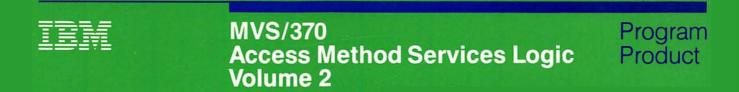

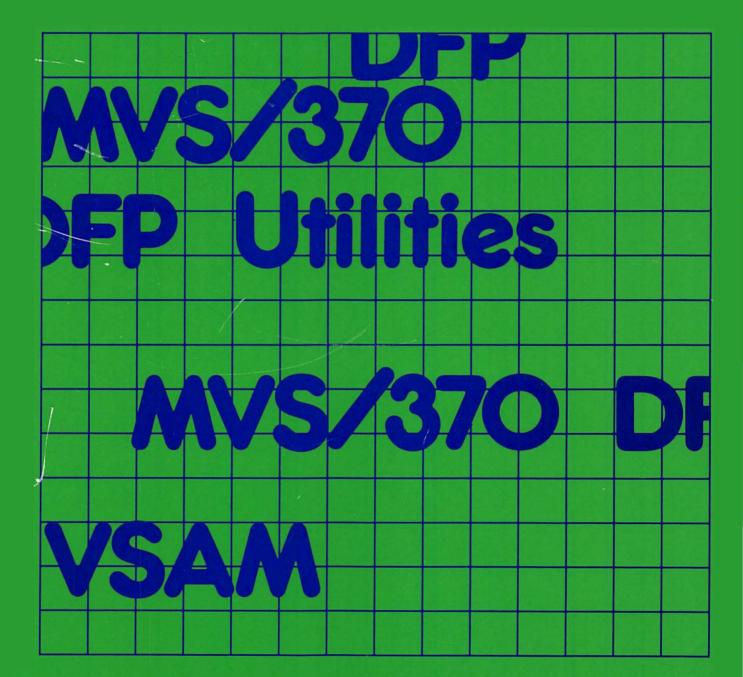

Order No. LY26-3930-0 File No. S370-30 Contains Restricted Materials of IBM Licensed Materials—Property of IBM © Copyright IBM Corp. 1981, 1985

Data Facility Product 5665-295 Release 1.1 Contains Restricted Materials of IBM Licensed Materials – Property of IBM

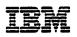

# MVS/370 Access Method Services Logic Volume 2

Data Facility Product 5665-295 Release 1.1

LY26-3930-0

Copyright IBM Corp. 1981, 1985

#### Second Edition (December 1985)

This is a major revision of, and makes obsolete, LY26-3912-0 and its technical newsletter, LN26-8088.

This edition applies to Release 1.1 of MVS/370 Data Facility Product, Program Product 5665-295, and to any subsequent releases until otherwise indicated in new editions or technical newsletters.

The changes for this edition are summarized under "Summary of Amendments" following the preface. Specific changes are indicated by a vertical bar to the left of the change. These bars will be deleted at any subsequent republication of the page affected. Editorial changes that have no technical significance are not noted.

Changes are made periodically to this publication; before using this publication in connection with the operation of IBM systems, consult the latest *IBM System/370 and 4300 Processors Bibliography*, GC20-0001, for the editions that are applicable and current.

References in this publication to IBM products, programs, or services do not imply that IBM intends to make these available in all countries in which IBM operates. Any reference to an IBM program product in this publication is not intended to state or imply that only IBM's program product may be used. Any functionally equivalent program may be used instead.

Publications are not stocked at the address given below; requests for IBM publications should be made to your IBM representative or to the IBM branch office serving your locality.

A form for readers' comments is provided at the back of this publication. If the form has been removed, comments may be addressed to IBM Corporation, P.O. Box 50020, Programming Publishing, San Jose, California, U.S.A. 95150. IBM may use or distribute whatever information you supply in any way it believes appropriate without incurring any obligation to you.

This is a licensed document that contains restricted materials of International Business Machines Corporation. © Copyright International Business Machines Corporation 1981, 1983, 1985. All rights reserved.

## Preface

This book describes the internal logic of Data Facility Product Access Method Services routines and provides corresponding diagnostic information. The information presented is directed to support personnel and development programmers who require an indepth knowledge of a program's design, organization, and data areas. It is not required for effective use of Access Method Services.

## Organization

This publication contains the following sections:

- "Data Areas," describes the control blocks and other data areas that are internal to this processor.
- "Diagnostic Aids," shows how to analyze a dump of the processor and how to find specific modules and data areas.
- Appendix A, "Portable Data Sets Created by the EXPORT Command," describes the portable data sets created by the EXPORT command.
- Appendix B, "Portable Data Sets Created by the EXPORTRA Command," describes the portable data sets created by the EXPORTRA command.
- Appendix C, "Enciphered Data Sets Created by the REPRO Command," shows the header format required to decipher an enciphered data set created by the REPRO command.

The accompanying publication, Access Method Services Logic, Volume 1, contains the following sections:

- "Introduction," describes the design philosophy of this processor, and defines terms used later in the book.
- "Method of Operation," describes how the program works. Emphasis is on the flow of data and the technology that is used rather than on the organization of modules.
- "Program Organization," shows how the processor is packaged into load modules. Relationships between the Access Method Services processor and the operating system are given.

• "Microfiche Directory," relates the information in this book to the listings found on microfiche.

An index is also included.

## **Prerequisite Knowledge**

To use this publication effectively, you should be familiar with general programming techniques, VSAM concepts and use, and TSO concepts and use.

## **Required Publications**

- MVS/370 Access Method Services Logic, Volume 1, LY26-3912, which complements this volume.
- Either MVS/370 Integrated Catalog Administration: Access Method Services Reference, GC26-4051, or MVS/370 VSAM Catalog Administration: Access Method Services Reference, GC26-4059, which describes the commands of Access Method Services and how they are used.
- *MVS/370 Catalog Administration Guide*, GC26-4053, which describes the services a user may want to use, and how to perform these services.
- MVS/370 VSAM Administration Guide, GC26-4066, which describes the use of VSAM.
- OS/VS2 TSO Terminal User's Guide, GC28-0645, which describes how to use TSO commands.

# **Related Publications**

.

| Short Title                                                                                                    | Publication Title                                                                 | Order<br>Number        |
|----------------------------------------------------------------------------------------------------|-----------------------------------------------------------------------------------|------------------------|
| Access Method<br>Services Logic<br>Volume 1                                                                               | MVS/370 Access Method Services<br>Logic Volume 1                                  | LY26-3912              |
| Access Method<br>Services Reference                                                                                       | MVS/370 Integrated Catalog<br>Administration: Access Method<br>Services Reference | GC26-4051              |
|                                                                                                    | MVS/370 VSAM Catalog<br>Administration: Access Method<br>Services Reference       | GC26-4059              |
| Catalog<br>Administration<br>Guide                                                                                        | MVS/370 Catalog Administration<br>Guide                                           | GC26-4053              |
| Catalog Diagnosis<br>Reference                                                                                            | MVS/370 Catalog Diagnosis<br>Reference                                            | LY27-9507              |
| Debugging<br>Handbook                                                                                                    | OS/VS2 System Programming<br>Library: Debugging Handbook,<br>Volume 1             | GC28-1047              |
| Guide to PL/S II                                                                                                    | Guide to PL/S II                                                                  | GC28-6794              |
| Job Management                                                                                                    | OS/VS2 System Programming:<br>Job Management                                      | GC28-0627              |
| Mass Storage<br>Control Table<br>Create Logic                                                                             | OS/VS Mass Storage Control<br>Table Create Logic                                  | SY35-0016              |
| Mass Storage<br>System (MSS)<br>Services Logic                                                                            | OS/VS Mass Storage System<br>(MSS) Services Logic                                 | SY35-0015              |
| System Messages MVS/370 Message Library:<br>System Messages, Volumes 1<br>2                                               |                                                                                   | GC28-1374<br>GC28-1375 |
| TSO Command<br>Language<br>Reference                                                                                      | OS/VS2 TSO Command<br>Language Reference                                          | GC28-0646              |
| TSO Guide to<br>Writing a TMP or<br>CPOS/VS2 TSO Guide to Writing a<br>Terminal Monitor Program or<br>Command ProcessorGO |                                                                                   | GC28-0648              |

Within the text, references are made to the publications listed in the table below.

| Short Title                                                      | Publication Title                                                    | Order<br>Number |
|------------------------------------------------------------------|----------------------------------------------------------------------|-----------------|
| TSO Terminal<br>Monitor Program<br>and Service<br>Routines Logic | OS/VS2 TSO Terminal Monitor<br>Program and Service Routines<br>Logic | SY28-0650       |
| TSO Terminal<br>User's Guide                                     | OS/VS2 TSO Terminal User's<br>Guide                                  | Gc28-0645       |
| VSAM<br>Administration<br>Guide                                  | MVS/370 VSAM Administration<br>Guide                                 | GC26-4066       |
| VSAM Logic                                                       | MVS/370 VSAM Logic                                                   | LY26-3928       |

.

.

## **Summary of Amendments**

## **Release 1.1 Library Update, December 1985**

### Service Changes

Access Method Services Logic has been divided into two volumes:

- Volume 1 covers "Introduction," "Method of Operation," "Program Organization," and "Microfiche Directory."
- Volume 2 covers "Data Areas," "Diagnostic Aids," and all the appendixes.

All MVS/370 titles referred to in this publication have been changed to their corresponding MVS/XA titles. Order numbers of the MVS/370 books remain the same.

Information has been added to reflect technical service changes.

### **Enhancements**

- The following messages have been added under "Processor Messages" in "Diagnostic Aids" section.
  - IDC0896I
  - IDC2895I
  - IDC3558I
  - IDC3897I
  - IDC31376I
  - IDC31377I
  - IDC31442I
- The IOCSEX (Input/Output Communication Structure Extension) and OPNAGL (Open Argument List) data areas have been updated.
- A new access method services function, EXAMINE, has been added, incorporating three function support routines: IDCXM01, IDCXM02, and IDCXM03. The description of EXAMINE logic affects the following sections of this manual: "Program Organization," "Data Areas," and "Diagnostic Aids."

# Release 1.1, October 1983

### **New Programming Support**

ţ

A new message (IDC01551I) indicating the status of caching activity has been added.

# **Contents**

|                                       | 1          |
|---------------------------------------|------------|
|                                       | 2          |
|                                       | 2          |
|                                       | 5          |
| Buffer Pool Control Block             | 5          |
|                                       | 6          |
|                                       | 6          |
|                                       | 8          |
|                                       | 8          |
|                                       | 9          |
|                                       | 9          |
| •                                     | 0          |
| •                                     | 1          |
|                                       | 3          |
|                                       | 9          |
|                                       | 9          |
|                                       | 20         |
|                                       | 22         |
|                                       |            |
| <b>D</b> : <b>L</b> ( <b>DL</b> )     | 24         |
|                                       | 24         |
|                                       | 26         |
|                                       | 26         |
|                                       | 27         |
| Entry Names List                      | 27         |
| ERCNVTAB                              | 28         |
| Error Conversion Table                | 28         |
| STAEPARM                              | 30         |
| ESTAE Argument List                   | 30         |
|                                       | 32         |
|                                       | 32         |
|                                       | 34         |
|                                       | 34         |
|                                       | 35         |
|                                       | 35         |
|                                       | 37         |
|                                       | 37         |
|                                       | 38         |
|                                       | 38         |
|                                       | 39         |
|                                       | <u>19</u>  |
|                                       | 11         |
|                                       | 11         |
|                                       | •1<br>•6   |
| · · · · · · · · · · · · · · · · · · · | <b>.</b> U |

| Function Data Table                             |     |
|-------------------------------------------------|-----|
| FDTs for Specific Commands                      | 49  |
| ALTER FDT                                       |     |
| BINDDATA FDT                                    |     |
| BLDINDEX FDT                                    | 58  |
| CHKLIST FDT                                     | 59  |
| CNVTCAT FDT                                     | 60  |
| Define FDT                                      | 62  |
| Define ALIAS                                    | 62  |
| Define ALTERNATEINDEX                           | 63  |
| Define CLUSTER                                  |     |
| Define GENERATIONDATAGROUP                      | 73  |
| Define MASTERCATALOG                            | 74  |
| Define NON-VSAM                                 | 77  |
| Define PAGESPACE                                |     |
| Define PATH                                     |     |
| Define SPACE                                    |     |
| Define USERCATALOG                              |     |
| DEFINE FDT Description                          |     |
| DELETE FDT                                      |     |
| DIAGNOSE FDT                                    |     |
| EXAMINE FDT                                     |     |
| EXPORT FDT                                      |     |
| EXPORTRA FDT                                    |     |
| IMPORT FDT                                      |     |
| IMPORTRA FDT                                    |     |
| LISTCAT FDT                                     |     |
| LISTCRA FDT                                     |     |
| LISTDATA FDT                                    |     |
| PARM FDT                                        |     |
| PRINT FDT                                       |     |
| REPRO FDT                                       |     |
| RESETCAT FDT                                    |     |
| SETCACHE FDT                                    |     |
| VERIFY FDT                                      |     |
| GDT                                             |     |
| Global Data Table                               |     |
| ILST                                            |     |
| INCLUDE/EXCLUDE List                            | 161 |
| IPT                                             | 162 |
| Input Parameter Table                           | 162 |
| ΙΟΔΑΤΑ                                          | 164 |
| I/O Adapter Historical Area                     | 164 |
| IOCSTR                                          | 166 |
| Input/Output Communications Structure           | 166 |
| IOCSEX                                          | 169 |
| Input/Output Communications Structure Extension | 169 |
| IOXCTLBK                                        | 172 |
| Input/Output Control Block for EXCP             | 172 |
| Inter-Module Trace Table                        | 174 |
| Intra-Module Trace Table                        | 175 |
| LLBLK                                           | 176 |
| Load List Block                                 | 176 |
| LCTINFO                                         | 177 |

| Locate Data Set Return Information Area                                                                                                    | 177                                                                                                    |
|----------------------------------------------------------------------------------------------------|----------------------------------------------------------------------------------------------------|
| IDCRIKT                                                                                                    | 178                                                                                                    |
| Modal Verb and Keyword Symbol Table                                                                                                    | 178                                                                                                    |
| MDAGL                                                                                                    | 180                                                                                                    |
| Mount/Demount Argument List                                                                                                    | 180                                                                                                    |
| OBTAGL                                                                                                    | 181                                                                                                    |
| Obtain Argument List                                                                                                    | 181                                                                                                    |
| OPNAGL                                                                                                    | 182                                                                                                    |
| Open Argument List                                                                                                    | 182                                                                                                    |
| OPNAEXT                                                                                                    | 185                                                                                                    |
| Open Argument List Extension                                                                                                    | 185                                                                                                    |
| OCARRAY                                                                                                    | 186                                                                                                    |
| Open Close Address Array                                                                                                    | 186                                                                                                    |
| PLST                                                                                                    | 187                                                                                                    |
| Processor List                                                                                                    | 187                                                                                                    |
| OPRARG                                                                                                    | 189                                                                                                    |
| Positioning Argument List                                                                                                    | 189                                                                                                    |
| PUAGL                                                                                                    | 190                                                                                                    |
| Post UCB Argument List                                                                                                    | 190                                                                                                    |
| PCARG                                                                                                    | 190                                                                                                    |
| Print Control Argument List                                                                                                    | 191                                                                                                    |
| PCT                                                                                                    | 193                                                                                                    |
| Print Control Table                                                                                                    | 193                                                                                                    |
| RLST                                                                                                    | 195                                                                                                    |
|                                                                                                    | 190                                                                                                    |
| Records List                                                                                                    |                                                                                                    |
| RACFAGL                                                                                                    | 197                                                                                                    |
| RACF URACHECK Argument List                                                                                                    | 197                                                                                                    |
| COMMAREA                                                                                                    | 198                                                                                                    |
| Keader / Internreter I Communication Area                                                                                                    |                                                                                                    |
| -                                                                                                    | 198                                                                                                    |
| HDAREA                                                                                                    | 200                                                                                                    |
| HDAREA                                                                                                    | 200<br>200                                                                                                    |
| HDAREA<br>Reader/Interpreter Historical Area<br>EXWRARG                                                                                                    | 200<br>200<br>202                                                                                                    |
| HDAREA                                                                                                    | 200<br>200<br>202<br>202                                                                                                    |
| HDAREA                                                                                                    | 200<br>200<br>202<br>202<br>202<br>204                                                                                                    |
| HDAREA<br>Reader/Interpreter Historical Area<br>EXWRARG<br>REPAIRV Argument List<br>RCTAGL<br>Recatalog Argument List                                                                                                    | 200<br>200<br>202<br>202<br>202<br>204<br>204                                                                                                    |
| HDAREA<br>Reader/Interpreter Historical Area<br>EXWRARG<br>REPAIRV Argument List<br>RCTAGL<br>Recatalog Argument List<br>AUTOTBL                                                                                                    | 200<br>200<br>202<br>202<br>202<br>204<br>204<br>204<br>205                                                                                                    |
| HDAREA       Reader/Interpreter Historical Area         EXWRARG       REPAIRV Argument List         RCTAGL       Recatalog Argument List         AUTOTBL       Storage Table                                                                                                    | 200<br>200<br>202<br>202<br>202<br>204<br>204<br>204<br>205<br>205                                                                                                   |
| HDAREA       Reader/Interpreter Historical Area         EXWRARG       EXWRARG         REPAIRV Argument List       RCTAGL         Recatalog Argument List       AUTOTBL         Storage Table       SELAGL                                                                                                    | 200<br>200<br>202<br>202<br>204<br>204<br>204<br>205<br>205<br>205                                                                                                   |
| HDAREA       Reader/Interpreter Historical Area         EXWRARG       EXWRARG         REPAIRV Argument List       RCTAGL         Recatalog Argument List       AUTOTBL         Storage Table       SELAGL         Selecting a DDname Argument List       Selecting a DDname Argument List                                                                                                    | 200<br>200<br>202<br>202<br>204<br>204<br>204<br>205<br>205<br>206<br>206                                                                                            |
| HDAREA       Reader/Interpreter Historical Area         EXWRARG       EXWRARG         REPAIRV Argument List       RCTAGL         Recatalog Argument List       AUTOTBL         Storage Table       Selecting a DDname Argument List         SSCTARGL       SSCTARGL                                                                                                    | 200<br>200<br>202<br>202<br>204<br>204<br>205<br>205<br>206<br>206<br>206                                                                                            |
| HDAREA       Reader/Interpreter Historical Area         EXWRARG       EXWRARG         REPAIRV Argument List       RCTAGL         Recatalog Argument List       AUTOTBL         Storage Table       Selecting a DDname Argument List         SSCTARGL       Subsystem Control Argument List                                                                                                    | 200<br>200<br>202<br>202<br>204<br>204<br>205<br>205<br>205<br>206<br>206<br>207<br>207                                                                              |
| HDAREA       Reader/Interpreter Historical Area         EXWRARG       EXWRARG         REPAIRV Argument List       RCTAGL         Recatalog Argument List       AUTOTBL         Storage Table       Selecting a DDname Argument List         SSCTARGL       Subsystem Control Argument List                                                                                                    | 200<br>200<br>202<br>202<br>204<br>204<br>205<br>205<br>206<br>206<br>206<br>207<br>207<br>208                                                                       |
| HDAREA       Reader/Interpreter Historical Area         EXWRARG       EXWRARG         REPAIRV Argument List       RCTAGL         Recatalog Argument List       AUTOTBL         Storage Table       Storage Table         SELAGL       Selecting a DDname Argument List         SSCTARGL       Subsystem Control Argument List         Subsystem Get Argument List       Subsystem Get Argument List                                                                                         | 200<br>202<br>202<br>204<br>204<br>205<br>205<br>206<br>206<br>206<br>207<br>207<br>208<br>208                                                                       |
| HDAREA         Reader/Interpreter Historical Area         EXWRARG         REPAIRV Argument List         RCTAGL         Recatalog Argument List         AUTOTBL         Storage Table         SELAGL         Selecting a DDname Argument List         SSCTARGL         Subsystem Control Argument List         SSGARGL         Subsystem Get Argument List         SSWKAREA                                                                                                    | 200<br>202<br>202<br>204<br>204<br>205<br>205<br>206<br>206<br>206<br>207<br>207<br>208<br>208<br>208<br>208                                                         |
| HDAREA       Reader/Interpreter Historical Area         EXWRARG       REPAIRV Argument List         RCTAGL       Recatalog Argument List         RCTAGL       Storage Table         Storage Table       Selecting a DDname Argument List         SSCTARGL       Subsystem Control Argument List         SSGARGL       Subsystem Get Argument List         SSWKAREA       Subsystem Work Area                                                                                                | 200<br>200<br>202<br>202<br>204<br>204<br>205<br>205<br>206<br>206<br>206<br>207<br>207<br>208<br>208<br>209<br>209                                                  |
| HDAREA         Reader/Interpreter Historical Area         EXWRARG         REPAIRV Argument List         RCTAGL         Recatalog Argument List         AUTOTBL         Storage Table         SELAGL         Selecting a DDname Argument List         SSCTARGL         Subsystem Control Argument List         SSGARGL         Subsystem Get Argument List         SSWKAREA         Subsystem Work Area         SAHIST                                                                       | 200<br>200<br>202<br>202<br>204<br>204<br>205<br>205<br>206<br>206<br>206<br>207<br>207<br>208<br>209<br>209<br>209<br>210                                           |
| HDAREA       Reader/Interpreter Historical Area         EXWRARG       REPAIRV Argument List         RCTAGL       Recatalog Argument List         AUTOTBL       Storage Table         SELAGL       Selecting a DDname Argument List         SSCTARGL       Subsystem Control Argument List         SSGARGL       Subsystem Get Argument List         SWKAREA       Subsystem Work Area         SAHIST       System Adapter Historical Area                                                   | 200<br>200<br>202<br>202<br>204<br>204<br>205<br>205<br>206<br>206<br>206<br>207<br>207<br>208<br>208<br>209<br>209<br>210<br>210                                    |
| HDAREA       Reader/Interpreter Historical Area         EXWRARG       REPAIRV Argument List         RCTAGL       Recatalog Argument List         RCTAGL       Storage Table         Storage Table       SELAGL         Selecting a DDname Argument List       SSCTARGL         Subsystem Control Argument List       SSGARGL         Subsystem Get Argument List       SSWKAREA         Subsystem Work Area       SAHIST         System Adapter Historical Area       TEST Option Data Area | 200<br>200<br>202<br>202<br>204<br>204<br>205<br>205<br>206<br>206<br>206<br>207<br>207<br>208<br>208<br>209<br>209<br>210<br>210<br>211                             |
| HDAREA<br>Reader/Interpreter Historical Area<br>EXWRARG<br>REPAIRV Argument List<br>RCTAGL<br>Recatalog Argument List<br>AUTOTBL<br>Storage Table<br>SELAGL<br>Selecting a DDname Argument List<br>SSCTARGL<br>Subsystem Control Argument List<br>SSGARGL<br>Subsystem Get Argument List<br>SSWKAREA<br>Subsystem Work Area<br>SAHIST<br>System Adapter Historical Area<br>TEST Option Data Area<br>Text Structures                                                                         | 200<br>200<br>202<br>202<br>204<br>204<br>205<br>205<br>206<br>206<br>207<br>207<br>207<br>208<br>208<br>209<br>210<br>210<br>211<br>213                             |
| HDAREA<br>Reader/Interpreter Historical Area<br>EXWRARG<br>REPAIRV Argument List<br>RCTAGL<br>Recatalog Argument List<br>AUTOTBL<br>Storage Table<br>SELAGL<br>Selecting a DDname Argument List<br>SSCTARGL<br>Subsystem Control Argument List<br>SSGARGL<br>Subsystem Get Argument List<br>SSWKAREA<br>Subsystem Work Area<br>SAHIST<br>System Adapter Historical Area<br>TEST Option Data Area<br>Text Structures<br>Text Entry                                                           | 200<br>200<br>202<br>202<br>204<br>204<br>205<br>205<br>206<br>206<br>206<br>207<br>207<br>208<br>208<br>209<br>210<br>210<br>211<br>213<br>214                      |
| HDAREA<br>Reader/Interpreter Historical Area<br>EXWRARG<br>REPAIRV Argument List<br>RCTAGL<br>Recatalog Argument List<br>AUTOTBL<br>Storage Table<br>SELAGL<br>Selecting a DDname Argument List<br>SSCTARGL<br>Subsystem Control Argument List<br>SSGARGL<br>Subsystem Get Argument List<br>SSWKAREA<br>Subsystem Work Area<br>SAHIST<br>System Adapter Historical Area<br>TEST Option Data Area<br>Text Structures<br>Text Entry<br>UCRYPT Parameter List—CRYPTAGL                         | 200<br>200<br>202<br>202<br>204<br>204<br>205<br>205<br>206<br>206<br>206<br>207<br>207<br>208<br>209<br>209<br>210<br>210<br>211<br>213<br>214<br>215               |
| HDAREA<br>Reader/Interpreter Historical Area<br>EXWRARG<br>REPAIRV Argument List<br>RCTAGL<br>Recatalog Argument List<br>AUTOTBL<br>Storage Table<br>SELAGL<br>Selecting a DDname Argument List<br>SSCTARGL<br>Subsystem Control Argument List<br>SSGARGL<br>Subsystem Get Argument List<br>SSWKAREA<br>Subsystem Work Area<br>SAHIST<br>System Adapter Historical Area<br>TEST Option Data Area<br>Text Structures<br>Text Entry<br>UCRYPT Parameter List—CRYPTAGL<br>UGPOOL Area          | 200<br>200<br>202<br>202<br>204<br>204<br>205<br>205<br>206<br>206<br>206<br>207<br>207<br>208<br>209<br>209<br>210<br>210<br>211<br>213<br>214<br>215<br>218        |
| HDAREA<br>Reader/Interpreter Historical Area<br>EXWRARG<br>REPAIRV Argument List<br>RCTAGL<br>Recatalog Argument List<br>AUTOTBL<br>Storage Table<br>SELAGL<br>Selecting a DDname Argument List<br>SSCTARGL<br>Subsystem Control Argument List<br>SSGARGL<br>Subsystem Get Argument List<br>SSWKAREA<br>Subsystem Work Area<br>SAHIST<br>System Adapter Historical Area<br>TEST Option Data Area<br>Text Structures<br>Text Entry<br>UCRYPT Parameter List—CRYPTAGL<br>UGPOOL Area          | 200<br>200<br>202<br>202<br>204<br>204<br>205<br>205<br>206<br>206<br>207<br>208<br>208<br>209<br>209<br>210<br>210<br>211<br>213<br>214<br>215<br>218<br>219        |
| HDAREA<br>Reader/Interpreter Historical Area<br>EXWRARG<br>REPAIRV Argument List<br>RCTAGL<br>Recatalog Argument List<br>AUTOTBL<br>Storage Table<br>SELAGL<br>Selecting a DDname Argument List<br>SSCTARGL<br>Subsystem Control Argument List<br>SSGARGL<br>Subsystem Get Argument List<br>SSWKAREA<br>Subsystem Work Area<br>SAHIST<br>System Adapter Historical Area<br>TEST Option Data Area<br>Text Structures<br>Text Entry<br>UCRYPT Parameter List—CRYPTAGL<br>UGPOOL Area          | 200<br>200<br>202<br>202<br>204<br>204<br>205<br>205<br>206<br>206<br>207<br>208<br>208<br>209<br>209<br>210<br>210<br>211<br>213<br>214<br>215<br>218<br>219<br>220 |

| UNCATALOG Argument List                                                                       | 223 |
|-----------------------------------------------------------------------------------------------|-----|
| Unit Table                                                                                    | 224 |
| UREST Arguments                                                                               | 225 |
| USCRATCH Volume List                                                                          |     |
| VS1AGL                                                                                        |     |
| Volume VTOC Service Argument List                                                             |     |
| VS2AGL                                                                                        |     |
| VS3AGL                                                                                        | 240 |
|                                                                                               |     |
| Diagnostic Aids                                                                               | 243 |
| Trace Tables                                                                                  | 243 |
| Inter-Module Trace Table                                                                      |     |
| Intra-Module Trace Table                                                                      |     |
| Dump Points                                                                                   |     |
| Dumping Selected Areas of Virtual Storage                                                     |     |
| Test Option                                                                                   |     |
| TEST Keyword                                                                                  |     |
| How to Use the Test Option                                                                    |     |
| Trace and Dump Points to Module Cross-Reference                                               |     |
| Module to Dump Points Cross-Reference                                                         |     |
| The TSO TEST Command                                                                          |     |
| How to Use the TSO TEST Command                                                               |     |
| ABORT Codes                                                                                   |     |
| Reading a Dump                                                                                |     |
| How to Find the Module and Registers                                                          |     |
| How to Find the GDT                                                                           |     |
|                                                                                               | 338 |
|                                                                                               | 338 |
|                                                                                               | 339 |
| How to Find Automatic Storage Areas                                                           | 339 |
| How to Find Dynamic Storage Areas                                                             |     |
| Contents of UGPOOL Areas                                                                      | 342 |
| Sample Dump                                                                                   |     |
| Debugging a Catalog Problem                                                                   |     |
| Obtaining a Dump for a Catalog Problem                                                        |     |
| How to Find Catalog Management Argument Lists                                                 |     |
| Sequence of Catalog Calls Made by FSR                                                         |     |
| Using DIAGNOSE for BCS or VVDS Problems                                                       | 367 |
| Debugging a Formatting Problem                                                                | 369 |
| Obtaining a Dump for a Text Processor Problem                                                 | 385 |
| How to Find Text Processor Argument Lists                                                     | 386 |
| Debugging an I/O Problem                                                                      | 388 |
| Obtaining a Dump for an I/O Problem                                                           | 389 |
| How to Find I/O Argument Lists                                                                | 389 |
| Processor Messages                                                                            | 394 |
| Annandia A. Dantable Date Sate Created by the EVDODT Command                                  | 453 |
| Appendix A. Portable Data Sets Created by the EXPORT Command           EXPORT Control Records | 455 |
| Control Record Containing Time Stamp Information                                              | 454 |
| Control Record Containing Time Stamp Information                                              | 455 |
| Data Records                                                                                  | 450 |
| Data Records Containing Catalog Work Area                                                     | 458 |
| Data Records Containing Data Records from the Data Component                                  | 459 |
| Data Records Containing Data Records from the Data Component                                  |     |

| Appendix B. Portable Data Sets Created by the EXPORTRA Command      | 461 |
|---------------------------------------------------------------------|-----|
| EXPORTRA Control Records                                            | 462 |
| Control Record Containing the Logical Record Length                 | 463 |
| Control Record Containing Time Stamp Information                    | 463 |
| Control Records Containing Dictionary Information                   | 464 |
| Data Records                                                        | 468 |
| Data Records Containing Catalog Work Area                           | 468 |
| Data Records Containing Data Records from the Data Component        | 469 |
| Associated Objects for User Catalog Pointers, Non-VSAMs, and GDGs . | 469 |
| Appendix C. Enciphered Data Sets Created by the REPRO Command       | 471 |
| Index                                                               | 473 |

.

# Figures

| 13.         | FDT (Function Data Table)                                           | 47  |
|-------------|---------------------------------------------------------------------|-----|
| 14.         | Example of Test Option Output                                       | 248 |
| 15.         | How to Find the GDT                                                 |     |
| 16.         | Format of AUTOTBL                                                   | 340 |
| 17.         | Example of an Automatic Storage Area                                | 341 |
| 18.         | UGPOOL Area Chain                                                   | 342 |
| 19.         | Sample Dump                                                         | 350 |
| 20.         | How to Find the CTGPL                                               | 355 |
| 21.         | Catalog Argument Lists in Storage Area of DEFINE FSR                | 357 |
| 22.         | Example of Catalog Information for a VSAM Data Set Cataloged in an  |     |
|             | ICF Catalog                                                         | 368 |
| 23.         | Formatting Example I                                                | 372 |
| 24.         | Formatting Example II                                               | 373 |
| 25.         | Formatting Example III                                              | 385 |
| 26.         | Text Processor Format Structure Queue                               | 387 |
| 27.         | Text Processor Print Buffer                                         | 388 |
| 28.         | IOCSTR Chain                                                        | 390 |
| 29.         | I/O Control Blocks before OPEN                                      | 391 |
| 30.         | Input to UPUT Macro                                                 | 392 |
| 31.         | Output from UGET Macro                                              | 393 |
| 32.         | Layout of Control Records and Data Records in the Portable Data Set | 454 |
| 33.         | General Format of Control Records Created by EXPORT Command .       | 454 |
| 34.         | Control Record Containing Time Stamp Information                    | 455 |
| 35.         | Control Record Containing Dictionary Information                    | 456 |
| 36.         | Data Record Containing Catalog Work Area                            | 458 |
| 37.         | Relationship of Dictionary and Catalog Work Area Information        | 459 |
| 38.         | Special Record at Beginning of Data Records from the Data Component | 459 |
| 39.         | Layout of Control Records and Data Records in the Recovery Portable |     |
|             | Data Set                                                            | 462 |
| <b>40</b> . | General Format of Control Records Created by EXPORTRA               |     |
|             | Command                                                             | 462 |
| 41.         | Control Record Containing the Logical Record Length                 | 463 |
| 42.         | Control Record Containing Time Stamp Information                    | 463 |
| 43.         | Control Record Containing Dictionary Information                    | 464 |
| 44.         | Data Record Containing Catalog Work Area                            | 468 |
| 45.         | Relationship of Dictionary and Catalog Work Area Information        | 469 |
| 46.         | Special Record at Beginning of Data Records from the Data Component | 469 |

.

## **Data Areas**

The data areas in this chapter are described in four columns, which are interpreted as follows:

**Offset:** The numeric address of the field relative to the beginning of the area. The first number is the offset in decimal, followed (in parentheses) by the hexadecimal equivalent.

Bytes and Bit Pattern: The size (number of bytes) of the field and its alignment relative to the fullword boundary. A v indicates variable length.

**Examples:** 

| 4 | A 4-byte field beginning on a word boundary.                                    |
|---|---------------------------------------------------------------------------------|
| 3 | A 3-byte field beginning on a halfword boundary and running into the next word. |

This column also shows the bit patterns of a byte when they are significant (as in a flag byte). When the column is used to show the state of the bits (0 or 1) in a flag byte, it is shown as follows:

- .... The 8 bit positions (0 through 7) in a byte. For ease of scanning, the high-order (leftmost) 4 bits are separated from the low-order 4 bits.
- x... A reference to bit 0.
- 1.... Bit 0 is on.
- 0.... Bit 0 is off.

Bit settings that are significant are shown and described. Bit settings that are not shown are considered to be reserved and set to zero.

**Field Name:** A name that identifies the field and appears in the assembly listings. A subfield or value name is indented from the field's name. An \* indicates the field is not named.

Description: Content, Meaning, Use: A description of the use of the field.

## ALLAGL

### **Allocation Argument List**

The allocation argument list is passed whenever a UALLOC or UDEALLOC macro is issued. It contains information needed to dynamically allocate or deallocate data sets or to mount or demount volumes.

| Created by   | Modified by | Used by | Size |
|--------------|-------------|---------|------|
| All routines | IDCSA02     | IDCSA02 | 36   |

| Offset    | Bytes and<br>Bit Pattern | Field Name | Description:<br>Content, Meaning, Use                                                                                                    |
|-----------|--------------------------|------------|----------------------------------------------------------------------------------------------------|
| 0(0)      | 4                        | ALLDSN     | For data set allocation or deallocation, this contains the address of<br>a 44-byte data set name, left-justified and padded with blanks.<br>This field is not used for volume mounting or demounting.                                                                                                    |
| 4(4)      | 8                        | ALLDDN     | After successful data set allocation or volume mounting, this field<br>contains the ddname for the data set or volume. The ddname is<br>left-justified and padded with blanks. If several volumes were<br>mounted, the ddname is the first of several concatenated DD<br>statements. For data set deallocation and volume demounting,<br>and if ALLDSN is zero, this field contains the ddname describing<br>the data set or volume. The ddname is left-justified and padded<br>with blanks. It may be the first of concatenated DD statements. |
| 12(C)     | 4                        | ALLULP     | For volume mounting, this field contains the address of a table.                                                                                                    |
| The table | e contains:              |            |                                                                                                    |
|           | 2                        | •          | Number of entries in the following array.                                                                                                    |
| Each ent  | ry consists of:          |            |                                                                                                    |
|           | 2                        | •          | Number of nonblank characters in the following field.                                                                                                    |
|           | 8                        | *          | Unit name or device type left-justified and padded with blanks.                                                                                                    |
| 16(10)    | 4                        | ALLVLP     | For volume mounting, this field contains the address of a table.                                                                                                    |

### Contains Restricted Materials of IBM Licensed Materials — Property of IBM

The table contains:

|          | 2                       | ٠                                            | Number of entries in the following array:                                                                                                    |  |  |
|----------|-------------------------|----------------------------------------------|----------------------------------------------------------------------------------------------------|--|--|
| Each ent | Each entry consists of: |                                              |                                                                                                    |  |  |
|          | 2                       | •                                            | Number of nonblank characters in the following field.                                                                                                    |  |  |
|          | б                       | •                                            | Volume serial number left-justified and padded with blanks.<br>Volume serials in this array are matched one to one with the units<br>in the array in ALLULP. The last unit is matched with all the<br>unmatched volume serials. This field is used only for volume<br>mounting. |  |  |
| 20(14)   | 4                       | ALLPWD                                       | For allocation of password protected data sets, this field contains<br>the address of an 8-byte password, left-justified, and padded with<br>blanks. If ALLPWD contains zero, no password is supplied.                                                                          |  |  |
| 24(18)   | 1                       | ALLSTS                                       | For data set allocation, this field means the following data set status:                                                                                                    |  |  |
|          | 1<br>1<br>1.<br>1       | ALLSTSSR<br>ALLSTSNW<br>ALLSTSMD<br>ALLSTSOD | Status of SHR.<br>Status of NEW.<br>Status of MOD.<br>Status of OLD.                                                                                                    |  |  |
| 25(19)   | . 1                     | ALLDSP                                       | For data set allocation, this field indicates the current data set<br>disposition. For data set deallocation, this field indicates a<br>disposition that overrides any other disposition.                                                                                       |  |  |
|          | 1                       | ALLDSPKP                                     | Disposition of KEEP.                                                                                                    |  |  |
|          | 1<br>1.                 | ALLDSPDE<br>ALLDSPCG                         | Disposition of DELETE.<br>Disposition of CATLG.                                                                                                    |  |  |
|          |                         | ALLDSPUN                                     | Disposition of UNCATLG.                                                                                                    |  |  |
|          | 0                       |                                              | No overriding disposition.                                                                                                    |  |  |
| 26(1A)   | 2                       | ALLORG                                       | For data set allocation, the UALLOC puts the data set organization in this field:                                                                                                    |  |  |
|          | 1                       |                                              |                                                                                                    |  |  |
|          | 1                       | ALLORGIS                                     | Indexed sequential.                                                                                                    |  |  |
|          | .1                      | ALLORGPS                                     | Physical sequential.                                                                                                    |  |  |
|          | 1<br>1                  | ALLORGDA<br>ALLORGCX                         | Direct access.<br>Telecommunications line group.                                                                                                    |  |  |
|          | 1                       | ALLORGCQ                                     | Direct-access message queue.                                                                                                    |  |  |
|          |                         | ALLORGMQ                                     | Data control block for message transfer.                                                                                                    |  |  |
|          | 1.                      | ALLORGPO                                     | Partitioned organization.                                                                                                    |  |  |
|          | 1                       | ALLORGUN                                     | Unmovable data set.                                                                                                    |  |  |

| 27(1B) | 1  | ALLORG<br>(cont.) |                                                                                                    |
|--------|----|-------------------|----------------------------------------------------------------------------------------------------|
|        | 1  | ALLORGGS          | Graphic data control block.                                                                                                    |
|        | 1  | ALLORGVS          | VSAM.                                                                                                    |
|        | 0  |                   | Dynamic allocation cannot determine the data set organization.                                                                                               |
| 28(1C) | 1  | ALLOPT            | Indicates the type of request either data set allocation or volume mounting, and allocation option for private mounting and deallocate option to unallocate. |
|        | 1  | ALLOPTVL          | Request for volume mounting.                                                                                                    |
|        | .1 | ALLOPTDS          | Request for data set allocation.                                                                                                    |
|        | 1  | ALLOPTPV          | Request for private volume.                                                                                                    |
|        | 1  | ALLOPTUN          | Request for unallocate option during deallocation.                                                                                                    |
| 29(1D) | .1 | ALLVLCNT          | Volume count.                                                                                                    |
| 30(1E) | 1  | ALLUNCNT          | Unit count.                                                                                                    |
| 31(1F) | 1  |                   | Reserved.                                                                                                    |
| 32(20) | 4  | ALLMEN            | Pointer to partitioned data set member name.                                                                                                    |

# **BUFS**

### **Buffer Pool Control Block**

The buffer pool control block is used by EXPORTRA to control I/O buffers. It is passed from IDCRC01 through field management (IDCRC04) to IDCRC03.

| Created by | Modified by Used by |         | Size |
|------------|---------------------|---------|------|
| IDCRC01    | IDCRC03             | IDCRC03 | 28   |

| Offset | Bytes and<br>Bit Pattern | Field Name | Description:<br>Content, Meaning, Use                   |
|--------|--------------------------|------------|---------------------------------------------------------|
| 0(0)   | 4                        | BUFPOOL    | Address of first buffer.                                |
| 4(4)   | 4                        | BUFPL      | Address of chain of buffers.                            |
| 8(8)   | 4                        | BUFIOCS    | Address of the IOCSTR.                                  |
| 12(C)  | 4                        | BUFGDT     | Address of the GDT.                                     |
| 16(10) | 4                        | BUFCTT     | Address of the CTT.                                     |
| 20(14) | 4                        | BUFWKARA   | Address of the work area.                               |
| 24(18) | 2                        | BUFSIZE    | Size of buffer pool.                                    |
| 26(1A) | .2                       | BUFSWS     | Indicator flags.                                        |
|        | 1                        | BUFORMAT   | 1=Buffer pool formatted<br>0=Buffer pool not formatted. |
|        | .xxx xxxx                | •          | Reserved.                                               |
|        | XXXX XXXX                | •          | Reserved.                                               |

# CIRAGL

### **Catalog Interface Argument List**

The catalog interface argument list is required each time a UCIR macro is issued. The CIRAGL contains information about the qualifiers for which data set names are returned.

| Created by   | Modified by | Used by | Size |
|--------------|-------------|---------|------|
| All routines | IDCSA02     | IDCSA02 | 32   |

| Offset | Bytes and<br>Bit Pattern | Field Name | Description:<br>Content, Meaning, Use                                                                                                    |
|--------|--------------------------|------------|----------------------------------------------------------------------------------------------------|
| 0(0)   | 1                        | CIRTYP     | Type of UCIR request:                                                                                                    |
|        | 1                        |            | "One" qualifier function. This function returns data set names<br>whose qualifiers match the qualifiers provided in CIRAGL and<br>have only one qualifier between the header and trailer qualifiers<br>supplied in CIRAGL. |
|        | .1                       |            | "All" qualifier function. This function returns all data set names whose qualifiers match the qualifiers provided in CIRAGL.                                                                                               |
| 1(1)   | 3                        | *          | Reserved.                                                                                                    |
| 4(4)   | 2                        | CIRHLN     | Contains the length of the header qualifiers.                                                                                                    |
| 6(6)   | 2                        | CIRTLN     | Contains the length of the trailer qualifiers. If no trailer qualifiers are supplied, this field must contain zero.                                                                                                    |
| 8(8)   | 4                        | CIRHDR     | Address of the header qualifier. The header qualifier must end with a period.                                                                                                    |
| 12(C)  | 4                        | CIRTLR     | Address of trailer qualifier. The trailer qualifier must start with a period.                                                                                                    |
| 16(10) | 4                        | CIRWKP     | Address of a fullword where the UCIR macro puts the address of the work area containing the qualified data set names.                                                                                                    |
| 20(14) | 4                        | CIRCAT     | If data set names are to be found only in one catalog, this field<br>contains the address of a 44-byte catalog name. If data set names<br>are to be found in more than one catalog, this field contains zero.              |

| Offset | Bytes and<br>Bit Pattern | Field Name | Description:<br>Content, Meaning, Use                                                                                                    |
|--------|--------------------------|------------|----------------------------------------------------------------------------------------------------|
| 24(18) | 4                        | CIRPWD     | If the catalog addressed in CIRCAT is password protected, this field may contain the address of a 8-byte password. If no password is supplied for a password protected catalog, the operator will be prompted for it. |
| 28(1C) | 4                        | CIRPID     | Contains a 4-byte UGPOOL identifier that is used to obtain storage for the returned work area. The caller must free this work area.                                                                                   |

# CKAGL

## **Check UCB Argument List**

The CKAGL is passed when a UMSSUNIT is issued for a CHECK request. It defines a request to interrogate a specified UCB for information.

| Created by      | Modified by | Used by | Size |
|-----------------|-------------|---------|------|
| Calling routine | IDCSA06     | IDCSA06 | 29   |

| Offset | Bytes and<br>Bit Pattern | Field Name | Description:<br>Content, Meaning, Use                                                                                                    |
|--------|--------------------------|------------|----------------------------------------------------------------------------------------------------|
| 0(0)   | 8                        | CKHEAD     | Set with 'CHECK' by IDCSA06. Set with 'CHECKERR' if an invalid option is set in CKFLAGS.                                                                              |
| 8(8)   | 4                        | CKUCBPTR   | Address of an area containing the UCB address or zeros if the UCB address is unknown. If the UCB address is zeros, on return the UCB address will be put in the area. |
| 12(C)  | 8                        | CKDDNAME   | DDNAME of the volume.                                                                                                    |
| 20(14) | 4                        | CKDATYPE   | Address of the 4-byte area to be posted with the characters<br>'VIRT' or 'REAL' if the field CKRETTYP is set. The area is set<br>only when the UCB is a 3330.         |
| 24(18) | 4                        | CKLABELP   | Address of the 6-byte volume serial number if CKDYALOC is set.                                                                                                    |
| 28(1C) | 1                        | CKFLAGS    | Flags indicating the type of test.                                                                                                    |
|        | 1                        | CKTESTVT   | Indicates that the request is for a 3330 virtual UCB. This field and CKRETTYP are mutually exclusive.                                                                 |
|        | .1                       | CKRETTYP   | Indicates that the test is for a 3330 Model I (real) or 3330V (virtual) UCB and to return the type to the area addressed by                                           |
|        | 1                        | CKDMTABL   | CKDATYPE.<br>Indicates that the test is for a real or virtual 3330 UCB that is<br>demountable, using the CKDDNAME to locate the UCB pointer.                          |

# CLST

## **Compare List**

The CLST contains names of all data sets to be compared by DIAGNOSE.

| Created by | Modified by | Used by | Size     |
|------------|-------------|---------|----------|
| IDCDA02    | IDCDA01     | IDCDA01 | Variable |
|            | IDCDA02     | IDCDA02 |          |
|            | IDCDA03     | IDCDA03 |          |

| Offset | Bytes and<br>Bit Pattern | Field Name | Description:<br>Content, Meaning, Use |
|--------|--------------------------|------------|---------------------------------------|
| 0(0)   | 4                        | CLSTID     | ID='CLST'.                            |
| 4(4)   | 1                        | *          | Reserved.                             |
| 5(5)   | 3                        | CLSTLEN    | Length for FREEMAIN.                  |
| 8(8)   | 4                        | CLSTAVAL   | Address of next CLST entry.           |
| 12(C)  | 4                        | CLSTLAST   | Address of last CLST entry.           |
| 16(10) | 4                        | CLSTNEXT   | Address of next CLST block.           |
| 20(14) | var.                     | CLSTNAMS   | Entries in CLSTY.                     |

Each CLSTNAMS entry contains the following:

| 1    | CNFLAG1  | Flags field.                    |
|------|----------|---------------------------------|
| 1    | CNVALID  | Entry is valid.                 |
| .1   | CNUALLOC | UALLOC was done, do a UDEALLOC. |
| 1    | CNOPEN   | UOPEN was done, need a UCLOSE.  |
| 1    | CNOERR   | UOPEN error, skip further OPEN. |
| XXX. | •        | Reserved.                       |
| 1    | CNFOUND  | This entry found by search.     |
| 1    | *        | Reserved.                       |
| 6    | CNVOLSER | Volser of entry.                |
| 44   | CNDSN    | Data set name of entry.         |
| 8    | CNDDN    | DD name for entry.              |
| 4    | CNIOCAD  | IOCS for this entry.            |
|      |          |                                 |

## **Command Descriptor**

There is a command descriptor for each verb supported by this processor. The command descriptor is a load module that contains directions for parsing the command, performing semantic checking, and building an FDT from the commands. The name of the load module for each verb is found in a directory, which is itself a load module named IDCRILT.

The name of each load module and the corresponding verb, as supplied by IBM, is as follows:

| VSAM           |          | CHECKPOI | NT/RESTART |
|----------------|----------|----------|------------|
| IDCCDAL        | ALTER    | IDCCDCK  | CHKLIST    |
| IDCCDBI        | BLDINDEX |          |            |
| IDCCDCC        | CNVTCAT  |          |            |
| IDCCDDA        | DIAGNOSE |          |            |
| IDCCDDE        | DEFINE   |          |            |
| IDCCDDL        | DELETE   |          |            |
| IDCCDLC        | LISTCAT  |          |            |
| IDCCDLR        | LISTCRA  |          |            |
| IDCCDMP        | IMPORT   |          |            |
| <b>IDCCDPM</b> | PARM     |          |            |
| IDCCDPR        | PRINT    |          |            |
| <b>IDCCDRC</b> | EXPORTRA |          |            |
| IDCCDRM        | IMPORTRA |          |            |
| IDCCDRP        | REPRO    |          |            |
| IDCCDRS        | RESETCAT |          |            |
| IDCCDVY        | VERIFY   |          |            |
| IDCCDXP        | EXPORT   |          |            |

Each command descriptor consists of several variable length data areas. The data areas are divided into two groups. The first group is used to build the function data table, FDT. If access method services is invoked with a batched job, IDCRI01 also uses the first group to parse commands. The second group is used to parse a command if access method services is invoked interactively with TSO.

The first group is described in the following table and consists of two main data areas. The first data area, verb data area, names the FSR load module to use for this command. Appendages to the verb data area define positional parameters, default parameters, groups of needed parameters, and groups of incompatible parameters. The second data area, parameter data area, describes parameters the command may have. If several parameters have the same syntax attributes, one parameter data area can describe the parameters. Appendages to each parameter data area define constants and data for the parameter(s). The command descriptor assigns an identification number, ID, to each parameter the command may have. Both reader/interpreters use the ID numbers to reference the parameter data area that describes a parameter.

The second group of data areas in a command descriptor consists of parameter control lists, PCL. The PCLs are arranged in the command descriptor as follows: First is the PCL that describes all the nonrepeated parameters. Second is one PCL for each set of repeated parameters. Third is one PCL for each set of parameters that may be prompted for. IDCRI04 passes the PCLs to TSO so TSO can parse

the command. TSO returns a parameter descriptor list, PDL. Each parsed parameter is described by its own section of the PDL called the parameter descriptor entry, PDE. For a description of the PCL, PDL, and PDE, see TSO Guide to Writing a Terminal Monitor Program or a Command Processor.

| Created by   | Modified by | Used by            | Size     |
|--------------|-------------|--------------------|----------|
| IBM-supplied | None        | IDCRI01<br>IDCRI04 | Variable |

### Verb Data Area

A command descriptor always begins with the verb data area. This data area names the FSR for this command, gives the total number of parameters, and provides offsets to other data areas in the command descriptor.

| Offset | Bytes and<br>Bit Pattern | Field Name | Description:<br>Content, Meaning, Use                                                                                                    |
|--------|--------------------------|------------|----------------------------------------------------------------------------------------------------|
| 0(0)   | 4                        | DESCID     | Descriptor identification, contains the last four letters of the command descriptor module name. For example, 'CDAL' for the alter command descriptor, IDCCDAL. |
| 4(4)   | 2                        | PCLDSPL1   | Number of bytes from the beginning of the verb data area to the first parameter control list.                                                                   |
| 6(6)   | 2                        | VDATALEN   | Number of halfwords in verb data area (used to compute the address of the first parameter data area).                                                           |
| 6(6)   | 2                        | PARMCNT    | Number of parameter data areas in this command descriptor.                                                                                                    |
| 10(A)  | 2                        | MAXID      | Largest parameter ID number that is used in this command descriptor.                                                                                            |
| 12(C)  | 8                        | LOADNAME   | Load module name of FSR that processes this command.                                                                                                    |
| 20(14) | 1                        | POSDSPL    | Number of halfwords from the beginning of the verb data area to positional parameter appendage of the verb data area.                                           |
| 21(15) | . 1                      | DGRPDSPL   | Number of halfwords from the beginning of the verb data area to default parameter appendage of the verb data area.                                              |
| 22(16) | 1                        | VNGRPDSP   | Number of halfwords from the beginning of the verb data area to needed parameters appendage of the verb data area.                                              |
| 23(17) | 1                        | NTGRPDSP   | Number of halfwords from the beginning of the verb data area to incompatible parameters appendage of the verb data area.                                        |

#### **Positional Parameter Appendage**

This appendage contains the parameter ID number of each positional parameter that is not a subparameter of other parameters. This appendage may follow the verb data area or any verb data area appendage.

| Offset | Bytes and<br>Bit Pattern | Field Name | Description:<br>Content, Meaning, Use         |
|--------|--------------------------|------------|-----------------------------------------------|
| 0(0)   | 2                        | VPOSCNT    | Number, $n$ , of ID numbers that follow:      |
| 2(2)   | 2xn                      | VPOSIDn    | List of ID numbers for positional parameters. |

#### **Default Parameter Appendage**

This appendage contains the parameter ID number of each default parameter. The parameter IDs are grouped into arrays. The first parameter in each array is the default if none of the parameters in that array is supplied in the command. This appendage may follow the verb data area or any verb data area appendage.

| Bytes and<br>Bit Pattern | Field Name                       | Description:<br>Content, Meaning, Use               |
|--------------------------|----------------------------------|-----------------------------------------------------|
| 2                        | DGRPTOT                          | Number of arrays that follow.                       |
| ay contains:             |                                  |                                                     |
| 2                        | DGRPCNT                          | Number, n, of ID numbers that follow:               |
|                          | Bit Pattern<br>2<br>ay contains: | Bit Pattern Field Name<br>2 DGRPTOT<br>ay contains: |

List of ID numbers.

DGRPIDn

#### **Needed Parameters Appendage**

2xn

This appendage contains the parameter ID number of any necessary parameter that is not a subparameter of another parameter. The parameter IDs are grouped into arrays. At least one of the parameters in each array must be supplied through the command. This appendage may follow the verb data area or any verb data area appendage.

| Offset   | Bytes and<br>Bit Pattern | Field Name | Description:<br>Content, Meaning, Use |
|----------|--------------------------|------------|---------------------------------------|
| 0(0)     | 2                        | VNGRPTOT   | Number of arrays that follow:         |
| Each arr | ray contains:            |            |                                       |
|          | 2                        | VNGRPCNT   | Number, n, of ID numbers that follow: |

| 2xn | VNGRPIDn | List of ID numbers. |  |
|-----|----------|---------------------|--|

#### **Incompatible Parameters Appendage**

This appendage contains the parameter ID numbers for each parameter in groups of incompatible parameters. The parameter IDs are grouped into arrays. Only one parameter in each array may be supplied through the command.

| Offset    | Bytes and<br>Bit Pattern | Field Name | Description:<br>Content, Meaning, Use |
|-----------|--------------------------|------------|---------------------------------------|
| 0(0)      | 2                        | NTGRPTOT   | Number of arrays that follow:         |
| Each arra | y contains:              |            |                                       |
|           | 2                        | NTGRPCNT   | Number, n, of ID numbers that follow: |
|           | 2x <i>n</i>              | NTGRPIDn   | List of ID numbers.                   |

### **Parameter Data Area**

The parameter data area follows the verb data area and describes the syntax and subparameters of a parameter. Usually there is one parameter data area for each parameter. However, one parameter data area can describe several parameters if the parameters have the same syntax and data.

| Offset | Bytes and<br>Bit Pattern | Field Name | Description:<br>Content, Meaning, Use                                                                       |
|--------|--------------------------|------------|----------------------------------------------------------------------------------------------------|
| 0(0)   | 1                        | PDEFLEN    | Number of halfwords in this parameter data area including appendages.                                       |
| 1(1)   | 3                        | OCCURNUM   | Number of times this parameter can be repeated in the command.                                              |
| 4(4)   | 1                        | IDDSPL     | Number of halfwords from the beginning of this parameter data area, to the ID appendage.                    |
| 5(5)   | 1                        | KWDDSPL    | Number of halfwords from the beginning of this parameter data area to the keyword appendage.                |
| 6(6)   | 1                        | NOTDSPL    | Number of halfwords from the beginning of this parameter data area to the conflicting parameters appendage. |
| 7(7)   | 1                        | NGRPDSPL   | Number of halfwords from the beginning of this parameter data area to the necessary parameters appendage.   |
| 8(8)   | 1                        | PDEDSPL    | Number of halfwords from the beginning of this parameter data area to the prompt appendage.                 |

| Offset | Bytes and<br>Bit Pattern               | Field Name                                                                        | Description:<br>Content, Meaning, Use                                                                                                    |
|--------|----------------------------------------|-----------------------------------------------------------------------------------|----------------------------------------------------------------------------------------------------|
| 9(9)   | 1                                      | KWDGRPID                                                                          | Identification number of a TSO keyword needed when this parameter is part of a group of mutually exclusive parameters.                                                                                                    |
| 10(A)  | 1                                      | •                                                                                 | Reserved.                                                                                                    |
| 11(B)  | 1                                      | FLAGS                                                                             | Flags:                                                                                                    |
|        | 1<br>.1<br>1<br>1<br>1<br>1<br>1.<br>1 | SCLRDATA<br>LEVEL1<br>REPEATED<br>SCALAR<br>LIST<br>DEFAULT<br>SUBLIST<br>PLUS256 | Indicates the user supplies data with this parameter.<br>Indicates this parameter is not a subparameter.<br>Indicates the user may repeat the subparameters of this parameter.<br>Indicates the user supplies a single constant with this parameter.<br>Indicates the user may supply several "like" constants with this<br>parameter.<br>Indicates this parameter has a default value.<br>Indicates this parameter has subparameters.<br>Indicates this parameter has subparameters.<br>Indicates that the REPMAX value is REPMAX plus 256. |

### No Constant Appendage

This appendage follows the above section if the parameter has subparameters. In other words, if SUBLIST=1, this appendage immediately follows the FLAGS field described above.

| Offset | Bytes and<br>Bit Pattern | Field Name | Description:<br>Content, Meaning, Use                                                                             |
|--------|--------------------------|------------|----------------------------------------------------------------------------------------------------|
| 12(C)  | 2                        | PCLDSPL2   | Number of bytes from the beginning of this command descriptor to a PCL describing this parameter's subparameters. |
| 14(E)  | 1                        | SUBDSPL    | Number of halfwords from the beginning of this parameter data area to the subparameter appendage.                 |
| 15(F)  | 1                        | REPMAX     | Maximum times this parameter's subparameters may be repeated in the command.                                      |

#### **Constant Appendage**

This appendage follows the basic parameter data area if the parameter has constants. In other words, if SCLRDATA=1, this appendage immediately follows the FLAGS field described above.

### Contains Restricted Materials of IBM Licensed Materials — Property of IBM

| Offset | Bytes and<br>Bit Pattern    | Field Name                                                            | Description:<br>Content, Meaning, Use                                                                                                    |
|--------|-----------------------------|-----------------------------------------------------------------------|----------------------------------------------------------------------------------------------------|
| 12(C)  | 4                           | HIVALUE                                                               | The greatest value a number constant may have.                                                                                                    |
| 16(10) | 4                           | LOWVALUE                                                              | The least value a number constant may have.                                                                                                    |
| 20(14) | 1                           | MAXLNGTH                                                              | The maximum length of the constant after any conversion.                                                                                                    |
| 21(15) | 1                           | LISTMAX                                                               | Maximum number of times this constant may be repeated in a list of subparameters.                                                                                                    |
| 22(16) | 1                           | •                                                                     | Reserved.                                                                                                    |
| 23(17) | 1                           | CFLAG                                                                 | Flags:                                                                                                    |
|        | 1<br>.1<br>1<br>1<br>1<br>1 | NUMBER<br>ANYSTRNG<br>DSNAM<br>GENERIC<br>VOLID<br>USERID<br>PWORDOPT | Indicates the constant is a number.<br>Indicates the constant is a character string.<br>Indicates the constant is a data set name.<br>Indicates the constant is a generic data set name.<br>Indicates a volume serial number may replace a data set name.<br>Indicates a prefix of the TSO user's identification must be added<br>to the data set name if access method services is invoked<br>interactively with TSO.<br>Indicates the character string or data set name may be followed by<br>a password. |
|        | <b>x</b>                    | *                                                                     | Reserved.                                                                                                    |

### **Default Data Appendage**

This appendage follows the constant appendage if the parameter data has a default constant. In other words, if DEFAULT=1, this appendage immediately follows the CFLAGS field described above.

| Offset | Bytes and<br>Bit Pattern | Field Name | Description:<br>Content, Meaning, Use               |
|--------|--------------------------|------------|-----------------------------------------------------|
| 24(18) | 1                        | DEFLTLEN   | Length of following field.                          |
| 25(19) | V                        | DEFLTVAL   | Default constant as it would appear in the command. |

### **ID** Appendage

This appendage contains the offset from the beginning of the primary parameter data list, PDL, to the parameter data entry, PDE, for each parameter this parameter data area describes. This appendage may follow any other parameter data appendage.

| Offset            | Bytes and<br>Bit Pattern | Field Name | Description:<br>Content, Meaning, Use                                                                                            |
|-------------------|--------------------------|------------|----------------------------------------------------------------------------------------------------|
| 0(0)              | 2                        | IDCOUNT    | Number of sets of two fields that follow. There is a set of fields for each parameter.                                           |
| Each set          | contains:                |            |                                                                                                    |
|                   | 2                        | IDNUM      | Parameter ID number.                                                                                                    |
|                   | 2                        | PDEOFST1   | Offset from the beginning of the primary PDL to the PDE for this parameter.                                                      |
| Keyword Appendage |                          |            |                                                                                                    |
|                   |                          |            | e contains every keyword for each parameter this parameter data<br>This appendage may follow any other parameter data appendage. |
| Offset            | Bytes and<br>Bit Pattern | Field Name | Description:<br>Content, Meaning, Use                                                                                            |
| 0(0)              | 1                        | KWDCOUNT   | Number of sets of fields that follow. There is a set of two fields for each keyword.                                             |
| Each set          | contains:                |            |                                                                                                    |
| 0(0)              | 1                        | KWDLEN     | Length of the following keyword.                                                                                                 |
| 1(1)              | V                        | KWDITEM    | Keyword.                                                                                                    |

### **Conflicting Parameters Appendage**

This appendage contains the parameter ID of each parameter that may not appear with the parameters this parameter data area describes. This appendage may follow any parameter data appendage.

| Offset | Bytes and<br>Bit Pattern | Field Name | Description:<br>Content, Meaning, Use    |
|--------|--------------------------|------------|------------------------------------------|
| 0(0)   | 2                        | NOTCOUNT   | Number $n$ of parameter IDs that follow. |
| 2(2)   | 2xn                      | NOTIDn     | List of IDs of conflicting parameters.   |

### Contains Restricted Materials of IBM Licensed Materials — Property of IBM

#### **Necessary Parameters Appendage**

This appendage contains the parameter IDs of parameters that must appear with the parameters this parameter data area describes. The parameters are grouped into arrays. One parameter in each array must appear. This appendage may follow any other parameter data appendage.

| Offset               | Bytes and<br>Bit Pattern | Field Name | Description:<br>Content, Meaning, Use                  |
|----------------------|--------------------------|------------|--------------------------------------------------------|
| 0(0)                 | 2                        | NGRPTOT    | Number of arrays that follow:                          |
| Each array contains: |                          |            |                                                        |
| 0(0)                 | 2                        | NGRPCNT    | Number, $n$ , of ID numbers that follow.               |
|                      | 2xn                      | NGRPIDn    | List of parameter ID numbers for necessary parameters. |

#### **Prompt Appendage**

This appendage contains an offset from the beginning of the prompt PDL to the PDE for prompting information needed by parameters this parameter data area describes. This appendage may follow any other parameter data appendage.

| Offset             | Bytes and<br>Bit Pattern | Field Name | Description:<br>Content, Meaning, Use                                                                        |  |
|--------------------|--------------------------|------------|----------------------------------------------------------------------------------------------------|--|
| 0(0)               | 2                        | PDECNT     | Number of sets of fields that follow. There is a set of three fields for each PDL offset for each parameter. |  |
| Each set contains: |                          |            |                                                                                                    |  |
|                    | 2                        | PDEPRMID   | Contains the parameter ID of the parameter in the prompt PDL.                                                |  |
|                    | 2                        | PDEPCLID   | Contains the parameter ID of the parameter whose subparameters have been prompted for.                       |  |
|                    | 2                        | PDEOFST2   | Number of bytes from the beginning of the prompt PDL to the PDE for this parameter.                          |  |

#### Subparameter Appendage

This appendage contains all the subparameter IDs. This appendage may follow any other parameter data appendage.

| Offset             | Bytes and<br>Bit Pattern | Field Name | Description:<br>Content, Meaning, Use                                                     |  |
|--------------------|--------------------------|------------|-------------------------------------------------------------------------------------------|--|
| 0(0)               | 2                        | SUBCOUNT   | Number of sets of fields that follow. There is a set of two fields for each subparameter. |  |
| Each set contains: |                          |            |                                                                                           |  |
|                    | 2                        | PARMTYPE   | Identifies this subparameter as positional, 'P', or keyword, 'K'.                         |  |
|                    | 2                        | SUBID      | Subparameter ID.                                                                          |  |

# **IDCRILT**

## **Command Name Table**

IDCRILT contains a table of all verbs and verb abbreviations and their command descriptor load module names.

| Created by   | Modified by | Used by            | Size |
|--------------|-------------|--------------------|------|
| IBM-supplied | None        | IDCRI02<br>IDCRI04 | 290  |

| Offset  | Bytes and<br>Bit Pattern           | Field Name | Description:<br>Content, Meaning, Use |  |  |  |
|---------|------------------------------------|------------|---------------------------------------|--|--|--|
| 0(0)    | 2                                  | LNAMECNT   | Number, n, of table entries.          |  |  |  |
| 2(2)    | 16x <i>n</i>                       | TABLEn     | n table entries.                      |  |  |  |
| Fach on | Fach entry contains the following. |            |                                       |  |  |  |

Each entry contains the following:

| 8 | TBLVERB  | Verb or verb abbreviation.                                       |
|---|----------|------------------------------------------------------------------|
| 8 | TBLLNAME | Corresponding command descriptor load module name for this verb. |

.

## **CRA Access Parameter List**

The CRA access parameter list provides VSAM catalog management with information necessary to access the CRA as a catalog. It is pointed to by the ACB when the UCRA bit in the ACB is on for the OPEN of a CRA by EXPORTRA. The CRA access parameter list consists of three control blocks. The ACB points directly to the ACC (access method services catalog communication table) which in turn points to the CTT (CRA access translate table) and the VTT (CRA volume timestamp table).

| Created by | Modified by | Used by                       | Size     |
|------------|-------------|-------------------------------|----------|
| IDCRC01    | None        | VSAM<br>catalog<br>management | Variable |

Access Method Services/Catalog Communication Table (ACC) Description

| Offset | Bytes and<br>Bit Pattern | Field Name | Description:<br>Content, Meaning, Use                                   |
|--------|--------------------------|------------|-------------------------------------------------------------------------|
| 0(0)   | 4                        | ACCTRANT   | Address of the CRA access translate table (CTT).                        |
| 4(4)   | 1                        | •          | Reserved.                                                               |
| 5(5)   | .3                       | ACCDSNCI   | Control interval number used when LOCATEs are performed via true names. |
| 8(8)   | 4                        | ACCVOLTT   | Address of the volume timestamp table.                                  |

### **CRA Access Translate Table (CTT) Description**

| Offset | Bytes and<br>Bit Pattern | Field Name | Description:<br>Content, Meaning, Use                                       |
|--------|--------------------------|------------|-----------------------------------------------------------------------------|
| 0(0)   | 4                        | CTTENTNO   | Number of entries in the table.                                             |
| 4(4)   | 4xn                      | CTTENTRY   | Variable number (n) of 4-byte entries.                                      |
|        | 1                        | CTTENTYP   | Type of CRA record.                                                         |
|        | .3                       | CTTCATCI   | Catalog control interval number of the CRA control interval for this entry. |

### Contains Restricted Materials of IBM Licensed Materials — Property of IBM

.

### **CRA Volume Timestamp Table (VTT) Description**

| Offset | Bytes and<br>Bit Pattern | Field Name | Description:<br>Content, Meaning, Use                      |
|--------|--------------------------|------------|------------------------------------------------------------|
| 0(0)   | 4                        | VTTENTNO   | Number of entries in the table.                            |
| 4(4)   | 14x <i>n</i>             | VTTENTRY   | Variable number (n) of 14-byte entries.                    |
|        | 6                        | VTTVOLSR   | Volume serial number for the timestamp of this entry.      |
|        | 8                        | VTTTMSTP   | The timestamp that is in the format 4 DSCB on this volume. |

:

# **Dump List**

The dump list tells the UDUMP macro which areas to dump. The dump list consists of entries that describe the individual fields. If one or more fields are to be repeated, they can be described as an array where each group of fields is an element in the array. In such cases, the array is preceded by a dump list entry called an array header. The array header causes the fields to be repeated. The end of the dump list is indicated by an entry called the dump list terminator.

Individual entries are printed as *name=data*. Each field in an array is printed as *name(n)=data*. The array name is printed before the array elements. All arrays start on a new line.

| Created by   | Modified by  | Used by | Size     |
|--------------|--------------|---------|----------|
| All routines | All routines | IDCDB02 | Variable |

#### **Individual Field Entry**

| Offset | Bytes and<br>Bit Pattern | Field Name | Description:<br>Content, Meaning, Use                                                                                                    |
|--------|--------------------------|------------|----------------------------------------------------------------------------------------------------|
| 0(0)   | 8                        | DMPITMNM   | Name to be printed with the field. The name is aligned left and padded with blanks.                                                             |
| 8(8)   | 4                        | DMPITMPT   | Address of field to be dumped.                                                                                                    |
| 12(C)  | 2                        | DMPITMLN   | Number of bytes to dump. For hexadecimal, bit, or character strings the number is from 1 to 256. For fixed binary, the number is from 1 to 4.   |
| 14(E)  | 1                        | DMPITMTP   | One character indicating the type of data in field:                                                                                             |
|        |                          |            | H – Hexadecimal printed as 2 characters per byte.                                                                                               |
|        |                          |            | B – Bit string printed as 8 characters per byte.                                                                                                |
|        |                          |            | C – Character printed as 1 character per byte.                                                                                                  |
|        |                          |            | F - Fixed binary printed as a signed number for halfwords or fullwords or as an unsigned number for 1 or 3 bytes. Leading zeros are suppressed. |
| 15(F)  | 1                        | •          | Reserved.                                                                                                    |

### **Array Header Entry**

| Offset | Bytes and<br>Bit Pattern | Field Name | Description:<br>Content, Meaning, Use                                                          |
|--------|--------------------------|------------|------------------------------------------------------------------------------------------------|
| 0(0)   | 8                        | DMPARYNM   | Name to be printed at the start of the array. The name is aligned left and padded with blanks. |
| 8(8)   | 2                        | DMPARYSZ   | Number of bytes in each input element of the array. The number can be from 1 to 32767.         |
| 10(A)  | 2                        | DMPARYIC   | Number of following individual items that are in the array. The number can be from 1 to 32767. |
| 12(C)  | 2                        | DMPARYEX   | Number of times to repeat the individual fields. The number can be from 1 to 99.               |
| 14(E)  | 1                        | DMPARTYTP  | Array header type—contains 'A'.                                                                |
| 15(F)  | 1                        | •          | Reserved.                                                                                      |

### **Dump List Terminator Entry**

| Offset | Bytes and<br>Bit Pattern | Field Name | Description:<br>Content, Meaning, Use      |
|--------|--------------------------|------------|--------------------------------------------|
| 0(0)   | 1                        | •          | End of dump list indicator—contains X'FF'. |

.

# DARGLIST

### **Dynamic Data Argument List**

The dynamic data argument list describes variable data to be printed. It is always an argument for a print request (UPRINT macro).

| Created by      | Modified by | Used by | Size     |
|-----------------|-------------|---------|----------|
| Calling routine | None        | IDCTP01 | Variable |

| Offset  | Bytes and<br>Bit Pattern | Field Name    | Description:                                                                                                    |
|---------|--------------------------|---------------|----------------------------------------------------------------------------------------------------|
| Uliset  | Bit Pattern              | Field Name    | Content, Meaning, Use                                                                                                    |
| 0(0)    | 4                        | DARGDBP       | Contains the address of block of data referred to by format list or zero.                                                                                                    |
| 4(4)    | 4                        | DARGRETP      | Zero if printing is to occur; nonzero if no printing is to occur. If<br>nonzero, contains the address of the area in which the formatted<br>print lines are to be returned from the text processor and not<br>printed. Spacing control characters are not returned. The data is<br>truncated to the length (DARGRETL) of the provided area if<br>necessary. Data will be returned to the specified location. |
| 8(8)    | 4                        | DARGSTID      | Zero if a format list is also passed as a parameter. If nonzero, contains the text structure identification (STID) for static text element to be used as the format list.                                                                                                    |
| Each DA | IRGSTID contail          | 15:           |                                                                                                    |
|         | 3                        | DARGSMOD      | Last 3 characters of the text structure module name.                                                                                                    |
|         | 1                        | DARGSENT      | Static text entry.                                                                                                    |
| 12(C)   | 2                        | DARGILP       | Length of block whose address is in DARGDBP.                                                                                                    |
| 14(E)   | 2                        | DARGCNT       | Number of insert and replication elements contained in DARGARY.                                                                                                    |
| 16(10)  | 2                        | DARGRETL      | Length of the return-data area—that is, DARGRETP.                                                                                                    |
| 18(12)  | . 1                      | DARGIND       | Offset to add to the print column in the format list (FMTOCOL).                                                                                                    |
| 19(13)  | 1                        | DARGFLGS      | Flag byte.                                                                                                    |
|         | 1<br>.xxx xxxx           | DARGFULL<br>* | Length is greater than 32K.<br>Reserved.                                                                                                    |

| 20(14)                               | 8x <i>n</i>        | DARGARYn        | Group array in one of two formats. The following fields are repeated $n$ times, where $n = \text{DARGCNT}$ .                                   |  |  |  |
|--------------------------------------|--------------------|-----------------|----------------------------------------------------------------------------------------------------|--|--|--|
| For insert data each array contains: |                    |                 |                                                                                                    |  |  |  |
|                                      | 2                  | DARGINS         | Insert reference number.                                                                                                    |  |  |  |
|                                      | 2                  | DARGINL         | Input data length of the field pointed to by DARGDTM.                                                                                          |  |  |  |
|                                      | 4                  | DARGDTM         | Dynamic data pointer, address of field to use for this insert.                                                                                 |  |  |  |
| For replic                           | cation data each d | array contains: |                                                                                                    |  |  |  |
|                                      | 2                  | DARGREP         | Replication reference number.                                                                                                    |  |  |  |
|                                      | 2                  | DARGPCT         | Replication count, number of times to replicate a series of format substructures (FMTLIST). This field is not used for replication structures. |  |  |  |

•

# DLST

### **Domain List**

The DLST contains names of all catalogs or the names of all VVDS referenced by data set being DIAGNOSED.

| Created | l by                     | Modified by                   |       | Used by                        | Size        |
|---------|--------------------------|-------------------------------|-------|--------------------------------|-------------|
| IDCDA   | .02                      | IDCDA01<br>IDCDA02<br>IDCDA03 |       | IDCDA01<br>IDCDA02<br>IDCDA03  | Variable    |
| Offset  | Bytes and<br>Bit Pattern | Field Name                    |       | escription:<br>ontent, Meaning | , Use       |
| 0(0)    | 4                        | DLSTID                        | ID    | ='DLST'.                       |             |
| 4(4)    | 1                        | •                             | Re    | eserved.                       |             |
| 5(5)    | 3                        | DLSTLEN                       | Le    | ength for DLST                 |             |
| 8(8)    | 4                        | DLSTAVAL                      | A     | ddress of next <b>E</b>        | OLST entry. |
| 12(C)   | 4                        | DLSTLAST                      | A     | ddress of last D               | LST entry.  |
| 16(10)  | 4                        | DLSTNEXT                      | A     | ddress of next I               | DLST block. |
| 20(14)  | var.                     | DLSTNAMS                      | E     | ntries of DNTR                 | Y.          |
| Each DL | LSTNAMS entr             | y contains the follow         | wing: |                                |             |
| 0(0)    | 2                        | DNHDR                         | Si    | ze of fixed head               | ler.        |

| 0(0) | 2    | DNHDK   | Size of fixed header.    |
|------|------|---------|--------------------------|
| 2(2) | 1    | DNFLAG  | Flag bits.               |
|      | 1    | DNFOUND | Entry found on scan.     |
|      | .1   | DNADDED | Entry added on scan.     |
|      |      | *       | Reserved.                |
| 3(3) | 1    | DNNMLL  | Length of name.          |
| 4(4) | var. | DNNAME  | Name 1 through 44 bytes. |

# ELST

### **Entry Names List**

The ELST contains variable length entry names during DIAGNOSE.

| Created by | Modified by        | Used by            | Size     |
|------------|--------------------|--------------------|----------|
| IDCDA02    | IDCDA01<br>IDCDA02 | IDCDA01<br>IDCDA02 | Variable |
|            | IDCDA03            | IDCDA03            |          |

| Offset | Bytes and<br>Bit Pattern | Field Name | Description:<br>Content, Meaning, Use  |
|--------|--------------------------|------------|----------------------------------------|
| 0(0)   | 4                        | ELSTID     | ID='ELST'.                             |
| 4(4)   | 1                        | •          | Reserved, unused subpool for FREEMAIN. |
| 5(5)   | 3                        | ELSTLEN    | Length for FREEMAIN.                   |
| 8(8)   | 4                        | ELSTAVAL   | Address of next ELST entry.            |
| 12(C)  | 4                        | ELSTLAST   | Address of last ELST entry.            |
| 16(10) | 4                        | ELSTNEXT   | Address of next ELST block.            |
| 20(14) | var.                     | ELSTNAMS   | Entries of ENTRY.                      |

Each ELSTNAMS entry contains the following:

| 1   | ENNAMLL | Length of the name.                     |
|-----|---------|-----------------------------------------|
| var | ENAME   | Name 1 through 44 bytes. Need a UCLOSE. |

# **ERCNVTAB**

### **Error Conversion Table**

The error conversion table is passed whenever a UERROR macro is issued. It contains the information necessary to convert numeric error codes into prose messages.

| Created by   | Modified by | Used by | Size |
|--------------|-------------|---------|------|
| All routines | None        | IDCTP06 | 32   |

|        | Bytes and          |            | Description:                                                                                                    |
|--------|--------------------|------------|----------------------------------------------------------------------------------------------------|
| Offset | <b>Bit Pattern</b> | Field Name | Content, Meaning, Use                                                                                                    |
| 0(0)   | 1                  | ERTYPE     | Type of error code to be converted.                                                                                                    |
|        | 1                  | ERCATLG    | VSAM catalog management error.                                                                                                    |
|        | .1                 | EROSCAT    | OS/VS catalog error—used in OS/VS1 only.                                                                                                    |
|        | 1                  | EROYNAL    | Dynamic allocation error.                                                                                                    |
| 1(1)   | .1                 | EROPER     | VSAM catalog operation being performed when error occurred.<br>Only one operation type allowed per UERROR invocation.                                                                                                    |
|        | 1                  | ERCATLC    | CMS locate.                                                                                                    |
|        | .1                 | ERCATDE    | CMS define.                                                                                                    |
|        | 1                  | ERCATDL    | CMS delete.                                                                                                    |
|        | 1                  | ERCATAL    | CMS alter.                                                                                                    |
| 2(2)   | 1                  | EROSOPER   | OS/VS catalog operation being performed—used in VS1 only.                                                                                                    |
| 3(3)   | 1                  | •          | Reserved.                                                                                                    |
| 4(4)   | 4                  | *          | Reserved.                                                                                                    |
| 8(8)   | 4                  | *          | Reserved.                                                                                                    |
| 12(C)  | 4                  | ERDSNM     | Address of data set name or volume serial number associated with<br>the catalog management request. The data set name is contained<br>in a 44-byte field padded with blanks; the volume serial number is<br>contained in a 44-byte field padded with binary zeros. |
| 16(10) | 4                  | ERCATRC    | Catalog management return code.                                                                                                    |
| 16(10) | 4                  | ERDYNRC    | Dynamic allocation return code.                                                                                                    |

| Offset | Bytes and<br>Bit Pattern | Field Name | Description:<br>Content, Meaning, Use                                                          |
|--------|--------------------------|------------|------------------------------------------------------------------------------------------------|
| 20(14) | 4                        | ERCPLPT    | Address of catalog parameter list (CTGPL) issued that resulted in error condition.             |
| 20(14) | 4                        | ERDARBPT   | Address of SVC 99 request block issued which resulted in a dynamic allocation error condition. |
| 24(18) | 4                        | *          | Reserved.                                                                                      |
| 28(1C) | 4                        | •          | Reserved.                                                                                      |

.

# **STAEPARM**

### **ESTAE Argument List**

The STAEPARM is passed to the ESTAE exit routine in IDCSA10 when an ABEND occurs. It defines whether retry is to be attempted and what recovery must be performed.

| Created by | Modified by | Used by | Size |
|------------|-------------|---------|------|
| IDCSA10    | IDCIO05     | IDCSA06 |      |
| [          | IDCSA10     | IDCIO05 |      |
|            | IDCSA06     | IDCSA10 |      |

| Offset | Bytes and<br>Bit Pattern | Field Name | Description:<br>Content, Meaning, Use                                                                                                    |
|--------|--------------------------|------------|----------------------------------------------------------------------------------------------------|
| 0(0)   | 8                        | STAHEAD    | Set with 'STAEPARM' by IDCSA10, when an ESTAE environment is established.                                                                               |
| 8(8)   | 4                        | STAVUCB    | Address of the UCB where the mass storage volume is mounted or<br>was demounted. If STAVMNT or STAVDMNT flag is set, this<br>field must be initialized. |
| 12(C)  | 6                        | STAVVOL    | Volume serial number of the mass storage volume if STAVMNT or STAVENQ is set.                                                                           |
| 18(12) | 2                        | *          | Reserved.                                                                                                    |
| 20(14) | 4                        | STARUCB    | Address of the UCB for the real 3330 unit which is cleared if STACLEAR flag is set.                                                                     |
| 24(18) | 6                        | STARVOL    | Volume serial number cleared from the UCB if STACLEAR is set.                                                                                           |
| 30(1E) | 2                        | •          | Reserved.                                                                                                    |
| 32(20) | 4                        | STARTTR    | TTR of the VTOC cleared from the UCB if STACLEAR is set.                                                                                                |
| 36(24) | 4                        | STARTSAV   | Address of the save area for the retry routine's registers.                                                                                             |
| 40(28) | 4                        | STAEXSAV   | Address of the registers at the time the ESTAE environment was established. Used by ESTAE routine to restore registers.                                 |
| 44(2C) | 4                        | STARTADD   | Address of the retry routine entry point.                                                                                                    |

| Offset | Bytes and<br>Bit Pattern | Field Name                     | Description:<br>Content, Meaning, Use                                                                                                    |
|--------|--------------------------|--------------------------------|----------------------------------------------------------------------------------------------------|
| 48(30) | 4                        | STATCB                         | Contains the initiator's TCB. Used to dequeue a volume.                                                                                                    |
| 52(34) | 1                        | STARCVY                        | Recovery flags:                                                                                                    |
|        | 1<br>.1                  | STAVMNT<br>STAVDMNT<br>STAVENQ | Indicates that a mass storage volume is mounted.<br>Indicates that a mass storage volume was demounted from a unit,<br>but the UCB has not been marked "NOT READY" yet.<br>Indicates that an enqueue was done on a volume serial number in<br>STAVVOL. This bit is set off when a dequeue is done. |
|        | 1<br>1                   | STAVPOST<br>STAVCLEAR          | Indicates that the mass storage volume's serial number and VTOC<br>TTR were posted in the UCB following the mount.<br>Indicates that the VTOC TTR and volume serial number were<br>removed from a real 3330 UCB, but the volume is still mounted.                                                  |
| 53(35) | .1                       | STARETRY                       | Retry flags:                                                                                                    |
|        | 1                        | STAIO05                        | Indicates that the retry routine for IDCIO05 is to be invoked at ABEND.                                                                                                    |
|        | .1                       | STAOFF                         | Indicates that the ESTAE environment was canceled as a result of an ABEND.                                                                                                    |

# **EXCLAGL**

### **Exclusive Control Argument List**

The EXCLAGL is passed when a UMSSUNIT macro is issued with a select or change request. It defines a request to either (1) select a DD statement and UCB that can be used for the volume if the volume is already allocated exclusively to the job step, or, (2) change the allocation of a unit and volume to exclusive.

| Created by      | Modified by | Used by | Size |
|-----------------|-------------|---------|------|
| Calling routine | IDCSA06     | IDCSA06 | 23   |

#### Select Request

| Offset | Bytes and<br>Bit Pattern | Field Name | Description:<br>Content, Meaning, Use                                                                          |
|--------|--------------------------|------------|----------------------------------------------------------------------------------------------------|
| 0(0)   | 8                        | EXCLHEAD   | Set by IDCSA06 with 'SELECTX'.                                                                                 |
| 8(8)   | 4                        | EXCLUCBP   | Address of a 4-byte area in which IDCSA06 returns the address of the UCB that can be used to mount the volume. |
| 12(C)  | 4                        | EXCLDDP    | Address of an 8-byte area in which IDCSA06 returns the ddname that can be used to open the VTOC on the volume. |
| 16(10) | 6                        | EXCLVOL    | Volume serial number of the volume that is being processed by the caller.                                      |
| 22(16) | 1                        | EXCLFLAG   | Ignored.                                                                                                    |

### **Change Request**

| Offset | Bytes and<br>Bit Pattern | Field Name | Description:<br>Content, Meaning, Use                                                                                                    |
|--------|--------------------------|------------|----------------------------------------------------------------------------------------------------|
| 0(0)   | 8                        | EXCLHEAD   | Set by IDCSA06 with 'CHANGEX'.                                                                                                    |
| 8(8)   | 4                        | EXCLUCBP   | Address of an area that contains the UCB address, or zeros if the UCB address is unknown. If EXCLUCBP contains zeros, IDCSA06 puts the UCB address in the area upon return.                                               |
| 12(C)  | 4                        | EXCLDDP    | Address of the ddname for the volume being processed.                                                                                                    |
| 16(10) | 6                        | EXCLVOL    | The volume serial number of the volume whose allocation is to be<br>changed to exclusive, or zeros. If the EXCLMNT bit is set, this<br>field must be specified.                                                           |
| 22(16) | 1                        | EXCLFLAG   | Option bits:                                                                                                    |
|        | 1                        | EXCLMNT    | Indicates the allocation of the volume is to be changed to exclusive<br>only if the volume is mounted on the unit. When this bit is zero,<br>the allocation of any volume mounted on the unit is changed to<br>exclusive. |

# **EXGARG**

### **EXCP GET Argument List**

The EXGARG is passed when UEXCP is issued with a GET request. It defines a request to read a data set.

| Created by      | Modified by | Used by | Size |
|-----------------|-------------|---------|------|
| Calling routine | IDCIO05     | IDCIO05 | 32   |

| Offset        | Bytes and<br>Bit Pattern | Field Name | Description:<br>Content, Meaning, Use                                                                                                    |
|---------------|--------------------------|------------|----------------------------------------------------------------------------------------------------|
| 0(0)          | 8                        | EXGHEAD    | Set with 'GETI & & & & ' by IDCIO05.                                                                                                    |
| 8(8)          | 4                        | EXGCTLBK   | Address of the IOXCTLBK created during the open.                                                                                                    |
| 12(C)         | 4                        | EXGCCHH1   | Address of an area that contains the physical CCHHR (search) of<br>the first records to be read. This field is required only when the<br>EXOTAB open option is selected. |
| 16(10)        | 4                        | EXGCCHH2   | Address of an area that contains the CCHHR (seek) in the count field of the first record to be read.                                                                     |
| 20(14)        | 4                        | EXGRECNO   | The number of records to be read. The value cannot exceed the number of records on 1 track.                                                                              |
| 24(1B)        | 4                        | EXGDATAP   | Address of the area into which the records are read. Each record is read and stored contiguously.                                                                        |
| 28(1C)        | 1                        | EXGKEYLN   | Key length of the records being read.                                                                                                    |
| <b>29(1D)</b> | .1                       | •          | Reserved.                                                                                                    |
| 30(1E)        | 2                        | EXGDATAL   | Data length of the records being read.                                                                                                    |

# EXOARG

### **EXCP OPEN Argument List**

The EXOARG is passed when a UEXCP is issued with an open request. It defines a request to open a data set.

| Created by      | Modified by | Used by | Size |
|-----------------|-------------|---------|------|
| Calling routine | IDCIO05     | IDCIO05 | 34   |

| Offset | Bytes and<br>Bit Pattern | Field Name | Description:<br>Content, Meaning, Use                                                                                                    |
|--------|--------------------------|------------|----------------------------------------------------------------------------------------------------|
| 0(0)   | 8                        | EXOHEAD    | Set with 'OPEN' & & ' by IDCIO05.                                                                                                    |
| 8(8)   | 4                        | EXODDN     | Address of 8-byte ddname.                                                                                                    |
| 12(C)  | 4                        | EXODSN     | Address of 44-byte data set name.                                                                                                    |
| 16(10) | 4                        | EXOVSN     | Address of 8-byte volume serial number.                                                                                                    |
| 20(14) | 4                        | EXOUCB     | Address of the UCB.                                                                                                    |
| 24(18) | 4                        | EXOEXT     | Address of 10-byte extent return area. Upon return, the area contains the beginning and ending CCHHR of the first extent.                                          |
| 28(1C) | <b>4</b>                 | EXOCTLBK   | Address of 4-byte area for return of IOXCTLBK address built by I/O adapter.                                                                                        |
| 32(20) | 1                        | EXOPT      | EXCP open options:                                                                                                    |
|        | 1                        | EXOTAB     | Open for MSC tables. This option is mutually exclusive of the other open options.                                                                                  |
|        | .1                       | EXOLAB     | Open for the VTOC to read or write the volume label. This option is mutually exclusive of the other open options.                                                  |
|        | 1                        | EXOPASS    | Open to check for password protected data sets. This option is mutually exclusive of other open options.                                                           |
|        | 1                        | EXONEW     | Open to initialize the volume with IPL records, label record, and VTOC. This option is mutually exclusive of the other open                                        |
|        | 1                        | EXOVTOC    | options.<br>Open to read the VTOC DSCBs. This option is mutually                                                                                                   |
|        | 1                        | EXOREP     | exclusive of other open options.<br>OPENR is specified: open is being done for a REPAIRV function.<br>This action is mutually exclusive of the other open actions. |
|        | <b>XX</b>                | •          | This option is mutually exclusive of the other open options.<br>Reserved.                                                                                          |

| Offset | Bytes and<br>Bit Pattern | Field Name | Description:<br>Content, Meaning, Use                                                                                                    |
|--------|--------------------------|------------|----------------------------------------------------------------------------------------------------|
| 33(21) | .1                       | EXFLG      | Open flags.                                                                                                    |
|        | 1                        | EXOREAD    | Read-only access.                                                                                                    |
|        | 1                        | EXORVS     | The user wants to open a VSAM data set for REPAIRV processing. This bit is an option of OPENR.                                                              |
|        | 1                        | EXOSPK     | Open is for an entire staging pack. The user wants to be able to<br>read an entire staging pack taken offline from the 3850. This is an<br>option of OPENR. |
|        | 1                        | EXORDS     | The user wants to open a data set for a repair function. This is an option of OPENR.                                                                        |
|        | 1.                       | EXORVT     | The user wants to open a VTOC for a repair function. This is an option of OPENR.                                                                            |
|        | 1                        | EXOVTH     | The user wants to open a VTOC header for a repair function.<br>This is an option of OPENR.                                                                  |
|        | . <b>XX</b>              | •          | Reserved.                                                                                                    |

.

.

· -

•

# EXPARG

### **EXCP PUT Argument List**

The EXPARG is passed when UEXCP is issued with a PUT request. It defines a request to write a data set.

| Created by      | Modified by | Used by | Size |
|-----------------|-------------|---------|------|
| Calling routine | IDCIO05     | IDCIO05 | 20   |

| Offset | Bytes and<br>Bit Pattern | Field Name | Description:<br>Content, Meaning, Use                                                    |
|--------|--------------------------|------------|------------------------------------------------------------------------------------------|
| 0(0)   | 8                        | EXPHEAD    | Set with 'PUT \$ \$ \$ \$ \$ ' by IDCIO05.                                               |
| 8(8)   | 4                        | EXPCTLBK   | Address of the IOXCTLBK built during the open.                                           |
| 12(C)  | 4                        | EXPDATA    | Address of the data-to-write block. EXPDATAB structure is used to initialize this block. |
| 16(10) | 4                        | EXPCCHHR   | Address of an area that contains the CCHHR where the data will be written.               |

# **EXPDATAB**

### **PUT Data Block**

The EXPDATAB is passed when UEXCP is issued with a PUT request. It defines a request to write a data set. The EXPARG points to EXPDATAB.

| Created by      | Modified by | Used by | Size     |
|-----------------|-------------|---------|----------|
| Calling routine | IDCIO05     | IDCIO05 | Variable |

| Offset   | Bytes and<br>Bit Pattern | Field Name | Description:<br>Content, Meaning, Use                                       |
|----------|--------------------------|------------|-----------------------------------------------------------------------------|
| 0(0)     | 4                        | EXPRECNO   | Number of records to be written.                                            |
| 4(4)     | 8xn                      | EXPARRAYn  | Data-to-write array. There is an array entry for each record to be written. |
| Each ent | ry contains:             |            |                                                                             |
|          | 4                        | EXPDATAP   | Address of the record to be written.                                        |
|          | 1                        | EXKEYLN    | Key length of the record being written. Required for each record.           |
|          | .1                       | •          | Reserved.                                                                   |
|          | 2                        | EXPDATAL   | Data length of the record being written. Required for each record.          |

# **FMPL**

### **Field Management Parameter List**

The field management parameter list is passed whenever module IDCRC04 is called within EXPORTRA and LISTCRA. It contains information and pointers which enable IDCRC04 to extract data from records within the catalog or CRA.

| Created by         | Modified by | Used by | Size     |
|--------------------|-------------|---------|----------|
| IDCRC01<br>IDCLR01 | IDCRC04     | IDCRC04 | Variable |

#### Field Management Parameter List Description

| Offset | Bytes and<br>Bit Pattern | Field Name | Description:<br>Content, Meaning, Use                             |
|--------|--------------------------|------------|-------------------------------------------------------------------|
| 0(0)   | 1                        | FMPLFLNO   | Number of FMFL pointers.                                          |
| 1(1)   | .3                       | FMPLBCIN   | Control interval number of the base record.                       |
| 4(4)   | 4                        | FMPLGRTN   | Address of the GET routine.                                       |
| 8(8)   | 4                        | FMPLWKAR   | Address of the field management work area.                        |
| 12(C)  | 4                        | FMPLUPTR   | Value passed to user GET routine at input/output processing time. |
| 16(10) | 1                        | FMPLRTCD   | Return code from a call to IDCRC04.                               |
| 17(11) | .1                       | *          | Reserved.                                                         |
| 18(12) | 2                        | FMPLENTH   | Length of the output area provided by caller.                     |
| 20(14) | 4                        | FMPLOAR    | Address of the output area.                                       |
| 24(18) | 4xn                      | FMPLFMFL   | Array of variable number (n) of 4-byte FMFL pointers.             |

### Field Management Field List (FMFL) Description

| Offset | Bytes and<br>Bit Pattern | Field Name | Description:<br>Content, Meaning, Use                                               |
|--------|--------------------------|------------|-------------------------------------------------------------------------------------|
| 0(0)   | 1                        | FMFLDLNO   | Number of length/data pairs passed by caller.                                       |
| 1(1)   | .1                       | FMFLTSTC   | Compare test condition code.                                                        |
| 2(1)   | 1                        | FMFLGRPC   | Field group code supplied by caller.                                                |
| 3(1)   | 1                        | FMFLINDS   | FMFL indicator flags.                                                               |
|        | XXXX XXX.                | •          | Reserved.                                                                           |
|        | 1                        | FMFLSUCC   | Bit indicating success of test. $0$ =test is successful. $1$ =test is unsuccessful. |
| 4(4)   | 4                        | FMFLWKAR   | Work area for field management.                                                     |
| 8(8)   | 4                        | FMFLDNAM   | Pointer to 8-byte field name.                                                       |
| 12(C)  | 4                        | FMFLTCHN   | Address of next test FMFL.                                                          |
| 16(10) | 8x <i>n</i>              | FMFLDATA   | Variable number $(n)$ length/data pointer pairs.                                    |
|        | 4.                       | FMFLENTH   | 4-byte length of supplied data.                                                     |
|        | .4                       | FMFLADDR   | 4-byte address of supplied data.                                                    |

# **FMTLIST**

### **Format List**

The format list defines the format of printed output. This list consists of several substructures, each identified by its flag byte. Format lists exist in the text structures, where they are referenced by STID numbers (static text identifiers). Optionally, they may be passed as an argument of the UPRINT macro, in which case the DARGLIST argument does not furnish a STID.

| Created by      | Modified by | Used by | Size     |
|-----------------|-------------|---------|----------|
| Calling routine | None        | IDCTP01 | Variable |

| Offset | Bytes and<br>Bit Pattern          | Field Name                                                                     | <b>Description:</b><br>Content, Meaning, Use                                                                                        |
|--------|-----------------------------------|--------------------------------------------------------------------------------|----------------------------------------------------------------------------------------------------|
| 0(0)   | 1                                 | FMTFLGS                                                                        | Flags:                                                                                                    |
|        | 1<br>.1<br>1<br>1<br>1<br>1<br>1. | FMTEOLF<br>FMTSCF<br>FMTIDF<br>FMTBDF<br>FMTREPF<br>FMTSTF<br>FMTDFF<br>FMTHDF | End of structure.<br>Space control.<br>Insert data.<br>Block data.<br>Replication.<br>Static text.<br>Default data.<br>Header line. |

Interpretation of each substructure of the format list depends on the value of FMTFLGS. Each of the possible substructures is shown below.

Spacing

The spacing substructure of the format list specifies the line spacing or carriage control to use while printing. The default spacing is used only when a line is not immediately preceded by a spacing substructure. A spacing substructure embedded in an entry causes the previously formatted data to be printed and signals the start of a new line.

| Offset | Bytes and<br>Bit Pattern | Field Name | Description:<br>Content, Meaning, Use |
|--------|--------------------------|------------|---------------------------------------|
| 0(0)   | 1                        | FMTFLGS    | Flag byte: X'40' or X'41'.            |
| 1(1)   | . 1                      | •          | Reserved.                             |

| Offset | Bytes and<br>Bit Pattern | Field Name | Description:<br>Content, Meaning, Use                                                                                                    |
|--------|--------------------------|------------|----------------------------------------------------------------------------------------------------|
| 2(2)   | 2                        | FMTSPF     | Space factor: if FMTSPT is equal to 'A', this is the absolute line<br>number to use for printing this line. If FMTSPT is equal to 'R',<br>this is the number of spaces to take before printing. Page<br>overflow results in printing on the first line of the next page. |
| 4(4)   | 1                        | FMTSPT     | Spacing type: 'A' signifies absolute line number in FMTSPF, and 'R' signifies relative line number. 'E' signifies page eject.                                                                                                    |
| 5(5)   | . 1                      | •          | Reserved.                                                                                                    |

### **Insert Data**

The insert data substructure refers to data defined in the dynamic data argument structure, and identified by reference number. This represents variable data to be inserted into the printed line.

| Offset      | Bytes and<br>Bit Pattern          | Field Name                                                                | Description:<br>Content, Meaning, Use                                                                                                    |
|-------------|-----------------------------------|---------------------------------------------------------------------------|----------------------------------------------------------------------------------------------------|
| 0(0)        | 1                                 | FMTFLGS                                                                   | Flag byte: X'20' or X'A0'. (X'A0' also denotes end-of-structure.)                                                                                                    |
| 1(1)        | . 1                               | •                                                                         | Reserved.                                                                                                    |
| 2(2)        | 2                                 | FMTRFNO                                                                   | Insert reference number: identification number for dynamic data insert that defines the input data to be used for formatting.                                                                                                    |
| 4(4)        | 2                                 | *                                                                         | Reserved.                                                                                                    |
| 6(6)        | 2                                 | FMTOCOL                                                                   | Print line column for beginning of this field, or if FMTBS is equal to one, the offset from the column indicated by field PCTAPC.                                                                                                    |
| <b>8(8)</b> | 2                                 | FMTOLEN                                                                   | Output field length. If FMTOLEN is equal to zero or 32767, then the full, converted input length is used.                                                                                                    |
| 10(A)       | 1                                 | FMTCNVF                                                                   | Flags to define conversion and formatting to be done:                                                                                                    |
| 11(B)       | 1<br>.1<br>1<br>1<br>1<br>1<br>.1 | FMTBH<br>FMTBHA<br>FMTBD<br>FMTPU<br>FMTCNVF<br>(cont.)<br>FMTZS<br>FMTAL | <ul> <li>Byte to printable, hexadecimal representation.</li> <li>Byte to hexadecimal, preceded by "X" and followed by a single quote.</li> <li>Standard dump format. FMTOCOL and FMTOLEN are ignored.</li> <li>Binary to unpacked decimal characters.</li> <li>Packed to unpacked decimal characters.</li> <li>Conversion flags (continued).</li> <li>Suppress leading zeros by replacing with blanks.</li> <li>Aligned left; the high-order nonzero digit is put in first print column as specified by FMTOCOL.</li> </ul> |

|        | Bytes and          |            | Description:                                                                                                    |
|--------|--------------------|------------|----------------------------------------------------------------------------------------------------|
| Offset | <b>Bit Pattern</b> | Field Name | Content, Meaning, Use                                                                                                    |
|        | 1                  | FMTSS      | Suppress signs.                                                                                                    |
|        | 1                  | FMTBS      | Suppress all trailing blanks but one of the preceding field; add the offset in FMTOCOL to the value in PCTAPC for the print column.        |
|        | 1                  | FMTAR      | Align EBCDIC character strings to the right. The print column is added to the print field length to determine the last printable position. |

#### **Default Text**

The default text substructure is only used when it immediately follows an insert data substructure. When examining the insert structure, the value in DARGINS is compared to the value in FMTRFNO. If no match is found, the next format structure is examined to determine whether it is a default structure. If the flag FMTDFF is on in this next structure, the structure is used. In all other cases, it is skipped over.

| Offset | Bytes and<br>Bit Pattern | Field Name | Description:<br>Content, Meaning, Use                                                                         |
|--------|--------------------------|------------|----------------------------------------------------------------------------------------------------|
| 0(0)   | 1                        | FMTFLGS    | Flag byte: X'02' or X'82'. (X'82' also denotes end-of-structure.)                                             |
| 1(1)   | . 1                      | *          | Reserved.                                                                                                    |
| 2(2)   | 2                        | FMTILEN    | Length of the default text.                                                                                   |
| 4(4)   | 2                        | FMTIOFF    | Offset from the beginning of the format structures to the default text (which follows the format structures). |
| 6(6)   | 2                        | FMTOCOL    | Print line column, same as for insert substructure.                                                           |
| 8(8)   | 2                        | FMTOLEN    | Output field length, same as for insert substructure.                                                         |
| 10(A)  | 2                        | FMTCNVF    | Conversion flags, same as for insert substructure.                                                            |

#### **Block Format**

The block format substructure of the format list defines a block of variable data from which fields are extracted for printing.

| Offset | Bytes and<br>Bit Pattern | Field Name | Description:<br>Content, Meaning, Use                                                                                                    |
|--------|--------------------------|------------|----------------------------------------------------------------------------------------------------|
| 0(0)   | 1                        | FMTFLGS    | Flag byte: X'10' or X'90'. (X'90' also denotes end-of-structure.)                                                                            |
| 1(1)   | . 1                      | . •        | Reserved.                                                                                                    |
| 2(2)   | 2                        | FMTILEN    | Length of the input field. If FMTILEN is zero or if FMTILEN is greater than DARGILP minus FMTIOFF, then the input length in DARGILP is used. |
| 4(4)   | 2                        | FMTIOFF    | Offset from the beginning of the input data block at which this field begins. The beginning of the data block is in DARGDBP.                 |
| 6(6)   | 2                        | FMTOCOL    | Print line column, same as for insert substructure.                                                                                          |
| 8(8)   | 2                        | FMTOLEN    | Output field length, same as for insert substructure.                                                                                        |
| 10(A)  | 2                        | FMTCNVF    | Conversion flags, same as for insert substructure.                                                                                           |

#### Replication

The replication substructure defines substructures of the format list that are to be repeated. The replication substructure always precedes the first substructure to be repeated.

| Offset | Bytes and<br>Bit Pattern | Field Name | Description:<br>Content, Meaning, Use                                                                             |
|--------|--------------------------|------------|----------------------------------------------------------------------------------------------------|
| 0(0)   | 1                        | FMTFLGS    | Flag byte: X'08'. (May not have end-of-list flag on.)                                                             |
| 1(1)   | . 1                      | *          | Reserved.                                                                                                    |
| 2(2)   | 2                        | FMTRFNO    | Reference number to identify the dynamic argument that contains the replication count.                            |
| 4(4)   | 2                        | FMTRBC     | Number of substructures that follow that are to be replicated.                                                    |
| 6(6)   | 2                        | FMTRIO     | Offset to add to all offsets contained in block format substructures being replicated to access the input fields. |

### Static Text

The static text substructure defines data from the text structures to be placed in the printed line.

| Offset | Bytes and<br>Bit Pattern | Field Name | Description:<br>Content, Meaning, Use                             |
|--------|--------------------------|------------|-------------------------------------------------------------------|
| 0(0)   | 1                        | FMTFLGS    | Flag byte: X'04' or X'84'. (X'84' also denotes end-of-structure.) |
| 1(1)   | . 1                      | •          | Reserved.                                                         |
| 2(2)   | 2                        | FMTSTL     | Length of static text field.                                      |
| 4(4)   | 2                        | FMTSTO     | Offset to static text which follows format structures.            |
| 6(6)   | 2                        | FMTOCOL    | Print line column, same as for insert substructure.               |
| 8(8)   | 2                        | FMTOLEN    | Output field length, same as for insert substructure.             |
| 10(A)  | 2                        | FMTCNVF    | Conversion flags, same as for insert substructure.                |

# FDT

### **Function Data Table**

The function data table is an encoded representation of a command. The reader/interpreter constructs the FDT from information found in the command. All defaults are resolved; no conflicts are allowed among the values of an FDT.

The FDT is not one structure, but rather several small structures that are pointed to by a primary vector of addresses called the FDTTBL. For a parameter that appears in a repeated subparameter list, a secondary vector of addresses results. Figure 13 illustrates this vector and the various small structures to which it points.

The FDT primary vector, FDTTBL, is variable in length. It consists of the command's verb as an 8-byte EBCDIC string, followed by a variable number of fullword pointers. The number of pointers depends on the specific command. There is one pointer per parameter defined in the command descriptor. If a pointer is reserved or is not used because the respective parameter has not been specified, the pointer contains zero.

The FDTTBL points to data areas in one of three formats depending upon the input provided by the parameter. If there is more than one data field, an array of data fields is generated. The array is preceded by a count of the array elements. The count is in a fullword for an array of number data areas and in a halfword for an array of any other data areas. The array consists of one element for each data field supplied as input to the parameter. Every element in the array has the same format—one of the three formats shown below. In the following formats, the last 3 characters of the field name are as shown. The first characters may vary and are indicated by \*.

| Created by         | Modified by | Used by | Size     |
|--------------------|-------------|---------|----------|
| IDCRI01<br>IDCRI04 | None        | FSR     | Variable |

#### Number Data Area

| Offset | Bytes and<br>Bit Pattern | Field Name | Description:<br>Content, Meaning, Use            |
|--------|--------------------------|------------|--------------------------------------------------|
| 0(0)   | 4                        | *VAL       | Contains the input number in fixed-point binary. |

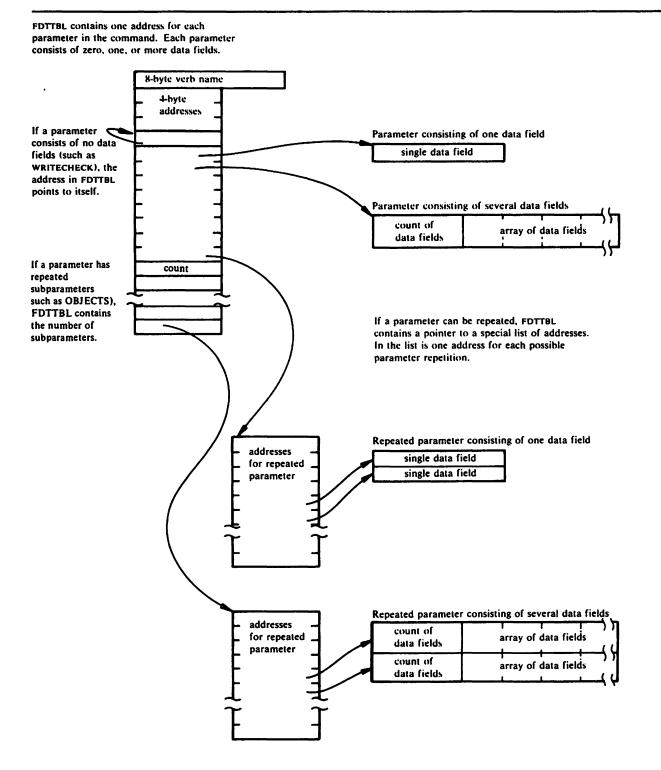

Figure 13. FDT (Function Data Table)

#### **String Data Area**

For a character string or hexadecimal string with or without a password the format is:

| Offset | Bytes and<br>Bit Pattern | Field Name | Description:<br>Content, Meaning, Use                                                                                                    |
|--------|--------------------------|------------|----------------------------------------------------------------------------------------------------|
| 0(0)   | 1                        | *PLN       | Number of characters in the following password. This field does not exist if a password is not allowed with the string.                                                                              |
| 1(1)   | 8                        | *PAS       | Password, if supplied, left-justified and padded with blanks. This field does not exist if a password is not allowed with the string.                                                                |
| 9(9)   | 1                        | *LEN       | Number of characters in the following field.                                                                                                    |
| 10(A)  | V                        | *VAL       | Character string left-justified and padded with blanks. The string does not contain delimiters. Double apostrophes are converted to single apostrophes and hexadecimal input is converted to EBCDIC. |

#### Data Set Name or Data Area

For a data set name or generic data set name all with or without a password and member name, the format is:

| Offset        | Bytes and<br>Bit Pattern | Field Name | Description:<br>Content, Meaning, Use                                                                                                    |
|---------------|--------------------------|------------|----------------------------------------------------------------------------------------------------|
| 0(0)          | 1                        | *PLN       | Number of characters in the following password.                                                                                                    |
| 1(1)          | 8                        | *PAS       | Password, if supplied, left-justified and padded with blanks.                                                                                                    |
| 9(9)          | 1                        | *POS       | Position of any * in the data set name.                                                                                                    |
| 10(A)         | 1                        | *FLG       | Flag byte:                                                                                                    |
|               | 1                        | *FUQ       | This flag is used only if access method services is invoked<br>interactively with TSO. A '1' means the data set name is to be<br>qualified according to TSO naming conventions. Refer to TSO<br>Guide to Writing a Terminal Monitor Program or Command<br>Processor. '0' means the data set name is to be used without<br>qualification—that is, without any additions. |
| 11 <b>(B)</b> | 1                        | *MLN       | Number of characters in the following member name.                                                                                                    |
| 12(C)         | 8                        | *MEM       | Member name, if supplied, left-justified and padded with blanks.                                                                                                    |
| 20(14)        | 1                        | *LEN       | Number of characters in the following field.                                                                                                    |

| Offset | Bytes and<br>Bit Pattern | Field Name | Description:<br>Content, Meaning, Use             |
|--------|--------------------------|------------|---------------------------------------------------|
| 21(15) | V                        | *VAL       | Data set name or generic data set name in EBCDIC. |

### FDTs for Specific Commands

The FDT for each command is shown in two different ways in the following sections. First, there is a table relating the pointers to the parameters in the command. Any omitted fields in this table contain zero. Second there is the FDT description as it is used by the FSR for the command.

### **ALTER FDT**

| <u>Offset</u> | <u>Con</u>          | tent               |
|---------------|---------------------|--------------------|
| 0 (0)         | ALTE                | Rbbb               |
| 8 (8)         | tentryname/password | † CATALOG          |
| 16 (10)       | tcatname/password   | † <u>dname</u>     |
| 24 (18)       | † NEWNAME           | † FILE             |
| 32 (20)       | 0                   | † MASTERPW         |
| 40 (28)       | † CONTROLPW         | † UPDATEPW         |
| 48 (30)       | <b>♦</b> READP₩     | † CODE             |
| 56 (38)       | † ATTEMPTS          | AUTHORIZATION      |
| 64 (40)       | <u>†entrypoint</u>  | ∱ <u>string</u>    |
| 72 (48)       | 0                   | + TO               |
| 80 (50)       | † FOR               | † OWNER            |
| 88 (58)       | † ERASE             | † NOERASE          |
| 96 (60)       | + SHAREOPTIONS      | 0                  |
| 104 (68)      | + NULL IFY          | † MASTERPW         |
| 112 (70)      | + CONTROLPW         | † UPDATEPW         |
| 120 (78)      | † READPW            | 0 .                |
| 128 (80)      | + FREESPACE         | f <u>cipercent</u> |
| 136 (88)      | ∮ <u>capercent</u>  | + WRITECHECK       |
| 144 (90)      | NOWR I TECHECK      | † BUFFERSPACE      |
| 152 (98)      | † ADDVOLUMES        | † REMOVEVOLUMES    |
| 160 (AO)      | 0                   | † INHIBIT          |
| 168 (A8)      | † UNINHIBIT         | † OWNER            |
| 176 (BO)      | † CODE              | + RETENTION        |
| 184 (B8)      | AUTHOR IZATION      | + MODULE           |
| 192 (CO)      | ♦ STR I NG          | t crossregion      |

| <u>Offset</u> | Content              |                  |  |
|---------------|----------------------|------------------|--|
| 200 (C8)      | ∳ <u>crosssystem</u> | † EMPTY          |  |
| 208 (DO)      | † NOEMPTY            | † SCRATCH        |  |
| 216 (D8)      | † NOSCRATCH          | 0                |  |
| 224 (EO)      | † EXCEPTIONEXIT      | † KEYS           |  |
| 232 (E8)      | ∮ <u>length</u>      | ∮ <u>offset</u>  |  |
| 240 (FO)      | † RECORDS I ZE       | † <u>average</u> |  |
| 248 (F8)      | † <u>maximum</u>     | t UNIQUEKEY      |  |
| 256 (100)     | † NONUN I QUEKEY     | † UPGRADE        |  |
| 264 (108)     | † NOUPGRADE          | † UPDATE         |  |
| 272 (110)     | † NOUPDATE           | + EXCEPTIONEXIT  |  |
| 280 (118)     | † STAGE              | † BIND           |  |
| 288 (120)     | † CYLINDERFAULT      | + NODESTAGEWAIT  |  |
| 296 (128)     | † DESTAGEWA I T      | t BUFND          |  |
| 304 (130)     | † BUFNI              | † STRNO          |  |

| Offset | Bytes and<br>Bit Pattern | Field Name | Description:<br>Content, Meaning, Use                                                                      |
|--------|--------------------------|------------|----------------------------------------------------------------------------------------------------|
| 0(0)   | 8                        | FDTVERB    | Verb aligned left and padded with blanks—ALTER & .                                                         |
| 8(8)   | 4                        | NTRY       | Address of information supplied through the <i>entryname/password</i> parameter.                           |
| 12(C)  | 4                        | CAT        | Address of this pointer itself if the CATALOG parameter is supplied.                                       |
| 16(10) | 4                        | CATLG      | Address of information supplied through the <i>catname/password</i> subparameter of the CATALOG parameter. |
| 20(14) | 4                        | CATDN      | Address of information supplied through the <i>dname</i> subparameter of the CATALOG parameter.            |
| 24(18) | 4                        | NEWNM      | Address of information supplied through the NEWNAME parameter.                                             |
| 28(1C) | 4                        | INDD       | Address of information supplied through the FILE parameter.                                                |

| Offset | Bytes and<br>Bit Pattern | Field Name | Description:<br>Content, Meaning, Use                                                                      |
|--------|--------------------------|------------|----------------------------------------------------------------------------------------------------|
| 32(20) | 4                        | *          | Reserved—contains zeros.                                                                                   |
| 36(24) | 4                        | MASTR      | Address of information supplied through the MASTERPW parameter.                                            |
| 40(28) | 4                        | CNTVL      | Address of information supplied through the CONTROLPW parameter.                                           |
| 44(2C) | 4                        | UPDAT      | Address of information supplied through the UPDATEPW parameter.                                            |
| 48(30) | 4                        | READ       | Address of information supplied through the READPW parameter.                                              |
| 52(34) | 4                        | CODNM      | Address of information supplied through the CODE parameter.                                                |
| 56(38) | 4                        | ATTP       | Address of information supplied through the ATTEMPTS parameter.                                            |
| 60(3C) | 4                        | AUTH       | Address of this pointer itself if the AUTHORIZATION parameter is supplied.                                 |
| 64(40) | 4                        | USVR       | Address of information supplied through the <i>entrypoint</i> subparameter of the AUTHORIZATION parameter. |
| 68(44) | 4                        | USAR       | Address of information supplied through the <i>string</i> subparameter of the AUTHORIZATION parameter.     |
| 72(48) | 4                        | *          | Reserved—contains zeros.                                                                                   |
| 76(4C) | 4                        | то         | Address of information supplied through the TO parameter.                                                  |
| 80(50) | 4                        | FOR        | Address of information supplied through the FOR parameter.                                                 |
| 84(54) | 4                        | OWNER      | Address of information supplied through the OWNER parameter.                                               |
| 88(58) | 4                        | ERASE      | Address of this pointer itself if the ERASE parameter is supplied.                                         |
| 92(5C) | 4                        | NERAS      | Address of this pointer itself if the NOERASE parameter is supplied.                                       |
| 96(60) | 4                        | SHARE      | Address of this pointer itself if the SHAREOPTIONS parameter is supplied.                                  |

| Offset  | Bytes and<br>Bit Pattern | Field Name | Description:<br>Content, Meaning, Use                                                                 |
|---------|--------------------------|------------|----------------------------------------------------------------------------------------------------|
| 100(64) | 4                        | •          | Reserved—contains zeros.                                                                              |
| 104(68) | 4                        | NULLF      | Address of this pointer itself if the NULLIFY parameter is supplied.                                  |
| 108(6C) | 4                        | NMSTR      | Address of this pointer itself if the MASTERPW subparameter of the NULLIFY parameter is supplied.     |
| 112(70) | 4                        | NCNTV      | Address of this pointer itself if the CONTROLPW subparameter of the NULLIFY parameter is supplied.    |
| 116(74) | 4                        | NUPDT      | Address of this pointer itself if the UPDATEPW subparameter of the NULLIFY parameter is supplied.     |
| 120(78) | 4                        | NREAD      | Address of this pointer itself if the READPW subparameter of the NULLIFY parameter is supplied.       |
| 124(7C) | 4                        | *          | Reserved—contains zeros.                                                                              |
| 128(80) | 4                        | FSPAC      | Address of this pointer itself if the FREESPACE parameter is supplied.                                |
| 132(84) | 4                        | FSPCI      | Address of information supplied through the <i>cipercent</i> subparameter of the FREESPACE parameter. |
| 136(88) | 4                        | FSPCA      | Address of information supplied through the <i>capercent</i> subparameter of the FREESPACE parameter. |
| 140(8C) | 4                        | WRTCK      | Address of this pointer itself if the WRITECHECK parameter is supplied.                               |
| 144(90) | 4                        | NWTCK      | Address of this pointer itself if the NOWRITECHECK parameter is supplied.                             |
| 148(94) | 4                        | BUFSZ      | Address of information supplied through the BUFFERSPACE parameter.                                    |
| 152(98) | 4                        | ADDVL      | Address of information supplied through the ADDVOLUMES parameter.                                     |
| 156(9C) | 4                        | REMVL      | Address of information supplied through the <b>REMOVEVOLUMES</b> parameter.                           |
| 160(A0) | 4                        | *          | Reserved—contains zeros.                                                                              |
| 164(A4) | 4                        | INHIB      | Address of this pointer itself if the INHIBIT parameter is supplied.                                  |

| Offset           | Bytes and<br>Bit Pattern | Field Name | Description:<br>Content, Meaning, Use                                                                      |
|------------------|--------------------------|------------|----------------------------------------------------------------------------------------------------|
| 168(A8)          | 4                        | UNHIB      | Address of this pointer itself if the UNINHIBIT parameter is supplied.                                     |
| 172(AC)          | 4                        | NOWNR      | Address of this pointer itself if the OWNER subparameter of the NULLIFY parameter is supplied.             |
| 176( <b>B</b> 0) | 4                        | NCDNM      | Address of this pointer itself if the CODE subparameter of the NULLIFY parameter is supplied.              |
| 180(B4)          | 4                        | NRETN      | Address of this pointer itself if the RETENTION subparameter of the NULLIFY parameter is supplied.         |
| 184(B8)          | 4                        | NAUTH      | Address of this pointer itself if the AUTHORIZATION subparameter of the NULLIFY parameter is supplied.     |
| 188(BC)          | 4                        | NMDNM      | Address of this pointer itself if the MODULE subparameter of the AUTHORIZATION parameter is supplied.      |
| 192(C0)          | 4                        | NSTRG      | Address of this pointer itself if the STRING subparameter of the AUTHORIZATION parameter is supplied.      |
| 196(C4)          | 4                        | SHAR1      | Address of information supplied through the <i>crossregion</i> subparameter of the SHAREOPTIONS parameter. |
| 200(C8)          | 4                        | SHAR2      | Address of information supplied through the <i>crosssystem</i> subparameter of the SHAREOPTIONS parameter. |
| 204(CC)          | 4                        | GDGEM      | Address of this pointer itself if the EMPTY parameter is supplied.                                         |
| 208(D0)          | 4                        | GDGNE      | Address of this pointer itself if the NOEMPTY parameter is supplied.                                       |
| 212(D4)          | 4                        | GDGSC      | Address of this pointer itself if the SCRATCH parameter is supplied.                                       |
| 216(D8)          | 4                        | GDGNS      | Address of this pointer itself if the NOSCRATCH parameter is supplied.                                     |
| 220(DC)          | 4                        | •          | Reserved—contains zeros.                                                                                   |
| 224(E0)          | 4                        | EEXT       | Address of information supplied through the <i>mname</i> subparameter of the EXCEPTIONEXIT parameter.      |
| 228(E4)          | 4                        | KEY        | Address of this pointer itself if the KEYS parameter has been supplied.                                    |

| Offset   | Bytes and<br>Bit Pattern | Field Name | Description:<br>Content, Meaning, Use                                                                        |
|----------|--------------------------|------------|----------------------------------------------------------------------------------------------------|
| 232(E8)  | 4                        | KEYLN      | Address of information supplied through the <i>length</i> subparameter of the KEYS parameter.                |
| 236(EC)  | 4                        | KEYPS      | Address of information supplied through the offset subparameter of the KEYS parameter.                       |
| 240(F0)  | 4                        | RECSZ      | Address of this pointer itself if the RECORDSIZE parameter has been supplied.                                |
| 244(F4)  | 4                        | AREC       | Address of information supplied through the <i>average</i> subparameter of the RECORDSIZE parameter.         |
| 248(F8)  | 4                        | MREC       | Address of information supplied through the <i>maximum</i> subparameter of the RECORDSIZE parameter.         |
| 252(FC)  | 4                        | UNQK       | Address of this pointer itself if the UNIQUEKEY parameter has been supplied.                                 |
| 256(100) | 4                        | NUNQK      | Address of this pointer itself if the NONUNIQUEKEY parameter has been supplied.                              |
| 260(104) | 4                        | UPG        | Address of this pointer itself if the UPGRADE parameter has been supplied.                                   |
| 264(108) | 4                        | NUPG       | Address of this pointer itself if the NOUPGRADE parameter has been supplied.                                 |
| 268(10C) | 4                        | UPD        | Address of this pointer itself if the UPDATE parameter has been supplied.                                    |
| 272(110) | 4                        | NUPD       | Address of this pointer itself if the NOUPDATE parameter has been supplied.                                  |
| 276(114) | 4                        | NEEXT      | Address of this pointer itself if the EXCEPTIONEXIT subparameter of the NULLIFY parameter has been supplied. |
| 280(118) | 4                        | STAGE      | Address of this pointer itself if the STAGE parameter is supplied.                                           |
| 284(11C) | 4                        | BIND       | Address of this pointer itself if the BIND parameter is supplied.                                            |
| 288(120) | 4                        | CYLF       | Address of this pointer itself if the CYLINDERFAULT parameter is supplied.                                   |
| 292(124) | 4                        | NSTGW      | Address of this pointer itself if the NODESTAGEWAIT parameter is supplied.                                   |

| Offset   | Bytes and<br>Bit Pattern | Field Name | Description:<br>Content, Meaning, Use                                    |
|----------|--------------------------|------------|--------------------------------------------------------------------------|
| 296(128) | 4                        | STGW       | Address of this pointer itself if the DESTAGEWAIT parameter is supplied. |
| 300(12C) | 4                        | BUFND      | Address of information supplied through the BUFND parameter.             |
| 304(130) | 4                        | BUFNI      | Address of information supplied through the BUFNI parameter.             |
| 308(134) | 4                        | STRNO      | Address of information supplied through the STRNO parameter.             |

### **BINDDATA FDT**

| <u>Offset</u> | <u>Co</u>   | ontent      |
|---------------|-------------|-------------|
| 0 (0)         | BIND        | DATA        |
| 8 (8)         | † ESTABLISH | † TERMINATE |
| 16 (10)       | † FILE      | † VOLUME    |
| 24 (18)       | † UNIT      | † LOWCCHH   |
| 32 (20)       | † HIGHCCHH  | † DEVICE    |
| 40 (28)       | † SUBSYSTEM |             |

| Offset | Bytes and<br>Bit Pattern | Field Name | Description:<br>Content, Meaning, Use                                        |
|--------|--------------------------|------------|------------------------------------------------------------------------------|
| 0(0)   | 8                        | FDTVERB    | Verb—BINDDATA.                                                               |
| 8(8)   | 4                        | EST        | Address of this pointer itself if the ESTABLISH parameter has been supplied. |
| 12(C)  | 4                        | TERM       | Address of this pointer itself if the TERMINATE parameter has been supplied. |
| 16(10) | 4                        | FILE       | Address of information supplied through the FILE parameter.                  |
| 20(14) | 4                        | VOL        | Address of the information supplied through the VOLUME parameter.            |
| 24(18) | 4                        | UNT        | Address of information supplied through the UNIT parameter.                  |
| 28(1C) | 4                        | LCCHH      | Address of information supplied through the LOWCCHH parameter.               |
| 32(20) | 4                        | НССНН      | Address of information supplied through the HIGHCHH parameter.               |
| 36(24) | 4                        | DEV        | Address of this pointer itself if the DEVICE parameter has been supplied.    |
| 40(28) | 4                        | SSYS       | Address of this pointer itself if the SUBSYSTEM parameter has been supplied. |

### **BLDINDEX FDT**

| <u>Offset</u> |           |        |          | <u>C(</u> | ontent   |         |   |   |
|---------------|-----------|--------|----------|-----------|----------|---------|---|---|
| 0 (0)         | В         | L      | D        | 1.        | N        | D       | Ε | x |
| 8 (8)         | TINFILE   |        |          |           | (        | )       |   |   |
| 16 (10)       | + OUTFILI | E      |          |           | (        | )       |   |   |
| 24 (18)       | † CATALO  | G      |          |           | t WORKF  | LES     |   |   |
| 32 (20)       | t dname 1 |        |          |           | † dname: | 2       |   |   |
| 40 (28)       | † EXTERN  | ALSORT | <u> </u> |           | † INTERI | NALSORT | • |   |

| Offset | Bytes and<br>Bit Pattern | Field Name | Description:<br>Content, Meaning, Use                                                                      |
|--------|--------------------------|------------|----------------------------------------------------------------------------------------------------|
| 0(0)   | 8                        | FDTVERB    | Verb—BLDINDEX.                                                                                             |
| 8(8)   | 4                        | IFILE      | Address of information supplied through the INFILE parameter.                                              |
| 12(C)  | 4                        | IDS        | Address of the information supplied through the INDATASET parameter.                                       |
| 16(10) | 4                        | OFILE      | Address of information supplied through the OUTFILE parameter.                                             |
| 20(14) | 4                        | ODS        | Address of the information supplied through the OUTDATASET parameter.                                      |
| 24(18) | 4                        | CAT        | Address of information supplied through the <i>catname/password</i> subparameter of the CATALOG parameter. |
| 28(1C) | 4                        | WFILE      | Address of this pointer itself if the WORKFILES parameter has been supplied.                               |
| 32(20) | 4                        | WFLE1      | Address of information supplied through the <i>dname1</i> subparameter of the WORKFILES parameter.         |
| 36(24) | 4                        | WFLE2      | Address of information supplied through the <i>dname2</i> subparameter of the WORKFILES parameter.         |
| 40(28) | 4                        | ESORT      | Address of this pointer itself if the EXTERNALSORT parameter has been supplied.                            |
| 44(2C) | 4                        | ISORT      | Address of this pointer itself if the INTERNALSORT parameter has been supplied.                            |

### **CHKLIST FDT**

| <u>Offset</u> |          | Content |   |   |          |   |   |   |   |
|---------------|----------|---------|---|---|----------|---|---|---|---|
| 0 (0)         | C        | н       | к | L | 1        | S | Ť | В | ٦ |
| 8 (8)         | + INFILE |         |   |   | + OUTFIL | E |   |   |   |
| 16 (10)       | + CHECKI | )       |   |   |          |   |   |   |   |

| Offset | Bytes and<br>Bit Pattern | Field Name | Description:<br>Content, Meaning, Use                          |
|--------|--------------------------|------------|----------------------------------------------------------------|
| 0(0)   | 8                        | FDTVERB    | Verb aligned left and padded with blanks—'CHKLISTE'.           |
| 8(8)   | 4                        | IFILE      | Address of information supplied through the INFILE parameter.  |
| 12(C)  | 4                        | OFILE      | Address of information supplied through the OUTFILE parameter. |
| 16(10) | 4                        | CHKID      | Address of information supplied through the CHECKID parameter. |

•

### **CNVTCAT FDT**

| <u>Offset</u> | Content                       |                               |  |  |  |
|---------------|-------------------------------|-------------------------------|--|--|--|
| 0 (0)         | C N V T                       | C A T B                       |  |  |  |
| 8 (8)         | + INFILE/password             | t INDATASET/password          |  |  |  |
| 16 (10)       | † CATALOG                     | <pre>t catname/password</pre> |  |  |  |
| 24 (18)       | † <u>dname</u>                | ♦ CVOI רעUATES                |  |  |  |
| 32 (20)       | ∲ <u>catname</u>              | † <u>volser</u>               |  |  |  |
| 40 (28)       | <pre>t catname/password</pre> | † LIST                        |  |  |  |
| 48 (30)       | † NOLIST                      | † OUTFILE                     |  |  |  |
| 56 (38)       | † OUTDATASET                  | † FILE                        |  |  |  |

| Offset | Bytes and<br>Bit Pattern | Field Name | Description:<br>Content, Meaning, Use                                                                      |
|--------|--------------------------|------------|----------------------------------------------------------------------------------------------------|
| 0(0)   | 8                        | FDTVERB    | Verb aligned left and padded with blanks—CNVTCAT                                                           |
| 8(8)   | 4                        | IFILE      | Address of information supplied through the INFILE/password parameter.                                     |
| 12(C)  | 4                        | IDS        | Address of information supplied through the INDATASET/password parameter.                                  |
| 16(10) | 4                        | CAT        | Address of this pointer itself if the CATALOG parameter is supplied.                                       |
| 20(14) | 4                        | CATNM      | Address of information supplied through the <i>catname/password</i> subparameter of the CATALOG parameter. |
| 24(18) | 4                        | CATDN      | Address of information supplied through the <i>dname</i> subparameter of the CATALOG parameter.            |
| 28(1C) | 4                        | CVEQU      | Address of a count of subparameters supplied through the CVOLEQUATES parameter.                            |
| 32(20) | 4                        | CVECNPTR   | Address of information supplied through the <i>catname</i> subparameter of the CVOLEQUATES parameter.      |
| 36(24) | 4                        | CVEVSPTR   | Address of information supplied through the <i>volser</i> subparameter of the CVOLEQUATES parameter.       |

•

| Offset | Bytes and<br>Bit Pattern | Field Name | Description:<br>Content, Meaning, Use                                          |
|--------|--------------------------|------------|--------------------------------------------------------------------------------|
| 40(28) | 4                        | MRCAT      | Address of information supplied through the MASTERCATALOG parameter.           |
| 44(2C) | 4                        | LIST       | Address of this pointer itself if the LIST parameter is supplied or defaulted. |
| 48(30) | 4                        | NLIST      | Address of this pointer itself if the NOLIST parameter is supplied.            |
| 52(34) | 4                        | OFILE      | Address of information supplied through the OUTFILE/password parameter.        |
| 56(38) | 4                        | ODS        | Address of information supplied through the OUTDATASET/password parameter.     |
| 60(3C) | 4                        | FILE       | Address of information supplied through the FILE parameter.                    |

# **Define FDT**

There are eight illustrations relating the pointers of the FDT to the FSR parameters in the following order: alias, cluster, generation data group, master catalog, non-VSAM data set page spaces, spaces for VSAM data sets, and user catalog.

# **Define ALIAS**

| <u>Offset</u> | Content   |   |   |   |             |      |       |              |   |
|---------------|-----------|---|---|---|-------------|------|-------|--------------|---|
| 0 (0)         | D         | Ε | F | 1 |             | N    | E     | B            | B |
| 8 (8)         | † CATALOG |   |   |   | + <u>ca</u> | tnam | e/pas | <u>sword</u> |   |
| 16 (10)       | t dname   |   |   |   |             |      | 0     |              |   |
| 48 (30)       | 0         |   |   |   | † AL        | IAS  |       |              |   |
| 80 (50)       | 0         |   |   |   | † NA        | ME   |       |              |   |
| 768 (300)     | 0         |   |   |   | † RE        | LATE |       |              |   |
| 1352 (548)    | 0         |   |   |   |             |      |       |              |   |

# **Define ALTERNATEINDEX**

| <u>Offset</u>   | Con                             | tent                            |  |  |  |
|-----------------|---------------------------------|---------------------------------|--|--|--|
| 0 (0)           | DEFI                            | N E B B                         |  |  |  |
| 8 (8)           | + CATALOG                       | <pre> f catname/password </pre> |  |  |  |
| 16 (10)         | ∮ <u>dname</u>                  | 0                               |  |  |  |
| 32 (20)         | 0                               | † DATA                          |  |  |  |
| 40 (28)         | + INDEX                         | 0                               |  |  |  |
| 56 (38)         | 0                               | + ALTERNATEINDEX                |  |  |  |
| 88 (58)         | 0                               | † NAME                          |  |  |  |
| 96 (60)         | † NAME                          | 0                               |  |  |  |
| 128(80)         | + MODEL                         | <pre>f entryname/password</pre> |  |  |  |
| 136(88)         | ♦ catname/password              | † <u>dname</u>                  |  |  |  |
| 144(90)         | + MODEL                         | t entryname/password            |  |  |  |
| 152(98)         | <pre> f catname/password </pre> | † <u>dname</u>                  |  |  |  |
| 160(A0)         | 0                               | 0                               |  |  |  |
| 168(A8)         | † MASTERPW                      | † MASTERPW                      |  |  |  |
| 1 <b>76(BO)</b> | 0                               | 0                               |  |  |  |
| 184(B8)         | † CONTROLPW                     | † CONTROLPW                     |  |  |  |
| 192(CO)         | 0                               | 0                               |  |  |  |
| 200(C8)         | + UPDATEPW                      | † UPDATEPW                      |  |  |  |
| 208(DO)         | 0                               | 0                               |  |  |  |
| 216(08)         | t READPW                        | † READPW                        |  |  |  |
| 224(EO)         | 0                               | 0                               |  |  |  |
| 232(E8)         | † CODE                          | † CODE                          |  |  |  |
| 240(F0)         | 0                               | 0                               |  |  |  |
| 248(F8)         | + ATTEMPTS                      | 1 ATTEMPTS                      |  |  |  |
| 256(100)        | 0                               | 0                               |  |  |  |
| 272(110)        | + AUTHORIZATION                 | ∮ <u>entrypoint</u>             |  |  |  |
| 280 (118)       | † <u>string</u>                 | + AUTHORIZATION                 |  |  |  |

| <u>Offset</u> | Content              |                      |  |  |
|---------------|----------------------|----------------------|--|--|
| 288 (120)     | ∮ <u>entrypoint</u>  | ∮ <u>string</u>      |  |  |
| 296 (128)     | 0                    | 0                    |  |  |
| 304 (130)     | 0                    | 0                    |  |  |
| 312 (138)     | 0                    | 0                    |  |  |
| 320 (140)     | † OWNER              | † OWNER              |  |  |
| 328 (148)     | 0                    | 0                    |  |  |
| 336 (150)     | 0                    | + SHAREOPTIONS       |  |  |
| 344 (158)     | t crossregion        | ∮ <u>crosssystem</u> |  |  |
| 352 (160)     | + SHAREOPTIONS       | ♦ <u>crossregion</u> |  |  |
| 360 (168)     | ∮ <u>crosssystem</u> | 0                    |  |  |
| 368 (170)     | 0                    | † ERASE              |  |  |
| 376 (178)     | † NOERASE            | 0                    |  |  |
| 384 (180)     | 0                    | 0                    |  |  |
| 392 (188)     | † KEYS               | † <u>length</u>      |  |  |
| 400 (190)     | ∮ <u>position</u>    | . 0                  |  |  |
| 408 (198)     | 0                    | † REPLICATE          |  |  |
| 416 (1AO)     | + NOREPLICATE        | 0                    |  |  |
| 424 (1A8)     | 0                    | † IMBED              |  |  |
| 432 (1BO)     | † NOIMBED            | 0                    |  |  |
| 440 (1B8)     | 0                    | 0                    |  |  |
| 448 (1CO)     | † FILE               | † FILE               |  |  |
| 456 (1C8)     | 0                    | 0                    |  |  |
| 472 (1D8)     | † VOLUMES            | t volumes            |  |  |
| 480 (1EO)     | 0                    | 0                    |  |  |
| 488 (1E8)     | 0                    | + KEYRANGES          |  |  |
| 496 (1FO)     | † <u>lowkey</u>      | † <u>highkey</u>     |  |  |
| 512 (200)     | 0                    | 0                    |  |  |

| <u>Offset</u> |                        | <u>Content</u>         |
|---------------|------------------------|------------------------|
| 520 (208)     | † ORDERED              | † UNORDERED            |
| 528 (210)     | † ORDERED              | † UNORDERED            |
| 536 (218)     | 0                      | † SUBALLOCATION        |
| 544 (220)     | + SUBALLOCATION        | 0                      |
| 552 (228)     | † UN I QUE             | † UN I QUE             |
| 560 (230)     | 0                      | . 0                    |
| 576 (240)     | 0                      | 0                      |
| 584 (248)     | 0                      | 0                      |
| 600 (258)     | 0                      | † TRACKS               |
| 608 (260)     | †CYLINDERS             | † RECORDS              |
| 616 (268)     | ∮ <u>primary</u>       | <u>†secondary</u>      |
| 624 (270)     | † TRACKS               | † CYL INDERS           |
| 632 (278)     | †RECORDS               | † <u>primary</u>       |
| 640 (280)     | <u>∮secondary</u>      | 0                      |
| 664 (298)     | †RECORDS I ZE          | † <u>aver age</u>      |
| 672 (2A0)     | ∮ <u>maximum</u>       | .0                     |
| 680 (2A8)     | 0                      | 0                      |
| 688 (2BO)     | 0                      | † WRITECHECK           |
| 696 (2B8)     | NOWR I TECHECK         | <b>↑WRITECHECK</b>     |
| 704 (2C0)     | NOWR I TECHECK         | 0                      |
| 712 (2C8)     | 0                      | † SPEED                |
| 720 (2DO)     | †RECOVERY              | 0                      |
| 728 (2D8)     | 0                      | 0                      |
| 736 (2EO)     | † FREESPACE            | ∮ <u>cipercent</u>     |
| 744 (2E8)     | <u>†capercent</u>      | 0                      |
| 752 (2F0)     | 0                      | ♦ BUFFERSPACE          |
| 760 (2F8)     | 0                      | + CONTROL INTERVALSIZE |
| 768 (300)     | + CONTROL INTERVALSIZE | 0                      |

| <u>Offset</u> | Content                   |                                     |  |  |  |
|---------------|---------------------------|-------------------------------------|--|--|--|
| 1024 (400)    | 0                         | 0                                   |  |  |  |
| 1032 (408)    | 0                         | 0                                   |  |  |  |
| 1048 (418)    | 0                         | 0                                   |  |  |  |
| 1056 (420)    | + EXCEPTIONEXIT           | † EXCEPTIONEXIT                     |  |  |  |
| 1064 (428)    | † NUMBERED                | † REUSE                             |  |  |  |
| 1072 (430)    | † REUSE                   | † REUSE                             |  |  |  |
| 1080 (438)    | † NOREUSE                 | † NOREUSE                           |  |  |  |
| 1088 (440)    | † NOREUSE                 | † SPANNED                           |  |  |  |
| 1096 (448)    | † SPANNED                 | † NONSPANNED                        |  |  |  |
| 1104 (450)    | t NONSPANNED              | 0                                   |  |  |  |
| 1208 (4B8)    | 0                         | 0                                   |  |  |  |
| 1216 (4CO)    | 0                         | 0                                   |  |  |  |
| 1248 (4EO)    | 0.                        | 0                                   |  |  |  |
| 1256 (4E8)    | 0                         | 0                                   |  |  |  |
| 1288 (508)    | 0                         | 0                                   |  |  |  |
| 1296 (510)    | 0                         | 0                                   |  |  |  |
| 1320 (528)    | 0                         | ∮ <u>primary</u>                    |  |  |  |
| 1328 (530)    | † <u>secondary</u>        | ∲ <u>primary</u>                    |  |  |  |
| 1336 (538)    | † <u>secondary</u>        | ∮ <u>primary</u>                    |  |  |  |
| 1344 (540)    | ♦ <u>secondary</u>        | ∮ <u>primary</u>                    |  |  |  |
| 1352 (548)    | ∮ <u>secondary</u>        | t <u>primary</u>                    |  |  |  |
| 1360 (550)    | † MODEL                   | <pre>     entryname/password </pre> |  |  |  |
| 1368 (558)    | ♦ <u>catname/password</u> | † <u>dname</u>                      |  |  |  |
| 1376 (560)    | † MASTERPW                | † CONTROLPW                         |  |  |  |
| 1384 (568)    | † UPDATEPW                | † READPW                            |  |  |  |
| 1392 (570)    | † CODE                    | † ATTEMPTS                          |  |  |  |
| 1400 (578)    | + AUTHORIZATION           | ∮ <u>entrypoint</u>                 |  |  |  |

| <u>Offset</u> | Content            |                         |  |  |
|---------------|--------------------|-------------------------|--|--|
| 1408 (580)    | ∮ <u>string</u>    | †T0                     |  |  |
| 1416 (588)    | † FOR              | † OWNER                 |  |  |
| 1424 (590)    | † SHAREOPT I ONS   | ∮ <u>crosspartition</u> |  |  |
| 1432 (598)    | fcrosssystem       | † ERASE                 |  |  |
| 1440 (5AO)    | †NOERASE           | t KEYS                  |  |  |
| 1448 (5A8)    | <u>†length</u>     | ∮ <u>offset</u>         |  |  |
| 1456 (5BO)    | †REPLICATE         | † NOREPLICATE           |  |  |
| 1464 (5B8)    | † IMBED            | † NO I MBED             |  |  |
| 1472 (5CO)    | †FILE .            | † VOLUMES               |  |  |
| 1480 (5C8)    | <b>†KEYRANGES</b>  | t lowkey                |  |  |
| 1488 (5DO)    | † <u>highkey</u>   | † ORDERED               |  |  |
| 1496 (5D8)    | † UNORDERED        | + SUBALLOCATION         |  |  |
| 1504 (5EO)    | †UN I QUE          | † TRACKS                |  |  |
| 1512 (5E8)    | <u>∮primary</u>    | <u>∮secondary</u>       |  |  |
| 1520 (5F0)    | †CYL INDERS        | ∮ <u>primary</u>        |  |  |
| 1528 (5F8)    | <u>∮secondary</u>  | † RECORDS.              |  |  |
| 1536 (600)    | ∳ <u>primary</u>   | <u>∮secondary</u>       |  |  |
| 1544 (608)    | + RECORDS I ZE     | ∮ <u>average</u>        |  |  |
| 1552 (610)    | ∲ <u>maximum</u>   | † WRITECHECK            |  |  |
| 1560 (618)    | NOWR I TECHECK     | † SPEED                 |  |  |
| 1568 (620)    | <b>†</b> RECOVERY  | + FREESPACE             |  |  |
| 1576 (628)    | ∮ <u>cipercent</u> | ∲ <u>capercent</u>      |  |  |
| 1584 (630)    | + BUFFERSPACE      | † CONTROLINTERVALSIZE   |  |  |
| 1592 (638)    | <b>†</b> RELATE    | + EXCEPTIONEXIT         |  |  |
| 1600 (640)    | ♦ REUSE            | † NOREUSE               |  |  |
| 1608 (648)    | † UNIQUEKEY        | † NOUNIQUEKEY           |  |  |
| 1616 (650)    | † UN I QUEKEY      | † NOUNIQUEKEY           |  |  |
| 1624 (658)    | † UPGRADE          | † NOUPGRADE             |  |  |

#### LY26-3930-0 © Copyright IBM Corp. 1981, 1985

| <u>Offset</u> | Content         |                 |  |  |
|---------------|-----------------|-----------------|--|--|
| 1728 (6CO)    | 0               | † STAGE         |  |  |
| 1736 (6C8)    | † STAGE         | † STAGE         |  |  |
| 1744 (6DO)    | 0               | † BIND          |  |  |
| 1752 (6D8)    | † BIND          | † BIND          |  |  |
| 1760 (6EO)    | 0               | † CYLINDERFAULT |  |  |
| 1768 (6E8)    | + CYLINDERFAULT | + CYLINDERFAULT |  |  |
| 1784 (6F8)    | 0               | + NODESTAGEWAIT |  |  |
| 1792 (700)    | + NODESTAGEWAIT | † NODESTAGEWAIT |  |  |
| 1808 (710)    | 0               | + DESTAGEWAIT   |  |  |
| 1816 (718)    | + DESTAGEWAIT   | † DESTAGEWAIT   |  |  |
| 1912 (778)    | † RECATALOG     | † NORECATALOG   |  |  |
|               |                 | ·               |  |  |

.

### **Define CLUSTER**

| <u>Offset</u> | Content                           |                                   |  |  |  |
|---------------|-----------------------------------|-----------------------------------|--|--|--|
| 0 (0)         | DEFI                              | N E B B                           |  |  |  |
| 8 (8)         | † CATALOG                         | <pre> f catname/password </pre>   |  |  |  |
| 16 (10)       | † <u>dname</u>                    | 0                                 |  |  |  |
| 24 (18)       | 0                                 | † CLUSTER                         |  |  |  |
| 32 (20)       | 0                                 | † DATA                            |  |  |  |
| 40 (28)       | † INDEX                           | 0                                 |  |  |  |
| 72 (48)       | t NAME                            | 0                                 |  |  |  |
| 88 (58)       | 0                                 | * NAME                            |  |  |  |
| 96 (60)       | † NAME                            | † INDEXED                         |  |  |  |
| 104 (68)      | † NONINDEXED                      | 0                                 |  |  |  |
| 112 (70)      | † MODEL                           | + entryname/password              |  |  |  |
| 120 (78)      | ↓ <u>catname/password</u>         | † <u>dname</u>                    |  |  |  |
| 128 (80)      | † MODEL                           | ♦ entryname/password              |  |  |  |
| 136 (88)      | <pre>+ catname/password</pre>     | † <u>dname</u>                    |  |  |  |
| 144 (90)      | † MODEL                           | <pre> f entryname/password </pre> |  |  |  |
| 152 (98)      | <pre>     catname/password </pre> | t <u>dname</u>                    |  |  |  |
| 160 (AO)      | 0                                 | † MASTERPW                        |  |  |  |
| 168 (A8)      | † MASTERPW                        | † MASTERPW                        |  |  |  |
| 176 (BO)      | 0                                 | † CONTROLPW                       |  |  |  |
| 184 (B8)      | + CONTROLPW                       | + CONTROLPW                       |  |  |  |
| 192 (CO)      | 0                                 | + UPDATEPW                        |  |  |  |
| 200 (C8)      | <b>†</b> UPDATEPW                 | † UPDATEPW                        |  |  |  |
| 208 (DO)      | 0                                 | † READPW                          |  |  |  |
| 216 (D8)      | + READPW                          | † READPW                          |  |  |  |
| 224 (EO)      | 0                                 | † CODE                            |  |  |  |
| 232 (E8)      | + CODE                            | † CODE                            |  |  |  |
| 240 (FO)      | 0                                 | + ATTEMPTS                        |  |  |  |
| 248 (F8)      | + ATTEMPTS                        | + ATTEMPTS                        |  |  |  |

| <u>Offset</u> | Content                   |                      |  |  |
|---------------|---------------------------|----------------------|--|--|
| 256 (100)     | 0                         | AUTHOR IZATION       |  |  |
| 272 (110)     | AUTHOR I ZAT I ON         | ♦ <u>entrypoint</u>  |  |  |
| 280 (118)     | ∮ <u>string</u>           | AUTHORIZATION        |  |  |
| 288 (120)     | ∮ <u>entrypoint</u>       | ∮ <u>string</u>      |  |  |
| 296 (128)     | 0                         | + TO                 |  |  |
| 304 (130)     | 0                         | † FOR                |  |  |
| 312 (138)     | 0                         | † OWNER              |  |  |
| 320 (140)     | † OWNER                   | + OWNER              |  |  |
| 328 (148)     | + SHAREOPTIONS            | t crossregion        |  |  |
| 336 (150)     | ∲ <u>crosssystem</u>      | + SHAREOPTIONS       |  |  |
| 344 (158)     | ↓ <u>crossregion</u>      | ∲ <u>crosssystem</u> |  |  |
| 352 (160)     | + SHAREOPTIONS            | ♦ <u>crossregion</u> |  |  |
| 360 (168)     | ∲ <u>crosssystem</u>      | † ERASE              |  |  |
| 368 (170)     | † NOERASE                 | † ERASE              |  |  |
| 376 (178)     | + NOERASE                 | † KEYS               |  |  |
| 384 (180)     | ∮ <u>length</u>           | ∮ <u>position</u>    |  |  |
| 392 (188)     | † KEYS                    | † <u>length</u>      |  |  |
| 400 (190)     | <pre>     position </pre> | † REPLICATE          |  |  |
| 408 (198)     | NOREPLICATE               | ♦ REPLICATE          |  |  |
| 416 (1AO)     | + NOREPLICATE             | † IMBED              |  |  |
| 424 (1A8)     | + NOIMBED                 | † IMBED              |  |  |
| 432 (180)     | + NOIMBED                 | 0                    |  |  |
| 440 (1B8)     | ♦ FILE                    | 0                    |  |  |
| 448 (1CO)     | + FILE                    | † FILE               |  |  |
| 456 (1C8)     | 0                         | + VOLUMES            |  |  |
| 472 (108)     | + VOLUMES                 | † VOLUMES            |  |  |
| 480 (1EO)     | + KEYRANGES               | t lowkey             |  |  |
| 488 (1E8)     | † <u>highkey</u>          | † KEYRANGES          |  |  |

| <u>Offset</u> | Content            |                    |  |  |
|---------------|--------------------|--------------------|--|--|
| 496 (1F0)     | ↓ <u>lowkey</u>    | ∮ <u>highkey</u>   |  |  |
| 512 (200)     | † ORDERED          | + UNORDERED        |  |  |
| 520 (208)     | † ORDERED          | + UNORDERED        |  |  |
| 528 (210)     | † ORDERED          | + UNORDERED        |  |  |
| 536 (218)     | + SUBALLOCATION    | + SUBALLOCATION    |  |  |
| 544 (220)     | + SUBALLOCATION    | + UNIQUE           |  |  |
| 552 (228)     | ♦ UNIQUE           | + UNIQUE           |  |  |
| 560 (230)     | 0                  | + TRACKS           |  |  |
| 576 (240)     | † CYLINDERS        | 0                  |  |  |
| 584 (248)     | 0                  | + RECORDS          |  |  |
| 600 (258)     | 0                  | † TRACKS           |  |  |
| 608 (260)     | † CYLINDERS        | + RECORDS          |  |  |
| 616 (268)     | ∮ <u>primary</u>   | ∮ <u>secondary</u> |  |  |
| 624 (270)     | † TRACKS           | † CYLINDERS        |  |  |
| 632 (278)     | + RECORDS          | ∳ <u>primary</u>   |  |  |
| 640 (280)     | † <u>secondary</u> | 0                  |  |  |
| 648 (288)     | + RECORDSIZE       | 0                  |  |  |
| 656 (290)     | ♦ <u>average</u>   | ♦ <u>maximum</u>   |  |  |
| 664 (298)     | + RECORDSIZE       | ♦ <u>average</u>   |  |  |
| 672 (2AO)     | ♦ <u>maximum</u>   | 0                  |  |  |
| 680 (2A8)     | + WRITECHECK       | 0                  |  |  |
| 688 (2BO)     | NOWR I TECHECK     | + WRITECHECK       |  |  |
| 696 (2B8)     | + NOWRITECHECK     | + WRITECHECK       |  |  |
| 704 (2CO)     | NOWR I TECHECK     | † SPEED            |  |  |
| 712 (2C8)     | + RECOVERY         | + SPEED            |  |  |
| 720 (2DO)     | + RECOVERY         | + FREESPACE        |  |  |
| 728 (2D8)     | ∮ <u>cipercent</u> | <u> </u>           |  |  |
| 736 (2EO)     | † FREESPACE        | ∮ <u>cipercent</u> |  |  |

| <u>Offset</u> | Content                   |                        |  |  |
|---------------|---------------------------|------------------------|--|--|
| 744 (2E8)     | ∮ <u>capercent</u>        | 0                      |  |  |
| 752 (2F0)     | † BUFFERSPACE             | + BUFFERSPACE          |  |  |
| 760 (2F8)     | † CONTROL I NTERVALS I ZE | + CONTROL INTERVALSIZE |  |  |
| 768 (300)     | † CONTROL I NTERVALS I ZE | 0                      |  |  |
| 1024 (400)    | 0                         | ∮ <u>entrypoint</u>    |  |  |
| 1032 (408)    | † <u>string</u>           | 0                      |  |  |
| 1048 (418)    | 0                         | + EXCEPTIONEXIT        |  |  |
| 1056 (420)    | + EXCEPTIONEXIT           | + EXCEPTIONEXIT        |  |  |
| 1064 (428)    | † NUMBERED                | † REUSE                |  |  |
| 1072 (430)    | † REUSE                   | † REUSE                |  |  |
| 1080 (438)    | † NOREUSE                 | † NOREUSE              |  |  |
| 1088 (440)    | † NOREUSE                 | † SPANNED              |  |  |
| 1096 (448)    | † SPANNED                 | † NONSPANNED           |  |  |
| 1104 (450)    | † NONSPANNED              | 0                      |  |  |
| 1208 (4B8)    | 0                         | ∮ <u>primary</u>       |  |  |
| 1216 (4CO)    | ∮ <u>secondary</u>        | 0                      |  |  |
| 1248 (4EO)    | 0                         | ∮ <u>primary</u>       |  |  |
| 1256 (4E8)    | ∮ <u>secondary</u>        | 0                      |  |  |
| 1288 (508)    | 0                         | † <u>primary</u>       |  |  |
| 1296 (510)    | ∮ <u>secondary</u>        | 0                      |  |  |
| 1320 (528)    | 0                         | † <u>primary</u>       |  |  |
| 1328 (530)    | ∮ <u>secondary</u>        | † <u>primary</u>       |  |  |
| 1336 (538)    | <u>† secondary</u>        | ∮ <u>primary</u>       |  |  |
| 1344 (540)    | ∮ <u>secondary</u>        | ∮ <u>primary</u>       |  |  |
| 1352 (548)    | † <u>secondary</u>        | 0                      |  |  |
| 1728 (6CO)    | † STAGE                   | 0                      |  |  |
| 1736 (6C8)    | † STAGE                   | † STAGE                |  |  |
| 1744 (6DO)    | † BIND                    | 0                      |  |  |

| <u>Offset</u> | Content         |                 |  |  |
|---------------|-----------------|-----------------|--|--|
| 1752 (6D8)    | † BIND          | † BIND          |  |  |
| 1760 (6EO)    | † CYLINDERFAULT | 0               |  |  |
| 1768 (6E8)    | † CYLINDERFAULT | † CYLINDERFAULT |  |  |
| 1784 (6F8)    | + NODESTAGEWAIT | 0               |  |  |
| 1784 (6F8)    | + NODESTAGEWAIT | 0               |  |  |
| 1792 (700)    | † NODESTAGEWAIT | 1 NODESTAGEWAIT |  |  |
| 1808 (710)    | † DESTAGEWAIT   | 0               |  |  |
| 1816 (718)    | 1 DESTAGEWAIT   | † DESTAGEWAIT   |  |  |
| 1880 (758)    | t RECATALOG     | † NORECATALOG   |  |  |

#### **Define GENERATIONDATAGROUP**

| <u>Offset</u> | Content        |       |        |   |                  |         |              |   |
|---------------|----------------|-------|--------|---|------------------|---------|--------------|---|
| 0 (0)         | D              | Ε     | F      | I | N                | E       | В            | В |
| 8 (8)         | † CATALOG      |       |        |   | † <u>catname</u> | e/passv | <u>vor d</u> |   |
| 16 (10)       | † <u>dname</u> |       |        |   |                  | 0       |              |   |
| 56 (38)       | † GENERAT      | ONDAT | AGROUP |   |                  | 0       |              |   |
| 88 (58)       | † NAME         |       |        |   |                  | 0       |              |   |
| 776 (308)     | † EMPTY        |       |        |   | 1 NOEMPTY        | 1       |              |   |
| 784 (310)     | <b>†</b> LIMIT |       |        |   | † SCRATCH        | 1       |              |   |
| 792 (318)     | + NOSCRAT      | СН    |        |   |                  | 0       |              |   |
| 1352 (548)    | 0              |       |        |   |                  | 0       |              |   |
| 1824 (720)    | 0              |       |        |   | t TO             |         |              |   |
| 1832 (728)    | 0              |       |        |   | † FOR            |         |              |   |
| 1840 (730)    | 0              |       |        |   | + OWNER          |         |              |   |

# **Define MASTERCATALOG**

| <u>Offset</u> | Content             |   |                    |        |   |   |
|---------------|---------------------|---|--------------------|--------|---|---|
| 0 (0)         | DEF                 | 1 | N                  | E      | B | В |
| 8 (8)         | † CATALOG           |   | t catname/password |        |   |   |
| 16 (10)       | † <u>dname</u>      |   | + MASTERO          | ATALOG |   |   |
| 32 (20)       | 0                   |   | † DATA             |        |   |   |
| 40 (28)       | † INDEX             |   | 0                  |        |   |   |
| 64 (40)       | 0                   |   | † NAME             |        |   |   |
| 88 (58)       | 0                   |   | † NAME             |        |   |   |
| 96 (60)       | † NAME              |   | 0                  |        |   |   |
| 160 (AO)      | † MASTERPW          |   | 0                  |        |   |   |
| 176 (BO)      | † CONTROLPW         |   | 0                  |        |   |   |
| 192 (CO)      | † UPDATEPW          |   | 0                  |        |   |   |
| 208 (DO)      | † READPW            |   | 0                  |        |   |   |
| 224 (EO)      | † CODE              |   | 0                  |        |   |   |
| 240 (FO)      | † ATTEMPTS          |   | 0                  |        |   |   |
| 256 (100)     | + AUTHORIZATION     |   | 0                  |        |   |   |
| 264 (108)     | ∮ <u>entrypoint</u> |   | ∮ <u>string</u>    |        |   |   |
| 296 (128)     | † TO                |   | 0                  |        |   |   |
| 304 (130)     | † FOR               |   | 0                  |        |   |   |
| 312 (138)     | † OWNER             |   | 0                  |        |   |   |
| 408 (198)     | 0                   |   | + REPLIC           | ATE    |   |   |
| 416 (1AO)     | † NOREPLICATE       |   | 0                  |        |   |   |
| 424 (1A8)     | 0                   |   | t IMBED            |        |   |   |
| 432 (1BO)     | † NOIMBED           |   | 0                  |        |   |   |
| 448 (100)     | 0                   |   | † FILE             |        |   |   |
| 456 (1C8)     | † VOLUMES           |   | 0                  |        |   |   |
| 560 (230)     | † TRACKS            |   | 0                  |        |   |   |
| 568 (238)     | 0                   |   | † CYLIND           | ERS    |   |   |
| 584 (248)     | † RECORDS           |   | 0                  |        |   |   |

| <u>Offset</u> | Content               |                       |  |  |
|---------------|-----------------------|-----------------------|--|--|
| 600 (258)     | 0                     | † TRACKS              |  |  |
| 608 (260)     | † CYL INDERS          | † RECORDS             |  |  |
| 616 (268)     | † <u>primary</u>      | t secondary           |  |  |
| 624 (270)     | † TRACKS              | † CYLINDERS           |  |  |
| 632 (278)     | † RECORDS             | † <u>primary</u>      |  |  |
| 640 (280)     | <u>t secondary</u>    | 0                     |  |  |
| 664 (298)     | † RECORDS I ZE        | † <u>average</u>      |  |  |
| 672 (2AO)     | ∲ <u>maximum</u>      | † WRITECHECK          |  |  |
| 680 (2A8)     | 0                     | 1 NOWRITECHECK        |  |  |
| 688 (2BO)     | 0                     | † WRITECHECK          |  |  |
| 696 (2B8)     | † NOWR I TECHECK      | † WRITECHECK          |  |  |
| 704 (2CO)     | † NOWR I TECHECK      | 0                     |  |  |
| 736 (2EO)     | † FREESPACE           | † <u>cipercent</u>    |  |  |
| 744 (2E8)     | <u>† capercent</u>    | † BUFFERSPACE         |  |  |
| 752 (2F0)     | 0                     | † BUFFERSPACE         |  |  |
| 760 (2F8)     | 0                     | † CONTROLINTERVALSIZE |  |  |
| 768 (300)     | † CONTROLINTERVALSIZE | 0                     |  |  |
| 1104 (450)    | 0                     | † RECOVERABLE         |  |  |
| 1112 (458)    | 0                     | † RECOVERABLE         |  |  |
| 1120 (460)    | 1 NOTRECOVERABLE      | 0                     |  |  |
| 1128 (468)    | † NOTRECOVERABLE      | 0                     |  |  |
| 1200 (480)    | 0                     | † <u>primary</u>      |  |  |
| 1208 (4B8)    | <u>† secondary</u>    | 0                     |  |  |
| 1240 (4D8)    | 0                     | † <u>primary</u>      |  |  |
| 1248 (4EO)    | † <u>secondar y</u>   | 0                     |  |  |
| 1280 (500)    | 0                     | † <u>primary</u>      |  |  |
| 1288 (508)    | <u>† secondary</u>    | 0                     |  |  |
| 1320 (528)    | 0                     | † <u>primary</u>      |  |  |

| <u>Offset</u> | Content                |                  |  |  |  |
|---------------|------------------------|------------------|--|--|--|
| 1328 (530)    | ∮ <u>secondary</u>     | † <u>primary</u> |  |  |  |
| 1336 (538)    | <u>♦ secondary</u>     | † <u>primary</u> |  |  |  |
| 1344 (540)    | ∮ <u>secondary</u>     | † <u>primary</u> |  |  |  |
| 1352 (548)    | ∮ <u>secondary</u>     | 0                |  |  |  |
| 1776 (6F0)    | † NODESTAGEWAIT        | 0                |  |  |  |
| 1800 (708)    | † DESTAGEWA I T        | 0                |  |  |  |
| 1848 (738)    | † BUFND                | 0                |  |  |  |
| 1856 (740)    | † BUFND                | † BUFNI          |  |  |  |
| 1864 (748)    | 0                      | † BUFNI          |  |  |  |
| 1872 (750)    | † CONTROL INTERVALSIZE | 0                |  |  |  |
| 1888 (760)    | † FREESPACE            | 0                |  |  |  |
| 1896 (768)    | † VSAMCATALOG          | 0                |  |  |  |
| 1904 (770)    | † IMBED                | 0                |  |  |  |
| 1928 (788)    | † NOIMBED              | 0                |  |  |  |
| 1936 (790)    | + NOREPLICATE          | 0                |  |  |  |
| 1944 (798)    | † RECORDS I ZE         | 0                |  |  |  |
| 1952 (7AO)    | † REPLICATE            | 0                |  |  |  |
| 1960 (7A8)    | t SHAREOPTIONS         | 0                |  |  |  |
| 1968 (7BO)    | † STRNO                | 0                |  |  |  |
| 1976 (7B8)    | † ICFCATALOG           | 0                |  |  |  |
| 1984 (7CO)    | † <u>cipercent</u>     | 0                |  |  |  |
| 1992 (7C8)    | t capercent            | 0                |  |  |  |
| 2000 (7D0)    | t crossregion          | 0                |  |  |  |
| 2008 (708)    | † <u>crosssystem</u>   | 0                |  |  |  |
| 2016 (7EO)    | t <u>average</u>       | 0                |  |  |  |
| 2024 (7E8)    | † <u>maximum</u>       | 0                |  |  |  |

# **Define NON-VSAM**

| <u>Offset</u> | Content        |   |   |                               |  |
|---------------|----------------|---|---|-------------------------------|--|
| 0 (0)         | DE             | F | 1 | N E B B                       |  |
| 8 (8)         | † CATALOG      |   |   | <pre>t catname/password</pre> |  |
| 16 (10)       | † <u>dname</u> |   |   | 0                             |  |
| 48 (30)       | t nonvsam      |   |   | 0                             |  |
| 80 (50)       | † NAME         |   |   | 0                             |  |
| 464 (1DO)     | 0              |   |   | † VOLUMES                     |  |
| 504 (1F8)     | † DEVICETYPES  |   |   | † FILESEQUENCENUMBER          |  |
| 1352 (548)    | 0              |   |   | 0                             |  |
| 1824 (720)    | † то           |   |   | 0                             |  |
| 1832 (728)    | † FOR          |   |   | 0                             |  |
| 1840 (730)    | † OWNER        |   |   | 0                             |  |

#### **Define PAGESPACE**

| <u>Offset</u> | <u>Co</u>                         | ntent                |  |  |
|---------------|-----------------------------------|----------------------|--|--|
| 0 (0)         | DEFI                              | N E B B              |  |  |
| 8 (8)         | † CATALOG                         | t catname/password   |  |  |
| 16 (10)       | † <u>dname</u>                    | 0                    |  |  |
| 32 (20)       | † PAGESPACE                       | 0                    |  |  |
| 72 (48)       | 0                                 | t NAME               |  |  |
| 888 (378)     | t MODEL                           | t entryname/password |  |  |
| 896 (380)     | <pre>     catname/password </pre> | † <u>dname</u>       |  |  |
| 904 (388)     | † MASTERPW                        | † CONTROLPW          |  |  |
| 912 (390)     | † UPDATEPW                        | † READPW             |  |  |
| 920 (398)     | † CODE                            | † ATTEMPTS           |  |  |
| 928 (3AO)     | + AUTHORIZATION                   | <u>† entrypoint</u>  |  |  |
| 936 (3A8)     | ∮ <u>string</u>                   | t TO                 |  |  |
| 944 (3BO)     | † FOR                             | † OWNER              |  |  |
| 960 (3B8)     | 0                                 | † ERASE              |  |  |
| 968 (3C8)     | † NOERASE                         | † FILE               |  |  |
| 976 (300)     | † VOLUMES                         | + SUBALLOCATION      |  |  |
| 984 (3D8)     | † UNIQUE                          | † TRACKS             |  |  |
| 992 (3EO)     | † CYLINDERS                       | † RECORDS            |  |  |
| 1000 (3E8)    | ♦ SWAP                            | t NOSWAP             |  |  |
| 1232 (400)    | 0                                 | † <u>primary</u>     |  |  |
| 1240 (4D8)    | † <u>secondary</u>                | 0                    |  |  |
| 1264 (4FO)    | 0                                 | † <u>primary</u>     |  |  |
| 1272 (4F8)    | † <u>secondary</u>                | 0                    |  |  |
| 1312 (520)    | 0                                 | † <u>primary</u>     |  |  |
| 1320 (528)    | t secondary                       | 0                    |  |  |
| 1352 (548)    | 0                                 |                      |  |  |

# **Define PATH**

| <u>Offset</u>           | <u>Cc</u>                     | ontent                              |  |  |
|-------------------------|-------------------------------|-------------------------------------|--|--|
| 0 (0)                   | DEFI                          | N E B B                             |  |  |
| 8 (8)                   | + CATALOG                     | <pre> f catname/password </pre>     |  |  |
| 16 (10)                 | † <u>dname</u>                | 0                                   |  |  |
| 64 (40)                 | † PATH                        | 0                                   |  |  |
| 1640 (668)              | 0                             | * NAME                              |  |  |
| 1648 (570)              | † MODEL                       | <pre>     entryname/password </pre> |  |  |
| 1656 (578)              | <pre>f catname/password</pre> | † <u>dname</u>                      |  |  |
| 1664 (680)              | † MASTERPW                    | † CONTROLPW                         |  |  |
| 1672 (688)              | † UPDATEPW                    | † READPW                            |  |  |
| 1680 (690)              | † CODE                        | † ATTEMPTS                          |  |  |
| 1688 (698)              | + AUTHORIZATION               | ∮ <u>entrypoint</u>                 |  |  |
| 1696 (6A0) <sub>.</sub> | † <u>string</u>               | † TO                                |  |  |
| 1704 (6A8)              | † FOR                         | † OWNER                             |  |  |
| 1712 (6BO)              | † FILE                        | † UPDATE                            |  |  |
| 1720 (6B8)              | † NOUPDATE                    | † PATHENTRY                         |  |  |
| 1920 (780)              | t RECATALOG                   | † NORECATALOG                       |  |  |

### **Define SPACE**

| <u>Offset</u> |                   |    |   |   | <u>Cont</u> | tent              |          |      |   |
|---------------|-------------------|----|---|---|-------------|-------------------|----------|------|---|
| 0 (0)         | D                 | E  | F | I |             | N                 | E        | В    | В |
| 8 (8)         | † CATALOG         |    |   |   |             | † <u>catname</u>  | /passv   | vord |   |
| 16 (10)       | † <u>dname</u>    |    |   |   |             | 0                 |          |      |   |
| 40 (28)       | 0                 |    |   |   |             | † SPACE           |          |      |   |
| 440 (1B8)     | 0                 |    |   |   |             | † FILE            |          |      |   |
| 464 (1BE)     | † VOLUMES         |    |   |   |             | 0                 |          |      |   |
| 568 (238)     | † TRACKS          |    |   |   |             | 0                 |          |      |   |
| 576 (240)     | 0                 |    |   |   |             | † CYLINDE         | RS       |      |   |
| 592 (250)     | † RECORDS         |    |   |   |             | 0                 |          |      |   |
| 640 (280)     | 0                 |    |   |   |             | † CANDIDA         | TE       |      |   |
| 648 (288)     | 0                 |    |   |   |             | † RECORDS         | SIZE     |      |   |
| 1008 (3F0)    | † <u>average</u>  |    |   |   |             | † <u>maximun</u>  | <u>n</u> |      |   |
| 1216 (4CO)    | 0                 |    |   |   |             | ∮ <u>primar</u> y | ۷        |      |   |
| 1224 (4C8)    | † <u>secondar</u> | .X |   |   |             | 0                 |          |      |   |
| 1272 (4F8)    | 0                 |    |   |   |             | † <u>primary</u>  | L        |      |   |
| 1280 (500)    | † <u>secondar</u> | .X |   |   |             | 0                 |          |      |   |
| 1296 (510)    | 0                 |    |   |   |             | <b>∮</b> primary  | L        |      |   |
| 1304 (518)    | † <u>secondar</u> | .X |   |   |             | 0                 |          |      |   |
| 1352 (548)    | 0                 |    |   |   |             | 0                 |          |      |   |

# **Define USERCATALOG**

| <u>Offset</u> | <u> </u>              | Content               |  |  |
|---------------|-----------------------|-----------------------|--|--|
| 0 (0)         | DEFI                  | N E B B               |  |  |
| 8 (8)         | † CATALOG             | t catname/password    |  |  |
| 16 (10)       | † <u>dname</u>        | 0                     |  |  |
| 24 (18)       | † USERCATALOG         | 0                     |  |  |
| 32 (20)       | 0                     | † DATA                |  |  |
| 40 (28)       | + INDEX               | 0                     |  |  |
| 104 (68)      | 0                     | † MODEL               |  |  |
| 408 (198)     | 0                     | † REPLICATE           |  |  |
| 416 (1AO)     | † NOREPLICATE         | 0                     |  |  |
| 424 (1A8)     | 0                     | † IMBED               |  |  |
| 432 (1BO)     | † NOIMBED             | 0                     |  |  |
| 600 (258)     | 0                     | † TRACKS              |  |  |
| 608 (260)     | † CYLINDERS           | † RECORDS             |  |  |
| 616 (268)     | † primary             | † <u>secondary</u>    |  |  |
| 624 (270)     | † TRACKS              | † CYLINDERS           |  |  |
| 632 (278)     | † RECORDS             | † <u>primary</u>      |  |  |
| 640 (280)     | † <u>secondar v</u>   | 0                     |  |  |
| 664 (298)     | † RECORDSIZE          | † <u>average</u>      |  |  |
| 672 (2AO)     | † <u>maximum</u>      | 0                     |  |  |
| 688 (2BO)     | 0                     | t WRITECHECK          |  |  |
| 696 (2B8)     | + NOWRITECHECK        | † WRITECHECK          |  |  |
| 704 (2CO)     | 1 NOWRITECHECK        | 0                     |  |  |
| 736 (2EO)     | † FREESPACE           | † <u>cipercent</u>    |  |  |
| 744 (2E8)     | † <u>capercent</u>    | 0                     |  |  |
| 752 (2F0)     | 0                     | + BUFFERSPACE         |  |  |
| 760 (2F8)     | 0                     | † CONTROLINTERVALSIZE |  |  |
| 768 (300)     | † CONTROLINTERVALSIZE | 0                     |  |  |
| 792 (318)     | 0                     | † NAME                |  |  |

| <u>Offset</u> | Cont                | tent                            |
|---------------|---------------------|---------------------------------|
| 800 (320)     | † MASTERPW          | † CONTROLPW                     |
| 808 (328)     | † UPDATEPW          | † READPW                        |
| 816 (330)     | † CODE              | † ATTEMPTS                      |
| 824 (338)     | + AUTHORIZATION     | † <u>entrypoint</u>             |
| 832 (340)     | ∮ <u>string</u>     | † TO                            |
| 840 (348)     | † FOR               | † OWNER                         |
| 848 (350)     | † FILE              | † VOLUMES                       |
| 856 (358)     | † TRACKS            | † CYL INDERS                    |
| 864 (360)     | † RECORDS           | 0                               |
| 872 (368)     | 0                   | † WRITECHECK                    |
| 880 (370)     | 1 NOWR I TECHECK    | † BUFFERSPACE                   |
| 1016 (3F8)    | † <u>entrypoint</u> | <pre> f catname/password </pre> |
| 1024 (400)    | t <u>dname</u>      | 0                               |
| 1112 (458)    | † RECOVERABLE       | † RECOVERABLE                   |
| 1120 (460)    | 0                   | † NOTRECOVERABLE                |
| 1128 (468)    | † NOTRECOVERABLE    | 0                               |
| 1256 (4E8)    | 0                   | <u>†primary</u>                 |
| 1264 (4FO)    | † <u>secondary</u>  | 0                               |
| 1304 (518)    | 0                   | ∲ <u>primary</u>                |
| 1312 (520)    | t secondary         | 0                               |
| 1320 (528)    | 0                   | † primary                       |
| 1328 (530)    | † <u>secondary</u>  | <u>†primary</u>                 |
| 1336 (538)    | † <u>secondary</u>  | † <u>primary</u>                |
| 1344 (540)    | † <u>secondary</u>  | † <u>primary</u>                |
| 1352 (548)    | † <u>secondary</u>  | 0                               |
| 1776 (6F0)    | 0                   | + NODESTAGEWAIT                 |
| 1792 (700)    | 1 NODESTAGEWAIT     | † NODESTAGEWAIT                 |
| 1800 (708)    | 0                   | † DESTAGEWAIT                   |

| <u>Offset</u> | Con           | tent                  |
|---------------|---------------|-----------------------|
| 1816 (718)    | † DESTAGEWAIT | † DESTAGEWAIT         |
| 1848 (738)    | 0             | † BUFND               |
| 1856 (740)    | † BUFND       | 0                     |
| 1864 (748)    | † BUFNI       | † BUFNI               |
| 1872 (750)    | 0             | † CONTROLINTERVALSIZE |
| 1888 (760)    | 0             | † FREESPACE           |
| 1896 (768)    | 0             | † VSAMCATALOG         |
| 1904 (770)    | 0             | † IMBED               |
| 1928 (778)    | 0             | † NOIMBED             |
| 1936 (790)    | 0             | † NOREPLICATE         |
| 1944 (798)    | 0             | † RECORDSIZE          |
| 1952 (7AO)    | 0             | † REPLICATE           |
| 1960 (7A8)    | 0             | † SHAREOPTIONS        |
| 1968 (780)    | 0             | † STRNO               |
| 1976 (7B8)    | 0             | † ICFCATALOG          |
| 1984 (7CO)    | 0             | † <u>cipercent</u>    |
| 1992 (7C8)    | 0             | † <u>capercent</u>    |
| 2000 (7D0)    | 0             | t <u>crossregion</u>  |
| 2008 (7D8)    | 0             | † <u>crosssystem</u>  |
| 2016 (7E0)    | 0             | ♦ <u>average</u>      |
| 2024 (7E8)    | 0             | † <u>maximum</u>      |

### **DEFINE FDT Description**

| Offset | Bytes and<br>Bit Pattern | Field Name | Description:<br>Content, Meaning, Use                                                                                                    |
|--------|--------------------------|------------|----------------------------------------------------------------------------------------------------|
| 0(0)   | 8                        | FDTVERB    | Verb aligned left and padded with blanks—DEFINES S.                                                                                          |
| 8(8)   | 4                        | CAT        | Address of this pointer itself if the CATALOG parameter has been supplied.                                                                   |
| 12(C)  | 4                        | CATLG      | Address of information supplied through the <i>catname/password</i> subparameter of the CATALOG parameter.                                   |
| 16(10) | 4                        | CATDN      | Address of information supplied through the <i>dname</i> subparameter of the CATALOG parameter.                                              |
| 20(14) | 4                        | MCAT       | Address of this pointer itself if the MASTERCATALOG parameter has been supplied—that is, if you are defining a master catalog.               |
| 24(18) | 4                        | UCAT       | Address of this pointer itself if the USERCATALOG parameter is supplied—that is, if you are defining a USERCATALOG.                          |
| 28(1C) | 4                        | CLST       | Address of this pointer itself if the CLUSTER parameter is supplied—that is, if you are defining a CLUSTER.                                  |
| 32(20) | 4                        | PGSP       | Address of this pointer itself if the PAGESPACE parameter is supplied—that is, if you are defining a CLUSTER.                                |
| 36(24) | 4                        | DATAA      | Address of this pointer itself if the DATA parameter is supplied.                                                                            |
| 40(28) | 4                        | INDEX      | Address of this pointer itself if the INDEX parameter is supplied.                                                                           |
| 44(2C) | 4                        | SPACE      | Address of this pointer itself if the SPACE parameter is supplied—that is, if you are defining a VSAM data space.                            |
| 48(30) | 4                        | ALIEN      | Address of this pointer itself if the NONVSAM parameter is supplied—that is, if you are defining a non-VSAM data set.                        |
| 52(34) | 4                        | ALIAS      | Address of this pointer itself if the ALIAS parameter is supplied—that is, if you are defining an alias.                                     |
| 56(38) | 4                        | GENDG      | Address of this pointer itself if the<br>GENERATIONDATA-GROUP parameter is supplied—that is,<br>if you are defining a generation data group. |
| 60(3C) | 4                        | AIX        | Address of this pointer itself if the ALTERNATEINDEX parameter is supplied—that is, if you are defining an alternate index.                  |

| Offset  | Bytes and<br>Bit Pattern | Field Name | Description:<br>Content, Meaning, Use                                                                                           |
|---------|--------------------------|------------|----------------------------------------------------------------------------------------------------|
| 64(40)  | 4                        | PATH       | Address of this pointer itself if the PATH parameter is supplied—that is, if you are defining a path.                           |
| 68(44)  | 4                        | METRY      | Address of information supplied through the NAME parameter if NAME is supplied under MASTERCATALOG.                             |
| 72(48)  | 4                        | CETRY      | Address of information supplied through the NAME parameter if NAME is supplied under CLUSTER.                                   |
| 76(4C)  | 4                        | PETRY      | Address of information supplied through the NAME parameter if NAME is supplied under PAGESPACE.                                 |
| 80(50)  | 4                        | AETRY      | Address of information supplied through the NAME parameter if NAME is supplied under NONVSAM.                                   |
| 84(54)  | 4                        | XETRY      | Address of information supplied through the NAME parameter if NAME is supplied under ALIAS.                                     |
| 88(58)  | 4                        | GETRY      | Address of information supplied through the NAME parameter if NAME is supplied under GENERATIONDATA GROUP.                      |
| 92(5C)  | 4                        | DETRY      | Address of information supplied through the NAME parameter if NAME is supplied under DATA.                                      |
| 96(60)  | 4                        | IETRY      | Address of information supplied through the NAME parameter if NAME is supplied under INDEX.                                     |
| 100(64) | 4                        | CINDX      | Address of this pointer itself if INDEXED is supplied under CLUSTER.                                                            |
| 104(68) | 4                        | CNIDX      | Address of this pointer itself if NONINDEXED is supplied under CLUSTER.                                                         |
| 108(6C) | 4                        | UMODL      | Address of this pointer itself if MODEL is supplied under USERCATALOG.                                                          |
| 112(70) | 4                        | CMODL      | Address of this pointer itself if the MODEL parameter is supplied under CLUSTER.                                                |
| 116(74) | 4                        | CENAM      | Address of information supplied through the <i>entryname/password</i> subparameter of MODEL if MODEL is supplied under CLUSTER. |
| 120(78) | 4                        | CMDCT      | Address of information supplied through the <i>catname/password</i> subparameter of MODEL if MODEL is supplied under CLUSTER.   |

| Offset           | Bytes and<br>Bit Pattern | Field Name | Description:<br>Content, Meaning, Use                                                                                         |
|------------------|--------------------------|------------|----------------------------------------------------------------------------------------------------|
| 124(7C)          | 4                        | CMDNM      | Address of information supplied through the <i>dname</i> subparameter of MODEL if MODEL is supplied under CLUSTER.            |
| 128(80)          | 4                        | DMODL      | Address of this pointer itself if the MODEL parameter is supplied under DATA.                                                 |
| 132(84)          | 4                        | DENAM      | Address of information supplied through the <i>entryname/password</i> subparameter of MODEL if MODEL is supplied under DATA.  |
| 136(88)          | 4                        | DMDCT      | Address of information supplied through the <i>catname/password</i> subparameter of MODEL if MODEL is supplied under DATA.    |
| 140(8C)          | 4                        | DMDNM      | Address of information supplied through the <i>dname</i> subparameter of MODEL if MODEL is supplied under DATA.               |
| 144(90)          | 4                        | IMODL      | Address of this pointer itself if MODEL is supplied under INDEX.                                                              |
| 148(94)          | 4                        | IENAM      | Address of information supplied through the <i>entryname/password</i> subparameter of MODEL if MODEL is supplied under INDEX. |
| 152(98)          | 4                        | IMDCT      | Address of information supplied through the <i>catname/password</i> subparameter of MODEL if MODEL is supplied under INDEX.   |
| 156(9C)          | 4                        | IMDNM      | Address of information supplied through the <i>dname</i> subparameter of MODEL if MODEL is supplied under INDEX.              |
| 160(A0)          | 4                        | MMSTR      | Address of information supplied through the MASTERPW parameter if MASTERPW is supplied under MASTERCATALOG.                   |
| 164(A4)          | 4                        | CMSTR      | Address of information supplied through the MASTERPW parameter if MASTERPW is supplied under CLUSTER.                         |
| 168(A8)          | 4                        | DMSTR      | Address of information supplied through the MASTERPW parameter if MASTERPW is supplied under DATA.                            |
| 172(AC)          | 4                        | IMSTR      | Address of information supplied through the MASTERPW parameter if MASTERPW is supplied under INDEX.                           |
| 176(B0)          | 4                        | MCINT      | Address of information supplied through the CONTROLPW parameter if CONTROLPW is supplied under MASTERCATALOG.                 |
| 180 <b>(B</b> 4) | 4                        | CCINT      | Address of information supplied through the CONTROLPW parameter if CONTROLPW is supplied under CLUSTER.                       |

# **Contains Restricted Materials of IBM**

Licensed Materials --- Property of IBM

| Offset  | Bytes and<br>Bit Pattern | Field Name | Description:<br>Content, Meaning, Use                                                                       |
|---------|--------------------------|------------|----------------------------------------------------------------------------------------------------|
| 184(B8) | 4                        | DCINT      | Address of information supplied through the CONTROLPW parameter if CONTROLPW is supplied under DATA.        |
| 188(BC) | 4                        | ICINT      | Address of information supplied through the CONTROLPW parameter if CONTROLPW is supplied under INDEX.       |
| 192(C0) | 4                        | MUPDT      | Address of information supplied through the UPDATEPW if UPDATEPW is supplied under MASTERCATALOG.           |
| 196(C4) | 4                        | CUPDT      | Address of information supplied through the UPDATEPW if UPDATEPW is supplied under CLUSTER.                 |
| 200(C8) | 4                        | DUPDT      | Address of information supplied through the UPDATEPW if UPDATEPW is supplied under DATA.                    |
| 204(CC) | 4                        | IUPDT      | Address of information supplied through the UPDATEPW if UPDATEPW is supplied under INDEX.                   |
| 208(D0) | 4                        | MREAD      | Address of information supplied through the READPW parameter if READPW is supplied under MASTERCATALOG.     |
| 212(D4) | 4                        | CREAD      | Address of information supplied through the READPW parameter if READPW is supplied under CLUSTER.           |
| 216(D8) | 4                        | DREAD      | Address of information supplied through the READPW parameter if READPW is supplied under DATA.              |
| 220(DC) | 4                        | IREAD      | Address of information supplied through the READPW parameter if READPW is supplied under INDEX.             |
| 224(E0) | 4                        | MCODE      | Address of information supplied through the CODE parameter if CODE is supplied under MASTERCATALOG.         |
| 228(E4) | 4                        | CCODE      | Address of information supplied through the CODE parameter if CODE is supplied under CLUSTER.               |
| 232(E8) | 4                        | DCODE      | Address of information supplied through the CODE parameter if CODE is supplied under DATA.                  |
| 236(EC) | 4                        | ICODE      | Address of information supplied through the CODE parameter if CODE is supplied under INDEX.                 |
| 240(F0) | 4                        | MATTP      | Address of information supplied through the ATTEMPTS parameter if ATTEMPTS is supplied under MASTERCATALOG. |

| Offset   | Bytes and<br>Bit Pattern | Field Name | Description:<br>Content, Meaning, Use                                                                                                    |
|----------|--------------------------|------------|----------------------------------------------------------------------------------------------------|
| 244(F4)  | 4                        | CATTP      | Address of information supplied through the ATTEMPTS parameter if ATTEMPTS is supplied under CLUSTER.                                                     |
| 248(F8)  | 4                        | DATTP      | Address of information supplied through the ATTEMPTS parameter if ATTEMPTS is supplied under DATA.                                                        |
| 252(FC)  | 4                        | IATTP      | Address of information supplied through the ATTEMPTS parameter if ATTEMPTS is supplied under INDEX.                                                       |
| 256(100) | 4                        | MAUTH      | Address of this pointer itself if the AUTHORIZATION parameter is supplied under MASTERCATALOG.                                                            |
| 260(104) | 4                        | CAUTH      | Address of this pointer itself if the AUTHORIZATION parameter is supplied under CLUSTER.                                                                  |
| 264(108) | 4                        | MEPNM      | Address of information supplied through the <i>entrypoint</i> subparameter of AUTHORIZATION if AUTHORIZATION is supplied under MASTERCATALOG.             |
| 268(10C) | 4                        | MSTRG      | Address of information supplied through the <i>string</i> subparameter<br>of AUTHORIZATION if AUTHORIZATION is supplied under<br>MASTERCATALOG.           |
| 272(110) | 4                        | DAUTH      | Address of this pointer itself if the AUTHORIZATION parameter is supplied under DATA.                                                                     |
| 276(114) | 4                        | DEPNM      | Address of information supplied through the <i>entrypoint</i> subparameter of AUTHORIZATION if AUTHORIZATION is supplied under DATA.                      |
| 280(118) | 4                        | DSTRG      | Address of information supplied through the string subparameter<br>of AUTHORIZATION if AUTHORIZATION is supplied under<br>DATA.                           |
| 284(11C) | 4                        | IAUTH      | Address of this pointer itself if the AUTHORIZATION parameter is supplied under INDEX.                                                                    |
| 288(120) | 4                        | IEPNM      | Address of information supplied through the <i>entrypoint</i><br>subparameter of AUTHORIZATION if the AUTHORIZATION<br>parameter is supplied under INDEX. |
| 292(124) | 4                        | ISTRG      | Address of information supplied through the string subparameter<br>of AUTHORIZATION if the AUTHORIZATION parameter is<br>supplied under INDEX.            |
| 296(128) | 4                        | мто        | Address of information supplied through the TO parameter if TO is supplied under MASTERCATALOG.                                                           |

| Offset   | Bytes and<br>Bit Pattern | Field Name | Description:<br>Content, Meaning, Use                                                                                                  |
|----------|--------------------------|------------|----------------------------------------------------------------------------------------------------|
| 300(12C) | 4                        | СТО        | Address of information supplied through the TO parameter if TO is supplied under CLUSTER.                                              |
| 304(130) | 4                        | MFOR       | Address of information supplied through the FOR parameter if FOR is supplied under MASTERCATALOG.                                      |
| 308(134) | 4                        | CFOR       | Address of information supplied through the FOR parameter if FOR is supplied under CLUSTER.                                            |
| 312(138) | 4                        | MOWNR      | Address of information supplied through the OWNER parameter if OWNER is supplied under MASTERCATALOG.                                  |
| 316(13C) | 4                        | COWNR      | Address of information supplied through the OWNER parameter if OWNER is supplied under CLUSTER.                                        |
| 320(140) | 4                        | DOWNR      | Address of information supplied through the OWNER parameter if OWNER is supplied under DATA.                                           |
| 324(144) | 4                        | IOWNR      | Address of information supplied through the OWNER parameter if OWNER is supplied under INDEX.                                          |
| 328(148) | 4                        | CSHAR      | Address of this pointer itself if the SHAREOPTIONS parameter is supplied under CLUSTER.                                                |
| 332(14C) | 4                        | CSHR 1     | Address of information supplied through the <i>crossregion</i> subparameter of SHAREOPTIONS if SHAREOPTIONS is supplied under CLUSTER. |
| 336(150) | 4                        | CSHR2      | Address of information supplied through the <i>crosssystem</i> subparameter of SHAREOPTIONS if SHAREOPTIONS is supplied under CLUSTER. |
| 340(154) | 4                        | DSHAR      | Address of this pointer itself if the SHAREOPTIONS parameter is supplied under DATA.                                                   |
| 344(158) | 4                        | DSHR 1     | Address of information supplied through the <i>crossregion</i> subparameter of SHAREOPTIONS if SHAREOPTIONS is supplied under DATA.    |
| 348(15C) | 4                        | DSHR2      | Address of information supplied through the <i>crossregion</i> subparameter of SHAREOPTIONS if SHAREOPTIONS is supplied under DATA.    |
| 352(160) | 4                        | ISHAR      | Address of this pointer itself if the SHAREOPTIONS parameter is supplied under INDEX.                                                  |

| Offset   | Bytes and<br>Bit Pattern | Field Name | Description:<br>Content, Meaning, Use                                                                                                |
|----------|--------------------------|------------|----------------------------------------------------------------------------------------------------|
| 356(164) | 4                        | ISHR 1     | Address of information supplied through the <i>crossregion</i> subparameter of SHAREOPTIONS if SHAREOPTIONS is supplied under INDEX. |
| 360(168) | 4                        | ISHR2      | Address of information supplied through the <i>crosssystem</i> subparameter of SHAREOPTIONS if SHAREOPTIONS is supplied under INDEX. |
| 364(16C) | 4                        | CERAS      | Address of this pointer itself if the ERASE parameter is supplied under CLUSTER.                                                     |
| 368(170) | 4                        | CNERS      | Address of this pointer itself if the NOERASE parameter is supplied under CLUSTER.                                                   |
| 372(174) | 4                        | DERAS      | Address of this pointer itself if the ERASE parameter is supplied under DATA.                                                        |
| 376(178) | 4                        | DNERS      | Address of this pointer itself if the NOERASE parameter is supplied under DATA.                                                      |
| 380(17C) | 4                        | CKEY       | Address of this pointer itself if the KEYS parameter is supplied under CLUSTER.                                                      |
| 384(180) | 4                        | CKYLN      | Address of information supplied through the <i>length</i> subparameter of KEYS if KEYS is supplied under CLUSTER.                    |
| 388(184) | 4                        | CKYPS      | Address of information supplied through the <i>position</i> subparameter of KEYS if KEYS is supplied under CLUSTER.                  |
| 392(188) | 4                        | DKEY       | Address of this pointer itself if the KEYS parameter is supplied under DATA.                                                         |
| 396(18C) | 4                        | DKYLN      | Address of information supplied through the <i>length</i> subparameter of KEYS if KEYS is supplied under DATA.                       |
| 400(190) | 4                        | DKYPS      | Address of information supplied through the <i>position</i> subparameter of KEYS if KEYS is supplied under DATA.                     |
| 404(194) | 4                        | CREPL      | Address of this pointer itself if the REPLICATE parameter is supplied under CLUSTER.                                                 |
| 408(198) | 4                        | CNREP      | Address of this pointer itself if the NOREPLICATE parameter is supplied under CLUSTER.                                               |
| 412(19C) | 4                        | IREPL      | Address of this pointer itself if the REPLICATE parameter is supplied under INDEX.                                                   |

| Offset          | Bytes and<br>Bit Pattern | Field Name | Description:<br>Content, Meaning, Use                                                                     |
|-----------------|--------------------------|------------|----------------------------------------------------------------------------------------------------|
| 416(1A0)        | <b>4</b>                 | INREP      | Address of this pointer itself if the NOREPLICATE parameter is supplied under INDEX.                      |
| 420(1A4)        | 4                        | CIMBD      | Address of this pointer itself if the IMBED parameter is supplied under CLUSTER.                          |
| 424(1A8)        | 4                        | CNIBD      | Address of this pointer itself if the NOIMBED parameter is supplied under CLUSTER.                        |
| 428(1AC)        | 4                        | IIMBD      | Address of this pointer itself if the IMBED parameter is supplied under INDEX.                            |
| <b>432(1B0)</b> | 4                        | INIBD      | Address of this pointer itself if the NOIMBED parameter is supplied under INDEX.                          |
| 436(1B4)        | 4                        | MINDD      | Address of information supplied through the FILE parameter if FILE is supplied under MASTERCATALOG.       |
| 440(1B8)        | 4                        | CINDD      | Address of information supplied through the FILE parameter if FILE is supplied under CLUSTER.             |
| 444(1BC)        | 4                        | SINDD      | Address of information supplied through the FILE parameter if FILE is supplied under SPACE.               |
| 448(1C0)        | 4                        | DINDD      | Address of information supplied through the FILE parameter if FILE is supplied under DATA.                |
| 452(1C4)        | 4                        | IINDD      | Address of information supplied through the FILE parameter if FILE is supplied under INDEX.               |
| 456(1C8)        | 4                        | MVSER      | Address of information supplied through the VOLUMES parameter if VOLUMES is supplied under MASTERCATALOG. |
| 460(1CC)        | 4                        | CVSER      | Address of information supplied through the VOLUMES parameter if VOLUMES is supplied under CLUSTER.       |
| 464(1D0)        | 4                        | SVSER      | Address of information supplied through the VOLUMES parameter if VOLUMES is supplied under SPACE.         |
| 468(1D4)        | 4                        | AVSER      | Address of information supplied through the VOLUMES parameter if VOLUMES is supplied under NONVSAM.       |
| 472(1D8)        | 4                        | DVSER      | Address of information supplied through the VOLUMES parameter if VOLUMES is supplied under DATA.          |

| Offset   | Bytes and<br>Bit Pattern | Field Name | Description:<br>Content, Meaning, Use                                                                                              |
|----------|--------------------------|------------|----------------------------------------------------------------------------------------------------|
| 476(1DC) | 4                        | IVSER      | Address of information supplied through the VOLUMES parameter if VOLUMES is supplied under INDEX.                                  |
| 480(1E0) | 4                        | CRANG      | Address of a count of subparameters supplied through the KEYRANGES parameter if KEYRANGES is supplied under CLUSTER.               |
| 484(1E4) | 4                        | CRGLOPTR   | Address of infunction supplied through the <i>lowkey</i> subparameter of KEYRANGES if KEYRANGES is supplied under CLUSTER.         |
| 488(1E8) | 4                        | CRGHIPTR   | Address of information supplied through the <i>highkey</i><br>subparameter of KEYRANGES if KEYRANGES is supplied<br>under CLUSTER. |
| 492(1EC) | 4                        | DRANG      | Address of a count of subparameters supplied through the KEYRANGES parameter if KEYRANGES is supplied under DATA.                  |
| 496(1F0) | 4                        | DRGLOPTR   | Address of information supplied through the <i>lowkey</i><br>subparameter of KEYRANGES if KEYRANGES is supplied<br>under DATA.     |
| 500(1F4) | 4                        | DRGHIPTR   | Address of information supplied through the <i>highkey</i><br>subparameter of KEYRANGES if KEYRANGES is supplied<br>under DATA.    |
| 504(1F8) | 4                        | ADEVT      | Address of information supplied through the DEVICETYPES parameter if DEVICETYPES is supplied under NONVSAM.                        |
| 508(1FC) | 4                        | AFSNO      | Address of information supplied through the<br>FILESEQUENCENUMBER parameter if<br>FILESEQUENCENUMBER is supplied under NONVSAM.    |
| 512(200) | 4                        | CORDR      | Address of this pointer itself if the ORDERED parameter is supplied under CLUSTER.                                                 |
| 516(204) | 4                        | CUORD      | Address of this pointer itself if the UNORDERED parameter is supplied under CLUSTER.                                               |
| 520(208) | 4                        | DORDR      | Address of this pointer itself if the ORDERED parameter is supplied under DATA.                                                    |
| 524(20C) | 4                        | DUORD      | Address of this pointer itself if the UNORDERED parameter is supplied under DATA.                                                  |

}

| Offset   | Bytes and<br>Bit Pattern | Field Name | Description:<br>Content, Meaning, Use                                                      |
|----------|--------------------------|------------|--------------------------------------------------------------------------------------------|
| 528(210) | 4                        | IORDR      | Address of this pointer itself if the ORDERED parameter is supplied under INDEX.           |
| 532(214) | 4                        | IUORD      | Address of this pointer itself if the UNORDERED parameter is supplied under INDEX.         |
| 536(218) | 4                        | CSUBA      | Address of this pointer itself if the SUBALLOCATION parameter is supplied under CLUSTER.   |
| 540(21C) | 4                        | DSUBA      | Address of this pointer itself if the SUBALLOCATION parameter is supplied under DATA.      |
| 544(220) | 4                        | ISUBA      | Address of this pointer itself if the SUBALLOCATION parameter is supplied under INDEX.     |
| 548(224) | 4                        | CUNIQ      | Address of this pointer itself if the UNIQUE parameter is supplied under CLUSTER.          |
| 552(228) | 4                        | DUNIQ      | Address of this pointer itself if the UNIQUE parameter is supplied under DATA.             |
| 556(22C) | 4                        | IUNIQ      | Address of this pointer itself if the UNIQUE parameter is supplied under INDEX.            |
| 560(230) | 4                        | MTRKS      | Address of this pointer itself if the TRACKS parameter is supplied under MASTERCATALOG.    |
| 564(234) | 4                        | CTRKS      | Address of this pointer itself if the TRACKS parameter is supplied under CLUSTER.          |
| 568(238) | 4                        | STRKS      | Address of this pointer itself if the TRACKS parameter is supplied under SPACE.            |
| 572(23C) | 4                        | MCYLD      | Address of this pointer itself if the CYLINDERS parameter is supplied under MASTERCATALOG. |
| 576(240) | 4                        | CCYLD      | Address of this pointer itself if the CYLINDERS parameter is supplied under CLUSTER.       |
| 580(244) | 4                        | SCYLD      | Address of this pointer itself if the CYLINDERS parameter is supplied under SPACE.         |
| 584(248) | 4                        | MRCDS      | Address of this pointer itself if the RECORDS parameter is supplied under MASTERCATALOG.   |
| 588(24C) | 4                        | CRCDS      | Address of this pointer itself if the RECORDS parameter is supplied under CLUSTER.         |

| Offset   | Bytes and<br>Bit Pattern | Field Name | Description:<br>Content, Meaning, Use                                                                                  |
|----------|--------------------------|------------|----------------------------------------------------------------------------------------------------|
| 592(250) | 4                        | SRCDS      | Address of this pointer itself if the RECORDS parameter is supplied under SPACE.                                       |
| 596(254) | 8                        | •          | Reserved—contains zeros.                                                                                               |
| 604(25C) | 4                        | DTRKS      | Address of this pointer itself if the TRACKS parameter is supplied under DATA.                                         |
| 608(260) | 4                        | DCYLD      | Address of this pointer itself if the CYLINDERS parameter is supplied under DATA.                                      |
| 612(264) | 4                        | DRCDS      | Address of this pointer itself if the RECORDS parameter is supplied under DATA.                                        |
| 616(268) | 4                        | DTKPR      | Address of information supplied through the <i>primary</i> subparameter of TRACKS if TRACKS is supplied under DATA.    |
| 620(26C) | 4                        | DTKSC      | Address of information supplied through the secondary subparameter of TRACKS if TRACKS is supplied under DATA.         |
| 624(270) | 4                        | ITRKS      | Address of this pointer itself if the TRACKS parameter is supplied under INDEX.                                        |
| 628(274) | 4                        | ICYLD      | Address of this pointer itself if the CYLINDERS parameter is supplied under INDEX.                                     |
| 632(278) | 4                        | IRCDS      | Address of this pointer itself if the RECORDS parameter is supplied under INDEX.                                       |
| 636(27C) | 4                        | ITKPR      | Address of information supplied through the <i>primary</i> subparameter of TRACKS if TRACKS is supplied under INDEX.   |
| 640(280) | 4                        | ITKSC      | Address of information supplied through the <i>secondary</i> subparameter of TRACKS if TRACKS is supplied under INDEX. |
| 644(284) | 4                        | SCAND      | Address of this pointer itself if the CANDIDATE parameter is supplied under SPACE.                                     |
| 648(288) | 4                        | CRSIZ      | Address of this pointer itself if the RECORDSIZE parameter is supplied under CLUSTER.                                  |
| 652(28C) | 4                        | SRSIZ      | Address of this pointer itself if the RECORDSIZE parameter is supplied under SPACE.                                    |

•

# Contains Restricted Materials of IBM

Licensed Materials - Property of IBM

| Offset            | Bytes and<br>Bit Pattern | Field Name | Description:<br>Content, Meaning, Use                                                                                          |
|-------------------|--------------------------|------------|----------------------------------------------------------------------------------------------------|
| 656(290)          | 4                        | CARSZ      | Address of information supplied through the <i>average</i> subparameter of RECORDSIZE if RECORDSIZE is supplied under CLUSTER. |
| 660(294)          | 4                        | CMRSZ      | Address of information supplied through the <i>maximum</i> subparameter of RECORDSIZE if RECORDSIZE is supplied under CLUSTER. |
| 664(298)          | 4                        | DRSIZ      | Address of this pointer itself if the RECORDSIZE parameter is supplied under DATA.                                             |
| 668(29C)          | 4                        | DARSZ      | Address of information supplied through the <i>average</i> subparameter of RECORDSIZE if RECORDSIZE is supplied under DATA.    |
| 672(2A0)          | 4                        | DMRSZ      | Address of information supplied through the <i>maximum</i> subparameter of RECORDSIZE if RECORDSIZE is supplied under DATA.    |
| 676(2A4)          | 4                        | MWCK       | Address of this pointer itself if the WRITECHECK parameter is supplied under MASTERCATALOG.                                    |
| 680(2A8)          | 4                        | CWCK       | Address of this pointer itself if the WRITECHECK parameter is supplied under CLUSTER.                                          |
| 684(2AC)          | 4                        | MNWCK      | Address of this pointer itself if the NOWRITECHECK parameter is supplied under MASTERCATALOG.                                  |
| 688(2B0)          | 4                        | CNWCK      | Address of this pointer itself if the NOWRITECHECK parameter is supplied under CLUSTER.                                        |
| 692(2B4)          | 4                        | DWCK       | Address of this pointer itself if the WRITECHECK parameter is supplied under DATA.                                             |
| 696(2 <b>B</b> 8) | 4                        | DNWCK      | Address of this pointer itself if the NOWRITECHECK parameter is supplied under DATA.                                           |
| 700(2BC)          | 4                        | IWCK       | Address of this pointer itself if the WRITECHECK parameter is supplied under INDEX.                                            |
| 704(2C0)          | 4                        | INWCK      | Address of this pointer itself if the NOWRITECHECK parameter is supplied under INDEX.                                          |
| 708(2C4)          | 4                        | CSPED      | Address of this pointer itself if the SPEED parameter is supplied under CLUSTER.                                               |

| Offset   | Bytes and<br>Bit Pattern | Field Name | Description:<br>Content, Meaning, Use                                                                                             |
|----------|--------------------------|------------|----------------------------------------------------------------------------------------------------|
| 712(2C8) | 4                        | CRECV      | Address of this pointer itself if the RECOVERY parameter is supplied under CLUSTER.                                               |
| 716(2CC) | 4                        | DSPED      | Address of this pointer itself if the SPEED parameter is supplied under DATA.                                                     |
| 720(2D0) | 4                        | DRECV      | Address of this pointer itself if the RECOVERY parameter is supplied under DATA.                                                  |
| 724(2D4) | 4                        | CFSPC      | Address of this pointer itself if the FREESPACE parameter is supplied under CLUSTER.                                              |
| 728(2D8) | 4                        | CCIFS      | Address of information supplied through the <i>cipercent</i> subparameter of FREESPACE if FREESPACE is supplied under CLUSTER.    |
| 732(2DC) | 4                        | CCAFS      | Address of information supplied through the <i>capercent</i> subparameter of FREESPACE if FREESPACE is supplied under CLUSTER.    |
| 736(2E0) | 4                        | DFSPC      | Address of this pointer itself if the FREESPACE parameter is supplied under DATA.                                                 |
| 740(2E4) | 4                        | DCIFS      | Address of information supplied through the <i>cipercent</i> subparameter of FREESPACE if FREESPACE is supplied under DATA.       |
| 744(2E8) | 4                        | DCAFS      | Address of information supplied through the <i>capercent</i> subparameter of FREESPACE if FREESPACE is supplied under DATA.       |
| 748(2EC) | 4                        | MBFSZ      | Address of information supplied through the BUFFERSPACE parameter if BUFFERSPACE is supplied under MASTERCATALOG.                 |
| 752(2F0) | 4                        | CBFSZ      | Address of information supplied through the BUFFERSPACE parameter if BUFFERSPACE is supplied under CLUSTER.                       |
| 756(2F4) | 4                        | DBFSZ      | Address of information supplied through the BUFFERSPACE parameter if BUFFERSPACE is supplied under DATA.                          |
| 760(2F8) | 4                        | CCINV      | Address of information supplied through the<br>CONTROLINTERVALSIZE parameter if<br>CONTROLINTERVALSIZE is supplied under CLUSTER. |

| Offset   | Bytes and<br>Bit Pattern | Field Name | Description:<br>Content, Meaning, Use                                                                                           |
|----------|--------------------------|------------|----------------------------------------------------------------------------------------------------|
| 764(2FC) | 4                        | DCINV      | Address of information supplied through the<br>CONTROLINTERVALSIZE parameter if<br>CONTROLINTERVALSIZE is supplied under DATA.  |
| 768(300) | 4                        | ICINV      | Address of information supplied through the<br>CONTROLINTERVALSIZE parameter if<br>CONTROLINTERVALSIZE is supplied under INDEX. |
| 772(304) | 4                        | ALREL      | Address of information supplied through the RELATE parameter if RELATE is supplied under ALIAS.                                 |
| 776(308) | 4                        | GENEM      | Address of this pointer itself if the EMPTY parameter is supplied under GENERATIONDATA GROUP.                                   |
| 780(30C) | 4                        | GENNE      | Address of this pointer itself if the NOEMPTY parameter is supplied under GENERATIONDATA GROUP.                                 |
| 784(310) | 4                        | GENLM      | Address of information supplied through the LIMIT parameter if LIMIT is supplied under GENERATIONDATA GROUP.                    |
| 788(314) | 4                        | GENSC      | Address of this pointer itself if the SCRATCH parameter is supplied under GENERATIONDATA GROUP.                                 |
| 792(318) | 4                        | GENNS      | Address of this pointer itself if the NOSCRATCH parameter is supplied under GENERATIONDATA GROUP.                               |
| 796(31C) | 4                        | UETRY      | Address of information supplied through the NAME parameter if NAME is supplied under USERCATALOG.                               |
| 800(320) | 4                        | UMSTR      | Address of information supplied through the MASTERPW parameter if MASTERPW is supplied under USERCATALOG.                       |
| 804(324) | 4                        | UCINT      | Address of information supplied through the CONTROLPW parameter if CONTROLPW is supplied under USERCATALOG.                     |
| 808(328) | 4                        | UUPDT      | Address of information supplied through the UPDATEPW parameter if UPDATEPW is supplied under USERCATALOG.                       |
| 812(32C) | 4                        | UREAD      | Address of information supplied through the READPW parameter if READPW is supplied under USERCATALOG.                           |
| 816(330) | 4                        | UCODE      | Address of information supplied through the CODE parameter if CODE is supplied under USERCATALOG.                               |
| 820(334) | 4                        | UATTP      | Address of information supplied through the ATTEMPTS parameter if ATTEMPTS is supplied under USERCATALOG.                       |

| Offset   | Bytes and<br>Bit Pattern | Field Name | Description:<br>Content, Meaning, Use                                                                                                    |
|----------|--------------------------|------------|----------------------------------------------------------------------------------------------------|
| 824(338) | 4                        | UAUTH      | Address of this pointer itself if the AUTHORIZATION parameter is supplied under USERCATALOG.                                                      |
| 828(33C) | 4                        | UEPNM      | Address of information supplied through the <i>entrypoint</i><br>subparameter of AUTHORIZATION if AUTHORIZATION is<br>supplied under USERCATALOG. |
| 832(340) | 4                        | USTRG      | Address of information supplied through the string subparameter<br>of AUTHORIZATION if AUTHORIZATION is supplied under<br>USERCATALOG.            |
| 836(344) | 4                        | UTO        | Address of information supplied through the TO parameter if TO is supplied under USERCATALOG.                                                     |
| 840(348) | 4                        | UFOR       | Address of information supplied through the FOR parameter if FOR is supplied under USERCATALOG.                                                   |
| 844(34C) | 4                        | UOWNR      | Address of information supplied through the OWNER parameter if OWNER is supplied under USERCATALOG.                                               |
| 848(350) | 4                        | UINDD      | Address of information supplied through the FILE parameter if FILE is supplied under USERCATALOG.                                                 |
| 852(354) | 4                        | UVSER      | Address of information supplied through the VOLUMES parameter if VOLUMES is supplied under USERCATALOG.                                           |
| 856(358) | 4                        | UTRKS      | Address of this pointer itself if the TRACKS parameter is supplied under USERCATALOG.                                                             |
| 860(35C) | 4                        | UCYLD      | Address of this pointer itself if the CYLINDERS parameter is supplied under USERCATALOG.                                                          |
| 864(360) | 4                        | URCDS      | Address of this pointer itself if the RECORDS parameter is supplied under USERCATALOG.                                                            |
| 868(364) | 8                        | •          | Reserved—contains zeros.                                                                                                    |
| 876(36C) | 4                        | UWCK       | Address of this pointer itself if the WRITECHECK parameter is supplied under USERCATALOG.                                                         |
| 880(370) | 4                        | UNWCK      | Address of this pointer itself if the NOWRITECHECK parameter is supplied under USERCATALOG.                                                       |
| 884(374) | 4                        | UBFSZ      | Address of information supplied through the BUFFERSPACE parameter if BUFFERSPACE is supplied under USERCATALOG.                                   |

•

| Offset   | Bytes and<br>Bit Pattern | Field Name | Description:<br>Content, Meaning, Use                                                                                                    |
|----------|--------------------------|------------|----------------------------------------------------------------------------------------------------|
| 888(378) | 4                        | PMODL      | Address of this pointer itself if the MODEL parameter is supplied under PAGESPACE.                                                          |
| 892(37C) | 4                        | PENAM      | Address of information supplied through the <i>entryname/password</i> subparameter of MODEL if MODEL is supplied under PAGESPACE.           |
| 896(380) | 4                        | PMDCT      | Address of information supplied through the <i>catname/password</i> subparameter of MODEL if MODEL is supplied under PAGESPACE.             |
| 900(384) | 4                        | PMDNM      | Address of information supplied through the <i>dname</i> subparameter of MODEL if MODEL is supplied under PAGESPACE.                        |
| 904(388) | 4                        | PMSTR      | Address of information supplied through the MASTERPW parameter if MASTERPW is supplied under PAGESPACE.                                     |
| 908(38C) | 4                        | PCINT      | Address of information supplied through the CONTROLPW parameter if CONTROLPW is supplied under PAGESPACE.                                   |
| 912(390) | 4                        | PUPDT      | Address of information supplied through the UPDATEPW parameter if UPDATEPW is supplied under PAGESPACE.                                     |
| 916(394) | 4                        | PREAD      | Address of information supplied through the READPW parameter if READPW is supplied under PAGESPACE.                                         |
| 920(398) | 4                        | PCODE      | Address of information supplied through the CODE parameter if CODE is supplied under PAGESPACE.                                             |
| 924(39C) | 4                        | PATTP      | Address of information supplied through the ATTEMPTS parameter if ATTEMPTS is supplied under PAGESPACE.                                     |
| 928(3A0) | 4                        | PAUTH      | Address of this pointer itself if the AUTHORIZATION parameter is supplied under PAGESPACE.                                                  |
| 932(3A4) | 4                        | PEPNM      | Address of information supplied through the <i>entrypoint</i> subparameter of AUTHORIZATION if AUTHORIZATION is supplied under PAGESPACE.   |
| 936(3A8) | 4                        | PSTRG      | Address of information supplied through the <i>string</i> subparameter<br>of AUTHORIZATION if AUTHORIZATION is supplied under<br>PAGESPACE. |
| 940(3AC) | 4                        | рто        | Address of information supplied through the TO parameter if TO is supplied under PAGESPACE.                                                 |

| Offset    | Bytes and<br>Bit Pattern | Field Name | Description:<br>Content, Meaning, Use                                                                                        |
|-----------|--------------------------|------------|----------------------------------------------------------------------------------------------------|
| 944(3B0)  | 4                        | PFOR       | Address of information supplied through the FOR parameter if FOR is supplied under PAGESPACE.                                |
| 948(3B4)  | 4                        | POWNR      | Address of information supplied through the OWNER parameter if OWNER is supplied under PAGESPACE.                            |
| 952(3B8)  | 12                       | *          | Reserved—contains zeros.                                                                                                    |
| 964(3C4)  | 4                        | PERAS      | Address of this pointer itself if ERASE parameter has been supplied under PAGESPACE.                                         |
| 968(3C8)  | 4                        | PNERS      | Address of this pointer itself if the NOERASE parameter has been supplied under PAGESPACE.                                   |
| 972(3CC)  | 4                        | PINDD      | Address of information supplied through the FILE parameter if FILE is supplied under PAGESPACE.                              |
| 976(3D0)  | 4                        | PVSER      | Address of information supplied through the VOLUMES parameter if VOLUMES is supplied under PAGESPACE.                        |
| 980(3D4)  | 4                        | PSUBA      | Address of this pointer itself if the SUBALLOCATION parameter is supplied under PAGESPACE.                                   |
| 984(3D8)  | 4                        | PUNIQ      | Address of this pointer itself if the UNIQUE parameter is supplied under PAGESPACE.                                          |
| 988(3DC)  | 4                        | PTRKS      | Address of this pointer itself if the TRACKS parameter is supplied under PAGESPACE.                                          |
| 992(3E0)  | 4                        | PCYLD      | Address of this pointer itself if the CYLINDERS parameter is supplied under PAGESPACE.                                       |
| 996(3E4)  | 4                        | PRCDS      | Address of this pointer itself if the RECORDS parameter is supplied under PAGESPACE.                                         |
| 1000(3E8) | 8                        | •          | Reserved-contains zeros.                                                                                                    |
| 1000(3E8) | 4                        | PSWAP      | Address of this pointer itself if the SWAP parameter is supplied under CLUSTER.                                              |
| 1004(3EC) | 4                        | PNSWP      | Address of this pointer itself if the NOSWAP parameter is supplied under PAGESPACE.                                          |
| 1008(3F0) | 4                        | SARSZ      | Address of information supplied through the <i>average</i> subparameter of RECORDSIZE if RECORDSIZE is supplied under SPACE. |

| Offset    | Bytes and<br>Bit Pattern | Field Name | Description:<br>Content, Meaning, Use                                                                                                    |
|-----------|--------------------------|------------|----------------------------------------------------------------------------------------------------|
| 1012(3F4) | 4                        | SMRSZ      | Address of information supplied through the <i>maximum</i> subparameter of RECORDSIZE if RECORDSIZE is supplied under SPACE.                  |
| 1016(3F8) | 4                        | UENAM      | Address of information supplied through the <i>entrypoint</i> subparameter of MODEL if MODEL is supplied under USERCATALOG.                   |
| 1020(3FC) | 4                        | UMDCT      | Address of information supplied through the <i>catname/password</i> subparameter of MODEL if MODEL is supplied under USERCATALOG.             |
| 1024(400) | 4                        | UMDNM      | Address of information supplied through the <i>dname</i> subparameter of MODEL if MODEL is supplied under USERCATALOG.                        |
| 1028(404) | 4                        | CEPNM      | Address of information supplied through the <i>entrypoint</i><br>subparameter of AUTHORIZATION if AUTHORIZATION is<br>supplied under CLUSTER. |
| 1032(408) | 4                        | CSTRG      | Address of information supplied through the string subparameter<br>of AUTHORIZATION if AUTHORIZATION is supplied under<br>CLUSTER.            |
| 1036(40C) | 16                       | •          | Reserved—contains zeros.                                                                                                    |
| 1052(41C) | 4                        | CEEXT      | Address of information supplied through the EXCEPTIONEXIT parameter if EXCEPTIONEXIT is supplied under CLUSTER.                               |
| 1056(420) | 4                        | DEEXT      | Address of information supplied through the EXCEPTIONEXIT parameter if EXCEPTIONEXIT is supplied under DATA.                                  |
| 1060(424) | 4                        | IEEXT      | Address of information supplied through the EXCEPTIONEXIT parameter if EXCEPTIONEXIT is supplied under INDEX.                                 |
| 1068(42C) | 4                        | CNUMD      | Address of this pointer itself if NUMBERED is supplied under CLUSTER.                                                                         |
| 1072(430) | 4                        | CRUS       | Address of this pointer itself if REUSE is supplied under CLUSTER.                                                                            |
| 1076(434) | 4                        | DRUS       | Address of this pointer itself if REUSE is supplied under DATA.                                                                               |
| 1080(438) | 4                        | IRUS       | Address of this pointer itself if REUSE is supplied under INDEX.                                                                              |

| Offset    | Bytes and<br>Bit Pattern | Field Name | Description:<br>Content, Meaning, Use                                                                                        |
|-----------|--------------------------|------------|----------------------------------------------------------------------------------------------------|
| 1084(43C) | 4                        | CNRUS      | Address of this pointer itself if NOREUSE is supplied under CLUSTER.                                                         |
| 1088(440) | 4                        | DNRUS      | Address of this pointer itself if NOREUSE is supplied under DATA.                                                            |
| 1092(444) | 4                        | INRUS      | Address of this pointer itself if NOREUSE is supplied under INDEX.                                                           |
| 1096(448) | 4                        | CSPND      | Address of this pointer itself if SPANNED is supplied under CLUSTER.                                                         |
| 1100(44C) | 4                        | DSPND      | Address of this pointer itself if SPANNED is supplied under DATA.                                                            |
| 1104(450) | 4                        | CNSPD      | Address of this pointer itself if NONSPANNED is supplied under CLUSTER.                                                      |
| 1108(454) | 4                        | DNSPD      | Address of this pointer itself if NONSPANNED is supplied under DATA.                                                         |
| 1112(458) | 4                        | MRVBL      | Address of this pointer itself if RECOVERABLE is supplied under MASTERCATALOG.                                               |
| 1116(45C) | 4                        | URVBL      | Address of this pointer itself if RECOVERABLE is supplied under USERCATALOG.                                                 |
| 1120(460) | 4                        | DRVBL      | Address of this pointer itself if RECOVERABLE is supplied under DATA.                                                        |
| 1124(464) | 4                        | MNRVL      | Address of this pointer itself if NOTRECOVERABLE is supplied under MASTERCATALOG.                                            |
| 1128(468) | 4                        | UNRVL      | Address of this pointer itself if NOTRECOVERABLE is supplied under USERCATALOG.                                              |
| 1132(46C) | 4                        | DNRVL      | Address of this pointer itself if NOTRECOVERABLE is supplied under DATA.                                                     |
| 1136(470) | 68                       | •          | Reserved—contains zeros.                                                                                                    |
| 1204(4B4) | 4                        | MTKPR      | Address of information supplied through the <i>primary</i> subparameter of TRACKS if TRACKS is supplied under MASTERCATALOG. |

| Offset    | Bytes and<br>Bit Pattern | Field Name | Description:<br>Content, Meaning, Use                                                                                                |
|-----------|--------------------------|------------|----------------------------------------------------------------------------------------------------|
| 1208(4B8) | 4                        | MTKSC      | Address of information supplied through the secondary<br>subparameter of TRACKS if TRACKS is supplied under<br>MASTERCATALOG.        |
| 1212(4BC) | 4                        | CTKPR      | Address of information supplied through the <i>primary</i><br>subparameter of TRACKS if TRACKS is supplied under<br>CLUSTER.         |
| 1216(4C0) | 4                        | CTKSC      | Address of information supplied through the <i>secondary</i> subparameter of TRACKS if TRACKS is supplied under CLUSTER.             |
| 1220(4C4) | 4                        | STKPR      | Address of information supplied through the <i>primary</i> subparameter of TRACKS if TRACKS is supplied under SPACE.                 |
| 1224(4C8) | 4                        | STKSC      | Address of information supplied through the <i>secondary</i> subparameter of TRACKS if TRACKS is supplied under SPACE.               |
| 1228(4CC) | 4                        | UTKPR      | Address of information supplied through the <i>primary</i> subparameter of TRACKS if TRACKS is supplied under USERCATALOG.           |
| 1232(4D0) | 4                        | UTKSC      | Address of information supplied through the <i>secondary</i> subparameter of TRACKS if TRACKS is supplied under USERCATALOG.         |
| 1236(4D4) | 4                        | PTKPR      | Address of information supplied through the <i>primary</i> subparameter of TRACKS if TRACKS is supplied under PAGESPACE.             |
| 1240(4D8) | 4                        | PTKSC      | Address of information supplied through the <i>secondary</i> subparameter of TRACKS if TRACKS is supplied under PAGESPACE.           |
| 1244(4DC) | 4                        | MCLPR      | Address of information supplied through the <i>primary</i> subparameter of CYLINDERS if CYLINDERS is supplied under MASTERCATALOG.   |
| 1248(4E0) | 4                        | MCLSC      | Address of information supplied through the <i>secondary</i> subparameter of CYLINDERS if CYLINDERS is supplied under MASTERCATALOG. |
| 1252(4E4) | 4                        | CCLPR      | Address of information supplied through the <i>primary</i> subparameter of CYLINDERS if CYLINDERS is supplied under CLUSTER.         |

.

| Offset    | Bytes and<br>Bit Pattern | Field Name | Description:<br>Content, Meaning, Use                                                                                                    |
|-----------|--------------------------|------------|----------------------------------------------------------------------------------------------------|
| 1256(4E8) | 4                        | CCLSC      | Address of information supplied through the <i>secondary</i> subparameter of CYLINDERS if CYLINDERS is supplied under CLUSTER.           |
| 1260(4EC) | 4                        | UCLPR      | Address of information supplied through the <i>primary</i> subparameter of CYLINDERS if CYLINDERS is supplied under USERCATALOG.         |
| 1264(4F0) | 4                        | UCLSC      | Address of information supplied through the <i>secondary</i><br>subparameter of CYLINDERS if CYLINDERS is supplied under<br>USERCATALOG. |
| 1268(4F4) | 4                        | PCLPR      | Address of information supplied through the <i>primary</i> subparameter of CYLINDERS if CYLINDERS is supplied under PAGESPACE.           |
| 1272(4F8) | 4                        | PCLSC      | Address of information supplied through the <i>secondary</i> subparameter of CYLINDERS if CYLINDERS is supplied under PAGESPACE.         |
| 1276(4FC) | 4                        | SCLPR      | Address of information supplied through the <i>primary</i> subparameter of CYLINDERS if CYLINDERS is supplied under SPACE.               |
| 1280(500) | 4                        | SCLSC      | Address of information supplied through the <i>secondary</i> subparameter of CYLINDERS if CYLINDERS is supplied under SPACE.             |
| 1284(504) | 4                        | MRCPR      | Address of information supplied through the <i>primary</i> subparameter of RECORDS if RECORDS is supplied under MASTERCATALOG.           |
| 1288(508) | 4                        | MRCSC      | Address of information supplied through the <i>secondary</i> subparameter of RECORDS if RECORDS is supplied under MASTERCATALOG.         |
| 1292(50C) | 4                        | CRCPR      | Address of information supplied through the <i>primary</i> subparameter of <b>RECORDS</b> if <b>RECORDS</b> is supplied under CLUSTER.   |
| 1296(510) | 4                        | CRCSC      | Address of information supplied through the <i>secondary</i> subparameter of RECORDS if RECORDS is supplied under CLUSTER.               |
| 1300(514) | 4                        | SRCPR      | Address of information supplied through the <i>primary</i> subparameter of RECORDS if RECORDS is supplied under SPACE.                   |

.

| Offset     | Bytes and<br>Bit Pattern | Field Name | Description:<br>Content, Meaning, Use                                                                                               |
|------------|--------------------------|------------|----------------------------------------------------------------------------------------------------|
| 1304(518)  | 4                        | SRCSC      | Address of information supplied through the <i>secondary</i> subparameter of RECORDS if RECORDS is supplied under SPACE.            |
| 1308(51C)  | 4                        | URCPR      | Address of information supplied through the <i>primary</i> subparameter of RECORDS if RECORDS is supplied under USERCATALOG.        |
| 1312(520)  | 4                        | URCSC      | Address of information supplied through the <i>secondary</i> subparameter of RECORDS if RECORDS is supplied under USERCATALOG.      |
| ·1316(524) | 4                        | PCRPR      | Address of information supplied through the <i>primary</i> subparameter of RECORDS if RECORDS is supplied under PAGESPACE.          |
| 1320(528)  | 4                        | PRCSC      | Address of information supplied through the <i>secondary</i> subparameter of RECORDS if RECORDS is supplied under PAGESPACE.        |
| 1324(52C)  | 4                        | DCLPR      | Address of information supplied through the <i>primary</i> subparameter of CYLINDERS if CYLINDERS is supplied under DATA.           |
| 1328(530)  | 4                        | DCLSC      | Address of information supplied through the <i>secondary</i> subparameter of CYLINDERS if CYLINDERS is supplied under DATA.         |
| 1332(534)  | 4                        | DRCPR      | Address of information supplied through the <i>primary</i> subparameter of <b>RECORDS</b> if <b>RECORDS</b> is supplied under DATA. |
| 1336(538)  | .4                       | DRCSC      | Address of information supplied through the <i>secondary</i> subparameter of RECORDS if RECORDS is supplied under DATA.             |
| 1340(53C)  | 4                        | ICLPR      | Address of information supplied through the <i>primary</i> subparameter of CYLINDERS if CYLINDERS is supplied under INDEX.          |
| 1344(540)  | 4                        | ICLSC      | Address of information supplied through the <i>secondary</i> subparameter of CYLINDERS if CYLINDERS is supplied under INDEX.        |
| 1348(544)  | 4                        | IRCPR      | Address of information supplied through the <i>primary</i> subparameter of RECORDS if CYLINDERS is supplied under INDEX.            |

4

| Offset    | Bytes and<br>Bit Pattern | Field Name | Description:<br>Content, Meaning, Use                                                                                                  |
|-----------|--------------------------|------------|----------------------------------------------------------------------------------------------------|
| 1352(548) | 4                        | IRCSC      | Address of information supplied through the <i>secondary</i> subparameter of RECORDS if CYLINDERS is supplied under INDEX.             |
| 1356(54C) | 4                        | GETRY      | Address of information supplied through the NAME parameter if NAME is supplied under ALTERNATEINDEX.                                   |
| 1360(550) | 4                        | GMODL      | Address of this pointer itself if MODEL is supplied under ALTERNATEINDEX.                                                              |
| 1364(554) | 4                        | GENAM      | Address of information supplied through the <i>entryname/password</i> subparameter of MODEL if MODEL is supplied under ALTERNATEINDEX. |
| 1368(558) | 4                        | GMDCT      | Address of information supplied through the<br>CATNAME/password subparameter of MODEL if MODEL is<br>supplied under ALTERNATEINDEX.    |
| 1372(55C) | 4                        | GMDNM      | Address of information supplied through the <i>dname</i> subparameter of MODEL if MODEL is supplied under ALTERNATEINDEX.              |
| 1376(560) | 4                        | GMSTR      | Address of information supplied through the MASTERPW parameter if MASTERPW is supplied under ALTERNATEINDEX.                           |
| 1380(564) | 4                        | GCINT      | Address of information supplied through the CONTROLPW parameter if CONTROLPW is supplied under ALTERNATEINDEX.                         |
| 1384(568) | 4                        | GUPDT      | Address of information supplied through the UPDATEPW parameter if UPDATEPW is supplied under ALTERNATEINDEX.                           |
| 1388(56C) | 4                        | GREAD      | Address of information supplied through the READPW parameter if READPW is supplied under ALTERNATEINDEX.                               |
| 1392(570) | 4                        | GCODE      | Address of information supplied through the CODE parameter if CODE is supplied under ALTERNATEINDEX.                                   |
| 1396(574) | 4                        | GATTP      | Address of information supplied through the ATTEMPTS parameter if ATTEMPTS is supplied under ALTERNATEINDEX.                           |
| 1400(578) | 4                        | GAUTH      | Address of this pointer itself if the AUTHORIZATION parameter is supplied under ALTERNATEINDEX.                                        |

| Offset    | Bytes and<br>Bit Pattern | Field Name | Description:<br>Content, Meaning, Use                                                                                                    |
|-----------|--------------------------|------------|----------------------------------------------------------------------------------------------------|
| 1404(57C) | 4                        | GEPNM      | Address of information supplied through the <i>entrypoint</i> subparameter of AUTHORIZATION if the AUTHORIZATION parameter is supplied under ALTERNATEINDEX. |
| 1408(580) | 4                        | GSTRG      | Address of information supplied through the <i>string</i> subparameter<br>of AUTHORIZATION if AUTHORIZATION is supplied under<br>ALTERNATEINDEX.             |
| 1412(584) | 4                        | GTO        | Address of information supplied through the TO parameter if TO is supplied under ALTERNATEINDEX.                                                             |
| 1416(588) | 4                        | GFOR       | Address of information supplied through the FOR parameter if FOR is supplied under ALTERNATEINDEX.                                                           |
| 1420(58C) | 4                        | GOWNR      | Address of information supplied through the OWNER parameter if OWNER is supplied under ALTERNATEINDEX.                                                       |
| 1424(590) | 4                        | GSHAR      | Address of this pointer itself if the SHAREOPTIONS parameter is supplied under ALTERNATEINDEX.                                                               |
| 1428(594) | 4                        | GSHR1      | Address of information supplied through the <i>crosspartition</i> subparameter of SHAREOPTIONS if SHAREOPTIONS is supplied under ALTERNATEINDEX.             |
| 1432(598) | 4                        | GSHR2      | Address of information supplied through the <i>crosssystem</i> subparameter of SHAREOPTIONS if SHAREOPTIONS is supplied under ALTERNATEINDEX.                |
| 1436(59C) | 4                        | GERAS      | Address of this pointer itself if the ERASE parameter is supplied under ALTERNATEINDEX.                                                                      |
| 1440(5A0) | 4                        | GNERS      | Address of this pointer itself if the NOERASE parameter is supplied under ALTERNATEINDEX.                                                                    |
| 1444(5A4) | 4                        | GKEY       | Address of this pointer itself if the KEYS parameter is supplied under ALTERNATEINDEX.                                                                       |
| 1448(5A8) | 4                        | GKYLN      | Address of information supplied through the <i>length</i> subparameter of KEYS if KEYS is supplied under ALTERNATEINDEX.                                     |
| 1452(5AC) | 4                        | GKYPS      | Address of information supplied through the <i>offset</i> subparameter of KEYS if KEYS is supplied under ALTERNATEINDEX.                                     |
| 1456(5B0) | 4                        | GREPL      | Address of this pointer itself if the REPLICATE parameter is supplied under ALTERNATEINDEX.                                                                  |

| Offset    | Bytes and<br>Bit Pattern | Field Name | Description:<br>Content, Meaning, Use                                                                                               |
|-----------|--------------------------|------------|----------------------------------------------------------------------------------------------------|
| 1460(5B4) | 4                        | GNREP      | Address of this pointer itself if the NOREPLICATE parameter is supplied under ALTERNATEINDEX.                                       |
| 1464(5B8) | 4                        | GIMBD      | Address of this pointer itself if the IMBED parameter is supplied under ALTERNATEINDEX.                                             |
| 1468(5BC) | 4                        | GNIBD      | Address of this pointer itself if the NOIMBED parameter is supplied under ALTERNATEINDEX.                                           |
| 1472(5C0) | 4                        | GINDD      | Address of information supplied through the FILE parameter if FILE is supplied under ALTERNATEINDEX.                                |
| 1476(5C4) | 4                        | GVSER      | Address of information supplied through the VOLUMES parameter if VOLUMES is supplied under ALTERNATEINDEX.                          |
| 1480(5C8) | 4                        | GRANG      | Address of a count of subparameters supplied through the KEYRANGES parameter if KEYRANGES is supplied under ALTERNATEINDEX.         |
| 1484(5CC) | 4                        | GRGLO      | Address of information supplied through the <i>lowkey</i> subparameter of KEYRANGES if KEYRANGES is supplied under ALTERNATEINDEX.  |
| 1488(5D0) | 4                        | GRGHI      | Address of information supplied through the <i>highkey</i> subparameter of KEYRANGES if KEYRANGES is supplied under ALTERNATEINDEX. |
| 1492(5D4) | 4                        | GORDR      | Address of this pointer itself if the ORDERED parameter is supplied under ALTERNATEINDEX.                                           |
| 1496(5D8) | 4                        | GUORD      | Address of this pointer itself if the UNORDERED parameter is supplied under ALTERNATEINDEX.                                         |
| 1500(5DC) | 4                        | GSUBA      | Address of this pointer itself if the SUBALLOCATION parameter is supplied under ALTERNATEINDEX.                                     |
| 1504(5E0) | 4                        | GUNIQ      | Address of this pointer itself if the UNIQUE parameter is supplied under ALTERNATEINDEX.                                            |
| 1508(5E4) | 4                        | GTRKS      | Address of this pointer itself if the TRACKS parameter is supplied under ALTERNATEINDEX.                                            |
| 1512(5E8) | 4                        | GTKPR      | Address of information supplied through the <i>primary</i> subparameter of TRACKS if TRACKS is supplied under ALTERNATEINDEX.       |

ŧ

| Offset    | Bytes and<br>Bit Pattern | Field Name | Description:<br>Content, Meaning, Use                                                                                                 |
|-----------|--------------------------|------------|----------------------------------------------------------------------------------------------------|
| 1516(5EC) | 4                        | GTKSC      | Address of information supplied through the <i>secondary</i><br>subparameter of TRACKS if TRACKS is supplied under<br>ALTERNATEINDEX. |
| 1520(5F0) | 4                        | GCYLD      | Address of this pointer itself if the CYLINDERS parameter is supplied under ALTERNATEINDEX.                                           |
| 1524(5F4) | 4                        | GCLPR      | Address of information supplied through the <i>primary</i> subparameter of CYLINDERS if CYLINDERS is supplied under ALTERNATEINDEX.   |
| 1528(5F8) | 4                        | GCLSC      | Address of information supplied through the <i>secondary</i> subparameter of CYLINDERS if CYLINDERS is supplied under ALTERNATEINDEX. |
| 1532(5FC) | 4                        | GRCDS      | Address of this pointer itself if the RECORDS parameter is supplied under ALTERNATEINDEX.                                             |
| 1536(600) | 4                        | GRCPR      | Address of information supplied through the <i>primary</i> subparameter of RECORDS if RECORDS is supplied under ALTERNATEINDEX.       |
| 1540(604) | 4                        | GRCSC      | Address of information supplied through the <i>secondary</i> subparameter of RECORDS if RECORDS is supplied under ALTERNATEINDEX.     |
| 1544(608) | 4                        | GRSIZ      | Address of this pointer itself if the RECORDSIZE parameter is supplied under ALTERNATEINDEX.                                          |
| 1548(60C) | 4                        | GARSZ      | Address of information supplied through the <i>average</i> subparameter of RECORDSIZE if RECORDSIZE is supplied under ALTERNATEINDEX. |
| 1552(610) | 4                        | GMRSZ      | Address of information supplied through the <i>maximum</i> subparameter of RECORDSIZE if RECORDSIZE is supplied under ALTERNATEINDEX. |
| 1556(614) | 4                        | GWCK       | Address of this pointer itself if the WRITECHECK parameter is supplied under ALTERNATEINDEX.                                          |
| 1560(618) | 4                        | GNWCK      | Address of this pointer itself if the NOWRITECHECK parameter is supplied under ALTERNATEINDEX.                                        |
| 1564(61C) | 4                        | GSPED      | Address of this pointer itself if the SPEED parameter is supplied under ALTERNATEINDEX.                                               |

•

•

| Offset    | Bytes and<br>Bit Pattern | Field Name | Description:<br>Content, Meaning, Use                                                                                                    |
|-----------|--------------------------|------------|----------------------------------------------------------------------------------------------------|
| 1568(620) | 4                        | GRECV      | Address of this pointer itself if the RECOVERY parameter is supplied under ALTERNATEINDEX.                                                  |
| 1572(624) | 4                        | GFSPC      | Address of this pointer itself if the FREESPACE parameter is supplied under ALTERNATEINDEX.                                                 |
| 1576(628) | 4                        | GCIFS      | Address of information supplied through the <i>cipercent</i><br>subparameter of FREESPACE if FREESPACE is supplied under<br>ALTERNATEINDEX. |
| 1580(62C) | 4                        | GCAFS      | Address of information supplied through the <i>capercent</i> subparameter of FREESPACE if FREESPACE is supplied under ALTERNATEINDEX.       |
| 1584(630) | 4                        | GBFSZ      | Address of information supplied through the BUFFERSPACE<br>parameter if BUFFERSPACE is supplied under<br>ALTERNATEINDEX.                    |
| 1588(634) | 4                        | GCINV      | Address of information supplied through the<br>CONTROLINTERVALSIZE parameter if<br>CONTROLINTERVALSIZE is supplied under<br>ALTERNATEINDEX. |
| 1592(638) | 4                        | GREL       | Address of information supplied through the RELATE parameter if RELATE is supplied under ALTERNATEINDEX.                                    |
| 1596(63C) | 4                        | GEEXT      | Address of information supplied through the EXCEPTIONEXIT parameter if EXCEPTIONEXIT is supplied under ALTERNATEINDEX.                      |
| 1600(640) | 4                        | GRUS       | Address of information supplied through the REUSE parameter if REUSE is supplied under ALTERNATEINDEX.                                      |
| 1604(644) | 4                        | GNRUS      | Address of information supplied through the NOREUSE parameter if NOREUSE is supplied under ALTERNATEINDEX.                                  |
| 1608(648) | 4                        | GUNQK      | Address of information supplied through the UNIQUEKEY<br>parameter if UNIQUEKEY is supplied under<br>ALTERNATEINDEX.                        |
| 1612(64C) | 4                        | GNUQK      | Address of information supplied through the NONUNIQUEKEY parameter if NONUNIQUEKEY is supplied under ALTERNATEINDEX.                        |
| 1616(650) | 4                        | DUNQK      | Address of information supplied through the UUNIQUEKEY parameter if UNIQUEKEY is supplied under DATA.                                       |

| Offset    | Bytes and<br>Bit Pattern | Field Name | Description:<br>Content, Meaning, Use                                                                                        |
|-----------|--------------------------|------------|----------------------------------------------------------------------------------------------------|
| 1620(654) | 4                        | DNUQK      | Address of information supplied through the NONUNIQUEKEY parameter if NONUNIQUEKEY is supplied under DATA.                   |
| 1624(658) | 4                        | GUPG       | Address of information supplied through the UPGRADE parameter if UPGRADE is supplied under ALTERNATEINDEX.                   |
| 1628(65C) | 4                        | GNUPG      | Address of information supplied through the NOUPGRADE parameter if NOUPGRADE is supplied under ALTERNATEINDEX.               |
| 1632(660) | 12                       | •          | Reserved—contains zeros.                                                                                                    |
| 1644(66C) | 4                        | RETRY      | Address of information supplied through the NAME parameter if NAME is supplied under PATH.                                   |
| 1648(670) | 4                        | RMODL      | Address of this pointer itself if the MODEL parameter is supplied under PATH.                                                |
| 1652(674) | 4                        | RENAM      | Address of information supplied through the <i>entryname/password</i> subparameter of MODEL if MODEL is supplied under PATH. |
| 1656(678) | 4                        | RMDCT      | Address of information supplied through the <i>catname/password</i> subparameter of MODEL if MODEL is supplied under PATH.   |
| 1660(67C) | 4                        | RMDNM      | Address of information supplied through the <i>dname</i> subparameter of MODEL if MODEL is supplied under PATH.              |
| 1664(680) | 4                        | RMSTR      | Address of information supplied through the MASTERPW parameter if MASTERPW is supplied under PATH.                           |
| 1668(684) | 4                        | RCINT      | Address of information supplied through the CONTROLPW parameter if CONTROLPW is supplied under PATH.                         |
| 1672(688) | 4                        | RUPDT      | Address of information supplied through the UPDATEPW parameter if UPDATEPW is supplied under PATH.                           |
| 1676(68C) | 4                        | RREAD      | Address of information supplied through the READPW parameter if READPW is supplied under PATH.                               |
| 1680(690) | 4                        | RCODE      | Address of information supplied through the CODE parameter if CODE is supplied under PATH.                                   |
| 1684(694) | 4                        | RATTP      | Address of information supplied through the ATTEMPTS parameter if ATTEMPTS is supplied under PATH.                           |

| Offset             | Bytes and<br>Bit Pattern | Field Name | Description:<br>Content, Meaning, Use                                                                                                  |
|--------------------|--------------------------|------------|----------------------------------------------------------------------------------------------------|
| 1688(698)          | 4                        | RAUTH      | Address of information supplied through the<br>AUTHORIZATION parameter if AUTHORIZATION is<br>supplied under PATH.                     |
| 1692(69C)          | 4                        | REPNM      | Address of information supplied through the <i>entrypoint</i> subparameter of AUTHORIZATION if AUTHORIZATION is supplied under PATH.   |
| 1696(6A0)          | 4                        | RSTRG      | Address of information supplied through the <i>string</i> subparameter<br>of AUTHORIZATION if AUTHORIZATION is supplied under<br>PATH. |
| 1700(6A4)          | 4                        | RTO        | Address of information supplied through the TO parameter if TO is supplied under PATH.                                                 |
| 1704(6A8)          | 4                        | RFOR       | Address of information supplied through the FOR parameter if FOR is supplied under PATH.                                               |
| 1708(6AC)          | 4                        | ROWNR      | Address of information supplied through the OWNER parameter if OWNER is supplied under PATH.                                           |
| 1712(6 <b>B0)</b>  | 4                        | RINDD      | Address of information supplied through the FILE parameter if FILE is supplied under PATH.                                             |
| 1716(6 <b>B4</b> ) | 4                        | RUPD       | Address of information supplied through the UPDATE parameter if UPDATE is supplied under PATH.                                         |
| 1720(6B8)          | 4                        | RNUPD      | Address of information supplied through the NOUPDATE parameter if NOUPDATE is supplied under PATH.                                     |
| 1724(6BC)          | 4                        | RPENT      | Address of information supplied through the PATHENTRY parameter if PATHENTRY is supplied under PATH.                                   |
| 1728(6C0)          | 4                        | CSTAG      | Address of information supplied through the STAGE parameter if STAGE is supplied under CLUSTER.                                        |
| 1732(6C8)          | 4                        | GSTAG      | Address of information supplied through the STAGE parameter if STAGE is supplied under ALTERNATEINDEX.                                 |
| 1736(6C8)          | 4                        | DSTAG      | Address of information supplied through the STAGE parameter if STAGE is supplied under DATA.                                           |
| 1740(6CC)          | 4                        | ISTAG      | Address of information supplied through the STAGE parameter if STAGE is supplied under INDEX.                                          |
| 1744(6D0)          | 4                        | CBIND      | Address of information supplied through the BIND parameter if BIND is supplied under CLUSTER.                                          |

| Offset    | Bytes and<br>Bit Pattern | Field Name | Description:<br>Content, Meaning, Use                                                                                  |
|-----------|--------------------------|------------|----------------------------------------------------------------------------------------------------|
| 1748(6D4) | 4                        | GBIND      | Address of information supplied through the BIND parameter if BIND is supplied under ALTERNATEINDEX.                   |
| 1752(6D8) | 4                        | DBIND      | Address of information supplied through the BIND parameter if BIND is supplied under DATA.                             |
| 1756(6DC) | 4                        | IBIND      | Address of information supplied through the BIND parameter if BIND is supplied under INDEX.                            |
| 1760(6E0) | 4                        | CCYLF      | Address of information supplied through the CYLINDERFAULT parameter if CYLINDERFAULT is supplied under CLUSTER.        |
| 1764(6E4) | 4                        | GCYLF      | Address of information supplied through the CYLINDERFAULT parameter if CYLINDERFAULT is supplied under ALTERNATEINDEX. |
| 1768(6E8) | 4                        | DCYLF      | Address of information supplied through the CYLINDERFAULT parameter if CYLINDERFAULT is supplied under DATA.           |
| 1772(6EC) | 4                        | ICYLF      | Address of information supplied through the CYLINDERFAULT parameter if CYLINDERFAULT is supplied under INDEX.          |
| 1776(6F0) | 4                        | MNSTW      | Address of information supplied through the NODESTAGEWAIT parameter if NODESTAGEWAIT is supplied under MASTERCATALOG.  |
| 1780(6F4) | 4                        | UNSTW      | Address of information supplied through the NODESTAGEWAIT parameter if NODESTAGEWAIT is supplied under USERCATALOG.    |
| 1784(6F8) | 4                        | CNSTW      | Address of information supplied through the NODESTAGEWAIT if NODESTAGEWAIT is supplied under CLUSTER.                  |
| 1788(6FC) | 4                        | GNSTW      | Address of information supplied through the NODESTAGEWAIT parameter if NODESTAGEWAIT is supplied under ALTERNATEINDEX. |
| 1792(700) | 4                        | DNSTW      | Address of information supplied through the NODESTAGEWAIT parameter if NODESTAGEWAIT is supplied under DATA.           |

| Offset    | Bytes and<br>Bit Pattern | Field Name | Description:<br>Content, Meaning, Use                                                                               |
|-----------|--------------------------|------------|----------------------------------------------------------------------------------------------------|
| 1796(704) | 4                        | INSTW      | Address of information supplied through the<br>NODESTAGEWAIT parameter if NODESTAGEWAIT is<br>supplied under INDEX. |
| 1800(708) | 4                        | MSTGW      | Address of information supplied through the DESTAGEWAIT parameter if DESTAGEWAIT is supplied under MASTERCATALOG.   |
| 1804(70C) | 4                        | USTGW      | Address of information supplied through the DESTAGEWAIT parameter if DESTAGEWAIT is supplied under USERCATALOG.     |
| 1808(710) | 4                        | CSTGW      | Address of information supplied through the DESTAGEWAIT parameter if DESTAGEWAIT is supplied under CLUSTER.         |
| 1812(714) | 4                        | GSTGW      | Address of information supplied through the DESTAGEWAIT parameter if DESTAGEWAIT is supplied under ALTERNATEINDEX.  |
| 1816(718) | 4                        | DSTGW      | Address of information supplied through the DESTAGEWAIT parameter if DESTAGEWAIT is supplied under DATA.            |
| 1820(71C) | 4                        | ISTGW      | Address of information supplied through the DESTAGEWAIT parameter if DESTAGEWAIT is supplied under INDEX.           |
| 1824(720) | 4                        | ΑΤΟ        | Address of information supplied through the TO parameter if TO is supplied under NONVSAM.                           |
| 1828(724) | 4                        | вто        | Address of information supplied through the TO parameter if TO is supplied under GENERATIONDATA GROUP.              |
| 1832(728) | 4                        | AFOR       | Address of information supplied through the FOR parameter if FOR is supplied under NONVSAM.                         |
| 1836(72C) | 4                        | BFOR       | Address of information supplied through the FOR parameter if FOR is supplied under GENERATION- DATAGROUP.           |
| 1840(730) | 4                        | AOWNR      | Address of information supplied through the OWNER parameter if OWNER is supplied under NONVSAM.                     |
| 1844(734) | 4                        | BOWNR      | Address of information supplied through the OWNER parameter if OWNER is supplied under GENERATION- DATA GROUP.      |
| 1848(738) | 4                        | MBFND      | Address of information supplied through the BUFND parameter if BUFND is supplied under MASTERCATALOG.               |

| Offset    | Bytes and<br>Bit Pattern | Field Name | Description:<br>Content, Meaning, Use                                                                                                    |
|-----------|--------------------------|------------|----------------------------------------------------------------------------------------------------|
| 1852(73C) | 4                        | UBFND      | Address of information supplied through the BUFND parameter if BUFND is supplied under USERCATALOG.                                        |
| 1856(740) | 4                        | DBFND      | Address of information supplied through the BUFND parameter if BUFND is supplied under DATA.                                               |
| 1860(744) | 4                        | MBUFNI     | Address of information supplied through the BUFNI parameter if BUFNI is supplied under MASTERCATALOG.                                      |
| 1864(748) | 4                        | UBUFNI     | Address of information supplied through the BUFNI parameter if BUFNI is supplied under USERCATALOG.                                        |
| 1868(74C) | 4                        | IBUFNI     | Address of information supplied through the BUFNI parameter if BUFNI is supplied under INDEX.                                              |
| 1872(750) | 4                        | MCINV      | Address of information supplied through the<br>CONTROLINTERVALSIZE parameter if<br>CONTROLINTERVALSIZE is supplied under<br>MASTERCATALOG. |
| 1876(754) | 4                        | UCINV      | Address of information supplied through the<br>CONTROLINTERVALSIZE parameter if<br>CONTROLINTERVALSIZE is supplied under<br>USERCATALOG.   |
| 1880(758) | 4                        | CRCIL      | Address of information supplied through the RECATALOG parameter if RECATALOG is supplied under CLUSTER.                                    |
| 1884(75C) | 4                        | CNRCT      | Address of information supplied through the NORECATALOG parameter if NORECATALOG is supplied under CLUSTER.                                |
| 1888(760) | 4                        | MFSPC      | Address of information supplied through the FREESPACE<br>parameter if FREESPACE is supplied under<br>MASTERCATALOG.                        |
| 1892(764) | 4                        | UFSPC      | Address of information supplied through the FREESPACE parameter if FREESPACE is supplied under USERCATALOG.                                |
| 1896(768) | 4                        | MVCTP      | Address of information supplied through the VSAMCATALOG<br>parameter if VSAMCATALOG is supplied under<br>MASTERCATALOG.                    |
| 1900(76C) | 4                        | UVCTP      | Address of information supplied through the VSAMCATALOG<br>parameter if VSAMCATALOG is supplied under<br>USERCATALOG.                      |

| Offset                 | Bytes and<br>Bit Pattern | Field Name | Description:<br>Content, Meaning, Use                                                                              |
|------------------------|--------------------------|------------|----------------------------------------------------------------------------------------------------|
| 1 <del>9</del> 04(770) | 4                        | MIMBD      | Address of information supplied through the IMBED parameter if IMBED is supplied under MASTERCATALOG.              |
| 1908(774)              | 4                        | UIMBD      | Address of information supplied through the IMBED parameter if IMBED is supplied under USERCATALOG.                |
| 1972(778)              | 4                        | GRCTL      | Address of information supplied through the RECATALOG parameter if RECATALOG is supplied under ALTERNATEINDEX.     |
| 1916(77C)              | 4                        | GNRCT      | Address of information supplied through the NORECATALOG parameter if NORECATALOG is supplied under ALTERNATEINDEX. |
| 1920(780)              | 4                        | RRCTL      | Address of information supplied through the RECATALOG parameter if RECATALOG is supplied under PATH.               |
| 1924(784)              | 4                        | RNRCT      | Address of information supplied through the NORECATALOG parameter if NORECATALOG is supplied under PATH.           |
| 1928(788)              | 4                        | MNIBD      | Address of information supplied through the NOIMBED parameter if NOIMBED is supplied under MASTERCATALOG.          |
| 1932(78C)              | 4                        | UNIBD      | Address of information supplied through the NOIMBED parameter if NOIMBED is supplied under USERCATALOG.            |
| 1936(790)              | 4                        | MNREP      | Address of information supplied through the NOREPLICATE parameter if NOREPLICATE is supplied under MASTERCATALOG.  |
| 1940(794)              | 4                        | UNREP      | Address of information supplied through the NOREPLICATE parameter if NOREPLICATE is supplied under USERCATALOG.    |
| 1944(798)              | 4                        | MRSIZ      | Address of information supplied through the RECORDSIZE parameter if RECORDSIZE is supplied under MASTERCATALOG.    |
| 1948(79C)              | 4                        | URSIZ      | Address of information supplied through the RECORDSIZE parameter if RECORDSIZE is supplied under USERCATALOG.      |
| 1952(7A0)              | 4                        | MREPL      | Address of information supplied through the REPLICATE parameter if REPLICATE is supplied under MASTERCATALOG.      |

## Contains Restricted Materials of IBM

Licensed Materials --- Property of IBM

.

| Offset             | Bytes and<br>Bit Pattern | Field Name | Description:<br>Content, Meaning, Use                                                                                                    |
|--------------------|--------------------------|------------|----------------------------------------------------------------------------------------------------|
| 1956(7A4)          | 4                        | UREPL      | Address of information supplied through the REPLICATE parameter if REPLICATE is supplied under USERCATALOG.                                  |
| 1960(7A8)          | 4                        | MSHAR      | Address of information supplied through the SHAREOPTIONS parameter if SHAREOPTIONS is supplied under MASTERCATALOG.                          |
| 1964(7AC)          | 4                        | USHAR      | Address of information supplied through the SHAREOPTIONS parameter if SHAREOPTIONS is supplied under USERCATALOG.                            |
| 1968(7B0)          | 4                        | MSTRN      | Address of information supplied through the STRNO parameter if STRNO is supplied under MASTERCATALOG.                                        |
| 1972(7B4)          | 4                        | USTRN      | Address of information supplied through the STRNO parameter if STRNO is supplied under USERCATALOG.                                          |
| 1976(7 <b>B</b> 8) | 4                        | МІСТР      | Address of information supplied through the ICFCATALOG<br>parameter if ICFCATALOG is supplied under<br>MASTERCATALOG.                        |
| 1980(7BC)          | 4                        | UICTP      | Address of information supplied through the ICFCATALOG parameter if ICFCATALOG is supplied under USERCATALOG.                                |
| 1984(7C0)          | 4                        | MCIFS      | Address of information supplied through the <i>cipercent</i> subparameter of FREESPACE if FREESPACE is supplied under MASTERCATALOG.         |
| 1988(7C4)          | 4                        | UCIFS      | Address of information supplied through the <i>cipercent</i> subparameter of FREESPACE if FREESPACE is supplied under USERCATALOG.           |
| 1992(7C8)          | 4                        | MCAFS      | Address of information supplied through the <i>capercent</i> subparameter of FREESPACE if FREESPACE is supplied under MASTERCATALOG.         |
| 1996(7CC)          | 4                        | UCAFS      | Address of information supplied through the <i>capercent</i> subparameter of FREESPACE if FREESPACE is supplied under USERCATALOG.           |
| 2000(7D0)          | 4                        | MSHR 1     | Address of information supplied through the <i>crossregion</i> subparameter of SHAREOPTIONS if SHAREOPTIONS is supplied under MASTERCATALOG. |

| Offset    | Bytes and<br>Bit Pattern | Field Name | Description:<br>Content, Meaning, Use                                                                                                    |
|-----------|--------------------------|------------|----------------------------------------------------------------------------------------------------|
| 2004(7D4) | 4                        | USHR 1     | Address of information supplied through the <i>crossregion</i> subparameter of SHAREOPTIONS if SHAREOPTIONS is supplied under USERCATALOG.   |
| 2008(7D4) | 4                        | MSHR2      | Address of information supplied through the <i>crosssystem</i> subparameter of SHAREOPTIONS if SHAREOPTIONS is supplied under MASTERCATALOG. |
| 2012(7DC) | 4                        | USHR2      | Address of information supplied through the <i>crosssystem</i> subparameter of SHAREOPTIONS if SHAREOPTIONS is supplied under USERCATALOG.   |
| 2016(7E0) | 4                        | MARSZ      | Address of information supplied through the <i>average</i> subparameter of RECORDSIZE if RECORDSIZE is supplied under MASTERCATALOG.         |
| 2020(7E4) | 4                        | UARSZ      | Address of information supplied through the <i>average</i> subparameter of RECORDSIZE if RECORDSIZE is supplied under USERCATALOG.           |
| 2024(7E8) | 4                        | MMRSZ      | Address of information supplied through the <i>maximum</i> subparameter of RECORDSIZE if RECORDSIZE is supplied under MASTERCATALOG.         |
| 2028(7EC) | 4                        | UMRSZ      | Address of information supplied through the <i>maximum</i> subparameter of RECORDSIZE if RECORDSIZE is supplied under USERCATALOG.           |

### **DELETE FDT**

| <u>Offset</u> | Cont                            | tent            |  |  |
|---------------|---------------------------------|-----------------|--|--|
| 0 (0)         | DELE                            | ТЕЬЬ            |  |  |
| 8 (8)         | <pre>f entryname/password</pre> | † CATALOG       |  |  |
| 16 (10)       | <pre>f catname/password</pre>   | † <u>dname</u>  |  |  |
| 24 (18)       | † FILE                          | † PURGE         |  |  |
| 32 (20)       | † NOPURGE                       | † ERASE         |  |  |
| 40 (28)       | † NOERASE                       | 0               |  |  |
| 48 (30)       | † CLUSTER                       | † SPACE         |  |  |
| 56 (38)       | † USERCATALOG                   | † MASTERCATALOG |  |  |
| 64 (40)       | t NONVSAM                       | † SCRATCH       |  |  |
| 72 (48)       | † NOSCRATCH                     | + PAGESPACE     |  |  |
| 80 (50)       | + GENERATIONDATAGROUP           | † ALIAS         |  |  |
| 88 (58)       | † AIX                           | † PATH          |  |  |
| 96 (60)       | † FRC                           | † NFRC          |  |  |
| 104(68)       | † RCVY                          | † NRCVY         |  |  |
| 112(70)       | † TNAME                         | † VVR           |  |  |

| Offset | Bytes and<br>Bit Pattern | Field Name | Description:<br>Content, Meaning, Use                                                                      |
|--------|--------------------------|------------|----------------------------------------------------------------------------------------------------|
| 0(0)   | 8                        | FDTVERB    | Verb aligned left and padded with blanks—DELETE <b>b</b> .                                                 |
| 8(8)   | 4                        | NTRY       | Address of information supplied through the <i>entryname/password</i> parameter.                           |
| 12(C)  | 4                        | CATLG      | Address of this pointer itself if the CATALOG parameter is supplied.                                       |
| 16(10) | 4                        | CAT        | Address of information supplied through the <i>catname/password</i> subparameter of the CATALOG parameter. |
| 20(14) | 4                        | CATDD      | Address of information supplied through the <i>dname</i> subparameter of the CATALOG parameter.            |
| 24(18) | 4                        | INDD       | Address of information supplied through the FILE parameter.                                                |

| Offset | Bytes and<br>Bit Pattern | Field Name | Description:<br>Content, Meaning, Use                                              |
|--------|--------------------------|------------|------------------------------------------------------------------------------------|
| 28(1C) | 4                        | PURGE      | Address of this pointer itself if the PURGE parameter is supplied or defaulted.    |
| 32(20) | 4                        | NOPUR      | Address of this pointer itself if the NOPURGE parameter is supplied.               |
| 36(24) | 4                        | ERASE      | Address of this pointer itself if the ERASE parameter is supplied.                 |
| 40(28) | 4                        | NOERA      | Address of this pointer itself if the NOERASE parameter is supplied.               |
| 44(2C) | 4                        | *          | Reserved—contains zero.                                                            |
| 48(30) | 4                        | CLUST      | Address of this pointer itself if the CLUSTER parameter is supplied.               |
| 52(34) | 4                        | SPACE      | Address of this pointer itself if the SPACE parameter is supplied.                 |
| 56(38) | 4                        | UCAT       | Address of this pointer itself if the USERCATALOG parameter is supplied.           |
| 60(3C) | 4                        | MCAT       | Address of this pointer itself if the MASTERCATALOG parameter is supplied.         |
| 64(40) | 4                        | ALIEN      | Address of this pointer itself if the NONVSAM parameter is supplied.               |
| 68(44) | 4                        | SCR        | Address of this pointer itself if the SCRATCH parameter is supplied.               |
| 72(48) | 4                        | NSCR       | Address of this pointer itself if the NOSCRATCH parameter is supplied.             |
| 76(4C) | 4                        | PGSPC      | Address of this pointer itself if the PAGESPACE parameter is supplied.             |
| 80(50) | 4                        | GDG        | Address of this pointer itself if the GENERATIONDATA GROUP parameter is supplied.  |
| 84(54) | 4                        | ALIAS      | Address of this pointer itself if the ALIAS parameter is supplied.                 |
| 88(58) | 4                        | AIX        | Address of this pointer itself if the ALTERNATE INDEX parameter has been supplied. |
| 92(5C) | 4                        | PATH       | Address of this pointer itself if the PATH parameter has been supplied.            |

٠

| Offset  | Bytes and<br>Bit Pattern | Field Name | Description:<br>Content, Meaning, Use                                         |
|---------|--------------------------|------------|-------------------------------------------------------------------------------|
| 96(60)  | 4                        | FRC        | Address of this pointer itself if the FORCE parameter has been supplied.      |
| 100(64) | 4                        | NFRC       | Address of this pointer itself if the NOFORCE parameter has been supplied.    |
| 104(68) | 4                        | RCVY       | Address of this pointer itself if the RECOVERY parameter has been supplied.   |
| 108(6C) | 4                        | NRCVY      | Address of this pointer itself if the NORECOVERY parameter has been supplied. |
| 112(70) | 4                        | TNAME      | Address of this pointer itself if the TRUENAME parameter has been supplied.   |
| 116(74) | 4                        | VVR        | Address of this pointer itself if the VVR parameter has been supplied.        |

## **DIAGNOSE FDT**

| <u>Offset</u> | <u>Co</u>      | ntent        |
|---------------|----------------|--------------|
| 0 (0)         | DIAG           | N O S E      |
| 8 (8)         | † ICFCATALOG   | t vvds       |
| 16 (10)       | <b>↑</b> NFILE | † INDATASET  |
| 24 (18)       | † OUTFILE      | † COMPAREDD  |
| 32 (20)       | † COMPAREDS    | † INCLUDE    |
| 40 (28)       | † EXCLUDE      | † ENTRIES    |
| 48 (30)       | † LEVEL        | † CATALOG    |
| 56 (38)       | † ENTRIES      | † LEVEL      |
| 64 (40)       | † CATALOG      | † LIST       |
| 72 (48)       | + NOL I ST     | † DUMP       |
| 80 (50)       | † NODUMP       | † ERRORLIMIT |

| Offset | Bytes and<br>Bit Pattern | Field Name | Description:<br>Content, Meaning, Use                        |
|--------|--------------------------|------------|--------------------------------------------------------------|
| 0(0)   | 8                        | FDTVERB    | Verb name'DIAGNOSE'.                                         |
| 8(8)   | 4                        | ICFC       | Address of this pointer if ICFCATALOG parameter is supplied. |
| 12(C)  | 4                        | VVDS       | Address of this pointer if VVDS parameter is supplied.       |
| 16(10) | 4                        | INFL       | Address of information supplied through INFILE parameter.    |
| 20(14) | 4                        | INDS       | Address of information supplied through INDATASET parameter. |
| 24(18) | 4                        | OUTDD      | Address of information supplied through OUTFILE parameter.   |
| 28(1C) | 4                        | CMDD       | Address of information supplied through COMPAREDD parameter. |
| 32(20) | 4                        | CMDS       | Address of information supplied through COMPAREDS parameter. |
| 36(24) | 4                        | NCLD       | Address of information supplied through INCLUDE parameter.   |
| 40(28) | 4                        | XCLD       | Address of information supplied through EXCLUDE parameter.   |

Bytes and **Description: Bit Pattern** Content, Meaning, Use Offset **Field Name** 44(2C) 4 IENT Address of information supplied through ENTRIES if INCLUDE is specified. 48(30) 4 ILVL Address of information supplied through LEVEL if INCLUDE is specified. 52(34) 4 **ICAT** Address of information supplied through CATALOG if INCLUDE is specified. 56(38) 4 EENT Address of information supplied through ENTRIES if EXCLUDE is specified. 60(3C) 4 Address of information supplied through LEVEL if EXCLUDE is ELVL specified. 64(40) 4 ECAT Address of information supplied through CATALOG if EXCLUDE is specified. 68(44) 4 LIST Address of this pointer if LIST is specified. 72(48) 4 NLST Address of this pointer if NOLIST is specified. 76(4C) 4 DUMP Address of this pointer if DUMP is specified. 80(50) 4 NDMP Address of this pointer if NODUMP is specified. 84(54) 4 ELMT Address of information supplied through ERRORLIMIT parameter.

# **EXAMINE FDT**

| Offset  | Content   |       |   |   |          |      |   |   |
|---------|-----------|-------|---|---|----------|------|---|---|
| 0 (0)   | E         | X     | A | M | 1        | N    | E | Ь |
| 8 (8)   | † NAME    |       |   |   | † INDEXT | EST  |   |   |
| 16 (10) | † NOINDE: | XTEST |   |   | † DATATE | ST   |   |   |
| 24 (18) | + NODATA  | TEST  |   |   | t ERRC   | IMIT |   |   |

| Offset | Bytes and<br>Bit Pattern | Field Name | Description:<br>Content, Meaning, Use                          |
|--------|--------------------------|------------|----------------------------------------------------------------|
| 0(0)   | 8                        | FDTVERB    | Verb name—EXAMINE.                                             |
| 8(8)   | 4                        | NAME       | Address of information supplied through NAME parameter.        |
| 12(C)  | 4                        | IXT        | Address of this field if INDEXTEST parameter is supplied.      |
| 16(10) | 4                        | NIXT       | Address of this field if NOINDEXTEST parameter is supplied.    |
| 20(14) | 4                        | DAT        | Address of this field if DATATEST parameter is supplied.       |
| 24(18) | 4                        | NDAT       | Address of this field in NODATATEST parameter is supplied.     |
| 28(1C) | 4                        | ELMT       | Address of informations supplied through ERRORLIMIT parameter. |

## **EXPORT FDT**

| <u>Offset</u> | Con                        | tent              |
|---------------|----------------------------|-------------------|
| 0 (0)         | E X P O                    | RTbb              |
| 8 (8)         | <u>†entryname/password</u> | † INFILE          |
| 16 (10)       | + OUTFILE                  | † <u>dname</u>    |
| 24 (18)       | 0                          | † TEMPORARY       |
| 32 (20)       | † PERMANENT                | † INHIBITSOURCE   |
| 40 (28)       | † INHIBITTARGET            | † ERASE           |
| 48 (30)       | + NOERASE                  | † PURGE           |
| 56 (38)       | † NOPURGE                  | † DISCONNECT      |
| 64 (40)       | + NOINHIBITSOURCE          | † NOINHIBITTARGET |
| 72 (48)       | 0                          | † OUTDATASET      |
| 80 (50)       | 0                          | 0                 |
| 88 (58)       | 0                          |                   |
|               |                            |                   |

| Offset | Bytes and<br>Bit Pattern | Field Name | Description:<br>Content, Meaning, Use                                                           |
|--------|--------------------------|------------|-------------------------------------------------------------------------------------------------|
| 0(0)   | 8                        | FDTVERB    | Verb aligned left and padded with blanks—EXPORT <b>b</b> .                                      |
| 8(8)   | 4                        | ENT        | Address of information supplied through the entryname/password parameter.                       |
| 12(C)  | 4                        | INDD       | Address of information supplied through the INFILE parameter.                                   |
| 16(10) | 4                        | OUT        | Address of this pointer itself if the OUTFILE parameter is supplied.                            |
| 20(14) | 4                        | OUTDD      | Address of information supplied through the <i>dname</i> subparameter of the OUTFILE parameter. |
| 24(18) | 4                        | ENVIR      | Reservedcontains zeros.                                                                         |
| 28(1C) | 4                        | TEMP       | Address of this pointer itself if the TEMPORARY parameter is supplied.                          |
| 32(20) | 4                        | PERM       | Address of this pointer itself if the PERMANENT parameter is supplied.                          |

| Offset | Bytes and<br>Bit Pattern | Field Name | Description:<br>Content, Meaning, Use                                        |
|--------|--------------------------|------------|------------------------------------------------------------------------------|
| 36(24) | 4                        | INHBS      | Address of this pointer itself if the INHIBITSOURCE parameter is supplied.   |
| 40(28) | 4                        | INHBT      | Address of this pointer itself if the INHIBITTARGET parameter is supplied.   |
| 44(2C) | 4                        | ERASE      | Address of this pointer itself if the ERASE parameter is supplied.           |
| 48(30) | 4                        | NOERS      | Address of this pointer itself if the NOERASE parameter is supplied.         |
| 52(34) | 4                        | PURGE      | Address of this pointer itself if the PURGE parameter is supplied.           |
| 56(38) | 4                        | NPRG       | Address of this pointer itself if the NOPURGE parameter is supplied.         |
| 60(3C) | 4                        | DISCT      | Address of this pointer itself if the DISCONNECT parameter is supplied.      |
| 64(40) | 4                        | NINHS      | Address of this pointer itself if the NOINHIBITSOURCE parameter is supplied. |
| 68(44) | 4                        | NINHT      | Address of this pointer itself if the NOINHIBITTARGET parameter is supplied. |
| 72(48) | 4                        | •          | Reserved—contains zeros.                                                     |
| 76(4C) | 4                        | OUTDS      | Address of information supplied through the OUTDATASET parameter.            |
| 80(50) | 4                        | •          | Reserved—contains zeros.                                                     |
| 84(54) | 4                        | PDEV       | Reserved—contains zeros.                                                     |
| 88(58) | 4                        | BLKSZ      | Reserved.                                                                    |

## **EXPORTRA FDT**

| <u>Offset</u> |                |   |   | <u>C</u> | ontent           |           |   |   |
|---------------|----------------|---|---|----------|------------------|-----------|---|---|
| 0 (0)         | E              | x | Ρ | 0        | R                | Т         | R | A |
| 8 (8)         | † FORCE        |   |   |          | † NOFORCE        |           |   |   |
| 16 (10)       | 1 OUTFILE      |   |   |          | t CRA <u>cou</u> | <u>nt</u> |   |   |
| 24 (18)       | † dname        |   |   |          | † ALL            |           |   |   |
| 32 (20)       | † NONE         |   |   |          | † ENTRIES        |           |   |   |
| 40 (28)       | † INFILE       |   |   |          | † MASTERP        | W         |   |   |
| 48 (30)       | 0              |   |   |          | 0                |           |   |   |
| 56 (38)       | † <u>dname</u> |   |   |          | † <u>entryna</u> | me        |   |   |
| 64 (40)       | † <u>dname</u> |   |   |          | 0                |           |   |   |

| Offset | Bytes and<br>Bit Pattern | Field Name | Description:<br>Content, Meaning, Use                                                                                                    |
|--------|--------------------------|------------|----------------------------------------------------------------------------------------------------|
| 0(0)   | 8                        | FDTVERB    | Verb—EXPORTRA.                                                                                                    |
| 8(8)   | 4                        | FRC        | Address of this pointer itself if the FORCE parameter has been supplied.                                                                                  |
| 12(C)  | 4                        | NFRC       | Address of this pointer itself if the NOFORCE parameter has been supplied.                                                                                |
| 16(10) | 4                        | OUT        | Address of this pointer itself if the OUTFILE parameter has been supplied.                                                                                |
| 20(14) | 4                        | CRACNT     | Count of the number of catalog recovery areas (CRAs) that were provided in the EXPORTRA command.                                                          |
| 24(18) | 4                        | CRADDPTR   | Address of an array of pointers. Each pointer points at the <i>dname</i> for the CRA it relates to in the order that they appear in the EXPORTRA command. |
| 28(1C) | 4                        | ALLNTPTR   | Address of an array of pointers. Each pointer points to itself if ALL was specified for the related CRA.                                                  |
| 32(20) | 4                        | NONEPTR    | Address of an array of pointers. Each pointer points to itself if NONE was specified for the related CRA or was defaulted for the CRA.                    |

| Offset | Bytes and<br>Bit Pattern | Field Name | Description:<br>Content, Meaning, Use                                                                                                    |
|--------|--------------------------|------------|----------------------------------------------------------------------------------------------------|
| 36(24) | 4                        | ENTREPTR   | Address of an array of counts. Each count indicates the number of<br>entries if ENTRIES was specified for the related CRA. Zero<br>indicates that ENTRIES was not specified.                     |
| 40(28) | 4                        | IFILEPTR   | Address of an array of pointers. Each pointer points to the <i>dname</i> subparameter of the INFILE subparameter, i.e., the <i>dname</i> to be used for a CRA if ALL was specified for that CRA. |
| 44(2C) | 4                        | MRPW       | Address of information supplied through the <i>password</i> subparameter of the MASTERPW parameter.                                                                                              |
| 48(30) | 4                        | ENVIR      | Reserved—contains zeros.                                                                                                    |
| 52(34) | 4                        | PDEV       | Reserved—contains zeros.                                                                                                    |
| 56(38) | 4                        | OUTDD      | Address of information supplied through the <i>dname</i> subparameter of the OUTFILE parameter.                                                                                                  |
| 60(3C) | 4                        | ENTNMPTR   | Address of an array of pointers. Each pointer points to the <i>entryname</i> subparameter of the ENTRIES subparameter, i.e., all of the entry names in each CRA specified.                       |
| 64(40) | 4                        | ENTDNPTR   | Address of an array of pointers. Each pointer points to the <i>dname</i> subparameter of the ENTRIES subparameter to be used to export the associated entry name in ENTNMPTR.                    |
| 68(44) | 4                        | BLKSZ      | Reserved—contains zeros.                                                                                                    |

## **IMPORT FDT**

| <u>Offset</u> | Con              | tent                |
|---------------|------------------|---------------------|
| 0 (0)         | 1 M P O          | R T b b             |
| 8 (8)         | †INFILE          | † OUTFILE           |
| 16 (10)       | † OBJECTS        | † <u>objectname</u> |
| 24 (18)       | t newname        | <b>t</b> file       |
| 32 (20)       | TVOLUMES         | † KEYRANGES         |
| 40 (28)       | † DEVICETYPES    | t ORDERED           |
| 48 (30)       | TUNORDERED       | <u>towkey</u>       |
| 56 (38)       | ∮ <u>highkey</u> | † CONNECT           |
| 64 (40)       | † <u>dname</u>   | 0                   |
| 72 (48)       | † PURGE          | † NOPURGE           |
| 80 (50)       | † ERASE          | † NOERASE           |
| 96 (60)       | 0                | † INDATASET         |
| 104(68)       | TOUTDATASET      | 0                   |
| 136(88)       | † CATALOG        | † IMPTY             |
| 144(9C)       | † SRAC           | t NSRAC,            |

| Offset | Bytes and<br>Bit Pattern | Field Name | Description:<br>Content, Meaning, Use                                                                |
|--------|--------------------------|------------|----------------------------------------------------------------------------------------------------|
| 0(0)   | 8                        | FDTVERB    | Verb aligned left and padded with blanks—IMPORT <b>b</b> .                                           |
| 8(8)   | 4                        | IN         | Address of this pointer itself if the INFILE parameter is supplied.                                  |
| 12(C)  | 4                        | OUTDD      | Address of information supplied through the OUTFILE parameter.                                       |
| 16(10) | 4                        | OBJTS      | Address of a count of subparameters supplied through the OBJECTS parameter.                          |
| 20(14) | 4                        | OBJNMPTR   | Address of information supplied through the <i>objectname</i> subparameter of the OBJECTS parameter. |
| 24(18) | 4                        | NEWNMPTR   | Address of information supplied through the NEWNAME subparameter of the OBJECTS parameter.           |

| Offset | Bytes and<br>Bit Pattern | Field Name | Description:<br>Content, Meaning, Use                                                                                   |
|--------|--------------------------|------------|----------------------------------------------------------------------------------------------------|
| 28(1C) | 4                        | OBJFLPTR   | Address of information supplied through the FILE subparameter of the OBJECTS parameter.                                 |
| 32(20) | 4                        | LISTVPTR   | Address of information supplied through the VOLUMES subparameter of the OBJECTS parameter.                              |
| 36(24) | 4                        | RANGEPTR   | Address of a count of <i>lowkey highkey</i> pairs supplied through the KEYRANGES subparameter of the OBJECTS parameter. |
| 40(28) | 4                        | DEVTPTR    | Address of information supplied through the DEVICETYPES subparameter of the OBJECTS parameter.                          |
| 44(2C) | 4                        | ORDPTR     | Address of information supplied through the ORDERED subparameter of the OBJECTS parameter.                              |
| 48(30) | 4                        | UNORDPTR   | Address of information supplied through the UNORDERED subparameter of the OBJECTS parameter.                            |
| 52(34) | 4                        | LOWKYPTR   | Address of information supplied through the <i>lowkey</i> subparameter of the KEYRANGES parameter.                      |
| 56(38) | 4                        | HIKEYPTR   | Address of information supplied through the <i>highkey</i> subparameter of the KEYRANGES parameter.                     |
| 60(3C) | 4                        | CON        | Address of this pointer itself if the CONNECT parameter is supplied.                                                    |
| 64(40) | 4                        | INDD       | Address of information supplied through the <i>dname</i> subparameter of the INFILE parameter.                          |
| 68(44) | 4                        | ENV        | Reserved—contains zeros.                                                                                                |
| 72(48) | 4                        | PRG        | Address of this pointer itself if the PURGE parameter is supplied.                                                      |
| 76(4C) | 4                        | NPRG       | Address of this pointer itself if the NOPURGE parameter is supplied.                                                    |
| 80(50) | 4                        | ERAS       | Address of this pointer itself if the ERASE parameter is supplied.                                                      |
| 84(54) | 4                        | NERAS      | Address of this pointer itself if the NOERASE parameter is supplied.                                                    |
| 88(58) | 4                        | BLKSZ      | Reserved—contains zeros.                                                                                                |
| 92(5C) | 4                        | PDEV       | Reserved—contains zeros.                                                                                                |
| 96(60) | 4                        | RCSZE      | Reservedcontains zeros.                                                                                                 |

| Offset  | Bytes and<br>Bit Pattern | Field Name | Description:<br>Content, Meaning, Use                                  |
|---------|--------------------------|------------|------------------------------------------------------------------------|
| 100(64) | 4                        | INDS       | Address of information supplied through the INDATASET parameter.       |
| 104(68) | 4                        | OUTDS      | Address of information supplied through the OUTDATASET parameter.      |
| 108(6C) | 28                       | •          | Reservedcontains zeros.                                                |
| 136(88) | 4                        | CAT        | Address of information supplied through the CATALOG parameter.         |
| 140(8C) | 4                        | IMPTY      | Address of this pointer itself if the INTOEMPTY parameter is supplied. |
| 144(90) | 4                        | SRAC       | Address of this pointer itself if the SAVRAC parameter is specified.   |
| 148(94) | 4                        | NSRAC      | Address of this pointer itself if the NOSAVRAC parameter is specified. |

### **IMPORTRA FDT**

| <u>Offset</u> |                |        |   |   | Cont | <u>tent</u> |     |   |   |
|---------------|----------------|--------|---|---|------|-------------|-----|---|---|
| 0 (0)         | I              | M      | Ρ | 0 |      | R           | т   | R | A |
| 8 (8)         | † INFILE       |        |   |   |      | 1 OUTFILE   |     |   |   |
| 16 (10)       | † OBJECTS      |        |   |   |      | † ob jectn  | ame |   |   |
| 24 (18)       | 0              |        |   |   |      | 0           |     |   |   |
| 32 (20)       | t volumes      |        |   |   |      | 0           |     |   |   |
| 40 (28)       | + DEVICETY     | PE     |   |   |      | 0           |     |   |   |
| 48 (30)       | 0              |        |   |   |      | 0           |     |   |   |
| 56 (38)       | 0              |        |   |   |      | 0           |     |   |   |
| 64 (40)       | † <u>dname</u> |        |   |   |      | 0           |     |   |   |
| 72 (48)       | 0              |        |   |   |      | 0           |     |   |   |
| 80 (50)       | 0              |        |   |   |      | 0           |     |   |   |
| 88 (58)       | 0              |        |   |   |      | 0           | 1   |   |   |
| 96 (60)       | 0              |        |   |   |      | † INDATAS   | ET  |   |   |
| 104(68)       | 0              |        |   |   | ,    | 0           |     |   |   |
| 112(70)       | 0              | ****** |   |   |      | 0           | )   | · |   |
| 120(78)       | 0              |        |   |   |      | 0           | )   |   |   |
| 128(80)       | 0              |        |   |   |      | 0           | )   |   |   |
| 136(88)       | † CATALOG      |        |   |   |      | † SRAC      |     |   |   |
| 144(9C)       | † NSRAC        |        |   |   |      |             |     |   |   |

| Offset | Bytes and<br>Bit Pattern | Field Name | Description:<br>Content, Meaning, Use                                     |
|--------|--------------------------|------------|---------------------------------------------------------------------------|
| 0(0)   | 8                        | FDTVERB    | Verb—IMPORTRA.                                                            |
| 8(8)   | 4                        | IN         | Address of this pointer itself if the INFILE parameter has been supplied. |
| 12(C)  | 4                        | OUTDD      | Address of information supplied through the OUTFILE parameter.            |
| 16(10) | 4                        | OBJTS      | Address of the count of objects supplied through the OBJECTS parameter.   |

| Offset  | Bytes and<br>Bit Pattern | Field Name | Description:<br>Content, Meaning, Use                                                          |
|---------|--------------------------|------------|------------------------------------------------------------------------------------------------|
| 20(14)  | 4                        | OBJNMPTR   | Address of information supplied through the <i>name</i> subparameter of the OBJECTS parameter. |
| 24(18)  | 8                        | *          | Reserved—contains zeros.                                                                       |
| 32(20)  | 4                        | LISTVPTR   | Address of information supplied through the VOLUMES subparameter of the OBJECTS parameter.     |
| 36(24)  | 4                        | *          | Reserved—contains zeros.                                                                       |
| 40(28)  | 4                        | DEVTPTR    | Address of information supplied through the DEVICETYPE subparameter of the OBJECTS parameter.  |
| 44(2C)  | 20                       | *          | Reserved—contains zeros.                                                                       |
| 64(40)  | 4                        | INDD       | Address of information supplied through the <i>dname</i> subparameter of the INFILE parameter. |
| 68(44)  | 4                        | ENV        | Reserved—contains zeros.                                                                       |
| 72(48)  | 16                       | •          | Reserved—contains zeros.                                                                       |
| 88(58)  | 4                        | BLKSZ      | Reserved—contains zeros.                                                                       |
| 92(5C)  | 4                        | PDEV       | Reserved—contains zeros.                                                                       |
| 96(60)  | 4                        | ٠          | Reserved—contains zeros.                                                                       |
| 100(64) | 4                        | INDS       | Address of the input data set name.                                                            |
| 104(68) | 32                       | ٠          | Reserved—contains zeros.                                                                       |
| 136(88) | 4                        | CAT        | Address of information supplied through the CATALOG parameter.                                 |
| 140(8C) | 4                        | SRAC       | Address of this location itself if the SAVRAC parameter is specified.                          |
| 144(90) | 4                        | NSRAC      | Address of this location itself if the NOSAVRAC parameter is specified.                        |

J

### LISTCAT FDT

L

| <u>Offset</u> | Con                   | ntent             |  |  |
|---------------|-----------------------|-------------------|--|--|
| 0 (0)         | LIST                  | САТЬ              |  |  |
| 8 (8)         | † CATALOG             | † OUTFILE         |  |  |
| 16 (10)       | † ENTRIES             | 0                 |  |  |
| 24 (18)       | † CLUSTER             | † DATA            |  |  |
| 32 (20)       | † INDEX               | 1 SPACE           |  |  |
| 40 (28)       | t nonvsam             | † USERCATALOG     |  |  |
| 48 (30)       | t catname/password    | † <u>dname</u>    |  |  |
| 56 (38)       | 0                     | 1 NAME            |  |  |
| 64 (40)       | † ALL                 | † VOLUME          |  |  |
| 72 (48)       | 1 ALLOCATION          | † ALIAS           |  |  |
| 80 (50)       | † GENERATIONDATAGROUP | † PAGESPACE       |  |  |
| 88 (58)       | † LEVEL               | 1 ALTERNATE INDEX |  |  |
| 96 (60)       | † PATH                | † NOTUSABLE       |  |  |
| 104(68)       | + CREATION            | † EXPIRATION      |  |  |
| 112(70)       | + HISTORY             | † FILE            |  |  |

| Offset | Bytes and<br>Bit Pattern | Field Name | Description:<br>Content, Meaning, Use                                |
|--------|--------------------------|------------|----------------------------------------------------------------------|
| 0(0)   | 8                        | FDTVERB    | Verb aligned left and padded with blanks—LISTCATØ.                   |
| 8(8)   | 4                        | CAT        | Address of this pointer itself if the CATALOG parameter is supplied. |
| 12(C)  | 4                        | OUTDD      | Address of information supplied through the OUTFILE parameter.       |
| 16(10) | 4                        | ENT        | Address of information supplied through the ENTRIES parameter.       |
| 20(14) | 4                        | *          | Reserved—contains zeros.                                             |
| 24(18) | 4                        | CLUST      | Address of this pointer itself if the CLUSTER parameter is supplied. |
| 28(1C) | 4                        | DATUM      | Address of this pointer itself if the DATA parameter is supplied.    |

| Offset  | Bytes and<br>Bit Pattern | Field Name | Description:<br>Content, Meaning, Use                                                                      |
|---------|--------------------------|------------|----------------------------------------------------------------------------------------------------|
| 32(20)  | 4                        | INDEX      | Address of this pointer itself if the INDEX parameter is supplied.                                         |
| 36(24)  | 4                        | SPACE      | Address of this pointer itself if the SPACE parameter is supplied.                                         |
| 40(28)  | 4                        | ALIEN      | Address of this pointer itself if the NONVSAM parameter is supplied.                                       |
| 44(2C)  | 4                        | UCAT       | Address of this pointer itself if the USERCATALOG parameter is supplied.                                   |
| 48(30)  | 4                        | CATNM      | Address of information supplied through the <i>catname/password</i> subparameter of the CATALOG parameter. |
| 52(34)  | 4                        | CATDD      | Address of information supplied through the <i>dname</i> subparameter of the CATALOG parameter.            |
| 56(38)  | 4                        | *          | Reserved—contains zeros.                                                                                   |
| 60(3C)  | 4                        | NAME       | Address of this pointer itself if the NAME parameter is supplied.                                          |
| 64(40)  | 4                        | FALL       | Address of this pointer itself if the ALL parameter is supplied.                                           |
| 68(44)  | 4                        | VOL        | Address of this pointer itself if the VOLUME parameter is supplied.                                        |
| 72(48)  | 4                        | ALLOC      | Address of this pointer itself if the ALLOCATION parameter is supplied.                                    |
| 76(4C)  | 4                        | ALIAS      | Address of this pointer itself if the ALIAS parameter is supplied.                                         |
| 80(50)  | 4                        | GDG        | Address of this pointer itself if the GENERATIONDATA GROUP parameter is supplied.                          |
| 84(54)  | 4                        | PGSPC      | Address of this pointer itself if the PAGESPACE parameter is supplied.                                     |
| 88(58)  | 4                        | LVL        | Address of information supplied through the LEVEL parameter.                                               |
| 92(5C)  | 4                        | AIX        | Address of this pointer itself if the ALTERNATEINDEX parameter has been supplied.                          |
| 96(60)  | 4                        | PATH       | Address of this pointer itself if the PATH parameter has been supplied.                                    |
| 100(64) | 4                        | NUSE       | Address of this pointer itself if the NOTUSABLE parameter has been supplied.                               |

| Offset  | Bytes and<br>Bit Pattern | Field Name | Description:<br>Content, Meaning, Use                                                        |
|---------|--------------------------|------------|----------------------------------------------------------------------------------------------|
| 104(68) | 4                        | CREAT      | Address of information supplied through the CREATION parameter.                              |
| 108(6C) | 4                        | EXPIR      | Address of information supplied through the EXPIRATION parameter.                            |
| 112(70) | 4                        | HIST       | Address of this pointer itself if the HISTORY parameter is supplied.                         |
| 116(74) | 4                        | INDD       | Address of information supplied through the <i>dname</i> subparameter of the FILE parameter. |

# LISTCRA FDT

| <u>Offset</u> | <u>Co</u>          | ntent            |  |  |
|---------------|--------------------|------------------|--|--|
| 0 (0)         | LIST               | C R A b          |  |  |
| 8 (8)         | † INFILE           | † COMPARE        |  |  |
| 16 (10)       | † NOCOMPARE        | † DUMP           |  |  |
| 24 (18)       | t NAME             | † CATALOG        |  |  |
| 32 (20)       | t catname/password | ↑ <u>dname</u>   |  |  |
| 40 (28)       | 1 MASTERPW         | † SEQUENTIALDUMP |  |  |

| Offset | Bytes and<br>Bit Pattern | Field Name | Description:<br>Content, Meaning, Use                                                                      |
|--------|--------------------------|------------|----------------------------------------------------------------------------------------------------|
| 0(0)   | 8                        | FDTVERB    | Verb aligned left and padded with blanks—LISTCRAS.                                                         |
| 8(8)   | 4                        | IFILE      | Address of information supplied through the <i>dname</i> subparameter of the INFILE parameter.             |
| 12(C)  | 4                        | CMPR       | Address of this pointer itself if the COMPARE parameter has been supplied.                                 |
| 16(10) | 4                        | NCMPR      | Address of this pointer itself if the NOCOMPARE parameter has been supplied.                               |
| 20(14) | 4                        | DUMP       | Address of this pointer itself if the DUMP parameter has been supplied.                                    |
| 24(18) | 4                        | NAME       | Address of this pointer itself if the NAME parameter has been supplied.                                    |
| 28(1C) | 4                        | CAT        | Address of this pointer itself if the CATALOG parameter has been supplied.                                 |
| 32(20) | 4                        | CATNM      | Address of information supplied through the <i>catname/password</i> subparameter of the CATALOG parameter. |
| 36(24) | 4                        | CATDN      | Address of information supplied through the <i>dname</i> subparameter of the CATALOG parameter.            |
| 40(28) | 4                        | MRPW       | Address of information supplied through the <i>password</i> subparameter of the MASTERPW parameter.        |

| Offset | Bytes and<br>Bit Pattern | Field Name | Description:<br>Content, Meaning, Use                                             |
|--------|--------------------------|------------|-----------------------------------------------------------------------------------|
| 44(32) | 4                        | SDUMP      | Address of this pointer itself if the SEQUENTIALDUMP parameter has been supplied. |

## LISTDATA FDT

| <u>Co</u>   | entent                                                              |
|-------------|---------------------------------------------------------------------|
| LIST        | D A T A                                                             |
| † COUNTS    | † STATUS                                                            |
| † FILE      | † VOLUME                                                            |
| † UNIT      | t DEVICE Q                                                          |
| † SUBSYSTEM | † ALL                                                               |
| † OUTFILE   | † OUTDATASET                                                        |
| † LEGEND    | † NOLOGEND                                                          |
|             | L I S T<br>† COUNTS<br>† FILE<br>† UNIT<br>† SUBSYSTEM<br>† OUTFILE |

| Offset | Bytes and<br>Bit Pattern | Field Name | Description:<br>Content, Meaning, Use                                        |
|--------|--------------------------|------------|------------------------------------------------------------------------------|
| 0(0)   | 8                        | FDTVERB    | Verb—LISTDATA.                                                               |
| 8(8)   | 4                        | CNTS       | Address of this pointer itself if the COUNTS parameter has been supplied.    |
| 12(C)  | 4                        | STAT       | Address of this pointer itself if the STATUS parameter has been supplied.    |
| 16(10) | 4                        | FILE       | Address of information supplied through the FILE parameter.                  |
| 20(14) | 4                        | VOL        | Address of information supplied through the VOLUME parameter.                |
| 24(18) | 4                        | UNT        | Address of information supplied through the UNIT parameter.                  |
| 28(1C) | 4                        | DEV        | Address of this pointer itself if the DEVICE parameter has been supplied.    |
| 32(20) | 4                        | SSYS       | Address of this pointer itself if the SUBSYSTEM parameter has been supplied. |
| 36(24) | 4                        | LALL       | Address of this pointer itself if the ALL parameter has been supplied.       |
| 40(28) | 4                        | OFILE      | Address of information supplied through the OUTFILE parameter.               |
| 44(2C) | 4                        | ODS        | Address of information supplied through the OUTDATASET parameter.            |

| Offset | Bytes and<br>Bit Pattern | Field Name | Description:<br>Content, Meaning, Use                                       |
|--------|--------------------------|------------|-----------------------------------------------------------------------------|
| 48(30) | 4                        | LGND       | Address of this pointer itself if the LEGEND parameter has been supplied.   |
| 52(34) | 4                        | NLGND      | Address of this pointer itself if the NOLEGEND parameter has been supplied. |

## PARM FDT

| <u>Offset</u> | Cont                | <u>ent</u>           |
|---------------|---------------------|----------------------|
| 0 (0)         | PARM                | b b b b              |
| 8 (8)         | † TEST              | † OFF                |
| 16 (10)       | † TRACE             | † AREAS              |
| 24 (18)       | ∮ FULL              | t <u>dumpid</u>      |
| 32 (20)       | † <u>count1</u>     | ∮ <u>count2</u>      |
| 40 (28)       | † GRAPHICS          | † CHAIN              |
| 48 (30)       | † TABLE             | † MARGINS            |
| 56 (38)       | ∮ <u>leftmargin</u> | † <u>rightmargin</u> |
| 64 (40)       | † AN                | † HN                 |
| 72 (48)       | t pn                | t QN                 |
| 80 (50)       | † RN                | † SN                 |
| 88 (58)       | † TN                |                      |

| Offset | Bytes and<br>Bit Pattern | Field Name | Description:<br>Content, Meaning, Use                                                         |
|--------|--------------------------|------------|-----------------------------------------------------------------------------------------------|
| 0(0)   | 8                        | FDTVERB    | Verb aligned left and padded with blanks—PARMØ Ø Ø Ø.                                         |
| 8(8)   | 4                        | TEST       | Address of this pointer itself if the TEST parameter is supplied.                             |
| 12(C)  | 4                        | TOFF       | Address of this pointer itself if the OFF parameter is supplied.                              |
| 16(10) | 4                        | TRACE      | Address of this pointer itself if the TRACE parameter is supplied.                            |
| 20(14) | 4                        | AREA       | Address of information supplied through the AREAS parameter.                                  |
| 24(18) | 4                        | FULL       | Address of a count of subparameters supplied through the FULL parameter.                      |
| 28(1C) | 4                        | FIDPTR     | Address of information supplied through the <i>dumpid</i> subparameter of the FULL parameter. |
| 32(20) | 4                        | BEGINPTR   | Address of information supplied through the <i>count1</i> subparameter of the FULL parameter. |

| Offset | Bytes and<br>Bit Pattern | Field Name | Description:<br>Content, Meaning, Use                                                                 |
|--------|--------------------------|------------|----------------------------------------------------------------------------------------------------|
| 36(24) | 4                        | COUNTPTR   | Address of information supplied through the <i>count2</i> subparameter of the FULL parameter.         |
| 40(28) | 4                        | GRAPH      | Address of this pointer itself if the GRAPHICS parameter is supplied.                                 |
| 44(2C) | 4                        | CHAIN      | Address of information supplied through the CHAIN parameter.                                          |
| 48(30) | 4                        | TABLE      | Address of information supplied through the TABLE parameter.                                          |
| 52(34) | 4                        | MARG       | Address of this pointer itself if the MARGINS parameter is supplied.                                  |
| 56(38) | 4                        | LMARG      | Address of information supplied through the <i>leftmargin</i> subparameter of the MARGINS parameter.  |
| 60(3C) | 4                        | RMARG      | Address of information supplied through the <i>rightmargin</i> subparameter of the MARGINS parameter. |
| 64(40) | 4                        | CHNAN      | Address of this pointer itself if the AN subparameter of the CHAIN parameter is supplied.             |
| 68(44) | 4                        | CHNHN      | Address of this pointer itself if the HN subparameter of the CHAIN parameter is supplied.             |
| 72(48) | 4                        | CHNPN      | Address of this pointer itself if the PN subparameter of the CHAIN parameter is supplied.             |
| 76(4C) | 4                        | CHNQN      | Address of this pointer itself if the QN subparameter of the CHAIN parameter is supplied.             |
| 80(50) | 4                        | CHNRN      | Address of this pointer itself if the RN subparameter of the CHAIN parameter is supplied.             |
| 84(54) | 4                        | CHNSN      | Address of this pointer itself if the SN subparameter of the CHAIN parameter is supplied.             |
| 88(58) | 4                        | CHNTN      | Address of this pointer itself if the TN subparameter of the CHAIN parameter is supplied.             |

## **PRINT FDT**

| <u>Offset</u> | Cont                    | tent              |
|---------------|-------------------------|-------------------|
| 0 (0)         | PRIN                    | ТЬЬЬ              |
| 8 (8)         | † INFILE                | 0                 |
| 16 (10)       | † FROMKEY               | † FROMADDRESS     |
| 24 (18)       | † SKIP                  | † TOKEY           |
| 32 (20)       | † TOADDRESS             | † COUNT           |
| 40 (28)       | ∮ <u>dname/password</u> | † INDATASET       |
| 48 (30)       | 0                       | † HEX             |
| 56 (38)       | † CHARACTER             | † DUMP            |
| 64 (40)       | 0                       | † ENVIRONMENT     |
| 72 (48)       | † RECORDFORMAT          | + BLOCKSIZE       |
| 80 (50)       | + RECORDSIZE            | 0                 |
| 88 (58)       | † HINDEXDEVICE          | + PRIMEDATADEVICE |
| 96 (60)       | † F I XUNB              | † FIXBLK          |
| 104(68)       | † VARUNB                | † VARBLK          |
| 112(70)       | † SPNUNB                | † SPNBLK          |
| 120(78)       | † UNDEF                 | † FROMNUMBER      |
| 128(80)       | † TONUMBER              |                   |

| Offset | Bytes and<br>Bit Pattern | Field Name | Description:<br>Content, Meaning, Use                               |
|--------|--------------------------|------------|---------------------------------------------------------------------|
| 0(0)   | 8                        | FDTVERB    | Verb aligned left and padded with blanks—PRINTS & .                 |
| 8(8)   | 4                        | INDN       | Address of this pointer itself if the INFILE parameter is supplied. |
| 12(C)  | 4                        | OUTDD      | Address of information supplied through the OUTFILE parameter.      |
| 16(10) | 4                        | FMKYC      | Address of information supplied through the FROMKEY parameter.      |
| 20(14) | 4                        | FMRBA      | Address of information supplied through the FROMADDRESS parameter.  |

| Offset  | Bytes and<br>Bit Pattern | Field Name | Description:<br>Content, Meaning, Use                                                                   |
|---------|--------------------------|------------|----------------------------------------------------------------------------------------------------|
| 24(18)  | 4                        | SKIP       | Address of information supplied through the SKIP parameter.                                             |
| 28(1C)  | 4                        | ТОКҮС      | Address of information supplied through the TOKEY parameter.                                            |
| 32(20)  | 4                        | TORBA      | Address of information supplied through the TOADDRESS parameter.                                        |
| 36(24)  | 4                        | COUNT      | Address of information supplied through the COUNT parameter.                                            |
| 40(28)  | 4                        | INPDD      | Address of information supplied through the <i>dname/password</i> subparameter of the INFILE parameter. |
| 44(2C)  | 4                        | INDS       | Address of information supplied through the INDATASET parameter.                                        |
| 48(30)  | 4                        | •          | Reserved—contains zeros.                                                                                |
| 52(34)  | 4                        | FHEX       | Address of this pointer itself if the HEX parameter is supplied.                                        |
| 56(38)  | 4                        | FCHAR      | Address of this pointer itself if the CHARACTER parameter is supplied.                                  |
| 60(3C)  | 4                        | FDUMP      | Address of this pointer itself if the DUMP parameter is supplied.                                       |
| 64(40)  | 4                        | •          | Reserved—contains zeros.                                                                                |
| 68(44)  | 4                        | IENV       | Reserved—contains zeros.                                                                                |
| 72(48)  | 4                        | IRFMT      | Reserved—contains zeros.                                                                                |
| 76(4C)  | 4                        | IBKSZ      | Reserved—contains zeros.                                                                                |
| 80(50)  | 4                        | IRCSZ      | Reserved—contains zeros.                                                                                |
| 84(54)  | 4                        | *          | Reserved—contains zeros.                                                                                |
| 88(58)  | 4                        | IHDEV      | Reserved—contains zeros.                                                                                |
| 92(5C)  | 4                        | IPDEV      | Reserved—contains zeros.                                                                                |
| 96(60)  | 4                        | IFUNB      | Reserved—contains zeros.                                                                                |
| 100(64) | 4                        | IFBLK      | Reserved—contains zeros.                                                                                |
| 104(68) | 4                        | IVUNB      | Reserved—contains zeros.                                                                                |
| 108(6C) | 4                        | IVBLK      | Reserved—contains zeros.                                                                                |

| Offset  | Bytes and<br>Bit Pattern | Field Name | Description:<br>Content, Meaning, Use                             |
|---------|--------------------------|------------|-------------------------------------------------------------------|
| 112(70) | 4                        | ISUNB      | Reserved—contains zeros.                                          |
| 116(74) | 4                        | ISBLK      | Reserved—contains zeros.                                          |
| 120(78) | 4                        | IUNDF      | Reserved—contains zeros.                                          |
| 124(7C) | 4                        | FMNUM      | Address of information supplied through the FROMNUMBER parameter. |
| 128(80) | 4                        | TONUM      | Address of information supplied through the TONUMBER parameter.   |

### **REPRO FDT**

| <u>Offset</u> | Cont                    | tent                    |
|---------------|-------------------------|-------------------------|
| 0 (0)         | REPR                    | 0 b b b                 |
| 8 (8)         | † INFILE                | † OUTFILE               |
| 16 (10)       | † FROMKEY               | † FROMADDRESS           |
| 24 (18)       | † SKIP                  | + TOKEY                 |
| 32 (20)       | † TOADDRESS             | † COUNT                 |
| 40 (28)       | † <u>dname/password</u> | ∮ <u>dname/password</u> |
| 48 (30)       | † INDATASET             | † OUTDATASET            |
| 56 (38)       | † FROMNUMBER            | † TONUMBER              |
| 64 (40)       | 0                       | † ENVIRONMENT           |
| 72 (48)       | † RECORDFORMAT          | † BLOCKSIZE             |
| 80 (50)       | † RECORDSIZE            | 0                       |
| 88 (58)       | † HINDEXDEVICE          | † PRIMEDATADEVICE       |
| 96 (60)       | † FIXUNB                | † FIXBLK                |
| 104(68)       | † VARUNB                | † VARBLK                |
| 112(70)       | † SPNUNB                | † SPNBLK                |
| 120(78)       | t UNDEF                 | 0                       |
| 128(80)       | 0                       | † ENVIRONMENT           |
| 136(88)       | † RECORDFORMAT          | + BLOCKSIZE             |
| 144(90)       | + RECORDSIZE            | 0                       |
| 152(98)       | † HINDEXDEVICE          | † PRIMEDATADEVICE       |
| 160(A0)       | † FIXUNB                | † FIXBLK                |
| 168(A8)       | † VARUNB                | † VARBLK                |
| 176(BO)       | † SPNUNB                | † SPNBLK                |
| 184(B8)       | † UNDEF                 | 0                       |
| 192(CO)       | 0                       | † DUMMY                 |

| <u>Offset</u> | Content                  |                    |  |
|---------------|--------------------------|--------------------|--|
| 200(C8)       | † REPLACE                | † NOREPLACE        |  |
| 208(DO)       | † REUSE                  | † NOREUSE          |  |
| 216(D8)       | † ENCIPHER               | † DEC I PHER       |  |
| 224(EO)       | † INTERNALKEYNAME        | † EXTERNALKEYNAME  |  |
| 232(E8)       | † PRIVATEKEY             | † SHIPKEYNAMES     |  |
| 240(F0)       | † DATAKEYVALUE           | † DATAKEYFILE      |  |
| 248(F8)       | † STOREKEYNAME           | + STOREDATAKEY     |  |
| 256(100)      | 1 NOSTOREDATAKEY         | † CIPHERUNIT       |  |
| 264(108)      | † USERDATA               | † SYSTEMKEY        |  |
| 272(110)      | † SYSTEMKEYNAME          | † SYSTEMDATAKEY    |  |
| 280(118)      | † DATAKEYVALUE           | † DATAKEYFILE      |  |
| 288(120)      | ∮ <u>dsname/password</u> | † ENVIRONMENT      |  |
| 296(128)      | † <u>dumny</u>           | 0                  |  |
| 304(130)      | 0                        | 0                  |  |
| 312(138)      | 0                        | 0                  |  |
| 320(140)      | 0                        | † FILE             |  |
| 328(148)      | † MERGECAT               | 0                  |  |
| 336(150)      | †ENTRIES <u>data</u>     | ∮LEVEL <u>data</u> |  |

| Offset | Bytes and<br>Bit Pattern | Field Name | Description:<br>Content, Meaning, Use                                |
|--------|--------------------------|------------|----------------------------------------------------------------------|
| 0(0)   | 8                        | FDTVERB    | Verb aligned left and padded with blanks—REPROS & .                  |
| 8(8)   | 4                        | INDN       | Address of this pointer itself if the INFILE parameter is supplied.  |
| 12(C)  | 4                        | OUTDN      | Address of this pointer itself if the OUTFILE parameter is supplied. |
| 16(10) | 4                        | FMKYC      | Address of information supplied through the FROMKEY parameter.       |
| 20(14) | 4                        | FMRBA      | Address of information supplied through the FROMADDRESS parameter.   |
| 24(18) | 4                        | SKIP       | Address of information supplied through the SKIP parameter.          |

| Offset  | Bytes and<br>Bit Pattern | Field Name | Description:<br>Content, Meaning, Use                                                                    |
|---------|--------------------------|------------|----------------------------------------------------------------------------------------------------|
| 28(1C)  | 4                        | ТОКҮС      | Address of information supplied through the TOKEY parameter.                                             |
| 32(20)  | 4                        | TORBA      | Address of information supplied through the TOADDRESS parameter.                                         |
| 36(24)  | 4                        | COUNT      | Address of information supplied through the COUNT parameter.                                             |
| 40(28)  | 4                        | INPDD      | Address of information supplied through the <i>dname/password</i> subparameter of the INFILE parameter.  |
| 44(2C)  | 4                        | OUTDD      | Address of information supplied through the <i>dname/password</i> subparameter of the OUTFILE parameter. |
| 48(30)  | 4                        | INDS       | Address of information supplied through the INDATASET parameter.                                         |
| 52(34)  | 4                        | OUTDS      | Address of information supplied through the OUTDATASET parameter.                                        |
| 56(38)  | 4                        | FMNUM      | Address of information supplied through the FROMNUMBER parameter                                         |
| 60(3C)  | 4                        | TONUM      | Address of information supplied through the TONUMBER parameter                                           |
| 64(40)  | 4                        | •          | Reserved—contains zeros.                                                                                 |
| 68(44)  | 4                        | IENV       | Address of this pointer itself if the ENVIRONMENT subparameter of the INFILE parameter is supplied.      |
| 72(48)  | 4                        | IRFMT      | Reserved—contains zeros.                                                                                 |
| 76(4C)  | 4                        | IBKSZ      | Reserved—contains zeros.                                                                                 |
| 80(50)  | 4                        | IRCSZ      | Reserved—contains zeros.                                                                                 |
| 84(54)  | 4                        | •          | Reserved—contains zeros.                                                                                 |
| 88(58)  | 4                        | IHDEV      | Reserved—contains zeros.                                                                                 |
| 92(5C)  | 4                        | IPDEV      | Reserved—contains zeros.                                                                                 |
| 96(60)  | 4                        | IFUNB      | Reserved—contains zeros.                                                                                 |
| 100(64) | 4                        | IFBLK      | Reserved—contains zeros.                                                                                 |
| 104(68) | 4                        | IVUNB      | Reserved—contains zeros.                                                                                 |

| Offset           | Bytes and<br>Bit Pattern | Field Name | Description:<br>Content, Meaning, Use                                                                                     |
|------------------|--------------------------|------------|----------------------------------------------------------------------------------------------------|
| 108(6C)          | 4                        | IVBLK      | Reserved—contains zeros.                                                                                                  |
| 112(70)          | 4                        | ISUNB      | Reserved—contains zeros.                                                                                                  |
| 116(74)          | 4                        | ISBLK      | Reserved—contains zeros.                                                                                                  |
| 120(78)          | 4                        | IUNDF      | Reserved—contains zeros.                                                                                                  |
| 124(7C)          | 8                        | •          | Reserved—contains zeros.                                                                                                  |
| 132(84)          | 4                        | OENV       | Reserved—contains zeros.                                                                                                  |
| 136(88)          | 4                        | ORFMT      | Reserved—contains zeros.                                                                                                  |
| 140(8C)          | 4                        | OBKSZ      | Reserved—contains zeros.                                                                                                  |
| 144(90)          | 4                        | ORCSZ      | Reserved—contains zeros.                                                                                                  |
| 148(94)          | 4                        | •          | Reserved—contains zeros.                                                                                                  |
| 152(98)          | 4                        | OHDEV      | Reserved—contains zeros.                                                                                                  |
| 156(9C)          | 4                        | OPDEV      | Reserved—contains zeros.                                                                                                  |
| 160(A0)          | 4                        | OFUNB      | Reserved—contains zeros.                                                                                                  |
| 164(A4)          | 4                        | OFBLK      | Reservedcontains zeros.                                                                                                   |
| 168(A8)          | 4                        | OVUNB      | Reserved—contains zeros.                                                                                                  |
| 172(AC)          | 4                        | OVBLK      | Reserved—contains zeros.                                                                                                  |
| 176 <b>(B</b> 0) | 4                        | OSUNB      | Reserved—contains zeros.                                                                                                  |
| 180(B4)          | 4                        | OSBLK      | Reserved—contains zeros.                                                                                                  |
| 184(B8)          | 4                        | OUNDF      | Reserved—contains zeros.                                                                                                  |
| 188(BC)          | 8                        | •          | Reserved—contains zeros.                                                                                                  |
| 196(C4)          | 4                        | IDUMY      | Address of this pointer itself if the DUMMY subparameter of the ENVIRONMENT parameter is supplied for the input data set. |
| 200(C8)          | 4                        | REP        | Address of this pointer itself if the REPLACE parameter has been supplied.                                                |

.

| Offset   | Bytes and<br>Bit Pattern | Field Name | Description:<br>Content, Meaning, Use                                                                     |
|----------|--------------------------|------------|----------------------------------------------------------------------------------------------------|
| 204(CC)  | 4                        | NREP       | Address of this pointer itself if the NDREPLACE parameter has been supplied.                              |
| 208(D0)  | 4                        | RUS        | Address of this pointer itself if the REUSE parameter has been supplied.                                  |
| 212(D4)  | 4                        | NRUS       | Address of this pointer itself if the NOREUSE parameter has been supplied.                                |
| 216(D8)  | 4                        | ENCPR      | Address of this pointer itself if the ENCIPHER parameter is supplied.                                     |
| 220(DC)  | 4                        | DECPR      | Address of this pointer itself if the DECIPHER parameter is supplied.                                     |
| 224(EO)  | 4                        | INTKN      | Address of information supplied through the<br>INTERNALKEYNAME subparameter of the ENCIPHER<br>parameter. |
| 228(E4)  | 4                        | EXTKN      | Address of information supplied through the EXTERNALKEYNAME subparameter of the ENCIPHER parameter.       |
| 232(E8)  | 4                        | PRIKY      | Address of this pointer itself if the <b>PRIVATEKEY</b> parameter is supplied.                            |
| 236(EC)  | 4                        | SHPKN      | Address of information supplied through the SHIPKEYNAMES subparameter of the ENCIPHER parameter.          |
| 240(FO)  | 4                        | EDKV       | Address of information supplied through the DATAKEYVALUE subparameter of the ENCIPHER parameter.          |
| 244(F4)  | 4                        | EDKF       | Address of information supplied through the DATAKEYFILE subparameter of the ENCIPHER parameter.           |
| 248(F8)  | 4                        | STKN       | Address of information supplied through the STOREKEYNAME subparameter of the ENCIPHER parameter.          |
| 252(FC)  | 4                        | STDK       | Address of this pointer itself if the STOREKEYDATA parameter is supplied.                                 |
| 256(100) | 4                        | NSTDK      | Address of this pointer itself if the NOSTOREDATAKEY parameter is supplied.                               |
| 260(104) | 4                        | CPBLK      | Address of information supplied through the CIPHERUNIT subparameter of the ENCIPHER parameter.            |

| Offset   | Bytes and<br>Bit Pattern | Field Name | Description:<br>Content, Meaning, Use                                                                                          |
|----------|--------------------------|------------|----------------------------------------------------------------------------------------------------|
| 264(108) | 4                        | UDTA       | Address of information supplied through the USERDATA subparameter of the ENCIPHER parameter.                                   |
| 268(10C) | 4                        | SYSKY      | Address of this pointer itself if the SYSTEMKEY parameter is supplied.                                                         |
| 272(110) | 4                        | SYSKN      | Address of information supplied through the SYSTEMKEYNAME subparameter of the DECIPHER parameter.                              |
| 276(114) | 4                        | SYSDK      | Address of information supplied through the SYSTEMDATAKEY subparameter of the DECIPHER parameter.                              |
| 280(118) | 4                        | DDKV       | Address of information supplied through the DATAKEYVALUE subparameter of the DECIPHER parameter.                               |
| 284(11C) | 4                        | DDKF       | Address of information supplied through the DATAKEYFILE subparameter of the DECIPHER parameter.                                |
| 288(120) | 4                        | INDS       | Pointer to information supplied by the INDATASET parameter.                                                                    |
| 292(124) | 4                        | IDENV      | Address of this pointer itself if the ENVIRONMENT subparameter of the INDATASET is supplied.                                   |
| 296(128) | 4                        | IDUM       | Address of this pointer itself if the DUMMY subparameter of the ENVIRONMENT parameter is supplied for the INDATASET parameter. |
| 300(12C) | 24                       | •          | Reserved—contains zeros.                                                                                                    |
| 324(144) | 4                        | INDD       | Address of information supplied by the FILE parameter.                                                                         |
| 328(148) | 4                        | MRGC       | Address of this pointer itself if the MERGECAT parameter is supplied.                                                          |
| 332(14C) | 4                        | NMRGC      | Address of this pointer itself if the NOMERGECAT parameter is supplied.                                                        |
| 336(150) | 4                        | ENT        | Address of information supplied through the ENTRIES parameter.                                                                 |
| 340(154) | 4                        | LVL        | Address of information supplied through the LEVEL parameter.                                                                   |

### **RESETCAT FDT**

| <u>Offset</u> | Content                                  |
|---------------|------------------------------------------|
| 0 (0)         | RESE TCAT                                |
| 8 (8)         | † CATALOG † <u>catname/password</u>      |
| 16 (10)       | † <u>dname</u> † MASTERPW                |
| 24 (18)       | t WORKFILE t WORKCAT                     |
| 32 (20)       | † I GNORE   † NO I GNORE                 |
| 40 (28)       | † CRAFILES count     † dname             |
| 48 (30)       | † ALL † NONE                             |
| 56 (38)       | † CRAVOLUMES     count       † volser    |
| 64 (40)       | t <u>devtype</u> t <u>dname/password</u> |

| Offset | Bytes and<br>Bit Pattern | Field Name | Description:<br>Content, Meaning, Use                                                                   |
|--------|--------------------------|------------|----------------------------------------------------------------------------------------------------|
| 0(0)   | 8                        | FDTVERB    | VerbRESETCAT.                                                                                           |
| 8(8)   | 4                        | CAT        | Address of this parameter itself if the CATALOG parameter has been supplied.                            |
| 12(C)  | 4                        | CATNM      | Address of the information supplied through the catname/password subparameter of the CATALOG parameter. |
| 16(10) | 4                        | CATDN      | Address of information supplied through the <i>dname</i> subparameter of the CATALOG parameter.         |
| 20(14) | 4                        | MRPW       | Address of information supplied through the <i>password</i> subparameter of the MASTERPW parameter.     |
| 24(18) | 4                        | WFDN       | Address of this parameter itself if the WORKFILE parameter is supplied.                                 |
| 28(1C) | 4                        | WCAT       | Address of the information supplied through the catname/password subparameter of the WORKCAT parameter. |
| 32(20) | 4                        | IGN        | Address of this parameter itself if the IGNORE parameter is supplied.                                   |
| 36(24) | 4                        | NIGN       | Address of this parameter itself if the NOIGNORE parameter is supplied.                                 |

| Offset | Bytes and<br>Bit Pattern | Field Name | Description:<br>Content, Meaning, Use                                                                                                    |
|--------|--------------------------|------------|----------------------------------------------------------------------------------------------------|
| 40(28) | 4                        | CFILE      | Count of the number of CRAs that were specified through the CRAFILES parameter.                                                                                 |
| 44(2C) | 4                        | CRADNPTR   | Address of an array of pointers. Each pointer points at a <i>dname</i> for<br>the CRA it relates to in the order that they appear in the<br>CRAFILES parameter. |
| 48(30) | 4                        | ALLPPTR    | Address of an array of pointers. Each pointer points to itself if ALL was specified for the related CRA in the CRAFILES parameter.                              |
| 52(34) | 4                        | NONEPTR    | Address of an array of pointers. Each pointer points to itself if NONE was specified for the related CRA in the CRAFILES parameter.                             |
| 56(38) | 4                        | CVOL       | Address of this parameter itself if the CRAVOLUMES parameter is supplied.                                                                                       |
| 60(3C) | 4                        | CRAVLPTR   | Address of an array of pointers. Each pointer points to the information supplied by the <i>volser</i> subparameter of the CRAVOLUMES parameter.                 |
| 64(40) | 4                        | CRADVPTR   | Address of an array of pointers. Each pointer points to the information supplied by the <i>devtype</i> subparameter of the CRAVOLUMES parameter.                |
| 68(44) | 4                        | WFILE      | Address of the information supplied by the <i>dname/password</i> subparameter of the WORKFILE parameter.                                                        |

### **SETCACHE FDT**

| <u>Offset</u> |               |     |   | <u>C</u> | ontent   |   |   |   |
|---------------|---------------|-----|---|----------|----------|---|---|---|
| 0 (0)         | S             | E   | Т | C        | A        | C | Н | Ε |
| 8 (8)         | <b>†</b> FILE |     |   |          | + VOLUME |   |   |   |
| 16 (10)       | + UNIT        |     |   |          | + DEVICE |   |   |   |
| 24 (18)       | t SUBSYS      | TEM |   |          | t on     |   |   |   |
| 32 (20)       | † OFF         |     |   |          |          |   |   |   |

| Offset | Bytes and<br>Bit Pattern | Field Name | Description:<br>Content, Meaning, Use                                        |
|--------|--------------------------|------------|------------------------------------------------------------------------------|
| 0(0)   | 8                        | FDTVERB    | Verb—SETCACHE.                                                               |
| 8(8)   | 4                        | FILE       | Address of information supplied through the FILE parameter.                  |
| 12(C)  | 4                        | VOL        | Address of information supplied through the VOLUME parameter.                |
| 16(10) | 4                        | UNT        | Address of information supplied through the UNIT parameter.                  |
| 20(14) | 4                        | DEV        | Address of this pointer itself if the DEVICE parameter has been supplied.    |
| 24(18) | 4                        | SSYS       | Address of this pointer itself if the SUBSYSTEM parameter has been supplied. |
| 28(1C) | 4                        | SCON       | Address of this pointer itself if the ON parameter has been supplied.        |
| 32(20) | 4                        | SCOFF      | Address of this pointer itself if the OFF parameter has been supplied.       |

# **VERIFY FDT**

| <u>Offset</u> |               |   | _ | <u>Cc</u> | onte | <u>nt</u> |   |   |   |  |
|---------------|---------------|---|---|-----------|------|-----------|---|---|---|--|
| 0 (0)         | V             | E | R | I         |      | F         | Y | b | Ь |  |
| 8 (8)         | <b>†</b> FILE |   |   |           |      | DATASE    | Т |   |   |  |

,

| Offset | Bytes and<br>Bit Pattern | Field Name | Description:<br>Content, Meaning, Use                          |
|--------|--------------------------|------------|----------------------------------------------------------------|
| 0(0)   | 8                        | FDTVERB    | Verb aligned left and padded with blanks—VERIFY \$6.           |
| 8(8)   | 4                        | IN         | Address of information supplied through the FILE parameter.    |
| 12(C)  | 4                        | INDAT      | Address of information supplied through the DATASET parameter. |

# GDT

### **Global Data Table**

The GDT is the directory for the services and data areas of the processor. It contains a branch vector for the services provided by the system adapter, the I/O adapter, and the text processor. It also points to the invoker's parameter list, trace tables, and historical tables. The GDT is always the first parameter passed to any routine. The GDT is contained in the storage associated with module IDCSA01.

| Created by | Modified by          | Used by      | Size |
|------------|----------------------|--------------|------|
| IDCSA01    | All service routines | All routines | 292  |

| Offset | Bytes and<br>Bit Pattern | Field Name | Description:<br>Content, Meaning, Use                           |
|--------|--------------------------|------------|-----------------------------------------------------------------|
| 0(0)   | 4                        | GDTHDR     | Global data table header; contains 'GDTb'.                      |
| 4(4)   | 4                        | GDTPRM     | Address of parameter list from invoker of the processor.        |
| 8(8)   | 4                        | GDTTR1     | Address of inter-module trace table.                            |
| 12(C)  | 4                        | GDTTR2     | Address of intra-module trace table.                            |
| 16(10) | 4                        | GDTDBH     | Address of debugging-aids historical area.                      |
| 20(14) | 4                        | GDTSTH     | Reserved—contains zeros.                                        |
| 24(18) | 4                        | GDTRIH     | Address of reader/interpreter historical area.                  |
| 28(1C) | 4                        | GDTTPH     | Address of text processor historical area.                      |
| 32(20) | 4                        | GDTSAH     | Address of system adapter historical area.                      |
| 36(24) | 4                        | GDTIOH     | Address of I/O adapter historical area.                         |
| 40(28) | 4                        | GDTDBG     | Address of entry point for dump routine, IDCDB01 (UDUMP macro). |
| 44(2C) | 4                        | GDTSTC     | Reserved—contains zeros.                                        |
| 48(30) | 4                        | GDTPRT     | Address of entry point to print, IDCIOPR (UPRINT macro).        |

| Offset  | Bytes and<br>Bit Pattern | Field Name | Description:<br>Content, Meaning, Use                                               |
|---------|--------------------------|------------|-------------------------------------------------------------------------------------|
| 52(34)  | 4                        | GDTESS     | Address of entry point to establish PCT from text structure, IDCTPES (UESTS macro). |
| 56(38)  | 4                        | GDTESA     | Address of entry point to establish PCT from storage, IDCTPEA (UESTA macro).        |
| 60(3C)  | 4                        | GDTRST     | Address of entry point to modify PCT, IDCTPRS (UREST macro).                        |
| 64(40)  | 4                        | GDTRES     | Address of entry point to reset PCT, IDCTPRE (URESET macro).                        |
| 68(44)  | 4                        | GDTCAL     | Address of entry point to call, IDCSACL (UCALL macro).                              |
| 72(48)  | 4                        | GDTGSP     | Address of entry point to get space, IDCSAGS (UGSPACE macro).                       |
| 76(4C)  | 4                        | GDTFSP     | Address of entry point to free storage, IDCSAFS (UFSPACE macro).                    |
| 80(50)  | 4                        | GDTGPL     | Address of entry point to get storage, IDCSAGP (UGPOOL macro).                      |
| 84(54)  | 4                        | GDTFPL     | Address of entry point to free storage, IDCSAFP (UFPOOL macro).                     |
| 88(58)  | 4                        | GDTLOD     | Address of entry point to load module, IDCSALD (ULOAD macro).                       |
| 92(5C)  | 4                        | GDTDEL     | Address of entry point to delete module, IDCSADE (UDELETE macro).                   |
| 96(60)  | 4                        | GDTPRL     | Address of entry point for prolog, IDCSAPR.                                         |
| 100(64) | 4                        | GDTEPL     | Address of entry point for epilog, IDCSAEP (UEPIL macro).                           |
| 104(68) | 4                        | GDTTIM     | Address of entry point for time, IDCSATI (UTIME macro).                             |
| 108(6C) | 4                        | GDTIIO     | Address of entry point for I/O initialization, IDCIOIT (UIOINIT macro).             |
| 112(70) | 4                        | GDTTIO     | Address of entry point for I/O termination, IDCIOTM (UIOTERM macro).                |
| 116(74) | 4                        | GDTRIP     | Address of reader/interpreter name—either 'IDCRI01' or 'IDCRI04'.                   |

•

| Offset          | Bytes and<br>Bit Pattern | Field Name | Description:<br>Content, Meaning, Use                                                |
|-----------------|--------------------------|------------|--------------------------------------------------------------------------------------|
| 120(78)         | 4                        | GDTTOH     | Reserved—contains zeros.                                                             |
| 124(7C)         | 4                        | GDTOPN     | Address of entry point to open data sets, IDCIOOP (UOPEN macro).                     |
| 128(80)         | 4                        | GDTCLS     | Address of entry point to close data sets, IDCIOCL (UCLOSE macro).                   |
| 132(84)         | 4                        | GDTGET     | Address of entry point to get a logical record, IDCIOGT (UGET macro).                |
| 136(88)         | 4                        | GDTPUT     | Address of entry point to put a logical record, IDCIOPT (UPUT macro).                |
| 140(8C)         | 4                        | GDTPOS     | Address of entry point to position to a logical record, IDCIOPO (UPOSIT macro).      |
| 144(90)         | 4                        | GDTCPY     | Address of entry point to copy logical records, IDCIOCO (UCOPY macro).               |
| 148(94)         | 4                        | GDTCAT     | Address of entry point for manipulating VSAM or ICF catalog, IDCSACA (UCATLG macro). |
| 152(98)         | 4                        | GDTABT     | Address to abort, SAABT in IDCSA02 (UABORT macro).                                   |
| 156(9C)         | 4                        | GDTABH     | Address of UABORT register save area.                                                |
| 160(A0)         | 4                        | •          | Reserved—contains zeros.                                                             |
| 164(A4)         | 4                        | GDTSNP     | Address of entry point to snap dump, IDCSASN (USNAP macro).                          |
| 168(A8)         | 4                        | GDTSPR     | Address of IDCSA03's storage.                                                        |
| 172(AC)         | 4                        | GDTVFY     | Address of entry point to VERIFY data set, IDCIOVY (UVERIFY macro).                  |
| 1 <b>76(B0)</b> | 4                        | GDTCMB     | Address of TSO command buffer obtained from TSO.                                     |
| · 180(B4)       | 4                        | GDTUPT     | Address of TSO user profile table obtained from TSO.                                 |
| 1 <b>84(B8)</b> | 4                        | GDTPSB     | Address of TSO protected step block obtained from TSO.                               |
| 188(BC)         | 4                        | GDTECT     | Address of TSO environment table obtained from TSO.                                  |
| 192(C0)         | 4                        | GDTUID     | Address of entry point to obtain TSO user's identification, IDCSAID (UID macro).     |

| Offset   | Bytes and<br>Bit Pattern | Field Name | Description:<br>Content, Meaning, Use                                                              |
|----------|--------------------------|------------|----------------------------------------------------------------------------------------------------|
| 196(C4)  | 4                        | GDTPMT     | Address of entry point to obtain information from TSO user IDCSAPT (UPROMPT macro).                |
| 200(C8)  | 4                        | GDTCIR     | Address of entry point to get fully qualified data set names IDCSACR (UCIR macro).                 |
| 204(CC)  | 4                        | GDTLNK     | Address of entry point to link to module IDCSALK (ULINK macro).                                    |
| 208(D0)  | 4                        | GDTALC     | Address of entry point to allocate a data set or mount a volume, IDCSAAL (UALLOC macro).           |
| 212(D4)  | 4                        | GDTDLC     | Address of entry point to deallocate a data set or demount a volume, IDCSADL (UDEALLOC macro).     |
| 216(D8)  | 4                        | GDTQAL     | Address of entry point to construct a fully qualified data set name in TSO, IDCSAQL (UQUAL macro). |
| 220(DC)  | 4                        | GDTSTW     | Address of entry point to stow a member name of a partitioned data set, IDCIOST (USTOW macro).     |
| 224(E0)  | 4                        | GDTSSC     | Address of entry point to perform mass storage control (MSC) functions, IDCSA06 (USSC macro).      |
| 228(E4)  | 4                        | GDTENQ     | Address of entry point to acquire control of a resource,<br>IDCSANQ (UENQ macro).                  |
| 232(E8)  | 4                        | GDTRSV     | Address of entry point to acquire control of an I/O unit, IDCSARV (URESERVE macro).                |
| 236(EC)  | 4                        | GDTDEQ     | Address of entry point to release a resource IDCSADQ (UDEQ macro).                                 |
| 240(F0)  | 4                        | GDTSFO     | Address of entry point to obtain system control block information, IDCSASI (USYSINFO macro).       |
| 244(F4)  | 4                        | GDTWTO     | Address of entry point to write a message to the console operator, IDCSAWO (UWTO macro).           |
| 248(F8)  | 4                        | GDTSCR     | Address of entry point to delete a direct-access data set, IDCSASC (USCRATCH macro).               |
| 252(FC)  | 4                        | GDTUNT     | Address of entry point to mount, demount, post, or check a volume, IDCSA06 (UMSSUNIT macro).       |
| 256(100) | 4                        | GDTRCT     | Address of entry point to recatalog a non-VSAM data set, IDCSARC (URECAT macro).                   |

| Offset   | Bytes and<br>Bit Pattern | Field Name | Description:<br>Content, Meaning, Use                                                            |
|----------|--------------------------|------------|--------------------------------------------------------------------------------------------------|
| 260(104) | 4                        | GDTIFO     | Address of entry point to obtain data set information, IDCIOSI (UIOINFO macro).                  |
| 264(108) | 4                        | GDTEXP     | Address of entry point to open, close, read, or write a volume with EXCP, IDCIO05 (UEXCP macro). |
| 268(10C) | 4                        | GDTSTA     | Address of entry point to perform ABEND recovery, IDCSA10 (USTAE macro).                         |
| 272(110) | 4                        | GDTERR     | Address of entry point to convert numeric return codes (UERROR macros).                          |
| 276(114) | 4                        | GDTUNC     | Address of entry point to uncatalog and scratch a data set, IDCSAUC (UUNCATLG macro).            |
| 280(118) | 4                        | GDTLOC     | Addres of entry point to locate a VSAM data set, IDCSALC (ULOCATE macro).                        |
| 284(11C) | 4                        | GDTRCK     | Address of entry point to obtain RACF authorization, IDCSA08 (URACHECK macro).                   |
| 288(120) | 4                        | GDTCRP     | Address of entry point to encipher/decipher data (UCRYPT macro).                                 |
| 292(124) | 4                        | GTDOBT     | Address of entry point to obtain a DSCB by data set name or CCHHR (UOBTAIN macro).               |

# ILST

## **INCLUDE/EXCLUDE** List

The ILST contains the INCLUDE/EXCLUDE list for DIAGNOSE.

| Created by | Modified by                   | Used by                       | Size     |
|------------|-------------------------------|-------------------------------|----------|
| IDCDA02    | IDCDA01<br>IDCDA02<br>IDCDA03 | IDCDA01<br>IDCDA02<br>IDCDA03 | Variable |

| Offset | Bytes and<br>Bit Pattern | Field Name | Description:<br>Content, Meaning, Use |
|--------|--------------------------|------------|---------------------------------------|
| 0(0)   | 4                        | ILSTID     | ID='CLST'.                            |
| 4(4)   | 1                        | •          | Reserved.                             |
| 5(5)   | 3                        | ILSTLEN    | Length of ILST.                       |
| 8(8)   | <b>4</b> <sup>`</sup>    | ILSTAVAL   | Address of next ILST entry.           |
| 12(C)  | 4                        | ILSTLAST   | Address of last ILST entry.           |
| 16(10) | 4                        | ILSTNEXT   | Address of next ILST block.           |
| 20(14) | var.                     | ILSTNAMS   | Entries of INTRY.                     |

#### Each ILSTNAMS entry contains the following:

| 3             | INHDR           | Header define.                                  |
|---------------|-----------------|-------------------------------------------------|
| 1             | INFLAG          | Flag bits.                                      |
| 1             | INFOUND         | Flag bits.                                      |
| .1            | INGEN           | Flag bits.                                      |
| 1             | INVL            | Flag bits.                                      |
| <b>x xxxx</b> | •               | Reserved.                                       |
| 1             | INPOS           | Asterisk position.                              |
| l<br>var.     | INMLL<br>INNAME | Length of the name.<br>Name 1 through 44 bytes. |

# IPT

### **Input Parameter Table**

The input parameter table is a parameter list passed by IDCRC01 to IDCRC02 within EXPORTRA. It is an array of five pointers. Each object pointed to is described after the IPT pointers.

| Created by | Modified by | Used by | Size |
|------------|-------------|---------|------|
| IDCRC01    | IDCRC02     | IDCRC02 | 20   |

| Offset | Bytes and<br>Bit Pattern | Field Name | Description:<br>Content, Meaning, Use                               |
|--------|--------------------------|------------|---------------------------------------------------------------------|
| 0(0)   | 4                        |            | Address of control block describing the object to be exported.      |
| 4(4)   | 4                        |            | Address of control block describing the output (portable) data set. |
| 8(8)   | 4                        |            | Address of the input data set name.                                 |
| 12(C)  | 4                        |            | Address of the output data set name.                                |
| 16(10) | 4                        |            | Address of the environment parameter.                               |

Description of control block describing object to be exported.

| 0(0) | 1  | OBJTYP | Type of object.                                   |
|------|----|--------|---------------------------------------------------|
| 1(1) | .3 | OBJVAL | The catalog control interval number of the entry. |
| 4(4) | 4  | RESINP | Reserved.                                         |
| 8(8) | 1  | OBJPLN | Password length.                                  |
| 9(9) | 8  | OBJPAS | Password.                                         |

Description of control block describing output (portable) data set.

| Offset | Bytes and<br>Bit Pattern | Field Name                  | Description:<br>Content, Meaning, Use                                                                                                    |
|--------|--------------------------|-----------------------------|----------------------------------------------------------------------------------------------------|
| 0(0)   |                          | OUTLEN                      | Maximum record length of data component.                                                                                                    |
| 4(4)   |                          | SAVOIOCS                    | Pointer to output IOCS.                                                                                                    |
| 8(8)   |                          | USBKSZ                      | User supplied output block size.                                                                                                    |
| 12(C)  | 4                        | RESOUTP                     | Reserved.                                                                                                    |
| 16(10) | 1                        | OUTFLGS                     | Status of output data set.                                                                                                    |
|        | 1<br>.1<br>1             | OPNFLG<br>ENDFLG<br>EMPTYDS | This flag is on if output data set is open.<br>This flag is on if this is the last request.<br>This flag is on if the object contains no data records. |

The third pointer in the IPT points to an 8-byte input dname.

The fourth pointer in the IPT points to an 8-byte output dname.

The fifth pointer in the IPT points to an 8-byte field describing the prime data device (PDEV subparameters).

# IODATA

### I/O Adapter Historical Area

The I/O adapter historical area is pointed to by GDTIOH. It is built on the first call to the I/O adapter (UIOINIT Umacro), and contains information that is common to all modules of the I/O adapter.

| Modified by | Used by | Size<br>68 |
|-------------|---------|------------|
| IDCIO01     | IDCI001 |            |
|             |         |            |

| Offset | Bytes and<br>Bit Pattern | Field Name       | Description:<br>Content, Meaning, Use                  |
|--------|--------------------------|------------------|--------------------------------------------------------|
| 0(0)   | 4                        | IODIOC           | First IOCSTR in chain.                                 |
| 4(4)   | 4                        | IODMSG           | Address of an area for VSAM messages.                  |
| 8(8)   | 4                        | IODADD           | Address of the alternate DD list.                      |
| 12(C)  | 4                        | IODXTN           | Address of the external I/O routine list.              |
| 16(10) | 4                        | IODSID           | Identifier containing:                                 |
|        | 2<br>2                   | IODMID<br>IODINC | Module identifier.<br>Pool identifier.                 |
| 20(14) | 4                        | IODIEV           | Address of input end-of-volume exit routine.           |
| 24(18) | 4                        | IODOEV           | Address of output end-of-volume exit routine.          |
| 28(1C) | 4                        | •                | Reserved—contains zeros.                               |
| 32(20) | 4                        | IODEOD           | Address of end-of-data routine for non-VSAM data sets. |
| 36(24) | 4                        | IODOSS           | Non-VSAM input SYNAD routine address.                  |
| 40(28) | 4                        | IODOSO           | Non-VSAM output SYNAD routine address.                 |
| 44(2C) | 4                        | IODICS           | Address of the access method services input IOCSTR.    |
| 48(30) | 4                        | IODOCS           | Address of the access method services output IOCSTR.   |
| 52(34) | 4                        | IODIOX           | Address of the EXCP control block chain.               |

| Offset | Bytes and<br>Bit Pattern | Field Name | Description:<br>Content, Meaning, Use |
|--------|--------------------------|------------|---------------------------------------|
| 56(38) | 4                        | •          | Reserved—contains zeros.              |
| 60(3C) | 4                        | IODAEI     | Address of VSAM EODAD routine.        |
| 64(40) | 4                        | •          | Reserved—contains zeros.              |

## **IOCSTR**

#### **Input/Output Communications Structure**

An IOCSTR exists for each open data set, or for any on which an open has been attempted. It contains all information about the data set that may be required by the processor. An IOCSTR is built at open time, and a pointer to the IOCSTR is returned to the requester of the open, in the OPNIOC field of the OPNAGL. A UGPOOL area immediately precedes the IOCSTR. The UGPOOL area contains the identifier assigned to the data set by the I/O adapter. All other requests for I/O service include this IOCSTR as one of the parameters for the request.

| Created by | Modified by  | Used by      | Size |
|------------|--------------|--------------|------|
| IDCIO02    | All routines | All routines | 68   |

| Offset | Bytes and<br>Bit Pattern             | Field Name                                                                                 | Description:<br>Content, Meaning, Use                                                                                                    |
|--------|--------------------------------------|--------------------------------------------------------------------------------------------|----------------------------------------------------------------------------------------------------|
| -4(-4) | 4                                    | *                                                                                          | Always contains 'IOCS'.                                                                                                    |
| 0(0)   | 4                                    | IOCDAD                                                                                     | Address of data area.                                                                                                    |
| 4(4)   | 4                                    | IOCDLN                                                                                     | Length of data record.                                                                                                    |
| 8(8)   | 4                                    | IOCTRN                                                                                     | Transmission length: LRECL for logical processing or control interval for block processing.                                                                                                    |
| 12(C)  | 1                                    | IOCKYL                                                                                     | Key length in bytes.                                                                                                    |
| 13(D)  | . 3                                  | IOCRKP                                                                                     | Relative key position, value assumes VSAM or ISAM meaning.                                                                                                    |
| 16(10) | 1                                    | IOCDSO                                                                                     | Data set organization:                                                                                                    |
| 17(11) | 1<br>.1<br>1<br>. 1<br>1<br>.1<br>.1 | IOCDSOAM<br>IOCDSOPS<br>IOCDSOIS<br>IOCDSOPO<br>IOCRFM<br>IOCRFMFX<br>IOCRFMVR<br>IOCRFMVR | VSAM data set.<br>Non-VSAM sequential data set (QSAM or BSAM).<br>Indexed sequential (ISAM) data set.<br>Partitioned (BPAM) data set.<br>Non-VSAM record format:<br>Fixed-length records.<br>Variable-length records, not spanned.<br>Undefined-length records. |
|        | 1<br>1                               | IOCRFMSF<br>IOCRFMBK                                                                       | Spanned records.<br>Blocked records.                                                                                                    |

| Offset | Bytes and<br>Bit Pattern | Field Name | Description:<br>Content, Meaning, Use              |
|--------|--------------------------|------------|----------------------------------------------------|
| 18(12) | 1                        | IOCMAC     | Macro form used:                                   |
|        | 1                        | IOCMACIN   | Input processing.                                  |
|        | .1                       | IOCMACOT   | Output processing.                                 |
|        | 1                        | IOCMACUP   | Update processing.                                 |
|        | 0                        | IOCMACCR   | Keyed sequence (VSAM).                             |
|        | 1                        |            | Entry sequence (VSAM).                             |
|        | 0                        | IOCMACBK   | Logical records (QSAM or QISAM).                   |
|        | 1                        |            | Blocks or control intervals (BSAM, BPAM, or VSAM). |
|        | <b>0</b>                 | IOCMACDR   | Sequential data set.                               |
|        |                          |            | Direct data set.                                   |
|        | 1.                       | IOCMACCC   | Copy catalog.                                      |
| I      | 1                        | IOCMACIX   | Use GETIX/PUTIX                                    |
| 19(13) | 1                        | IOCMAC2    |                                                    |
|        | 1                        | IOCMACSK   | Skip sequential processing.                        |
|        | .1                       | IOCMACAS   | Asynchronous processing.                           |
|        | 1                        | IOCMACRR   | Relative record processing.                        |
|        | 1                        | IOCMACCP   | Change processing.                                 |
|        | 1                        | IOCMACEN   | PUT-ENDREQ processing.                             |
|        | 1                        | IOCMACPA   | Reprocessing flag.                                 |
|        | 1.                       | IOCMACER   | PUT-ERASE processing.                              |
|        | 1                        | IOCMACNT   | NOTE processing.                                   |
| 20(14) | 1                        | IOCCHP     | Change processing mode:                            |
|        | 1                        | IOCCHPSQ   | Change to sequential.                              |
|        | .1                       | IOCCHPDR   | Change to direct.                                  |
|        | 1                        | IOCCHPSK   | Change to skip sequential.                         |
|        | 1                        | IOCCHPKS   | Change to keyed.                                   |
|        | 1                        | IOCCHPCR   | Change to addressed.                               |
|        |                          | IOCCHPBK   | Change to control interval.                        |
|        | 1.                       | IOCCHPUP   | Change to update.                                  |
|        | 1                        | IOCCHPNU   | Change to no update.                               |
| 21(15) | . 1                      | IOCMSG     | Message flags:                                     |
|        | 1                        | IOCCHPKE   | Change to key equal.                               |
|        | .1                       | IOCCHPKG   | Change to key greater than or equal.               |
|        | 1                        | IOCMSGOP   | Data set is open for processing.                   |
|        | 1                        | IOCMSGOE   | VSAM open error.                                   |
|        | 1                        | IOCMSGCE   | VSAM close error.                                  |
|        | 1                        | IOCMSGAE   | VSAM error other than open or close.               |
|        | 1.                       | IOCMSGSM   | Suppress logical error messages.                   |

| Offset | Bytes and<br>Bit Pattern | Field Name | Description:<br>Content, Meaning, Use                                             |
|--------|--------------------------|------------|-----------------------------------------------------------------------------------|
| 22(16) | 6                        | IOCVOLSR   | Volume serial number of the opened data set.                                      |
| 28(1C) | 4                        | IOCHURBA   | High used RBA.                                                                    |
| 32(20) | 4                        | IOCDSN     | Address of data set name. The data set name usually follows the IOCSTR extension. |
| 36(24) | 4                        | IOCCBP     | Address of ACB or DCB if OPNMODRC is set.                                         |
| 40(28) | 4                        | •          | Either IOCRBA, IOCTTR, or IOCVRC:                                                 |
|        | 4                        | IOCRBA     | VSAM record relative byte address (RBA).                                          |
|        | 4                        | IOCTTR     | Track and record number (TTR) for UPOSIT macro.                                   |
|        | 4                        | IOCVRC     | VSAM error codes.                                                                 |
| 44(2C) | 4                        | *          | Either IOCMEM or IOCKYA:                                                          |
|        | 4                        | IOCMEM     | Address of member name for BPAM data set.                                         |
|        | 4                        | IOCKYA     | Address of key.                                                                   |
| 48(30) | 4                        | •          | Either IOCNWM or IOCPTL with IOCPNM:                                              |
|        | 4                        | IOCNWM     | Address of new member name for BPAM data set.                                     |
|        | 2                        | IOCPTL     | Length of key supplied for position request.                                      |
|        | 2                        | IOCPNM     | Number of stacked puts.                                                           |
| 52(34) | 4                        | IOCRRN     | Relative record number.                                                           |
| 56(38) | 4                        | IOCWORK    | Address of input work area.                                                       |
| 60(3C) | 4                        | IOCREL     | Relative record number.                                                           |
| 64(40) | 4                        | IOCEXT     | IOCSTR extension address.                                                         |

·

# IOCSEX

### Input/Output Communications Structure Extension

Set one:

The IOCSTR communications structure extension is built immediately after the IOCSTR. However, for flexibility and to make the IOCSTR easily extensible, field IOCEXT points to the IOCSEX.

| Created by  | Modified by | Used by | Size |  |
|-------------|-------------|---------|------|--|
| <br>IDCIO02 | IDCIO01     | IDCIO01 | 45   |  |

| Offset | Bytes and<br>Bit Pattern | Field Name | Description:<br>Content, Meaning, Use |
|--------|--------------------------|------------|---------------------------------------|
| 0(0)   | 4                        | IOCCBA     | Address of ACB or DCB.                |
| 4(4)   | 4                        | •          | Either IOCRPL or IOCDEC:              |
|        | 4                        | IOCRPL     | Address of VSAM RPL.                  |
|        | 4                        | IOCDEC     | Address of update DECB.               |
| 8(8)   | 2                        | IOCCBL     | Length of ACB or DCB.                 |
| 10(A)  | 2                        | IOCLRP     | Length of RPL.                        |
| 12(C)  | 4                        | IOCWKA     | Address of input work area.           |

At decimal displacements 16 and 20, one of the two following sets of fields appears:

| 16(10)   | 4 | IOCXAD | User routine address.           |
|----------|---|--------|---------------------------------|
| 20(14)   | 4 | IOCXPM | User routine parameter address. |
| Set two: |   |        |                                 |
| 16(10)   | 4 | IOCEXA | VSAM exit list address.         |
| 20(14)   | 2 | IOCEXL | VSAM exit list length.          |
| 22(16)   | 2 | *      | Reserved—contains zeros.        |

#### The data area then continues as follows.

| Offset | Bytes and<br>Bit Pattern          | Field Name                                                                       | Description:<br>Content, Meaning, Use                                                                                                    |
|--------|-----------------------------------|----------------------------------------------------------------------------------|----------------------------------------------------------------------------------------------------|
| 24(18) | 4                                 | IOCNIO                                                                           | Address of next IOCSTR in chain.                                                                                                    |
| 28(1C) | 4                                 | IOCSID                                                                           | Storage pool identifier.                                                                                                    |
| 32(20) | 1                                 | IOCFLG                                                                           | Extension flags:                                                                                                    |
|        | 1<br>.1<br>1<br>1<br>1<br>        | IOCFLGEX<br>IOCFLGDF<br>IOCFLGEF<br>IOCFLGIO<br>IOCFLGOE<br>IOCFLGSP<br>IOCFLGFB | User controlled data set.<br>Data set defined by JCL.<br>End-of-file on user data set.<br>DD * or SYSOUT data set.<br>Data set is open.<br>Reserved—contains zeros.<br>Access method services print data<br>set.<br>Force block size. |
| 33(21) | . 1                               | IOCDEV                                                                           | Device type flags:                                                                                                    |
|        | 1<br>.1<br>1                      | IOCDEVDA<br>IOCDEVMT<br>IOCDEVUR                                                 | Direct access.<br>Magnetic tape.<br>Unit record.                                                                                                    |
| 34(22) | 1                                 | IOCINF                                                                           | Information flags:                                                                                                    |
|        | .1<br>.1<br>x<br>x<br>x<br>1<br>x | IOCINFPT<br>IOCINFAE<br>IOCINFND<br>IOCINFQX<br>IOCINFAC<br>IOCINFDO             | Point has been issued.<br>ABEND exit taken.<br>Reserved—contains zeros.<br>Reserved—contains zeros.<br>ANSI control character.<br>Reserved in OS/VS—contains zeros.                                                                   |
|        | 1.<br>x                           | IOCINFCT<br>IOCINFR1                                                             | Opened as a catalog.<br>Reserved—contains zeros.                                                                                                    |
| 35(23) | 1                                 | IOCMOD                                                                           | Additional information flags:                                                                                                    |
|        | 1                                 | IOCMODPD                                                                         | Process dummy (deleted) records.                                                                                                    |
|        | .1<br>1<br>1<br>1<br>1<br>1.<br>1 | IOCMODRR<br>IOCMODDY<br>IOCMODRG<br>IOCMODUB<br>IOCMODXM<br>IOCMODRP<br>IOCMODEX | Return the RPL address.<br>Dynamically allocated data set.<br>DSORG specified.<br>User buffering.<br>Export/import.<br>Replace processing.<br>Exclusive control.                                                                      |

ţ

| Offset | Bytes and<br>Bit Pattern | Field Name           | Description:<br>Content, Meaning, Use |
|--------|--------------------------|----------------------|---------------------------------------|
| 36(24) | 4                        | IDOCDDN              | Pointer to ddname.                    |
| 40(28) | 2                        | IOCDNM               | Reserved in OS/VS—contains zeros.     |
| 42(2A) | 2                        | •                    | Reserved—contains zeros.              |
| 44(2C) | 1                        | IOCRCV               | Recovery flags.                       |
|        | 1<br>.1                  | IOCRCVXM<br>IOCRCVRA | VSAM recovery flag.<br>Open CRA.      |

.

## **IOXCTLBK**

## Input/Output Control Block for EXCP

The IOXCTLBK is built when a data set is opened with UEXCP. It is used throughout all processing until the data set is closed with UEXCP.

| Created by | Modified by | Used by | Size     |
|------------|-------------|---------|----------|
| IDCIO05    | IDCIO05     | IDCIO05 | Variable |

| Offset | Bytes and<br>Bit Pattern | Field Name                                 | Description:<br>Content, Meaning, Use                                                                                                    |
|--------|--------------------------|--------------------------------------------|----------------------------------------------------------------------------------------------------|
| 0(0)   | 4                        | IOXCHAIN                                   | Contains either 0 or the address of the previous IOXCTLBK.                                                                                   |
| 4(4)   | 8                        | IOXID                                      | Identifies the control block in a dump with the characters 'IOXCTLBK'.                                                                       |
| 12(C)  | 4                        | IOXWRITE                                   | Contains the number of new records written.                                                                                                  |
| 16(10) | 4                        | IOXREADS                                   | Contains the number of records read.                                                                                                    |
| 20(14) | 2                        | IOXACODE                                   | Contains the ABEND code for OPEN/CLOSE.                                                                                                    |
| 22(16) | 2                        | IOXRCODE                                   | Contains the return code for OPEN/CLOSE.                                                                                                    |
| 24(18) | 1                        | IOXTYPE                                    | Contains the type of EXCP open request: X'10' for volume label, X'20' for MSC tables, X'30' for password checking, and X'40' for new volume. |
| 25(19) | .1                       | IOXFLGS                                    | Flags:                                                                                                    |
|        | 1<br>.1<br>1<br>1        | IOXOPN<br>IOXABEND<br>IOXCLOSE<br>IOXSYNAD | DCB opened.<br>Password abend exit entered.<br>DCB closed.<br>SYNAD error occurred.                                                          |
| 26(1A) | 2                        | *                                          | Reserved—contains zeros.                                                                                                    |
| 28(1C) | 8                        | IOXDDN                                     | 8-byte ddname.                                                                                                    |
| 36(24) | 4                        | IOXDCBID                                   | Identifies the DCB in a dump with the characters 'DCBb'.                                                                                     |
| 40(28) | V                        | IOXDCB                                     | Contains the DCB for the data set.                                                                                                    |

| Offset | Bytes and<br>Bit Pattern | Field Name | Description:<br>Content, Meaning, Use                                                      |
|--------|--------------------------|------------|--------------------------------------------------------------------------------------------|
|        | 4                        | IOXECBID   | Identifies the control block in a dump with the characters 'ECBb'.                         |
|        | 8                        | IOXECB     | Contains the code posted by the I/O supervisor and the address used by the I/O supervisor. |
|        | 4                        | IOXIOBID   | Identifies the control block in a dump with the characters 'IOBJ'.                         |
|        | V                        | IOXIOB     | Contains the I/O control block used by EXCP.                                               |
|        | 4                        | IOXJFCBI   | Identifies the job file control block (JFCB) in a dump with the characters 'JFCB'.         |
|        | 200                      | IOXJFCB    | Contains the job file control block (JFCB).                                                |
| 40(28) | 4                        | IOXEXID    | Identifies the control block in a dump with the characters 'XLST'.                         |
|        | 1                        | *          | Reserved—contains zeros.                                                                   |
|        | .3                       | IOXJFCBP   | Address of the altered job file control block (JFCB).                                      |
|        | 4                        | •          | Reserved—contains zeros.                                                                   |
|        | 4                        | IOXUCBP    | Address of the UCB.                                                                        |
|        | 4                        | IOXCCWID   | Identifies the control block in a dump with the characters 'CCWB'.                         |
|        | 1000                     | IOXCCW5    | Array containing the CCWs.                                                                 |
|        | 400                      | IOXCOUNT   | Array containing record count fields for records to be written.                            |

## **Inter-Module Trace Table**

The inter-module trace table contains information on the flow of control between modules. The table is pointed to by GDTTR1. The oldest identifier is at the beginning of the table. The latest identifier is at the end of the table. Each time a UPROL or UEPIL macro is issued the oldest identifier is removed and the new identifier is added at the end. A UPROL adds the identifier of the current module. A UEPIL adds the identifier of the module to which control is being returned. The UDUMP macro prints the table on SYSPRINT.

| Created by | Modified by           | Used by | Size |
|------------|-----------------------|---------|------|
| IDCSA01    | UEPIL<br>UPROL macros | IDCDB01 | 100  |

| Offset                             | Bytes and<br>Bit Pattern | Field Name | Description:<br>Content, Meaning, Use                                                                                       |
|------------------------------------|--------------------------|------------|----------------------------------------------------------------------------------------------------|
| -6(-6)                             | 6                        | •          | Table identification INTER <sup>B</sup> .                                                                                   |
| 0(0)                               | 100                      | •          | Inter-module trace table with 20 entries.                                                                                   |
| Each entry contains the following: |                          |            |                                                                                                    |
|                                    | 4                        | *          | Identifier provided by module issuing UEPIL or UPROL macros.<br>The identifier is the last 4 characters of the module name. |

1 \* Blank 'b'.

 $\mathbf{v}^{i}$ 

# **Intra-Module Trace Table**

The intra-module trace table contains information on the flow of control within modules. The table is pointed to by GDTTR2. The oldest identifier is at the beginning of the table. The latest identifier is at the end of the table. Each time a UTRACE is issued the oldest identifier is removed and the new identifier is added at the end. The UDUMP macro prints the table on SYSPRINT.

| Created by | Modified by  | Used by | Size |
|------------|--------------|---------|------|
| IDCSA01    | UTRACE macro | IDCDB01 | 100  |

| Offset | Bytes and<br>Bit Pattern | Field Name | <b>Description:</b><br>Content, Meaning, Use |
|--------|--------------------------|------------|----------------------------------------------|
| -6(-6) | 6                        | *          | Table identification INTRAØ.                 |
| 0(0)   | 100                      | •          | Intra-module trace table with 20 entries.    |

Each entry contains the following:

| 4 | • | Identifier provided by module issuing UTRACE. The first 2 characters are the mnemonic identifier which are characters 4 and 5 of the module name. For example, EX refers to the executive. |
|---|---|----------------------------------------------------------------------------------------------------|
| 1 | • | Blank 'ø'.                                                                                                    |

## LLBLK

#### Load List Block

The load list block contains an entry for each module loaded by UCALL, ULOAD, and ULINK. It is used to control the loading and deleting of modules used by access method services.

| Created by | Modified by | Used by | Size |
|------------|-------------|---------|------|
| IDCSA01    | IDCSA02     | IDCSA02 | 392  |
| IDCSA02    | IDCSA03     | IDCSA03 |      |

| Offset | Bytes and<br>Bit Pattern | Field Name | Description:<br>Content, Meaning, Use                        |
|--------|--------------------------|------------|--------------------------------------------------------------|
| 0(0)   | 4                        | LLFSTSLT   | Address of first available slot; zero if no slots available. |
| 4(4)   | 4                        | LLNXTBLK   | Pointer to next load list block.                             |
| 8(8)   | 16                       | LLSLOT     | Load list slot (24 per block).                               |

Each available inactive slot contains the following:

| 8(8)      | 4                   | LLNXTSLT     | Pointer to next available slot; zero if last slot in block. |
|-----------|---------------------|--------------|-------------------------------------------------------------|
| 12(C)     | 4                   | LLNOMOD      | Contains binary zeros.                                      |
| Each acti | ve slot contains th | e following: |                                                             |
| 8(8)      | 8                   | LLNAME       | Name of loaded module in EBCDIC.                            |
| 16(10)    | 4                   | LLADDR       | Entry point or address of loaded module.                    |
| 20(14)    | 1                   | LLUSECTR     | Module use count; if zero, module is not in use.            |
| 21(15)    | 3                   | LLMODSZ      | Size of module.                                             |

# **LCTINFO**

### Locate Data Set Return Information Area

LCTINFO is an area a caller passes when a ULOCATE macro is issued. Information about a non-VSAM data set is returned to the caller in this area.

| Created by      | Modified by | Used by | Size |
|-----------------|-------------|---------|------|
| Calling routine | IDCSA07     | IDCSA07 | 33   |

| Offset | Bytes and<br>Bit Pattern | Field Name | Description:<br>Content, Meaning, Use                     |
|--------|--------------------------|------------|-----------------------------------------------------------|
| 0(0)   | 8                        | LCTHEAD    | Initialized with 'LCTINFO' by ULOCATE.                    |
| 8(8)   | 4                        | LCTMULVC   | Number of volumes for this data set entry in the catalog. |
| 12(C)  | 4                        | LCTACBP    | Pointer to the ACB.                                       |
| 16(10) | 4                        | LCTCREAT   | VSAM creation date.                                       |
| 20(14) | 4                        | LCTEXPIR   | VSAM expiration date.                                     |
| 24(18) | 8                        | OCTOWNER   | Catalog entry owner name.                                 |
| 32(20) | 1                        | LCTFLAGS   | Return flags.                                             |
|        | 1                        | LCTVSCAT   | VSAM or ICF catalog entry.                                |

# **IDCRIKT**

## Modal Verb and Keyword Symbol Table

Load module IDCRIKT contains the modal verb and keyword symbol table, which acts as the "command descriptor" for the modal commands.

| Created by   | Modified by | Used by | Size |
|--------------|-------------|---------|------|
| IBM-supplied | None        | IDCRI01 | 90   |

| Offset | Bytes and<br>Bit Pattern | Field Name | Description:<br>Content, Meaning, Use |
|--------|--------------------------|------------|---------------------------------------|
| 0(0)   | 1                        | PARMSMLN   | Length of PARM character string.      |
| 1(1)   | . 9                      | PARMSYM    | PARM character string.                |
| 10(A)  | 1                        | SETSMLN    | Length of SET character string.       |
| 11(13) | 9                        | SETSYM     | SET character string.                 |
| 20(14) | 1                        | IFSMLN     | Length of IF character string.        |
| 21(15) | . 9                      | IFSYM      | IF character string.                  |
| 30(1E) | 1                        | THENSMLN   | Length of THEN character string.      |
| 31(1F) | 9                        | THENSYM    | THEN character string.                |
| 40(28) | 1                        | ELSESMLN   | Length of ELSE character string.      |
| 41(29) | . 9                      | ELSESYM    | ELSE character string.                |
| 50(32) | 1                        | DOSMLN     | Length of DO character string.        |
| 51(33) | 9                        | DOSYM      | DO character string.                  |
| 60(3C) | 1                        | ENDSMLN    | Length of END character string.       |
| 61(30) | . 9                      | ENDSYM     | END character string.                 |
| 70(46) | 1                        | LSTCCLN    | Length of LASTCC character string.    |
| 71(47) | 9                        | LSTCCSYM   | LASTCC character string.              |

| Offset | Bytes and<br>Bit Pattern | Field Name | Description:<br>Content, Meaning, Use |
|--------|--------------------------|------------|---------------------------------------|
| 80(50) | 1                        | MAXCCLN    | Length of MAXCC character string.     |
| 81(51) | . 9                      | MAXCCSYM   | MAXCC character string.               |

## **MDAGL**

### **Mount/Demount Argument List**

The MDAGL is passed when a UMSSUNIT macro is issued with a mount or demount request. It defines a request to mount or demount a mass storage volume.

| Created by      | Modified by | Used by | Size |
|-----------------|-------------|---------|------|
| Calling routine | IDCSA06     | IDCSA06 | 31   |

| Offset | Bytes and<br>Bit Pattern | Field Name | Description:<br>Content, Meaning, Use                                                                                                    |
|--------|--------------------------|------------|----------------------------------------------------------------------------------------------------|
| 0(0)   | 8                        | MDHEAD     | Set by IDCSA06 with 'MOUNT' & ' for a mount request or 'DEMOUNT' for a demount request.                                                                                 |
| 8(8)   | 4                        | MDUCBPTR   | Address of an area containing the UCB address or zeros if the UCB address is unknown. If the UCB address is zeros, the UCB address will be put in the area upon return. |
| 12(C)  | 8                        | MDDDNAME   | ddname of the volume.                                                                                                    |
| 20(14) | 4                        | MDPUAGL    | Address of an initialized PUAGL argument list if bits MDPOST or MDCLEAR are set.                                                                                        |
| 24(18) | 6                        | MDLABEL    | Volume serial number recorded in the MSC tables.                                                                                                    |
| 30(1E) | 1                        | MDFLAGS    | Mount/demount options:                                                                                                    |
|        | 1                        | MDNEWVOL   | Indicates that the volume to be mounted does not have a volume label or a VTOC. This field is ignored on a demount request.                                             |
|        | .1                       | MDCLEAR    | Indicates that the caller wants to clear the volume serial number<br>from a UCB prior to the mount function. This field is ignored on                                   |
|        | 1                        | MDPOST     | a demount request.<br>Indicates that the caller wants to post the volume serial number<br>in a UCB after the demount function. This field is ignored on a               |
|        | 1                        | MDWAIT     | mount request.<br>Indicates that the caller wants a demount with delayed response<br>to be issued. This field is issued on a mount request                              |
|        | 1                        | MDENQ      | to be issued. This field is ignored on a mount request.<br>Indicates that an enqueue was done by IDCSA06 as part of a<br>mount request.                                 |
|        | 1                        | MDDEQ      | Indicates that the volume should be dequeued when demounted.                                                                                                    |

# **OBTAGL**

#### **Obtain Argument List**

The OBTAGL is passed when a UOBTAIN macro is issued. It defines an OBTAIN request having a 44-byte data set or a 5-byte CCHHR as its search argument.

| Created by      | Modified by | Used by | Size |
|-----------------|-------------|---------|------|
| Calling routine | IDCIO03     | IDCIO03 | 16   |

| Offset      | Bytes and<br>Bit Pattern | Field Name           | Description:<br>Content, Meaning, Use                  |
|-------------|--------------------------|----------------------|--------------------------------------------------------|
| 0(0)        | 1                        | OBTOPT               | Obtain options.                                        |
|             | 1<br>.1<br>xx xxxx       | OBTOPTSN<br>OBTOPTSA | Search by data set name.<br>Seek address.<br>Reserved. |
| <b>1(1)</b> | 3                        | •                    | Reserved.                                              |
| 4(4)        | 4                        | OBTDIDPT             | Pointer to 44-byte data set name or 5-byte CCHHR.      |
| 8(8)        | 4                        | OBTVSRPT             | Pointer to volume serial number.                       |
| 12(C)       | 4                        | OBTWKAPT             | Pointer to work area.                                  |

# **OPNAGL**

#### **Open Argument List**

The OPNAGL defines a request to open a data set. The address of the OPNAGL is passed as a parameter to the I/O adapter from any routine that requires the open function.

| Created by                    | Modified by | Used by | Size |
|-------------------------------|-------------|---------|------|
| Routine that requests an open | IDCIO02     | IDCIO02 | 48   |

|        | Bytes and          |                 | Description:                                                                       |
|--------|--------------------|-----------------|------------------------------------------------------------------------------------|
| Offset | <b>Bit Pattern</b> | Field Name      | Content, Meaning, Use                                                              |
| 0(0)   | 1                  | OPNOPT          | Open options (determine data set usage):                                           |
|        | 1                  | OPNOPTIN        | Input data set.                                                                    |
|        | .1                 | OPNOPTOT        | Output data set.                                                                   |
|        | 1                  | OPNOPTUP        | Update mode of processing.                                                         |
|        | 1                  | <b>OPNOPTBK</b> | Block processing.                                                                  |
|        | 1                  | <b>OPNOPTKS</b> | Keyed processing.                                                                  |
|        | 1                  | <b>OPNOPTCR</b> | Addressed processing.                                                              |
|        | 1.                 | OPNOPTDR        | Direct processing.                                                                 |
|        | 1                  | OPNOPTSK        | Skip sequential processing.                                                        |
| 1(1)   | . 1                | OPNRFM          | Non-VSAM output record format. Required in DOS/VS; optional in OS/VS:              |
|        | 1                  | <b>OPNRFMFX</b> | Fixed.                                                                             |
|        | .1                 | <b>OPNRFMVR</b> | Variable.                                                                          |
|        | 1                  | OPNRFMUN        | Undefined.                                                                         |
|        | 1                  | <b>OPNRFMSF</b> | Spanned.                                                                           |
|        | 1                  | OPNRFMBK        | Blocked.                                                                           |
| 2(2)   | 1                  | OPNTYP          | Data set type:                                                                     |
|        | 1                  | OPNTYPSI        | System input (SYSIN) is to be opened. OPNIOC is the only other required field.     |
|        | .1                 | OPNTYPSO        | System output (SYSPRINT) is to be opened. OPNIOC is the only other required field. |
|        | 1                  | OPNTYPCI        | Catalog to be opened.                                                              |
|        | 1                  | OPNTYPXM        | Export/import data set to be opened.                                               |
|        | 1                  | OPNTYPRA        | Catalog recovery area.                                                             |
|        |                    | <b>OPNTYPEX</b> | Data set is to be opened for exclusive control.                                    |
|        | 1.                 | OPNTYPRV        | VSAM recovery processing.                                                          |
|        |                    |                 |                                                                                    |

| Offset | Bytes and<br>Bit Pattern   | Field Name                                                                                   | Description:<br>Content, Meaning, Use                                                                                                    |
|--------|----------------------------|----------------------------------------------------------------------------------------------|----------------------------------------------------------------------------------------------------|
|        | 1                          | OPNTYPSY                                                                                     | Bypass security checking.                                                                                                    |
| 3(3)   | 1                          | OPNMOD                                                                                       | Open modifiers:                                                                                                    |
|        | 1<br>.1<br>1<br>1<br>1<br> | OPNMODPD<br>OPNMODAC<br>OPNMODRC<br>OPNMODRR<br>OPNMODAX<br>OPNMODRS<br>OPNMODUB<br>OPNMODRP | Process ISAM dummy (deleted) records.<br>ANSI control character.<br>Return control block address.<br>Return RPL address.<br>Open alternate index.<br>Open with reset.<br>User buffering.<br>Replace processing. |
| 4(4)   | 4                          | OPNIOC                                                                                       | Address of pointer of IOCSTR. This field is always present.<br>After a successful open, the pointer contains the address of the<br>IOCSTR built by the I/O adapter.                                             |
| 8(8)   | 4                          | OPNDDN                                                                                       | Address of 8-byte ddname (not present when SYSIN or SYSPRINT is being opened but required at all other times).                                                                                                  |
| 12(C)  | 4                          | OPNPWA                                                                                       | Address of an optional 8-byte password, used only with VSAM data sets.                                                                                                    |
| 16(10) | 4                          | OPNDSN                                                                                       | Address of 44-byte data set name.                                                                                                    |
| 20(14) | 4                          | OPNAGLEX                                                                                     | Address of the open argument list extension.                                                                                                    |
| 24(18) | 4                          | OPNDEVDT                                                                                     | Address of data device type.                                                                                                    |
| 28(1C) | 4                          | OPNDEVIX                                                                                     | Address of index device type.                                                                                                    |
| 32(20) | 4                          | OPNREC                                                                                       | Logical record length, optional.                                                                                                    |
| 36(24) | 4                          | OPNBLK                                                                                       | Block size, optional.                                                                                                    |
| 40(28) | 1                          | OPNKYL                                                                                       | Key length.                                                                                                    |
| 41(29) | . 1                        | OPNDSO                                                                                       | Data set organization:                                                                                                    |
|        | 1<br>.1<br>1<br>1          | OPNDSOAM<br>OPNDSOPS<br>OPNDSOIS<br>OPNDSOPO                                                 | VSAM.<br>Non-VSAM.<br>Indexed sequential (ISAM).<br>Partitioned (BPAM).                                                                                                    |
| 42(2A) | 1                          | OPNOPT2                                                                                      | Second option byte.                                                                                                    |
|        | 1<br>.1                    | OPNOPTAS<br>OPNOPTNM                                                                         | Asynchronous processing.<br>DSNAME supplied.                                                                                                    |

| Offset | Bytes and<br>Bit Pattern | Field Name                       | Description:<br>Content, Meaning, Use                    |
|--------|--------------------------|----------------------------------|----------------------------------------------------------|
|        | 1<br>1<br>1              | OPNOPTJM<br>OPNOPTFB<br>OPNNOVER | Modify JFCB.<br>Force blocksize<br>Suppress OPEN VERIFY. |
| 43(2B) | 1                        | OPNSTRNO                         | Number of strings.                                       |
| 44(2C) | 4                        | OPNVOL                           | Pointer to volume serial number.                         |

## **OPNAEXT**

#### **Open Argument List Extension**

The OPNAGL extension is usually built immediately after the OPNAGL. However, for flexibility and to make the OPNAGL easily extensible, field OPNAGLEX points to the OPNAEXT.

| Created by                    | Modified by  | Used by | Size |
|-------------------------------|--------------|---------|------|
| Routines that request an open | All routines | IDCIO02 | 36   |

| Offset | Bytes and<br>Bit Pattern | Field Name         | Description:<br>Content, Meaning, Use                            |
|--------|--------------------------|--------------------|------------------------------------------------------------------|
| 0(0)   | 1                        | OPNRFM2            | Record format flags.                                             |
|        | 1<br>.xxx xxxx           | •                  | Reserved—DOS.<br>Reserved.                                       |
| 1(1)   | . 1                      | OPNOPT3            | Option flags.                                                    |
|        | 1<br>.1<br>xx xxxx       | •<br>OPNOPTAC<br>• | Reserved—DOS.<br>Open an ICF catalog as a data set.<br>Reserved. |
| 2(2)   | 11                       | *                  | Reserved.                                                        |
| 4(4)   | 4                        | OPNMEM             | Address of partitioned data set member name.                     |
| 8(8)   | 4                        | OPNCDT             | Address of 44-byte ICF catalog name.                             |
| 12(C)  | 24                       | •                  | Reserved.                                                        |

# **OCARRAY**

#### **Open Close Address Array**

The open close address array is used to pass the address of the OPNAGL or IOCS for up to four data sets at once from IDCIO01 to IDCIO02. It is used within the I/O adapter.

| Created by | Modified by | Used by | Size |
|------------|-------------|---------|------|
| IDCIO01    | None        | IDCIO02 | 20   |

| Offset | Bytes and<br>Bit Pattern | Field Name | Description:<br>Content, Meaning, Use                                    |
|--------|--------------------------|------------|--------------------------------------------------------------------------|
| 0(0)   | 1                        | OCATYP     | Type of operation: 1 means open, 2 means close.                          |
| 1(1)   | . 1                      | OCAOPT     | Options:                                                                 |
|        | 1                        | OCAOPTCA   | Close all open data sets.                                                |
| 2(2)   | 1                        | OCANUM     | Number of data sets to open.                                             |
| 3(3)   | 1                        | *          | Reserved—contains zeros.                                                 |
| 4(4)   | 4                        | OCADDR1    | Address of first OPNAGL for open or address of first IOCSTR for close.   |
| 8(8)   | 4                        | OCADDR2    | Address of second OPNAGL for open or address of second IOCSTR for close. |
| 12(C)  | 4                        | OCADDR3    | Address of third OPNAGL for open or address of third IOCSTR for close.   |
| 16(10) | 4                        | OCADDR4    | Address of fourth OPNAGL for open or address of fourth IOCSTR for close. |

# PLST

### **Processor List**

The PLST contains the names of all entries processed during DIAGNOSE.

| Created by          | Modified by        | Used by                       | Size      |
|---------------------|--------------------|-------------------------------|-----------|
| IDCDA01<br>DIAGNOSE | IDCDA02<br>IDCDA03 | IDCDA01<br>IDCDA02<br>IDCDA03 | 512 bytes |

| Offset | Bytes and<br>Bit Pattern | Field Name | Description:<br>Content, Meaning, Use |
|--------|--------------------------|------------|---------------------------------------|
| 0(0)   | 4                        | PLSTID     | ID='PLST'.                            |
| 4(4)   | 1                        | •          | Reserved.                             |
| 5(5)   | 3                        | PLSTLEN    | Length of PLST block.                 |
| 8(8)   | 4                        | PLSTAVAL   | Address of next PLST entry.           |
| 12(C)  | 4                        | PLSTLAST   | Address of last PLST entry.           |
| 16(10) | 4                        | PLSTNEXT   | Address of next PLST block.           |
| 20(14) | var                      | PLSTNAMS   | Entries of PNTRY.                     |

## Each PLSTNAMS entry contains the following:

| 0(0)  | 4                         | PNEPTR                                        | ELST entry pointer.                                                                                            |
|-------|---------------------------|-----------------------------------------------|----------------------------------------------------------------------------------------------------|
| 4(4)  | 4                         | PNRAB                                         | RBA record.                                                                                                    |
| 8(8)  | 1                         | PNTYPE                                        | Record type.                                                                                                   |
| 9(9)  | 1                         | PNFLAG                                        | Flag bits.                                                                                                    |
|       | 1<br>.1<br>1<br>1<br>xxxx | FNDUMP<br>FNFASSOC<br>FNFVOL<br>FNFEROVR<br>* | Entry was dumped.<br>Valid association cell found.<br>Valid volume cell found.<br>Error overflow.<br>Reserved. |
| 10(A) | 6                         | PNERROR                                       | Error code/type.                                                                                               |

| Offset | Bytes and<br>Bit Pattern | Field Name | Description:<br>Content, Meaning, Use |
|--------|--------------------------|------------|---------------------------------------|
| 16(10) | 1                        | PNFERNUM   | Relative error number.                |
| 17(11) | 1 x n                    | PNFERROR   | Up to five error codes.               |

# **OPRARG**

### **Positioning Argument List**

OPRARG contains the address of the IOCSTR for a data set that is to be positioned or for a partitioned data set whose directory is to be altered. It is used within the I/O adapter.

| Created by | Modified by | Used by | Size |
|------------|-------------|---------|------|
| IDCIO01    | None        | IDCIO03 | 12   |

| Offset | Bytes and<br>Bit Pattern | Field Name | Description:<br>Content, Meaning, Use                                                                                                    |
|--------|--------------------------|------------|----------------------------------------------------------------------------------------------------|
| 0(0)   | 1                        | OPRTYP     | Type of operation: 1 indicates positioning; 2 indicates alter a partitioned data set directory; 3 indicates return information (UIOINFO). |
| 1(1)   | . 1                      | OPRPNO     | Number of arguments passed to UIOINFO.                                                                                                    |
| 2(2)   | 1                        | OPROPT     | Option byte.                                                                                                    |
| 3(3)   | 1                        | *          | Reservedcontains zeros.                                                                                                    |
| 4(4)   | 4                        | OPRICS     | Address of input IOCSTR (the data set to be positioned).                                                                                  |
| 8(8)   | 4                        | OPROCS     | Address of output IOCSTR (the data set to be positioned).                                                                                 |

# PUAGL

## **Post UCB Argument List**

The PUAGL is passed when a UMSSUNIT macro is issued with a post request. It defines a request to post a specific UCB.

| Created by      | Modified by | Used by | Size |
|-----------------|-------------|---------|------|
| Calling routine | IDCSA06     | IDCSA06 | 20   |

| Offset | Bytes and<br>Bit Pattern | Field Name | Description:<br>Content, Meaning, Use                               |
|--------|--------------------------|------------|---------------------------------------------------------------------|
| 0(0)   | 8                        | PUHEAD     | Set with 'POSTUCB'' by IDCSA06.                                     |
| 8(8)   | 4                        | PUUCBPTR   | Address of the UCB to be posted.                                    |
| 12(C)  | 4                        | PUTTRPTR   | Address of the 4-byte TTR to the VTOC to be posted in the UCB.      |
| 16(10) | 4                        | PULABELP   | Address of the 6-byte volume serial number to be posted in the UCB. |

# PCARG

#### **Print Control Argument List**

The print control argument list is used to build a PCT (print control table). This list is an argument of the UESTS macro or the UESTA macro, used to establish a PCT. The list is in a static text module or in storage.

| Created by      | Modified by Used by |         | Size |  |
|-----------------|---------------------|---------|------|--|
| Calling routine | None                | IDCTP04 | 33   |  |

| Offset | Bytes and<br>Bit Pattern | Field Name | Description:<br>Content, Meaning, Use                                                                                                    |
|--------|--------------------------|------------|----------------------------------------------------------------------------------------------------|
| 0(0)   | 4                        | PCMTLP     | If PCARG is in a static text module, this is an offset from the beginning of the PCARG to a main title line, fully formatted. If PCARG is in storage, this is the address of a main title line, fully formatted.                                                                                                    |
| 4(4)   | 4                        | PCSTLP     | If PCARG is in a static text module, this is an offset from the beginning of the PCARG to one, two, or three contiguous, fully formatted lines for the subtitle. If PCARG is in storage, this is the address of subtitle lines. The first byte of each line contains the spacing character $(0, 1, 2, \text{ or } 3)$ , and the number of lines is found in PCSTLC. |
| 8(8)   | 4                        | PCFLP      | If PCARG is in a static text module, this is an offset from the beginning of the PCARG to one, two, or three contiguous, fully formatted footing lines. If PCARG is in storage, this is the address of footing lines. The first byte of each line contains the spacing character $(0, 1, 2, \text{ or } 3)$ , and the number of lines is found in PCFLC.            |
| 12(C)  | 4                        | РСРСР      | If PCARG is in a static text module, this is an offset from the beginning of the PCARG to a 256-byte print chain translate table. If PCARG is in storage, this is the address of a 256-byte print chain translate table.                                                                                                    |
| 16(10) | 2                        | PCPNL      | Print column number where the page number field begins.                                                                                                    |
| 18(12) | 2                        | PCPTL      | Time field location.                                                                                                    |
| 20(14) | 2                        | PCPDL      | Date field location.                                                                                                    |
| 22(16) | 2                        | PCMTLC     | Number of lines at PCMTLP.                                                                                                    |

| Offset | Bytes and<br>Bit Pattern | Field Name | Description:<br>Content, Meaning, Use                                                                                  |
|--------|--------------------------|------------|----------------------------------------------------------------------------------------------------|
| 24(18) | 2                        | PCSTLC     | Number of lines at PCSTLP.                                                                                             |
| 26(1A) | 2                        | PCFLC      | Number of lines at PCFLP.                                                                                              |
| 28(1C) | 2                        | PCLW       | Print line width.                                                                                                    |
| 30(1E) | 2                        | PCPD       | Page depth.                                                                                                    |
| 32(20) | 1                        | PCDSC      | Default space character, used when space character is not given; invalid, or on overflow. Valid values are 1, 2, or 3. |

## PCT

### **Print Control Table**

The print control table contains the current page specifications for printing: page width and depth, pointers to heading and footing lines, etc. One PCT, called the *primary* PCT, contains the default values established at processor initialization time. An optional PCT, called the *secondary* PCT, contains page specifications that are unique to a particular FSR, and is cleared between commands. Both PCTs have the same format.

| Created by | Modified by        | Used by | Size |
|------------|--------------------|---------|------|
| IDCTP04    | IDCTP05<br>IDCTP01 | IDCTP01 | 112  |

| Offset | Bytes and<br>Bit Pattern | Field Name | Description:<br>Content, Meaning, Use                                                                                                    |
|--------|--------------------------|------------|----------------------------------------------------------------------------------------------------|
| 0(0)   | 4                        | PCTIDN     | Identification field: the primary PCT contains "PCT1" in this field; the secondary PCT contains "PCT2."                                                                                         |
| 4(4)   | 4                        | PCTFLG     | Action flags:                                                                                                    |
|        | 1                        | PCTH1F     | A new header is being entered. This bit is set by IDCTP05 and reset by IDCTP01 as soon as the first header line is printed.                                                                     |
|        | .1                       | PCTH2F     | More than one header line is to be saved. This bit is set when<br>the first line is printed by IDCTP01 and reset when the last line<br>has been printed. The count in PCTHLC controls this bit. |
|        | 1                        | PCTHAF     | A header has been set up.                                                                                                    |
|        | 1                        | PCTLLM     | Last line was a message.                                                                                                    |
|        | 1                        | PCTAPF     | Alternative print file flag.                                                                                                    |
| 8(8)   | 4                        | PCTSPP     | Address of secondary PCT. This field is ignored in the secondary PCT.                                                                                                    |
| 12(C)  | 4                        | PCTIOC     | Address of IOCSTR to be used with UPUT macro.                                                                                                    |
| 16(10) | 2                        | PCTCPN     | Current page number on active data set.                                                                                                    |
| 18(12) | 2                        | PCTNLI     | Next absolute line number on the current page of active data set.                                                                                                    |
| 20(14) | 4                        | PCTIOS     | Address of IOCSTR for SYSPRINT.                                                                                                    |
| 24(18) | 2                        | PCTSPN     | Current page number on standard data set.                                                                                                    |

| Offset | Bytes and<br>Bit Pattern | Field Name | Description:<br>Content, Meaning, Use                                                                                             |
|--------|--------------------------|------------|----------------------------------------------------------------------------------------------------|
| 26(1A) | 2                        | PCTSNL     | Next absolute line number on the current page of standard data set.                                                               |
| 28(1C) | 4                        | PCTIOP     | Address of IOCSTR for alternative print data set.                                                                                 |
| 32(20) | 2                        | PCTAPN     | Current page number on alternative data set.                                                                                      |
| 34(22) | 2                        | PCTANL     | Next absolute line number on the current page of alternative data set.                                                            |
| 36(24) | 8                        | PCTSTM     | Name of the static text module presently in virtual storage.                                                                      |
| 44(2C) | 4                        | PCTSME     | Entry point for static text module presently in virtual storage.                                                                  |
| 48(30) | 4                        | PCTSQP     | Address of queue of format structures that are retained until the completion of the function or the issuance of a URESET.         |
| 52(34) | 4                        | РСТАНР     | Address of the last header line that was used, needed on an overflow.                                                             |
| 56(38) | 4                        | PCTMLP     | Address of main title lines, already fully formatted.                                                                             |
| 60(3C) | 4                        | PCTSLP     | Address of subtitle lines, already fully formatted.                                                                               |
| 64(40) | 4                        | PCTTRP     | Address of translate table.                                                                                                    |
| 68(44) | 4                        | PCTPLW     | Print line width for the output device.                                                                                           |
| 72(48) | 2                        | PCTMLC     | Number of main title lines.                                                                                                    |
| 74(4A) | 2                        | PCTSLC     | Number of subtitle lines.                                                                                                    |
| 76(4C) | 4                        | PCTFLP     | Address of footing lines, already fully formatted.                                                                                |
| 80(50) | 2                        | PCTFLC     | Number of footing lines.                                                                                                    |
| 82(52) | 1                        | PCTHLC     | Number of heading lines.                                                                                                    |
| 83(53) | 1                        | PCTHSC     | Total number of lines consumed by the currently active header and the first data line.                                            |
| 84(54) | 2                        | PCTPNL     | Page number location in the main title line.                                                                                      |
| 86(56) | 2                        | PCTPMN     | Signals that this is a message. Before writing a message it contains -1. During writing a message it contains the message number. |

.

| Offset  | Bytes and<br>Bit Pattern | Field Name | Description:<br>Content, Meaning, Use                                             |
|---------|--------------------------|------------|-----------------------------------------------------------------------------------|
| 88(58)  | 2                        | PCTAPC     | "Floating" print column number, used with blank suppression.                      |
| 90(5A)  | 2                        | PCTPPD     | Total number of lines and spaces that may be printed on one page.                 |
| 92(5C)  | 2                        | PCTDSC     | Default space count, used for overflow or in place of an invalid spacing request. |
| 94(5E)  | 2                        | PCTPNI     | Page number increment, added to PCTCPN at each page eject.                        |
| 96(60)  | 2                        | PCTFDL     | Absolute line number for the first data line on each page.                        |
| 98(62)  | 2                        | PCTLDL     | Absolute line number of the last data line.                                       |
| 100(64) | 2                        | PCTFLN     | Absolute line number for the first footing line.                                  |
| 102(66) | 2                        | PCTLNM     | Lines in print stack.                                                             |
| 104(68) | 4                        | PCTBUF     | Buffer address.                                                                   |
| 108(6C) | 4                        | PCTBNL     | Address in buffer for next line.                                                  |

## **RLST**

#### **Records List**

The RLST identifies all records dumped during DIAGNOSE.

| Created by | Modified by                   | Used by                       | Size     |
|------------|-------------------------------|-------------------------------|----------|
| IDCDA02    | IDCDA01<br>IDCDA02<br>IDCDA03 | IDCDA01<br>IDCDA02<br>IDCDA03 | Variable |

| Offset | Bytes and<br>Bit Pattern | Field Name | Description:<br>Content, Meaning, Use |
|--------|--------------------------|------------|---------------------------------------|
| 0(0)   | 4                        | RLSTID     | ID='RLST'.                            |
| 4(4)   | 1                        | *          | Reserved.                             |
| 5(5)   | 3                        | RLSTLEN    | Length of the RLST.                   |
| 8(8)   | 4                        | RLSTAVAL   | Address of next RLST entry.           |
| 12(C)  | 4                        | RLSTLAST   | Address of last RLST entry.           |
| 16(10) | 4                        | RLSTNEXT   | Address of next RLST block.           |
| 20(14) | var.                     | RLSTNAMS   | Entries of RNTRY.                     |

#### Each RLSTNAMS entry contains the following:

| 2      | RNHDR  | Size of fixed header.  |
|--------|--------|------------------------|
| 1      | RNFLAG | Flag bits.             |
| 1      | RNBCS  | Record is from BCS.    |
| .1     | RNVVR  | Record is from VVDS.   |
| 1      | RNVTOC | Record is from VTOC.   |
| x xxxx | *      | Reserved.              |
| 1      | RNMLL  | Length of the name.    |
| var.   | RNAME  | Name of record dumped. |

# RACFAGL

## **RACF URACHECK Argument List**

The RACFAGL defines the URACHECK parameter list and is passed by the caller who issues the URACHECK Umacro to tell IDCSA08 what data set to RACHECK.

| Created by      | Modified by | Used by | Size |
|-----------------|-------------|---------|------|
| Calling routine | None        | IDCSA08 | 20   |

| Offset | Bytes and<br>Bit Pattern | Field Name                                  | Description:<br>Content, Meaning, Use                                                                                                    |
|--------|--------------------------|---------------------------------------------|----------------------------------------------------------------------------------------------------|
| 0(0)   | 1                        | RACFFIG1                                    | Flag byte 1.                                                                                                    |
|        | 1<br>1<br>1.<br>1        | RACFDSTV<br>RACFLOGF<br>RACFLOGN<br>RACFCSA | Data set type: 0 = Non-VSAM data set; 1 = VSAM data set.<br>No logging on RACF failures.<br>No logging at all.<br>Return profile in storage request. |
| 1(1)   | 1                        | RACFFIG2                                    | Flag byte 2.                                                                                                    |
|        | .1<br>1<br>1<br>1.       | RACFTALT<br>RACFTCTI<br>RACFTUPD<br>RACFTRD | Requested alter attribute.<br>Requested control attribute.<br>Requested update attribute.<br>Requested read attribute.                               |
| 2(2)   | 1                        | RACFFIG3                                    | Flag byte 3.                                                                                                    |
|        | 1                        | RACFPRF                                     | Profile address giver.                                                                                                    |
| 3(3)   | 1                        | RACFFIG4                                    | Flag byte 4. Reserved—contains zeros.                                                                                                    |
| 4(4)   | 4                        | RACFENT                                     | Address of data set name.                                                                                                    |
| 8(8)   | 4                        | RACFPROF                                    | Address of resource profile in storage. Present when RACFPRF is on.                                                                                  |
| 12(C)  | 4                        | RACFCIN                                     | Address of CLASS name.                                                                                                    |
| 16(10) | 4                        | RACFVOLS                                    | Address of volume serial number.                                                                                                    |

## **COMMAREA**

#### **Reader/Interpreter Communication Area**

The COMMAREA is only used within the reader/interpreter for batched jobs to pass information between reader/interpreter modules.

| Created by | Modified by                   | Used by                       | Size |
|------------|-------------------------------|-------------------------------|------|
| IDCRI01    | IDCRI01<br>IDCRI02<br>IDCRI03 | IDCRI01<br>IDCRI02<br>IDCRI03 | 55   |

| Offset | Bytes and<br>Bit Pattern | Field Name | Description:<br>Content, Meaning, Use                                                     |
|--------|--------------------------|------------|-------------------------------------------------------------------------------------------|
| 0(0)   | 4                        | RECRDPTR   | Address of the beginning of the record currently being scanned.                           |
| 4(4)   | 4                        | FDTADDR    | Address of the primary pointer vector for the FDT.                                        |
| 8(8)   | 4                        | DESCPTR    | Address of the command descriptor currently being used.                                   |
| 12(C)  | 4                        | WORKPTR    | Address of local work area.                                                               |
| 16(10) | 2                        | RISTATUS   | Internal error code for the reader/interpreter; set to nonzero if an error is discovered. |
| 18(12) | 2                        | SCANINDX   | Offset into the current record of the last character that was extracted.                  |
| 20(14) | 2                        | SCNLIMIT   | Location of the final character in the current record that may be scanned.                |
| 22(16) | 2                        | LASTCC     | Last processor condition code.                                                            |
| 24(18) | 2                        | MAXCC      | Maximum processor condition code.                                                         |
| 26(1A) | 8                        | FSRLNAME   | FSR load module name to be invoked if this command is executed.                           |
| 34(22) | 4                        | POOLID     | Storage area identification code for all space used for the FDT.                          |
| 38(26) | 8                        | VERBNAME   | Verb from the current input command.                                                      |
| 46(2E) | 8                        | DESCNAME   | Module name for the current command descriptor.                                           |

| Offset | Bytes and<br>Bit Pattern | Field Name                   | Description:<br>Content, Meaning, Use                                                                                                    |
|--------|--------------------------|------------------------------|----------------------------------------------------------------------------------------------------|
| 54(36) | 1                        | •                            | Miscellaneous flags:                                                                                                    |
|        | 1<br>.1<br>1             | GOODCMD<br>EOFOK<br>OPTSFLAG | Current command is valid; have executive invoke the FSR.<br>End of input stream may legitimately occur.<br>Current command came from parameter options specified by the<br>invoker of access method services. |
|        | 1<br>1                   | SCANONLY<br>SKIPPAST         | Current command is being scanned only for syntax errors.<br>Current command has just been bypassed.                                                                                                    |

.

## **HDAREA**

### **Reader/Interpreter Historical Area**

The reader/interpreter historical area is created and initialized on the first call to the reader/interpreter for batched jobs. It contains information that must be saved across commands, such as input source margins and table locations.

| Created by | Modified by                   | Used by            | Size |  |
|------------|-------------------------------|--------------------|------|--|
| IDCRI01    | IDCRI01<br>IDCRI02<br>IDCPM01 | IDCRI01<br>IDCRI02 | 46   |  |

| Offset | Bytes and<br>Bit Pattern | Field Name    | Description:<br>Content, Meaning, Use                                                                             |
|--------|--------------------------|---------------|----------------------------------------------------------------------------------------------------|
| 0(0)   | 2                        | LEFTMGN       | Leftmost column to use in the input statement. Default to column 2.                                               |
| 2(2)   | 2                        | RIGHTMGN      | Rightmost column to use in the input statement. Default to column 72.                                             |
| 4(4)   | 4                        | LOADTPTR      | Address of the command name table, IDCRILT.                                                                       |
| 8(8)   | 4                        | KWTBLPTR      | Address of modal command verb table, IDCRIKT.                                                                     |
| 12(C)  | 4                        | ADDRIOCS      | Address of IOCSTR for input data set.                                                                             |
| 16(10) | 1                        | NESTLVL       | IF-THEN nesting level where current command appears.                                                              |
| 17(11) | .2xn                     | MODLFLGS<br>n | Modal flags. A set of modal flags is used for each level of $IF-THEN$ nesting. <i>n</i> is the number in NESTLVL. |

Each set contains the following:

| Offset | Bytes and<br>Bit Pattern | Field Name | Description:<br>Content, Meaning, Use                                                                                     |
|--------|--------------------------|------------|----------------------------------------------------------------------------------------------------|
|        | 1                        | NULLDO     | Number of unneeded "DO" commands for which no matching<br>"END" commands have been encountered at the current<br>NESTLVL. |

•

| Offset | Bytes and<br>Bit Pattern | Field Name                                      | Description:<br>Content, Meaning, Use                                                                                                    |
|--------|--------------------------|-------------------------------------------------|----------------------------------------------------------------------------------------------------|
|        | .1<br>1<br>.1<br>1       | *<br>DOFLAG<br>THENFLAG<br>ELSEFLAG<br>SKIPFLAG | Flags:<br>Current command is part of a "DO" group.<br>Current commands are associated with a true "IF" condition.<br>Current commands are associated with a false "IF" condition.<br>Current commands are to be only checked for proper syntax. |

# **EXWRARG**

## **REPAIRV** Argument List

The EXWRARG is passed when UEXCP is issued with a REPAIRV request. It defines a request to repair a 3850 data set.

| Created by      | Modified by | Used by | Size |
|-----------------|-------------|---------|------|
| Calling routine | IDCIO05     | IDCIO05 | 40   |

| Offset | Bytes and<br>Bit Pattern | Field Name | Description:<br>Content, Meaning, Use                                                                                                 |
|--------|--------------------------|------------|----------------------------------------------------------------------------------------------------|
| 0(0)   | 8                        | EXRWRES    | Reserved.                                                                                                    |
| 8(8)   | 4                        | EXRWCTBL   | Address of the open I/O control blocks (IOCTLBLK) that were created in the OPEN call.                                                 |
| 12(C)  | 4                        | EXRWIOAR   | Address of an I/O area: for READCNT and READKD, the read I/O area (RIOAREA); for WRITEREC and FWRITE, the write space area (WIOAREA). |
| 16(10) | 4                        | EXRWDARE   | Address of the data read (set when the REPAIRV function's routine exits).                                                             |
| 10(14) | 4                        | EXLOCPTR   | Address of the location table, set when the routine exits.                                                                            |
| 24(18) | 2                        | EXCCWCNT   | The number of count fields read by READCNT when the routine exits, or                                                                 |
|        |                          |            | The number of data fields read by READKD when the routine exits, or                                                                   |
|        |                          |            | The record number of the record to be operated on by SPACCR.                                                                          |
|        |                          |            | This field is not used by WRITEREC or FWRITE.                                                                                         |
| 26(IA) | 5                        | EXRWCHR    | Address of the record to be operated on:                                                                                              |
| 26(IA) | 2                        | EXCC       | Cylinder address.                                                                                                    |
| 28(IC) | 2                        | ЕХНН       | Track address.                                                                                                    |
| 30(IE) | 1                        | EXRECNUM   | Record number.                                                                                                    |

| Offset | Bytes and<br>Bit Pattern | Field Name | Description:<br>Content, Meaning, Use                                                                                                    |
|--------|--------------------------|------------|----------------------------------------------------------------------------------------------------|
| 31(IF) | 1                        |            | Reserved.                                                                                                    |
| 32(20) | 1                        | EXRWFUN    | For WRITEREC only-the type of write operation:                                                                                                    |
|        |                          |            | 2—WRITE SPECIAL<br>3—WRITE KEY DATA                                                                                                    |
| 32(21) | 3                        |            | Reserved.                                                                                                    |
| 36(24) | 4                        | EXRWKDLN   | For SPACE only—address of an area that contains the key<br>length and data length of the record whose count field is to be<br>bypassed. If EXRWKDLN is zero, SPACCR gets the length<br>information from the count field previously read in by<br>READCNT, and saves the length in the location table entry for<br>the requested record. |

.

# RCTAGL

## **Recatalog Argument List**

The RCTAGL is passed when a URECAT macro is issued. It defines a request to recatalog a non-VSAM data set.

| Created by      | Modified by | Used by | Size |
|-----------------|-------------|---------|------|
| Calling routine | IDCSA07     | IDCSA07 | 76   |

| Offset | Bytes and<br>Bit Pattern | Field Name       | Description:<br>Content, Meaning, Use                                                                                                    |
|--------|--------------------------|------------------|----------------------------------------------------------------------------------------------------|
| 0(0)   | 8                        | RCTHEAD          | Set with 'RCTAGLØ Ø' by IDCSA07.                                                                                                    |
| 8(8)   | 2                        | RCTOPT           | Recatalog options:                                                                                                    |
|        | 1<br>.1                  | RCTDEV<br>RCTVOL | Indicates that the device type is to be changed. RCTNDEV contains the new device type.<br>Indicates that the volume serial number is to be changed.<br>RCTNVOL contains the new volume serial number. |
| 10(A)  | 4                        | RCTODEV          | Contains the current device type for the data set.                                                                                                    |
| 14(E)  | 4                        | RCTNDEV          | Contains the new device type for the data set. This field is ignored if RCTDEV is not set.                                                                                                    |
| 18(12) | 6                        | RCTOVOL          | Contains the current volume serial number for the data set.                                                                                                    |
| 24(18) | 6                        | RCTNVOL          | Contains the new volume serial number for the data set. This field is ignored if RCTVOL is not set.                                                                                                   |
| 30(1E) | 44                       | RCTDSET          | Contains the data set name of the data set to be recataloged.                                                                                                    |

# AUTOTBL

### **Storage Table**

The storage table contains the address for storage areas for modules IDCIO01, IDCIO05, IDCSA02, IDCSA06, IDCSA07, IDCSA08, IDCSA09, IDCSA10, and IDCTP01. The modules almost always use the same storage instead of getting and freeing storage each time the module gets control.

| Created by | Modified by        | Used by            | Size |  |
|------------|--------------------|--------------------|------|--|
| IDCSA01    | IDCSA02<br>IDCSA03 | IDCSA02<br>IDCSA03 | 108  |  |

| Offset     | Bytes and<br>Bit Pattern | Field Name | Description:<br>Content, Meaning, Use                                                                                                    |
|------------|--------------------------|------------|----------------------------------------------------------------------------------------------------|
| 0(0)       | 108                      | AUTOARAY   | There are nine sets of the following four fields. One set for each module IDCIO01, IDCIO05, IDCSA02, IDCSA06, IDCSA07, IDCSA08, IDCSA09, IDCSA10, and IDCTP01.        |
| Each set c | ontains the follow       | ving:      |                                                                                                    |
|            | 4                        | AREAID     | Four-byte CSECT identification for the module using this set of 12 bytes. The field contains 'IO01', 'IO05', 'SA02', 'SA06' 'SA07', 'SA08', 'SA09', 'SA10', or 'TP01' |
|            | 2                        | STATUS     | Indicator of the number of storage areas being used for this module. The field contains:                                                                              |
|            |                          |            | 0 No storage being used.                                                                                                    |
|            |                          |            | 1 Only the storage area addressed in PTR1 is being used.                                                                                                    |
|            |                          |            | >1 The number is a count of storage areas in use for this module. There are more storage areas than are addressed in PTR1.                                            |
|            | 2                        | ASIZE      | Number of bytes the module uses.                                                                                                    |
|            | 4                        | PTR 1      | Address of the first storage area for this module.                                                                                                    |

# SELAGL

### Selecting a DDname Argument List

The SELAGL is passed when a UMSSUNIT macro is issued with a SELECTDD request. It defines a request to select a DD statement and UCB that can be used for the volume if the volume is already mounted.

| Created by      | Modified by | Used by | Size |
|-----------------|-------------|---------|------|
| Calling routine | IDCSA06     | IDCSA06 | 23   |

| Offset | Bytes and<br>Bit Pattern | Field Name | Description:<br>Content, Meaning, Use                                                                                                    |
|--------|--------------------------|------------|----------------------------------------------------------------------------------------------------|
| 0(0)   | 8                        | SELHEAD    | Set by IDCSA06 with 'SELECTDD'.                                                                                                    |
| 8(8)   | 4                        | SELUCBP    | Address of the 4-byte area, provided by the caller, in which IDCSA06 returns the address of the UCB associated with the specified volume.        |
| 12(C)  | 4                        | SELDDNP    | Address of an 8-byte area provided by the caller in which IDCSA06 will return the name of the DD statement that was used in mounting the volume. |
| 16(10) | 6                        | SELVOL     | Volume serial number of the volume used in the DD selection search. This volume serial number is passed by the caller.                           |
| 22(16) | 1                        | SELFLAGS   | Option flags                                                                                                    |

# SSCTARGL

### Subsystem Control Argument List

The SSCTARGL is passed to IDCSS04 whenever a SETCACHE or BINDDATA command is issued.

| Created by         | Modified by | Used by | Size |
|--------------------|-------------|---------|------|
| IDCBD01<br>IDCSC01 | IDCSS04     | IDCSS04 | 26   |

| Offset | Bytes and<br>Bit Pattern        | Field Name                                                                  | Description:<br>Content, Meaning, Use                                                                                                    |
|--------|---------------------------------|-----------------------------------------------------------------------------|----------------------------------------------------------------------------------------------------|
| 0(0)   | 8                               | SSCTHEAD                                                                    | Set with SSCTARGL by IDCSS04.                                                                                                    |
| 8(8)   | 4                               | SSCTADDN                                                                    | Address of the ddname, or zero if no ddname is specified.                                                                                                    |
| 12(C)  | 4                               | SSCTAVOL                                                                    | Address of the volume serial number, or zero if no volume is specified.                                                                                                    |
| 16(10) | 1                               | SSCTOPTN                                                                    | Flags:                                                                                                    |
|        | 1<br>.1<br>1<br>1<br>1<br>1<br> | SSCTBSET<br>SSCTVSET<br>SSCTON<br>SSCTOF<br>SSCTCCHH<br>SSCTDEV<br>SSCTSSYS | Indicates that bind or unbind is requested.<br>Indicates that caching is to be enabled or disabled.<br>Establish caching or high performance area.<br>Terminate high performance area or caching.<br>Bind or unbind using cchh limits.<br>Terminate high performance area for device.<br>Subsystem option.<br>Reserved. |
| 17(11) | 4                               | SSCTLCCHH                                                                   | Lower storage cchh limit.                                                                                                    |
| 21(15) | 4                               | SSCTHCCHH                                                                   | Higher storage cchh limit.                                                                                                    |

# SSGARGL

## Subsystem Get Argument List

The SSGARGL is passed whenever a LISTDATA command is issued.

| Created by | Modified by | Used by | Size |
|------------|-------------|---------|------|
| IDCLA01    | IDCSS01     | IDCSS01 | 32   |

| Offset        | Bytes and<br>Bit Pattern     | Field Name                                               | Description:<br>Content, Meaning, Use                                                                                                    |
|---------------|------------------------------|----------------------------------------------------------|----------------------------------------------------------------------------------------------------|
| 0(0)          | 8                            | SSGHEAD                                                  | Set with SSGARGL by IDCSS01.                                                                                                    |
| 8(8)          | 4                            | SSGADDN                                                  | Address of the ddname, or zero if no ddname is specified.                                                                                                    |
| 12(C)         | 4                            | SSGAVOL                                                  | Address of the volume serial number, or zero if no volume is specified.                                                                                                    |
| 16(10)        | 4                            | SSGUNIT                                                  | Unit type.                                                                                                    |
| 20(14)        | 4                            | SSGOLN                                                   | Length of the buffer storage.                                                                                                    |
| 24(18)        | 4                            | SSGOADR                                                  | Address of the buffer area.                                                                                                    |
| 28(1C)        | 1                            | SSGOPT                                                   | Options byte.                                                                                                    |
|               | 1<br>.1<br>xx<br>1<br>1<br>x | SSGRPD<br>SSGRSS<br>*<br>SSGALL<br>SSG1SS<br>SSGDEV<br>* | Request to sense subsystem counts.<br>Request to sense subsystem status.<br>Reserved.<br>Read for all subsystems.<br>Read for specified subsystem.<br>Read for specified device.<br>Reserved. |
| <b>29(1D)</b> | 3                            | •                                                        | Reserved.                                                                                                    |

# **SSWKAREA**

## Subsystem Work Area

The subsystem work area is used to build channel command words and is passed to IDCSS02 to find UCBs associated with the request.

| Created by         | Modified by | Used by | Size |
|--------------------|-------------|---------|------|
| IDCSS01<br>IDCSS04 | IDCSS02     | IDCSS02 | 476  |

| Offset     | Bytes and<br>Bit Pattern | Field Name                          | Description:<br>Content, Meaning, Use                                                                        |
|------------|--------------------------|-------------------------------------|----------------------------------------------------------------------------------------------------|
| 0(0)       | 8                        | SSWKCCW                             | The channel command word is built in this field.                                                             |
| 8(8)       | 6                        | SSWKVOLA                            | Volume serial number argument for IDCSS02.                                                                   |
| 14(E)      | 1                        | SSWKOPTN                            | Option byte.                                                                                                 |
|            | 1<br>.1<br>1             | SSWKALL<br>SSWKSYSS<br>SSWKDEV<br>* | All like subsystem requests.<br>All UCBs for specified subsystem.<br>Only UCBs for this device.<br>Reserved. |
| 15(F)      | 1                        | •                                   | Reserved.                                                                                                    |
| 16(10)     | 4                        | SSWKDEVT                            | Device type in subsystem.                                                                                    |
| 20(14)     | 4                        | SSWKNEXT                            | Pointer to next volume list if one exists.                                                                   |
| 24(18)     | 448                      | SSWKDATA                            | Volume, UCB, and unit address list.                                                                          |
| 472(1D8)   | ) 4                      | SSWKFFFF                            | End of list delimiter.                                                                                       |
| Informatio | on about each vol        | ume entry:                          |                                                                                                    |
| 0(0)       | 6                        | SSWKVOL                             | Volume serial number for the device.                                                                         |
| 6(6)       | 2                        | •                                   | Reserved.                                                                                                    |
| 8(8)       | 4                        | SSWKUCB1                            | First UCB entry.                                                                                             |
| 12(C)      | 4                        | SSWKUCB2                            | Second UCB entry.                                                                                            |

# SAHIST

## System Adapter Historical Area

The system adapter's historical area is pointed to by the field GDTSAH. It contains information that is shared between system adapter modules.

| Created by Modified by |                               | Used by                                             | Size |  |
|------------------------|-------------------------------|-----------------------------------------------------|------|--|
| IDCSA01                | IDCSA02<br>IDCSA03<br>IDCSA10 | IDCIO05<br>IDCSA02<br>IDCSA03<br>IDCSA06<br>IDCSA10 | 20   |  |

| Offset | Bytes and<br>Bit Pattern | Field Name | Description:<br>Content, Meaning, Use      |
|--------|--------------------------|------------|--------------------------------------------|
| 0(0)   | 4                        | GPFIRST    | First UGPOOL storage area pointer.         |
| 4(4)   | 4                        | GPLAST     | Last UGPOOL storage area pointer.          |
| 8(8)   | 4                        | AUTOPTR    | Address of AUTOTBL.                        |
| 12(C)  | 4                        | SAHSTA     | Address of ESTAE argument list (STAEPARM). |
| 16(10) | 4                        | LLBLKPTR   | pointer to first load list block.          |

# **TEST Option Data Area**

The TEST option data area is used to gather debugging information requested by a PARM command with TRACE, AREAS, or FULL options. The TEST options data area is three tables. The first table, TESTDATA, is present if any PARM command with TRACE, AREAS, or FULL has been executed. The address of TESTDATA is in GDTDBH.

The second table, AREADATA, exists if a PARM command with an AREAS option has been executed. If AREADATA exists, it immediately follows TESTDATA.

The third table, FULLDATA, exists if a PARM command with a FULL option has been executed. If FULLDATA exists, it immediately follows AREADATA, or if AREADATA does not exist, FULLDATA immediately follows TESTDATA.

| Created by | Modified by        | Used by            | Size     |
|------------|--------------------|--------------------|----------|
| IDCPM01    | IDCPM01<br>IDCDB01 | IDCPM01<br>IDCDB01 | Variable |

| Offset    | Bytes and<br>Bit Pattern | Field Name               | Description:<br>Content, Meaning, Use                                                                                                    |  |  |
|-----------|--------------------------|--------------------------|----------------------------------------------------------------------------------------------------|--|--|
| TESTAREA: |                          |                          |                                                                                                    |  |  |
| 0(0)      | 4                        | AREAPTR                  | Address of area's identifier table, AREADATA. Zero indicates the table does not exist.                                                                                                   |  |  |
| 4(4)      | 4                        | FULLPTR                  | Address of full dump table FULLDATA. Zero indicates the table does not exist.                                                                                                    |  |  |
| 8(8)      | 2                        | SNAPID                   | Number of last full region dump.                                                                                                    |  |  |
| 10(A)     | 2                        | TESTRACE                 | A nonzero value means print the trace tables each time a<br>UDUMP macro is issued. A zero value means print the trace<br>tables only for modules specified in AREAS and FULL<br>options. |  |  |
| AREADATA  | <b>\:</b>                |                          |                                                                                                    |  |  |
| 0(0)      | 4                        | AREAINDX                 | Number, <i>j</i> , of entries in area's identification array. One entry exists for each area identifier specified in the PARM command.                                                   |  |  |
| 4(4)      | 2×j                      | <b>AREADUMP</b> <i>j</i> | Area's identifier array containing <i>j</i> entries.                                                                                                    |  |  |

Each entry contains the following:

| Offset       | Bytes and<br>Bit Pattern | Field Name | Description:<br>Content, Meaning, Use                                                                                                    |  |  |
|--------------|--------------------------|------------|----------------------------------------------------------------------------------------------------|--|--|
|              | 2                        | AREANAME   | Two-character module identifier where information is gathered. If there is an odd number of area names, 2 bytes are added to the end of the array. |  |  |
| FULLDATA:    |                          |            |                                                                                                    |  |  |
| 0(0)         | 4                        | FULLINDX   | Number, $k$ , of entries in full region dump array. One entry exists for each full dump.                                                           |  |  |
| 4(4)         | 2×k                      | FULLDUMPk  | Full region dump array containing k entries.                                                                                                    |  |  |
| Each entry c | ontains the follow       | ving:      |                                                                                                    |  |  |
|              | 4                        | FDUMPID    | 4-character module identifier where dump is taken.                                                                                                 |  |  |
|              | 2                        |            | Number of the pass through the dump point when dumping is to begin—between 1 and 32767.                                                            |  |  |
|              | 2                        | FDUMPCNT   | Number of dumps to take—between 1 and 32767.                                                                                                    |  |  |
|              | 2                        | REALBEG    | Current number of passes through this dump point.                                                                                                  |  |  |

..2 REALCNT Number of dumps already taken at this dump point.

# **Text Structures**

Text structures are load modules that contain text (messages and static text items) and format information to use while preparing printed output. This information can be default page dimensions or layout, message text, headings for listings, and similar directions that are used by the text processor. There are 24 text structure modules, as named in the following table along with the function associated with each. Some FSRs use text structures from other FSRs.

**IDCTSALO ALTER** IDCTSBIO BUILDINDEX IDCTSBD0 BINDDATA IDCTSCC0 CNVTCAT IDCTSCK0 CHKLIST **IDCTSDAO DIAGNOSE** IDCTSDE0 DEFINE IDCTSDL0 DELETE **IDCTSEX0** Executive IDCTSIO0 I/O Adapter **IDCTSLAO LISTDATA** IDCTSLC0 LISTCAT IDCTSLC1 LISTCAT (messages) IDCTSLR0 LISTCRA IDCTSLR1 LISTCRA(messages) IDCTSMP0 IMPORT/IMPORTRA IDCTSPR0 PRINT/REPRO IDCTSRC0 EXPORTRA IDCTSRIO Reader/Interpreter for batched jobs IDCTSRI1 Reader/Interpreter for interactive jobs IDCTSRSO RESETCAT **IDCTSSCO SETCACHE** IDCTSTP0 Text Processor(print chains) IDCTSTP1 Text Processor(messages) IDCTSTP6 Text Processor(UERROR messages) IDCTSUV0 Universal(any module) IDCTSXPO EXPORT

A text structure consists of an index and text entries. The index is simply a list of halfword displacements from the beginning of the text structure to the beginning of the text entry being indexed. The text structure identification number is used as the index number. A halfword count of the number of entries precedes the index.

*Note:* An index entry of -1 indicates that the corresponding text entry is nonexistent.

All text entries contain heading fields and one of the following:

- A format list as described under FMTLIST immediately followed by any static text such as messages referenced by the format list.
- A print control argument list as described under PCARG immediately followed by any static text such as title lines and translate tables referenced by the print control argument list.
- Character code tables which support the GRAPHICS parameter of the PARM command.

| Created by   | Modified by | Used by           | Size     |
|--------------|-------------|-------------------|----------|
| IBM-Supplied | None        | DCTP01<br>IDCTP05 | Variable |

| Offset | Bytes and<br>Bit Pattern | Field Name | Description:<br>Content, Meaning, Use |
|--------|--------------------------|------------|---------------------------------------|
| 0(0)   | 2                        | INDEX      | Number, n, of entries in this index.  |
| 2(2)   | $2 \times n$             | INDEXn     | Offset to the appropriate text entry. |

## **Text Entry**

The following description shows only the header fields of each text entry. For the remainder of the description, see FMTLIST or PCARG. The text entry begins at offset  $2 \times n + 2$  from the beginning of the Text Structure module.

| Offset | Bytes and<br>Bit Pattern | Field Name | Description:<br>Content, Meaning, Use                                                                                                    |
|--------|--------------------------|------------|----------------------------------------------------------------------------------------------------|
| 0(0)   | 2                        | ТХТ        | Length in bytes of the text entry that follows (not including these header fields).                                                      |
| 2(2)   | 1                        | FLG        | Flag byte:                                                                                                    |
|        | 1<br>.1<br>1<br>1<br>1   |            | Message entry.<br>Header entry.<br>Secondary message entry.<br>Do not transmit this entry to a TSO terminal.<br>Secondary message entry. |
| 3(3)   | 1                        | •          | Reserved.                                                                                                    |

The following two fields only exist if this is a text entry for a header line:

| 4(4) | 2 | HDLI | The number of printable header lines.                                                                           |
|------|---|------|----------------------------------------------------------------------------------------------------|
| 6(6) | 2 | HDSP | The number of page lines occupied by header lines, intervening blank lines, and the first line of printed data. |

# **UCRYPT Parameter List—CRYPTAGL**

The CRYPTAGL defines a request to encipher or decipher data. The address of the CRYPTAGL ispassed as a parameter to the I/O adapter from any routine that requires the encipher/decipher function.

| Created by | Modified by | Used by | Size |
|------------|-------------|---------|------|
| IDCRP01    | IDCIO01     | IDCIO01 | 148  |

| Offset | Bytes and<br>Bit Pattern | Field Name | Description:<br>Content, Meaning, Use |
|--------|--------------------------|------------|---------------------------------------|
| 0(0)   | 2                        | CRPLEN     | Length of CRYPTAGL.                   |
| 2(2)   | 2                        | •          | Reserved.                             |
| 4(4)   | 4                        | CRPIOCSI   | Input IOCS pointer.                   |
| 8(8)   | 4                        | CRPIOCSO   | Output IOCS pointer.                  |
| 12(C)  | 8                        | CRPDK      | Data Key.                             |
| 20(14) | 8                        | CRPEMDK    | Data key enciphered under master key. |
| 28(IC) | 8                        | CRPEDK     | Data key enciphered under file key.   |
| 36(24) | 8                        | CRPFK      | File keyname.                         |
| 44(2C) | 8                        | CRPSTEK    | Keyname to be stored in header.       |
| 52(34) | 8                        | CRPSEED    | Seed.                                 |
| 60(3C) | 8                        | CRPPRN     | Pseudo random number.                 |
| 68(44) | 4                        | CRPWA      | Work area pointer.                    |
| 72(48) | 4                        | CRPBF      | Cipher buffer pointer.                |
| 76(4C) | 4                        | CRPCRRN    | Current RRN.                          |
| 80(50) | 4                        | CRPTRLN    | Total record length.                  |
| 84(54) | 4                        | CRPCBFP    | Current cipher buffer position.       |
| 88(58) | 4                        | CRPLA      | Cipher length array pointer.          |

| Offset  | Bytes and<br>Bit Pattern | Field Name | Description:<br>Content, Meaning, Use                                        |
|---------|--------------------------|------------|------------------------------------------------------------------------------|
| 92(5C)  | 4                        | CRPRNA     | Cipher relative number array pointer.                                        |
| 96(60)  | 4                        | CRPPLID    | Pool id for UGPOOLs.                                                         |
| 100(64) | 4                        | CRPUSD     | User data pointer.                                                           |
| 104(68) | 4                        | CRPSHPL    | SHIP list pointer.                                                           |
| 108(6C) | 4                        | CRPCLRD    | Clear data pointer.                                                          |
| 112(70) | 4                        | CRPENCD    | Enciphered data pointer.                                                     |
| 116(74) | 4                        | CRPCHN     | Chaining value pointer.                                                      |
| 120(78) | 4                        | CRPDATL    | Length of data to be enciphered/deciphered.                                  |
| 124(7C) | 2                        | CRPIOER    | I/O error counter.                                                           |
| 126(7E) | 1                        | CRPFLG1    | Flags.                                                                       |
|         | 1<br>0                   | CRPENCPH   | Encipher.<br>Decipher.                                                       |
|         | .1<br>.0                 | CRPSYSK    | System key management.<br>Private key management.                            |
|         | 1<br>0                   | CRPHDR     | Read/write header.<br>Encipher/decipher data.                                |
|         | 1<br>0                   | CRPINT     | INTERNAL system file key.<br>EXTERNAL system file key.                       |
|         | 1                        | CRPWRBF    | Write buffer.                                                                |
|         | 1                        | CRPESHP    | Encipher under ship key.                                                     |
| 127(7F) | 1                        | CRPFLG2    |                                                                              |
|         | 1                        | CRPRRDS    | Enciphered RRDS.                                                             |
|         | .1                       | CRPSTFKN   | Store file keyname in header.                                                |
|         | 1                        | CRPSTEDK   | Store data key enciphered under file key in header.                          |
|         | 1<br>0                   | CRPSPDK    | User-supplied data key.<br>Generate data key.                                |
|         | 1                        | CRPSPKN    | User-supplied file keyname.                                                  |
|         | 0                        |            | Obtain file keyname from header.                                             |
|         |                          | CRPSPEDK   | User-supplied data key enciphered                                            |
|         | 0                        |            | under file key.<br>Obtain data key enciphered under<br>file key from header. |

| Offset  | Bytes and<br>Bit Pattern | Field Name                                   | Description:<br>Content, Meaning, Use                                 |
|---------|--------------------------|----------------------------------------------|-----------------------------------------------------------------------|
| 128(80) | 1                        | CPRFLG3                                      | Flags.                                                                |
|         | 1<br>.1<br>1<br>1        | CRPMACGK<br>CRPMACRK<br>CRPMACEM<br>CRPMACCP | GENKEY request.<br>RETKEY request.<br>EMK request.<br>CIPHER request. |
| 129(81) | 1                        | CRPMACRC                                     | Return code from request.                                             |
| 130(82) | 1                        | CRPCBN                                       | Cipher block number.                                                  |
| 131(83) | 1                        | CRPCRN                                       | Current record number.                                                |
| 132(84) | 16                       | •                                            | Reserved.                                                             |

## **UGPOOL** Area

When the UGPOOL Umacro is used, an area of storage is allocated to the user and this UGPOOL area is linked into a chain with other areas allocated by UGPOOL. Each such area is preceded by the first 16 bytes, as shown here.

For a page boundary request, the user's allocated area is not preceded by a UGPOOL area. A 24-byte UGPOOL area is linked into the chain and it points to the user's page boundary area.

| Created by | Modified by | Used by | Size |
|------------|-------------|---------|------|
| IDCSA02    | None        | IDCSA02 | 24   |

| Offset | Bytes and<br>Bit Pattern | Field Name | Description:<br>Content, Meaning, Use                                           |
|--------|--------------------------|------------|---------------------------------------------------------------------------------|
| 0(0)   | 4                        | GPFORWRD   | Address of next UGPOOL area.                                                    |
| 4(4)   | 4                        | GPBACK     | Address of last UGPOOL area.                                                    |
| 8(8)   | 4                        | GPLEN      | Number of bytes requested plus 16. (For a page boundary request GPLEN = $24$ .) |
| 12(C)  | 4                        | GPID       | Area identification code.                                                       |
| 16(10) | 4                        | GPADRPG    | Address of area on a page boundary.                                             |
| 20(14) | 4                        | GPLENPG    | Length of area on a page boundary.                                              |

# **UGSPACE** Area

When the UGSPACE Umacro is used, an area of storage is allocated for the user of the Umacro. Each such area is preceded by 8 bytes of control information, as shown here.

| Created by | Modified by | Used by | Size |
|------------|-------------|---------|------|
| IDCSA02    | None        | IDCSA02 | 8    |

| Offset | Bytes and<br>Bit Pattern | Field Name | Description:<br>Content, Meaning, Use                                      |
|--------|--------------------------|------------|----------------------------------------------------------------------------|
| 0(0)   | 4                        | GSLEN      | Number of bytes requested plus 8.                                          |
| 4(4)   | 4                        | GSID       | ' β β' in first 3 bytes for UGSPACE area. The last byte is the subpool-ID. |

# **UIOINFO Option Byte and Return Area**

The UIOINFO option byte tells IDCIO02 the information desired by the caller who issues a UIOINFO macro.

| Created by      | Modified by | Used by | Size |
|-----------------|-------------|---------|------|
| Calling routine | None        | IDCIO02 | 1    |

#### **UIOINFO Option Byte Description**

| Offset | Bytes and<br>Bit Pattern | Field Name | <b>Description:</b><br>Content, Meaning, Use    |
|--------|--------------------------|------------|-------------------------------------------------|
| 0(0)   | 1                        | IOINFOPT   | Option byte:                                    |
|        | 1                        | IOINFDVT   | Return 8-byte device type.                      |
|        | .1                       | IOINFVOL   | Return up to five 6-byte volume serial numbers. |
|        | 1                        | IOINFDSN   | Return 44-byte data set name.                   |
|        | 1                        | IOINFSUP   | Suppress error message.                         |
|        | 1                        | IOINFTMS   | Return time stamp from the Format 4 DSCB.       |
|        | 1                        | IOINFLUB   | Not used in MVS/XA.                             |

### **UIOINFO Return Area Description**

| Offset | Bytes and<br>Bit Pattern | Field Name | Description:<br>Content, Meaning, Use |                                                 |
|--------|--------------------------|------------|---------------------------------------|-------------------------------------------------|
| 0(0)   | 4                        |            | Header.                               |                                                 |
|        |                          |            | Bytes                                 | :                                               |
|        |                          |            | 0-1                                   | Length of entire area(including header).        |
|        |                          |            | 2-3                                   | Length of all data returned (including header). |

### Contains Restricted Materials of IBM Licensed Materials — Property of IBM

Data returned for each type of information requested is placed consecutively in the work area. The format for the different types of information is shown below:

| Offset | Bytes and<br>Bit Pattern | Field Name | Descrip<br>Conten | ption:<br>nt, Meaning, Use       |
|--------|--------------------------|------------|-------------------|----------------------------------|
|        | 48                       |            | Data s            | et name.                         |
|        |                          |            | Bytes:            |                                  |
|        |                          |            | 0-1               | Identifier-X'0001'.              |
|        |                          |            | 2-3               | Length of data returned.         |
|        |                          |            | 4-47              | Data set name.                   |
|        | n                        |            | Volum             | e serial number list (variable). |
|        |                          |            | Bytes:            |                                  |
|        |                          |            | 0-1               | Identifier—X'0002'               |
|        |                          |            | 2-3               | Length of data returned.         |
|        |                          |            | 4-9               | First volume serial number.      |
|        |                          |            | ••                |                                  |
|        |                          |            | ••                |                                  |
|        |                          |            | n+1-              | n+6 Last volume serial number.   |
|        | 12                       |            | Device            | e type.                          |
|        |                          |            | Bytes:            | :                                |
|        |                          |            | 0-1               | Identifier—X'0003'.              |
|        |                          |            | 2-3               | Length of data returned.         |
|        |                          |            | 4-7               | Device type code.                |
|        |                          |            | 8-11              | Maximum block size for device.   |

## Time stamp.

Bytes:

- 0-1 Identifier-X'0004'.
- 2-3 Length of data returned.
- 4-11 New time stamp.
- 12-19 Old time stamp.

20

.

# UCTAGL

## **UNCATALOG Argument List**

The UCTAGL is passed when a UUNCATLG macro is issued. It defines a request to uncatalog and scratch a non-VSAM data set.

| Created by      | Modified by | Used by | Size |
|-----------------|-------------|---------|------|
| Calling routine | IDCSA07     | IDCSA07 | 69   |

| Offset | Bytes and<br>Bit Pattern | Field Name | Description:<br>Content, Meaning, Use                                                         |
|--------|--------------------------|------------|-----------------------------------------------------------------------------------------------|
| 0(0)   | 8                        | UCTHEAD    | Initialized with 'UCTAGL' by UUNCATLG.                                                        |
| 8(8)   | 44                       | UCTDSN     | Data set name of non-VSAM data set to be uncataloged and scratched.                           |
| 52(34) | 4                        | UCTACBP    | Pointer to catalog ACB.                                                                       |
| 56(38) | 4                        | UCTVOLP    | Pointer to list of volume serial numbers.                                                     |
| 60(3C) | 8                        | UCTDD      | ddname of volume on which data set resides.                                                   |
| 68(44) | 1                        | UCTFLAGS   | UUNCATLG option flags                                                                         |
|        | 1                        | UCTVSCAT   | Data set can be uncataloged with a VSAM catalog management request. (This bit is always set.) |

# **Unit Table**

The unit table is passed by a module that issues a USYSINFO Umacro. IDCSA08 returns in it the information for a unit from the system control blocks.

| Created by      | Modified by | Used by         | Size |
|-----------------|-------------|-----------------|------|
| Calling routine | IDCSA08     | Calling routine | 11   |
|                 |             | routine         |      |

| Offset | Bytes and<br>Bit Pattern | Field Name                       | Description:<br>Content, Meaning, Use                                               |
|--------|--------------------------|----------------------------------|-------------------------------------------------------------------------------------|
| 0(0)   | 4                        | UNITUCB                          | Address of the UCB.                                                                 |
| 4(4)   | 2                        | UNITADR                          | Channel and unit address:                                                           |
|        | 1<br>1                   | UNITCHA<br>UNITUA                | Channel address.<br>Unit address.                                                   |
| 6(6)   | 1                        | UNITSTAT                         | Status of the unit:                                                                 |
|        | 1<br>.1<br>1             | UNITISHR<br>UNITXSHR<br>UNITUSHR | Sharable within the system.<br>Sharable across systems.<br>Sharable in update mode. |
| 7(7)   | 4                        | UNITVTOC                         | Address of the VTOC-TTR0.                                                           |

# **UREST Arguments**

Any combination of the following structures can be passed to UREST as arguments. The UREST macro changes default items in the print control table. The structures determine which items UREST will change.

| Created by   | Modified by | Used by | Size     |
|--------------|-------------|---------|----------|
| All routines | None        | IDCTP01 | Variable |

#### **PCRST—Change Subtitle Lines**

| Offset | Bytes and<br>Bit Pattern | Field Name | Description:<br>Content, Meaning, Use                                                                                                    |
|--------|--------------------------|------------|----------------------------------------------------------------------------------------------------|
| 0(0)   | 2                        | PCRSST     | Structure identifier; contains 'ST'.                                                                                                    |
| 2(2)   | 2                        | PCRSTLC    | Number of subtitle lines provided. The maximum is three.                                                                                                    |
| 4(4)   | 4                        | PCRSTLP    | Address of from one to three contiguous, fully formatted subtitle lines. The number of bytes in each line is the line width plus one for the spacing character. The spacing character is first in each line and must be $1, 2, 0$ or $3$ . |

#### PCRLWS—Change Line Width

| Offset | Bytes and<br>Bit Pattern | Field Name | Description:<br>Content, Meaning, Use |
|--------|--------------------------|------------|---------------------------------------|
| 0(0)   | 2                        | PCRLWT     | Structure identifier; contains 'LW'.  |
| 2(2)   | 2                        | PCRLW      | New line width in decimal.            |

### PCRPDS—Change Page Depth

| Offset | Bytes and<br>Bit Pattern | Field Name | Description:<br>Content, Meaning, Use |
|--------|--------------------------|------------|---------------------------------------|
| 0(0)   | 2                        | PCRPDT     | Structure identifier; contains 'PD'.  |
| 2(2)   | 2                        | PCRPD      | New page depth in decimal.            |

#### **PCRFTS**—Change Footing Lines

| Offset | Bytes and<br>Bit Pattern | Field Name | Description:<br>Content, Meaning, Use                                                                                                    |
|--------|--------------------------|------------|----------------------------------------------------------------------------------------------------|
| 0(0)   | 2                        | PCRFT      | Structure identifier; contains 'FT'.                                                                                                    |
| 2(2)   | 2                        | PCRFLC     | Number of footing lines provided. The maximum is three.                                                                                                    |
| 4(4)   | 4                        | PCRFLP     | Address of from one to three contiguous, fully formatted footing lines. The number of bytes in each line is the line width plus one for the spacing character. The spacing character is first in each line and must be $0, 1, 2, 0$ or $3$ . |

### PCRDSCS—Change Default Spacing Character

| Offset | Bytes and<br>Bit Pattern | Field Name | Description:<br>Content, Meaning, Use                          |
|--------|--------------------------|------------|----------------------------------------------------------------|
| 0(0)   | 2                        | PCRDSCT    | Structure identifier; contains 'SC'.                           |
| 2(2)   | 1                        | PCRDSC     | New default space character. Must be the character 1, 2, or 3. |

### PCRPCS—Change Translate Table

| Offset | Bytes and<br>Bit Pattern | Field Name | Description:<br>Content, Meaning, Use                                                                                                    |
|--------|--------------------------|------------|----------------------------------------------------------------------------------------------------|
| 0(0)   | 2                        | PCRPCT     | Structure identifier; contains 'PC'.                                                                                                    |
| 2(2)   | 2                        | PCRPCC     | If the request is for a print chain provided by access method<br>services, this field contains the characters for the print chain<br>identification as in the GRAPHICS parameter of the PARM<br>command. Otherwise, it contains zero. |
| 4(4)   | 4                        | PCRPCP     | Address of a load module name. The load module consists solely<br>of a 256-byte translate table. If the request is for a standard<br>print chain, this field contains zero.                                                           |

PCRINP-Change Initial Page Number

| Offset | Bytes and<br>Bit Pattern | Field Name | Description:<br>Content, Meaning, Use                                                                                                    |
|--------|--------------------------|------------|----------------------------------------------------------------------------------------------------|
| 0(0)   | 2                        | PCRPNT     | Structure identifier; contains 'PN'.                                                                                                    |
| 2(2)   | 2                        | *          | Reserved.                                                                                                    |
| 4(4)   | 4                        | PCRPNP     | Address of page number field. The first 2 bytes of the page<br>number field contain the number (from 1 to 4 in binary) of<br>following bytes that contain the page number. The page number<br>is 1 to 4 bytes in EBCDIC. |

-

1

# **USCRATCH Volume List**

The USCRATCH volume list is passed by the caller who issues a USCRATCH Umacro to tell IDCSA08 what data sets to delete.

| Created by      | Modified by | Used by | Size     |
|-----------------|-------------|---------|----------|
| Calling routine | None        | IDCSA08 | Variable |

| Offset               | Bytes and<br>Bit Pattern | Field Name | Description:<br>Content, Meaning, Use                                                               |  |  |
|----------------------|--------------------------|------------|----------------------------------------------------------------------------------------------------|--|--|
| 0(0)                 | 2                        | UVOLCNT    | The number of arrays that follow (each array identifies a volume<br>on which the data set resides). |  |  |
| Each entry contains: |                          |            |                                                                                                    |  |  |
|                      | 10× <i>n</i>             | UVOLENTn   | Volume identifier. The following fields are repeated n times, where $n = UVOLCNT$ .                 |  |  |
|                      | 4                        | UVOLDEV    | Device type.                                                                                        |  |  |
|                      | 6                        | UVOLVOL    | Volume serial number.                                                                               |  |  |

# VS1AGL

### **Volume VTOC Service Argument List**

The VS1AGL is passed whenever module IDCVS01 is called. It contains information needed for one of the following functions: Security Checking, Scratching the VTOC, Retrieving VTOC Fields, Updating VTOC Fields, and Recataloging a non-VSAM Data Set. The parameter list is described separately for each function.

| Created by      | Modified by | Used by | Size |
|-----------------|-------------|---------|------|
| Calling routine | IDCVS01     | IDCVS01 | 74   |

#### Security Checking

| Offset | Bytes and<br>Bit Pattern | Field Name | Description:<br>Content, Meaning, Use                                                                                                    |
|--------|--------------------------|------------|----------------------------------------------------------------------------------------------------|
| 0(0)   | 8                        | VS1HEAD    | Set with 'SECCHECK' by IDCVS01.                                                                                                    |
| 8(8)   | 4                        | VSUCBP     | If a RESERVE is requested, this field must contain the address<br>of a 4-byte area containing either zeros or the UCB address.<br>The VSFILEP field must contain the address of the DD<br>statement that IDCVS01 uses to obtain the UCB address.<br>IDCVS01 fills in the field if the request is successful. If a<br>RESERVE is not requested this field is ignored. |
| 12(C)  | 4                        | VSVOLP     | Address of a 6-byte volume serial number of the volume to be processed. The serial number must be the one known to the MSC.                                                                                                    |
| 16(10) | 4                        | VSFILEP    | Address of the 8-byte name of the DD statement to be used to open the VTOC.                                                                                                    |
| 20(14) | 4                        | VSIOP      | Upon return, this field contains the address of the IOCSTR for the VTOC data set.                                                                                                    |
| 24(18) | 4                        | VSNUMATP   | Ignored.                                                                                                    |
| 28(1C) | 4                        | VSNXTATP   | Ignored.                                                                                                    |

| Offset | Bytes and<br>Bit Pattern | Field Name           | Description:<br>Content, Meaning, Use                                                                                                    |
|--------|--------------------------|----------------------|----------------------------------------------------------------------------------------------------|
| 32(20) | 4                        | VSCATP               | Address of a 44-byte field containing the name of the VSAM catalog that owns the volume. If VSACBP is specified, this field is ignored. If the catalog name is unknown and VSMASTER is set, this field contains zeros.                                                                                                   |
| 36(24) | 4                        | VSACBP               | Address of the catalog ACB. If this field is specified the VSCATDDP field is ignored. If the ACB is unknown and VSMASTER is set this field must contain zeros.                                                                                                    |
| 40(28) | 4                        | VSCATDDP             | Address of the 8-byte name of the DD statement used to open<br>the VSAM catalog. If VSOPCAT is specified, this field contains<br>the address of a catalog DD field. That field contains the catalog<br>DD name or blanks if the catalog DD name is unknown.                                                              |
| 44(2C) | 4                        | VSPSWDP              | Address of the 8-byte VSAM catalog password. If VSMASTER is set and the password is not supplied this field is set to zero.                                                                                                    |
| 48(30) | 4                        | VSPFILEP             | Address of the list of file names used when prompting for<br>passwords. If VSREAD or VSWRITE are set and no file names<br>are specified this field contains zeros.                                                                                                    |
| 52(34) | 4                        | VSSERP               | Ignored.                                                                                                    |
| 56(38) | 4                        | VSDEVP               | Ignored.                                                                                                    |
| 60(3C) | 4                        | VSSECOPT             | Security checking options:                                                                                                    |
|        | 1<br>.1                  | VSNOVSAM<br>VSMASTER | Indicates that the volume cannot be owned by a VSAM volume.<br>Indicates that the master password of the owning VSAM catalog<br>will be verified, and if it fails, all VSAM data set master<br>passwords will be verified.                                                                                               |
|        | 1                        | VSNONONV             | Indicates that the volume must not contain any non-VSAM data sets.                                                                                                    |
|        | 1                        | VSREAD               | Indicates that the read password of each non-VSAM password protected data set will be verified.                                                                                                    |
|        | 1                        | VSWRITE              | Indicates that the write password of each non-VSAM password protected data set will be verified.                                                                                                    |
|        | 1                        | VSUCTEST             | Indicates that the VSUCAT flag be set upon return indicating<br>whether the volume contains a VSAM user catalog. This flag is<br>interrogated only if VSMASTER is set.                                                                                                    |
|        | 1.                       | VSOPCAT              | Indicates that the VSAMASTER is set.<br>Indicates that the VSAM catalog will be opened. If this flag is<br>set, VSCATDDP must contain the address of a field containing<br>either blanks or the name of the catalog DD. If IDCVS01<br>opened the catalog, the catalog DD name is returned in the field<br>set to blanks. |
|        | 1                        | VSUCMAST             | Indicates that the master password of the owning VSAM user catalog must be verified.                                                                                                    |

### Contains Restricted Materials of IBM Licensed Materials — Property of IBM

| Offset | Bytes and<br>Bit Pattern | Field Name | Description:<br>Content, Meaning, Use                                                                                                    |
|--------|--------------------------|------------|----------------------------------------------------------------------------------------------------|
| 64(40) | 4                        | VSODEVP    | Ignored.                                                                                                    |
| 68(44) | 1                        | VSSECOPT   | Ignored.                                                                                                    |
| 69(45) | .1                       | VSVTOPT    | Ignored.                                                                                                    |
| 70(46) | 1                        | VSCATOPT   | Ignored.                                                                                                    |
| 71(47) | 1                        | VSRETURN   | This field is set upon return only if security checking was successful.                                                                                                    |
|        | 1                        | VSVSAM     | This bit is set to 1 if the volume is owned by a VSAM catalog. It                                                                                                    |
|        | .1                       | VSUCAT     | is set to 0 if the volume is not owned by a VSAM catalog.<br>If VSUCTEST is set, this bit is set to 0 if the VSAM user catalog<br>is not on the volume. It is set to 1 if it is on the volume. |
| 72(48) | 1                        | VSMSG      | Message options:                                                                                                    |
|        | 1                        | VSFROMV    | Indicates that the words "FROM VOLUME" are put into any error message indicating the FROM volume is in error.                                                                                  |
|        | .1                       | VSTOV      | Indicates that the words "TO VOLUME" are put into any error<br>message indicating the TO volume is in error.                                                                                   |
| 73(49) | .1                       | VSRESOPT   | Reserve options:                                                                                                    |
|        | 1                        | VSRES      | Indicates that the volume is to be reserved prior to reading or updating the VTOC.                                                                                                    |
|        | .1                       | VSREAL     | Indicates that the RESERVE be done on a real volume. If this bit is off, the volume is virtual.                                                                                                |

### Scratching the VTOC

|        | Bytes and   |            | Description:                   |
|--------|-------------|------------|--------------------------------|
| Offset | Bit Pattern | Field Name | Content, Meaning, Use          |
| 0(0)   | 8           | VSHEAD     | Set with 'SCRVTOC' by IDCVS01. |
| 8(8)   | 4           | VSUCBP     | Same as Security Checking.     |
| 12(C)  | 4           | VSVOLP     | Same as Security Checking.     |
| 16(10) | 4           | VSFILEP    | Same as Security Checking.     |

| Offset | Bytes and<br>Bit Pattern | Field Name | Description:<br>Content, Meaning, Use                                                                                                    |
|--------|--------------------------|------------|----------------------------------------------------------------------------------------------------|
| 20(14) | 4                        | VSIOP      | Address of the IOCSTR for the VTOC data set. This field must<br>be specified if the VTOC is already open. If the VTOC is not<br>open it contains zeros. Upon return it contains zeros if it is not<br>opened and the IOCSTR address if it is opened. |
| 24(18) | 4                        | VSNUMATP   | Ignored.                                                                                                    |
| 28(1C) | 4                        | VSNXTATP   | Ignored.                                                                                                    |
| 32(20) | 4                        | VSCATP     | Ignored.                                                                                                    |
| 36(24) | 4                        | VSACBP     | Ignored.                                                                                                    |
| 40(28) | 4                        | VSCATDDP   | Ignored.                                                                                                    |
| 44(2C) | 4                        | VSPSWDP    | Ignored.                                                                                                    |
| 48(30) | 4                        | VSPFILEP   | Ignored.                                                                                                    |
| 52(34) | 4                        | VSSERP     | Ignored.                                                                                                    |
| 56(38) | 4                        | VSDEVP     | This field must contain the address of a 4-byte area containing<br>the device type of the volume whose VTOC is to be scratched.                                                                                                    |
| 60(3C) | 4                        | VSOSERP    | Ignored.                                                                                                    |
| 64(40) | 4                        | VSODEVP    | Ignored.                                                                                                    |
| 68(44) | 1                        | VSSECOPT   | Ignored.                                                                                                    |
| 69(45) | .1                       | VSVTOPT    | Ignored.                                                                                                    |
| 70(46) | 1                        | VSCATOPT   | Ignored.                                                                                                    |
| 71(47) | 1                        | VSRETURN   | Ignored.                                                                                                    |
| 72(48) | 1                        | VSMSG      | Same as Security Checking.                                                                                                    |
| 73(49) | .1                       | VSRESOPT   | Same as Security Checking.                                                                                                    |

.

#### **Retrieving VTOC Fields**

| Offset | Bytes and<br>Bit Pattern | Field Name         | Description:<br>Content, Meaning, Use                                                                                                    |
|--------|--------------------------|--------------------|----------------------------------------------------------------------------------------------------|
| 0(0)   | 8                        | VSHEAD             | Set with 'GETVTOC'' by IDCVS01.                                                                                                    |
| 8(8)   | 4                        | VSUCBP             | Same as Security Checking.                                                                                                    |
| 12(C)  | 4                        | VSVOLP             | Same as Security Checking.                                                                                                    |
| 16(10) | 4                        | VSFILEP            | Same as Security Checking.                                                                                                    |
| 20(14) | 4                        | VSIOP              | Same as Scratching the VTOC.                                                                                                    |
| 24(18) | 4                        | VSNUMATP           | If VSALTTRK is set, this field contains the address of a 2-byte fixed field, where the number of alternate tracks is returned by IDCVS01.                                                           |
| 28(1C) | 4                        | VSNXTATP           | If VSALTTRK is set, this field contains the address of a 4-byte fixed field, where the CCHH of the next alternate track is returned by IDCVS01.                                                     |
| 32(20) | 4                        | VSCATP             | Ignored.                                                                                                    |
| 36(24) | 4                        | VSACBP             | Ignored.                                                                                                    |
| 40(28) | 4                        | VSCATDDP           | Ignored.                                                                                                    |
| 44(2C) | 4                        | VSPSWDP            | Ignored.                                                                                                    |
| 48(30) | 4                        | VSPFILEP           | Ignored.                                                                                                    |
| 52(34) | 4                        | VSSERP             | Ignored.                                                                                                    |
| 56(38) | 4                        | VSDEVP             | Ignored.                                                                                                    |
| 60(3C) | 4                        | VSOSERP            | Ignored.                                                                                                    |
| 64(40) | 4                        | VSODEVP            | Ignored.                                                                                                    |
| 68(44) | 1                        | VSSECOPT           | Ignored.                                                                                                    |
| 69(45) | .1                       | VSVTOPT            | VTOC field options:                                                                                                    |
|        | 1<br>.1                  | VSTIME<br>VSALTTRK | Ignored.<br>Indicates that the number of alternate tracks and the address of<br>the next alternate track should be retrieved. VSNUMATP and<br>VSNXTATP must contain the address of the return area. |

.

| Offset | Bytes and<br>Bit Pattern | Field Name | Description:<br>Content, Meaning, Use                                                                                       |
|--------|--------------------------|------------|----------------------------------------------------------------------------------------------------|
|        | 1                        | VSVSFLAG   | Indicates that the VSAM ownership be returned. The VSVSAM bit in field VSRETURN is set by IDCVS01.                          |
| 70(46) | 1                        | VSCATOPT   | Ignored.                                                                                                    |
| 71(47) | 1                        | VSRETURN   | This field is modified if the function was successful and VSVSFLAG was set:                                                 |
|        | 1                        | VSVSAM     | This bit is set to 1 if the volume is owned by a VSAM catalog. It is set to 0 if the volume is not owned by a VSAM catalog. |
|        | .1                       | VSUCAT     | Ignored.                                                                                                    |
| 72(48) | 1                        | VSMSG      | Same as Security Checking.                                                                                                  |
| 73(49) | .1                       | VSRESOPT   | Same as Security Checking.                                                                                                  |

### **Updating VTOC Fields**

| Offset | Bytes and<br>Bit Pattern | Field Name | Description:<br>Content, Meaning, Use                                                                                                |
|--------|--------------------------|------------|----------------------------------------------------------------------------------------------------|
| 0(0)   | 8                        | VSHEAD     | Set with 'PUTVTOC'' by IDCVS01.                                                                                                    |
| 8(8)   | 4                        | VSUCBP     | Same as Security Checking.                                                                                                    |
| 12(C)  | 4                        | VSVOLP     | Same as Scratching the VTOC.                                                                                                    |
| 16(10) | 4                        | VSFILEP    | Same as Security Checking.                                                                                                    |
| 20(14) | 4                        | VSIOP      | Same as Scratching the VTOC.                                                                                                    |
| 24(18) | 4                        | VSNUMATP   | If VSALTTRK is set, this field contains the address of a 2-byte fixed field which contains the CCHH of the next alternate track.     |
| 28(1C) | 4                        | VSNXTATP   | If VSALTTRK is set, this field must contain the address of a 4-byte fixed field which contains the CCHH of the next alternate track. |
| 32(20) | 4                        | VSCATP     | Ignored.                                                                                                    |
| 36(24) | 4                        | VSACBP     | Ignored.                                                                                                    |
| 40(28) | 4                        | VSCATDDP   | Ignored.                                                                                                    |
| 44(2C) | 4                        | VSPSWDP    | Ignored.                                                                                                    |

## Contains Restricted Materials of IBM Licensed Materials — Property of IBM

| Offset | Bytes and<br>Bit Pattern | Field Name | Description:<br>Content, Meaning, Use                                                                                                    |
|--------|--------------------------|------------|----------------------------------------------------------------------------------------------------|
| 48(30) | 4                        | VSPFILEP   | Ignored.                                                                                                    |
| 52(34) | 4                        | VSSERP     | Ignored.                                                                                                    |
| 56(38) | 4                        | VSDEVP     | Ignored.                                                                                                    |
| 60(3C) | 4                        | VSOSERP    | Ignored.                                                                                                    |
| 64(40) | 4                        | VSODEVP    | Ignored.                                                                                                    |
| 68(44) | 1                        | VSSECOPT   | Ignored.                                                                                                    |
| 69(45) | .1                       | VSVTOPT    | VTOC field options:                                                                                                    |
|        | 1                        | VSTIME     | Indicates that the VSAM time stamp is updated with the current                                                                                                    |
|        | .1                       | VSALTTRK   | time of day.<br>Indicates that the number of alternate tracks and the address of<br>the next alternate track should be updated. VSNUMATP and<br>VSNXATP contain the address of the information. |
|        | 1                        | VSVSFLAG   | VSNAATF contain the address of the hitormation.                                                                                                    |
| 70(46) | 1                        | VSCATOPT   | Ignored.                                                                                                    |
| 71(47) | 1                        | VSRETURN   | Ignored.                                                                                                    |
| 72(48) | 1                        | VSMSG      | Same as Security Checking.                                                                                                    |
| 73(49) | .1                       | VSRESOPT   | Same as Security Checking.                                                                                                    |

## Recataloging a Non-VSAM Data Set

| Offset | Bytes and<br>Bit Pattern | Field Name | Description:<br>Content, Meaning, Use |
|--------|--------------------------|------------|---------------------------------------|
| 0(0)   | 8                        | VSHEAD     | Set with 'RECATLGB' by IDCVS01.       |
| 8(8)   | 4                        | VSUCBP     | Same as Security Checking.            |
| 12(C)  | 4                        | VSVOLP     | Same as Security Checking             |
| 16(10) | 4                        | VSFILEP    | Same as Security Checking.            |
| 20(14) | 4                        | VSIOP      | Same as Scratching the VTOC.          |

| Offset | Bytes and<br>Bit Pattern | Field Name | Description:<br>Content, Meaning, Use                                                                                                    |
|--------|--------------------------|------------|----------------------------------------------------------------------------------------------------|
| 24(18) | 4                        | VSNUMATP   | Ignored.                                                                                                    |
| 28(1C) | 4                        | VSNXTATP   | Ignored.                                                                                                    |
| 32(20) | 4                        | VSCATP     | Ignored                                                                                                    |
| 36(24) | 4                        | VSACBP     | Ignored.                                                                                                    |
| 40(28) | 4                        | VSCATDDP   | Ignored.                                                                                                    |
| 44(2C) | 4                        | VSPSWDP    | Ignored.                                                                                                    |
| 48(30) | 4                        | VSPFILEP   | Ignored.                                                                                                    |
| 52(34) | 4                        | VSSERP     | If the VSSERIAL bit is set, this field must contain the address of<br>a 6-byte 11 character field that contains the new volume serial<br>number. |
| 56(38) | 4                        | VSDEVP     | If VSDEVICE is set, this field must contain the address of the new 4-byte device code obtained from the UCBTYP field.                            |
| 60(3C) | 4                        | VSOSERP    | Contains the address of the current 6-byte volume serial number.                                                                                 |
| 64(40) | 4                        | VSODEVP    | Contains the address of the current 4-byte device code obtained from the UCBTYP field.                                                           |
| 68(44) | 1                        | VSSECOPT   | Ignored.                                                                                                    |
| 69(45) | .1                       | VSVTOPT    | Ignored.                                                                                                    |
| 70(46) | 1                        | VSCATOPT   | Recatalog options:                                                                                                    |
|        | 1                        | VSDEVICE   | Indicates that the device type is changed. If this bit is set,<br>VSDEVP must contain the address of the new device type.                        |
|        | .1                       | VSSERIAL   | Indicates that the serial number is changed. If this bit is set,<br>VSSERP must contain the address of the new serial number.                    |
|        | 1                        | VSLIST     | Indicates that the names of all data sets successfully recataloged be listed.                                                                    |
| 71(47) | 1                        | VSRETURN   | Ignored.                                                                                                    |
| 72(48) | 1                        | VSMSG      | Same as Security Checking.                                                                                                    |
| 73(49) | .1                       | VSRESOPT   | Same as Security Checking.                                                                                                    |

# VS2AGL

#### **Volume Label Service Argument List**

The VS2AGL argument list is passed whenever IDCVS02 is called. It contains information needed for one of the following functions:

- The INITVOL function defines a request to have a mass storage volume initialized for use by the operating system.
- The GETLABEL function defines a request to retrieve one or more of the following fields from the volume label: owner or volume serial number.
- The PUTLABEL function defines a request to update one of the following fields in the volume label: owner or volume serial number. The parameter list is described separately for each function.

| Created by      | Modified by | Used by | Size |
|-----------------|-------------|---------|------|
| Calling routine | IDCVS02     | IDCVS02 | 45   |

#### **Initializing Mass Storage Volumes**

| Offset | Bytes and<br>Bit Pattern | Field Name | Description:<br>Content, Meaning, Use                                                                                                    |
|--------|--------------------------|------------|----------------------------------------------------------------------------------------------------|
| 0(0)   | 8                        | VS2HEAD    | Set with 'INITVOLØ' by IDCVS02.                                                                                                    |
| 8(8)   | 4                        | VSUCBPTR   | Address of the UCB.                                                                                                    |
| 12(C)  | 4                        | VSVTOCSZ   | Number of tracks for the VTOC.                                                                                                    |
| 16(10) | 4                        | VSOWNPTR   | Address of the owner name to be placed in the volume label.                                                                                                    |
| 20(14) | <b>4</b> .               | VSVOLPTR   | Address of the volume serial number to be placed in the volume label.                                                                                                    |
| 24(18) | 4                        | VSIOBKPT   | Address of the area in which the I/O control block address is returned. If I/O control block address is nonzero when control is returned, the UEXCP (CLOSE) macro must be issued to close the DCB. The I/O control block address must be initialized to zero before a request. |
| 28(1C) | 1                        | VSLABOPT   | Ignored.                                                                                                    |
| 29(1D) | .6                       | VSVOLUME   | Ignored.                                                                                                    |

| Offset | Bytes and<br>Bit Pattern | Field Name | Description:<br>Content, Meaning, Use |
|--------|--------------------------|------------|---------------------------------------|
| 35(23) | 1                        | VS2MSG     | Ignored.                              |
| 36(24) | 1                        | VS2RESOP   | Ignored.                              |
| 37(25) | .8                       | VSDDNAME   | DD name for the volume.               |

## **Retrieving Volume Label Fields**

| Offset | Bytes and<br>Bit Pattern | Field Name          | Description:<br>Content, Meaning, Use                                                                                                    |
|--------|--------------------------|---------------------|----------------------------------------------------------------------------------------------------|
| 0(0)   | 8                        | VS2HEAD             | Set with 'GETLABEL' by IDCVS02.                                                                                                    |
| 8(8)   | 4                        | VSUCBPTR            | Address of a 4-byte area containing the UCB address, or zeros if<br>the UCB address is unknown. If the UCB address is zero, the<br>UCB address will be put in the 4-byte area upon return. |
| 12(C)  | 4                        | VSVTOCSZ            | Ignored.                                                                                                    |
| 16(10) | 4                        | VSOWNPTR            | Address of the area for the owner name to be returned if VSOWNER is set.                                                                                                    |
| 20(14) | 4                        | VSVOLPTR            | Address of an area for the volume serial number to be returned if VSVOLSER is set.                                                                                                    |
| 24(18) | 4                        | VSIOBKPT            | Ignored.                                                                                                    |
| 28(1C) | 1                        | VSLABOPT            | Label options:                                                                                                    |
|        | 1<br>.1                  | VSOWNER<br>VSVOLSER | Indicates that the owner name is to be returned.<br>Indicates that the serial number is to be returned.                                                                                    |
| 29(1D) | .6                       | VSVOLUME            | Volume serial number used when opening the VTOC for label processing. It must be the serial number known to the MSC.                                                                       |
| 35(23) | 1                        | VS2MSG              | Ignored.                                                                                                    |
| 36(24) | 1                        | VS2RESOP            | Reserve options:                                                                                                    |
|        | 1                        | VS2RES              | Indicates that the volume is to be reserved prior to reading or updating the label.                                                                                                    |
|        | .1                       | VS2REAL             | Indicates that the RESERVE is done on a real volume. If this bit is off, the volume is virtual.                                                                                            |
| 37(25) | .8                       | VSDDNAME            | ddname for the volume.                                                                                                    |

## **Updating Volume Label Fields**

| Offset | Bytes and<br>Bit Pattern | Field Name          | Description:<br>Content, Meaning, Use                                                      |
|--------|--------------------------|---------------------|--------------------------------------------------------------------------------------------|
| 0(0)   | 8                        | VS2HEAD             | Set with 'PUTLABEL' by IDCVS02.                                                            |
| 8(8)   | 4                        | VSUCBPTR            | Same as Retrieving Volume Label Fields.                                                    |
| 12(C)  | 4                        | VSVTOCSZ            | Ignored.                                                                                   |
| 16(10) | 4                        | VSOWNPTR            | Address of owner name to be put in the volume if VSOWNER is set.                           |
| 20(14) | 4                        | VSVOLPTR            | Address of the volume serial number to be placed in the volume label if VSVOLSER is set.   |
| 24(18) | 4                        | VSIOBKPT            | Ignored.                                                                                   |
| 38(1C) |                          | VSLABOPT            | Label options:                                                                             |
|        | 1<br>.1                  | VSOWNER<br>VSVOLSER | Indicates that the owner is to be updated.<br>Indicates that the serial number is updated. |
| 29(1D) | .6                       | VSVOLUME            | Same as Retrieving Volume Label Fields.                                                    |
| 35(23) | 1                        | VS2MSG              | Message options:                                                                           |
|        | 1                        | VS2TOV              | Indicates that error messages contain the words "TO VOLUME."                               |
| 36(24) | 1                        | VS2RESOP            | Same as Retrieving Volume Label Fields.                                                    |
| 37(25) | .8                       | VSDDNAME            | ddname for the volume.                                                                     |

# **VS3AGL**

.

Volume Data Set Service Argument List The VS3AGL is passed whenever IDCVS02 is called. It contains information to perform a SELECTDS function. This function searches the VTOC for specific data sets. The data set names selected in accordance with the caller's criteria are returned in a buffer.

| Created by      | Modified by | Used by | Size |
|-----------------|-------------|---------|------|
| Calling routine | IDCSV03     | IDCSV03 | 59   |

| Offset | Bytes and<br>Bit Pattern | Field Name      | Description:<br>Content, Meaning, Use                                                                |
|--------|--------------------------|-----------------|----------------------------------------------------------------------------------------------------|
| 0(0)   | 8                        | VS3HEAD         | Set with 'SELECTDS' by IDCVS03.                                                                      |
| 8(8)   | 4                        | <b>VS3LISTP</b> | Pointer to the data set name array.                                                                  |
| 12(C)  | 4                        | VS3EXDSP        | Pointer to an array of data sets to be excluded from the selection search.                           |
| 16(10) | 4                        | VS3LEVP         | Pointer to data set name qualifier.                                                                  |
| 20(14) | 2                        | VS3LEVLN        | Length of qualifier.                                                                                 |
| 22(16) | 2                        | VS3AST          | Displacement to asterisk within the qualifier pointed to in VS3LEVP.                                 |
| 24(18) | 4                        | <b>VS3EXPIR</b> | Pointer to expiration date.                                                                          |
| 28(1C) | 4                        | VS3CREAT        | Pointer to creation date.                                                                            |
| 32(20) | 4                        | VS3UCBP         | Pointer to the UCB.                                                                                  |
| 36(24) | 4                        | VS3DEV          | Device type of volume.                                                                               |
| 40(28) | 4                        | VS3POOL         | Storage pool ID for data set list (VSDBLOCK).                                                        |
| 44(2C) | 6                        | VS3VOL          | Volume serial number.                                                                                |
| 50(32) | 8                        | V\$3DD          | ddname for opening the VTOC.                                                                         |
| 58(3A) | 1                        | <b>VS3FLAGS</b> | Flags.                                                                                               |
|        | 1                        | VS3STAT         | Return only VSDSTAT portion of VSDBLOCK. This bit is mutually exclusive with VS3USAGE and VS3SCR.    |
|        | .1                       | <b>VS3USAGE</b> | Return only VSDUSAGE portion of VSDBLOCK. This bit is<br>mutually exclusive with VS3STAT and VS3SCR. |

### Contains Restricted Materials of IBM Licensed Materials — Property of IBM

| Offset | Bytes and<br>Bit Pattern | Field Name | Description:<br>Content, Meaning, Use                                                             |
|--------|--------------------------|------------|---------------------------------------------------------------------------------------------------|
|        | 1                        | VS3SCR     | Return only VSDSCR portion of VSDBLOCK. This bit is mutually exclusive with VS3STAT and VS3USAGE. |
|        | 1                        | VS3UNCAT   | Return only data sets not cataloged.                                                              |
|        | 1                        | VS3SYSNM   | Return only data sets with system generated names.                                                |

# **Diagnostic Aids**

This chapter explains the diagnostic aids provided for access method services, explains how to find key areas in a dump, and offers suggestions for isolating different types of problems. Before attempting to diagnose a problem with the aids in this chapter, you should be familiar with *Debugging Handbook*. This and other publications that may be helpful are listed in the preface to this book.

Several large figures referred to throughout this chapter are located at the end of the chapter.

Four major diagnostic aids are provided by the processor:

- Trace tables, which provide a trace of the flow of control between modules and within modules.
- Dump points, which provide the facility to dump selected areas of virtual storage and take a full region dump.
- The test option, which you can set to print out the trace tables or to obtain dumps at selected points if access method services is invoked with a batched job.
- ABORT codes and full region dumps, which are produced when the processor detects an unrecoverable condition.

## **Trace Tables**

The processor maintains two trace tables during each execution: the inter-module trace table, which records the flow of control *between* modules, and the intra-module trace table, which records the flow of control *within* modules.

You can find the trace tables in any full region dump, you can print them using the test option, or you can display them on a TSO terminal. The section "Reading a Dump" explains how to find the tables in a dump; "The Test Option" explains how to print them; "The TSO TEST Command" explains how to display them on a TSO terminal.

#### **Inter-Module Trace Table**

The inter-module trace table begins with the characters INTER and contains the IDs of the last 20 modules that had control. The module IDs are the last 4 characters of the module name. For example, if the trace looks like this:

INTER ... SA01 EX01 RI01 RI02

then you know that IDCRI02 had control at the time of the dump.

The inter-module trace table is updated by the system adapter not only as each module is entered, but also upon return from a module. Thus, if RI01 calls TP01 which calls IO01 and then returns back to RI01, the trace table looks like this:

INTER ... RIO1 TPO1 IO01 TPO1 RIO1

## **Intra-Module Trace Table**

The intra-module trace table begins with the characters INTRA and contains the last 20 trace points encountered within modules. Each module has trace points placed at key locations, for example, at the start of procedures and around calls to other modules.

The IDs of the trace points consist of 4 characters: the first 2 characters are the mnemonic identifier of the module being traced, and the last 2 characters identify a specific point within the module. (The mnemonic identifiers are listed in the section "Naming Conventions" in the "Introduction.")

The section "Trace and Dump Points to Module Cross-Reference" in this chapter contains a list of all the trace points, identifies the module and procedure in which the trace point occurs, and explains the situation at the trace point. For example, if the intra-module trace table looks like this:

INTRA ... SAGS IOOP SACL SAGP

then, using this list, you would know that the last trace point encountered was at the start of the routine in module IDCSA02 that processes a UGPOOL macro request.

During the time the test option is on, the dumping routine (IDCDB01) places dump points in the intra-module trace table; thus, the trace table contains all the dump points encountered as well as the trace points. All the dump points you may find in the intra-module trace table, in addition to the trace points, are explained in the section "Trace and Dump Points to Module Cross-Reference" in this chapter.

Trace points within a module can be found by examining the microfiche listings for occurrences of the UTRACE macro; the UTRACE macro sets the trace IDs into the trace table. The expansion of the UTRACE macro for trace ID DLLC looks like this:

OLDERID2 = NEWERID2; NEWID2 = 'DLLC';

# **Dump Points**

Each module has built-in dump points that invoke diagnostic dumping routines if the test option is in effect. The dump points, set up by the UDUMP macro, have been placed at key locations in each module (for example, around calls to other processor and nonprocessor modules). Each dump point specifies the information that can be dumped at that point. Some dump points allow symbolic dumping of selected areas of virtual storage (for example, parameter lists or return codes); all dump points allow dumping of the full region and printing of the trace tables.

Dump points can be found by examining microfiche listings for occurrences of the UDUMP macro. The expansion of the UDUMP macro for the dump point DLVL looks like this:

```
IF GDTDBG = NULLPTR
THEN;
ELSE
CALL IDCB010(GDTTBL,'DLVL');
```

Only the trace tables and the full region can be dumped at this point because only two parameters, the GDTTBL and the dump ID, are passed to the dumping routine.

The section "Module to Dump Points Cross-Reference" in this chapter contains a list of all the dump points within each module, indicates what information can be dumped, and explains the situation at the dump point. The section "Test Option" in this chapter explains how to take a full region dump.

#### **Dumping Selected Areas of Virtual Storage**

Certain access method services modules have the dumping of selected areas of virtual storage built in. Dumping of these selected areas occurs at a dump point as described above. The areas dumped vary with each dump point and are identified with descriptive codes. The list in the section "Module to Dump Points Cross-Reference" in this chapter indicates which modules contain dumps of selected areas and the footnotes to that list describe the areas dumped.

Dump points at which selected areas are printed can be found by examining the microfiche listings for occurrences of the UDUMP macro. The expansion is as described above for a full region dump except that the address of a parameter list describing the areas to be dumped is passed to the dumping routing as a third parameter.

Dumping of selected areas can occur with or without a full region dump in addition, as described in the section "Test Option" in this chapter.

## **Test Option**

If you invoked access method services in a batched job, you can use the test option to activate the printing of diagnostic output at selected points within access method services. The test option is controlled by the TEST keyword as explained in the following section "TEST Keyword."

The test option provides you with the ability to print:

- The inter-module and intra-module trace tables. The format and interpretation of these tables are described in the section "Trace Tables" in this chapter.
- Selected areas of virtual storage. The facility for dumping selected areas of virtual storage is described in the section "Dump Points" in this chapter.
- Full region dump. The facility for taking a full region dump is described in the section "Dump Points" in this chapter.

Each variation of the test option provides an additional level of information. The possible variations are: (1) print the trace tables only; (2) print the trace tables and selected areas of virtual storage; (3) print the trace tables and selected areas of virtual storage and take a full region dump.

#### **TEST Keyword**

You can enter the TEST keyword either in the PARM field of the EXEC card that invokes the processor, or on a PARM command. By using the PARM command, you can turn the test option on and off or change the Test option for different function commands.

The format of the TEST keyword and its subparameters is:

PARM TEST( ([TRACE]

[AREAS( ID-list )...)] [FULL(( dumplist)...)]| [ OFF] ))

where the subparameters are defined as follows:

**TRACE** specifies that the inter-module and intra-module trace tables are to be printed at every dump point encountered.

**AREAS** names the modules for which selected areas are to be printed, *in addition* to the trace tables. The trace tables are printed at each dump point encountered within the named modules; if a dump point specifies selected areas to be dumped, these areas are printed also. *ID-list* is a string of 2-character mnemonic identifiers separated by commands and/or blanks. The mnemonic identifiers are listed in the section "Naming Conventions" in the chapter "Introduction." The mnemonic identifier, however, for the dump points within system adapter dump points is ZZ. The maximum number of identifiers is 10. For example, AREAS(EX,PR) specifies that selective dumping is to occur in the executive modules and the PRINT FSR.

FULL names the dump points at which full region dumps are to be produced, *in addition* to the selected areas and the trace tables. The trace tables and selected areas are produced each time the dump point is encountered; a full region dump is produced as specified in *dumplist*. *dumplist* consists of a string of triplets enclosed in parentheses. The maximum number of triplets is 10. Each triplet is of the form:

( ident [ begin [ count]])

where the arguments of the triplet are defined as follows:

*ident* is a 4-character dump point. The dump points are identified in UDUMP macros and are listed in the module to dump points cross-reference list.

*begin* specifies the iteration through the named dump point at which you wish the full region dump to be produced. For example, a *begin* value of 2 specifies that a full region dump is not to be produced until the second encounter of the dump point. The default value is 1, and the maximum is 32767.

*count* specifies the number of times the full region dump is to be produced, once the value of *begin* has been satisfied. The default value is 1, and the maximum is 32767.

For example, FULL((EX1F,4,2),(AL01)) specifies that one full region dump is to be produced the fourth time that point EX1F is encountered, another full region dump is to be produced the fifth time the point is encountered, and one full region dump is to be produced the first time that point AL01 is encountered. Trace tables and any selected areas are to be printed each time dump points EXIF and AL01 is encountered. If the FULL keyword is used, then an AMSDUMP DD statement must be provided. for example:

//AMSDUMP DD SYSOUT=A

OFF turns off the test option. No further dumping of trace tables, selected areas, or region will occur until another PARM command specifies one of the other subparameters. This subparameter must occur alone; it may not be coded with any other subparameter of the TEST keyword.

Each time a PARM command is specified, the TEST parameters override the TEST parameters in effect from the previous PARM command.

Figure 14 on page 248 shows a section of the output from the command:

PARM TEST ( FULL (LCTP, 2, 1) )

The trace tables and the selected area, DARGLIST, are printed each time the dump point LCTP is encountered. A full region dump is produced the second time that dump point LCTP is encountered.

#### How to Use the Test Option

If a problem occurs and you have no idea which modules are involved, run the job again with the TRACE keyword. From the inter-module trace table you should be able to tell the modules involved. The TRACE keyword, however, produces a large amount of output.

If you suspect which modules are involved, you can rerun the job with the AREAS keyword and specify the identifiers of several suspected modules. You will obtain trace output for only the specified modules.

Once you know the procedure within a module that has caused the problem, select the dump points at which you would like a full dump (using the module to dump points cross-reference list or by examining the microfiche for dump points), and rerun the job with the FULL keyword. The AREAS and FULL keywords can be used in combination to obtain trace tables and selected areas throughout several modules, but a full region dump only at selected points.

| INCANS                                                                         | SYSTEM                                                              | SEBA1(                                                                                                    | , E S                                                                                                    |                                                                                             |                                                                                                    |                                                                                    |                                                                                                    |                                                                      |                                                                                                    |                                                              | TIME                                                     | : ?3:23:0                                                                                           | cc                                           | 06/(5/                                          | 73                                        | 04                                | GE                                           | 1                                                    |         |
|--------------------------------------------------------------------------------|---------------------------------------------------------------------|----------------------------------------------------------------------------------------------------|----------------------------------------------------------------------------------------------------|---------------------------------------------------------------------------------------------|----------------------------------------------------------------------------------------------------|------------------------------------------------------------------------------------|----------------------------------------------------------------------------------------------------|----------------------------------------------------------------------|----------------------------------------------------------------------------------------------------|--------------------------------------------------------------|----------------------------------------------------------|----------------------------------------------------------------------------------------------------|----------------------------------------------|-------------------------------------------------|-------------------------------------------|-----------------------------------|----------------------------------------------|------------------------------------------------------|---------|
| P & 0 M                                                                        | 7651                                                                | I FUI                                                                                                    | . ue                                                                                                    | P.2.                                                                                        | 11 1                                                                                                   |                                                                                    |                                                                                                    |                                                                      |                                                                                                    |                                                              |                                                          |                                                                                                    |                                              |                                                 |                                           |                                   |                                              |                                                      |         |
| 1100730                                                                        | FUNCTI                                                              |                                                                                                    | PLETE                                                                                                    | . нт                                                                                        | GHEST                                                                                                  | CCNC                                                                               | 1 T I C N                                                                                                   | CCDE W                                                               | as r                                                                                                    |                                                              |                                                          |                                                                                                    |                                              |                                                 |                                           |                                   |                                              |                                                      |         |
| LISTC                                                                          | AT ENT                                                              | IPY ( I                                                                                                    |                                                                                                    | 0010                                                                                        | 41/66                                                                                                  | (Q )                                                                               | 4LL                                                                                                    |                                                                      |                                                                                                    |                                                              |                                                          |                                                                                                    |                                              |                                                 |                                           |                                   |                                              |                                                      |         |
| 0009741                                                                        | ŋu⊭₽                                                                | 90011                                                                                                    | -                                                                                                    | KED                                                                                         | AT "LO                                                                                                 | TP.                                                                                |                                                                                                    |                                                                      |                                                                                                    |                                                              |                                                          |                                                                                                    |                                              |                                                 |                                           |                                   |                                              |                                                      |         |
|                                                                                |                                                                     |                                                                                                    |                                                                                                    |                                                                                             |                                                                                                    |                                                                                    |                                                                                                    |                                                                      |                                                                                                    |                                                              |                                                          | LCC1 SADA                                                                                           |                                              |                                                 |                                           |                                   |                                              |                                                      |         |
| 0 A º GL                                                                       | 157 • 0                                                             | .00000                                                                                                    |                                                                                                    | 80 3C                                                                                       | 0303                                                                                                   | •CC 1                                                                              | ececer                                                                                                    |                                                                      |                                                                                                    | ſ                                                            | Select                                                   | ed fields:                                                                                          | Text Pr                                      | 0088807                                         | ]                                         |                                   |                                              | Modu                                                 | e that  |
| nCC9241                                                                        | DUso                                                                | *CUT1                                                                                                    | E INV                                                                                                    | KEO                                                                                         | AT "LO                                                                                                 |                                                                                    |                                                                                                    |                                                                      | •                                                                                                    | - M                                                          | _                                                        | Argum                                                                                               | ent List                                     |                                                 |                                           |                                   | C                                            | illed f                                              | or dump |
|                                                                                |                                                                     |                                                                                                    |                                                                                                    |                                                                                             |                                                                                                    |                                                                                    |                                                                                                    |                                                                      |                                                                                                    |                                                              |                                                          | CPC1 5402<br>TP2N TP1                                                                               |                                              |                                                 |                                           |                                   |                                              |                                                      |         |
| NAPGL                                                                          | 157 = (                                                             |                                                                                                    | se 002                                                                                                    | 05C 5                                                                                       | C 3C 3                                                                                                 | CC 2                                                                               | 000000                                                                                                    | c1 cc7                                                               | 900CC                                                                                                    | 00041                                                        | c7C C3                                                   | 245635                                                                                              | Sel                                          | cted fiel                                       | ds: 1                                     | lext I                            | Proce                                        | \$807                                                |         |
|                                                                                |                                                                     |                                                                                                    | DOCUS SI                                                                                                    |                                                                                             |                                                                                                    | CINT                                                                               |                                                                                                    |                                                                      |                                                                                                    |                                                              |                                                          |                                                                                                    | ۳                                            | Arg                                             | umen                                      | t List                            | t                                            |                                                      |         |
| 0009251                                                                        | 0000                                                                | 201 P                                                                                                    | ULULU                                                                                                    |                                                                                             |                                                                                                    |                                                                                    |                                                                                                    |                                                                      |                                                                                                    | -                                                            |                                                          |                                                                                                    |                                              |                                                 |                                           |                                   |                                              |                                                      |         |
| 0009251                                                                        | 0000                                                                | $\overset{\mathfrak{m}}{\frown}$                                                                                                    |                                                                                                    | • •                                                                                         |                                                                                                    |                                                                                    |                                                                                                    |                                                                      |                                                                                                    |                                                              |                                                          |                                                                                                    |                                              |                                                 |                                           |                                   |                                              |                                                      |         |
| 10009241                                                                       | OUNP<br>ID of 1                                                     | <u> </u>                                                                                                    | —                                                                                                    | ••                                                                                          |                                                                                                    |                                                                                    |                                                                                                    |                                                                      |                                                                                                    |                                                              |                                                          |                                                                                                    |                                              |                                                 |                                           |                                   |                                              |                                                      |         |
| 1000 92 41                                                                     | 4                                                                   | <u> </u>                                                                                                    | —                                                                                                    |                                                                                             |                                                                                                    |                                                                                    |                                                                                                    | $\smile$                                                             |                                                                                                    |                                                              | $\geq$                                                   | $\sim$                                                                                              |                                              |                                                 |                                           |                                   | _                                            |                                                      |         |
| [                                                                              | ID of a                                                             | <u> </u>                                                                                                    | /mp                                                                                                    |                                                                                             |                                                                                                    |                                                                                    | T 196                                                                                                    | 222216                                                               |                                                                                                    |                                                              |                                                          | 10 . ((1)                                                                                           |                                              |                                                 |                                           | _                                 | $\leq$                                       | FAGE                                                 | 2001    |
|                                                                                | ID of a                                                             |                                                                                                    | STEP                                                                                                    | _                                                                                           | _                                                                                                    |                                                                                    | T ]#F                                                                                                    | ****                                                                 |                                                                                                    |                                                              | <u> </u>                                                 | 10 • CC1                                                                                            |                                              |                                                 |                                           | _                                 |                                              | FAGE                                                 | 2001    |
| JOR AMSL                                                                       | ID of 1                                                             |                                                                                                    | 1071                                                                                                    | 2000                                                                                        | CC 20                                                                                                  | 3.540                                                                              | T J#F                                                                                                    | 211515                                                               | (A)                                                                                                    | 16 221                                                       |                                                          | 10 • 601                                                                                            |                                              |                                                 |                                           |                                   |                                              | FAGE                                                 | 2001    |
| JOR ANSL                                                                       | ID of 1                                                             |                                                                                                    | STEP<br>071<br>REGIS                                                                                                    | 2000                                                                                        | cc 50                                                                                                  | 3749                                                                               |                                                                                                    |                                                                      | -                                                                                                    |                                                              |                                                          |                                                                                                    |                                              |                                                 |                                           | _                                 |                                              |                                                      | 2001    |
| JOR ANSL                                                                       | ID of 1                                                             | C SNAP<br>CP TG IN<br>RR<br>NSS                                                                                                    | 4mp<br>5TEP<br>071<br>REG15<br>0023F2<br>0023F2                                                                                          | 200C                                                                                        | CC 20                                                                                                  | 334P<br>00<br>000                                                                  | 00000                                                                                                    | CEP                                                                  | -                                                                                                    | 8C#A                                                         | T ]C]<br>LLS                                             | 5024F730<br>0000000                                                                                 | ĴLP                                          | 000000                                          | DÓ .                                      | TRN<br>JST                        | 0001                                         | C0C0<br>2C68                                         | 2001    |
| JOR ANSL                                                                       | ID of 1                                                             | C SNAP<br>CP 1G IN<br>48<br>455<br>F5A                                                                                                    | 10023F2<br>0711<br>REGIS<br>0923F2<br>090121<br>C424F6                                                                                   | 200C                                                                                        | CC 50                                                                                                  | 334P<br>00<br>00<br>00<br>00<br>00<br>00                                           | 0000C<br>100C8<br>122F8                                                                                     | CEP<br>FLG<br>TWF                                                    | CC 241<br>CO000<br>COC 1                                                                                                    | 8CPA<br>01F5<br>21C8                                         | 1 ]C1<br>LLS<br>P[P                                      | 30 24F 7 30<br>0000000<br>F0CCCC C+                                                                 | JLP<br>N1C                                   | 000000                                          | 20                                        | JST<br>CTC                        | 0001                                         | 2000<br>2068<br>2000                                 | 2001    |
| JOR AMSL<br>PSW AT F<br>SEGMENT                                                | ID of 1                                                             | E SNAP<br>CP TG IN<br>QR<br>MSS<br>F SA<br>LTC<br>STAF                                                                                                    | Amp<br>STEP<br>0711<br>REGIS<br>0923F2<br>090121<br>C424F6<br>CCC000<br>00224F7                                                          | 2000C                                                                                       | CC 20<br>2010 A<br>91F<br>TCP<br>TCT                                                                   | 3348<br>00<br>5 100<br>000<br>000<br>000                                           | 0000C<br>100C8<br>122F8<br>000C0<br>4FC 18                                                                  | CEP<br>FLG<br>TWF<br>ECP<br>USFA                                     | CC 240<br>COO90<br>COC 1<br>CCCCC<br>COCCC                                                                                                    | 80PA<br>91F5<br>21C 8<br>20CC<br>20CC                        | T ICT<br>LLS<br>PIP<br>XTCP<br>NCSP                      | 3024F730<br>0000000<br>F0CCCC+<br>CCG00000<br>0CC00000                                              | JLP<br>NIC<br>LP/FL<br>MCICS                 | 000000<br>000000<br>500000                      | 20<br>20<br>20                            | JST<br>CTC<br>PFSV<br>JSCP        | 00001<br>00000<br>00000<br>00000             | 2000<br>2068<br>2000<br>2000<br>2000<br>2000<br>2000 | 2001    |
| JOR ANSL                                                                       | ID of 1                                                             | CP IG IN<br>RR<br>RSS<br>FSA<br>LTC<br>STAF                                                                                                    | xmp<br>5TEP<br>0711<br>REGIS<br>0023F7<br>000121<br>C424F6<br>CC0000<br>00224F7                                                          | 200C                                                                                        | CC 20<br>2010 AU<br>91F<br>7CP<br>7C7<br>7C7<br>7C7<br>7C7                                             | 334°<br>00<br>51CC<br>000<br>000<br>000                                            | 0000C<br>100C8<br>122F8<br>000C0<br>4FC18<br>30009                                                          | CEP<br>Flg<br>Twf<br>ECP<br>USFA<br>ØFSV                             | CC 240<br>COO 0<br>COC 1<br>CC CC C<br>CC CC C                                                                                                    | 8CPA<br>0155<br>2158<br>2055<br>2055<br>2055<br>2055<br>2055 | T 107<br>LLS<br>PTP<br>XTCP<br>NCSP<br>F XT1             | 2024F730<br>0000000<br>F0CCCC+<br>CCG0000<br>000000<br>000000<br>000000                             | JLP<br>N1C<br>LP/FL<br>MC1CS<br>N1TS         | 000000                                          | 20<br>20<br>20                            | JST<br>CTC<br>RESV                | 00001<br>00000<br>00000<br>00000             | 2000<br>2068<br>2000<br>2000<br>2000<br>2000<br>2000 | 7001    |
| IOR ANSL<br>DOW AT F<br>SEGUENT                                                | ID of 1                                                             | CF IG IN<br>RAP<br>CF IG IN<br>RA<br>SSA<br>LTC<br>STAF<br>PESA<br>LTC<br>STAF<br>PESA<br>LTC                                                                                                    | Amp<br>STEP<br>0711<br>REGIS<br>0923F2<br>090121<br>C424F6<br>CCC000<br>00224F7                                                          | 2000                                                                                        | CC 20<br>2010 A<br>91F<br>TCP<br>TCT                                                                   | 3348<br>00<br>5 100<br>000<br>000<br>000<br>000<br>000<br>000                      | 0000C<br>100C8<br>122F8<br>000C0<br>4FC 18<br>30009<br>12158                                                | CEP<br>Flg<br>Twf<br>ECP<br>USFA<br>ØFSV                             | CC 240<br>COO90<br>COC 1<br>CCCCC<br>COCCC                                                                                                    | 8CPA<br>0155<br>2158<br>2055<br>2055<br>2055<br>2055<br>2055 | T 107<br>LLS<br>PTP<br>XTCP<br>NCSP<br>F XT1             | 3024F730<br>0000000<br>F0CCCC+<br>CCG00000<br>0CC00000                                              | JLP<br>N1C<br>LP/FL<br>MC1CS<br>N1TS         | 000000<br>000000<br>500000                      | 20<br>20<br>20                            | JST<br>CTC<br>PFSV<br>JSCP        | 00001<br>00000<br>00000<br>00000             | 2000<br>2068<br>2000<br>2000<br>2000<br>2000<br>2000 | 7001    |
| JOR ANSL<br>JOR ANSL<br>PSW AT F<br>SEGMENT<br>TICH C                          | ID of 1                                                             | CP IG IN<br>RAP<br>CP IG IN<br>RAP<br>RSS<br>FSA<br>LTC<br>STAF<br>PESA<br>PESA<br>PESA<br>CP IG IN<br>RAP<br>RSS<br>FSA                                                                                                    | Amp<br>STEP<br>071<br>REGIS<br>0023F2<br>0000121<br>C424F6<br>CC0000<br>0024F7<br>C000CC                                                 | 2000                                                                                        | CC 20<br>PIF<br>PK/FLI<br>TCP<br>TCT<br>TCT<br>TCT<br>TCT<br>TCT                                       | 3348<br>00<br>5 100<br>000<br>000<br>000<br>000<br>000<br>000                      | 0000C<br>100C8<br>122F8<br>000C0<br>4FC 18<br>30009<br>12158                                                | CEP<br>Flg<br>Twf<br>ECP<br>USFA<br>ØFSV                             | CC 240<br>COO 0<br>COC 1<br>CC CC C<br>CC CC C                                                                                                    | 8CPA<br>0155<br>2158<br>2055<br>2055<br>2055<br>2055<br>2055 | T 107<br>LLS<br>PTP<br>XTCP<br>NCSP<br>F XT1             | 2024F730<br>0000000<br>F0CCCC+<br>CCG0000<br>000000<br>000000<br>000000                             | JLP<br>N1C<br>LP/FL<br>MC1CS<br>N1TS         | 000000<br>000000<br>500000                      | 20<br>20<br>20                            | JST<br>CTC<br>PFSV<br>JSCP        | 00001<br>00000<br>00000<br>00000             | 2000<br>2068<br>2000<br>2000<br>2000<br>2000<br>2000 | 2001    |
| JOR AUSL<br>JOR AUSL<br>SEGUENT<br>TER C<br>E<br>ACTIVE D                      | ID of 1                                                             | C SNAP<br>CP TG IN<br>P TG IN<br>STA<br>LTC<br>FSA<br>LTC<br>FST<br>FST<br>CTF                                                                                                    | STEP<br>071<br>REGIS<br>0923F2<br>090121<br>C000CC<br>C00121<br>C000CC<br>C00121<br>C000CO                                               | 22000<br>FR 0<br>10<br>10<br>10<br>10<br>10<br>10<br>10<br>10<br>10<br>10<br>10<br>10<br>10 | CC 20<br>2010 AU<br>PIF<br>TCP<br>TCP<br>TCP<br>TCP<br>ST/9CP<br>ST/9C                                 | 334°<br>00<br>00<br>00<br>00<br>00<br>00<br>00<br>00<br>00<br>00<br>00<br>00<br>00 | 000000<br>10008<br>12258<br>00000<br>45018<br>00000<br>12158<br>000000                                      | CEP<br>FLG<br>TWF<br>ECP<br>USFA<br>ØFSV<br>CCE                      | CC 241<br>COO 1<br>CC CC 1<br>CC CC C<br>CC CC C<br>CC CC C<br>CC CC 2<br>CC CC 2<br>CC CC 2<br>CC CC 2<br>CC CC 2<br>CC CC 2<br>CC CC 2<br>CC CC 2<br>CC CC 1<br>CC CC 1<br>C | 8CPA<br>0145<br>2149<br>2000<br>2000<br>2000<br>4730         | 1101<br>LLS<br>DIP<br>XTCP<br>NCS<br>E X11<br>AFP        | 2024F730<br>0000000<br>F0CCCC+<br>CCG0000<br>000000<br>000000<br>000000                             | JLP<br>N1C<br>LP/FL<br>WC1C5<br>N1T 5        | 0000000<br>000000<br>500000<br>000000<br>000000 |                                           | JST<br>CTC<br>9FSV<br>JSCP<br>FAP |                                              | 2000<br>2068<br>2000<br>2000<br>2000<br>2000<br>2000 |         |
| ДОЯ АНSL<br>JOR АНSL<br>PSW АТ F<br>SEGMENT<br>TГР С<br>E<br>ACTIVE D<br>PRB 2 | ID of 1<br>IST<br>IST<br>NTRY TO<br>TABLE O<br>12C6P<br>STT2<br>PRS | C SNAP<br>C SNAP<br>C S C S S S S S S S S S S S S S S S S S | Amp<br>STEP<br>0711<br>REGIS<br>002372<br>002372<br>002372<br>0020121<br>CA24F6<br>CC000<br>002477<br>000000<br>CA445<br>NCTE/<br>C-AC54 | 22000<br>FR 0<br>00<br>00<br>00<br>00<br>00<br>00<br>00<br>00<br>00<br>00<br>00<br>00<br>0  | CC 20<br>2010AL<br>PIF<br>PK/FLI<br>TCP<br>TCT<br>TCT<br>TCT<br>TCT<br>TCT<br>TCT<br>TCT<br>TCT<br>TCT | 3340<br>000<br>000<br>000<br>000<br>000<br>000<br>000                              | 000000<br>10008<br>12258<br>00000<br>4FC18<br>00000<br>12158<br>000000<br>12158<br>000000<br>#CDL1<br>00000 | CEP<br>FLG<br>TWF<br>ECP<br>USFB<br>OFSV<br>CCE<br>USE<br>FSV<br>CCE | CC244<br>COCCC<br>CCCCC<br>CCCCC<br>CCCCC<br>CCCCC<br>CCCCC<br>CCCCC<br>CCCC                                                                                                    | 8CPR<br>01F5<br>21fe<br>20cc<br>20cc<br>77c<br>77c           | T 107<br>LLS<br>DIP<br>#700<br>#700<br>#71<br>AFP<br>FSW | 0024F730<br>0000000<br>60CCCC<br>CCC0000<br>00CC0000<br>CCCC0000<br>CCCC000<br>CCCC000<br>CCC23F21C | JLP<br>NIC<br>P/FL<br>P/FL<br>PITS<br>020334 | 0000000<br>000000<br>500000<br>000000<br>000000 | 00000<br>00000<br>00000<br>00000<br>00000 | JST<br>CTC<br>9FSV<br>JSCP<br>CAP | 0000<br>9000<br>0000<br>0000<br>0000<br>0000 | 0000<br>2068<br>0000<br>EC74<br>0000<br>GCC1         | 2068    |

Figure 14. Example of Test Option Output

\_\_\_\_

## **Trace and Dump Points to Module Cross-Reference**

The following list contains all trace and dump points, identifies the containing module and procedure, and explains the situation at the trace or dump point. When the test option is set, both the trace and dump points are placed in the intra-module trace table. The trace tables are printed with all variations of the test option as explained in the section "TEST Keyword."

| Trace<br>or Dump<br>Point | Module or<br>CSECT | Procedure | Туре  | Situation at<br>Dump or Trace Point                                                                 |
|---------------------------|--------------------|-----------|-------|----------------------------------------------------------------------------------------------------|
| AA00                      | IDCSA09            | ISSUEMAC  | dump  | After issuing SVC 126.                                                                              |
| AA01                      | IDCSA09            | CHKCODE   | dump  | After delayed response for mass storage control order.                                              |
| ALMR                      | IDCAL01            | MEMRENAM  | trace | Start of procedure that renames members of partitioned data sets.                                   |
| AL01                      | IDCAL01            | IDCAL01   | dump  | Before calling the catalog to alter an object.                                                      |
|                           |                    |           | trace | Start of ALTER FSR.                                                                                 |
| AL02                      | IDCAL01            | IDCAL01   | dump  | End of ALTER FSR.                                                                                   |
| AL03                      | IDCAL01            | LOCATPRC  | dump  | After calling the catalog to locate an object.                                                      |
| AL04                      | IDCAL01            | IDCAL01   | dump  | Before issuing ALTER request for index object if KEYS specified.                                    |
| AL31                      | IDCAL01            | LOCATPRC  | trace | Start of procedure that locates the entry to be altered.                                            |
| AL41                      | IDCAL01            | ALTERPRC  | trace | Start of procedure that alters the catalog entry.                                                   |
| AL51                      | IDCAL01            | CHECKPRC  | trace | Entry to CHECKPRC.                                                                                  |
|                           |                    |           | dump  | After locating data component of the alternate index for which UPGRADE has been specified.          |
| AL52                      | IDCAL01            | CHECKPRC  | dump  | After locating associated cluster or alternate index of the data object specified on ALTER command. |
| AL53                      | IDCAL01            | CHECKPRC  | dump  | After locating associated index component.                                                          |
| AL54                      | IDCAL01            | CHECKPRC  | dump  | After locating the data component of the path's base cluster.                                       |

| Trace<br>or Dump<br>Point | Module or<br>CSECT | Procedure | Туре  | Situation at<br>Dump or Trace Point                                                                                             |
|---------------------------|--------------------|-----------|-------|----------------------------------------------------------------------------------------------------|
| AL55                      | IDCAL01            | CHECKPRC  | dump  | After locating the cluster component of the alternate index's base cluster.                                                     |
| AL56                      | IDCAL01            | CHECKPRC  | dump  | After locating the data component of the alternate index's base cluster.                                                        |
| AL61                      | IDCAL01            | INDEXPRC  | trace | On entry to INDEXPRC.                                                                                                    |
| AL71                      | IDCAL01            | DALCPROC  | dump  | Start of procedure that allocates and deallocates volumes.                                                                      |
| AL81                      | IDCAL01            | PARAMCHK  | trace | On entry to parameter checking procedure.                                                                                       |
| AL91                      | IDCAL01            | ASSOCPRC  | trace | Start of procedure that determines index association of an ICF catalog.                                                         |
| AL92                      | IDCAL01            | ASSOCPRC  | dump  | After the association, locate call to CMS.                                                                                      |
| AL93                      | IDCAL01            | ASSOCPRC  | dump  | After the DSATTR, locate call to CMS.                                                                                           |
| <b>BD01</b>               | IDCBD01            | IDCBD01   | trace | Start of BINDDATA FSR.                                                                                                    |
| BDST                      | IDCBD01            | IDCBD01   | dump  | Start of BINDDATA FSR.                                                                                                    |
| BDG4                      | IDCBD01            | IDCBD01   | both  | Before link to IDCSS04.                                                                                                    |
| BDR4                      | IDCBD01            | IDCBD01   | both  | After return from IDCSS04.                                                                                                    |
| BDED                      | IDCBD01            | IDCBD01   | both  | End of BINDDATA FSR.                                                                                                    |
| BIB1                      | IDCBI01            | BLDPROC   | trace | First entry to procedure that builds and writes the alternate index records.                                                    |
| BIC1                      | IDCBI01            | CNTLPROC  | trace | Start of procedure that controls reading base cluster, sorting and writing alternate index.                                     |
| BIC2                      | IDCBI01            | CNTLPROC  | dump  | After completion of sort if an internal sort; after<br>completion of sort phase and before merge passes if an<br>external sort. |
| BIDL                      | IDCBI01            | DELTPROC  | trace | Start of procedure that deletes sort work files.                                                                                |
|                           |                    |           | dump  | After return from UCATLG to delete each sort work file.                                                                         |
| BID1                      | IDCBI01            | DEFPROC   | trace | Start of procedure that defines sort work files.                                                                                |

....

| Trace<br>or Dump<br>Point | Module or<br>CSECT | Procedure | Туре  | Situation at<br>Dump or Trace Point                                                                                |
|---------------------------|--------------------|-----------|-------|----------------------------------------------------------------------------------------------------|
| BID2                      | IDCBI01            | DEFPROC   | dump  | After return from UCATLG to define each sort work file.                                                            |
| BIF1                      | IDCBI01            | FINPROC   | trace | Start of procedure that closes alternate index and prints status message.                                          |
| BII1                      | IDCBI01            | INITPROC  | trace | Start of procedure that obtains resources for building alternate index.                                            |
| BII2                      | IDCBI01            | INITPROC  | dump  | After obtaining or failing to obtain sort core.                                                                    |
| <b>BIJ</b> 1              | IDCBI01            | JCPROC    | trace | Start of procedure that issues UIOINFO to obtain sort work file job control data.                                  |
| BIJ2                      | IDCBI01            | JCPROC    | dump  | After return from each call to UIOINFO.                                                                            |
| BIL1                      | IDCBI01            | LOCPROC   | trace | Start of procedure that controls catalog locates to obtain information about the base cluster and alternate index. |
| BIL2                      | IDCBI01            | CATPROC   | dump  | After return from UCATLG for each locate request.                                                                  |
| BIM1                      | IDCBI01            | MERGPROC  | trace | Start of procedure that performs the merge passes of an external sort.                                             |
| BIM2                      | IDCBI01            | MERGPROC  | trace | Start of each merge pass of an external sort.                                                                      |
| BIM3                      | IDCBI01            | MERGPROC  | dump  | After the tree of nodes has been initialized for each merge pass of an external sort.                              |
| BIM4                      | IDCBI01            | MERGPROC  | dump  | After processing one set of strings during the merge pass of an external sort.                                     |
| BIP1                      | IDCBI01            | OPENPROC  | trace | Start of procedure that opens data sets.                                                                           |
| BIP2                      | IDCBI01            | OPENPROC  | dump  | After return from UOPEN to open a data set.                                                                        |
| BISP                      | IDCBI01            | SPILPROC  | trace | Start of procedure that writes out a sorted string in the sort phase of an external sort.                          |
| BISR                      | IDCBI01            | SORTPROC  | dump  | Before sorting the records in the record sort area.                                                                |
| <b>BI</b> 01              | IDCBI01            | IDCBI01   | trace | Start of BLDINDEX FSR.                                                                                             |
| <b>BI02</b>               | IDCBI01            | MAINPROC  | trace | Start of procedure that controls building of one alternate index.                                                  |

| Trace<br>or Dump<br>Point | Module or<br>CSECT | Procedure | Туре  | Situation at<br>Dump or Trace Point                                                               |
|---------------------------|--------------------|-----------|-------|---------------------------------------------------------------------------------------------------|
| BI03                      | IDCBI01            | MAINPROC  | dump  | After return from procedure which locates information about the base cluster and alternate index. |
| <b>BI04</b>               | IDCBI01            | MAINPROC  | dump  | After the alternate index has been built; before close.                                           |
| CCAC                      | IDCCC01            | ALTRLSTS  | dump  | After building parameter lists to alter a VSAM or ICF catalog.                                    |
| CCAI                      | IDCCC02            | CNVTALIS  | trace | Start of procedure that processes alias entries.                                                  |
| CCAL                      | IDCCC01            | ALTRLSTS  | trace | Before building parameter lists to alter a VSAM or ICF catalog.                                   |
| CCAP                      | IDCCC01            | AEPROC    | trace | Ready to process an 'AE' catalog entry from an OS/VS catalog.                                     |
| CCAS                      | IDCCC02            | ASSOCTNS  | trace | Start of procedure that processes associations for base spheres.                                  |
| CCAT                      | IDCCC01            | CATALOG   | trace | Ready to build VSAM parameter lists and alter the non-VSAM entry in the target catalog.           |
| CCAV                      | IDCCC01            | ALTRLSTS  | dump  | After building parameter lists to alter a VSAM or ICF catalog.                                    |
| CCAX                      | IDCCC02            | CNVTAIX   | trace | Start of procedure that processes alternate index entries.                                        |
| CCBE                      | IDCCC02            | IDCCC02   | trace | Start of IDCCC02.                                                                                 |
| CCBG                      | IDCCC01            | IDCCC01   | trace | Start of CNVTCAT FSR.                                                                             |
| CCCE                      | IDCCC01            | CONTINUE  | trace | Ready to get a block at the same index level as the last block from an OS/VS catalog.             |
| CCCG                      | IDCCC02            | CTLGPROC  | trace | Start of procedure that calls catalog management.                                                 |
| CCCI                      | IDCCC01            | CNVTINIT  | trace | Ready to initialize for scanning OS/VS catalog.                                                   |
| СССК                      | IDCCC01            | CATCHECK  | trace | Start of procedure verifying that catalog types are valid for convert.                            |
| CCCL                      | IDCCC02            | CNVTCLUS  | trace | Start of procedure that processes VSAM cluster entries.                                           |

| Trace<br>or Dump | Module or |           |       | Situation at                                                                                       |
|------------------|-----------|-----------|-------|----------------------------------------------------------------------------------------------------|
| Point            | CSECT     | Procedure | Туре  | Dump or Trace Point                                                                                |
| CCCN             | IDCCC01   | CONTINUE  | dump  | After obtained block at the same index level as the last block from an OS/VS catalog.              |
| СССР             | IDCCC01   | CVPEPROC  | trace | Ready to process a 'CVPE' catalog entry from an OS/VS catalog.                                     |
| СССТ             | IDCCC01   | CATALOG   | trace | Ready to build VSAM argument lists and define converted OS/VS catalog entry in the target catalog. |
| CCCV             | IDCCC01   | CONVERT   | trace | Ready to convert OS/VS catalog entries to VSAM or ICF catalog entries.                             |
| CCDA             | IDCCC02   | DALCPROC  | trace | Start of procedure that dynamically allocates and deallocates volumes.                             |
| CCDC             | IDCCC01   | DEFNLSTS  | dump  | After building VSAM argument lists for define.                                                     |
| CCDE             | IDCCC02   | DEFCLUS   | trace | Start of procedure that defines VSAM clusters and AIXs into the ICF catalog.                       |
| CCDL             | IDCCC01   | DEFNLSTS  | trace | Ready to build VSAM argument lists for define.                                                     |
| CCDN             | IDCCC02   | DEFNVSM   | trace | Start of procedure that defines non-VSAM data sets.                                                |
| CCDP             | IDCCC01   | DSPEPROC  | trace | Ready to process a 'DSPE' catalog entry from an OS/VS catalog.                                     |
| CCDS             | IDCCC02   | DELSPHRE  | trace | Start of procedure that deletes a sphere from a catalog.                                           |
| CCDV             | IDCCC01   | DEFNLSTS  | dump  | After building VSAM argument lists for define.                                                     |
| CCER             | IDCCC01   | ERRPROC   | trace | Start of procedure that invokes UERROR when a catalog error (SVC26) is encountered.                |
| CCFP             | IDCCC02   | LFPLBLD   | trace | Start of procedure that builds the catalog field parameter lists.                                  |
| CCFV             | IDCCC02   | FVTPROC   | trace | Start of procedure that builds a field vector table for VSAM entries.                              |
| CCGA             | IDCCC02   | GDGASOC   | trace | Start of procedure that processes GDG associations.                                                |
| CCGD             | IDCCC02   | CNVTGDG   | trace | Start of procedure that processes GDG base entries.                                                |

| Trace<br>or Dump<br>Point | Module or<br>CSECT | Procedure | Туре  | Situation at<br>Dump or Trace Point                                                                          |
|---------------------------|--------------------|-----------|-------|----------------------------------------------------------------------------------------------------|
|                           |                    |           | -78*  | -                                                                                                    |
| CCGP                      | IDCCC01            | GIPERPROC | trace | Ready to process a 'GIPE' catalog entry from an OS/VS catalog.                                               |
| CCIC                      | IDCCC01            | CNVINIT   | trace | After initializing for scanning of OS/VS catalog.                                                            |
| CCIE                      | IDCCC01            | PUSHDOWN  | dump  | No 'ICE' entry found on a lower level scanning in the OS/VS catalog.                                         |
| CCIN                      | IDCCC01            | INITPROC  | trace | Start of initialization procedure.                                                                           |
| CCIP                      | IDCCC01            | ILEPROC   | trace | Ready to process a 'ILE' catalog entry from an OS/VS catalog.                                                |
| CCLC                      | IDCCC01            | LOCTLSTS  | dump  | After building parameter lists to locate information in the VSAM or ICF catalog.                             |
| CCLI                      | IDCCC02            | LISTCHK   | trace | Start of procedure that prints name of entry defined.                                                        |
| CCLL                      | IDCCC01            | LOCTLSTS  | trace | Before building parameter lists to locate information in the VSAM or ICF catalog.                            |
| CCLT                      | IDCCC01            | CATALOG   | trace | Ready to build VSAM argument lists to locate information in the VSAM or ICF catalog about a duplicate entry. |
| CCLV                      | IDCCC01            | CATALOG   | dump  | After VSAM returns volume information on duplicate entry.                                                    |
| CCMV                      | IDCCC02            | MVDAPROC  | trace | Start of procedure that moves data.                                                                          |
| CCNF                      | IDCCC02            | NFVTPROC  | trace | Start of procedure that builds a field vector table for non-VSAM entries.                                    |
| CCNV                      | IDCCC02            | CNVTNVSM  | trace | Start of procedure that processes non-VSAM data sets.                                                        |
| CCOL                      | IDCCC01            | CVOLCNVT  | trace | Start of process to convert OS/VS catalog entries to VSAM or ICF catalog entries.                            |
| ССРА                      | IDCCC02            | CNVTPATH  | trace | Start of procedure that processes path entries.                                                              |
| CCPL                      | IDCCC02            | CPLPROC   | trace | Start of procedure that builds catalog parameter list.                                                       |
| CCPD                      | IDCCC01            | PUSHDOWN  | dump  | After obtaining block at the same index level than the last block from the OS/VS catalog.                    |

| Trace            |                    |           |       |                                                                                                    |
|------------------|--------------------|-----------|-------|----------------------------------------------------------------------------------------------------|
| or Dump<br>Point | Module or<br>CSECT | Procedure | Туре  | Situation at<br>Dump or Trace Point                                                                    |
| ССРН             | IDCCC01            | PUSHDOWN  | trace | Ready to obtain a block at a lower index level than the last block from the OS/VS catalog.             |
| CCPP             | IDCCC01            | POPUP     | trace | Ready to return to higher level index block in OS/VS catalog.                                          |
| CCPU             | IDCCC01            | POPUP     | dump  | Ready to continue scan of higher level index block in OS/VS catalog.                                   |
| CCRG             | IDCCC02            | RANGPROC  | trace | Start of procedure that builds high and low KEYRANGE lists.                                            |
| CCSE             | IDCCC01            | CONVERT   | dump  | Invalid entry type in the OS/VS catalog.                                                               |
| CCSL             | IDCCC01            | CONVERT   | dump  | Finished converting OS/VS catalog entries to VSAM or ICF catalog entires.                              |
| CCSP             | IDCCC02            | DELSPACE  | trace | Start of procedure that deletes data spaces.                                                           |
| ССТМ             | IDCCC01            | TERMPROC  | trace | Start of termination procedure.                                                                        |
| CCTY             | IDCCC01            | CATTYPE   | trace | Start of procedure that determines catalog type.                                                       |
| CCUC             | IDCCC02            | CNVTUCAT  | trace | Start of procedure that processes user catalog connector entries.                                      |
| CCVC             | IDCCC01            | VSAMCNVT  | trace | Start of procedure that controls conversion of VSAM catalog entries to ICF catalog entries.            |
| CCVE             | IDCCC01            | VOLINDEX  | dump  | No 'VICE' entry in the OS/VS catalog.                                                                  |
| CCVI             | IDCCC01            | VOLINDEX  | dump  | First block of volume index is obtained from the OS/VS catalog.                                        |
| CCVL             | IDCCC02            | LVLRPROC  | trace | Start of procedure that builds volume serials list, device types list, and file sequence numbers list. |
| CCVP             | IDCCC01            | VCBPPROC  | trace | Ready to process a 'VCBPE' and 'VCB' entry from the OS/VS catalog.                                     |
| CCVV             | IDCCC02            | DEFVVDS   | trace | Start of procedure that defines VSAM volume data sets.                                                 |
| CCVX             | IDCCC01            | VOLINDEX  | trace | Ready to get first volume index block from the OS/VS catalog.                                          |

| Trace<br>or Dump<br>Point | Module or<br>CSECT | Procedure | Туре  | Situation at<br>Dump or Trace Point                                                             |
|---------------------------|--------------------|-----------|-------|-------------------------------------------------------------------------------------------------|
| CCXA                      | IDCCC02            | XASSOCNS  | trace | Start of procedure that processes associations for alternate indexes and GDG base associations. |
| CCZY                      | IDCCC02            | CTLGPROC  | dump  | Dump point prior to catalog management call.                                                    |
| CCZZ                      | IDCCC02            | CTLGPROC  | dump  | Dump point following catalog management call.                                                   |
| CKBD                      | IDCCK01            | BUILDTAB  | trace | Start of procedure that builds the checkid table.                                               |
| CKCK                      | IDCCK01            | IDCCK01   | trace | Start of procedure that builds the checkid table.                                               |
| CKCK                      | IDCCK01            | IDCCK01   | trace | Start of CHKLIST FSR.                                                                           |
| CKCP                      | IDCCK01            | CHRPROC   | trace | Start of procedure that processes CHR records.                                                  |
| CKDI                      | IDCCK01            | DSDRLIST  | trace | Start of procedure that prints the volume serial numbers.                                       |
| CKDP                      | IDCCK01            | DSDRPROC  | trace | Start of procedure that processes DSDR records.                                                 |
| CKDV                      | IDCCK01            | DSDRVOLS  | trace | Start of procedure that processes type 2 DSDR records.                                          |
| CKGC                      | IDCCK01            | GETCHR    | trace | Start of procedure that reads CHR records.                                                      |
| CKGN                      | IDCCK01            | GETNEXT   | trace | Start of procedure that locates the next logical DSDR record.                                   |
| CKHS                      | IDCCK01            | HSKGPROC  | trace | Start of housekeeping procedure.                                                                |
| CK10                      | IDCCK01            | IDCCK01   | dump  | Before calling CHR procedure.                                                                   |
| CK20                      | IDCCK01            | IDCCK01   | dump  | Upon return from CHR procedure.                                                                 |
| CK30                      | IDCCK01            | DSDRPROC  | dump  | After reading a type 1 DSDR record.                                                             |
| CK40                      | IDCCK01            | DSDRPROC  | dump  | Before processing a type 1 DSDR record for a tape data set.                                     |
| CK50                      | IDCCK01            | DSDRVOLS  | dump  | Before processing a type 2 DSDR record.                                                         |
| CP14                      | IDCRP01            | VERIFYC   | trace | When either the source or target catalog cannot be verified during a reload.                    |
| DAZA                      | IDCDA02            | MAIN      | trace | GETMAIN the DA02 work area.                                                                     |

Licensed Materials --- Property of IBM

| Trace<br>or Dump<br>Point | Module or<br>CSECT | Procedure | Туре  | Situation at<br>Dump or Trace Point                                                             |
|---------------------------|--------------------|-----------|-------|-------------------------------------------------------------------------------------------------|
| DAZB                      | IDCDA03            | MAIN      | trace | GETMAIN the DA03 work area.                                                                     |
| DAZY                      | IDCDA01            | DUMPDAZY  | dump  | Procedure called before any termination code gets control.                                      |
| DAZZ                      | IDCDA01            | TERM      | dump  | Before storage is FREEMAINed.                                                                   |
| DAA1                      | IDCDA03            | CHKGAT    | trace | Routine that searches the GAT, ensuring that all GDSs have been flagged as found.               |
| DAA2                      | IDCDA03            | CHKREL    | trace | Procedure that locates any relationship cell entries which were not 'found.'                    |
| DAA3                      | IDCDA03            | BLDGOVO   | trace | Procedure to build a GDG name (in EBCDIC) from the passed values.                               |
| DAA4                      | IDCDA01            | INITSAVE  | trace | Procedure for saving the GAT and REL cells.                                                     |
| DAA5                      | IDCDA02            | INITILST  | trace | Routine that builds in the ILST from the command input.                                         |
| DAA6                      | IDCDA02            | ILSTCHK   | trace | Routine that scans the ILST looking for match on "FULLNAME."                                    |
| DAA7                      | IDCDA03            | FINDQUAL  | trace | Routine called to scan a character string, looking for a blank or a period or end of a pointer. |
| DAA8                      | IDCDA02            | GETSEQ    | trace | Elementary GET sequential procedure.                                                            |
| DAA9                      | IDCDA03            | RECDUMP   | trace | Procedure for the display of records: catalog, VVR, or VTOC.                                    |
| DAB1                      | IDCDA03            | CMPRVTOC  | trace | Procedure for obtaining a VTOC DSCB set and comparing the extents with the VVR.                 |
| DAB2                      | IDCDA03            | COMPAREV  | trace | Procedure that will compare the VVR record with the corresponding BCS catalog record.           |
| DAB3                      | IDCDA03            | GETCMPRV  | trace | Procedure that gets the catalog record for the VVR passed.                                      |
| DAB4                      | IDCDA03            | CMPRVVRC  | trace | Procedure that compares the catalog record component volume cell entry against the VVR data.    |
| DAB5                      | IDCA03             | SKIPCMP   | trace | If an error has occurred, jump to next component.                                               |

| Trace<br>or Dump | Module or | Ducasdum  | Terre | Situation at                                                                                  |
|------------------|-----------|-----------|-------|-----------------------------------------------------------------------------------------------|
| Point            | CSECT     | Procedure | Туре  | Dump or Trace Point                                                                           |
| DAB6             | IDCDA03   | XNCLDCHK  | trace | Procedure that is called to determine if the component in FULLNAME should be kept or skipped. |
| DAB7             | IDCA03    | BLDRLST   | trace | Procedure for obtaining an area large enough for an RLST if needed.                           |
| DAB8             | IDCDA03   | ADDRLST   | trace | Procedure for adding an entry into a RLST.                                                    |
| DAB9             | IDCDA03   | SRCHRLST  | trace | Procedure for finding a name in the RLST.                                                     |
| DAC1             | IDCDA03   | SUMCMPR   | trace | Procedure for summarizing the compares not found.                                             |
| DAC2             | IDCDA03   | XNVVRCHK  | trace | Procedure for checking the VVR for INCLUDE/EXCLUDE.                                           |
| DAC3             | IDCDA01   | CROUTINE  | trace | Procedure for the 'C' component content checking after a format check has completed.          |
| DAC4             | IDCDA03   | SCANVVCI  | trace | Procedure that is called to scan a VVDS CI for a given component.                             |
| DAC5             | IDCDA03   | TESTVVR   | trace | Procedure that is called to test a VVR for NAMECMP and matching record $(Z/Q)$ .              |
| DAC6             | IDCDA03   | JOTERROR  | trace | Procedure for handling any records which have an invalid or unrecognized record type.         |
| DAC7             | IDCDA03   | CHKTSKIP  | trace | Procedure for checking the name in the 'T' record for INCLUDE/EXCLUDE.                        |
| DAC8             | IDCDA01   | GROUTINE  | trace | Procedure for the 'G' component content checking after a format check has completed.          |
| DAC9             | IDCDA01   | HROUTINE  | trace | Procedure for the 'H' component content checking after a format check has completed.          |
| <b>DA</b> 01     | IDCDA01   | MAIN      | trace | At entry to diagnose.                                                                         |
| DA02             | IDCDA01   | INIT      | trace | Procedure responsible for the front end logic of the high-level main procedure.               |
| DA03             | ID0DA02   | BLDELST   | trace | Procedure for obtaining an area large enough for the ELST.                                    |

| Trace<br>or Dump<br>Point | Module or<br>CSECT | Procedure | Туре  | Situation at<br>Dump or Trace Point                                                        |
|---------------------------|--------------------|-----------|-------|--------------------------------------------------------------------------------------------|
| DA04                      | IDCDA02            | BLDILST   | trace | Procedure for obtaining an area large enough for the ILST if needed.                       |
| DA05                      | IDCDA01            | ICFPROC   | trace | Procedure responsible for diagnose of an ICFCATALOG.                                       |
| DA06                      | IDCDA01            | VVDSPROC  | trace | Procedure responsible for the diagnose of a VSAM volume data set (VVDS).                   |
| DA07                      | IDCDA01            | INITCMPR  | trace | Procedure responsible for initializing relative to<br>'COMPARE.'                           |
| DA08                      | IDCDA01            | PRINTSUM  | trace | Procedure for printing summary results of prior processing.                                |
| DA09                      | IDCDA01            | TERM      | trace | Procedure for a close of the alternate print file and a free all of allocated storage.     |
| DA10                      | IDCDA01            | INITICF   | trace | Procedure responsible for front end logic for ICFPROC.                                     |
| DA11                      | IDCDA02            | BLDDLST   | trace | Procedure for building the domain list (DLST).                                             |
| DA12                      | IDCDA02            | GETNEXT   | trace | Procedure for obtaining the next record in sequential order.                               |
| DA13                      | IDCDA01            | CHKREC    | trace | Procedure for determining record type and calling the routine.                             |
| DA14                      | IDCDA01            | INITVVDS  | trace | Procedure responsible for initialization of logic for VVDSPROC.                            |
| DA15                      | IDCDA01            | XROUTINE  | trace | Procedure for processing the 'X' type record.                                              |
| DA16                      | IDCDA01            | FORMATCK  | trace | Procedure for scanning a record, checking cell, component, subrecord, and record contents. |
| DA17                      | IDCDA01            | GETTCELL  | trace | Procedure for obtaining a given cell type from a component.                                |
| DA18                      | IDCDA03            | TESTGDG   | trace | Procedure for checking if FULLNAME is a GDG data set name.                                 |
| DA19                      | IDCDA03            | XPNDNAME  | trace | Procedure for changing a compressed name to a 45-byte name.                                |
| DA20                      | IDCDA02            | SRCHILST  | trace | Procedure for looking at ILST's trying to find a name.                                     |

| Trace<br>or Dump<br>Point | Module or<br>CSECT | Procedure | Туре  | Situation at<br>Dump or Trace Point                                                  |
|---------------------------|--------------------|-----------|-------|--------------------------------------------------------------------------------------|
| DA21                      | IDCDA02            | LOGERROR  | trace | Procedure for logging error in the PLST and writing error messages.                  |
| DA22                      | IDCDA02            | GETDIR    | trace | Elementary get direct procedure.                                                     |
| DA23                      | IDCDA02            | SRCHPLST  | trace | Procedure for finding a name in the PLST.                                            |
| DA24                      | IDCDA03            | GTNXTCMP  | trace | Procedure for looping through a record to find the start of the next component.      |
| DA25                      | IDCDA02            | SHRKNAME  | trace | Procedure for reducing a name to a compressed name.                                  |
| DA26                      | IDCDA01            | SCANCMP   | trace | Procedure for format checking a component in a record.                               |
| DA27                      | IDCDA01            | TERMICF   | trace | Procedure for the ending logic for an ICFCATALOG.                                    |
| DA28                      | IDCDA01            | TERMVVDS  | trace | Procedure for ending logic for a VVDS.                                               |
| DA29                      | IDCDA01            | AROUTINE  | trace | Procedure for the 'A' component content checking after a format check has completed. |
| DA30                      | IDCDA01            | BROUTINE  | trace | Procedure for the 'B' component content checking after a format check has completed. |
| <b>DA3</b> 1              | IDCDA01            | IROUTINE  | trace | Procedure for the 'I' component content checking after a format check has completed. |
| DA32                      | IDCDA01            | DROUTINE  | trace | Procedure for the 'D' component content checking after a format check has completed. |
| DA33                      | IDCDA01            | EROUTINE  | trace | Procedure for the 'E' component content checking after a format check has completed. |
| DA34                      | IDCDA01            | IROUTINE  | trace | Procedure for the 'J' component content checking after a format check has completed. |
| DA35                      | IDCDA01            | QROUTINE  | trace | Procedure for the 'Q' component content checking after a format check has completed. |
| DA36                      | IDCDA01            | RROUTINE  | trace | Procedure for the 'R' component content checking after a format check has completed. |
| DA37                      | IDCDA01            | TROUTINE  | trace | Procedure for the 'T' component content checking after a format check has completed. |

| Trace            | Madula au          |           |       | Situation of                                                                         |
|------------------|--------------------|-----------|-------|--------------------------------------------------------------------------------------|
| or Dump<br>Point | Module or<br>CSECT | Procedure | Туре  | Situation at<br>Dump or Trace Point                                                  |
| DA38             | IDCDA01            | UROUTINE  | trace | Procedure for the 'U' component content checking after a format check has completed. |
| DA39             | IDCDA01            | ZROUTINE  | trace | Procedure for the 'Z' component content checking after a format check has completed. |
| DA40             | IDCDA01            | RINVALID  | trace | Procedure for handling any records that have an invalid or unrecognized record type. |
| DA41             | IDCDA02            | BLDPLST   | trace | Procedure for obtaining an area large enough for the PLST.                           |
| DA42             | IDCDA02            | BLDLSTS   | trace | Procedure for building the initial ELST, PLST, ILST, and RLST.                       |
| DA44             | IDCDA02            | ADDDLST   | trace | Procedure for adding an entry into a DLST.                                           |
| DA45             | IDCDA02            | ADDPLST   | trace | Procedure for adding an entry into a PLST.                                           |
| DA46             | IDCDA01            | OPENALT   | trace | Procedure for the open of OUTDD if present.                                          |
| DA47             | IDCDA01            | BLDENQ    | trace | Procedure for building and verifying the enqueue names.                              |
| DA48             | IDCDA02            | ADDEDLST  | trace | Procedure for adding and entry to the ELST.                                          |
| DA49             | IDCDA02            | ADDILST   | trace | Procedure for inserting an entry into the ILST.                                      |
| DA50             | IDCDA02            | GETCORE   | trace | Procedure for obtaining the storage requested in GETSIZE.                            |
| DA51             | IDCDA01            | NFOVINFL  | trace | Procedure that receives control from BLDENQ when an INFILE VVDS was coded.           |
| DA52             | IDCDA01            | NFOCINDS  | trace | Procedure that receives control from BLDENQ when INDS catalog was coded.             |
| DA53             | IDCDA01            | NFOVINDS  | trace | Procedure responsible for INDS, VVDS.                                                |
| DA54             | IDCDA01            | NFOCINFL  | trace | Procedure responsible for INFILE, CATALOG.                                           |
| DA55             | IDCDA01            | CELL01    | trace | Procedure responsible for cell type '01'.                                            |
| DA56             | IDCDA01            | CELL02    | trace | Procedure responsible for cell type '02'.                                            |

| s some |
|--------|
|        |
|        |
|        |
|        |
|        |
| nd.    |
| und.   |
|        |
|        |
|        |
|        |
| ts.    |
|        |

| Trace<br>or Dump<br>Point | Module or<br>CSECT | Procedure | Туре  | Situation at<br>Dump or Trace Point                                                                      |
|---------------------------|--------------------|-----------|-------|----------------------------------------------------------------------------------------------------|
| DA78                      | IDCDA02            | XCLDCHK   | trace | Procedure for checking the current component to see if it should be slipped.                             |
| DA79                      | IDCDA02            | FINDCMP   | trace | Procedure for finding a COMP with the same name as CMPNAME (a fullname).                                 |
| DA80                      | IDCDA02            | FINDAUXR  | trace | Procedure for obtaining the base record and finding the requested component.                             |
| DA81                      | IDCDA01            | CHKRXASC  | trace | Procedure for checking the associations in R or X records.                                               |
| DA82                      | IDCDA01            | CHKTASC   | trace | Procedure for checking associations in the 'T' record.                                                   |
| DA83                      | IDCDA01            | FNDTASC   | trace | Procedure for confirming that G, D, or I components are associated with a 'T' record.                    |
| DA84                      | IDCDA01            | FINDGASC  | trace | Procedure for confirming that a 'G' is associated with an 'R' record, as needed. Called by the GROUTINE. |
| DA85                      | IDCDA02            | SRCHCLST  | trace | Procedure for finding a 44-byte name in the CLST or a 6-byte volser in the CLST.                         |
| DA86                      | IDCDA01            | FNDRXASC  | trace | Procedure for association check of 'A', 'C', 'H', or 'U' records.                                        |
| DA87                      | IDCDA02            | COMPARE   | trace | Routine called by BCS component routines to test and execute any comparison logic needed.                |
| DA88                      | IDCDA02            | CMPRCVVR  | trace | Routine called by other routines to compare the BCS record volume entry against the VVR.                 |
| DA89                      | IDCDA01            | GETCMPR   | trace | Procedure called to UGET the VVR record needed for compare.                                              |
| DA90                      | IDCDA02            | ALLOCMPR  | trace | Routine for allocating a compare data set.                                                               |
| DA91                      | IDCDA02            | OPENCMPR  | trace | Routine for opening a compare data set.                                                                  |
| DA92                      | IDCDA02            | FLAGDLST  | trace | Procedure that will find or add a name to the domain list (DLST).                                        |
| DA93                      | IDCDA02            | SRCHDLST  | trace | Procedure for finding a name in the domain list (DLST).                                                  |

| T                         |                    |           |       |                                                                                        |
|---------------------------|--------------------|-----------|-------|----------------------------------------------------------------------------------------|
| Trace<br>or Dump<br>Point | Module or<br>CSECT | Procedure | Туре  | Situation at<br>Dump or Trace Point                                                    |
| <b>DA94</b>               | IDCDA02            | INITDLST  | trace | Procedure that initializes the domain list for ICFCAT and VVDS.                        |
| DA95                      | IDCDA03            | SAVEGAT   | trace | Routine called by BROUTINE to save off the GAT for later checking.                     |
| DA96                      | IDCDA03            | SAVEREL   | trace | Procedure that saves off the relationship cell for later checking.                     |
| DA97                      | IDCDA02            | FLAGGAT   | trace | Procedure that finds a G0000V00 in the GAT and flags it as 'found'.                    |
| DA98                      | IDCDA02            | FLAGREL   | trace | Procedure that locates an entry in the relationship cell copy and flags it as 'found'. |
| DA99                      | IDCDA03            | BASECHK   | trace | Procedure that is called to confirm either the save GAT cell or the saved REL cell.    |
| DB2A                      | IDCDB02            | ARRAYHDR  | trace | Start of procedure that processes an array header dump element.                        |
| DB2B                      | IDCDB02            | BCONVERT  | trace | Start of procedure the converts a dump item to binary representation.                  |
| DB2C                      | IDCDB02            | CCONVERT  | trace | Start of procedure that converts a dump item to character representation.              |
| DB2F                      | IDCDB02            | FCONVERT  | trace | Start of procedure that converts a dump item to fixed representation.                  |
| DB2H                      | IDCDB02            | HCONVERT  | trace | Start of procedure that converts a dump item to hex representation.                    |
| DB2I                      | IDCDB02            | ITEMDUMP  | trace | Start of procedure that processes an individual dump list element.                     |
| DB2N                      | IDCDB02            | NAMEFLD   | trace | Start of procedure that processes the dump element symbolic name.                      |
| DE01                      | IDCDE01            | IDCDE01   | dump  | Before calling the catalog to define an object.                                        |
| DE02                      | IDCDE01            | IDCDE01   | dump  | End of DEFINE FSR, before completion message is issued.                                |

| Trace<br>or Dump<br>Point | Module or<br>CSECT | Procedure | Туре  | Situation at<br>Dump or Trace Point                                                    |
|---------------------------|--------------------|-----------|-------|----------------------------------------------------------------------------------------|
| DE03                      | IDCDE02            | MODELPRC  | dump  | After calling the catalog to locate a model object.                                    |
| DE04                      | IDCDE02            | MODELPRC  | dump  | End of procedure that built the model table.                                           |
| DE11                      | IDCDE01            | IDCDE01   | trace | Start of DEFINE FSR.                                                                   |
| DE20                      | IDCDE03            | IDCDE03   | trace | Entry to IDCDE03.                                                                      |
| DE21                      | IDCDE03            | CTLGPROC  | trace | Start of procedure that defines a master or user catalog.                              |
| DE22                      | IDCDE03            | DSETPROC  | trace | Start of procedure that defines a cluster.                                             |
| DE23                      | IDCDE03            | DSPACPRC  | trace | Start of procedure that defines a data space.                                          |
| DE24                      | IDCDE03            | NVSAMPRC  | trace | Start of procedure that defines a non-VSAM data set.                                   |
| DE25                      | IDCDE03            | AIXPROC   | trace | Start of procedure that defines an alternate index.                                    |
| DE26                      | IDCDE03            | PATHPROC  | trace | Start of procedure that defines a path.                                                |
| DE27                      | IDCDE01            | DALCPROC  | trace | Start of procedure that allocates and deallocates volumes.                             |
| DE30                      | IDCDE02            | IDCDE02   | trace | Entry to IDCDE02.                                                                      |
| DE31                      | IDCDE02            | NAMEPROC  | trace | Start of procedure that builds CTGFLs with name, date, and exception exit information. |
| DE32                      | IDCDE02            | ALLCPROC  | trace | Start of procedure that builds CTGFLs for allocation information.                      |
| DE33                      | IDCDE02            | KEYPROC   | trace | Start of procedure that builds CTGFLs for key range and AMDSBCAT information.          |
| DE34                      | IDCDE02            | PROTPROC  | trace | Start of procedure that builds CTGFLs for protection and RGATTR information.           |
| DE35                      | IDCDE02            | IXOPPROC  | trace | Start of procedure that initializes index fields in the AMDSBCAT.                      |
| DE36                      | IDCDE02            | MODELPRC  | trace | Start of procedure that locates the model object entry.                                |
| DE37                      | IDCDE02            | FREESTG   | dump  | End of IDCDE02 CSECT.                                                                  |

| Trace<br>or Dump<br>Point | Module or<br>CSECT | Procedure | Туре         | Situation at<br>Dump or Trace Point                                                                             |
|---------------------------|--------------------|-----------|--------------|----------------------------------------------------------------------------------------------------|
| DLBC                      | IDCDL01            | BUILDCPL  | trace        | Start of procedure that builds the CTGPL for the delete request.                                                |
| DLBG                      | IDCDL01            | IDCDL01   | dump         | Start of DELETE FSR.                                                                                            |
| DLCT                      | IDCDL01            | CATCALL   | trace        | Start of procedure that calls the catalog with a delete request.                                                |
| DLLC                      | IDCDL01            | FINDTYPE  | trace        | Start of procedure that locates the type of the entry to be deleted.                                            |
| DLMS                      | IDCDL01            | MORESP    | trace        | Entry to MORESP.                                                                                                |
| DLPC                      | IDCDL01            | PARAMCHK  | trace        | Start of procedure that checks for invalid parameters.                                                          |
| DLLB                      | IDCDL01            | FINDTYPE  | <b>dum</b> p | Before calling the catalog to locate the entry type.                                                            |
| DLLA                      | IDCDL01            | FINDTYPE  | dump         | After calling the catalog to locate the entry type.                                                             |
| DLDB                      | IDCDL01            | CATCALL   | dump         | Before calling the catalog to delete an entry.                                                                  |
| DLDA                      | IDCDL01            | CATCALL   | dump         | After calling the catalog to delete an entry.                                                                   |
| DLMD                      | IDCDL01            | MEMDLETE  | trace        | Start of procedure that deletes PDS members.                                                                    |
| DLAL                      | IDCDL01            | ALLOPROC  | trace        | Start of procedure that dynamically allocates a data set or volumes.                                            |
| DLAC                      | IDCDL01            | RC240PRC  | trace        | Start of procedure that processes a VSAM catalog management return code of 240 when the CAT parameter is coded. |
| EXFS                      | IDCEX01            | CALLFSR   | dump         | Before each call to an FSR.                                                                                     |
| EXIF                      | IDCEX01            | CALLFSR   | trace        | Before each call to an FSR.                                                                                     |
| EXIM                      | IDCEX01            | MAIN      | trace        | Before calling the reader/interpreter for the first time.                                                       |
| EXIR                      | IDCEX01            | CALLRI    | trace        | Before each call to the reader/interpreter.                                                                     |
| EXMN                      | IDCEX01            | IDCEX01   | dump         | All reader/interpreter and FSR processing is complete.                                                          |
| EXRI                      | IDCEX01            | CALLRI    | dump         | Before each call to the reader/interpreter.                                                                     |

| Trace<br>or Dump<br>Point | Module or<br>CSECT | Procedure | Туре  | Situation at<br>Dump or Trace Point                                          |
|---------------------------|--------------------|-----------|-------|------------------------------------------------------------------------------|
| EX2S                      | IDCEX02            | SCANPARM  | trace | Before processing the caller's parameter list.                               |
| EX3S                      | IDCEX03            | SCANPARM  | trace | Before processing the caller's parameter list.                               |
| IOAB                      | IDCIO05            | OCABEND   | dump  | Start of OPEN/CLOSE ABEND routine that sets flag in IOXCTLBK.                |
|                           |                    |           | trace | Start of procedure that sets IOXABEND flag in IOXCTLBK.                      |
| IOAC                      | IDCIO02            | BUILDACB  | dump  | After ACB and EXLST have been built, at end of procedure.                    |
|                           |                    |           | trace | Start of procedure that builds the ACB and EXLST.                            |
| IOAJ                      | IDCIO05            | ADJCCW    | trace | Start of procedure that adjusts a CCW channel program.                       |
| IOBB                      | IDCIO05            | BLDBLK    | trace | Start of procedure that issues UGSPACE, calls READJFCB, and writes IOXCTLBK. |
| IOBJ                      | IDCIO03            | OBTNRTN   | trace | Start of routine that obtains a DSCB by data set name or CCHHR.              |
| IOCB                      | IDCIO01            | CRYPTWH   | trace | Start of procedure that builds and writes the encipher data set header.      |
| IOCD                      | IDCIO01            | CRYPTCP   | trace | Start of procedure that enciphers/deciphers data.                            |
| IOCI                      | IDCIO01            | IDCIOCR   | trace | Start of encipher/decipher routine.                                          |
| IOCK                      | IDC1005            | CKOPN     | trace | Start of procedure that tests OPEN ABEND and issues UPRINT macros.           |
| IOCL                      | IDCIO01            | IDCIOCL   | trace | Start of routine that closes data set.                                       |
| IOCL                      | IDCIO05            | CLOSEPRC  | trace | Start of procedure that closes data sets.                                    |
| IOCN                      | IDCIO05            | CLOSENEW  | trace | Start of procedure that issues SVC 82 to free the DEB.                       |
| IOCP                      | IDCIO01            | IDCIOCO   | trace | Start of routine that copies a data set.                                     |
| IOCR                      | IDCIO01            | CRYPTRH   | trace | Start of procedure that reads and verifies the encipher data set header.     |

| Trace<br>or Dump<br>Point | Module or<br>CSECT | Procedure | Туре  | Situation at<br>Dump or Trace Point                                                            |
|---------------------------|--------------------|-----------|-------|------------------------------------------------------------------------------------------------|
| IOCS                      | IDCIO05            | CLOSESTD  | trace | Start of procedure that issues CLOSE.                                                          |
| IOCT                      | IDCIO05            | READCNT   | trace | Start of procedure that reads the count field of each record on a track.                       |
| IOCW                      | IDCIO05            | SETCCW    | trace | Start of procedure that builds the CCW channel program to read the count field of each record. |
| IOC1                      | IDCIO05            | READCNT   | trace | Beginning of routine that determines the number of record read.                                |
| IOC2                      | IDCIO01            | CRYPTWH   | dump  | End of procedure that builds and writes the encipher data set header.                          |
| IOC3                      | IDCIO01            | CRYPTRH   | dump  | End of procedure that reads and verifies the encipher data set header.                         |
| IOC4                      | IDCIO01            | IDCIOCR   | dump  | After detection of an error while processing the encipher data set header.                     |
| IODS                      | IDCIO02            | DSDATA    | dump  | After obtaining data set information from the JFCB.                                            |
| IOEG                      | IDCIO01            | GETEXT    | dump  | End of procedure that gets a record from the user routine.                                     |
|                           |                    |           | trace | Start of procedure that gets a record from the user routine.                                   |
| IOEP                      | IDCIO01            | PUTEXT    | dump  | After control returns from an external user routine.                                           |
|                           |                    |           | trace | Before record is passed to an external user routine.                                           |
| IOEX                      | IDCIO05            | IDCIO05   | dump  | End of IDCIO05 module.                                                                         |
| IOFB                      | IDCIO05            | FWRITE    | trace | Before calling UEXCP to do I/O.                                                                |
| IOFW                      | IDCIO05            | FWRITE    | trace | Beginning of procedure that writes multiple records on a track.                                |
| IOGR                      | IDCIO01            | PUTREP    | dump  | After the GET for update.                                                                      |
| IOGT                      | IDCIO01            | IDCIOGT   | trace | Beginning of routine that gets a data record from a data set.                                  |
| IOIF                      | IDCIO03            | DSINFO    | trace | Entry to UIOINFO processing.                                                                   |

\_

| Trace<br>or Dump<br>Point | Module or<br>CSECT | Procedure | Туре  | Situation at<br>Dump or Trace Point                                                                                             |
|---------------------------|--------------------|-----------|-------|----------------------------------------------------------------------------------------------------|
| IOIN                      | IDCIO05            | ICIOO05   | dump  | Start of IDCIO05 module that performs steps necessary to open, close, read, or write volumes.                                   |
| IOIT                      | IDCIO01            | IDCIOIT   | trace | Start of initialization routine.                                                                                                |
| IOKD                      | IDCIO05            | READKD    | trace | Start of procedure that reads the count, key, and data fields of each record on a track.                                        |
| IOKS                      | IDCIO05            | SETKDCCW  | trace | Start of procedure that builds the CCW channel program<br>to read the count, key, and data fields of each record on a<br>track. |
| IOK2                      | IDCIO05            | READKD    | trace | Start of procedure that calculates the number of records to read.                                                               |
| IOK3                      | IDCIO05            | SETKDCCW  | trace | Start of procedure that builds read count-key-data CCWs.                                                                        |
| IOK4                      | IDCIO05            | SETKDCCW  | trace | Start of procedure bypasses bad count fields.                                                                                   |
| IOOC                      | IDCIO05            | OCABEND   | trace | Start of open/close ABEND routine.                                                                                              |
| IOOE                      | IDCIO05            | OPENPROC  | trace | Start of procedure that determines type of open.                                                                                |
| IOOG                      | IDCIO01            | GETNONVS  | trace | Start of procedure to get a non-VSAM logical record.                                                                            |
| IOOL                      | IDC1005            | OPNLAB    | trace | Start of procedure that opens VTOC to read or write volume label.                                                               |
| IOON                      | IDCIO05            | OPNNEW    | trace | Start of procedure that issues SVC 82 to create a DEB.                                                                          |
| IOOP                      | IDCIO01            | IDCIOOP   | trace | Start of routine that opens data sets.                                                                                          |
| IOOP                      | IDCIO05            | OPNPASS   | trace | Start of procedure that opens data set to verify passwords or expiration dates.                                                 |
| IOOR                      | IDCIO05            | OPENR     | trace | Start of procedure that opens data sets, VTOCs, and staging packs for REPAIRV.                                                  |
| IOOT                      | IDCIO03            | PTISDS    | trace | Before SETL macro is issued.                                                                                                    |
| ΙΟΟΤ                      | IDCIO05            | OPNTAB    | trace | Start of procedure that opens data set to copy the MSC tables.                                                                  |
| IOOV                      | IDCIO05            | OPNVTOC   | trace | Start of procedure that opens the VTOC.                                                                                         |

| Trace<br>or Dump<br>Point | Module or<br>CSECT | Procedure | Туре  | Situation at<br>Dump or Trace Point                                                      |
|---------------------------|--------------------|-----------|-------|------------------------------------------------------------------------------------------|
| IOOW                      | IDCIO01            | PUTNONVS  | trace | Start of procedure to write a non-VSAM logical record.                                   |
| IOPG                      | IDCIO05            | PUTGET    | trace | Start of procedure that frees CCW storage.                                               |
| IOPL                      | IDCIO01            | PUTREP    | trace | Entry to PUT (replace) routine.                                                          |
| IOPO                      | IDCIO01            | IDCIOPO   | trace | Start of routine that positions to a data record in an opened VSAM or ISAM data set.     |
| IOPO                      | IDCIO03            | IDCIO03   | dump  | After positioning is complete, before returning control to IDCIOPO.                      |
| IOPR                      | IDCIO01            | PUTREP    | dump  | After the PUT for update.                                                                |
| IOPT                      | IDCIO01            | IDCIOPT   | trace | Start of routine that writes data records to an opened data set.                         |
| IOP1                      | IDCIO05            | BLDCCWP1  | trace | Start of procedure that builds CCWs to write count, key, and data.                       |
| IOP2                      | IDCIO05            | BLDCCWP2  | trace | Start of procedure that builds CCWs to write key and data.                               |
| IORJ                      | IDCIO05            | READJFCB  | trace | Start of procedure that issues RDJFCB and prints error messages.                         |
| IORP                      | IDCIO02            | BUILDRPL  | dump  | After RPL is built, at end of procedure.                                                 |
| IORT                      | IDCIO05            | RETRY     | trace | Start of procedure that issues a message that password is invalid.                       |
| IOR1                      | IDCIO05            | OPENR     | dump  | Start of procedure that opens data sets, VTOCs, and staging packs for REPAIRV.           |
| IOR2                      | IDCIO05            | READCNT   | dump  | Start of procedure that reads the count field of each record on a track.                 |
| IOR3                      | IDCIO05            | READKD    | dump  | Start of procedure that reads the count, key, and data fields of each record on a track. |
| IOR4                      | IDCIO05            | SPACCR    | dump  | Start of procedure that spaces over a defective count field on a track.                  |

## Contains Restricted Materials of IBM Licensed Materials — Property of IBM

| Trace<br>or Dump<br>Point | Module or<br>CSECT | Procedure | Туре  | Situation at<br>Dump or Trace Point                                                                                       |
|---------------------------|--------------------|-----------|-------|----------------------------------------------------------------------------------------------------|
| IOR5                      | IDCIO05            | SETCCW    | dump  | Start of procedure that builds the CCW channel program to read the count field of each record on a track.                 |
| IOR6                      | IDCIO05            | SETKDCCW  | dump  | Start of procedure that builds the CCW channel program to read the count, key, and data fields of each record on a track. |
| IOR7                      | IDCIO05            | ADJCCW    | dump  | Start of procedure that adjusts a CCW channel program.                                                                    |
| IOSN                      | IDCIO05            | SYNAD     | trace | Start of procedure that issues SYNADAF, UPRINT, and SYNADRLS macros.                                                      |
| IOSO                      | IDCIO03            | PTISDS    | trace | End of routine that positions to an ISAM or BSAM record.                                                                  |
| IOSP                      | IDCIO05            | SPACCR    | trace | Start of procedure that spaces over a defective count field on a track.                                                   |
| IOSR                      | IDCI003            | STOWRTN   | trace | Before STOW macro is issued.                                                                                              |
| IOST                      | IDCIO01            | IDCIOST   | trace | Entry to the STOW routine.                                                                                                |
| IOSY                      | IDCIO05            | SYNAD     | dump  | Start of SYNAD routine that issues SYNADAF, SYNADRLS, and UPRINT macros.                                                  |
| IOS2                      | IDCIO01            | GETNONVS  | trace | Start of SYNAD routine for non-VSAM read error.                                                                           |
| IOS4                      | IDCIO01            | PUTNONVS  | trace | Start of SYNAD routine for non-VSAM put error.                                                                            |
| ЮТМ                       | IDCIO01            | IDCIOTM   | trace | Start of termination routine that closes all data sets and frees space.                                                   |
| IOUO                      | IDCIO01            | IDCIOSI   | trace | Entry to UIOINFO entry processing.                                                                                        |
| IOVE                      | IDCIO01            | GETVSAM   | trace | Start of end-of-file exit routine for a VSAM file.                                                                        |
| IOVG                      | IDCIO01            | GETVSAM   | dump  | End of procedure that gets a record or control interval from a VSAM data set.                                             |
|                           |                    |           | trace | Start of procedure that gets a record or control interval from a VSAM data set.                                           |
| IOVH                      | IDCIO05            | OPNVTH    | trace | Start of procedure that performs a pseudo open on a VTOC header or a VSAM data set.                                       |

| Trace<br>or Dump<br>Point | Module or<br>CSECT | Procedure | Туре  | Situation at<br>Dump or Trace Point                                       |
|---------------------------|--------------------|-----------|-------|---------------------------------------------------------------------------|
| IOVP                      | IDCIO01            | PUTVSAM   | dump  | End of procedure that writes a VSAM record.                               |
|                           |                    |           | trace | Start of procedure that writes a VSAM record.                             |
| IOVR                      | IDCIO01            | VSAMERR   | dump  | After detection of a VSAM I/O error.                                      |
| IOVT                      | IDCIO03            | PTAMDS    | trace | Start of procedure that positions to a VSAM record or control interval.   |
| ΙΟΥΥ                      | IDCIO01            | IDCIOVY   | dump  | After VERIFY macro is issued.                                             |
|                           |                    |           | trace | After VERIFY macro is issued.                                             |
| IOWB                      | IDCIO05            | WRITEREC  | trace | Before calling UEXCP to perform I/O.                                      |
| IOWR                      | IDCIO05            | WRITEREC  | trace | Beginning of procedure which writes a record on a track.                  |
| IOW1                      | IDCIO03            | STOWRTN   | trace | After STOW macro is issued.                                               |
| IOXC                      | IDCIO05            | ISSUEXCP  | trace | Start of procedure that issues EXCP and WAIT macros and tests for errors. |
| 1000                      | IDCIO03            | DSINFO    | dump  | After OBTAIN macro is issued.                                             |
| IO00                      | IDCIO03            | DSINFO    | dump  | After RDJFCB macro is issued.                                             |
| <b>IO</b> 01              | IDCIO03            | DSINFO    | dump  | After DEVTYPE macro is issued.                                            |
| IO02                      | IDCIO03            | DSINFO    | dump  | After formatting work area.                                               |
| IO05                      | IDCIO05            | IDCIO05   | trace | Start of IDCIO05 module.                                                  |
| IO1C                      | IDCIO02            | CLOSERTN  | dump  | Before CLOSE macro is issued.                                             |
| IO10                      | IDCIO02            | OPENRTN   | dump  | Before OPEN macro is issued.                                              |
| IO20                      | IDCIO02            | OPENRTN   | dump  | After OPEN macro is issued.                                               |
| IO21                      | IDCIO02            | OPENRTN   | dump  | At completion of all UOPEN processing.                                    |
| IO2C                      | IDCIO02            | CLOSERTN  | dump  | At completion of all UCLOSE processing.                                   |
| IO30                      | IDCIO02            | OPENRTN   | dump  | After OPEN TYPE=J macro is issued.                                        |
|                           |                    |           |       |                                                                           |

| Trace<br>or Dump<br>Point | Module or<br>CSECT | Procedure | Туре  | Situation at<br>Dump or Trace Point                                                                                                    |
|---------------------------|--------------------|-----------|-------|----------------------------------------------------------------------------------------------------|
| LA01                      | IDCLA01            | IDCLA01   | both  | Start of LISTDATA FSR.                                                                                                    |
| LAG1                      | IDCLA01            | IDCLA01   | both  | Before link to IDCSS01.                                                                                                    |
| LAR1                      | IDCLA01            | IDCLA01   | both  | After return from IDCSS01.                                                                                                    |
| LARS                      | IDCLA01            | LISTSTAT  | trace | Start of LISTSTAT procedure.                                                                                                    |
| LARC                      | IDCLA01            | LISTCNTS  | trace | Start of LISTCNTS procedure.                                                                                                    |
| LALG                      | IDCLA01            | LEGEND    | trace | Start of LEGEND procedure.                                                                                                    |
| LCAL                      | IDCLC02            | LOCPROC   | dump  | After calling the catalog to locate an entry.                                                                                                    |
| LCAP                      | IDCLC02            | AUPROC    | dump  | Start of procedure that lists information about alias, non-VSAM, user catalog, or generation data group.                                                                   |
| LCAS                      | IDCLC02            | ASLPROC   | trace | Start of procedure that locates and prints alias names.                                                                                                    |
| LCAU                      | IDCLC02            | AUPROC    | trace | Start of procedure that formats catalog fields for a non-VSAM, alias, BDG, or user catalog entry.                                                                          |
| LCCD                      | IDCLC02            | CDIPROC   | dump  | Start of procedure that lists information about cluster, AIX, pagespace, data, index, or path.                                                                             |
| LCBL                      | IDCLC02            | LOCPROC   | dump  | Before calling the catalog to locate an entry.                                                                                                    |
| LCCK                      | IDCLC01            | CKDTPROC  | trace | Start of procedure that tests the creation and expiration<br>LISTCAT options against the catalog entry's creation and<br>expiration date fields.                           |
| LCCL                      | IDCLC02            | CDIPROC   | trace | Start of procedure that formats catalog fields for a cluster, AIX, data, index, or path entry.                                                                             |
| LCDT                      | IDCLC01            | DATEPROC  | trace | Start of procedure that calculates the creation and<br>expiration LISTCAT options to be used in the testing of<br>the catalog entry's creation and expiration date fields. |
| LCEN                      | IDCLC01            | ENTPROC   | trace | Before retrieving each entry in a list of entries.                                                                                                    |
| LCER                      | IDCLC02            | ERRPROC   | trace | Start of procedure that issues messages.                                                                                                    |
| LCFP                      | IDCLC02            | FPLPROC   | trace | Start of procedure that reinitializes CTGFLs for each locate request.                                                                                                    |

| Trace            |                    |           |       |                                                                                                    |
|------------------|--------------------|-----------|-------|----------------------------------------------------------------------------------------------------|
| or Dump<br>Point | Module or<br>CSECT | Procedure | Туре  | Situation at<br>Dump or Trace Point                                                                     |
| LCLA             | IDCLC02            | ANLTPROC  | trace | Start of procedure that lists catalog entry associations.                                               |
| LCLO             | IDCLC02            | LOCPROC   | dump  | Ready to do a catalog locate for information.                                                           |
| LCIN             | IDCLC01            | INITPROC  | trace | Start of procedure that initializes the catalog parameter list and work areas.                          |
| LCLT             | IDCLC02            | LISTPROC  | trace | Start of procedure that prints catalog data.                                                            |
| LCMG             | IDCLC02            | ERRPROC   | dump  | Before UPRINT macro is issued to print a message.                                                       |
| LCNX             | IDCLC01            | GNXTPROC  | trace | Before retrieving each entry when processing a full catalog.                                            |
| LCOJ             | IDCLC01            | ENTPROC   | dump  | After preparing to locate information about a name.                                                     |
| LCRA             | IDCLC01            | RTEPROC   | dump  | Processing catalog information for associations of a cluster, AIX, pagespace, or generation data group. |
| LCRP             | IDCLC01            | RTEPROC   | dump  | Start of procedure that determines which procedure will list the catalog entry.                         |
| LCRT             | IDCLC01            | RTEPROC   | trace | Start of procedure that directs the retrieved entry to the proper formatting procedure.                 |
| LCR2             | IDCLC01            | RTEPROC   | trace | Start of section of procedure that processes associations of a cluster, or AIX.                         |
| LCSA             | IDCLC02            | ANSVPROC  | trace | Start of procedure that retrieves the list of types and CI numbers.                                     |
| LCSH             | IDCLC02            | SHORTLST  | trace | Start of procedure that formats an abbreviated list of catalog entry names from the UCIR workarea.      |
| LCTM             | IDCLC01            | TIMEPROC  | trace | Start of procedure that converts the time of day to a packed decimal format.                            |
| LCTP             | IDCLC02            | LISTPROC  | dump  | Before UPRINT macro is issued to print catalog data.                                                    |
| LCVL             | IDCLC02            | VPROC     | trace | Start of procedure that formats catalog fields of a space entry.                                        |

| Trace<br>or Dump | Module or |           |       | Situation at                                                                                                    |
|------------------|-----------|-----------|-------|----------------------------------------------------------------------------------------------------|
| Point            | CSECT     | Procedure | Туре  | Dump or Trace Point                                                                                                  |
| LCVO             | IDCLC02   | VOLLIST   | trace | Start of procedure that formats an abbreviated list of catalog entrynames and volume serials from the UCIR workarea. |
| LCWA             | IDCLC02   | LOCPROC   | dump  | After calling the catalog to locate an entry.                                                                        |
| LC02             | IDCLC02   | IDCLC02   | dump  | When IDCLC02 is called the first time to establish addressability.                                                   |
| LC98             | IDCLC02   | FREESTG   | dump  | End of LISTCAT FSR, before freeing storage in IDCLC02.                                                               |
| LC99             | IDCLC01   | IDCLC01   | dump  | End of LISTCAT FSR, before freeing storage in IDCLC01.                                                               |
| LRAA             | IDCLR01   | AATOPLR   | dump  | Entry point for IDCLR01.                                                                                             |
| LRAD             | IDCLR01   | ADDASOC   | dump  | Start of procedure that adds an association to the association table.                                                |
| LRBL             | IDCLR01   | BLDVEXT   | dump  | Start of procedure that builds virtual extension table.                                                              |
| LRBU             | IDCLR01   | BUFSHUF   | dump  | Start of procedure that moves a record to its "home" buffer.                                                         |
| LRCA             | IDCLR01   | CATOPEN   | dump  | Start of procedure that prepares to open the catalog.                                                                |
| LRCK             | IDCLR01   | CKEYRNG   | dump  | Start of procedure that checks for keyrange.                                                                         |
| LRCR             | IDCLR01   | CRAOPEN   | dump  | Start of procedure that opens the CRA.                                                                               |
| LRCT             | IDCLR01   | CTTBLD    | dump  | Start of procedure that builds CI translate table.                                                                   |
| LRC1             | IDCLR01   | CLEANUP   | dump  | Start of procedure that cleans up before exit.                                                                       |
| LRC2             | IDCLR01   | CLENCRA   | dump  | Start of procedure that closes the CRA and prints completion message.                                                |
| LRDO             | IDCLR01   | DOOTHR    | dump  | Start of procedure that controls printing non-VSAM information.                                                      |
| LRDV             | IDCLR01   | DOVSAM    | dump  | Start of procedure that controls printing VSAM information.                                                          |

| Trace<br>or Dump<br>Point | Module or<br>CSECT | Procedure | Туре | Situation at<br>Dump or Trace Point                                                        |
|---------------------------|--------------------|-----------|------|--------------------------------------------------------------------------------------------|
| LRER                      | IDCLR01            | ERROR     | dump | Start of procedure that handles errors.                                                    |
| LRGE                      | IDCLR01            | GETPRT    | dump | Start of procedure that gets and print records.                                            |
| LRIA                      | IDCLR01            | INTASOC   | dump | Start of procedure that initializes association tables.                                    |
| LRIN                      | IDCLR01            | INITLZE   | dump | Start of procedure that initializes the FSR.                                               |
| LRIS                      | IDCLR01            | INTSORT   | dump | Start of procedure that initializes the sort table.                                        |
| LRIV                      | IDCLR01            | INTVEXT   | dump | Start of procedure that initializes the virtual extension table.                           |
| LRME                      | IDCLR01            | MEMSORT   | dump | Start of procedure that sorts the entries in sort table.                                   |
| LRPA                      | IDCLR01            | PRTAAXV   | dump | Start of procedure that prints associated AIXs and volumes.                                |
| LRPC                      | IDCLR01            | PRTCMP    | dump | Start of procedure that prints and compares information.                                   |
| LRPD                      | IDCLR01            | PRTDMP    | dump | Start of procedure that prints dump if specified.                                          |
| LRPE                      | IDCLR01            | PRTDMPC   | dump | Start of procedure that prints dump of catalog record and underscores miscompared records. |
| LRPF                      | IDCLR01            | PRTFIFO   | dump | Start of procedure that prints CRA in order of CI number.                                  |
| LRPJ                      | IDCLR01            | PRTOJAL   | dump | Start of procedure that prints object aliases.                                             |
| LRPK                      | IDCLR01            | PRTOJVL   | dump | Start of procedure that prints an object's volumes.                                        |
| LRPM                      | IDCLR01            | PRTMCWD   | dump | Start of procedure that prints miscompared words.                                          |
| LRPO                      | IDCLR01            | PRTOTHR   | dump | Start of procedure that prints non-VSAM objects.                                           |
| LRPT                      | IDCLR01            | PRTTIME   | dump | Start of procedure that prints timestamps.                                                 |
| LRPV                      | IDCLR01            | PRTVSAM   | dump | Start of procedure that prints VSAM structures.                                            |
| LRPW                      | IDCLR01            | PRTVOL    | dump | Start of procedure that prints volume records.                                             |
| LRSM                      | IDCLR01            | SUMIT     | dump | Start of procedure that prints number of entries processed.                                |

| Trace<br>or Dump<br>Point | Module or<br>CSECT | Procedure | Туре  | Situation at<br>Dump or Trace Point                                                                                    |
|---------------------------|--------------------|-----------|-------|----------------------------------------------------------------------------------------------------|
| LRTC                      | IDCLR01            | TCICTCR   | dump  | Start of procedure that translates the catalog CI to the CRA.                                                          |
| LRVE                      | IDCLR01            | VERTEXT   | dump  | Start of procedure that handles vertical extension records.                                                            |
| LRZY                      | IDCLR01            | ERROR     | dump  | After error message has been printed.                                                                                  |
| LRZZ                      | IDCLR01            | ERROR     | dump  | After error that forced an ABORT of this execution.                                                                    |
| LR02                      | IDCLR02            | IDCLR02   | dump  | Entry point for module that gets a record for recovery field management routine.                                       |
| MPBF                      | IDCMP01            | FPLPROC   | trace | Start of procedure that constructs a CTGFL.                                                                            |
| MPBG                      | IDCMP01            | IDCMP01   | trace | Start of IMPORT FSR.                                                                                                   |
| MPCO                      | IDCMP01            | COPYICF   | trace | Start of procedure that copies an ICF catalog from the portability data set.                                           |
| МРСР                      | IDCMP01            | CLUSPROC  | trace | Start of procedure that imports a cluster, alternate index, or ICF user catalog.                                       |
| МРСТ                      | IDCMP01            | CLUSPROC  | trace | Before processing information from the portable data set<br>to define a cluster, alternate index, or ICF user catalog. |
| MPDA                      | IDCMP01            | DALCPROC  | trace | Start of procedure that dynamically allocates volumes.                                                                 |
| MPDC                      | IDCMP01            | DELTPROC  | dump  | After the first UCATLG.                                                                                                |
| MPDD                      | IDCMP01            | DELTPROC  | dump  | After the second UCATLG.                                                                                               |
| MPDL                      | IDCMP01            | DELTPROC  | trace | Entry to DELTPROC.                                                                                                    |
| MPDN                      | IDCMP01            | DUPNPROC  | trace | Start of procedure to process a duplicate entry found in the catalog.                                                  |
| MPFN                      | IDCMP01            | IDCMP01   | dump  | End of IMPORT FSR, prior to closing data sets.                                                                         |
| MPFV                      | IDCMP01            | FVTPROC   | trace | Start of procedure that constructs a CTGFV and CTGFLs.                                                                 |
| MPLV                      | IDCMP01            | LVLRPROC  | trace | Start of procedure that constructs CTGFLs for device and volume information.                                           |

| Trace<br>or Dump<br>Point | Module or<br>CSECT | Procedure | Туре  | Situation at<br>Dump or Trace Point                                                                                                    |
|---------------------------|--------------------|-----------|-------|----------------------------------------------------------------------------------------------------|
| MPMG                      | IDCMP01            | MSGPROC   | trace | Start of procedure that issues messages.                                                                                                    |
| MPOP                      | IDCMP01            | OPENPROC  | trace | Start of procedure that opens either the portable data set or the newly defined data set.                                                                                                    |
| MPPS                      | IDCMP01            | BPASPROC  | trace | Start of procedure that constructs the PASSWALL CTGFL for protection information.                                                                                                    |
| МРРТ                      | IDCMP01            | CLUSPROC  | trace | After imported cluster, alternate index, or ICF user catalog<br>has been successfully defined and the contents of the<br>portable data set copied into the new cluster, alternate<br>index, or ICF user catalog. |
| MPSP                      | IDCMP01            | CTLGPROC  | trace | Start of procedure that calls the catalog to locate, alter, or define an entry.                                                                                                    |
| MPUC                      | IDCMP01            | CNCTPROC  | trace | Start of procedure that connects a user catalog.                                                                                                    |
| MPUQ                      | IDCMP01            | IUNIQPRC  | trace | After a data or index has been found to be unique.                                                                                                    |
| MPZZ                      | IDCMP01            | CTLGPROC  | dump  | Before and after calling the catalog to locate, alter, or define an entry.                                                                                                    |
| PMGP                      | IDCPM01            | GRPHPARM  | trace | Start of procedure that processes the graphics option.                                                                                                    |
| PMMG                      | IDCPM01            | MARGPARM  | trace | Start of procedure that processes the margins option.                                                                                                    |
| PMTP                      | IDCPM01            | TESTPARM  | trace | Start of procedure that initializes the TEST option.                                                                                                    |
| PMTS                      | IDCPM01            | TESTSAVE  | trace | Start of procedure that initializes the test option data area.                                                                                                    |
| <b>PR01</b>               | IDCPR01            | IDCPR01   | dump  | End of PRINT FSR.                                                                                                    |
| <b>PR</b> 11              | IDCPR01            | IDCPR01   | trace | Start of PRINT FSR.                                                                                                    |
| PR18                      | IDCPR01            | IDCPR01   | trace | Before termination processing.                                                                                                    |
| PR21                      | IDCPR01            | TEXTPSET  | trace | Start of procedure that sets up the text processor interface.                                                                                                    |
| <b>PR3</b> 1              | IDCPR01            | DELIMSET  | trace | Start of procedure that establishes the beginning and ending delimiters of the data set to be printed.                                                                                                    |
| RCAC                      | IDCSA07            | GETENT    | dump  | After calls to the catalog to locate an entry.                                                                                                    |

| Trace<br>or Dump<br>Point | Module or<br>CSECT | Procedure | Туре  | Situation at<br>Dump or Trace Point                                                                                        |
|---------------------------|--------------------|-----------|-------|----------------------------------------------------------------------------------------------------|
| RCAC                      | IDCSA07            | UPDATENT  | dump  | After calls to the catalog to recatalog an entry.                                                                          |
| RCBG                      | IDCSA07            | IDCSARC   | dump  | At entry point to IDCSARC procedure.                                                                                       |
| RCEX                      | IDCSA07            | IDCSARC   | trace | Start of IDCSARC procedure that calls GETENT.                                                                              |
| RCGE                      | IDCSA07            | GETENT    | trace | Start of GETENT procedure that initializes the CAMLST parameter list.                                                      |
| RCND                      | IDCSA07            | IDCSARC   | dump  | At return to caller.                                                                                                    |
| RCTE                      | IDCSA07            | TESTENT   | trace | Start of TESTENT procedure that tests whether there is a need to recatalog.                                                |
| RCUE                      | IDCSA07            | UPDATENT  | trace | Start of UPDATENT procedure that updates the catalog entry.                                                                |
| RC01                      | IDCRC02            | IDCRC02   | trace | Start of main procedure.                                                                                                   |
| RC02                      | IDCRC02            | IDCRC02   | dump  | Start of main procedure.                                                                                                   |
| RC03                      | IDCRC02            | IDCRC02   | trace | Return in main procedure from procedures which processed catalog information for objects. Start of termination processing. |
| RC04                      | IDCRC02            | IDCRC02   | dump  | Return in main procedure from procedures which processed catalog information for objects. Start of termination processing. |
| RC05                      | IDCRC02            | CLUSPROC  | trace | Start of procedure which processes VSAM objects.                                                                           |
| RC06                      | IDCRC02            | CLUSPROC  | dump  | Start of procedure which processes VSAM objects.                                                                           |
| RC07                      | IDCRC02            | CLUSPROC  | trace | Before routine which calls LOCPROC for data and index processing.                                                          |
| RC09                      | IDCRC02            | CLUSPROC  | trace | Start build of timestamp information for portability data set.                                                             |
| RC11                      | IDCRC02            | CLUSPROC  | trace | Start of processing for path associations for VSAM objects.                                                                |
| RC13                      | IDCRC02            | LOCPROC   | trace | Start of procedure which builds CPL and FPL's for catalog locate functions.                                                |

| Trace<br>or Dump<br>Point | Module or<br>CSECT | Procedure | Туре  | Situation at<br>Dump or Trace Point                                                                                 |
|---------------------------|--------------------|-----------|-------|----------------------------------------------------------------------------------------------------|
| RC15                      | IDCRC02            | CTLGPROC  | trace | Start of procedure which issues catalog locates.                                                                    |
| RC16                      | IDCRC02            | CTLGPROC  | dump  | Start of procedure which issues catalog locates.                                                                    |
| RC17                      | IDCRC02            | OPENPROC  | trace | Start of procedure to open input and output data sets.                                                              |
| RC19                      | IDCRC02            | PUTPROC   | trace | Start of procedure which writes control records to the output data set.                                             |
| RC21                      | IDCRC02            | RECPROC   | trace | Start of procedure which copies the data from the input data set to the output data set.                            |
| RC23                      | IDCRC02            | MVDAPROC  | trace | Start of procedure which moves control record information in core and clears work areas in storage.                 |
| RC25                      | IDCRC02            | CONTRBL   | trace | Start of procedure which builds control record information.                                                         |
| RC27                      | IDCRC02            | NVSMPROC  | trace | Start of procedure which processes non-VSAM objects.                                                                |
| RC28                      | IDCRC02            | NVSMPROC  | dump  | Start of procedure which processes non-VSAM objects not associated to GDGs.                                         |
| RC29                      | IDCRC02            | NVSMPROC  | trace | Before timestamp processing for non-VSAM objects not associated to GDGs.                                            |
| RC31                      | IDCRC02            | SAVEPROC  | trace | Start of procedure which saves control record information<br>and writes control information to the output data set. |
| RC33                      | IDCRC02            | ALSPROC   | trace | Start of procedure which processes catalog information for alias associations for non-VSAM objects.                 |
| RC35                      | IDCRC02            | GDGPROC   | trace | Start of procedure which processes catalog information for GDGs.                                                    |
| RC36                      | IDCRC02            | GDGPROC   | dump  | Start of procedure which processes catalog information for GDGs.                                                    |
| RC37                      | IDCRC02            | GDGPROC   | trace | Before build of timestamp information for GDG's.                                                                    |
| RC39                      | IDCRC02            | ASOCPROC  | trace | Start of procedure which processes catalog information for non-VSAM objects associated with GDGs.                   |
| RC40                      | IDCRC02            | ASOCPROC  | dump  | Start of procedure which processes catalog information for non-VSAM objects associated with GDGs.                   |

;

| Trace<br>or Dump<br>Point | Module or<br>CSECT | Procedure | Туре  | Situation at<br>Dump or Trace Point                                          |
|---------------------------|--------------------|-----------|-------|------------------------------------------------------------------------------|
| RC42                      | IDCRC02            | PRNTPROC  | trace | Start of procedure which prints error messages for associations.             |
| RC79                      | IDCRC01            | TERM      | both  | Before special processing to terminate request (closing output data set).    |
| RC80                      | IDCRC01            | INIT      | both  | Before initializing to begin processing.                                     |
| RC81                      | IDCRC01            | BUILDCRV  | both  | Before building the CRV.                                                     |
| RC82                      | IDCRC01            | EXPORTDR  | both  | Before looping down name chain to call IDCRC02 to export data sets.          |
| RC83                      | IDCRC01            | SYNCH     | both  | Before scanning the name chain for a CRA to check it.                        |
| RC84                      | IDCRC01            | OBJVOLCK  | both  | Before checking synchronization of an entry across multiple volumes.         |
| RC85                      | IDCRC01            | DUPNAMCK  | both  | Before checking the name chain for duplicates.                               |
| RC86                      | IDCRC01            | BUILDNAM  | both  | Before constructing a block for the name chain.                              |
| RC87                      | IDCRC01            | COMPNAME  | both  | Before compressing a name for the name list.                                 |
| RC88                      | IDCRC01            | SUBSP     | both  | Before allocating space for the name chain.                                  |
| RC89                      | IDCRC01            | MESSAGE   | both  | Before printing any message from IDCRC01.                                    |
| RC90                      | IDCRC01            | EXTRACT   | both  | Before using internal field management to get information from CRA.          |
| RC91                      | IDCRC01            | OPENCRA   | both  | Before opening or closing or CRA and doing all other work (e.g., build CTT). |
| RC92                      | IDCRC01            | OPEN      | both  | Before the opening of the CRA.                                               |
| RC93                      | IDCRC01            | CKCATNM   | both  | Before checking owning catalog name of CRA being opened.                     |
| RC94                      | IDCRC01            | TIMESTMP  | both  | Before obtaining format 4 timestamp for CRA being opened.                    |
| RC95                      | IDCRC01            | SCANCRA   | both  | Before scanning CRA to build the CTT table.                                  |

| Trace<br>or Dump<br>Point | Module or<br>CSECT | Procedure | Туре  | Situation at<br>Dump or Trace Point                                                                             |
|---------------------------|--------------------|-----------|-------|----------------------------------------------------------------------------------------------------|
| RC96                      | IDCRC01            | ERRCK     | both  | After opening a CRA.                                                                                            |
| RC97                      | IDCRC01            | NAMETABL  | both  | Before marking or adding a name to the name chain.                                                              |
| RC98                      | IDCRC01            | DIRECT    | both  | Before obtaining the directory for a volume.                                                                    |
| RC99                      | IDCRC01            | CKNAMES   | both  | Before gathering information on name in name list from CRA.                                                     |
| RIBT                      | IDCRI01            | BYPASTRM  | dump  | Start of procedure that bypasses the remainder of the current modal or null command.                            |
| RICV                      | IDCRI01            | CONVERT   | dump  | Start of procedure that converts a constant from EBCDIC to binary or hexadecimal.                               |
| RIDC                      | IDCRI01            | DSPLCALC  | dump  | Start of procedure that calculates the position within a secondary FDT vector in which to place an FDT pointer. |
| RIDF                      | IDCRI01            | DEFAULTS  | dump  | Start of procedure that adds default parameters to the FDT.                                                     |
| RIEX                      | IDCRI01            | IDCRI01   | dump  | Start of reader/interpreter module.                                                                             |
| RIE1                      | IDCRI01            | ERROR1    | dump  | Start of procedure that issues a message without inserted text.                                                 |
| RIE2                      | IDCRI01            | ERROR2    | dump  | Start of procedure that issues a message with inserted text.                                                    |
| RIGN                      | IDCRI01            | GETNEXT   | dump  | Start of procedure that scans the input command.                                                                |
| RIGQ                      | IDCRI01            | GETQUOTD  | dump  | Start of procedure that scans a quoted constant.                                                                |
| RIGR                      | IDCRI01            | GETRECRD  | dump  | Start of procedure that obtains the next input record.                                                          |
| RIID                      | IDCRI01            | DSIDCHK   | trace | Check restrictions on a data set name and place in FDT.                                                         |
| RIIR                      | IDCRI01            | INREPEAT  | dump  | Start of procedure that scans a repeated parameter set.                                                         |
| RIMC                      | IDCRI01            | MORSPACE  | dump  | Start of procedure that allocates more FDT space for a list of constants.                                       |
| RIME                      | IDCRI01            | MODLELSE  | dump  | Start of procedure that scans an ELSE modal command.                                                            |
| RIMI                      | IDCRI01            | MODALIF   | dump  | Start of procedure that scans an IF modal command.                                                              |

| Trace<br>or Dump<br>Point | Module or<br>CSECT | Procedure | Туре  | Situation at<br>Dump or Trace Point                                                                                            |
|---------------------------|--------------------|-----------|-------|----------------------------------------------------------------------------------------------------|
| RIMS                      | IDCRI01            | MODALSET  | dump  | Start of procedure that scans a SET modal command.                                                                             |
| RINN                      | IDCRI01            | NEEDNOTS  | dump  | Start of procedure that checks the input command for conflicting or missing parameters.                                        |
| RINS                      | IDCRI01            | NAMESCAN  | dump  | Start of procedure that checks data set names.                                                                                 |
| RIPC                      | IDCRI01            | PACKCVB   | dump  | Start of procedure that converts a decimal constant into a binary fullword.                                                    |
| RIPP                      | IDCRI01            | POSPARM   | dump  | Start of procedure that scans a positional parameter.                                                                          |
| RISC                      | IDCRI01            | SCANCMD   | dump  | Start of procedure that scans the input command parameters.                                                                    |
| RISD                      | IDCRI02            | IDCRI02   | dump  | Start of module that prepares to scan a command parameter set.                                                                 |
| RISE                      | IDCRI01            | SCANENDS  | dump  | Start of procedure that checks the input record for a continuation delimiter and determines the scanning limits of the record. |
| RISF                      | IDCRI01            | SETFLAG   | dump  | Start of procedure that notes the occurrence of a parameter in the FDT.                                                        |
| RISK                      | IDCRI01            | SKIPCMD   | dump  | Start of procedure that bypasses the remainder of a function command.                                                          |
| RIST                      | IDCRI01            | SETDFLT   | dump  | Start of procedure that puts parameter defaults in the FDT.                                                                    |
| RITM                      | IDCRI03            | IDCRI03   | dump  | Start of module that performs command termination functions.                                                                   |
| <b>RI</b> 01              | IDCRI01            | SCANCMD   | trace | Start of scanning for a parameter.                                                                                             |
| RI02                      | IDCRI01            | SCANCMD   | trace | Scanning a first-level parameter.                                                                                              |
| RI03                      | IDCRI01            | SCANCMD   | trace | Scanning a subparameter.                                                                                                    |
| RI04                      | IDCRI01            | GETNEXT   | trace | Modal command other than ELSE within an IF.                                                                                    |
| R105                      | IDCRI01            | GETNEXT   | trace | Found a functional command.                                                                                                    |

| Trace<br>or Dump<br>Point | Module or<br>CSECT | Procedure | Туре  | Situation at<br>Dump or Trace Point                                                  |
|---------------------------|--------------------|-----------|-------|--------------------------------------------------------------------------------------|
| R109                      | IDCRI01            | KWDPARM   | trace | Found a keyword subparameter.                                                        |
| <b>R</b> I10              | IDCRI04            | RISETUP   | trace | Start of procedure that prepares to process a command.                               |
| RI11                      | IDCRI01            | GETDATA   | trace | Start of <i>untracting</i> a scalar value.                                           |
| RI12                      | IDCRI01            | GETDATA   | trace | Extract a character string.                                                          |
| RI12                      | IDCRI04            | MAINSCAN  | trace | Start of procedure that processes nonrepeated parameters.                            |
| RI14                      | IDCRI04            | SUBSCAN   | trace | Start of procedure that processes repeated parameters.                               |
| RI16                      | IDCRI02            | IDCRI02   | trace | Prior to loading the command descriptor.                                             |
| RI16                      | IDCRI04            | TRNSLATE  | trace | Start of procedure that translates the PDL into the FDT.                             |
| RI17                      | IDCRI02            | IDCRI02   | trace | Beginning of the code sequence to build the PARMINFO table.                          |
| RI18                      | IDCRI04            | FINDPDE   | trace | Start of procedure that finds the PDE offset into the PDL for the current parameter. |
| RI20                      | IDCR104            | REPLIST   | trace | Start of procedure that saves repeated parameter information.                        |
| RI22                      | IDCRI04            | BUILDFDT  | trace | Start of procedure that builds FDT data substructure.                                |
| <b>RI24</b>               | IDCRI01            | CONVERT   | trace | Start converting a binary number.                                                    |
| RI24                      | IDCRI04            | GETSPACE  | trace | Start of procedure that gets space for the FDT data structures.                      |
| RI26                      | IDCRI04            | NEWPARM   | trace | Start of procedure that gets a new value for the parameter.                          |
| RI27                      | IDCRI01            | CONVERT   | trace | Start converting a hexadecimal number.                                               |
| RI28                      | IDCRI04            | TOOMANY   | trace | Start of procedure that handles error of excessive subparameters or data.            |
| RI30                      | IDCRI01            | CONVERT   | trace | Change converted digits into a binary fullword.                                      |
| RI30                      | IDCRI04            | NOTPARMS  | trace | Start of procedure that checks for conflicting parameters.                           |
| RI32                      | IDCRI04            | RESOLVE   | trace | Start of procedure that resolves conflicting parameters.                             |

| Trace<br>or Dump<br>Point | Module or<br>CSECT | Procedure | Туре  | Situation at<br>Dump or Trace Point                                              |
|---------------------------|--------------------|-----------|-------|----------------------------------------------------------------------------------|
| RI34                      | IDCRI04            | DEFAULTS  | trace | Start of procedure that selects parameter defaults.                              |
| RI35                      | IDCRI01            | INREPEAT  | trace | Loop to reset parameter occurrence flags for possible parameters in the sublist. |
| RI36                      | IDCRI01            | INREPEAT  | trace | End of last repeated sublist.                                                    |
| RI36                      | IDCRI04            | SETDFLT   | trace | Start of procedure that puts parameter defaults in the FDT.                      |
| RI38                      | IDCRI04            | NEEDPRMS  | trace | Start of procedure that checks for missing parameters.                           |
| RI40                      | IDCRI04            | ADDPARM   | trace | Start of procedure that prompts for missing parameters.                          |
| RI42                      | IDCRI04            | MSGKWD    | trace | Start of procedure that finds a keyword to put in an error message.              |
| RI44                      | IDCRI01            | SETDFLT   | trace | Found that at default is allowable; ready to put in FDT.                         |
| RI44                      | IDCRI04            | FAILSPAC  | trace | Start of procedure that prints "no space" error message.                         |
| RI45                      | IDCRI01            | SETDFLT   | trace | Move a defaulted unquoted constant to FDT.                                       |
| <b>RI46</b>               | IDCRI04            | RITERM    | trace | Start of procedure that terminates the reader/interpreter for TSO.               |
| RI49                      | IDCRI01            | NXTFIELD  | trace | Extract a field from input (verb, keyword, or scalar).                           |
| RI50                      | IDCRI01            | NXTFIELD  | trace | Extract a keyword field.                                                         |
| <b>RI</b> 51              | IDCRI01            | NXTFIELD  | trace | Extract a quoted scalar.                                                         |
| RI56                      | IDCRI01            | NEXTCHAR  | trace | End-of-file already found in input.                                              |
| R157                      | IDCRI01            | NEXTCHAR  | trace | Extract first character of a new command.                                        |
| RI59                      | IDCRI01            | NEXTCHAR  | trace | End-of-file found while looking for next character.                              |
| RI60                      | IDCRI01            | SCANENDS  | trace | Skip leading blanks and comments if preceding record indicated continuation.     |
| RI61                      | IDCRI01            | SCANENDS  | trace | Bypass a leading comment.                                                        |
| RI62                      | IDCRI01            | SCANENDS  | trace | Bypass leading blanks.                                                           |

| Trace<br>or Dump<br>Point | Module or<br>CSECT | Procedure | Туре  | Situation at<br>Dump or Trace Point                                                           |
|---------------------------|--------------------|-----------|-------|-----------------------------------------------------------------------------------------------|
| RI66                      | IDCRI01            | DSPLCALC  | trace | Calculate displacement into the FDT for a parameter in a first-level repeated parameter list. |
| RI99                      | IDCRI03            | IDCRI03   | trace | End of IDCRI03.                                                                               |
| RMAL                      | IDCRM01            | ALISPROC  | trace | Entry to ALISPROC.                                                                            |
| RMAT                      | IDCRM01            | ALTRPROC  | trace | Entry to ALTRPROC.                                                                            |
| RMBF                      | IDCRM01            | BFPLPROC  | trace | Entry to BFPLPROC.                                                                            |
| RMBG                      | IDCRM01            | IDCRM01   | trace | Entry to IDCRM01.                                                                             |
| RMCE                      | IDCRM01            | CLUSPROC  | trace | Exit from CLUSPROC.                                                                           |
| RMCL                      | IDCRM01            | CPLPROC   | dump  | After the CPL has been built.                                                                 |
| RMCP                      | IDCRM01            | CLUSPROC  | trace | Entry to CLUSPROC.                                                                            |
| RMCT                      | IDCRM01            | CLUSPROC  | trace | Begin reading of cluster or alternate index information from the portable data set.           |
| RMDA                      | IDCRM01            | DALCPROC  | trace | Entry to DALCPROC.                                                                            |
| RMDC                      | IDCRM01            | DELTPROC  | dump  | After the first UCTALG in DELTPROC.                                                           |
| RMDD                      | IDCRM01            | DELTPROC  | dump  | After the second UCATLG in DELTPROC.                                                          |
| RMDL                      | IDCRM01            | DELTPROC  | trace | Entry to DELTPROC.                                                                            |
| RMDG                      | IDCRM01            | GDGPROC   | trace | A duplicate GDG entry has been found.                                                         |
| RMDN                      | IDCRM01            | NVSMPROC  | trace | Duplicate non-VSAM entry found.                                                               |
| RMDU                      | IDCRM01            | UCATPROC  | trace | Duplicate user catalog found.                                                                 |
| RMDV                      | IDCRM01            | CLUSPROC  | trace | A duplicate VSAM entry has been found.                                                        |
| RMEL                      | IDCRM01            | IDCRM01   | trace | End of the loop for importing objects.                                                        |
| RMFN                      | IDCRM01            | IDCRM01   | dump  | Termination of IDCRM01.                                                                       |
| RMFV                      | IDCRM01            | FVTPROC   | trace | Entry to FVTPROC.                                                                             |

| Trace<br>or Dump<br>Point | Module or<br>CSECT | Procedure | Туре  | Situation at<br>Dump or Trace Point                                                              |
|---------------------------|--------------------|-----------|-------|--------------------------------------------------------------------------------------------------|
| RMGD                      | IDCRM01            | GDGPROC   | trace | Entry to GDGPROC.                                                                                |
| RMLV                      | IDCRM01            | LVLRPROC  | trace | Entry to LVLPROC.                                                                                |
| RMOP                      | IDCRM01            | OPENPROC  | trace | Entry to OPENPROC.                                                                               |
| RMNF                      | IDCRM01            | NFVTPROC  | trace | Entry to NFVTPROC.                                                                               |
| RMNV                      | IDCRM01            | NVSMPROC  | trace | Entry to NVSMPROC.                                                                               |
| RMPL                      | IDCRM01            | CPLPROC   | trace | Entry to CPLPROC.                                                                                |
| RMPS                      | IDCRM01            | BPASPROC  | trace | Entry to BPASPROC.                                                                               |
| RMPT                      | IDCRM01            | CLUSPROC  | trace | Beginning of path definition sequence.                                                           |
| RMRG                      | IDCRM01            | RANGPRC   | trace | Entry to RANGPROC.                                                                               |
| RMSP                      | IDCRM01            | CTLGPROC  | trace | Entry to CTLGPROC.                                                                               |
| RMUC                      | IDCRM01            | UCATPROC  | trace | Entry to UCATPROC.                                                                               |
| RMUQ                      | IDCRM01            | IUNIQPRC  | trace | A unique data or index component has been detected.                                              |
| RMZZ                      | IDCRM01            | CTLGPROC  | dump  | Before and after the UCATLG in CTLGPROC.                                                         |
| RPAL                      | IDCRP01            | ALTERICF  | trace | Start of procedure that updates the ICF catalog pointer in all VVRs.                             |
| RPCI                      | IDCRP01            | CNVRTCI   | dump  | On exit from procedure that translates control interval numbers on the backup catalog.           |
| RPCP                      | IDCRP01            | COPYICF   | trace | Start of procedure that copies ICF catalog records.                                              |
| RPDI                      | IDCRP01            | CATRELOD  | dump  | At the end of all reload error checking before any updates have been done to the target catalog. |
| RPGA                      | IDCRP01            | GETALL    | trace | Start of procedure that moves all entries from the source to the target ICF catalog.             |
| RPGN                      | IDCRP01            | GETNAM    | trace | Start of procedure that moves specific entries from the source to the target ICF catalog.        |
| RPIO                      | IDCRP01            | DUMPIT    | dump  | After read or write to backup or target catalog.                                                 |

| Trace<br>or Dump | Module or |           |       | Situation at                                                                                                    |
|------------------|-----------|-----------|-------|----------------------------------------------------------------------------------------------------|
| Point            | CSECT     | Procedure | Туре  | Dump or Trace Point                                                                                             |
| RPMI             | IDCRP01   | MERGEICF  | trace | Start of procedure that performs the merge of an ICF catalog.                                                   |
| RPMO             | IDCRP01   | MOVEOBJ   | trace | Start of procedure that moves a base object and all its associations from the source to the target ICF catalog. |
| RPRI             | IDCRP01   | REPROICF  | trace | Start of procedure that performs ICF catalog REPRO functions.                                                   |
| RPRV             | IDCRP01   | RECOVCAT  | dump  | After initialization of locate parameter list to determine catalog recoverable attribute.                       |
| RPTU             | IDCRP01   | TRUENAME  | dump  | On exit from procedure, having built truename range table.                                                      |
| RPT1             | IDCRP01   | CATRELOD  | trace | Start of procedure that performs catalog reload.                                                                |
| RPT2             | IDCRP01   | TRUENAME  | trace | Start of procedure that the RBA boundaries of the backup truename ranges.                                       |
| RPT3             | IDCRP01   | CATRANS   | trace | On entry to procedure that locates control interval numbers to be translated.                                   |
| RPT4             | IDCRP01   | CNVRTCI   | trace | On entry to procedure that converts control interval numbers from the backup catalog.                           |
| RPT5             | IDCRP01   | CATCOMP   | trace | On entry to procedure that compares truename records.                                                           |
| RPT6             | IDCRP01   | VERIFYC   | trace | On entry to procedure that issues VERIFY against a catalog.                                                     |
| <b>RP01</b>      | IDCRP01   | IDCRP01   | dump  | End of REPRO FSR.                                                                                               |
| RP12             | IDCRP01   | IDCRP01   | trace | After all data sets have not been opened successfully.                                                          |
| RP13             | IDCRP01   | IDCRP01   | trace | Start of loop that copies the data set by issuing UGET and UPUT macros.                                         |
| RP18             | IDCRP01   | IDCRP01   | trace | After all records have been copied to output data set.                                                          |
| RP21             | IDCRP01   | DELIMSET  | trace | Start of procedure that sets up the beginning and ending delimiters of the input data set.                      |
| RP25             | IDCRP01   | CRYPTSET  | trace | Start of procedure that calls UCRYPT to write, or read and verify, the data set header.                         |

| Trace<br>or Dump<br>Point | Module or<br>CSECT | Procedure | Туре  | Situation at<br>Dump or Trace Point                                                                                              |
|---------------------------|--------------------|-----------|-------|----------------------------------------------------------------------------------------------------|
| RSAD                      | IDCRS05            | ADDUPCR   | trace | Upon entry to routine which updates the CRA for a particular period.                                                             |
| RSAE                      | IDCRS01            | AERROR    | trace | On entry to routine that exists if enough storage is not available to establish automatic storage required for RESETCAT modules. |
| RSAS                      | IDCRS02            | ASSOC     | trace | On entry to routine that initiates association checking.                                                                         |
| RSAT                      | IDCRS05            | ADDTN     | trace | On entry to routine that adds a true name to the catalog.                                                                        |
| RSA1                      | IDCRS02            | ASSOC     | dump  | At end of procedure that initiates association checking.                                                                         |
| RSA2                      | IDCRS05            | ADDUPCR   | dump  | At end of procedure that prepares for update CRA processing.                                                                     |
| RSBR                      | IDCRS05            | BLDRLST   | trace | On entry to routine that adds an entry to the reset volume table.                                                                |
| RSBV                      | IDCRS05            | BLDVLST   | trace | On entry to routine that adds an entry to the volume serial table.                                                               |
| RSB1                      | IDCRS05            | BLDVLST   | dump  | End of procedure that adds an entry to the volume serial table.                                                                  |
| RSB2                      | IDCRS05            | BLDRLST   | dump  | At end of procedure that adds an entry to the reset volume table.                                                                |
| RSCA                      | IDCRS02            | CINALTER  | trace | On entry to routine that alters control interval numbers in catalog records.                                                     |
| RSCC                      | IDCRS07            | CNVTCCHH  | trace | On entry to routine that converts CCHH to TTnn.                                                                                  |
| RSCD                      | IDCRS06            | CRADMNT   | trace | On entry to routine that requests deallocation of a CRA volume.                                                                  |
| RSCE                      | IDCRS07            | CATEOV    | trace | On entry to routine that extends the catalog.                                                                                    |
| RSCH                      | IDCRS03            | CHKDSDIR  | trace | On entry to routine that checks a data set directory entry against a DATA or INDEX component.                                    |
| RSCI                      | IDCRS01            | CATINIT   | trace | On entry to routine that initializes RESETCAT's description of the catalog.                                                      |

| Trace<br>or Dump<br>Point | Module or<br>CSECT | Procedure | Туре  | Situation at<br>Dump or Trace Point                                                          |
|---------------------------|--------------------|-----------|-------|----------------------------------------------------------------------------------------------|
| RSCK                      | IDCRS05            | CKERR     | trace | On entry to routine that prints a message if one is associated with the error message given. |
| RSCL                      | IDCRS01            | CLEANUP   | trace | On entry to routine that ensures all RESETCAT resources are freed.                           |
| RSCM                      | IDCRS06            | CRAMNT    | trace | On entry to routine that requests CRA deallocation.                                          |
| RSCO                      | IDCRS01            | COPYCAT   | trace | On entry to procedure that copies the catalog to the workfile.                               |
| RSCR                      | IDCRS05            | CRAUPCHN  | trace | On entry to routine that adds a workfile record to a specific "update CRA" chain.            |
| RSCU                      | IDCRS03            | CATRCDSU  | trace | On entry to routine that establishes base record offsets for catalog low key range records.  |
| RSC1                      | IDCRS01            | CATINIT   | dump  | End of procedure that builds CIN to RRN table.                                               |
| RSC2                      | IDCRS01            | COPYCAT   | dump  | End of procedure that copies the catalog to the workfile.                                    |
| RSC3                      | IDCRS01            | CLEANUP   | dump  | Before freeing the resources used by RESETCAT.                                               |
| RSC4                      | IDCRS05            | CKERR     | dump  | Before RESETCAT FSR is terminated due to an error.                                           |
| RSC5                      | IDCRS06            | CRAMNT    | dump  | End of procedure that requests CRA allocation.                                               |
| RSC6                      | IDCRS06            | CRADMNT   | dump  | End of procedure that requests CRA deallocation.                                             |
| RSC7                      | IDCRS07            | CATEOV    | dump  | At conclusion of routine that extends the catalog.                                           |
| RSDC                      | IDCRS06            | DSCLOSE   | trace | On entry to procedure that closes a VSAM data set.                                           |
| RSDE                      | IDCRS04            | DELGO     | trace | On entry to routine that deletes a group occurrence.                                         |
| RSDO                      | IDCRS06            | DSOPEN    | trace | On entry to procedure that opens VSAM data sets.                                             |
| RSDT                      | IDCRS05            | DELTN     | trace | On entry to procedure that deletes a true name from the catalog.                             |
| RSD1                      | IDCRS06            | DSOPEN    | dump  | End of procedure that opens a VSAM data set.                                                 |
| RSD2                      | IDCRS06            | DSCLOSE   | dump  | End of procedure that closes a VSAM data set.                                                |

| Trace<br>or Dump<br>Point | Module or<br>CSECT | Procedure | Туре  | Situation at<br>Dump or Trace Point                                                   |
|---------------------------|--------------------|-----------|-------|---------------------------------------------------------------------------------------|
| RSD3                      | IDCRS04            | DELGO     | dump  | End of procedure that deletes a group occurrence.                                     |
| RSEN                      | IDCRS05            | ENTNMCK   | trace | On entry to routine that determines if a catalog record has a valid entry name.       |
| RSES                      | IDCRS01            | ENSURECI  | trace | On entry to routine that ensures there are enough free CIs for reassignment.          |
| RSE1                      | IDCRS05            | ENTNMCK   | dump  | End of procedure that determines if a record has a true name.                         |
| RSE2                      | IDCRS01            | ENSURECI  | dump  | A start of procedure prior to ensuring enough free CIs.                               |
| RSFI                      | IDCRS04            | FIND      | trace | On entry to routine that locates requested information from a set of catalog records. |
| RSFR                      | IDCRS07            | FRCRCCR   | trace | On entry to routine that forces reading of the CCR by catalog management.             |
| RSF1                      | IDCRS04            | FIND      | dump  | End of routine that finds one or all group occurrences.                               |
| RSGE                      | IDCRS05            | GENNAME   | trace | On entry to routine that generates a true name.                                       |
| RSGF                      | IDCRS03            | GETFIT    | trace | On entry to routine that gets a free entry in tables for ASSOC.                       |
| RSGN                      | IDCRS03            | GETNEXTE  | trace | On entry to routine that translates an index into a table into a virtual address.     |
| RSGT                      | IDCRS03            | GETTAB    | trace | On entry to routine that gets and initializes a table for ASSOC.                      |
| RSGV                      | IDCRS03            | GETVIA    | trace | On entry to routine that gets a record by control interval number via a specific CRA. |
| RSG1                      | IDCRS03            | GETVIA    | dump  | End of procedure that locates records in the workfile.                                |
| RSIN                      | IDCRS01            | INIT      | trace | On entry to routine which performs the main initializations for RESETCAT.             |
| RSI1                      | IDCRS01            | INIT      | dump  | End of procedure that initializes data areas and obtains resources.                   |

| Trace<br>or Dump | Module or |           |       | Situation at                                                                               |
|------------------|-----------|-----------|-------|--------------------------------------------------------------------------------------------|
| Point            | CSECT     | Procedure | Туре  | Dump or Trace Point                                                                        |
| RSME             | IDCRS01   | MERGCRA   | trace | On entry to routine that merges each reset CRA into the workfile.                          |
| RSMO             | IDCRS04   | MODGO     | trace | On entry to procedure that modifies a group occurrence.                                    |
| RSMU             | IDCRS03   | MARKUNUS  | trace | On entry to routine that marks a volume group occurrence (VGO) unusable.                   |
| RSM1             | IDCRS01   | MERGCRA   | dump  | End of procedure that merges and resets CRA into the workfile.                             |
| RSM2             | IDCRS04   | MODGO     | dump  | End of procedure that modifies a group occurrence.                                         |
| RSPC             | IDCRS02   | PROCTYPE  | trace | On entry to routine that scans a catalog record for CINs.                                  |
| RSPI             | IDCRS02   | PROCCI    | trace | On entry to routine that ensures a CIN is in the list of CINs for records being processed. |
| RSPR             | IDCRS01   | PROCCRA   | trace | On entry to routine that processes the records of the current CRA.                         |
| RSPV             | IDCRS03   | PROCVOL   | trace | On entry to routine that resolves space conflicts.                                         |
| RSP1             | IDCRS01   | PROCCRA   | dump  | End of procedure that merges the records of a reset CRA into the workfile.                 |
| RSP2             | IDCRS03   | PROCVOL   | dump  | Before freeing resources used by PROCVOL routine.                                          |
| RSP3             | IDCRS02   | PROCTYPE  | dump  | After processing a set of records for associations.                                        |
| RSP4             | IDCRS02   | PROCCI    | dump  | End of procedure that ensures that a CIN is in the list of CINs.                           |
| RSRC             | IDCRS06   | RECMGMT   | trace | On entry to routine that performs all I/O operations for RESETCAT.                         |
| RSRE             | IDCRS01   | REASSIGN  | trace | On entry to routine that performs control interval reassignment.                           |
| RSRN             | IDCRS07   | RENAMEP   | trace | On entry to routine that renames duplicate true name entries.                              |
| RSR1             | IDCRS01   | REASSIGN  | dump  | End of procedure that assigns new CINs to records on the reassign chain.                   |

| Trace<br>or Dump<br>Point | Module or<br>CSECT | Procedure | Туре  | Situation at<br>Dump or Trace Point                                                    |
|---------------------------|--------------------|-----------|-------|----------------------------------------------------------------------------------------|
| RSR2                      | IDCRS06            | RECMGMT   | dump  | End of procedure that performs all I/O requests.                                       |
| RSR4                      | IDCRS07            | RENAMEP   | dump  | Before freeing resources used by the RENAMEP procedure.                                |
| RSSB                      | IDCRS03            | SETBMAP   | trace | On entry to routine that checks space conflicts for D or I type catalog entries.       |
| RSSC                      | IDCRS02            | SCANCI    | trace | On entry to routine that scans records for control intervals.                          |
| RSSE                      | IDCRS02            | SETCI     | trace | On entry to routine that updates the workfile to reflect new CINs for reassigned CINs. |
| RSSR                      | IDCRS05            | SCNRLST   | trace | On entry to routine that obtains the next CRA volser entry for reset.                  |
| RSST                      | IDCRS03            | SETBITS   | trace | On entry to routine that maps extents to a bit map.                                    |
| RSSV                      | IDCRS05            | SCNVLST   | trace | On entry to routine that scans through the list of volumes.                            |
| RSS2                      | IDCRS02            | SETCI     | dump  | End of procedure that updates the workfile records from the associations tables.       |
| RSS3                      | IDCRS03            | SETBITS   | dump  | At end of procedure that sets up a single bit map.                                     |
| RSS5                      | IDCRS05            | SCNVLST   | dump  | End of procedure that locates an entry in the volume serial table.                     |
| RSS6                      | IDCRS05            | SCNRLST   | dump  | End of procedure that locates an entry in the reset volume table.                      |
| RSUA                      | IDCRS03            | UNALLOC   | trace | On entry to routine which unallocates suballocated space from temporary space maps.    |
| RSUC                      | IDCRS01            | UPDCRA    | trace | On entry to routine which updates the CRAs from the workfile.                          |
| RSUP                      | IDCRS01            | UPDCAT    | trace | On entry to routine which updates the catalog from the workfile.                       |
| RSUR                      | IDCRS07            | UPDCCR    | trace | On entry to procedure which updates the CCR for the catalog.                           |

.

| Trace<br>or Dump | Module or |           |       | Situation at                                                                                                  |
|------------------|-----------|-----------|-------|----------------------------------------------------------------------------------------------------|
| Point            | CSECT     | Procedure | Туре  | Dump or Trace Point                                                                                           |
| RSU1             | IDCRS01   | UPDCAT    | dump  | End of procedure that updates the catalog from the workfile.                                                  |
| RSU2             | IDCRS01   | UPDCRA    | dump  | End of procedure that updates the CRAs from the workfile.                                                     |
| RSVB             | ICDRS03   | VERB      | trace | On entry to routine which verifies associations for GDG base records.                                         |
| RSVC             | IDCRS02   | VERC      | trace | On entry to routine which verifies associations for clusters.                                                 |
| RSVE             | IDCRS02   | VERDSDIR  | trace | On entry to routine which verifies the data set directory<br>entries for VSAM data sets not on reset volumes. |
| RSVG             | IDCRS02   | VERG      | trace | On entry to routine which verifies associations for AIXs.                                                     |
| RSVN             | IDCRS03   | VLNRESET  | trace | On entry to routine which verifies space requested from objects being reset against nonreset volumes.         |
| RSVO             | IDCRS01   | VOLCHK    | trace | On entry to volume consistency routine (VOLCHK).                                                              |
| RSVP             | IDCRS02   | VERR      | trace | Upon entry to routine which verifies associations for PATHs.                                                  |
| RSVR             | IDCRS02   | VERCI     | trace | On entry to routine which checks validity of each CIN found in a set of records.                              |
| RSVS             | IDCRS03   | VLRESET   | trace | On entry to routine which verifies space requested against reset volumes.                                     |
| RSVU             | IDCRS02   | VERU      | trace | On entry to routine which verifies associations for user catalogs.                                            |
| RSVX             | IDCRS02   | VERX      | trace | On entry to routine which verifies alias associations.                                                        |
| RSV1             | IDCRS03   | VOLCHK    | dump  | End of procedure that checks Format 1 DSCBs against space headers.                                            |
| RSV2             | IDCRS02   | VERDSDIR  | dump  | After verifying initial space claims.                                                                         |
| RSV3             | IDCRS02   | VERCI     | dump  | After verifying associations on a set of records.                                                             |
| RSV4             | IDCRS03   | VERB      | dump  | Before freeing resources used by procedure which verifies GDG data sets.                                      |

| Trace<br>or Dump<br>Point | Module or<br>CSECT | Procedure | Туре  | Situation at<br>Dump or Trace Point                                                         |
|---------------------------|--------------------|-----------|-------|---------------------------------------------------------------------------------------------|
| RSWF                      | IDCRS06            | WFDEF     | trace | Upon entry to routine which defines an RRDS as a workfile for RESETCAT processing.          |
| RSWL                      | IDCRS06            | WFDEL     | trace | On entry to routine which deletes the workfile.                                             |
| RSWR                      | IDCRS01            | WRAPUP    | trace | On entry to routine which handles clean-up operations after successful RESETCAT processing. |
| RSW2                      | IDCRS06            | WFDEF     | dump  | Before the UCATLG work area is freed.                                                       |
| RSW3                      | IDCRS06            | WFDEL     | dump  | End of procedure that deletes the workfile.                                                 |
| RS00                      | IDCRS01            | IDCRS01   | dump  | End of RESETCAT FSR.                                                                        |
| <b>RS01</b>               | IDCRS01            | IDCRS01   | trace | Upon entry to main RESETCAT module.                                                         |
| S1S3                      | IDCSS01            | READSTAT  | trace | Entry to IDCSS03.                                                                           |
| S4B3                      | IDCSS04            | IDCSS04   | both  | After return from IDCSS03 when a BINDDATA command has been issued.                          |
| S4ED                      | IDCSS04            | IDCSS04   | both  | End of PROCESS routine.                                                                     |
| S4S2                      | IDCSS04            | IDCSS04   | both  | After return from IDCSS02.                                                                  |
| <b>S4V</b> 1              | IDCSS04            | IDCSS04   | both  | After return from IDCSS03 first unit address when a SETCACHE command has been issued.       |
| \$4V2                     | IDCSS04            | IDCSS04   | both  | After return from IDCSS03 second unit address when a SETCACHE command has been issued.      |
| SAAL                      | IDCSA02            | IDCSA02   | trace | Start of UALLOC macro processing.                                                           |
| SABB                      | IDCSA02            | FINDNAME  | dump  | After a new Load List Block has been built.                                                 |
| SACA                      | IDCSA02            | IDCSA02   | trace | Start of routine that processes UCATLG macro.                                               |
| SACA                      | IDCSA09            | CHECKARG  | trace | Start of CHECKARG procedure that determines the macro to be issued and checks for errors.   |
| SACC                      | IDCSA09            | CHKCODE   | trace | Start of CHKCODE procedure that returns error codes to the caller.                          |
| SACK                      | IDCSA06            | UCBCHECK  | trace | Start of routine that checks for UCB.                                                       |

| Trace<br>or Dump<br>Point | Module or<br>CSECT | Procedure | Туре  | Situation at<br>Dump or Trace Point                                                                         |  |
|---------------------------|--------------------|-----------|-------|----------------------------------------------------------------------------------------------------|--|
| SACL                      | IDCSA02            | IDCSA02   | trace | Start of routine that processes UCALL macro.                                                                |  |
| SACR                      | IDCSA02            | IDCSA02   | trace | Start of UCIR macro processing.                                                                             |  |
| SADE                      | IDCSA02            | IDCSA02   | trace | Start of routine that processes UDELETE macro.                                                              |  |
| SADL                      | IDCSA02            | IDCSA02   | trace | Start of UDEALLOC macro processing.                                                                         |  |
| SADM                      | IDCSA06            | DEMNTVOL  | trace | Start of procedure that calls ISSUEDMT and UCBPOST.                                                         |  |
| SADQ                      | IDCSA08            | IDCSA08   | trace | Start of routine that processes UDEQ macro.                                                                 |  |
| SAD1                      | IDCSA01            | IDCSA01   | trace | During termination processing before all loaded modules are deleted.                                        |  |
| SAD2                      | IDCSA01            | IDCSA01   | dump  | During termination processing after all loaded modules have been deleted.                                   |  |
| SAD3                      | IDCSA02            | RELECORE  | trace | Before loaded modules with zero use count are deleted.                                                      |  |
| SAD4                      | IDCSA02            | RELECORE  | dump  | After deletion of loaded modules with zero use count.                                                       |  |
| SAED                      | IDCSA06            | ENQDEQ    | trace | Start of procedure that enqueues and dequeues.                                                              |  |
| SAEX                      | IDCSA06            | IDCSA06   | dump  | End of IDCSA06 module.                                                                                      |  |
| SAFE                      | IDCSA06            | FINDEXCL  | trace | Start of procedure that determines whether the volume is already allocated exclusively to the job step.     |  |
| SAFP                      | IDCSA02            | IDCSA02   | trace | Start of routine that processes UFPOOL macro.                                                               |  |
| SAFS                      | IDCSA02            | IDCSA02   | trace | Start of routine that processes UFSPACE macro.                                                              |  |
| SAGE                      | IDCSA06            | GETEXCL   | trace | Start of procedure that determines whether the allocation of a unit and volume can be changed to exclusive. |  |
| SAGP                      | IDCSA02            | IDCSA02   | trace | Start of routine that processes UGPOOL macro.                                                               |  |
| SAGS                      | IDCSA02            | IDCSA02   | trace | Start of routine that processes UGSPACE macro.                                                              |  |
| SAID                      | IDCSA02            | IDCSA02   | trace | Start of UID macro processing.                                                                              |  |
| SAID                      | IDCSA06            | ISSUEDMT  | trace | Start of routine that calls USSC macro to demount volume.                                                   |  |
|                           |                    |           |       |                                                                                                    |  |

| Trace<br>or Dump<br>Point | Module or<br>CSECT | Procedure | Туре  | Situation at<br>Dump or Trace Point                                                  |
|---------------------------|--------------------|-----------|-------|--------------------------------------------------------------------------------------|
| SAIM                      | IDCSA06            |           | trace | Start of routine that issues USSC macro to mount volume.                             |
| SAIN                      | IDCSA06            | IDCSA06   | dump  | Start of IDCSA06 module that performs MOUNT, DEMOUNT, POST, and CHECK.               |
| SALC                      | IDCSA07            | IDCSALC   | dump  | At entry to load module.                                                             |
| SALD                      | IDCSA02            | IDCSA02   | trace | Start of routine that processes ULOAD macro.                                         |
| SALE                      | IDCSA07            | IDCSALC   | dump  | At exit from load module.                                                            |
| SALK                      | IDCSA02            | IDCSA02   | trace | Start of procedure that processes ULINK macro.                                       |
| SALT                      | IDCSA07            | IDCSALC   | trace | At entry to load module.                                                             |
| SAMA                      | IDCSA09            | ISSUEMAC  | trace | Start of ISSUEMAC procedure that issues the execute form of the requested macro.     |
| SAMC                      | IDCSA06            | MOUNTCTL  | trace | Start of control procedure that processes mount requests.                            |
| SAMT                      | IDCSA06            | MOUNTVOL  | trace | Start of procedure that calls ISSUEMNT, RDLABEL, and UCBPOST.                        |
| SANQ                      | IDCSA08            | IDCSA08   | trace | Start of routine that processes UENQ macro.                                          |
| SAPR                      | IDCSA06            | MDSETUP   | trace | Start of procedure that sets up for a mount or demount request.                      |
| SAPT                      | IDCSA02            | IDCSA02   | trace | Start of procedure that processes UPROMPT macro.                                     |
| SAQL                      | IDCSA02            | IDCSA02   | trace | Start of UQUAL macro processing.                                                     |
| SARD                      | IDCSA06            | RDLABEL   | trace | Start of routine that issues the UEXCP macro to read volume label.                   |
| SARV                      | IDCSA08            | IDCSA08   | trace | Start of routine that processes URESERVE macro.                                      |
| SAR1                      | IDCSA08            | IDCSA08   | dump  | After the RACHECK parameter list has been built; before the RACHECK macro is issued. |
| SAR2                      | IDCSA08            | IDCSA08   | dump  | Upon return from the RACHECK macro.                                                  |
| SASC                      | IDCSA08            | IDCSA08   | trace | Start of routine that processes USCRATCH macro.                                      |

.

| Trace<br>or Dump<br>Point | Module or<br>CSECT | Procedure | Туре  | Situation at<br>Dump or Trace Point                                                                                                |
|---------------------------|--------------------|-----------|-------|----------------------------------------------------------------------------------------------------|
| SASC                      | IDCSA06            | SELESCAN  | trace | At entry to SELESCAN procedure which scans the TIOT.                                                                               |
| SASD                      | IDCSA06            | SELECTD   | trace | At entry to SELECTD procedure which searches to see if<br>the caller's volume is mounted.                                          |
| SASE                      | IDCSA06            | SETEXCL   | trace | Start of procedure that changes the enqueue on a volume from shared to exclusive and marks the UCB nonshareable.                   |
| SASI                      | IDCSA08            | IDCSA08   | trace | Start of routine that processes USYSINFO macro.                                                                                    |
| SASN                      | IDCSA02            | IDCSA02   | trace | Start of routine that processes USNAP macro.                                                                                       |
| SASS                      | IDCSA09            | IDCSA09   | both  | Start of USSC macro.                                                                                                    |
| SAST                      | IDCSA06            | SCANTIOT  | trace | Start of procedure that scans the TIOT to find a UCB and DD statement that can be used to process the volume. Start of USSC macro. |
| SATI                      | IDCSA02            | IDCSA02   | trace | Start of routine that processes UTIME macro.                                                                                       |
| SAUC                      | IDCSA07            | IDCSAUC   | dump  | Start of UUNCATLG macro.                                                                                                    |
|                           |                    |           | trace | Start of UUNCATLG macro.                                                                                                    |
| SAUE                      | IDCSA07            | IDCSAUC   | dump  | Exit from UUNCATLG macro.                                                                                                    |
| SAUP                      | IDCSA06            | UCBPOST   | trace | Start of procedure that builds parameter list and issues SVC 82 to post or clear a UCB.                                            |
| SAVL                      | IDCSA07            | VSAMLOC   | trace | At entry to VSAMLOC procedure.                                                                                                    |
| SAVU                      | IDCSA07            | VSAMUCT   | trace | At entry to procedure that issues VSAM DELETE.                                                                                     |
| SAWO                      | IDCSA08            | IDCSA08   | trace | Start of routine that processes UWTO macro.                                                                                        |
| SA05                      | IDCSA05            | IDCSA05   | trace | Before the TIME macro is issued.                                                                                                   |
| SA06                      | IDCSA06            | IDCSA06   | trace | Start IDCSA06 module.                                                                                                    |
| SC01                      | IDCSC01            | IDCSC01   | trace | Start of SETCACHE FSR.                                                                                                    |
| SCED                      | IDCSC01            | IDCSC01   | both  | End of SETCACHE FSR.                                                                                                    |

| Trace<br>or Dump<br>Point | Module or<br>CSECT | Procedure | Туре  | Situation at<br>Dump or Trace Point                                                         |
|---------------------------|--------------------|-----------|-------|---------------------------------------------------------------------------------------------|
| SCG4                      | IDCSC01            | IDCSC01   | both  | Before link to IDCSS04.                                                                     |
| SCR4                      | IDCSC01            | IDCSC01   | both  | After return from IDCSS04.                                                                  |
| SCST                      | IDCSC01            | IDCSC01   | dump  | Start of SETCACHE FSR.                                                                      |
| SS01                      | IDCSC01            | IDCSC01   | both  | Start of IDCSS01.                                                                           |
| SS04                      | IDCSC04            | IDCSC04   | trace | Start of IDCSS04.                                                                           |
| SSST                      | IDCSC04            | IDCSC04   | dump  | Start of IDCSS04.                                                                           |
| STBG                      | IDCSA10            | IDCSAST   | dump  | At start of module that establishes or cancels an ESTAE environment.                        |
| STCS                      | IDCSA10            | CANSTAE   | trace | At entry to CANSTAE procedure that issues an ESTAE macro to cancel the ESTAE environment.   |
| STEN                      | IDCSA10            | IDCSAST   | dump  | At end of module.                                                                           |
| STEX                      | IDCSA10            | STAEEXIT  | trace | At entry to ESTAEEXIT procedure that determines whether it can retry.                       |
| STRY                      | IDCSA10            | RECOVERY  | trace | At entry to RECOVERY procedure that cleans up before ABEND.                                 |
| STSS                      | IDCSA10            | SETSTAE   | trace | At entry to SETSTAE procedure that issues an ESTAE macro to establish an ESTAE environment. |
| STST                      | IDCSA10            | IDCSAST   | trace | At entry to USTAE macro that establishes or cancels an ESTAE environment.                   |
| TPCC                      | IDCTP01            | IDCTP01   | trace | Before the call to the CONVERT routine is issued.                                           |
| TPEA                      | IDCTP06            | IDCTP06   | dump  | Start of procedure that processes UERROR macro.                                             |
| TPEB                      | IDCTP06            | IDCTP06   | dump  | Before converted message is printed via the UPRINT macro.                                   |
| TPER                      | IDCTP01            | ERROR     | dump  | Start of procedure that prints a text processor error message.                              |
| TPE1                      | IDCTP06            | IDCTP06   | trace | Start of procedure that processes UERROR macro.                                             |

| Trace<br>or Dump<br>Point | Module or<br>CSECT | Procedure | Туре  | Situation at<br>Dump or Trace Point                                                                     |
|---------------------------|--------------------|-----------|-------|----------------------------------------------------------------------------------------------------|
| TPE2                      | IDCTP06            | CATERCNV  | trace | Entry point to routine that converts catalog error messages to prose.                                   |
| TPE4                      | IDCTP06            | DAERCNV   | trace | On entry to dynamic allocation error conversion routine.                                                |
| TPE5                      | IDCTP06            | DAERCNV   | trace | Before call to DAIRFAIL service routine.                                                                |
| TPIN                      | IDCTP01            | IDCTPPR   | dump  | At end of phase; the format structure for a UPRINT macro has been processed.                            |
| TPMS                      | IDCTP01            | LINEPRT   | dump  | On return from segment routine.                                                                         |
| TPSI                      | IDCTP01            | IDCTPPR   | dump  | After initialization of text processor parameters.                                                      |
| TPXX                      | IDCTP01            | STACKPUT  | dump  | Before call to UPUT.                                                                                    |
| TPX1                      | IDCTP01            | LINEPRT   | dump  | After return from procedure that puts print lines into output buffer.                                   |
| TP2I                      | IDCTP01            | CONVERT   | dump  | Start of procedure that converts data to a printable form.                                              |
| TP2N                      | IDCTP01            | CONVERT   | dump  | End of procedure that converts data to a printable form.                                                |
| TP3I                      | IDCTP01            | LINEPRT   | dump  | Start of procedure that formats pages and prints titles, headings, footings, and other lines requested. |
| TP3N                      | IDCTP01            | LINEPRT   | dump  | End of procedure that prints lines.                                                                     |
| TP4A                      | IDCTP04            | ESTACONT  | dump  | End of procedure that processes the UESTA macro.                                                        |
| TP4R                      | IDCTP04            | RESTCONT  | dump  | End of procedure that processes UREST macro.                                                            |
| TP4S                      | IDCTP04            | ESTSCONT  | dump  | End of procedure that processes UESTS macro.                                                            |
| TP5E                      | IDCTP05            | IDCTP05   | trace | Start of procedure to get a static text module.                                                         |
| TP5I                      | IDCTP05            | IDCTP05   | dump  | Start of phase that loads the static text phase.                                                        |
| TP5N                      | IDCTP05            | IDCTP05   | dump  | End of phase that loads the static text phase.                                                          |
| VSBG                      | IDCVS01            | IDCBS01   | dump  | Start of IDCVS01 module.                                                                                |
| VSBG                      | IDCVS02            | IDCVS02   | dump  | Start of IDCVS02 module.                                                                                |

| Trace<br>or Dump<br>Point | Module or<br>CSECT | Procedure | Туре  | Situation at<br>Dump or Trace Point                                                                                |
|---------------------------|--------------------|-----------|-------|----------------------------------------------------------------------------------------------------|
| VSCC                      | IDCVS01            | САТСНК    | trace | Start of CATCHK procedure that initializes the catalog parameter list.                                             |
| VSCG                      | IDCVS03            | CATLG     | trace | Start of CATLG procedure.                                                                                          |
| VSCO                      | IDCVS01            | CATOPEN   | trace | Start of CATOPEN procedure that issues a UOPEN macro to open the catalog.                                          |
| VSCR                      | IDCVS03            | CREATION  | trace | Start of CREATION procedure that checks data set creation date.                                                    |
| VSCT                      | IDCVS03            | CRITERIA  | trace | Start of CRITERIA procedure that checks if data set meets caller's criteria.                                       |
| VSCU                      | IDCVS03            | CLEANUP   | trace | At entry to CLEANUP procedure that releases resources.                                                             |
| VSEC                      | IDCVS01            | EXPIRCHK  | trace | Start of EXPIRCHK procedure that opens an unexpired non-VSAM data set.                                             |
| VSEL                      | IDCVS03            | EXCLUDE   | trace | At entry to EXCLUDE procedure which excludes data sets which caller does not want included in data set array list. |
| VSEX                      | IDCVS03            | EXPIRATN  | trace | At entry to procedure that checks expiration date.                                                                 |
| VSF0                      | IDCVS02            | FMTTRK0   | trace | Start of FMTTRK routine that prepares the three records written to cylinder 0, track 0.                            |
| VSF1                      | IDCVS02            | FMTTRK1   | trace | Start of FMTTRK routine that prepares the 39 DSCBs written to cylinder 0, track 1.                                 |
| VSF1                      | IDCVS03            | GETFMT1   | trace | Start of procedure that reads a format 1 DSCB from the VTOC (GETFMT1).                                             |
| VSGB                      | IDCVS03            | GETBLK    | trace | Start of GETBLK procedure which computes and obtains storage for IDCVS03.                                          |
| VSGL                      | IDCVS02            | GETLAB    | trace | Start of procedure that reads VTOC label.                                                                          |
| VSIN                      | IDCVS02            | INITVOLM  | trace | Start of procedure that issues EXCP and calls FMTTRK1 and FMTTRK0.                                                 |
| VSIT                      | IDCVS03            | INITIAL   | trace | Start of initialization procedure (INITIAL).                                                                       |

| Trace<br>or Dump<br>Point | Module or<br>CSECT | Procedure | Туре  | Situation at<br>Dump or Trace Point                                                         |
|---------------------------|--------------------|-----------|-------|---------------------------------------------------------------------------------------------|
| VSMN                      | IDCVS02            | IDCVS02   | trace | Start of IDCVS02 module.                                                                    |
| VSNC                      | IDCVS01            | NVSAMCHK  | trace | Start of NVSAMCHK procedure that issues a UEXCP macro to open non-VSAM data sets.           |
| VSND                      | IDCVS01            | IDCVS01   | dump  | End of IDCVS01 module.                                                                      |
| VSOP                      | IDCVS03            | OPENVTOC  | trace | At entry to routine that opens the VTOC.                                                    |
| VSOT                      | IDCVS02            | IDCVS02   | dump  | End of IDCVS02 module.                                                                      |
| VSPI                      | IDCVS02            | PUTLAB    | trace | Start of procedure that writes VTOC label.                                                  |
| VSQL                      | IDCVS03            | QUAL      | trace | Start of routine which processes data set names with qualifiers (QUAL).                     |
| VSRC                      | IDCVS01            | RECATLOG  | trace | Start of RECATLOG procedure that recatalogs non-VSAM data sets.                             |
| VSSC                      | IDCVS01            | SCRATCH   | trace | Start of SCRATCH procedure that calls VTOCOPEN and FMT4SCR procedures.                      |
| VSSE                      | IDCVS01            | SECHECK   | trace | Start of SECHECK procedure that ensures that a volume is empty or has the correct password. |
| VSSN                      | IDCVS03            | SYSNAMES  | trace | Start of SYSNAMES procedure which checks for system names.                                  |
| VSSR                      | IDCVS03            | SELECTOR  | trace | Start of SELECTOR procedure that selects eligible data sets from the VTOC.                  |
| VSST                      | IDCVS03            | STATUS    | trace | Start of STATUS routine which provides status information for the data sets selected.       |
| VSTK                      | IDCVS03            | TRKREAD   | trace | Start of routine that reads a track into the track $I/O$ buffer.                            |
| VSUS                      | IDCVS03            | USAGE     | trace | Start of USAGE routine that determines the organization and size of a data set.             |
| VSVC                      | IDCVS01            | VSAMCHK   | trace | Start of VSAMCHK procedure that issues a UEXCP macro to open VSAM data sets.                |

| Trace<br>or Dump<br>Point | Module or<br>CSECT | Procedure | Туре  | Situation at<br>Dump or Trace Point                                                         |
|---------------------------|--------------------|-----------|-------|---------------------------------------------------------------------------------------------|
| VSVG                      | IDCVS01            | VTOCGET   | trace | Start of VTOCGET procedure that calls the VTOCOPEN and FMTR4READ procedures.                |
| VSVP                      | IDCVS01            | VTOCPUT   | trace | Start of VTOCPUT procedure that calls the VTOCOPEN and FMT4READ procedures.                 |
| VSVT                      | IDCVS01            | VTOCOPEN  | trace | Start of VTOCPUT procedure that opens the VTOC.                                             |
| VS01                      | IDCVS01            | IDCVS01   | trace | Start of IDCVS01 procedure that performs VTOC services.                                     |
| VS03                      | IDCVS03            | IDCVS03   | dump  | At entry to load module.                                                                    |
| VS1C                      | IDCVS01            | FMT1CHK   | trace | Start of FMT1CHK procedure that checks for format-1 DSCB.                                   |
| VS1R                      | IDCVS01            | FMTIREAD  | trace | Start of FMT1READ procedure that reads the format-1 DSCB.                                   |
| VS1S                      | IDCVS01            | FMT1SCR   | trace | Start of FMT1SCR procedure that scratches the format-1 DSCB.                                |
| VS3X                      | IDCVS03            | IDCVS03   | dump  | At exit from load module.                                                                   |
| VS4C                      | IDCVS01            | FMT4CHK   | trace | Start of FMT4CHK procedure that checks the format-4 DSCB format for VSAM catalog ownership. |
| VS4R                      | IDCVS01            | FMT4READ  | trace | Start of FMT4READ procedure that reads the format-4 DSCB.                                   |
| VS4S                      | IDCVS01            | FMT4SCR   | trace | Start of FMT4SCR procedure that scratches the format-4 DSCB.                                |
| VYBG                      | IDCVY01            | IDCVY01   | dump  | Start of VERIFY FSR.                                                                        |
| VYCL                      | IDCVY01            | TERMPROC  | trace | Start of procedure that closes the data set that was verified.                              |
| VYND                      | IDCVY01            | IDCVY01   | dump  | End of VERIFY FSR.                                                                          |
| VYOP                      | IDCVY01            | OPENPROC  | trace | Start of procedure that opens the VSAM data set to be verified.                             |
| VYST                      | IDCVY01            | IDCVY01   | trace | Start of VERIFY FSR.                                                                        |

| Trace<br>or Dump<br>Point | Module or<br>CSECT | Procedure | Туре  | Situation at<br>Dump or Trace Point                 |
|---------------------------|--------------------|-----------|-------|-----------------------------------------------------|
| XM1A                      | IDCXM01            | IDCXM01   | trace | Start of EXAMINE FSR.                               |
| XM1B                      | IDCXM01            | IDCXM01   | trace | Return from IDCXM02.                                |
| XM1C                      | IDCXM01            | IDCXM01   | trace | Return from IDCXM03.                                |
| ХМІХ                      | IDCXM01            | MSGDTEXT  | trace | Start of message procedure.                         |
| XM11                      | IDCXM01            | IDCXM01   | dump  | Data component was modified during testing.         |
| XM12                      | IDCXM01            | IDCXM01   | dump  | Error obtaining TSO qualifiers.                     |
| XM13                      | IDCXM01            | IDCXM01   | dump  | Error obtaining volume information.                 |
| XM14                      | IDCXM01            | IDCXM01   | dump  | Error obtaining Format-1 DSCB.                      |
| XM15                      | IDCXM01            | IDCXM01   | dump  | OPEN indicator is on at OPEN.                       |
| XM16                      | IDCXM01            | IDCXM01   | dump  | OPEN failure.                                       |
| XM17                      | IDCXM01            | IDCXM01   | dump  | Not key-sequenced data set (KSDS) cluster.          |
| XM18                      | IDCXM01            | IDCXM01   | dump  | In create mode at OPEN.                             |
| XM19                      | IDCXM01            | IDCXM01   | dump  | Index component was modified during testing.        |
| XM2A                      | IDCXM02            | IDCXM02   | trace | Prior to data initialization.                       |
| XM2B                      | IDCXM02            | IDCXM02.  | trace | At index ARDB loop.                                 |
| XM2C                      | IDCXM02            | SEQIXTST  | trace | Prior to UGPOOL.                                    |
| XM2D                      | IDCXM02            | SEQIXTST  | trace | Prior to diagnostic testing using FCICNT procedure. |
| XM2E                      | IDCXM02            | MULIXTST  | trace | Prior to UGPOOL, in multi-level index testing.      |
| XM2F                      | IDCXM02            | MULIXTST  | trace | In index level loop (beginning).                    |
| XM2G                      | IDCXM02            | MULIXTST  | trace | At beginning of sequence set (SSTSTLP) test loop.   |
| XM2H                      | IDCXM02            | MULIXTST  | trace | At end of SSTSTLP loop.                             |
| XM2I                      | IDCXM02            | MULIXTST  | trace | At beginning of intermediate level test.            |

| Tra<br>or 1<br>Poi | Dump        | Module or<br>CSECT | Procedure | Туре  | Situation at<br>Dump or Trace Point                           |
|--------------------|-------------|--------------------|-----------|-------|---------------------------------------------------------------|
| XN                 | <b>1</b> 2J | IDCXM02            | MULIXTST  | trace | At beginning of intermediate level loop (ILTLOOP).            |
| XN                 | <b>12K</b>  | IDCXM02            | MULIXTST  | trace | At terminal point of ILTLOOP.                                 |
| XN                 | /12L        | IDCXM02            | SSTEST    | trace | At beginning of procedure.                                    |
| X                  | /12M        | IDCXM02            | SSTEST    | trace | Within index pointer loop, at final test of procedure.        |
| X                  | 12N         | IDCXM02            | STORIXP   | trace | At beginning of main loop (STIXLP).                           |
| X                  | <b>//2O</b> | IDCXM02            | STORIXP   | trace | At exit (STORIXP procedure).                                  |
| X                  | <b>/12P</b> | IDCXM02            | XTEST     | trace | At entry to procedure.                                        |
| XN                 | /12Q        | IDCXM02            | XTEST     | trace | Start of MISSCI1 routine.                                     |
| X                  | /12R        | IDCXM02            | FCICNT    | trace | At entry to procedure.                                        |
| X                  | <b>M2S</b>  | IDCXM02            | GETIXCI   | trace | At entry to procedure.                                        |
| X                  | <b>/12T</b> | IDCXM02            | BRBTST    | trace | At entry to procedure.                                        |
| XN                 | <b>42</b> U | IDCXM02            | BRBTST    | trace | At beginning of base relative byte address test loop (DUPLP). |
| X                  | M2V         | IDCXM02            | DUPTEST   | trace | At entry to procedure.                                        |
| X                  | 12W         | IDCXM02            | STORHHP   | trace | At entry to procedure.                                        |
| X                  | M2X         | IDCXM02            | MSGHNDLR  | trace | At entry to procedure.                                        |
| X                  | <b>M2Z</b>  | IDCXM02            | IBCXM02   | trace | On return from SEQIXTST or from MULIXTST.                     |
| X                  | <b>M20</b>  | IDCXM02            | IDCXM02.  | dump  | At UGPOOL, prior to index test selection.                     |
| X                  | <b>M</b> 21 | IDCXM02            | SEQIXTST  | dump  | After UGPOOL.                                                 |
| X                  | 122         | IDCXM02            | MULIXTST  | dump  | After UGPOOL.                                                 |
| XN                 | <b>M</b> 23 | IDCXM02            | MULIXTST  | dump  | After UGPOOL.                                                 |
| X                  | 124         | IDCXM02            | MULIXTST  | dump  | After UGPOOL.                                                 |
| X                  | M25         | IDCXM02            | GETIXCI   | dump  | After UGET.                                                   |

| Trace<br>or Dump<br>Point | Module or<br>CSECT | Procedure | Туре  | Situation at<br>Dump or Trace Point                                                                                                    |
|---------------------------|--------------------|-----------|-------|----------------------------------------------------------------------------------------------------|
| XM26                      | IDCXM02            | MSGHNDLR  | dump  | After UPRINT.                                                                                                    |
| ХМЗА                      | IDCXM03            | IDCXM03   | trace | After initialization and prior to reviewing the VSAM control blocks, access method data set statistics block, and address range definition block.                                                                                               |
| ХМ3В                      | IDCXM03            | IDCXM03   | trace | After reviewing the VSAM control blocks and prior to<br>obtaining storage for index control interval, data control<br>interval, index horizontal pointer table, index vertical<br>pointer table, and vertical base relative byte address table. |
| ХМ3С                      | IDCXM03            | IDCXM03   | trace | Prior to calling INDXPROC.                                                                                                    |
| XM3D                      | IDCXM03            | IDCXM03   | trace | Prior to displaying the statistical messages before returning to the calling module (IDCXM01).                                                                                                    |
| ХМЗЕ                      | IDCXM03            | INDXPROC  | trace | Prior to reading all sequence set index control intervals<br>and used for each read index.                                                                                                    |
| XM3F                      | IDCXM03            | DATAPROC  | trace | Prior to reading a data control interval.                                                                                                    |
| XM3G                      | IDCXM03            | DATAPROC  | trace | Prior to processing all record definition fields and used for each record definition field group.                                                                                                    |
| ХМЗН                      | IDCXM03            | VALAMDSB  | trace | Prior to validating the information contained in the sequence set and data access method data set statistics block.                                                                                                    |
| XM3I                      | IDCXM03            | VALARDB   | trace | Prior to validating the information contained in each of the address range definition blocks.                                                                                                    |
| XM3J                      | IDCXM03            | VALRBA    | trace | Prior to validating the range of all relative byte addresses.                                                                                                    |
| ХМЗК                      | IDCXM03            | CKFRCI    | trace | Prior to processing all free space control intervals and validating the absence of data.                                                                                                    |
| XM3L                      | IDCXM03            | VALRDF    | trace | Prior to validating the accuracy of the information contained in a data control interval record definition field.                                                                                                    |
| ХМЗМ                      | IDCXM03            | VINDXHDR  | trace | Prior to validating the accuracy of the information contained in the index header of an index sequence set control interval.                                                                                                    |

| Trace<br>or Dump<br>Point | Module or<br>CSECT | Procedure | Туре  | Situation at<br>Dump or Trace Point                                                                                   |
|---------------------------|--------------------|-----------|-------|----------------------------------------------------------------------------------------------------|
| XM3N                      | IDCXM03            | SPANNED   | trace | Prior to processing the accuracy and positioning of spanned records.                                                  |
| ХМЗО                      | IDCXM03            | UNSPNNED  | trace | Prior to processing non-spanned records.                                                                              |
| ХМ3Р                      | IDCXM03            | CKDLCI    | trace | Prior to processing a deleted data control interval.                                                                  |
| XM3Q                      | IDCXM03            | INSEQTST  | trace | Prior to processing a key sequence check on the index<br>entries contained in the sequence set control interval.      |
| XM3R                      | IDCXM03            | DASEQTST  | trace | Prior to processing a key sequence check on the records contained in the data control interval.                       |
| XM3S                      | IDCXM03            | CRSSCHCK  | trace | Prior to checking an index key against data key.                                                                      |
| ХМ3Т                      | IDCXM03            | GPOOL     | trace | Prior to obtaining storage via the UGPOOL macro.                                                                      |
| XM3U                      | IDCXM03            | RDDATACI  | trace | Prior to reading and checking a data control interval for control interval split in progress.                         |
| XM3V                      | IDCXM03            | DSPINDCI  | trace | Prior to display of a sequence set control interval.                                                                  |
| XM3W                      | IDCXM03            | DSPDATCI  | trace | Prior to display of a data control interval.                                                                          |
| ХМЗХ                      | IDCXM03            | MSGDTEXT  | trace | Prior to issuing a message containing only static text.                                                               |
| ХМЗҮ                      | IDCXM03            | MSGDDISP  | trace | Prior to issuing a data display (dump) message.                                                                       |
| XM3Z                      | IDCXM03            | MSGDNSRT  | trace | Prior to issuing a static text message containing insert data.                                                        |
| XM30                      | IDCXM03            | INDXPROC  | dump  | An error was returned following an attempt to read an index sequence set control interval.                            |
| XM31                      | IDCXM03            | INDXPROC  | dump  | An error was returned following an attempt to read a data control interval prior to testing for software end-of-file. |
| XM32                      | IDCXM03            | VALAMDSB  | dump  | An error was detected in the sequence set access method data set statistics block.                                    |
| XM33                      | IDCXM03            | VALARDB   | dump  | An error was detected in an address range definition block.                                                           |
| XM35                      | IDCXM03            | GPOOL     | dump  | An error was returned following an attempt to obtain storage for a data control interval.                             |

| Trace<br>or Dump<br>Point | Module or<br>CSECT | Procedure | Туре  | Situation at<br>Dump or Trace Point                                                                                               |
|---------------------------|--------------------|-----------|-------|----------------------------------------------------------------------------------------------------|
| XM36                      | IDCXM03            | RDDATACI  | dump  | An error was returned following an attempt to read a data control interval.                                                       |
| ХРАО                      | IDCXP01            | CLUSPROC  | trace | Before retrieving from the catalog the entries associated<br>with the cluster, alternate index, or ICF catalog being<br>exported. |
| XPAP                      | IDCXP01            | ALTRPROC  | trace | Start of procedure that modifies the CTGPL to set the temporary export flag on.                                                   |
| XPBG                      | IDCXP01            | IDCXP01   | trace | Start of EXPORT FSR.                                                                                                    |
| XPCP                      | IDCXP01            | CLUSPROC  | trace | Before retrieving the catalog entry for the object to be exported.                                                                |
| XPCR                      | IDCXP01            | CONTRBL   | trace | Before constructing control records for the portable data set.                                                                    |
| XPCW                      | IDCXP01            | CONTRBL   | trace | Before writing control records to the portable data set.                                                                          |
| XPDP                      | IDCXP01            | DELTPROC  | trace | Start of procedure that sets up the CTGPL to delete a cluster or disconnect a user catalog.                                       |
| XPED                      | IDCXP01            | IDCXP01   | trace | End of EXPORT FSR.                                                                                                    |
| XPFN                      | IDCXP01            | IDCXP01   | dump  | End of EXPORT FSR, before data sets are closed and space freed.                                                                   |
| XPLP                      | IDCXP01            | LOCPROC   | trace | Start of procedure that builds the CTGPL and CTGFLs for a locate request.                                                         |
| XPMS                      | IDCXP01            | MORESP    | trace | Entry to MORESP.                                                                                                    |
| ХРОР                      | IDCXP01            | OPENPROC  | trace | Start of procedure that opens either the portable data set<br>or the cluster, alternate index, or ICF catalog to be<br>exported.  |
| XPPM                      | IDCXP01            | CLUSPROC  | trace | Before processing the permanent or temporary export option.                                                                       |
| XPPP                      | IDCXP01            | PUTPROC   | trace | Start of procedure that writes a record to the portable data set.                                                                 |
| XPRP                      | IDCXP01            | RECPROC   | trace | Entry to RECPROC.                                                                                                    |

| Trace<br>or Dump<br>Point | Module or<br>CSECT | Procedure | Туре  | Situation at<br>Dump or Trace Point                                                                                     |
|---------------------------|--------------------|-----------|-------|----------------------------------------------------------------------------------------------------|
| XPSP                      | IDCXP01            | CTLGPROC  | trace | Start of procedure that calls the catalog for a locate, alter, or delete request.                                       |
| XPTM                      | IDCXP01            | CLUSPROC  | trace | Before calling the procedure to alter the CTGPL to set the temporary export flag.                                       |
| XPUC                      | IDCXP01            | DSCTPROC  | trace | Start of procedure that disconnects a user catalog.                                                                     |
| XPWC                      | IDCXP01            | CLUSPROC  | trace | Before writing the catalog information to the portable data set.                                                        |
| XPZY                      | IDCXP01            | DELTPROC  | dump  | Just after the UCATLG macro.                                                                                            |
| XPZZ                      | IDCXP01            | CTLGPROC  | dump  | After calling the catalog to locate, alter, or delete an entry.                                                         |
| XP01                      | IDCXP01            | IDCXP01   | dump  | Start of EXPORT FSR.                                                                                                    |
| ZZAL                      | IDCSA02            | IDCSA02   | dump  | Before and after each time UALLOC invokes dynamic allocation.                                                           |
| ZZCA                      | IDCSA02            | IDCSA02   | dump  | Before and after CATLG macro is issued to invoke catalog management routines.                                           |
| ZZCR                      | IDCSA02            | IDCSA02   | dump  | Start of procedure that processes UCIR macro and just before the UCIR macro returns to the module that issued the UCIR. |
| ZZDL                      | IDCSA02            | IDCSA02   | dump  | Before and after the UDEALLOC macro invokes dynamic allocation.                                                         |
| ZZSC                      | IDCSA09            | ISSUEMAC  | dump  | Before issuing SVC126.                                                                                                  |
|                           |                    |           |       |                                                                                                    |

## **Module to Dump Points Cross-Reference**

The following list contains the dump points within each module and procedure, indicates what information can be dumped at each point (either a full dump or selected areas), and explains the situation at the dump point. As explained in the section "TEST Keyword" in this chapter, full region dumps are taken at all dump points in this list. Selected areas can be printed with either the AREAS or FULL variation of the test option. Details of the selected areas are given in the notes following the list.

٠,

### Module or CSECT to Dump Points Cross-Reference

| Module or<br>CSECT | Procedure | Dump<br>Point | Туре | Situation at Dump Point                                                                                                    |
|--------------------|-----------|---------------|------|----------------------------------------------------------------------------------------------------|
| IDCAL01            | ASSOCPRC  | AL92          | dump | After the associate locate call to CMS.                                                                                         |
|                    |           | AL93          | dump | After the DSATTR locate call to CMS.                                                                                            |
|                    | CHECKPRC  | AL51          | dump | After locating data component of the alternate index for which UPGRADE has been specified.                                      |
|                    |           | AL52          | dump | After locating associated cluster or the alternate index of the data object specified on ALTER command.                         |
|                    |           | AL53          | dump | After locating associated index component.                                                                                      |
|                    |           | AL54          | dump | After locating the data component of the path's base cluster.                                                                   |
|                    |           | AL55          | dump | After locating the cluster component of the alternate index's base cluster.                                                     |
|                    |           | AL56          | dump | After locating the data component of the alternate index's base cluster.                                                        |
|                    | IDCAL01   | AL01          | dump | Before calling the catalog to alter an object.                                                                                  |
|                    |           | AL02          | dump | End of ALTER FSR.,                                                                                                    |
|                    |           | AL04          | dump | Before issuing ALTER request for index objects if KEYS specified.                                                               |
|                    | LOCATPRC  | AL03          | dump | After calling the catalog to locate an object.                                                                                  |
| IDCBD01            | IDCBD01   | BDST          | dump | Start of BINDDATA FSR.                                                                                                    |
|                    |           | BDG4          | dump | Before link to IDCSS04.                                                                                                    |
|                    |           | BDR4          | dump | After return from IDCSS04.                                                                                                    |
|                    |           | BDED          | dump | After return from IDCSS04.                                                                                                    |
| IDCBI01            | CATPROC   | BIL2          | dump | After return from UCATLG for each locate request.                                                                               |
|                    | CNTRLPRC  | BIC2          | dump | After completion of sort if an internal sort. After<br>completion of sort phase and before merge passes if an<br>external sort. |
|                    | DEFPROC   | BID2          | dump | After return from UCATLG to define each sort work file.                                                                         |

| Module or<br>CSECT | Procedure | Dump<br>Point | Туре                | Situation at Dump Point                                                                           |
|--------------------|-----------|---------------|---------------------|---------------------------------------------------------------------------------------------------|
|                    | DELTPROC  | BIDL          | dump                | After return from UCATLG to delete each sort work file.                                           |
|                    | INITPROC  | BII2          | dump                | After obtaining or failing to obtain sort storage.                                                |
|                    | JCPROC    | BIJ2          | dump                | After return from each call to UIOINFO.                                                           |
|                    | MAINPROC  | <b>BI03</b>   | dump                | After return from procedure which locates information about the base cluster and alternate index. |
|                    |           | <b>BI04</b>   | dump                | After the alternate index has been built, before CLOSE.                                           |
|                    | MERGPROC  | BIM3          | dump                | After the tree has been initialized for each merge pass of an external sort.                      |
|                    |           | BIM4          | dump                | After processing one set of strings during the merge pass of an external sort.                    |
|                    | OPENPROC  | BIP2          | dump                | After return from UOPEN to open a data set.                                                       |
|                    | SORTPROC  | BISR          | dump                | Before sorting the records in the record sort area.                                               |
| IDCCC01            | ALTRLSTS  | CCAC          | selected<br>areas 1 | After building parameter lists to alter a VSAM or ICF catalog.                                    |
|                    |           | CCAV          | selected<br>areas 2 | After building parameter lists to alter a VSAM or ICF catalog.                                    |
|                    | CATALOG   | CCLV          | selected<br>areas 3 | After request to locate volume information on a duplicate entry.                                  |
|                    | CNVTINIT  | CCIC          | dump                | After initializing for scanning of OS/VS catalog.                                                 |
|                    | CONTINUE  | CCCN          | selected<br>areas 4 | After obtaining block at the same index level as the last block from an OS/VS catalog.            |
|                    | CONVERT   | CCSE          | dump                | Invalid entry type in the OS/VS catalog.                                                          |
|                    |           | CCSL          | dump                | Finished converting OS/VS catalog entries to VSAM or ICF catalog entries.                         |
|                    | DEFNLSTS  | CCDC          | selected<br>areas 5 | After building a VSAM parameter list for a define.                                                |
|                    |           | CCDV          | selected<br>areas 6 | After building a VSAM parameter list for a define.                                                |

.

| Module or<br>CSECT | Procedure | Dump<br>Point | Туре                | Situation at Dump Point                                                                   |
|--------------------|-----------|---------------|---------------------|-------------------------------------------------------------------------------------------|
|                    | LOCTLSTS  | CCLC          | selected<br>areas 7 | After building parameter lists to locate information in the VSAM or ICF catalog.          |
|                    | POPUP     | CCPU          | dump                | Ready to continue scan of higher level index block.                                       |
|                    | PUSHDOWN  | CCIE          | dump                | No index control entry found on a lower level scan in the OS/VS catalog.                  |
|                    |           | CCPD          | selected<br>areas 8 | After obtaining a block at the same index level as the last block from the OS/VS catalog. |
|                    | VOLINDEX  | CCVE          | dump                | No volume index control entry in the OS/VS catalog.                                       |
|                    |           | CCVI          | selected<br>areas 9 | First block of volume index is obtained from the OS/VS catalog.                           |
| IDCCC02            | CTLGPROC  | CCZY          | dump                | Dump point prior to catalog management call.                                              |
| IDCCC02            | CTLGPROC  | CCZZ          | dump                | Dump point following catalog management call.                                             |
| IDCCK01            | DSDRPROC  | CK30          | dump                | After reading a type 1 DSDR record.                                                       |
|                    |           | CK40          | dump                | Before processing a type 1 DSDR record for a tape data set.                               |
|                    | DSDRVOLS  | CK50          | dump                | Before processing a type 2 DSDR record.                                                   |
|                    | IDCCK01   | CK10          | dump                | Before calling CHR procedure.                                                             |
|                    |           | CK20          | dump                | Upon return from CHR procedure.                                                           |
| IDCDA01            | DUMPDAZY  | DAZY          | dump                | Procedure called before any termination code gets control.                                |
|                    | TERM      | DAZZ          | dump                | Before storage is FREEMAINed.                                                             |
| IDCDE01            | IDCDE01   | DE01          | dump                | Before calling the catalog to define an object.                                           |
|                    |           | DE02          | dump                | End of DEFINE FSR, before completion message is issued.                                   |
| IDCDE02            | MODELPRC  | DE03          | dump                | After calling the catalog to locate a model object.                                       |
|                    |           | DE04          | dump                | End of procedure that built the model table.                                              |
| IDCDE02            | FREESTG   | DE37          | dump                | End of IDCDE02 CSECT.                                                                     |

# Contains Restricted Materials of IBM Licensed Materials — Property of IBM

| Module or<br>CSECT | Procedure | Dump<br>Point | Туре | Situation at Dump Point                                                              |
|--------------------|-----------|---------------|------|--------------------------------------------------------------------------------------|
| IDCDL01            | CATCALL   | DLDB          | dump | Before calling the catalog to delete an entry.                                       |
|                    | CATCALL   | DLDA          | dump | After calling the catalog to delete an entry.                                        |
|                    | FINDTYPE  | DLLB          | dump | Before calling the catalog to locate the entry type.                                 |
|                    | FINDTYPE  | DLLA          | dump | After calling the catalog to locate the entry type.                                  |
|                    | IDCDL01   | DLBG          | dump | Start of DELETE FSR.                                                                 |
|                    |           | DLND          | dump | End of DELETE FSR, before data sets are closed and the completion message is issued. |
| IDCEX01            | CALLFSR   | EXFS          | dump | Before each call to an FSR.                                                          |
|                    | CALLRI    | EXRI          | dump | Before each call to the reader/interpreter.                                          |
|                    | IDCEX01   | EXMN          | dump | All reader/interpreter FSR processing is complete.                                   |
| IDCIO01            | CRYPTRH   | IOC3          | dump | End of procedure that builds and writes the encipher data set header.                |
|                    | CRYPTWH   | IOC2          | dump | End of procedure that builds and writes the encipher data set header.                |
|                    | GETEXT    | IOEG          | dump | End of procedure that gets a record from the user routine.                           |
|                    | GETVSAM   | IOVG          | dump | End of procedure that gets a record or control interval from a VSAM data set.        |
|                    | IDCIOCR   | IOC4          | dump | After detection of an error while processing the encipher data set header.           |
|                    | IDCIOVY   | ΙΟΥΥ          | dump | After VERIFY macro is issued.                                                        |
|                    | PUTEXT    | IOEP          | dump | After control returns from an external user routine.                                 |
|                    | PUTNONVS  | IO2P          | dump | After writing a spanned record.                                                      |
|                    | PUTREP    | IOPR          | dump | After the PUT for update.                                                            |
|                    |           | IOGR          | dump | After the GET for update.                                                            |
|                    | PUTVSAM   | IOVP          | dump | End of procedure that writes a VSAM record.                                          |

| Module or<br>CSECT | Procedure | Dump<br>Point | Туре | Situation at Dump Point                                                        |
|--------------------|-----------|---------------|------|--------------------------------------------------------------------------------|
|                    | VSAMERR   | IOVR          | dump | After detection of a VSAM I/O error.                                           |
| IDCIO02            | BUILDACB  | IOAC          | dump | After ACB and EXLST have been built, at end of procedure.                      |
|                    | BUILDRPL  | IORP          | dump | After RPL is built, at end of procedure.                                       |
|                    | CLOSERTN  | IO1C          | dump | Before CLOSE macro is issued.                                                  |
|                    |           | IO2C          | dump | At end of all UCLOSE processing.                                               |
|                    | DSDATA    | IODS          | dump | After obtaining data set information from the JFCB.                            |
|                    | OPENRTN   | IO1O          | dump | Before OPEN macro is issued.                                                   |
|                    |           | IO20          | dump | After OPEN macro is issued.                                                    |
|                    |           | <b>IO21</b>   | dump | After all UOPEN processing.                                                    |
| IDCIO03            | DSINFO    | <b>IO00</b>   | dump | After RDJFCB macro is issued.                                                  |
|                    |           | I <b>O</b> 01 | dump | After return from DEVTYPE.                                                     |
|                    |           | IO02          | dump | After formatting the work area.                                                |
|                    | IDCIO03   | IOPO          | dump | After positioning is complete, before returning control to IDCIOPO.            |
|                    | STOWRTN   | IOW1          | dump | Before STOW macro is issued.                                                   |
|                    |           | IOW2          | dump | After STOW macro is issued.                                                    |
| IDCI005            | ADJCCW    | IOR7          | dump | Start of procedure that adjusts a CCW channel program.                         |
|                    | IDCIO05   | IOIN          | dump | Start of IDCIO05 module.                                                       |
|                    |           | IOEX          | dump | End of IDCIO05 module routine.                                                 |
|                    | OCABEND   | IOAB          | dump | Start of OPEN/CLOSE ABEND routine.                                             |
|                    | OPENR     | IOR1          | dump | Start of procedure that opens data sets, VTOCs, and staging packs for REPAIRV. |
|                    | READCNT   | IOR2          | dump | Start of procedure that reads the count field of each record on a track.       |

٠

| Module or<br>CSECT | Procedure | Dump<br>Point | Туре                 | Situation at Dump Point                                                                                                    |
|--------------------|-----------|---------------|----------------------|----------------------------------------------------------------------------------------------------|
|                    | READKD    | IOR3          | dump                 | Start of procedure that reads the count, key, and data fields of each record on a track.                                        |
|                    | SETCCW    | IOR5          | dump                 | Start of procedure that builds the CCW channel program<br>to read the count, key, and data fields of each record on a<br>track. |
|                    | SETKDCCW  | IOR6          | dump                 | Start of procedure that builds the CCW channel program<br>to read the count, key, and data fields of each record on a<br>track. |
|                    | SPACCR    | IOR4          | dump                 | Start of procedure that spaces over a defective count field on a track.                                                         |
|                    | SYNAD     | IOSY          | dump                 | Start of SYNAD routine.                                                                                                    |
| IDCLC01            | IDCLA01   | LA01          | dump                 | Start of LISTDATA FSR.                                                                                                    |
|                    |           | LAG1          | dump                 | Before link to IDCSS01.                                                                                                    |
|                    |           | LAR1          | dump                 | After return from IDCSS01.                                                                                                    |
| IDCLC01            | ENTPROC   | LCOJ          | selected<br>areas 12 | After preparing to locate information about a name.                                                                             |
|                    | IDCLC01   | LC99          | dump                 | End of LISTCAT FSR, before freeing storage in IDCLC01.                                                                          |
|                    | RTEPROC   | LCRA          | selected<br>areas 19 | Processing catalog information for associations of a cluster, pagespace, or generation data group, or AIX.                      |
|                    |           | LCRP          | selected<br>areas 20 | Start of procedure that determines which procedure will list the catalog entry.                                                 |
| IDCLC02            | AUPROC    | LCAP          | selected areas 10    | Start of procedure that lists information about alias, non-VSAM, user catalog, or generation data group.                        |
|                    | CDIPROC   | LCCD          | selected<br>areas 11 | Start of procedure that lists information about cluster, pagespace, data, or index, AIX and PATH.                               |
|                    | ERRPROC   | LCMG          | selected<br>areas 13 | Before UPRINT macro is issued to print a message.                                                                               |
|                    | FREESTG   | LC98          | dump                 | End of LISTCAT FSR, before freeing IDCLC02's automatic storage.                                                                 |

| Module or<br>CSECT | Procedure | Dump<br>Point | Туре                 | Situation at Dump Point                                                |
|--------------------|-----------|---------------|----------------------|------------------------------------------------------------------------|
|                    | IDCLC02   | LC02          | dump                 | When IDCLC02 is called the first time to establish addressability.     |
|                    | LISTPROC  | LCTP          | selected<br>areas 14 | Before UPRINT macro is issued to print catalog data.                   |
|                    | LOCPROC   | LCAL          | selected<br>areas 15 | After calling the catalog to locate an entry.                          |
|                    |           | LCBL          | selected<br>areas 16 | Before calling the catalog to locate an entry.                         |
|                    |           | LCLO          | selected<br>areas 17 | Ready to do a catalog locate for information.                          |
|                    |           | LCWA          | selected<br>areas 18 | After calling the catalog to locate an entry.                          |
| IDCLR01            | AATOPLR   | LRAA          | dump                 | Entry point for IDCLR01.                                               |
|                    | ADDASOC   | LRAD          | dump                 | Start of procedure that adds an association to the association table.  |
|                    | BLDVEXT   | LRBL          | dump                 | Start of procedure that builds vertical extension tables.              |
|                    | BUFSHUF   | LRBU          | dump                 | Start of procedure that moves a record to its buffer.                  |
|                    | CATOPEN   | LCRA          | dump                 | Start of procedure that prepares to open the catalog.                  |
|                    | CKEYRNG   | LRCK          | dump                 | Start of procedure that checks for keyrange.                           |
|                    | CLEANUP   | LRC1          | dump                 | Start of procedure that cleans up before exit.                         |
|                    | CLENCRA   | LRC2          | dump                 | Start of procedure that closes the CRA and prints miscompared message. |
|                    | CRAOPEN   | LRCR          | dump                 | Start of procedure that opens the CRA.                                 |
|                    | CTTBLD    | LRCT          | dump                 | Start of procedure that builds CI translate table.                     |
|                    | DOOTHR    | LRDO          | dump                 | Start of procedure that looks for non-VSAM information.                |
|                    | DOVSAM    | LRDV          | dump                 | Start of procedure that looks for VSAM information.                    |
|                    | ERROR     | LRER          | dump                 | Start of procedure that handles errors.                                |

| Module or<br>CSECT | Procedure | Dump<br>Point | Туре | Situation at Dump Point                                                                    |
|--------------------|-----------|---------------|------|--------------------------------------------------------------------------------------------|
|                    | GETPRT    | LRGE          | dump | Start of procedure that gets and prints records.                                           |
|                    | INITLZE   | LRIN          | dump | Start of procedure that initializes the FSR.                                               |
|                    | INTASOC   | LRIA          | dump | Start of procedure that initializes association tables.                                    |
|                    | INTSORT   | LRIS          | dump | Start of procedure that initializes the sort table.                                        |
|                    | INTVEXT   | LRIV          | dump | Start of procedure that initializes the vertical extension table.                          |
|                    | MEMSORT   | LRME          | dump | Start of procedure that sorts the entries in sort table.                                   |
|                    | PRTAAXV   | LRPA          | dump | Start of procedure that prints associated AIXs and volumes.                                |
|                    | PRTCMP    | LRPC          | dump | Start of procedure that prints compare information.                                        |
|                    | PRTDMP    | LRPD          | dump | Start of procedure that prints dump if specified.                                          |
|                    | PRTDMPC   | LRPE          | dump | Start of procedure that prints dump of catalog record and underscores miscompared records. |
|                    | PRTFIFO   | LRPF          | dump | Start of procedure that prints CRA in order of CI number.                                  |
|                    | PRTMCWD   | LRPM          | dump | Start of procedure that prints miscompared words.                                          |
|                    | PRTOJAL   | LRPJ          | dump | Start of procedure that prints object aliases.                                             |
|                    | PRTOJVL   | LRPK          | dump | Start of procedure that prints an object's volumes.                                        |
|                    | PROTHR    | LRPO          | dump | Start of procedure that prints non-VSAM objects.                                           |
|                    | PRTTIME   | LRPT          | dump | Start of procedure that prints timestamps.                                                 |
|                    | PRTVOL    | LRPW          | dump | Start of procedure that prints volume records.                                             |
|                    | PRTVSAM   | LRPV          | dump | Start of procedure that prints VSAM structures.                                            |
|                    | SUMIT     | LRSM          | dump | Start of procedure that prints number of entries processed.                                |
|                    | TCICTCR   | LRTC          | dump | Start of procedure that translates the catalog CI to the CRA.                              |
|                    | VERTEXT   | LRVE          | dump | Start of procedure that handles vertical extension records.                                |

| Module or<br>CSECT | Procedure | Dump<br>Point | Туре | Situation at Dump Point                                                            |
|--------------------|-----------|---------------|------|------------------------------------------------------------------------------------|
| IDCLR02            | IDCLR02   | LR02          | dump | Entry point for module that gets a record for recovery field management routine.   |
| IDCMP01            | CTLGPROC  | MPZZ          | dump | Before and after calling the catalog to locate, alter, or define an entry.         |
|                    | DELTPROC  | MPDC          | dump | After the first UCATLG.                                                            |
|                    |           | MPDD          | dump | After the second UCATLG.                                                           |
|                    | IDCMP01   | MPFN          | dump | End of IMPORT FSR, prior to closing data sets.                                     |
| IDCPR01            | IDCPR01   | <b>PR01</b>   | dump | End of PRINT FSR.                                                                  |
| IDCRC01            | CKNAMES   | RC99          | dump | Before gathering information on name in name list from CRA.                        |
|                    | DIRECT    | RC98          | dump | Before obtaining a directory for a volume.                                         |
|                    | NAMETABL  | RC97          | dump | Before marking or adding a name to the name chain.                                 |
|                    | ERRCK     | RC96          | dump | After opening a CRA.                                                               |
|                    | SCANCRA   | RC95          | dump | Before scanning CRA to build the CTT table.                                        |
|                    | TIMESTMP  | RC94          | dump | Before obtaining format-4 timestamp for CRA being opened.                          |
|                    | CKCATNM   | RC93          | dump | Before checking owning catalog name of CRA being opened.                           |
|                    | OPEN      | RC92          | dump | Before the opening of the CRA.                                                     |
|                    | OPENCRA   | RC91          | dump | Before opening or closing a CRA and doing all other work (for example, build CTT). |
|                    | EXTRACT   | RC90          | dump | Before using internal field management to get information from CRA.                |
|                    | MESSAGE   | RC89          | dump | Before printing any message from IDCRC01.                                          |
|                    | SUBSP     | RC88          | dump | Before allocating space for the name chain.                                        |
|                    | COMPNAME  | RC87          | dump | Before compressing a name for the name list.                                       |

| Module or<br>CSECT | Procedure | Dump<br>Point | Туре | Situation at Dump Point                                                                                         |
|--------------------|-----------|---------------|------|----------------------------------------------------------------------------------------------------|
|                    | BUILDNAM  | RC86          | dump | Before constructing a block for the name chain.                                                                 |
|                    | DUPNAMCK  | RC85          | dump | Before checking the name chain for duplicates.                                                                  |
|                    | OBJVOLCK  | RC84          | dump | Before checking sync. of entry across multiple volumes.                                                         |
|                    | SYNCH     | RC83          | dump | Before scanning the name chain for a CRA to check it.                                                           |
|                    | EXPORTDR  | RC82          | dump | Before looping down name chain to call IDCRC02 to export data sets.                                             |
|                    | BUILDCRV  | RC81          | dump | Before building the CRV.                                                                                        |
| IDCRC01            | INIT      | RC80          | dump | Before initializing to begin processing.                                                                        |
|                    | TERM      | RC79          | dump | Before special processing to terminate request (closing output data set).                                       |
| IDCRC02            | ASOCPROC  | RC40          | dump | Start of procedure which processes non-VSAM objects associated with GDGs.                                       |
|                    | CLUSPROC  | RC06          | dump | Start of procedure which processes VSAM objects.                                                                |
|                    | CTLGPROC  | RC16          | dump | Start of procedure which issues catalog locates.                                                                |
|                    | GDGPROC   | RC36          | dump | Start of procedure which processes GDG objects.                                                                 |
|                    | IDCRC02   | RC02          | dump | Start of main procedure.                                                                                        |
|                    | IDCRC02   | RC04          | dump | Before termination processing.                                                                                  |
|                    | NVSMPROC  | RC28          | dump | Start of procedure which processes non-VSAM objects not associated with GDGs.                                   |
| IDCRI01            | BYPASTRM  | RIBT          | dump | Start of procedure that bypasses the remainder of the current modal or null command.                            |
|                    | CONVERT   | RICV          | dump | Start of procedure that converts a constant from EBCDIC to binary or hexadecimal.                               |
|                    | DEFAULTS  | RIDF          | dump | Start of procedure that adds default parameters to the FDT.                                                     |
|                    | DSPLCALC  | RIDC          | dump | Start of procedure that calculates the position within a secondary FDT vector in which to place an FDT pointer. |

| Module or<br>CSECT | Procedure | Dump<br>Point | Туре | Situation at Dump Point                                                                                                    |
|--------------------|-----------|---------------|------|----------------------------------------------------------------------------------------------------|
|                    | ERROR1    | RIE1          | dump | Start of procedure that issues a message without inserted text.                                                                |
|                    | ERROR2    | RIE2          | dump | Start of procedure that issues a message with inserted text.                                                                   |
|                    | GETNEXT   | RIGN          | dump | Start of procedure that scans the input command.                                                                               |
|                    | GETQUOTD  | RIGQ          | dump | Start of procedure that scans a quoted constant.                                                                               |
|                    | GETRECRD  | RIGR          | dump | Start of procedure that obtains the next input record.                                                                         |
|                    | IDCRI01   | RIEX          | dump | Start of reader/interpreter module.                                                                                            |
|                    | INREPEAT  | RIIR          | dump | Start of procedure that scans a repeated parameter set.                                                                        |
|                    | MODALIF   | RIMI          | dump | Start of procedure that scans an IF modal command.                                                                             |
|                    | MODALSET  | RIMS          | dump | Start of procedure that scans a SET modal command.                                                                             |
|                    | MODLELSE  | RIME          | dump | Start of procedure that scans an ELSE modal command.                                                                           |
| IDCRI01            | MORSPACE  | RIMC          | dump | Start of procedure that scans an FDT space for a list of constants.                                                            |
|                    | NAMESCAN  | RINS          | dump | Start of procedure that checks data set names.                                                                                 |
|                    | NEEDNOTS  | RINN          | dump | Start of procedure that checks the input command for conflicting or missing parameters.                                        |
|                    | PACKCVB   | RIPC          | dump | Start of procedure that converts a decimal constant into a binary fullword.                                                    |
|                    | POSPARM   | RIPP          | dump | Start of procedure that scans a positional parameter.                                                                          |
|                    | SCANCMD   | RISC          | dump | Start of procedure that scans the input command parameters.                                                                    |
|                    | SCANENDS  | RISE          | dump | Start of procedure that checks the input record for a continuation delimiter and determines the scanning limits of the record. |
|                    | SETDFLT   | RIST          | dump | Start of procedure that puts defaults in the FDT.                                                                              |
|                    | SETFLAG   | RISF          | dump | Start of procedure that notes the occurrence of a parameter in the FDT.                                                        |

| Module or<br>CSECT | Procedure | Dump<br>Point | Туре                 | Situation at Dump Point                                                                          |
|--------------------|-----------|---------------|----------------------|--------------------------------------------------------------------------------------------------|
|                    | SKIPCMD   | RISK          | dump                 | Start of procedure that bypasses the remainder of a function command.                            |
| IDCRI02            | IDCRI02   | RISD          | dump                 | Start of module that prepares to scan a command parameter set.                                   |
| IDCRI03            | IDCRI03   | RITM          | dump                 | Start of module that performs command termination functions.                                     |
| IDCRM01            | CPLPROC   | RMCL          | dump                 | After the CPL has been built.                                                                    |
|                    | CTLGPROC  | RMZZ          | dump                 | Before and after the UCATLG in CTLGPROC.                                                         |
|                    | DELTPROC  | RMDC          | dump                 | After the first UCATLG in DELTPROC.                                                              |
|                    |           | RMDD          | dump                 | After the second UCATLG in DELTPROC.                                                             |
|                    | IDCRM01   | RMFN          | dump                 | Termination of IDCRM01.                                                                          |
| IDCRP01            | IDCRP01   | <b>RP01</b>   | dump                 | End of REPRO FSR.                                                                                |
|                    | CATRELOD  | RPD1          | dump                 | At the end of all reload error checking before any updates have been done to the target catalog. |
|                    | CNVRTCI   | RPCI          | selected<br>areas 21 | On exit from procedure that translates control interval numbers on the backup catalog.           |
|                    | DUMPIT    | RPIO          | selected<br>areas 22 | After read or write to backup or target catalog.                                                 |
|                    | RECOVCAT  | RPRV          | selected<br>areas 23 | After setting up locate for recoverable catalog attributes.                                      |
|                    | TRUENAME  | RPTU          | selected<br>areas 24 | On exit from procedure having built truename range table.                                        |
| IDCRS01            | CATINIT   | RSC1          | dump                 | End of procedure that builds CIN to RRN table.                                                   |
|                    | COPYCAT   | RSC2          | dump                 | End of procedure that copies the catalog to the workfile.                                        |
|                    | CLEANUP   | RSC3          | dump                 | Before freeing the resources used by RESETCAT.                                                   |
|                    | ENSURECI  | RSE2          | dump                 | At start of procedure prior to ensuring enough free control intervals.                           |

| Module or<br>CSECT | Procedure | Dump<br>Point | Туре | Situation at Dump Point                                                                                  |
|--------------------|-----------|---------------|------|----------------------------------------------------------------------------------------------------|
|                    | INIT      | RSI1          | dump | End of procedure that initializes data area and obtains resources.                                       |
|                    | MERGECRA  | RSM1          | dump | End of procedure that merges and resets CRA into the workfile.                                           |
|                    | PROCCRA   | RSP1          | dump | End of procedure that merges the records of a reset CRA into the workfile.                               |
|                    | REASSIGN  | RSR1          | dump | End of procedure that assigns new control interval numbers to records on the reassign chain.             |
|                    | UPDCAT    | RSU1          | dump | End of procedure that updates the catalog from the workfile.                                             |
|                    | IDCRS01   | <b>RS00</b>   | dump | End of RESETCAT FSR.                                                                                     |
| IDCRS02            | ASSOC     | RSA1          | dump | End of procedure that initiates association checking.                                                    |
|                    | PROCTYPE  | RSP3          | dump | After processing a set of records for associations.                                                      |
|                    | PROCCI    | RSP4          | dump | End of procedure that ensures that a control interval number is in the list of control interval numbers. |
|                    | SETCI     | RSS2          | dump | End of procedure that updates the workfile records from the associations tables.                         |
|                    | VERDSDIR  | RSV2          | dump | After verifying initial space claims.                                                                    |
|                    | VERCI     | RSV3          | dump | After verifying associations on a set of records.                                                        |
| IDCRS03            | GETVIA    | RSG1          | dump | End of procedure that locates records in the workfile.                                                   |
|                    | PROCVOL   | RSP2          | dump | Before freeing resources used by PROCVOL routine.                                                        |
|                    | SETBITS   | RSS3          | dump | At end of procedure that sets up a single bit map.                                                       |
|                    | VOLCHK    | RSV1          | dump | End of procedure that checks format-1 DSCBs against space headers.                                       |
|                    | VERB      | RSV4          | dump | Before freeing resources used by procedure which verifies GDG data sets.                                 |
| IDCRS04            | DELGO     | RSD3          | dump | End of procedure that deletes a group occurrence.                                                        |

| Module or<br>CSECT | Procedure | Dump<br>Point | Туре | Situation at Dump Point                                            |
|--------------------|-----------|---------------|------|--------------------------------------------------------------------|
|                    | FIND      | RSF1          | dump | End of routine that finds one or all group occurrences.            |
|                    | MODGO     | RSM2          | dump | End of procedure that modifies a group occurrence.                 |
| IDCRS05            | ADDUPCR   | RSA2          | dump | End of procedure that prepares for update CRA processing.          |
|                    | BLDVLST   | RSB1          | dump | End of procedure that adds an entry to the volume serial table.    |
|                    | BLDRLST   | RSB2          | dump | End of procedure that adds an entry to the reset volume table.     |
|                    | CKERR     | RSC4          | dump | Before RESETCAT terminates because of an error.                    |
|                    | ENTNMCK   | RSE1          | dump | End of procedure that determines if a record has a true name.      |
|                    | SCNVLST   | RSS5          | dump | End of procedure that locates an entry in the volume serial table. |
|                    | SCNRLST   | RSS6          | dump | End of procedure that locates an entry in the reset volume table.  |
| IDCRS06            | CRAMNT    | RSC5          | dump | End of procedure that requests CRA allocation.                     |
|                    | CRADMNT   | RSC6          | dump | End of procedure that requests CRA deallocation.                   |
|                    | DAOPEN    | RSD1          | dump | End of procedure that opens a VSAM file.                           |
|                    | DSCLOSE   | RSD2          | dump | End of procedure that closes a VSAM file.                          |
|                    | RECMGMT   | RSR2          | dump | End of procedure that performs all I/O requests.                   |
|                    | WFDEF     | RSW2          | dump | Before the UCATLG work area is freed.                              |
|                    | WFDEL     | RSW3          | dump | End of procedure that deletes the workfile.                        |
| IDCRS07            | CATEOV    | RSC7          | dump | At conclusion of routine that extends the catalog.                 |
|                    | RENAMEP   | RSR4          | dump | Before freeing resources used by the RENAMEP procedure.            |
|                    | UPDCCR    | RSU2          | dump | End of procedure that updates the CRAs from the workfile.          |

...

| Module or<br>CSECT | Procedure | Dump<br>Point | Туре                 | Situation at Dump Point                                                                                                 |
|--------------------|-----------|---------------|----------------------|----------------------------------------------------------------------------------------------------|
| IDCSA01            | IDCSA01   | SAD2          | dump                 | During termination processing; after all loaded modules have been deleted.                                              |
| IDCSA02            | FINDNAME  | SABB          | dump                 | After a new load list block has been built.                                                                             |
| IDCSA02            | IDCSA02   | ZZAL          | dump                 | Before and after each time the UALLOC macro invokes dynamic allocation.                                                 |
|                    |           | ZZCA          | dump                 | Before and after CATLG macro is issued to invoke catalog management routines.                                           |
|                    |           | ZZCR          | dump                 | Start of procedure that processes UCIR macro and just before the UCIR macro returns to the module that issued the UCIR. |
|                    |           | ZZDL          | dump                 | Before and after the UDEALLOC macro invokes dynamic allocation.                                                         |
|                    | RELECORE  | SAD4          | dump                 | After deletion of loaded modules with zero use count.                                                                   |
| IDCSA06            | IDCSA06   | SAEX          | dump                 | End of IDCSA06 module.                                                                                                  |
|                    |           | SAIN          | dump                 | Start of IDCSA06 module.                                                                                                |
| IDCSA07            | IDCSARC   | RCBG          | dump                 | Start of IDCSARC procedure.                                                                                             |
|                    |           | RCND          | dump                 | End of IDCSARC procedure.                                                                                               |
|                    | UPDATENT  | RCAC          | selected<br>areas 25 | After calls to the catalog.                                                                                             |
|                    | IDCSALC   | SALC          | dump                 | Start of IDCSALC procedure.                                                                                             |
|                    |           | SALE          | dump                 | End of IDCSALC procedure.                                                                                               |
|                    | IDCSAUC   | SAUC          | dump                 | Start of IDCSAUC procedure.                                                                                             |
|                    |           | SAUE          | dump                 | End of IDCSAUC procedure.                                                                                               |
| IDCSA08            | IDCSA08   | SAR1          | dump                 | After the RACHECK parameter list has been built; before the RACHECK macro is issued.                                    |
|                    |           | SAR2          | dump                 | Upon return from the RACHECK macro.                                                                                     |
| IDCSA09            | CHKCODE   | <b>AA</b> 01  | dump                 | After delayed response for mass storage control order.                                                                  |

# Contains Restricted Materials of IBM Licensed Materials — Property of IBM

| Module or<br>CSECT | Procedure | Dump<br>Point | Туре | Situation at Dump Point                                                                 |
|--------------------|-----------|---------------|------|-----------------------------------------------------------------------------------------|
|                    | IDCSA09   | SASS          | dump | Start of USSC macro.                                                                    |
|                    | ISSUEMAC  | AA00          | dump | After issuing SVC 126.                                                                  |
|                    |           | ZZSC          | dump | Before issuing SVC 126.                                                                 |
| IDCSA10            | IDCSAST   | STBG          | dump | At start of module that established or cancels an ESTAE environment.                    |
|                    |           | STEN          | dump | At end of module.                                                                       |
| IDCSC01            | IDCSC01   | SCST          | dump | Start of SETCACHE FSR.                                                                  |
|                    |           | SCG4          | dump | Before link to IDCSS04.                                                                 |
|                    |           | SCR4          | dump | After return from IDCSS04.                                                              |
|                    |           | SCED          | dump | End of SETCACHE FSR.                                                                    |
| IDCSS01            | IDCSS01   | SS01          | dump | Start of IDCSS01.                                                                       |
| IDCSS04            | IDCSS04   | SSST          | dump | Start of IDCSS04.                                                                       |
|                    |           | S4S2          | dump | After return from IDCSS02.                                                              |
|                    |           | <b>S4V</b> 1  | dump | After return from IDCSS03, first unit address when a SETCACHE command has been issued.  |
|                    |           | S4V2          | dump | After return from IDCSS03, second unit address when a SETCACHE command has been issued. |
|                    |           | S4B3          | dump | After return from IDCSS03 when a BINDDATA command has been issued.                      |
| IDCTP01            | CONVERT   | T <b>P2I</b>  | dump | Start of procedure that converts data to a printable form.                              |
|                    |           | TP2N          | dump | End of procedure that converts data to a printable form.                                |
|                    | ERROR     | TPER          | dump | Start of procedure that prints a text processor error message.                          |
|                    | IDCTPPR   | TPS1          | dump | After initialization of text processor parameters.                                      |
|                    |           | TPIN          | dump | At end of phase; the format structure for a UPRINT macro has been processed.            |

| Module or<br>CSECT | Procedure | Dump<br>Point | Туре | Situation at Dump Point                                                                                 |
|--------------------|-----------|---------------|------|----------------------------------------------------------------------------------------------------|
|                    | LINEPRT   | TPMS          | dump | On return from segment routine.                                                                         |
|                    | LINEPRT   | TPX1          | dump | After return from procedure that puts print lines into output buffer.                                   |
| ,                  |           | TP3I          | dump | Start of procedure that formats pages and prints titles, headings, footings, and other lines requested. |
|                    |           | TP3N          | dump | End of procedure that prints lines.                                                                     |
|                    | STACKPUT  | TPXX          | dump | Before call to UPUT.                                                                                    |
| IDCTP04            | ESTACONT  | TP4A          | dump | End of procedure that processes the UESTA macro.                                                        |
|                    | ESTSCONT  | TP4S          | dump | End of procedure that processes the UESTS macro.                                                        |
|                    | RESTCONT  | TP4R          | dump | End of procedure that processes the UREST macro.                                                        |
| IDCTP05            | IDCTP05   | TP5I          | dump | Start of phase that loads the static text phase.                                                        |
|                    |           | TP5N          | dump | Start of phase that loads the static text phase.                                                        |
| IDCTP06            | IDCTP06   | TPEA          | dump | Start of procedure that processes UERROR macro.                                                         |
|                    |           | TPEB          | dump | Before converted message is printed via the UPRINT macro.                                               |
| IDCVS01            | IDCVS01   | VSBG          | dump | Start of IDCVS01 module.                                                                                |
|                    |           | VSND          | dump | End of IDCVS01 module.                                                                                  |
| IDCVS02            | IDCVS02   | VSBG          | dump | Start of IDCVS02 module.                                                                                |
|                    |           | VSOT          | dump | End of IDCVS02 module.                                                                                  |
| IDCVS03            | IDCVS03   | VS8G          | dump | Entry to load module.                                                                                   |
|                    |           | VS3X          | dump | Exit from load module.                                                                                  |
| IDCVY01            | IDCVY01   | VYBG          | dump | Start of VERIFY FSR.                                                                                    |
|                    |           | VYND          | dump | End of VERIFY FSR.                                                                                      |
| IDCXM01            | IDCXM01   | <b>XM</b> 11  | dump | If data set is modified during testing.                                                                 |

| Module or<br>CSECT | Procedure | Dump<br>Point | Туре | Situation at Dump Point                                                                                                |
|--------------------|-----------|---------------|------|----------------------------------------------------------------------------------------------------|
| 1                  |           | XM12          | dump | Error obtaining TSO qualifiers.                                                                                        |
|                    |           | XM13          | dump | Error obtaining volume information.                                                                                    |
|                    |           | XM14          | dump | Error obtaining Format-1 DSCB.                                                                                         |
|                    |           | XM15          | dump | OPEN indicator is on at OPEN.                                                                                          |
|                    |           | XM16          | dump | OPEN failure.                                                                                                    |
| 1                  |           | XM17          | dump | Not key-sequenced data set (KSDS) cluster.                                                                             |
|                    |           | XM18          | dump | In create mode at OPEN.                                                                                                |
|                    |           | XM19          | dump | Index component was modified during testing.                                                                           |
| IDCXM02            | IDCXM02   | XM20          | dump | After UGPOOL, prior to index test selection.                                                                           |
|                    | SEQIXTST  | XM21          | dump | After UGPOOL, at entry to procedure.                                                                                   |
|                    | MULIXTST  | XM22          | dump | After UGPOOL, at entry to procedure.                                                                                   |
|                    |           | XM23          | dump | After UGPOOL, at sequence set testing code portion.                                                                    |
|                    |           | XM24          | dump | After UGPOOL, at intermediate level testing code portion.                                                              |
|                    | GETIXCI   | XM25          | dump | After UGET, prior to internal control interval evaluation.                                                             |
| IDCXM02            | MSGHNDLR  | XM26          | dump | After UPRINT, prior to exit.                                                                                           |
| IDCXM03            | INDXPROC  | XM30          | dump | An error was returned following an attempt to read an index sequence set control interval.                             |
|                    |           | XM31          | dump | An error was returned following an attempt to read a data control interval that should contain a software end-of-file. |
|                    | VALAMDSB  | XM32          | dump | An error detected in the sequence set access method data set statistics blook.                                         |
|                    | VALARDB   | XM33          | dump | An error detected in the sequence set address range definition block.                                                  |
|                    | GPOOL     | XM35          | dump | An error was returned following an attempt to obtain storage for a data control interval.                              |

| Module or<br>CSECT | Procedure | Dump<br>Point | Туре | Situation at Dump Point                                                     |
|--------------------|-----------|---------------|------|-----------------------------------------------------------------------------|
|                    | RDDATACI  | XM36          | dump | An error was returned following an attempt to read a data control interval. |
| IDCXP01            | IDCXP01   | XPFN          | dump | End of EXPORT FSR, before data sets are closed and space freed.             |
|                    |           | <b>XP01</b>   | dump | Start of EXPORT FSR.                                                        |
|                    | CTLGPROC  | XPZZ          | dump | After calling the catalog to locate, alter, or delete an entry.             |
|                    | DELTPROC  | XPZY          | dump | Just after the UCATLG macro.                                                |

Selected Areas Notes: The following list describes the selected areas printed at the specified dump points. On the printed output, the area title precedes each area dumped.

| Dump Point | Area Title | Area Description                                       |
|------------|------------|--------------------------------------------------------|
| 1. CCAC    | CPLPTR     | VSAM catalog parameter list address.                   |
|            | CPL        | VSAM catalog parameter list.                           |
|            | FVTPTR     | VSAM catalog field vector table address.               |
|            | FVT        | VSAM field vector table.                               |
|            | DEVTPTR    | VSAM field parameter list address (device type FPL).   |
|            | DEVTFPL    | VSAM field parameter list (device type FPL).           |
|            | FSEQPTR    | VSAM field parameter list address (file sequence FPL). |
|            | FSEQFPL    | VSAM field parameter list (file sequence FPL).         |
| 2. CCAV    | DEVTPTR    | Address of device code list.                           |
|            | DEVTLIST   | Device code list (referenced by FPL).                  |
|            | VOLPTR     | Address of volume serial number list.                  |
|            | VOLLIST    | Volume serial number list (referenced by FVT).         |
|            | FILEPTR    | Address of file sequence list.                         |
|            | FILELIST   | File sequence number list (referenced by FPL).         |

# Contains Restricted Materials of IBM Licensed Materials --- Property of IBM

| Dump Point | Area Title   | Area Description                                                                                             |
|------------|--------------|----------------------------------------------------------------------------------------------------|
| 3. CCLV    | ENTYPPTR     | Address of catalog entry type returned by VSAM catalog.                                                      |
|            | ENTYPLST     | Catalog entry type returned by VSAM catalog.                                                                 |
|            | CATVLPTR     | Address of catalog volume information returned by VSAM catalog.                                              |
|            | CATVLLST     | Catalog volume information returned by VSAM catalog.                                                         |
| 4. CCCN    | BLKLEVEL     | OS/VS catalog level index.                                                                                   |
|            | BLOCKPTR     | OS/VS catalog index block pointer.                                                                           |
|            | BLOCK        | OS/VS catalog index block.                                                                                   |
| 5. CCDC    | Same as CCAC |                                                                                                    |
| 6. CCDV    | Same as CCAV |                                                                                                    |
| 7. CCLC    | CPLPTR       | VSAM catalog parameter list address.                                                                         |
|            | CPL          | VSAM catalog parameter list.                                                                                 |
|            | ENTYPPTR     | VSAM field parameter list address (entry type FPL).                                                          |
|            | ENTYPFPL     | VSAM field parameter list (entry type FPL).                                                                  |
|            | CATVLPTR     | VSAM field parameter list address (volume information FPL).                                                  |
|            | CATVLFPL     | VSAM field parameter list (volume information FPL).                                                          |
| 8. CCPD    | Same as CCCN |                                                                                                    |
| 9. CCVI    | Same as CCCN |                                                                                                    |
| 10. LCAP   | FLAGS        | Internal flags and switches used in IDCLC01 (refer to the microfiche listing data area, FLAGS, for mapping). |
|            | ASSOC#       | Number of associations of the catalog entry being processed.                                                 |
|            | HOLDETYP     | Type of catalog entry being processed.                                                                       |
| 11. LCCD   | Same as LCAP |                                                                                                    |
| 12. LCOJ   | CATNAME      | Catalog name.                                                                                                |
|            | OBJCNT       | Number of entries being processed.                                                                           |
|            |              | Note: Multiple entries can be processed when a generic name is supplied.                                     |

| Dump Point | Area Title       | Area Description                                                                                                    |
|------------|------------------|----------------------------------------------------------------------------------------------------|
|            | OBJTYP           | Entry type currently being processed.                                                                                   |
|            | OBJNM            | Name of entry being processed.                                                                                          |
|            | CACBFLG          | Flag indicating that VSAM should return the catalog ACB pointer.                                                        |
|            | CTGOPTN2         | Second option byte indicator in CTGPL.                                                                                  |
|            | FLAGS            | Internal flags and switches (refer to microfiche listing data area, FLAGS, for mapping).                                |
|            | TYPECNT          | Number of entry types specified by the user.                                                                            |
|            | TYPELIST         | Types of entry types specified by the user.                                                                             |
| 13. LCMG   | ERRDARG          | Text processor argument list (DARGLIST) used for printing messages.                                                     |
| 14. LCTP   | DARGLIST         | Text processor argument list (DARGLIST) used for printing the catalog data.                                             |
| 15. LCAL   | CATRC            | VSAM catalog management return code.                                                                                    |
|            | CTGENT           | VSAM locate key (either the entry name or the CI number).                                                               |
|            | CTGPSWD          | User-supplied password.                                                                                                 |
|            | CTGPL            | VSAM catalog management parameter list.                                                                                 |
|            | CTGFL array      |                                                                                                    |
|            | <b>FPL(1)</b>    | VSAM field parameter list.                                                                                              |
|            |                  | Note: The number of FPLs (nn) varies with the amount of catalog information requested (i.e., NAME, HISTORY, VOL, etc.). |
|            | MULTIFPL         | VSAM field parameter list if a special function FPL is required.                                                        |
| 16. LCBL   | Same as LCAL     |                                                                                                    |
| 17. LCLO   | FLAGS            | Internal flags and switches (refer to microfiche listing data area, FLAGS, for mapping).                                |
| 18. LCWA   | CTGWKAPT         | Work area address of VSAM returned catalog fields.                                                                      |
|            | CTGWKA<br>array  |                                                                                                    |
|            | WKA(1)<br>WKAEND | VSAM returned catalog fields.                                                                                           |

# **Contains Restricted Materials of IBM**

Licensed Materials - Property of IBM

| Dump Point | Area Title   | Area Description                                                                                                    |  |  |
|------------|--------------|----------------------------------------------------------------------------------------------------|--|--|
|            |              | Note: This work area is dumped as an array of 256-byte blocks and the last block less than 256 bytes is indicated as WKAEND.                |  |  |
| 19. LCRA   | Same as LCAP |                                                                                                    |  |  |
| 20. LCRP   | Same as LCAP |                                                                                                    |  |  |
| 21. RPCI   | OLDCI#       | CI number of backup catalog record to be converted.                                                                                         |  |  |
|            | NEWCI#       | Converted CI number in the target catalog (that is, OLDCI# converted to NEWCI#).                                                            |  |  |
| 22. RPIO   | DLOUTREC     | A record in the high key range of the target catalog which was deleted because it did not exist in the backup catalog.                      |  |  |
|            | FUPOTREC     | A record in the low key range of the target catalog which was converted to<br>a free record because it did not exist in the backup catalog. |  |  |
|            | INSOTREC     | A record inserted into the target catalog because it existed in the backup catalog but not in the target catalog.                           |  |  |
|            | UPOUTREC     | A record used to update the target catalog because the same record existed<br>in both the backup and the target catalogs.                   |  |  |
|            | RDCCREC      | Catalog control record of the target catalog before it was updated.                                                                         |  |  |
|            | UPCCREC      | Catalog control record of the target catalog after it was updated with results of the reload operation.                                     |  |  |
|            | RDINPREC     | A record from the backup catalog before any action is taken.                                                                                |  |  |
|            | RDOUTREC     | A record from the target catalog before any action is taken.                                                                                |  |  |
|            | 2ND-HALF     | The second half of the record printed just above.                                                                                           |  |  |
| 23. RPRV   | DSATRPL      | If both input and output are catalogs, the CPL used to locate the catalog DSATTR field to determine if it has the recoverable attribute.    |  |  |
|            |              | Note: The first printed is for the output catalog; the second is for the input catalog.                                                     |  |  |
|            | DSATRFPL     | The FPL chained off the CPL described for DSATRPL.                                                                                          |  |  |
| 24. RPTU   | SORSTABL     | A table which maps the extents of the high key range of the backup catalog.                                                                 |  |  |
|            |              | Note: Each entry maps one extent and contains:                                                                                              |  |  |
|            |              | Word 1—High RBA of the extent                                                                                                    |  |  |

| <b>Dump Point</b> | Area Title | Area Description                                                                                                    |  |
|-------------------|------------|----------------------------------------------------------------------------------------------------|--|
|                   |            | Word 2—Number of CIs in the extent                                                                                                    |  |
|                   |            | The table is used to convert a CI number in the backup catalog to the appropriate CI number for the target catalog (see 'RPCI' above). |  |
|                   | TARGTABL   | Same as SORSTABL for the target catalog.                                                                                               |  |
| 25. RCAC          | WKAREA     | Catalog work area.                                                                                                    |  |

# The TSO TEST Command

If you invoked access method services interactively with TSO, you can use the TSO TEST command to diagnose a problem. For a complete description of the TSO TEST command, see *TSO Command Language Reference*. In order to execute access method services with the TEST command, enter the following after logging on at your terminal:

TEST 'SYS1.CMDLIB

(Access method services command name) 'CP

TSO responds with:

ENTER COMMAND FOR CP

Now, enter:

Access method services command with its parameters

TSO responds with:

TEST

Now, access method services is running under the TSO TEST command, and you can enter any TEST subcommand.

### How to Use the TSO TEST Command

You must use the microfiche listings with the TSO TEST command.

If a problem occurs and you have no idea which modules are involved, run the command under TSO TEST and stop execution at the beginning of each module. Each access method services module begins with a PROL macro which calls module IDCSA03 at entry point IDCSAPR. Using the microfiche listings for IDCSA03, find the offset from the beginning of IDCSA03 to IDCSAPR. Enter:

AT IDCSA03.IDCSA03.+offset-to-IDCSAPRD

When execution stops at the beginning of each module, you can display the trace tables with the LIST subcommand. From the inter-module trace table you should be able to tell the modules involved.

If you suspect which modules are involved, rerun the access method services command under TSO TEST and stop execution at the beginning of each module involved by using an AT subcommand. Each time execution stops you can examine the trace tables and storage to further isolate the problem.

Once you know the areas within a module that have caused the problem, select a dump or trace point where you want to stop execution. Using the microfiche listing for the module, find the offset from the beginning of the module to the dump or trace point. Enter an AT subcommand for each point where you want to stop execution.

Even though you don't have a dump, refer to the section on "Reading a Dump" to find data areas in storage.

# **ABORT Codes**

Whenever an unrecoverable error is detected by the processor, the routine that detects the error issues a UABORT macro. The system adapter then issues a write-to-programmer message (IDC4999I) with an ABORT code indicating the error and produces a snap dump if the //AMSDUMP DD card is specified. If you invoked access method services with a batched job, you supply the //AMSDUMP DD card in the JCL used to invoke access method services. If you invoked access method services interactively with TSO, you must supply the //AMSDUMP DD card in the procedure you specified in the PROC parameter of the LOGON command. For more information on the LOGON command, see *TSO Command Language Reference*. A snap dump produced through a UABORT macro has an ID = 000.

Module IDCSA01, procedure PRNTERR, detects the ABORT condition. One of the following ABORT codes is issued along with message IDC49991.

| ABORT<br>Code | Module or<br>CSECT | Procedure | Situation that Caused ABORT                                                                                           |
|---------------|--------------------|-----------|----------------------------------------------------------------------------------------------------|
| 24(18)        | IDCTP01            | IDCTP01   | The pointer to the print control table in the GDT is not set.                                                         |
|               | IDCTP04            | RESETCON  | The pointer to the print control table in the GDT is not set.                                                         |
| 28(1C)        | IDCIO01            | IDCIOIT   | Storage was not available for the I/O adapter historical area and message area.                                       |
|               | IDCIO02            | BLDOCMSG  | A message that sufficient storage was not available could not be<br>issued because the SYSPRINT data set is not open. |
|               | IDCIO04            | IDCIO04   | PUTLINE returned a return code greater than 4.                                                                        |

| ABORT<br>Code | Module or<br>CSECT | Procedure | Situation that Caused ABORT                                                                                                    |
|---------------|--------------------|-----------|----------------------------------------------------------------------------------------------------|
|               | IDCSA01            | GETCORE   | Storage was not available for the automatic storage required for IDCSA02, IDCSA03, IDCSA06, IDCSA07, IDCSA08, IDCSA09, IDCSA10, IDCIO01, IDCIO05, or IDCTP01. |
|               | IDCSA02            | IDCSA02   | Storage was not available for a dynamic volume serial list or a dynamic ddname list.                                                                          |
|               | IDCSA03            | GETCORE   | Storage was not available for a GETMAIN request.                                                                                                    |
|               | IDCTP01            | LINEPRT   | Storage unavailable for page header line.                                                                                                    |
|               | IDCTP01            | ERROR     | Storage unavailable for saving conversion/print argument list.                                                                                                |
|               | IDCTP05            | IDCTP05   | Storage unavailable for loading static text formatting structure.                                                                                             |
|               | IDCTP04            | ESTSCONT  | Storage unavailable for line stack buffer.                                                                                                    |
|               | IDCTP04            | PCTSETUP  | Storage unavailable for print chain translate table.                                                                                                    |
|               | IDCTP04            | PCTSETUP  | Storage unavailable for main title line.                                                                                                    |
|               | IDCTP04            | PCTSETUP  | Storage unavailable for subtitle line.                                                                                                    |
|               | IDCTP04            | PCTSETUP  | Storage unavailable for page footing lines.                                                                                                    |
|               | IDCTP04            | INITPCT   | Storage unavailable for print control table.                                                                                                    |
| 32(20)        | IDCIO01            | IDCIOGT   | The pointer to the IOCSTR is zero, or the open flag in the IOCSTR is not set, indicating that the data set to be accessed has not been opened successfully.   |
|               |                    | IDCIOPT   | The pointer to the IOCSTR is zero, or the open flag in the IOCSTR is not set, indicating that the data set to be accessed has not been opened successfully.   |
|               | IDCIO03            | IDCIO03   | The pointer to the IOCSTR is zero, or the open flag in the IOCSTR is not set, indicating that the data set to be accessed has not been opened successfully.   |
| 36(24)        | IDCIO02            | BLDOCMSG  | The SYSPRINT data set could not be opened, or the SYSPRINT data set has already been closed and a message cannot be issued.                                   |
|               | IDCTP01            | STACKPUT  | Unable to transmit data to output file.                                                                                                    |
| 40(28)        | IDCIO01            | IDCIOCL   | The length of the UCLOSE argument list is invalid. The length must be greater than 1 and less than 6.                                                         |

| ABORT<br>Code | Module or<br>CSECT | Procedure | Situation that Caused ABORT                                                                                                    |
|---------------|--------------------|-----------|----------------------------------------------------------------------------------------------------|
|               |                    | IDCIOOP   | The length of the UOPEN argument list is invalid. The length must be greater than 1 and less than 6.                                                   |
|               |                    | IDCIOPT   | The length of the UPUT argument list is invalid. The length must be greater than 1 and less than 4.                                                    |
|               |                    | IDCIOSI   | The length of the UIOINFO argument list is invalid. The length must be greater than 3 and less than 6.                                                 |
|               | IDCSA02            | IDCSA02   | The argument list of a UGSPACE, UGPOOL, UFPOOL, UALLOC, or UCIR macro is invalid.                                                                      |
|               | IDCSA05            | IDCSA05   | The argument list for the UTIME macro is invalid.                                                                                                    |
|               | IDCSA08            | IDCSA08   | The argument list of a USYSINFO, URACHECK, USCRATCH, or UWTO macro is invalid.                                                                         |
| 44(2C)        | IDCSA02            | IDCSA02   | The SNAP macro was not successful. Either the DCB for the dump data set was not open or was invalid, or not enough storage was available for the dump. |
| 56(38)        | IDCSA02            | IDCSA02   | The BLDL macro failed to find a required access method services module.                                                                                |
| 72(48)        | IDCRS05            | CKERR     | An internal RESETCAT error occurred. This situation should not occur in a debugged program.                                                            |

You can find UABORT macros by examining the microfiche listings. The expansion of a UABORT macro for an ABORT code of 28 looks like this:

```
RESPECIFY (REG13, REG14, REG15) RSTD;
REG15 = 28;
REG14 = GDTABT;
REG13 = GDTABH;
GEN (BR REG14);
RESPECIFY (REG13, REG14, REG15) UNRSTD;
```

# **Reading a Dump**

This section describes how to find modules and data areas belonging to the processor in a full region dump, either a snap dump or an ABEND dump. If you are debugging under the TSO TEST command, you can use this section with the microfiche listings to find data in storage.

Snap dumps are produced by the processor on two different occasions. If the test option is on and the FULL keyword is specified, the processor produces as many snap dumps as requested, at the points requested. The IDs of these dumps start with ID = 001. If an ABORT condition occurs, the processor produces a snap dump with an ID = 000.

All executable modules and certain data areas belonging to the processor are preceded by an EBCDIC character string to identify the module or data area. Modules are preceded by the full module name, for example, IDCTP01b. (The date of compilation, in character form, follows the module name.) Data areas are preceded by a 4-byte identifier, either specific to the data area, or for the storage area in which it is built. For example, the GDT is preceded by the characters GDT<sup>b</sup>. The FDT is built in storage owned by the executive, and it is found in the storage areas preceded by the characters EX00.

#### How to Find the Module and Registers

The best way to determine which module caused the dump and to find the registers of that module varies according to the type of dump you have.

In an ABEND dump, standard methods explained in *Debugging Handbook* should be used.

In a snap dump caused by an ABORT condition, the last entry in the inter-module trace table identifies the module that issued the UABORT macro. Message IDC4999I identifies the ABORT code set in the UABORT macro. Once you know the ABORT code and the module that issued the UABORT macro, you can use the previous list of ABORT codes to determine the internal procedure that issued the UABORT macro. The last entry in the intra-module trace table may be a trace point within the module that issued the UABORT macro.

The registers at the time that the UABORT macro was issued are not saved by the processor and cannot be found in a dump.

If you have a snap dump produced at a dump point, the trace tables printed along with the dump tell you at what point the dump occurred. The next to the last ID in the inter-module trace table identifies the module that issued the UDUMP macro; the last ID in the intra-module trace table identifies the exact dump point at which the dump was produced. You can use the trace tables printed along with the dump to trace the flow of control before the dump point. These trace tables are better to use for this purpose than the trace tables in the dump because the printed trace tables do not contain all the trace points encountered while producing the dump. The trace tables in the dump have been filled with dump-related trace points.

You can find the registers at the time the UDUMP macro was issued in the save area where IDCDB01 saved the caller's registers. The first word of this save area contains the characters DB01.

Figure 19, Part 1, illustrates how to find the module that caused the dump and its registers in a snap dump produced through the test option. In this example, module IDCSA02 called for a dump at the dump point 'ZZCA'. Module IDCDB01 saved the registers of module IDCSA02 in the latter's save area.

# How to Find the GDT

The global data table (GDT) is preceded by the identifier GDT<sup>1</sup> (see Figure 19, Part 4) so you may be able to find it by scanning down the right side of the dump. A more systematic way of finding the GDT depends upon the type of dump you have. Figure 15 shows the two methods of finding the GDT and is referred to in the following paragraphs.

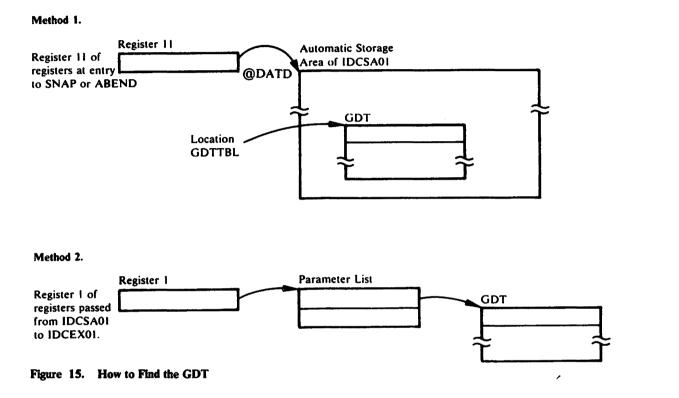

In a snap dump produced as the result of an ABORT condition, you must use method 1 shown in Figure 15. The GDT is contained in the system adapter's (IDCSA01) automatic storage area. Register 11 of the registers at entry to SNAP points to the automatic storage area of IDCSA01. The GDT is located at offset GDTTBL in the storage area; you must examine the microfiche listing for IDCSA01 to find the offset from the start of the automatic storage area at @DATD to location GDTTBL. Add the offset of location GDTTBL to the contents of register 11 to obtain the address of the GDT.

In an ABEND dump, if the ABEND occurred after the call to IDCSA01 but before IDCSA01 calls IDCEX01, then you must again use method 1. Add the contents of register 11 of the registers at entry to ABEND to the offset of GDTTBL, to find the address of the GDT.

If the ABEND occurred after IDCSA01 called IDCEX01, use method 2 shown in Figure 15. The address of the GDT was passed as a parameter from IDCSA01 to IDCEX01. You must find the save area where IDCEX01 saved the registers belonging to IDCSA01. Register 1 in this save area contains the address of a parameter list. The first word in the parameter list contains the address of the GDT.

In a snap dump produced as a result of the test option, you can most easily find the GDT using Method 2. Find the save area where IDCEX01 saved the registers belonging to IDCSA01. Register 1 in this save area contains the address of a parameter list. The first word in the parameter list contains the address of the GDT.

The GDT is the "anchor" for all areas of the processor. In the GDT are found pointers to the trace tables, to the historical areas, and to the entry points of the system adapter, the I/O adapter, and the test processor.

Figure 19 shows the GDT as it appears in a dump. Part 1 of Figure 19 shows the registers belonging to IDCSA01 and saved by IDCEX01. Register 1 points to the parameter list. Part 4 of Figure 19 shows the parameter list and the GDT.

#### How to Find Save Areas

The first word of the standard save area for processor modules contains the ID of the module that saved its caller's registers in that save area. (The module ID is the last 4 characters of the module name.) For example, if the first word of the save area contains DE01, then you would know that IDCDE01 saved its caller's registers in this area. The remainder of the save area is set up following standard register saving conventions.

The save area chain normally appears in the formatted area of a dump. In addition, the start of the access method services save area chain can be found in GDTABH in the global data table (GDT). You must examine the microfiche listing of IDCSA01 to find the offset of location GDTABH.

Figure 19 shows the save areas at the start of a dump.

### How to Find the Trace Tables

The trace tables can easily be found once you have found the GDT. The third word of the GDT (including the GDT identifier) points to the inter-module trace table; the fourth word of the GDT points to the intra-module trace table.

Several areas in a dump may look as if they contain the trace tables; however, these areas may simply be areas used in constructing the trace tables.

Figure 19, Part 4, shows how the trace tables appear in a dump. Note that the last (20th) trace point in the intra-module trace table is SASN; IO01 is not part of the trace table.

*Note:* If, in the inter-module trace table, the sequence SA02 SA02 occurs, the second SA02 is really the ID for module IDCIO02.

# How to Find the FDT

You can find the function data table (FDT) for an FSR after the FSR has received control by finding the save area in which the FSR saved the registers belonging to IDCEX01. The first word of this save area contains the module ID of the FSR, for example, PR01 for the PRINT FSR. The preceding save area in the save area trace contains EX01 in the first word. Register 1 in the save area where the FSR saved registers contains the address of a parameter list. The second word of that parameter list contains the address of the FDT.

All FDTs are built by the reader/interpreter in a UGPOOL storage area obtained by the executive; the UGPOOL area has an ID of EX00. The first two words of the FDT contain the name of the command.

Figure 19 shows how an FDT looks in a dump. Part 1 of Figure 19 shows the registers belonging to IDCEX01 and saved by IDCDL01. Register 1 points to the parameter list. Part 3 of Figure 19 shows the parameter list and the FDT.

# How to Find Automatic Storage Areas

The automatic storage area for a module is that storage area obtained for the module whenever the module is entered; dynamic storage areas, on the other hand, are those storage areas obtained by the module as it is executing. All automatic storage areas, as well as dynamic storage areas, are obtained by the system adapter.

The automatic storage area for most processor modules is preceded by an 8-byte header. The first 4 bytes contain the number of bytes in the automatic storage area (including the 8-byte header), and the last 4 bytes contain the module ID. However, for commonly called modules, namely, IDCIO01, IDCSA02, IDCSA03, and IDCTP01, no header precedes the storage area, unless the module has been called recursively. On recursive calls (that is, the module has been called again within the original call), the storage area that is obtained is preceded by an 8-byte header.

The best way to find the automatic storage area for a module depends upon the module.

The address of the automatic storage area for module IDCSA03 is kept in the GDT.

The addresses of the automatic storage areas for modules IDCIO01, IDCIO05, IDCSA02, IDCSA06, IDCSA07, IDCSA08, IDCSA09, IDCSA10, and IDCTP01 are kept by the system adapter in the AUTOTBL. Figure 16 shows the format of the AUTOTBL and how to find it. However, if any of these modules have been called recursively, indicated by a use count in the AUTOTBL greater than one, another automatic storage area has been obtained. You must find the second and third storage areas using the module's data register or save area register as explained in the next paragraphs.

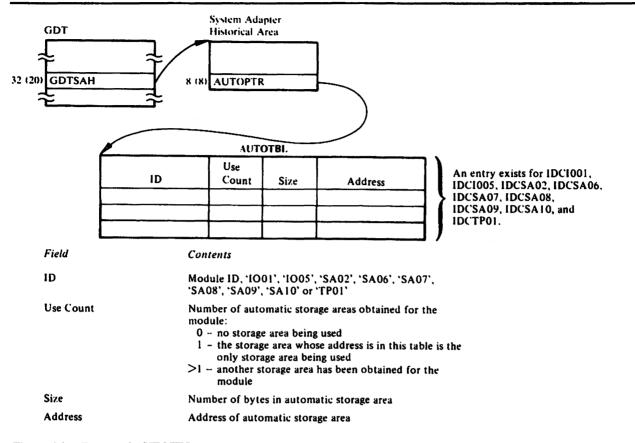

Figure 16. Format of AUTOTBL

Part 4 of Figure 19 on page 350, shows how the system adapter historical area and AUTOTBL appear in a dump.

To find the automatic storage area for any module, you can examine the microfiche listings to find which register has been used by the compiler as the data register. This register, usually register 11, points to the automatic storage area.

For all processor modules, the first item in the automatic storage area is the save area. Thus, you can also use register 13, which contains the address of the save area, to find the automatic storage area belonging to that module.

Figure 17 shows the automatic storage area for module IDCEX01. Module IDCEX01 has called IDCDL01; therefore, module IDCDL01 has saved the registers belonging to IDCEX01 in the save area.

Part 2 of Figure 19 on page 350, shows an automatic storage area as seen in a dump.

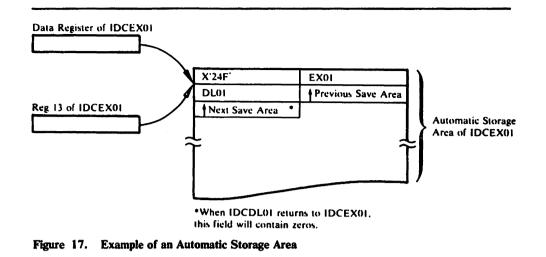

#### How to Find Dynamic Storage Areas

The dynamic storage area is that area obtained by the module as it is necessary; the automatic storage area, on the other hand, is that storage area obtained for the module whenever the module is entered. All dynamic storage areas, as well as all automatic storage areas, are obtained by the system adapter. A module obtains storage areas dynamically by issuing either a UGSPACE or a UGPOOL macro.

To find a storage area obtained via a UGSPACE macro, you must examine the microfiche listings to see where the module has saved the address of that particular storage area. To find a storage area obtained via a UGPOOL macro, you can again examine the microfiche listings or you can follow the UGPOOL storage chain maintained by the system adapter.

Figure 18 shows how to find the chain of UGPOOL areas from the system adapter's historical area.

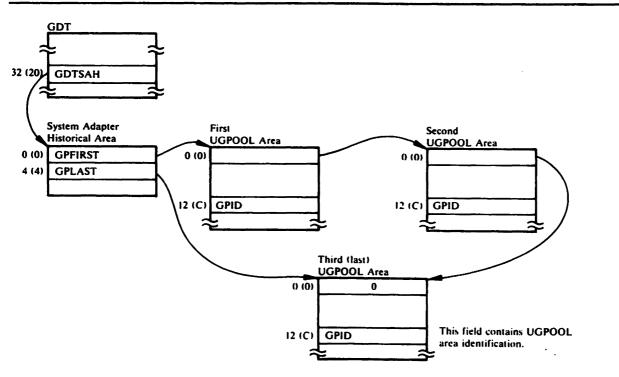

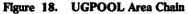

# **Contents of UGPOOL Areas**

The following list contains the UGPOOL IDs used by different modules when they obtain storage. The list also contains the name of the internal procedure that issues the UGPOOL macro, and the contents stored in the UGPOOL area.

Figure 19 shows the UGPOOL chain as it appears in a dump. Part 4 of Figure 19 on page 350 shows the start of the chain in the GDT. Part 3 shows the chain.

| Module  | UGPOOL<br>ID | Procedure | Contents of UGPOOL Area                                                                                                    |
|---------|--------------|-----------|----------------------------------------------------------------------------------------------------|
| IDCAL01 | AL00         | ALTERPRC  | One of the following: PASSWALL field or volume list.                                                                          |
|         |              | IDCAL01   | CTGPL, CTGFV, and CTGFLs. Catalog entry names returned<br>from a generic locate. UGPOOL area is obtained by<br>IDCSA02(UCIR). |
|         |              | INDEXPRC  | CTGPL, CTGFV, CTGFL, and IDAAMDSB field.                                                                                      |
|         |              | LOCATPRC  | Catalog work area for locate requests.                                                                                        |

# Contains Restricted Materials of IBM Licensed Materials — Property of IBM

| Module  | UGPOOL<br>ID | Procedure | Contents of UGPOOL Area                                                                                                    |
|---------|--------------|-----------|----------------------------------------------------------------------------------------------------|
|         |              | DALCPROC  | Volume list and ALLAGL parameter list.                                                                                                    |
| IDCBI01 | <b>BI01</b>  | JCPROC    | Area obtained by UIOINFO to contain sort work file data set name and volume serial list; passed back to JCPROC.                                             |
|         | BIPG         | INITPROC  | One 2048 byte buffer, followed by area for define CTGPL, CTGFVs, and CTGFLs followed by alternate index record output buffer; area starts on page boundary. |
|         | BIPG         | INITPROC  | Record sort area followed by table which controls the sort.                                                                                                 |
| IDCCC01 | CC00         | CATALOG   | A new VSAM catalog management work area if VSAM return code indicates insufficient space.                                                                   |
|         |              | CNVTINIT  | OS/VS SYSCTLG index blocks for 22 index levels.                                                                                                    |
|         |              | INITPROC  | VSAM parameter lists, data addressed by the VSAM parameter lists, VSAM catalog management work area.                                                        |
| IDCCC02 | CC00         | ASSOCTNS  | Associations save area.                                                                                                    |
|         |              | CTLGPROC  | A new VSAM catalog management work area if VSAM return code indicates insufficient space.                                                                   |
|         |              | DALCPROC  | Volume serial list.                                                                                                    |
|         |              | DELSPACE  | Volume serial list.                                                                                                    |
|         |              | LVLRPROC  | Volume list and device type list.                                                                                                    |
|         |              | RANGPROC  | Keyrange list.                                                                                                    |
|         |              | XASSOCNS  | Associations save area.                                                                                                    |
| IDCCK01 | СК00         | BUILDTAB  | Area where table of checkpoint IDs is built.                                                                                                    |
| IDCDE01 | DE00         | DALCPROC  | List of volumes to be mounted and ALLAGL parameter list.                                                                                                    |
|         |              | IDCDE01   | CTGPL, and CTGFVs.                                                                                                    |
| IDCDE02 | DE00         | ALLCPROC  | One of the following: volume list, file sequence list, device type<br>list, or CTGFLs (DSATTR, LRECL, BUFSIZE, SPACPARM,<br>DEVTYP, FILESEQ).               |
|         |              | KEYPROC   | One or both of the following: AMDSBCAT CTGFL and IDAAMDSB field, or key range list.                                                                         |

| Module  | UGPOOL<br>ID | Procedure | Contents of UGPOOL Area                                                                                                    |
|---------|--------------|-----------|----------------------------------------------------------------------------------------------------|
|         |              | MODELPRC  | One of the following: CTGPL and CTGFLs used to locate a model object, or catalog locate work area.                                                                                                    |
|         |              | NAMEPROC  | Creation, expiration date, and exception exit CTGFLs and GDG attributes.                                                                                                    |
|         |              | PROTPROC  | PASSWALL CTGFL, OWNERID CTGFL, PASSWALL field,<br>user authorization record, RGATTR CTGFL and RGATTR                                                                                                    |
| IDCDL01 | DL.00        | DCDL01    | field.<br>Catalog entry names returned from a generic locate. UGPOOL<br>area is obtained by IDCSA02(UCIR).                                                                                                    |
|         | DL01         | MORESP    | Larger VSAM catalog management services work area if necessary.                                                                                                    |
| IDCIO01 | 1000         | IDCIOCR   | Areas for the cryptographic macros parameter list, header area<br>for enciphered data set, installation data buffer, cipher buffer,<br>cipher length array, and cipher relative number array. The<br>UGPOOL ID is supplied by the caller.                               |
|         |              | IDCIOIT   | I/O adapter historical area and VSAM message area.                                                                                                    |
|         | IOnn         | PUTREP    | Work area where VSAM moves records during GET. The UGPOOL ID is the same as the ID for the associated IOCSTR.                                                                                                    |
| IDCIO02 | 10 <i>nn</i> | BUILDACB  | ACB, RPL, EXLST for a VSAM data set. The UGPOOL ID is the same ID as the associated IOCSTR.                                                                                                    |
| IDCIO02 | IOnn         | BUILDDBK  | JFCB and exit list if OPENJ processing; DCB; DECB if BSAM<br>update processing. The UGPOOL ID is the same as the ID for<br>the associated IOCSTR.                                                                                                    |
|         |              | BUILDRPL  | Work area where VSAM moves records during GET. The UGPOOL ID is the same as the ID for the associated IOCSTR.                                                                                                    |
|         |              | CKNONOP   | Work area used to assemble an ISAM data set with fixed records<br>and nonembedded keys. The UGPOOL ID is the same as the ID<br>for the associated IOCSTR.                                                                                                    |
|         |              | OPENRTN   | IOCS prefix, IOCSTR, IOCSEX, and data set name. Each data<br>set that is opened is assigned a unique UGPOOL ID, starting<br>with IO01; the next data set that is opened is assigned an ID of<br>IO02. All areas associated with a data set have the save<br>UGPOOL IDs. |

# Contains Restricted Materials of IBM Licensed Materials — Property of IBM

| Module  | UGPOOL<br>ID | Procedure | Contents of UGPOOL Area                                                                                                    |
|---------|--------------|-----------|----------------------------------------------------------------------------------------------------|
| IDCIO03 |              | DSINFO    | Area in which data set name, volume serial numbers, device type,<br>and/or format-4 time stamp is returned to the caller if an area is<br>not supplied by the caller. The UGPOOL ID is supplied by the<br>caller. |
| IDCLC01 | LC00         | INITPROC  | Main CTGPL used for all locate requests except when locating<br>the entry names of associated entries. This area also contains a<br>save area for the CTGPL.                                                      |
|         | LC01         | INITPROC  | All CTGFLs, followed by the CTGFL save area.                                                                                                    |
|         | LC02         | INITPROC  | Catalog work area referenced by the main CTGPL.                                                                                                    |
|         | LC03         | INITPROC  | CTGPL used to locate entry names of associated entries. This area also contains a save area for the CTGPL.                                                                                                    |
|         | LC04         | INITPROC  | Catalog work area referenced by the CTGPL used to locate entry names of associated entries.                                                                                                    |
|         | LC05         | INITPROC  | String of control interval numbers and types of associated entries for cluster, AIX, GDG and pagespace.                                                                                                    |
|         | LC06         | INITPROC  | Text processor argument list.                                                                                                    |
|         | LC07         | INITPROC  | Abbreviations used in catalog listing, loaded from static text module.                                                                                                    |
|         | LC10         | ENTPROC   | Catalog entry names returned from a generic locate. UGPOOL area is obtained by IDCSA02 (UCIR).                                                                                                    |
|         | LC11         | INITPROC  | String of control interval numbers and types of associated entries for data, index, path, and non-VSAM.                                                                                                    |
| IDCLC02 | LC08         | LOCPROC   | Larger catalog work area. UGPOOL LC02 is released.                                                                                                    |
|         | LC09         | CDIPROC   | Larger area for string of control interval numbers and types of associated entries. UGPOOL LC05 or LC11 is released.                                                                                              |
| IDCMP01 | MP01         | BFPLPROC  | CTGFL.                                                                                                    |
|         |              | BPASPROC  | PASSWALL CTGFL.                                                                                                    |
|         |              | CLUSPROC  | Buffer to read data records from the portable data set.                                                                                                    |
|         |              | CTLGPROC  | Larger catalog work area.                                                                                                    |
|         |              | DALCPROC  | List of volumes to be mounted.                                                                                                    |

| Module  | UGPOOL<br>ID | Procedure | Contents of UGPOOL Area                                                                                                    |
|---------|--------------|-----------|----------------------------------------------------------------------------------------------------|
|         |              | DELTPROC  | Larger VSAM catalog management services work area if necessary.                                                                       |
|         |              | LVLRPROC  | One of the following: volume list for define, or <b>DEVTYPE</b> CTGFL.                                                                |
|         |              | RANGPROC  | Range list.                                                                                                    |
|         |              | FVTPROC   | FVT and pointers to FPLs.                                                                                                    |
| IDCRC02 | RC02         | IDCRC02   | Output buffer for header record.                                                                                                    |
|         |              | CLUSPROC  | Output buffer for control record.                                                                                                    |
|         |              | LOCPROC   | Buffer for FPLs and catalog work area.                                                                                                |
|         |              | CTLGPROC  | Buffer for larger catalog work area.                                                                                                  |
|         |              | NVSMPROC  | Output buffer for control record.                                                                                                    |
|         |              | SAVEPROC  | Buffer for catalog control records.                                                                                                   |
|         |              | GDGPROC   | Output buffer for control record.                                                                                                    |
|         |              | ASOCPROC  | Output buffer for control record.                                                                                                    |
| IDCRI01 | EX00         | GETSPACE  | FDTdata substructures.                                                                                                    |
|         |              | MORSPACE  | FDTdata list substructures.                                                                                                    |
|         |              | SCANCMD   | FDT—secondary pointer vectors.                                                                                                    |
|         | RInn         | INREPEAT  | FDT—temporary space for secondary pointer vectors. <i>nn</i> is the ID of the parameter associated with the secondary pointer vector. |
| IDCRI02 | EX00         | IDCRI02   | One of the following: reader/interpreter tables or FDT.                                                                               |
|         | RInn         | IDCRI02   | FDT—temporary space for secondary pointer vectors. <i>nn</i> is the ID of the parameter associated with the secondary pointer vector. |
| IDCRI04 | EX00         | GETSPACE  | FDT data substructures.                                                                                                    |
|         |              | REPLIST   | FDT secondary address vectors.                                                                                                    |
|         |              | RISETUP   | FDT primary address vector and secondary count vectors.                                                                               |

# Contains Restricted Materials of IBM Licensed Materials — Property of IBM

| Module  | UGPOOL<br>ID | Procedure           | Contents of UGPOOL Area                                                                                           |
|---------|--------------|---------------------|----------------------------------------------------------------------------------------------------|
|         |              | SETDFLT             | Default parameter work area.                                                                                      |
|         |              | SUBSCAN             | Work area for input command.                                                                                      |
|         | <b>RI04</b>  | REPLIST             | Additional space for tables used only by the reader/interpreter.                                                  |
|         |              | RISETUP             | Tables used only by the reader/interpreter.                                                                       |
| IDCRM01 | RM01         | ALISPROC            | Catalog data record buffer.                                                                                       |
|         |              | BFPLPROC            | Obtain one or two FPLs.                                                                                           |
|         |              | BPASPROC            | Contain PASSWALL field information.                                                                               |
|         |              | CLUSPROC            | Buffer area for data record containing catalog locate area. Also volume list.                                     |
|         |              | CPLPROC             | Catalog parameter list.                                                                                           |
|         |              | CTLGPROC            | Larger catalog work area.                                                                                         |
|         |              | DALCPROC            | List of volumes to be mounted.                                                                                    |
|         |              | DELTPROC            | Larger catalog work area.                                                                                         |
|         |              | FVTPROC             | FVT and pointers to FPLs.                                                                                         |
|         |              | GDGPROC             | Storage for data record.                                                                                          |
|         |              | LVLRPROC            | Volume serial list. DEVTYP FPL and associated device type lists. List of FILESEQUENCE numbers and associated FPL. |
|         |              | NFVTPROC            | FVT and total number of FPLs.                                                                                     |
|         |              | NVSMPROC            | Buffer for data record.                                                                                           |
|         |              | RANGPROC            | Storage for range list.                                                                                           |
|         |              | UCATPROC            | Storage for data record.                                                                                          |
| IDCRP01 | RP00         | MERGEICF<br>COPYICF | Catalog work areas.                                                                                               |
|         | <b>RP01</b>  | IDCRP01             | SHIP keynames list.                                                                                               |
|         | RP03         | GETNAM              | UCIR work area.                                                                                                   |

| Module  | UGPOOL<br>ID | Procedure | Contents of UGPOOL Area                                                                                                    |
|---------|--------------|-----------|----------------------------------------------------------------------------------------------------|
| IDCRS01 | RS01         | IDCRS01   | Automatic storage for modules IDCV IDCRS01 through IDCRS07.                                                                |
|         | RS01         | INIT      | Work area used for Umacro parameter lists, record access blocks, and control interval translate table.                     |
|         | RS03         | INIT      | Area obtained by UIOINFO for catalog data set information.                                                                 |
| IDCRS03 | RS10         | GETTAB    | Tables obtained as needed for association checking.                                                                        |
|         | RS11         | PROCVOL   | Work areas used for bit maps.                                                                                              |
|         | RS12         | VERB      | Work area used for GDG association checking.                                                                               |
| IDCRS04 | RS04         | NINIT     | Work area used for FIND processing.                                                                                        |
|         | RS04         | NXPND     | Extension to FIND work area.                                                                                               |
| IDCRS05 | RS01         | BLDRLST   | RESVOL table.                                                                                                    |
|         | RS02         | BLDVLST   | VOLSERTB table.                                                                                                    |
| IDCRS06 | RS03         | WFDEF     | Work area used for UCATLG parameter list to define work file, area obtained by UIOINFO for work file data set information. |
| IDCRS07 | RS03         | RENMSETV  | CAMLST for RENAME.                                                                                                    |
|         | RS03         | SCRATCHP  | Volume list for SCRATCH.                                                                                                   |
| IDCTP01 | TP03         | LINEPRT   | Header line.                                                                                                    |
| IDCTP04 | <b>TP01</b>  | INITPROC  | Secondary print control table.                                                                                             |
|         |              | PCTSETUP  | One of the following: print control table, subtitle lines, or footing lines.                                               |
| IDCTP05 | TP01         | IDCTP05   | Entry from a static text format structure.                                                                                 |
| IDCXP01 | XP01         | ALTRPROC  | CTGFV and CTGFLs for catalog alter request.                                                                                |
|         |              | CLUSPROC  | Output buffer for control records.                                                                                         |
|         |              | CTLGPROC  | Larger catalog work area.                                                                                                  |
|         |              | DELTPROC  | CTGPL for catalog delete request.                                                                                          |
|         |              | LOCPROC   | One of the following: CTGPL and CTGFLs for catalog locate request, or catalog work area for locate request.                |

# **Sample Dump**

The dump displayed in Figure 19 was obtained through the test option at the ZZCA dump point. The PARM command was specified as follows:

PARM TEST( FULL( ZZCA,3,1 ) )

Various fields within the dump are marked; these fields are discussed more fully in this chapter.

| lutane decien decolivee                                                                                                    | 1146: 21:24:46                                 | Ct./C+/32      | Part 1                                     |
|----------------------------------------------------------------------------------------------------|------------------------------------------------|----------------|--------------------------------------------|
| 0400 **** ( FILL \$\$7\$4.3.11 3                                                                                                  |                                                |                |                                            |
| IDEODDIE FONTAICH COMPLETER, MICHELY CENTINES CORE NEL C                                                                          |                                                |                |                                            |
| Cfffie mpullicfocilelice anale                                                                                                    |                                                |                |                                            |
| IDCC5241 DUMP ADUTUS SHARMED AT 122544                                                                                            |                                                |                |                                            |
| Inter-mubili tett: eic eic eici eitz eizz eic tett eitz eizz eic eitz eitz eitz eitz eitz eitz eitz eitz                          | 1 4141 4461 6101 4467<br>• #146 4468 6416 646  |                |                                            |
| IFCE0241 FUMP # LITHE SAVEMEE AT 122FAT                                                                                           |                                                |                |                                            |
| INTER-HOULE THATE: FILE BIGS BIDS BIDS BIGS FACT BITS FACE BID<br>INTER-HOULE THATE: BILL BIDS BIDS BIDS BICS BICS BICS BIDS FOR  | 1 CHC1 CACO FLOT FACT                          | TICS 1401 140  | Module that "Ca                            |
| 10(C4241 CAAA 4CF1144 JAAL441 91 +5349+                                                                                           |                                                | 1              | celled for dump                            |
| Intermoult tears: cace eles cant fals fast cart inter cart                                                                        |                                                | TEVE DEPT TEPT |                                            |
| treest cure oct recourse at cure antist system which due                                                                          | 19                                             |                |                                            |
| INCOASEL DUNG BELITER EVALUES AN HORE AN HORE PRODUC                                                                              | be                                             |                |                                            |
| Inter-munite seture reads that easy real from the life the<br>Inter-munite seture reads from usual distribution reads fault reads | 2 CACI 4402 FUAL 4401<br>U 4474 2264 2264 CLAU | TIPS CALL FLES | 1407 [00] 1407 [00]<br>1141 1414 7714 7714 |
| ICCNOD1 VEAM CATALIC BETURN-COLDE TO AFT                                                                                          |                                                |                |                                            |
| INCODIE FENERISEN FONDESER, MICHAN FENERISEN FRE NAK D                                                                            |                                                |                |                                            |
| IFE00621 TEESAM TREASULATE CONSIST. WANTHLY CONTINUES CLER WAN                                                                    | •                                              |                |                                            |
|                                                                                                    |                                                |                |                                            |
|                                                                                                    |                                                |                |                                            |
|                                                                                                    |                                                |                |                                            |
|                                                                                                    |                                                |                |                                            |
|                                                                                                    |                                                |                |                                            |
|                                                                                                    |                                                |                |                                            |
|                                                                                                    |                                                |                |                                            |

| 1       24/1 (2)       1/1 (2)       1/1 (2)       1/1 (2)       1/1 (2)       1/1 (2)       1/1 (2)       1/1 (2)       1/1 (2)       1/1 (2)       1/1 (2)       1/1 (2)       1/1 (2)       1/1 (2)       1/1 (2)       1/1 (2)       1/1 (2)       1/1 (2)       1/1 (2)       1/1 (2)       1/1 (2)       1/1 (2)       1/1 (2)       1/1 (2)       1/1 (2)       1/1 (2)       1/1 (2)       1/1 (2)       1/1 (2)       1/1 (2)       1/1 (2)       1/1 (2)       1/1 (2)       1/1 (2)       1/1 (2)       1/1 (2)       1/1 (2)       1/1 (2)       1/1 (2)       1/1 (2)       1/1 (2)       1/1 (2)       1/1 (2)       1/1 (2)       1/1 (2)       1/1 (2)       1/1 (2)       1/1 (2)       1/1 (2)       1/1 (2)       1/1 (2)       1/1 (2)       1/1 (2)       1/1 (2)       1/1 (2)       1/1 (2)       1/1 (2)       1/1 (2)       1/1 (2)       1/1 (2)       1/1 (2)       1/1 (2)       1/1 (2)       1/1 (2)       1/1 (2)       1/1 (2)       1/1 (2)       1/1 (2)       1/1 (2)       1/1 (2)       1/1 (2)       1/1 (2)       1/1 (2)       1/1 (2)       1/1 (2)       1/1 (2)       1/1 (2)       1/1 (2)       1/1 (2)       1/1 (2)       1/1 (2)       1/1 (2)       1/1 (2)       1/1 (2)       1/1 (2)       1/1 (2)       1/1 (2)                                                                                                    | ff(inc. ust i       SA01       at the information is not intermediate is not intermediate is not                                                                                                    |
|----------------------------------------------------------------------------------------------------|----------------------------------------------------------------------------------------------------|
| <pre>14 244A10 01 1271001 01 00000000 110 01000000 01 01 0720000 01 010 072000 00 010000000 11 cclaster 01 02000000 01 010000000 01 010000000 01 000000</pre>                                                                                                    | 14       Julian       11       12       12       12       12       12       12       12       12       12       12       12       12       12       12       12       12       12       12       12       12       12       12       12       12       12       12       12       12       12       12       12       12       12       12       12       12       12       12       12       12       12       12       12       12       12       12       12       12       12       12       12       12       12       12       12       12       12       12       12       12       12       12       12       12       12       12       12       12       12       12       12       12       12       12       12       12       12       12       12       12       12       12       12       12       12       12       12       12       12       12       12       12       12       12       12       12       12       12       12       12       12       12       12       12       12       12       12       12       12                                                                                                    |
| <pre>1 crucias est projection is any partie of crucias est application est application est of crucias est application est application est appl</pre>                                                                                                    | <pre>     retative ust (</pre>                                                                                                    |
|                                                                                                    | the second word in list contains address of parameter list.     second word in list contains the second word in list contains     address of parameter list.     second word in list contains     address of parameter list.     second word in list contains     address of parameter list.     second word in list contains     address of FDT     address of parameter list.     second word in list contains     address of fDT     address of parameter list.     second word in list contains     address of fDT     address of parameter list.     second word in list contains     address of fDT     address of parameter list.     second word in list contains     address of fDT     address of parameter list.     second word in list contains     address of fDT     address of parameter list.     second word in list contains     address of fDT     address of parameter list.     second word in list contains     address of parameter list.     second word in list contains     address of parameter list.     second word in list contains     address of parameter list.     second word in list contains     address of parameter list.     second word in list contains     address of parameter list.     second word in list contains     criaties     second word in list contains     criaties     second word in list con                                                                                                    |
| <pre>tr/set wit Ex01 411</pre>                                                                                                    | 1-7/144       wat i       EX01       att       if if if if if if if if if if if if if i                                                                                                    |
| <pre>17/14/ 44 / 44 / 44 / 44 / 44 / 44 / 44</pre>                                                                                                    | 17/200     411     1/1 (1) (1) (1) (1) (1) (1) (1) (1) (1) (1                                                                                                    |
| Auftre und Address of parameter list, first is a project is a contraine address of address of parameter list, first is a contraine address of address of parameter list. Is a contraine address of address of parameter list. Is a contraine address of address of parameter list. Is a contraine address of address of parameter list. Is a contraine address of address of a contraine address of address of address of address of address of address of address of address of address of address of address of address of a contraine address of address of address of address of a contraine address of a contraine address of a contraine address of a contraine address of a contraine address of a contraine address of address of a contraine address of a contraine address o                                                                                                    | ****:1:10       uri ************************************                                                                                                    |
| <pre>ti cr242110 with or parameter list, trait in race(ref) cr22211 with cr222111 with cr222111 with</pre>                                                                                                    | +1     -r222100     Address of parameter list.                                                                                                    |
| <pre>Address of parameter inst. inst<br/>address of parameter inst. inst<br/>address of parameter inst.<br/>address of parameter inst.<br/>address of para</pre> | Address of parameter list;<br>a part s uni ranted in list contains address of<br>containing address of<br>containing a                                                                                                    |
| If rate       OLD       CDT       CDT       CD Constant       CD Constant                                                                                                    | Inclusion     Inclusion     Inclu                                                                                                    |
| 1       0101       0101       0101       0101       0101       0101       0101       0101       0101       0101       0101       0101       0101       0101       0101       0101       0101       0101       0101       0101       0101       0101       0101       0101       0101       0101       0101       0101       0101       0101       0101       0101       0101       0101       0101       0101       0101       0101       0101       0101       0101       0101       0101       0101       0101       0101       0101       0101       0101       0101       0101       0101       0101       0101       0101       0101       0101       0101       0101       0101       0101       0101       0101       0101       0101       0101       0101       0101       0101       0101       0101       0101       0101       0101       0101       0101       0101       0101       0101       0101       0101       0101       0101       0101       0101       0101       0101       0101       0101       0101       0101       0101       0101       0101       0101       0101       0101       010101       0101       0101                                                                                                    | 1     0001     41     1     1     1     1     1     1     1     1     1     1     1     1     1     1     1     1     1     1     1     1     1     1     1     1     1     1     1     1     1     1     1     1     1     1     1     1     1     1     1     1     1     1     1     1     1     1     1     1     1     1     1     1     1     1     1     1     1     1     1     1     1     1     1     1     1     1     1     1     1     1     1     1     1     1     1     1     1     1     1     1     1     1     1     1     1     1     1     1     1     1     1     1     1     1     1     1     1     1     1     1     1     1     1     1     1     1     1     1     1     1     1     1     1     1     1     1     1     1     1     1     1     1     1     1     1     1     1     1     1     1     1     1                                                                                                         |
| ***       Junit ( an help i)       Address of parameter list:<br>second word in list contains<br>address of FDT       *** upp ( John ( upp ) ( upp ) ( upp                                                                                                    | **     Junct 14     Address of parameter list;<br>second word in list contains<br>address of PDT     **     **     **     **     **     **     **     **     **     **     **     **     **     **     **     **     **     **     **     **     **     **     **     **     **     **     **     **     **     **     **     **     **     **     **     **     **     **     **     **     **     **     **     **     **     **     **     **     **     **     **     **     **     **     **     **     **     **     **     **     **     **     **     **     **     **     **     **     **     **     **     **     **     **     **     **     **     **     **     **     **     **     **     **     **     **     **     **     **     **     **     **     **     **     **     **     **     **     **     **     **     **     **     **     **     **     **     **     **     **     **     **     **     **     **     **     **     **     **     **<                                                                                                    |
| Contract with the containing address of personator list second word in list containing address of PDT     Contract at the containing address of personator list second word in list containing address of the contract at the contract at the containing address of the contract at the contract at the c                                                                                                    | Constract and an instructure and a construction and an instructure and a construction and an instructure and a construction and an instructure and a construction and an instructure and a construction and and and and and and and and and an                                                                                                    |
| Constrainty and in this constrainty address of FDT     SA02     sit      SA02     sit      Constrainty     Address of FDT     Constrainty     Constrainty                                                                                                    | en constrator<br>second word in list contains<br>address of PDT<br>is constrator<br>second word in list contains<br>address of PDT<br>is constrator<br>is constrator<br>is c |
| SA02     address of FDT     IC C2212/C     % IS C222/C       in result     st.     r re     re       Address of parameter list.     re     re       in result     Address of parameter list.     re       in result     Sacod word to list points to<br>word containing address of<br>CTGPL     re       in result     BB01     re       in result     CTGPL     re       in result     re       in result     re       in result     re       in result     re       word containing address of<br>CTGPL     re       in result     re       in result     re       in result     re       in result     re       in result     re       in result     re       in result     re       in result     re       in result     re       in result     re       in result     re        in result     re       in result     re       in result     re       in result     re       in result     re       in result     re       in result     re       in result     re       in result     re                                                                                                    | inclust     SA02     inclust     inclust                                                                                                    |
| <pre>infaut ust i SA02 all /* /* /* /* /* /* /* /* /* /* /* /* /*</pre>                                                                                                    | terrate use SA02 still role of<br>ta persee unit to terrate use Containing address of<br>trrate use B001 role of the terrate of the terrate of the terrate of the terrate of the terrate of the terrate of terrate of the terrate of terrate of terr                                                                                                    |
| Address of parameter hat<br>second word in list points to<br>word containing address of<br>CTGPL Address of parameter hat<br>is consistent of the constant of<br>creater with constant of<br>creater with constant of<br>the parameter hat is constant of<br>creater with constant of<br>the parameter hat is constant of<br>creater with constant of<br>the parameter hat is constant of<br>the parameter hat is constant is constant of<br>the parameter hat is constant of<br>the parameter hat is constant of<br>the parameter hat is constant of<br>the parameter hat is constant is constant of<br>the parameter hat is constant is constant of<br>the parameter hat is co                                                                 | Address of personneter list.<br>second word in list points to<br>word containing address of<br>treat as a containing address of<br>treat as a containi                                                                                                    |
| <pre>second word in list points to<br/>word containing address of<br/>CTGPL<br/>** 24**** ****************************</pre>                                                                                                    | second word in list points to<br>word containing address of<br>treat ust 1 0001 , creative at celetate at celetate<br>treat ust 1 0001 , creative at celetate                                                                                                    |
| <pre>second word in list points to<br/>word containing address of<br/>tr(ist ust i) 0801<br/>tr(ist ust i) 0801<br/>tr(ist ust i) 08000<br/>tr(ist ust i) 080000<br/>tr(ist ust i) 080000<br/>tr(ist ust i) 0800000<br/>tr(ist ust i) 08000000<br/>tr(ist ust i) 08000000<br/>tr(ist ust i) 08000000<br/>tr(ist ust i) 08000000<br/>tr(ist ust i) 08000000<br/>tr(ist ust i) 08000000<br/>tr(ist ust i) 080000000<br/>tr(ist ust i) 08000000<br/>tr(ist ust i) 08000000<br/>tr(ist ust i) 080000000<br/>tr(ist ust i) 08000000<br/>tr(ist ust i) 08000000<br/>tr(ist ust i) 080000000<br/>tr(ist ust i) 08000000000<br/>tr(ist ust i) 080000000000000000000000000000000000</pre>                                                                                                    | second word in list points to<br>word containing address of<br>cright user DB01 , cright address of cright address of cright a                                                                                                    |
| Word containing address of     CTGPL     CTGPL                                                                                                    | treater use DB01 Word containing address of IF (P241/FC 411 90241440 41) 403 Mart                                                                                                    |
| <pre>inclus:</pre>                                                                                                    |                                                                                                    |
| <pre>14 Julies unit activity unit activity in the crysteres in activity is activity in the crysteres if a definition of crysteres in activity activity and activity of a definition of activity activity and activity activity activ</pre>                                                                                                    |                                                                                                    |
| <pre>#1 crosser ** crosser ** cro</pre>                                                                                                    | is supero why excluded with non-superior and end of an angenise is a governer of correct at                                                                                                    |
| <ul> <li>a) crosser as openence is proceeder as crister and conserve as conserve as conserve and conserve and conserve</li></ul>                                                                                                    |                                                                                                    |
| +1       CCCCCCCC       +4       GC2ANALAR       +1       CCCCCCCC       +1       CCCCCCCC       +1       CCCCCCCC       +1       CCCCCCCC       +1       CCCCCCCC       +1       CCCCCCCC       +1       CCCCCCCC       +1       CCCCCCCC       +1       CCCCCCCC       +1       CCCCCCCCC       +1       CCCCCCCCC       +1       CCCCCCCCC       +1       CCCCCCCCC       +1       CCCCCCCCCC       +1       CCCCCCCCC       +1       CCCCCCCCCC       +1       CCCCCCCCCC       +1       CCCCCCCCCCC       +1       CCCCCCCCCCCCC       +1       CCCCCCCCCCCCCC       +1       CCCCCCCCCCCCCCCCCC       +1       CCCCCCCCCCCCCCCCCCCCCCCCCCCCCCCCCCCC                                                                                                    | By converse an encourse an encourse an encourse an encourse an encourse Alexander Beginters of Madule C                                                                                                    |
| **         >***         >***         >***         >***         >***         >***         >***         >***         >***         >***         >***         >***         >***         >***         >***         >***         >***         >***         >***         >***         >***         >***         >***         >***         >***         >***         >***         >***         >***         >***         >***         >***         >***         >***         >***         >***         >***         >***         >***         >***         >***         >***         >***         >***         >***         >***         >***         >***         >***         >***         >***         >***         >***         >***         >***         >***         >***         >***         >***         >***         >***         >***         >***         >***         >***         >***         >***         >***         >***         >***         >***         >***         >***         >***         >***         >***         >***         >***         >***         >***         >***         >***         >***         >***         >***         >***         >***         >***         >***         >***         >***         >                                                                                                    |                                                                                                    |
| **         >***         >***         >***         >***         >***         >***         >***         >***         >***         >***         >***         >***         >***         >***         >***         >***         >***         >***         >***         >***         >***         >***         >***         >***         >***         >***         >***         >***         >***         >***         >***         >***         >***         >***         >***         >***         >***         >***         >***         >***         >***         >***         >***         >***         >***         >***         >***         >***         >***         >***         >***         >***         >***         >***         >***         >***         >***         >***         >***         >***         >***         >***         >***         >***         >***         >***         >***         >***         >***         >***         >***         >***         >***         >***         >***         >***         >***         >***         >***         >***         >***         >***         >***         >***         >***         >***         >***         >***         >***         >***         >***         >                                                                                                    |                                                                                                    |
| 4) resider as drivers is resulting to resulting to restance as protocol as concepts as concepts as                                                                                                    |                                                                                                    |
| <ul> <li>a) résidiré as éligitates às réguliées et réguliées et éligitates et éligitates et élig</li></ul>                                                                                                    | The particular state of the second state of the second state and the second state of the second state of t                                                                                                    |
|                                                                                                    |                                                                                                    |
| <ul> <li>a) addressie av derrande av drigtreet av drigtreet av drigtreet av dreeteret av deteretet av deteretet av det</li></ul>                                                                                                    |                                                                                                    |
| <ul> <li>a) addresse av derrande av drögerer av refereter av deretere av deretere av deretere</li> <li>a) addresse av der ju</li> <li>a) addresse av der ju</li> <li>a) address</li></ul>                                                                                                    |                                                                                                    |
|                                                                                                    |                                                                                                    |
| **       Jacobien       ***       Sector       ***       Sector       *** </td <td></td>                                                                                                    |                                                                                                    |
| **       240 100       um1 (CCCPEPE)       1.4 PC/LAPPA       1.4 PC/CPEC       1.4 PC/CPEC                                                                                                    |                                                                                                    |
| <ul> <li>Se Jerren wit content with enderted with proceed with proceed with proceed with proceed with enderted with enderted</li></ul>                                                                                                    |                                                                                                    |
| <ul> <li>al épécodes as recourse às créstière su érécrés as récérer as récérer as récérer as récérer as récérer as récérer as récérer as récerer as récerer as récérer as récérer as récérer as récérer as récérer as récerer as récérer as récérer as récérer as récérer as récérer as récérer as récérer as récerer as récérer as récerer as récérer as récérer as récerer as récérer as récerer as récérer as récerer as récérer as récérer récérer as récérer as récérer as récérer as récérer as récér</li></ul>                                                                                                    | BRANCE AND AND AND AND AND AND AND AND AND AND                                                                                                    |
| <ul> <li>al édécoded as recodere às créterée su éréérée as rééérée as rééérée</li> <li>as correct as rééérée</li> <li>as correct as rééérée</li> <li>as solution as an original and an origine as a construct sub correct as rééérée</li> <li>as solution as an original and an origine as a construct sub construct ses ponteurs as construct</li> <li>as parties and an original and an origine as a construct sub construct ses ponteurs as constructions</li> </ul>                                                                                                    | 14 340 100 - 101 CCCCCCCC - 14 CC 140 44 - 11 CCCCCCCC - 14 CCCCCCC - 14 CCCCCCCC - 4 CCCCCCCC                                                                                                    |
|                                                                                                    |                                                                                                    |
| Sa jačina unj (jrjiči) unis čelakano, kis ncilačić, kis idlitaja kie čelenin 20. čelečeno<br>91. čelačeno si čelakano, kis ncilačić, ki ncilačić, kis idlitaja kie čelenin 20. čečečeno<br>21. čelačeno si čelakano, kis ncilačić, ki ncilačić, kis idlitaja kie čelenin 20. čečečeno si čelenin si čeleni                                                                                                    |                                                                                                    |
| Sa Jacona wij (Jrijser) wis erlasarin (is holiso)ce sin iniji sav perenin 20 teocoren<br>al erlikent al erlikent sin erlikente sin erlikete sa erlikeste sin erlikeste sin erlikeste                                                                                                    |                                                                                                    |
| al charding as bhanaice as besseled of unitation as betreast of blintin                                                                                                    | Turter my contest of all to the                                                                                                    |
| al charden, as character as exception of character as character contracter                                                                                                    | the subset was defined and definition of the second second state second second second second second second second                                                                                                    |
|                                                                                                    |                                                                                                    |
|                                                                                                    |                                                                                                    |
| rate star                                                                                                    |                                                                                                    |

Figure 19 (Part 1 of 4). Sample Dump

|                 |                                  |                       |                       |             |                         | ****                                    |
|-----------------|----------------------------------|-----------------------|-----------------------|-------------|-------------------------|-----------------------------------------|
| - 7 100         |                                  |                       |                       |             |                         | Fafe (C61                               |
| 4 7120          |                                  |                       |                       |             |                         | ••••••                                  |
| 47340           |                                  |                       |                       |             |                         | ••••••                                  |
| 4736            |                                  |                       |                       | 40404060    |                         | •                                       |
| 47140           | LALPERS SPATERED SPATERER SP     |                       |                       |             | LPLPLPLP                | •                                       |
| 41140           |                                  |                       | 1 . F. #F. 6.4.8.4.8. |             |                         | *                                       |
| 47370           | C404C607 (4C4444 4444444 44      |                       |                       |             |                         | **************************************  |
| 47760           | FARTERS FARALALA LPLALALA CI     |                       |                       |             |                         |                                         |
|                 |                                  |                       |                       |             |                         | *                                       |
| 4 74 20         |                                  |                       |                       | 49 49 87 49 | 45454646                | <b>*</b>                                |
| 14 76 4C        |                                  |                       |                       |             | ********                | *                                       |
| 0474 80         |                                  | 304038 40515;         | ** ********           | ******      | 49494949                | *                                       |
| 14 74 BC        | realedes arceares success to     |                       |                       |             | 48484848                | •                                       |
| 34.34           |                                  |                       | ********              | [*[64*4*    |                         | *                                       |
| 167610          | ********* [*C3C4C* 3#***** **    |                       | *********             |             | *******                 | *.J#1#AF#C#                             |
| 4 74 F C        | steledes stederes cattrare te    |                       | C 49494949            | 48484848    | 48484848                | +(12**** ***                            |
| - 7500          |                                  |                       |                       |             |                         | •                                       |
| 4 74 7C         |                                  |                       |                       | *******     |                         | *                                       |
| 47460           |                                  | raddab stalet         |                       |             | *******                 | •                                       |
| - 74 40         |                                  | 64 36 34 - in 3n 34   |                       |             |                         | •                                       |
| 47480           | NUBLBERE Postates oferoves an    | 676 <b>988</b> 677765 |                       |             |                         | •                                       |
| 14 74 AT        | ACACAFAR #C#1#2#* *********      |                       | n verteben            | racare()    | <pre>^ P( \$4 P4P</pre> | *                                       |
| 1474CC          | LP684968 69519201 "4"*"#"7 94    |                       |                       |             | E BE CLEVE              | *JelenCPC*                              |
| 1474EC          |                                  | FC4848 484848         | >>0000010 **          |             | 48484848                | *C1274547#5                             |
| 4 7500          |                                  |                       |                       | *******     | 4 P4 P4 P4 P            | •                                       |
| 26.74.20        |                                  |                       |                       |             | 49696969                | •···· · · · · · · · · · · · · · · · · · |
|                 |                                  |                       |                       | ***14***    |                         | •                                       |
| ****            |                                  |                       |                       |             | 4P4 P4 P4 P             | ••••••                                  |
|                 |                                  |                       |                       |             | *******                 | •                                       |
| 74 7ABC         |                                  |                       |                       |             |                         | *                                       |
| 1. 7670         | Caldrers restrors really a se    | leeses                |                       | *******     |                         | **************************************  |
| ****0           | enternet reserve the first       | *****                 |                       | ( ICCrocr   | 68484868                |                                         |
| - 1100          |                                  |                       |                       | 4P4P4P4P    | 4P4P4P4P                | •                                       |
| 74 1720         |                                  |                       |                       |             | *******                 | •                                       |
| 74 7 7 4 P      | ******* ******* *******          |                       |                       |             |                         | •                                       |
| 247766          |                                  | 4#4#4P 4#4#4#         |                       | 31.36.3646  | 4°496969                |                                         |
| 7477 <i>PC</i>  |                                  |                       | LP LP4P4P4P           |             |                         | •                                       |
| 267746 <b>[</b> |                                  |                       |                       |             |                         | *                                       |
| 1477(C          | IDCDL01's automatic storage      |                       |                       |             |                         |                                         |
| 222.46          | area; save area is at beginning  | feres second          |                       | *******     | <11C*C*1                | **************************************  |
| -               | 3.5                              |                       |                       |             |                         |                                         |
| 24 3440         | $\sim$                           |                       |                       |             |                         | •                                       |
| 1-1-03          | satistis correction underbed ad  |                       | se cccccure           |             |                         | + * & A 2                               |
| 10 1040         | 00                               |                       | 00741110              |             |                         |                                         |
| 14 181 9        | 003+3++0 +4534++4 403++340 C4    |                       | · ? ((***(**(         |             |                         | •••••••••                               |
| 74 70FP         | CUSCIERS 40505 PPF 60504 M.D. Cu |                       | ** CE3411-1           |             |                         | **************************************  |
| 3° 10CC         | +6363334 +6345344 06463646 60    |                       | 1000000 PT            |             |                         |                                         |
| 74 79 20        | 00000000 0000000 00200000 00     |                       | C (C)474*C            |             |                         | *                                       |
| - 16+6          | CC141840 0C248480 00346418 CO    |                       | 04114131 31           |             |                         | . *                                     |
| 56 30 BC        | 1031.00. 0639392. JEJP100 60     |                       | 100070330 31          |             |                         | • • • • • • • • • • • • • • • • • • • • |
| 10 10           | reacacas ar2+1++5 ecceasars ar   |                       |                       |             |                         |                                         |
| 26 70 BC        | CC24411C CO244444 00241844 00    |                       |                       |             |                         |                                         |
| 14 7416         | ccccuuc cccacua aacuaace **      |                       | 10 0000000            |             |                         |                                         |
| 105 *           | LCUCJODO 0LJ#1### 003P###90 6L   |                       |                       |             |                         |                                         |
| 10100           | CC1474#C 407314#1 CC000000 #0    |                       |                       |             | 20393737                | •                                       |

|            |                                         |                   | Pointer to                                                                                                    |                                                                                                    |
|------------|-----------------------------------------|-------------------|----------------------------------------------------------------------------------------------------|----------------------------------------------------------------------------------------------------|
|            |                                         |                   | address of                                                                                                    |                                                                                                    |
|            |                                         |                   | CTGPL                                                                                                    |                                                                                                    |
| 24.24.20 . | -0.0                                    |                   | CC (1113 +CE22= CC241103 +C141940                                                                                                    | tars crus                                                                                                    |
|            | ····                                    |                   |                                                                                                    |                                                                                                    |
|            |                                         | roce energeer     | *CC*CCCC *CCCCCCC CCC*C2++ *+* >*C*                                                                                                    |                                                                                                    |
|            |                                         | inte corresee     |                                                                                                    |                                                                                                    |
| 1.1.1.10   | CIGFE                                   | Janes carciner    | ((************************************                                                                                                    |                                                                                                    |
| 147419 1   |                                         | 241210 1010 1010  | *C:+***C **;+1;*C *C;***** (*CC*CCC                                                                                                    |                                                                                                    |
|            |                                         |                   | Contraction and the state of the second of the second second seco |                                                                                                    |
| 341400 0   | rearized refrance en                    | FERENE ENVIOL     | CTOPL CHERTER CONSERVER CITINA                                                                                                    |                                                                                                    |
|            |                                         |                   | The second second second second                                                                                                    |                                                                                                    |
|            | callete Catelore ce                     |                   | The second concern reprosed                                                                                                    | AFA FENE TERF FEAF LIFTLAND                                                                                     |
|            | 00000000 441 144 00                     |                   | 1+30 10 0C 1+4+41 000000 0243440                                                                                                    | •l                                                                                                    |
|            | 1+664 SOC 66666664 Se.                  |                   |                                                                                                    | ••••                                                                                                    |
|            | 10070000 In40777 PO                     |                   |                                                                                                    |                                                                                                    |
| 24.3477    | 2000,000,000,000,000                    | C. Chernice       | sococcos neeneco cos Address d                                                                                                    | •••••••••••••••••••••••••••••••••••••••                                                                         |
|            |                                         | atalog est        | Catalog                                                                                                    |                                                                                                    |
|            |                                         |                   | workerse workerse                                                                                                    | 011: 0147 1478 011 0147 01C1 00                                                                                 |
|            | ringe page series 🛄 🞹                   | ontarea           | icitates secured they at a secure                                                                                                    |                                                                                                    |
|            | - sees of a seasons was                 | energy energy are | "Concerns acressed arearded the beard                                                                                                    |                                                                                                    |
|            | *************************************** |                   | *****>rr rcooncer ceeracer rcooncod                                                                                                    | ** ** *                                                                                                    |
|            | .cocacus cscusosu oo.                   |                   |                                                                                                    |                                                                                                    |
|            |                                         |                   |                                                                                                    |                                                                                                    |
| 241000     |                                         |                   |                                                                                                    |                                                                                                    |
|            | ·••••••• ••••••••                       |                   | ·[                                                                                                    |                                                                                                    |
|            |                                         |                   |                                                                                                    |                                                                                                    |
|            |                                         |                   |                                                                                                    |                                                                                                    |
|            |                                         |                   |                                                                                                    |                                                                                                    |
|            |                                         |                   |                                                                                                    | • • • • • • • • • • • • • • • • • • •                                                                           |
|            |                                         |                   |                                                                                                    |                                                                                                    |
| 34 36 46   |                                         |                   | 00000000 0000000 40000000 0024755                                                                                                    |                                                                                                    |
|            | 000 CC30C334 34+2+131                   |                   |                                                                                                    |                                                                                                    |
|            | ecclocel eccledes and                   |                   | **:+**** *:CLUGUC CCSC++!* CCCCCCCC                                                                                                    |                                                                                                    |
|            | 1)))))))))))))))))))))))))))))))))))))  |                   | *******C * 1*** 1** *CCCCCCC (C3C***C                                                                                                    |                                                                                                    |
|            | COC-0COC -074-49C -C/                   |                   | CC244134 CC26444 CC244644 CC2446C                                                                                                    |                                                                                                    |
|            | -coroane incococe nor                   |                   | -9000000 -000000 0000000 000                                                                                                    |                                                                                                    |
|            | C/4**** 07C1/*** 00                     |                   |                                                                                                    |                                                                                                    |
| 3 × 14 m   |                                         |                   | "" sales actuary econocer contains                                                                                                    |                                                                                                    |
| 24.11 Pi   | nnt Buffer Incr nrc                     | 32                | entrette cornect tetrette corner                                                                                                    | •                                                                                                    |
|            |                                         |                   |                                                                                                    | •                                                                                                    |
| 24 11 10 0 | Come incerner car                       | tosen loresche    | ***************************************                                                                                                    | •                                                                                                    |
|            | 10168 3" C                              |                   | 1 1 1 1 1 1 1 1 1 1 1 1 1 1 1 1 1 1 1                                                                                                    |                                                                                                    |
|            | . 1464 JAU 474 JAU 1 101                |                   | 4043401, 1164340 14014411 4014, 40<br>4414611 4614, 10 414441 4014461                                                                                                    |                                                                                                    |
|            | LAPTATA BOR LAPTA TO                    |                   | +C+ ++ ++ C+ ++ ++ ++ ++ ++ ++ ++ ++ ++                                                                                                    |                                                                                                    |
|            | sere las estaves our                    |                   | taure of the surre restrete strates                                                                                                    |                                                                                                    |
|            | Ores set readers + + + +                |                   | the second and an error respectively earling the                                                                                                    |                                                                                                    |
|            | THEFT AND ADD TO THE ADD                |                   | the paper is seen and the second second second second                                                                                                    | 41 41 1 41 4 1 4 1 4 1 1 1 1 1 1 1 1 1                                                                          |
|            | setures totarder ant                    |                   |                                                                                                    |                                                                                                    |
|            | corecor creecric are                    |                   |                                                                                                    | •                                                                                                    |
| 11577      |                                         | 444 Ar serve      | ·····                                                                                                    |                                                                                                    |
| 744400     | CCCCCCCC CCCCCCC + **                   |                   | 1 - 1924 Control + 1924 - 1920 - 194                                                                                                    | **************************************                                                                          |
|            | 14014646 46644041 .C.                   |                   |                                                                                                    | ••••••••••••••••••                                                                                              |
| · · · · ·  |                                         |                   | for the state of a sector for the factor                                                                                                    | •••••••••••••••••                                                                                               |
|            |                                         |                   |                                                                                                    | and the second second second second second second second second second second second second second second secon |

Figure 19 (Part 2 of 4). Sample Dump

| 1                                                                                                    |                                                                                                    |                                                                                                    |                                                                                                    |                                                                                                    |                                                                                                    |                                                                                                    |                                                                                                    | FATE CCLE                                                                                                    |
|----------------------------------------------------------------------------------------------------|----------------------------------------------------------------------------------------------------|----------------------------------------------------------------------------------------------------|----------------------------------------------------------------------------------------------------|----------------------------------------------------------------------------------------------------|----------------------------------------------------------------------------------------------------|----------------------------------------------------------------------------------------------------|----------------------------------------------------------------------------------------------------|----------------------------------------------------------------------------------------------------|
| 24.84.60                                                                                                    | 47704(4F 5449836)<br>                                                                                                    | 90920765                                                                                                    | 476C477C                                                                                                    | 41 PF4*C4 P                                                                                                    |                                                                                                    | 10505050                                                                                                    |                                                                                                    | f •                                                                                                    |
| 241820                                                                                                    | 07554180 94544090                                                                                                    | 83220718                                                                                                    | PATABATA                                                                                                    | *********                                                                                                    | 100.000                                                                                                    | 12414161                                                                                                    | 1000.11                                                                                                    | •••••••••••••••••••••••••••••••••••••                                                                                                    |
| 244840                                                                                                    | ACC 19291 P*0+4140                                                                                                    | 0447775980                                                                                                    | B 3(7 6 20 1                                                                                                    | *******                                                                                                    | *****                                                                                                    | * > * * * * * * * *                                                                                                    | 14409161                                                                                                    | ** •.GC*                                                                                                    |
| 240-00                                                                                                    | 54504128 SCEDACOO                                                                                                    | AT 2741PC                                                                                                    |                                                                                                    | # 347 44 FC /                                                                                                    | 411 1 1 2 4 1                                                                                                    | 1631 0631                                                                                                    | ******                                                                                                    | •••••••••••••••••••••••                                                                                                    |
| 244840<br>2448CC                                                                                                    | 11###0174 800#5750                                                                                                    | POIC1 15 4                                                                                                    | 47554745                                                                                                    |                                                                                                    | ****                                                                                                    | *******                                                                                                    | \$15 PAC                                                                                                    | •••••••••••••••••••••••••••••••••••••••                                                                                                    |
| 2448F0                                                                                                    | 5657833C 41508307                                                                                                    | 14144111                                                                                                    | 0000464                                                                                                    | Sett -000 0                                                                                                    | 1 2264 11                                                                                                    | CC# 2000 4                                                                                                    | 100000                                                                                                    | •••••••••••••••••••••••••••••••••••••••                                                                                                    |
| 2490.06                                                                                                    | 00'10C'7 00'407*                                                                                                    | 01110012                                                                                                    | 11-0-11                                                                                                    | CE 140033 0                                                                                                    | C7*CC74                                                                                                    | ******                                                                                                    | (())0()                                                                                                    | ••••••••••••••••••••••••••••••••                                                                                                    |
| 2446 40                                                                                                    | CCCCDCAC CODDCAC                                                                                                    | 00000100                                                                                                    | 00003555                                                                                                    | "OCCC 714 F                                                                                                    | 26 316 34                                                                                                    | ******                                                                                                    | 000000                                                                                                    | · · · · · · · · · · · · · · · · · · ·                                                                                                    |
| 24 87 60                                                                                                    | 14000001 34203333                                                                                                    | r 38 20 90 4                                                                                                    | 11.44.064                                                                                                    | ******                                                                                                    | 1.94.94.504                                                                                                    | 1                                                                                                    | 1 24 11 44                                                                                                    | **************************************                                                                                                    |
| 244640                                                                                                    | 511 7 404 E7827 404<br>00006905 E9643040                                                                                                    | C 10 10 604                                                                                                    | 130110001                                                                                                    | * ** ? ( * ( * (                                                                                                    | 1111111                                                                                                    | 15110000                                                                                                    |                                                                                                    | 0 •17 17 52 17 47 17 7 51 7 6 31 7 7 17 99                                                                                                    |
| 244070                                                                                                    | 0000000 00000000                                                                                                    | 000000000                                                                                                    | 10000000                                                                                                    | CCCCCCCC 0                                                                                                    | 2010313                                                                                                    | *****                                                                                                    | ((0(0(0                                                                                                    | •••••••••••••••••••••••••••••••••••••••                                                                                                    |
| 244540                                                                                                    | 5 246560-246620<br>04246844 51/46766                                                                                                    | caut a                                                                                                    | APPYE                                                                                                    |                                                                                                    |                                                                                                    |                                                                                                    |                                                                                                    |                                                                                                    |
| 244560                                                                                                    | 03040262 \$ 4620369                                                                                                    | 95606060                                                                                                    | 41404140                                                                                                    | 40404612 1                                                                                                    | FRE 20104                                                                                                    | 1+1+4012                                                                                                    | 100 2010                                                                                                    | a almeinite enelle                                                                                                    |
| 24.85 20                                                                                                    | C24C4C4242 F##37974                                                                                                    | 45464612                                                                                                    | 111211111                                                                                                    | CSC+E1E2 1                                                                                                    |                                                                                                    |                                                                                                    |                                                                                                    | a an incle incediated blackering                                                                                                    |
| 244500                                                                                                    | *1404152 E4125465                                                                                                    | CC0300C1                                                                                                    | 00704000                                                                                                    | 11444666 0                                                                                                    | COCCCCC                                                                                                    | 0000000                                                                                                    | 1646464                                                                                                    | C •1 •*((*) •**(*)                                                                                                    |
| 244660                                                                                                    |                                                                                                    |                                                                                                    |                                                                                                    | 10000000<br>0000000<br>01000000<br>0000000                                                                                                    | cocccoc                                                                                                    | CCC00001                                                                                                    | 0000000                                                                                                    | • • • • • • • • • • • • • • • • • • • •                                                                                                    |
| 244500                                                                                                    | 0000001 000000000000000000000000000000                                                                                                    | 000000001                                                                                                    | 0000000                                                                                                    | 0 1 2 2 0 2 2 0 2                                                                                                    | 20000000                                                                                                    | (0(0(0()))                                                                                                    | 0000000                                                                                                    |                                                                                                    |
| 2445 49                                                                                                    | 10000000 COC000000<br>0000000 COC000000                                                                                                    | 0000000                                                                                                    | 0000001                                                                                                    | 00000011                                                                                                    | cccococ                                                                                                    | (((((()                                                                                                    | ((00000                                                                                                    | •••••••••••••••••••••••••••••••••••••••                                                                                                    |
| 2445 60                                                                                                    | 0000001 0000000                                                                                                    | 00000001                                                                                                    | 10100301                                                                                                    | CCCOCOC1 /                                                                                                    | 20222022                                                                                                    | 0000000                                                                                                    | 0000000                                                                                                    | ••••••                                                                                                    |
| 1                                                                                                    | **************************************                                                                                                    | \$4#f 4                                                                                                    | 10000050                                                                                                    |                                                                                                    |                                                                                                    |                                                                                                    | LLOCTED                                                                                                    | •••••••••••••••••••••••••••••••••••••••                                                                                                    |
| 2416.64                                                                                                    | COCOCOC CCCCCCC                                                                                                    |                                                                                                    |                                                                                                    | (::::::::::::::::::::::::::::::::::::::                                                                                                    | 10333371                                                                                                    | (000000)                                                                                                    | 1000000                                                                                                    |                                                                                                    |
| 2440.40                                                                                                    |                                                                                                    | 00000000                                                                                                    | 10024-9080                                                                                                    | ******                                                                                                    | 1 1C 76 05 1                                                                                                    | *** *****                                                                                                    |                                                                                                    |                                                                                                    |
| 244010                                                                                                    | CCCCC 22# C+COCC13                                                                                                    | 001#0001                                                                                                    | 00110000                                                                                                    | 4000CC4+ 0                                                                                                    | 1 202023                                                                                                    | 1111111                                                                                                    |                                                                                                    | ······································                                                                                                    |
| 248040                                                                                                    | 1 1000406 14147364<br>14635665 002490 18                                                                                                    | 404 3040 1                                                                                                    | (1157866                                                                                                    | 20248048 0<br>CC1PCCC1 0                                                                                                    | 0248544                                                                                                    | C*00004 7                                                                                                    | - 30 11 05                                                                                                    | 1 ************************************                                                                                                    |
| 248050                                                                                                    | COA40000 "0[****                                                                                                    | DOASDAPA                                                                                                    | C45403C5                                                                                                    | 12075134                                                                                                    | 31 * 7451                                                                                                    | C0344CP0                                                                                                    | CC24444                                                                                                    | 10 •!w160.wfCLL6 104ff.3                                                                                                    |
| 24#10C                                                                                                    | 00000042 6303030                                                                                                    | C 96 36 96 3                                                                                                    | 0044530                                                                                                    | PC000011 4                                                                                                    | 1000002                                                                                                    | f < 40C4(C                                                                                                    | 002+001                                                                                                    | f +***01f*C                                                                                                    |
| 249120                                                                                                    | 00010C2# 0^C04000                                                                                                    | +10040000 + 104                                                                                                    | 07740904                                                                                                    | CODECST& /                                                                                                    | 11404040                                                                                                    | 46 369660                                                                                                    | recence                                                                                                    | TO A POUTINE INVESTORS AT                                                                                                    |
| 248160                                                                                                    | 00249149 00010271                                                                                                    | v02***0*0                                                                                                    | tCLOLP()                                                                                                    | 1010(1()                                                                                                    | ******                                                                                                    | F4F4C14C                                                                                                    |                                                                                                    | *                                                                                                    |
| 2481 40                                                                                                    | Cataurer0 Cateteur                                                                                                    | P21 *1 44C                                                                                                    | 1114076                                                                                                    | 1010(1()                                                                                                    | 10400404                                                                                                    | C*40f 201                                                                                                    | 10140                                                                                                    | **                                                                                                    |
| 24814C                                                                                                    |                                                                                                    | 31 21 740                                                                                                    | C4E363C3                                                                                                    | 46146164                                                                                                    | 1461211                                                                                                    | 1000                                                                                                    |                                                                                                    |                                                                                                    |
|                                                                                                    | Address of<br>name/password                                                                                                    | 0 202023                                                                                                    | 00000000                                                                                                    |                                                                                                    |                                                                                                    | CI FOT I                                                                                                    | or DELE                                                                                                    | TE -777 4                                                                                                    |
| informa                                                                                                    | tion from command                                                                                                    | 544F 4                                                                                                    | 00000000                                                                                                    | UGPOOL #                                                                                                    |                                                                                                    | <u>''</u> ل_ڤ                                                                                                    | mand                                                                                                    |                                                                                                    |
| T                                                                                                    |                                                                                                    |                                                                                                    |                                                                                                    |                                                                                                    | $\sim$                                                                                                    |                                                                                                    |                                                                                                    |                                                                                                    |
| 2444.20                                                                                                    | 00244440 0000000                                                                                                    | 00744490                                                                                                    | 0000000                                                                                                    | 10000001                                                                                                    | 06548414                                                                                                    | 11110000000                                                                                                    | 0003033                                                                                                    | •••••••••••••••••••••••••••••••••••••••                                                                                                    |
| 768640                                                                                                    | 000000 00000000000000000000000000000000                                                                                                    | 00000000                                                                                                    | 00000000                                                                                                    | cccecocr i                                                                                                    | 10100000                                                                                                    | *****                                                                                                    |                                                                                                    |                                                                                                    |
| 748660                                                                                                    | COCCCC00 (*111010                                                                                                    | 1                                                                                                    |                                                                                                    |                                                                                                    |                                                                                                    |                                                                                                    |                                                                                                    | *f 10C                                                                                                    |
| 740600                                                                                                    |                                                                                                    |                                                                                                    |                                                                                                    | 10114PC10 0                                                                                                    | ****                                                                                                    | ***>>>>>                                                                                                    | *** 16 (*                                                                                                    | ······································                                                                                                    |
| 248470                                                                                                    | 0010004 ( 1000000<br>4040404 ( 100000                                                                                                    |                                                                                                    | 6060404C4                                                                                                    | +C+C+C+C (                                                                                                    | LE PROPE                                                                                                    | *C*4*140                                                                                                    | *2*2*2*                                                                                                    | 60 • <sup>4</sup> 1# <b>9</b> 4461.41061641 4<br>10 •                                                                                                    |
|                                                                                                    |                                                                                                    |                                                                                                    | <u> </u>                                                                                                    |                                                                                                    |                                                                                                    |                                                                                                    |                                                                                                    |                                                                                                    |
|                                                                                                    | Password on DELET<br>password passed                                                                                                    | E comman                                                                                                    | d.                                                                                                    |                                                                                                    |                                                                                                    | on DELET                                                                                                    |                                                                                                    |                                                                                                    |
| 1                                                                                                    | passaone bassao                                                                                                    | to catalog                                                                                                    |                                                                                                    | comm                                                                                                    | and; entr                                                                                                    | у пате ра                                                                                                    |                                                                                                    |                                                                                                    |
|                                                                                                    |                                                                                                    |                                                                                                    |                                                                                                    |                                                                                                    | to Ca                                                                                                    | talog                                                                                                    |                                                                                                    |                                                                                                    |
|                                                                                                    |                                                                                                    |                                                                                                    |                                                                                                    | L                                                                                                    | to Ca                                                                                                    | talog                                                                                                    |                                                                                                    |                                                                                                    |
|                                                                                                    |                                                                                                    |                                                                                                    |                                                                                                    |                                                                                                    | to Ca                                                                                                    | telog                                                                                                    | J                                                                                                    |                                                                                                    |
|                                                                                                    |                                                                                                    |                                                                                                    |                                                                                                    |                                                                                                    |                                                                                                    | telog                                                                                                    | J                                                                                                    | sart Core                                                                                                    |
| 24(400                                                                                                    | 40474047 4745474                                                                                                    |                                                                                                    | * 1.*1.**C                                                                                                    |                                                                                                    |                                                                                                    |                                                                                                    |                                                                                                    |                                                                                                    |
| 245420                                                                                                    | 40404040 40404040<br>404040 40404040                                                                                                    | *******                                                                                                    | *********                                                                                                    | 40474746                                                                                                    | ·                                                                                                    | 12/05/05/05/05/05/05/05/05/05/05/05/05/05/                                                                                                    | 4040464                                                                                                    | PC a                                                                                                    |
| 241420                                                                                                    | 40404040 40404040<br>40404040 40404040<br>40404040                                                                                                    | +C+C+0+C                                                                                                    | +0+0+0+0<br>( 0 f + f + 7 +<br>+0+0(0 * 7 +                                                                                                    | 40474746                                                                                                    | ·                                                                                                    | 12/05/05/05/05/05/05/05/05/05/05/05/05/05/                                                                                                    | 4040464                                                                                                    | PC a                                                                                                    |
| 245840<br>245840<br>245860<br>245860<br>245860<br>245860                                                                                                    | 40404040 40404040<br>40404040 40404040<br>40404040                                                                                                    | +C+C+0+C                                                                                                    | +0+0+0+0<br>( 0 f + f + 7 +<br>+0+0(0 * 7 +                                                                                                    | 40474746                                                                                                    | ·                                                                                                    | 12/05/05/05/05/05/05/05/05/05/05/05/05/05/                                                                                                    | 4040464                                                                                                    | PC a                                                                                                    |
| 240400<br>24040<br>24040<br>24040<br>24040<br>24040                                                                                                    | +0+(+0+) +0+0+0+0<br>+0+(+0+) +0+0+0+0<br>+0+(+0+) +0+0+0+0<br>+0+(+0+0+0+0+0+0+0+0+0+0+0+0+0+                                                                                                    | LC+C+O+C<br>+C+C+C+<br>+C+C+C+<br>+C+C+C+<br>+C+C+C+C                                                                                                    | +0++0++0<br>+0++0++1<br>00000000<br>00000000<br>00000000                                                                                                    |                                                                                                    | · · · · · · · · · · · · · · · · · · ·                                                                                                    | telog                                                                                                    | 1012020                                                                                                    | 20                                                                                                    |
| 245840<br>245840<br>245860<br>245860<br>245860<br>245860                                                                                                    | 5060200 2002000<br>1000200 2002000<br>10000000 2002000<br>10000000 2002000<br>10000000 2002000<br>10000000 2000000<br>10000000 2000000<br>10000000 2000000<br>10000000 2000000<br>10000000 2000000<br>10000000 2000000<br>10000000 200000<br>10000000 200000<br>10000000 200000<br>10000000 200000<br>10000000<br>1000000<br>1000000<br>1000000<br>1000000<br>1000000<br>1000000<br>1000000<br>1000000<br>1000000<br>1000000<br>1000000<br>1000000<br>1000000<br>1000000<br>100000<br>1000000<br>100000<br>100000<br>100000<br>100000<br>100000<br>100000<br>10000<br>10000<br>100000<br>100000<br>100000<br>100000<br>100000<br>10000<br>100000<br>100000<br>10000<br>10000<br>10000<br>100000<br>100000<br>100000<br>100000<br>100000<br>100000<br>100000<br>100000<br>100000<br>100000<br>100000<br>1000000<br>100000<br>1000000<br>100000                                                                                                    | +C+C+O+C<br>+C+C+O+C<br>+C+C+C+<br>+T+T+C+C<br>+T+T+C+C+C<br>+C+C+C+C<br>+C+C+C+C                                                                                                    | C144(1/P<br>0000000<br>0000000<br>0000000<br>0000000<br>000000                                                                                                    |                                                                                                    | · · · · · · · · · · · · · · · · · · ·                                                                                                    | telog                                                                                                    | 1012020                                                                                                    | 20                                                                                                    |
| 241420<br>241440<br>241840<br>241840<br>240840<br>240840<br>240840<br>240840<br>240900<br>240900                                                                                                    | 40+00-00-00-00-00-00-00-00-00-00-00-00-00                                                                                                    | - LC+C+0+C<br>- 4C+C+C+<br>- 4C+C+C+<br>- 4C+C+C+C+<br>- 4C+C+C+C+<br>- 4C+C+C+C+C+C+C+C+C+C+C+C+C+C+C+C+C+C+C+                                                                                                    | Contraction<br>Contraction<br>Contr                                                       | 40404140<br>40121333<br>40121333<br>4000000<br>10200134<br>00200134<br>00200134<br>0020000<br>10200134<br>0020000<br>102000<br>10200<br>10200<br>102000<br>10200<br>10200<br>10000<br>10200<br>102000<br>10200<br>10200<br>10200<br>102000<br>10200<br>10200<br>10                                                                                                    | F 37 4 [ 4.4 (<br>4.5 4.5 4.5 4.5 4.5 4.5 4.5 4.5 4.5 4.5                                                                                                    | 12/09<br>12/05/05/0<br>12/05/05/0<br>12/05/0<br>12/05/0                                                                                                    |                                                                                                    | 1/2         0,,         1 (Fr Δω*         1 (Fr Δω*         1 (Fr                                                                                                    |
| 245420<br>24540<br>24580<br>24585<br>24585<br>24575<br>2457575<br>24575<br>24575<br>2457575<br>2457575<br>2457575<br>2457575<br>2457575<br>24575                                                                                                    | 40+00-00-00-00-00-00-00-00-00-00-00-00-00                                                                                                    | - LC+C+0+C<br>- 4C+C+C+<br>- 4C+C+C+<br>- 4C+C+C+C+<br>- 4C+C+C+C+<br>- 4C+C+C+C+C+C+C+C+C+C+C+C+C+C+C+C+C+C+C+                                                                                                    | Contraction<br>Contraction<br>Contr                                                       | 0.272720<br>7772020<br>77720200<br>7007000<br>7007000<br>7007000<br>7007000<br>7007000<br>7007000                                                                                                    | F 1 / 1 4 4 (<br>4 C 4 C 4 C 4 C 4 C 4 C 4 C 4 C 4 C 4 C                                                                                                    | 12/05/05/2<br>12/05/05/2<br>12/05/20<br>15/05/20<br>15/05/20<br>15/05/20<br>15/05/20<br>12/05/20<br>12/05/20<br>1/                                                                                                    |                                                                                                    | 12     0                                                                                                    |
| 745840<br>745840<br>745840<br>745840<br>745840<br>745840<br>745840<br>745840<br>74580<br>74580<br>74580<br>74580                                                                                                    | 40+4003 4+00-04<br>40+400 400-00<br>40+400000<br>40+400000<br>40+400000<br>40+400000<br>40+400000<br>40+400000<br>40+40000<br>40+40000<br>40+4000<br>40+40000<br>40+4000000                                                                                                    |                                                                                                    | +C++++++<br>CCC000C0<br>CCC000C0<br>CCC000C0<br>CCC000C0<br>+1+4(1+++++++++++++++++++++++++++++++++                                                                                                    | 0.272720<br>7772020<br>77720200<br>7007000<br>7007000<br>7007000<br>7007000<br>7007000<br>7007000                                                                                                    | F 1 / 1 4 4 (<br>4 C 4 C 4 C 4 C 4 C 4 C 4 C 4 C 4 C 4 C                                                                                                    | 12/05/05/2<br>12/05/05/2<br>12/05/20<br>15/05/20<br>15/05/20<br>15/05/20<br>15/05/20<br>12/05/20<br>12/05/20<br>1/                                                                                                    |                                                                                                    | 12     0                                                                                                    |
| 345920<br>345920<br>345920<br>345920<br>345920<br>345920<br>345920<br>345920<br>345920<br>345920<br>345920<br>345920<br>345920<br>345920                                                                                                    | 40-40-3 400-00<br>40-40-3 400-00<br>40-40-40<br>40-40-40-40<br>40-40-40-40<br>40-40-40-40<br>40-40                                                                                                    |                                                                                                    | +C++++++<br>CCC000C0<br>CCC000C0<br>CCC000C0<br>CCC000C0<br>+1+4(1+++++++++++++++++++++++++++++++++                                                                                                    | C 20 4 7 4 6 C<br>C 2 7 7 7 4 6 4 7<br>C 2 7 7 7 4 6 4 7<br>C 2 7 7 7 7 4 6 4 7<br>C 2 7 7 7 7 7 7<br>C 2 7 7 7 7 7 7<br>C 2 7 7 7 7 7<br>C 2 7 7 7 7 7<br>C 2 7 7 7 7 7<br>C 2 7 7 7 7<br>C 2 7 7 7 7<br>C 2 7 7 7 7<br>C 2 7 7 7 7<br>C 2 7 7 7 7<br>C 2 7 7 7 7<br>C 2 7 7 7 7<br>C 2 7 7 7 7<br>C 2 7 7 7<br>C 2 7 7 7<br>C 2 7 7 7<br>C 2 7 7<br>C 2 7<br>C 2 7<br>C 2 7                                                                                                    | F ) f 4 ( 4.6<br>4.6 4.6 4.6 4.6<br>7.7 4 7 4.6<br>7.7 4 7 4.6<br>7.7 4 7.6<br>7.7 4 7.7 4 7.7 4 7.7 7.7 |                                                                                                    |                                                                                                    | 1/2     0,     1 (fr/4 ω f     f + f + f + f + f + f + f + f + f + f +                                                                                                    |
| 346426<br>34644<br>34644<br>34644<br>34644<br>34646<br>34646<br>34646<br>34646<br>34646<br>34646<br>34646<br>34646<br>34646<br>34646                                                                                                    | 30,700         30,700         30,700           30,700         30,700         30,700           30,700         30,700         30,700           30,700         30,700         30,700           30,700         30,700         30,700           30,700         30,700         30,700           30,700         30,700         30,700           30,700         30,700         30,700           30,700         30,700         30,700           30,700         30,700         30,700           30,700         30,700         30,700           30,700         30,700         30,700           30,700         30,700         30,700           30,700         30,700         30,700           30,700         30,700         30,700           30,700         30,700         30,700           30,700         30,700         30,700           30,700         30,700         30,700           30,700         30,700         30,700           30,700         30,700         30,700           30,700         30,700         30,700           30,700         30,700         30,700           30,700         <                                                                                                    | L ID and d                                                                                                    |                                                                                                    | Contraction     Contraction                                                                                                    | + )+ + + + + + + + + + + + + + + + + +                                                                                                     | 12/05/05/2<br>12/05/05/2<br>12/05/2<br>12/05/2<br>12/05/2                                                                                                    | 1000000<br>1000000<br>100000<br>100000<br>1000000<br>1000000<br>10000000<br>10000000<br>100000000                                                                                                    | 1/2     0,     1167 Aux     1 167 Aux     1 167 Aux                                                                                                    |
| 345926<br>345947<br>345947<br>345947<br>345947<br>345947<br>345947<br>345947<br>345947<br>345940<br>345940<br>345947<br>345945<br>345945<br>345945<br>345405                                                                                                    | Concept 2012 2012 2012 2012 2012 2012 2012 201                                                                                                    | LCLC04C<br>+CLCCCC<br>+CLCCCC<br>+CLCCCCC<br>+CCCCCC<br>002+7F0<br>002+7F0<br>002+7F0<br>002+7F0<br>002+7F0<br>002+7F0<br>002+7F0<br>002+7F0<br>0000CCC                                                                                                    |                                                                                                    | C C C C C C C C C C C C C C C C C C C                                                                                                    | + )* * * ( ( .                                                                                                    | 12/579/5<br>12/579/5<br>14-00-40<br>15-07000<br>15-070000<br>15-070000<br>15-070000<br>15-07000000<br>15-0700000000000000000000000000000000000                                                                                                    | 40.0000<br>40.0000<br>40.0000<br>40.0000<br>40.0000<br>40.0000<br>40.000<br>40.0000<br>40.0000<br>40.0000<br>40.0000<br>40.0000<br>40.0000<br>40.0000<br>40.0000<br>40.0000<br>40.0000<br>40.0000<br>40.0000<br>40.0000<br>40.0000<br>40.0000<br>40.0000                        | 1          117 4 4 **         f = 1 + 2 + 4 * f = 1 + 2 + 4 * f = 1 + 2 + 4 * f = 1 + 2 + 4 * f = 1 + 2 + 4 + 4 + 2 + 4 + 4 + 4 + 4 + 4 + 4                                                                                                    |
| 346426<br>34644<br>34644<br>34644<br>34644<br>34646<br>34646<br>34646<br>34646<br>34646<br>34646<br>34646<br>34646<br>34646<br>34646                                                                                                    | Correction of the second of the second                                                                                                    | L ID and di<br>identifier                                                                                                    |                                                                                                    | Correstor     Correstor                                                                                                    | F ) * * ( ACC & C & C & C & C & C & C & C & C & C                                                                                                    | 12/07/07/2<br>12/07/07/2<br>12/07/07/2<br>12/07/07/2<br>12/07/07/2<br>12/07/2<br>12/07/                                                                                                    | 400000<br>400000<br>4000000                                                                                                    | 1/2      1 (fr det for the first for the first for the fi |
| 24524<br>24524<br>24524<br>24524<br>24524<br>24524<br>24524<br>24524<br>24524<br>24524<br>24524<br>24524<br>24524<br>24524<br>24524<br>24524<br>24524<br>24524                                                                                                    | Concept and Concept and Concep                                                                                                    | L ID end d.<br>identifier                                                                                                    |                                                                                                    | 0044444<br>1014<br>101 | 1 31 4 1 4 4 6<br>4 5 4 5 4 5 4 5 4 5 7 4 7 4 4 6<br>4 5 7 4 7 7 4 5 7 6 7 7 4 5 7 6 7 7 7 7 7 7 7 7 7 7 7 7 7 7 7 7 7                                                                                                    | 12/01/01<br>12/01/01<br>12/01<br>12/01<br>1                                                                                                    | +C+C+C+C+C+C+C+C+C+C+C+C+C+C+C+C+C+C+C                                                                                                    | 1/2      1       / / dot     C                                                                                                    |
| 246420<br>24684<br>246848<br>246864<br>246864<br>246864<br>246864<br>246864<br>246864<br>246864<br>246864<br>246864<br>24686666666666                                                                                                    | Concept and Concept and Concep                                                                                                    | L ID end d.<br>identifier                                                                                                    |                                                                                                    | 0044444<br>1014<br>101 | 1 31 4 1 4 4 6<br>4 5 4 5 4 5 4 5 4 5 7 4 7 4 4 6<br>4 5 7 4 7 7 4 5 7 6 7 7 4 5 7 6 7 7 7 7 7 7 7 7 7 7 7 7 7 7 7 7 7                                                                                                    | 12/01/01<br>12/01/01<br>12/01<br>12/01<br>1                                                                                                    | +C+C+C+C+C+C+C+C+C+C+C+C+C+C+C+C+C+C+C                                                                                                    | 1/2      1       / / dot     C                                                                                                    |
| 24.420<br>24.6840<br>24.6840<br>24.6840<br>24.6840<br>24.6840<br>24.6840<br>24.6840<br>24.6840<br>24.6840<br>24.6840<br>24.6840<br>24.6840<br>24.6840<br>24.6840<br>24.6840                                                                                                    | Control of the control of the contro                                                                                                    | LCLCut<br>CLCCC<br>CLCCC<br>CLCCC<br>CLCCC<br>CLCCC<br>CLCCCC<br>CLCCCCC<br>CLCCCCCC<br>CLCCCCCC<br>CLCCCCCCC<br>CLCCCCCCC<br>CLCCCCCCCC                                                                                                    |                                                                                                    | 0044444<br>1014<br>101 | 1 31 4 1 4 4 6<br>4 5 4 5 4 5 4 5 4 5 7 4 7 4 4 6<br>4 5 7 4 7 7 4 5 7 6 7 7 4 5 7 6 7 7 7 7 7 7 7 7 7 7 7 7 7 7 7 7 7                                                                                                    | 12/01/01<br>12/01/01<br>12/01<br>12/01<br>1                                                                                                    | +C+C+C+C+C+C+C+C+C+C+C+C+C+C+C+C+C+C+C                                                                                                    | 1/2      1       / / dot     C                                                                                                    |
| 247430<br>247447<br>247467<br>247467<br>240370<br>240370<br>240370<br>240370<br>240370<br>240370<br>247460<br>240370<br>247460<br>240370<br>240370<br>240570<br>2405700<br>2405700000000000000000000000000000000000                                                                                                    | Control Control Contro                                                                                                    | 40.62.63.6<br>40.62.62.6<br>41.53.62.62<br>40.62.62.6<br>40.62.67.71<br>40.62.67.71<br>40.62.67.71<br>40.62.67.71<br>40.67.71<br>40.67     |                                                                                                    | 0044446<br>4774464<br>487446<br>487446<br>487466<br>4874666<br>48746666<br>487466666666666666666666666666666666666                                                                                                    | 1 1 1 1 1 1 1 1 1 1 1 1 1 1 1 1 1 1 1                                                                                                    | talog  i () () () () () () () () () () () () ()                                                                                                    | Content of the second of the second of                                                                                                    | 13                                                                                                    |
| 247430<br>247447<br>247467<br>247467<br>247467<br>240370<br>240370<br>240370<br>240370<br>240370<br>240370<br>247450<br>240370<br>247450<br>240370<br>240370<br>240570<br>2405700<br>2405700000000000000000000000000000000000                                                                                                    | Lores 2, and and     Lores 2, and and     Lores 2, and     Lores 2, and                                                                                                    | 40.61.00.0<br>40.61.01<br>40.61.01<br>40.6 | 10000000000000000000000000000000000000                                                                                                    | ()     ()     ()     ()     ()     ()     ()     ()     ()     ()     ()     ()     ()     ()     ()     ()     ()     ()     ()     ()     ()     ()     ()     ()     ()     ()     ()     ()     ()     ()     ()     ()     ()     ()     ()     ()     ()     ()     ()     ()     ()     ()     ()     ()     ()     ()     ()     ()     ()     ()     ()     ()     ()     ()     ()     ()     ()     ()     ()     ()     ()     ()     ()     ()     ()     ()     ()     ()     ()     ()     ()     ()     ()     ()     ()     ()     ()     ()     ()     ()     ()     ()     ()     ()     ()     ()     ()     ()     ()     ()     ()     ()     ()     ()     ()     ()     ()     ()     ()     ()     ()     ()     ()     ()     ()     ()     ()     ()     ()     ()     ()     ()     ()     ()     ()     ()     ()     ()     ()     ()     ()     ()     ()     ()     ()     ()     ()     ()     ()     ()     ()     ()     ()     ()     ()     ()     ()     ()     ()     ()     ()     ()     ()     ()     ()     ()     ()     ()     ()     ()     ()     ()     ()     ()     ()     ()     ()     ()     ()     ()     ()     ()     ()     ()     ()     ()     ()     ()     ()     ()     ()     ()     ()     ()     ()     ()     ()     ()     ()     ()     ()     ()     ()     ()     ()     ()     ()     ()     ()     ()     ()     ()     ()     ()     ()     ()     ()     ()     ()     ()     ()     ()     ()     ()     ()     ()     ()     ()     ()     ()     ()     ()     ()     ()     ()     ()     ()     ()     ()     ()     ()     ()     ()     ()     ()     ()     ()     ()     ()     ()     ()     ()     ()     ()     ()     ()     ()     ()     ()     ()     ()     ()     ()     ()     ()     ()     ()     ()     ()     ()     ()     ()     ()     ()     ()     ()     ()     ()     ()     ()     ()     ()     ()     ()     ()     ()     ()     ()     ()     ()     ()     ()     ()     ()     ()     ()     ()     ()     ()     ()     ()     ()     ()     ()     ()     ()     ()     ()     ()     ()     ()     ()                                                                                                        | if * [ 4.6                                                                                                    | talog     tylerois     indexect     indexect     ind                                                                                                    | Constant of the second second se                                                                                                    | 1      1 (fr det for the first for the firs |
| 247430<br>247447<br>247467<br>247467<br>240970<br>240970<br>240070<br>240070<br>240000000000                                                                                                    | Control of the control of the c                                                                                                    | 40.61.00.00<br>40.61.00<br>40.61.00<br>40. | 32662-224<br>474-61-32<br>474-61-32 |                                                                                                    |                                                                                                    | talog     talog     t                                                                                                    |                                                                                                    | 1        117 4 4 * * * * * * * * * * * * * * * * *                                                                                                    |
| 247920<br>247940<br>247940<br>247940<br>240940<br>24090000000000                                                                                                    | 401-40-3 4-0.0.404<br>4-01-40-4 40-41-40<br>4-01-40-4 40-41-40<br>4-01-40-40-40<br>4-01-40-40-40<br>4-01-40-40<br>4-01-40-40                                                                                                    | 40.61040<br>40.61061<br>40.61061<br>40.610 | ()     ()     ()     ()     ()     ()     ()     ()     ()     ()     ()     ()     ()     ()     ()     ()     ()     ()     ()     ()     ()     ()     ()     ()     ()     ()     ()     ()     ()     ()     ()     ()     ()     ()     ()     ()     ()     ()     ()     ()     ()     ()     ()     ()     ()     ()     ()     ()     ()     ()     ()     ()     ()     ()     ()     ()     ()     ()     ()     ()     ()     ()     ()     ()     ()     ()     ()     ()     ()     ()     ()     ()     ()     ()     ()     ()     ()     ()     ()     ()     ()     ()     ()     ()     ()     ()     ()     ()     ()     ()     ()     ()     ()     ()     ()     ()     ()     ()     ()     ()     ()     ()     ()     ()     ()     ()     ()     ()     ()     ()     ()     ()     ()     ()     ()     ()     ()     ()     ()     ()     ()     ()     ()     ()     ()     ()     ()     ()     ()     ()     ()     ()     ()     ()     ()     ()     ()     ()     ()     ()     ()     ()     ()     ()     ()     ()     ()     ()     ()     ()     ()     ()     ()     ()     ()     ()     ()     ()     ()     ()     ()     ()     ()     ()     ()     ()     ()     ()     ()     ()     ()     ()     ()     ()     ()     ()     ()     ()     ()     ()     ()     ()     ()     ()     ()     ()     ()     ()     ()     ()     ()     ()     ()     ()     ()     ()     ()     ()     ()     ()     ()     ()     ()     ()     ()     ()     ()     ()     ()     ()     ()     ()     ()     ()     ()     ()     ()     ()     ()     ()     ()     ()     ()     ()     ()     ()     ()     ()     ()     ()     ()     ()     ()     ()     ()     ()     ()     ()     ()     ()     ()     ()     ()     ()     ()     ()     ()     ()     ()     ()     ()     ()     ()     ()     ()     ()     ()     ()     ()     ()     ()     ()     ()     ()     ()     ()     ()     ()     ()     ()     ()     ()     ()     ()     ()     ()     ()     ()     ()     ()     ()     ()     ()     ()     ()     ()     ()     ()     ()     ()     ()     ()                                                                                                        |                                                                                                    |                                                                                                    |                                                                                                    |                                                                                                    | 13        117 4 4 **       1 ** 1 * 1 * 1 * 1 * 1 * 1 * 1 * 1 * 1                                                                                                    |
| 240742<br>240742<br>24074<br>240742<br>240742                                                                                                    | Control of the second second sec                                                                                                    | 40.61040<br>40.61061<br>40.61061<br>40.610 |                                                                                                    |                                                                                                    |                                                                                                    | talog     talog     t                                                                                                    | 40-654<br>40-664<br>40-664                | 1        117 4 4 **       1 ** 1 * 1 * 1 * 1 * 1 * 1 * 1 * 1 * 1                                                                                                    |
| 247920<br>247940<br>247940<br>247940<br>240940<br>24090000000000                                                                                                    | Control Control Contro Control Control Control Control Control Control Control Control Co                                                                                                    | CCC-00C     CCC-00C     CC-00C     CC-00C                                                                                                    |                                                                                                    | Address of P                                                                                                    |                                                                                                    | talog     talog     t                                                                                                    | 40-654<br>40-664<br>40-664                | 1        117 4 4 **       1 ** 1 * 1 * 1 * 1 * 1 * 1 * 1 * 1 * 1                                                                                                    |
| 240740<br>240740<br>240740000000000                                                                                                    | Control of the control of the c                                                                                                    | 40.61040<br>40.61061<br>40.61061<br>40.610 |                                                                                                    | Contraction     Contraction     Contracti                                                                                                    |                                                                                                    | talog talog                                                                                                    |                                                                                                    | 13                                                                                                    |
| 24-raid<br>24-raid<br>24-rai                                                                                                    |                                                                                                    |                                                                                                    |                                                                                                    | Contraction     Contraction     Contracti                                                                                                    |                                                                                                    | talog talog                                                                                                    | Constant     Constant                                                                                                    | 1        117 4 4 **       for the first for the first for th                          |
| 24-raid<br>24-raid<br>24-rai                                                                                                    | Control of the second second sec                                                                                                    | Control      Control     Control     Contro     Contro     Control     Control     Control     Control     Co                                                                                                    |                                                                                                    | Address of P<br>Buffer<br>Control of the second<br>Control of the second                                                                                                    |                                                                                                    | talog     talog     t                                                                                                    |                                                                                                    | 1        117 4 4 **       1 ** 1 * 1 * 1 * 1 * 1 * 1 * 1 * 1 * 1                                                                                                    |
| 240740<br>240740<br>2407400<br>2407400<br>2407400<br>240740000000000                                                                                                    | Control of the second second sec                                                                                                    | Control      Control     Control     Contro     Contro     Control     Control     Control     Control     Co                                                                                                    |                                                                                                    | Address of P<br>Buffer<br>Address of P<br>Buffer<br>Address of P<br>Buffer<br>Address of P<br>Buffer<br>Address of P<br>Buffer                                                                                                    |                                                                                                    | talog     talog     t                                                                                                    |                                                                                                    | 1       1100 400       100 1, 11, 10, 10, 10         1       100 1, 11, 11, 10, 10       100 1, 11, 10         1       100 1, 11, 11, 10, 10       100 1, 10         1       100 1, 10       100 1, 10         1       100 1, 10       100 1, 10         1       100 1, 10       100 1, 10         1       100 1, 10       100 1, 10         1       100 1, 10       100 1, 10         1       100 1, 10       100 1, 10         1       100 1, 10       100 1, 10         1       100 1, 10       100 1, 10         1       100 1, 10       100 1, 10         1       100 1, 10       100 1, 10         1       100 1, 10       100 1, 10         1       100 1, 10       100 1, 10         1       100 1, 10       100 1, 10         1       100 1, 10       100 1, 10         1       100 1, 10       100 1, 10         1       100 1, 10       100 1, 10         1       100 1, 10       100 1, 10         1       100 1, 10       100 1, 10         1       100 1, 10       100 1, 10         1       100 1, 10       100 1, 10 <t< td=""></t<>                                                                                                    |
| 240740<br>240740<br>240740                                                                                                    |                                                                                                    | Control      Control     Control     Contro     Contro     Control     Control     Control     Control     Co                                                                                                    |                                                                                                    | Address of P<br>Buffer<br>Address of P<br>Buffer<br>Address of P<br>Buffer<br>Address of P<br>Buffer<br>Address of P<br>Buffer                                                                                                    |                                                                                                    | talog     talog     t                                                                                                    |                                                                                                    | 1       1100 400       100 1, 11, 10, 10, 10         1       100 1, 11, 11, 10, 10       100 1, 11, 10         1       100 1, 11, 11, 10, 10       100 1, 10         1       100 1, 10       100 1, 10         1       100 1, 10       100 1, 10         1       100 1, 10       100 1, 10         1       100 1, 10       100 1, 10         1       100 1, 10       100 1, 10         1       100 1, 10       100 1, 10         1       100 1, 10       100 1, 10         1       100 1, 10       100 1, 10         1       100 1, 10       100 1, 10         1       100 1, 10       100 1, 10         1       100 1, 10       100 1, 10         1       100 1, 10       100 1, 10         1       100 1, 10       100 1, 10         1       100 1, 10       100 1, 10         1       100 1, 10       100 1, 10         1       100 1, 10       100 1, 10         1       100 1, 10       100 1, 10         1       100 1, 10       100 1, 10         1       100 1, 10       100 1, 10         1       100 1, 10       100 1, 10 <t< td=""></t<>                                                                                                    |
| 24-raid<br>24-raid<br>24-rai                                                                                                    | 10.001         10.001         10.001         10.001           10.001         10.001         10.001         10.001           10.001         10.001         10.001         10.001           10.001         10.001         10.001         10.001           10.001         10.001         10.001         10.001           10.001         10.001         10.001         10.001           10.001         10.001         10.001         10.001           10.001         10.001         10.001         10.001           10.001         10.001         10.001         10.001           10.001         10.001         10.001         10.001           10.001         10.001         10.001         10.001           10.001         10.001         10.001         10.001           10.001         10.001         10.001         10.001           10.001         10.001         10.001         10.001           10.001         10.001         10.001         10.001           10.001         10.001         10.001         10.001           10.001         10.001         10.001         10.001           10.001         10.001         10.001                                                                                                    |                                                                                                    |                                                                                                    | 004444     004444     00444     00444     00444     00444     00444     00444     00444     00444     00444     00444     00444     00444     00444     00444     00444     00444     00444     00444     00444     00444     00444     00444     00444     00444     00444     00444     00444     00444     00444     00444     00444     00444     00444     00444     00444     00444     00444     00444     00444     00444     00444     00444     00444     00444     00444     00444     00444     00444     00444     00444     00444     00444     00444     00444     00444     00444     00444     00444     00444     00444     00444     00444     00444     00444     00444     00444     00444     00444     00444     00444     00444     00444     00444     00444     00444     00444     00444     00444     00444     00444     00444     00444     00444     00444     00444     00444     00444     00444     00444     00444     00444     00444     00444     00444     00444     00444     00444     00444     00444     0044     00444     00444     00444     00444     00444     00444     00444     00444     00444     00444     00444     00444     00444     00444     00444     00444     00444     00444     00444     00444     00444     00444     00444     00444     00444     00444     00444     00444     00444     00444     00444     00444     00444     00444     00444     00444     00444     00444     00444     00444     00444     00444     00444     00444     00444     00444     00444     00444     00444     00444     00444     00444     00444     00444     00444     00444     00444     00444     00444     00444     00444     00444     00444     00444     00444     00444     00444     00444     00444     00444     00444     00444     00444     00444     00444     00444     00444     00444     00444     00444     00444     00444     00444     00444     00444     00444     00444     00444     00444     00444     00444     00444     00444     00444     00444     00444     00444     00444     00444     00444     00444     00444                                                                                                    |                                                                                                    |                                                                                                    |                                                                                                    | 1       1       1       1       1       1       1       1       1       1       1       1       1       1       1       1       1       1       1       1       1       1       1       1       1       1       1       1       1       1       1       1       1       1       1       1       1       1       1       1       1       1       1       1       1       1       1       1       1       1       1       1       1       1       1       1       1       1       1       1       1       1       1       1       1       1       1       1       1       1       1       1       1       1       1       1       1       1       1       1       1       1       1       1       1       1       1       1       1       1       1       1       1       1       1       1       1       1       1       1       1       1       1       1       1       1       1       1       1       1       1       1       1       1       1       1       1       1       1                                                                                                          |
| 240740<br>240740<br>240740                                                                                                    | Control of the second second                                                                                                    | CCC-00C     CCC-00C     CC-00C     CC-00C     CC-                                                                                                    |                                                                                                    | Address of P     Buffer     Cococco     Cococcoc     Cococcoc     Cococcoc     Cocococco     Cococcoc     Cococcoc     Cococcoc     Cococcoc     Cococcoc     Cococcoc     Cocococco     Cococcoc     Cococcococ     Cocococ     Cococcococ     Cococococ     Cococcocc     Coc                                                                                                    |                                                                                                    |                                                                                                    | 42.1.2.4<br>42.1.2.4<br>47.9.0.2.4<br>47.9.0.2.4<br>47.9.0.2<br>47.9.0.2<br>47                                                                                                    | 1                                                                                                    |
| 24-raid<br>24-raid<br>24-rai                                                                                                    |                                                                                                    |                                                                                                    |                                                                                                    | Address of P     Butter     Corrector     Corrector                                                                                                    |                                                                                                    | talog           1/2(*1***           4:00/42           1/2(*1***           4:00/42           1/2(*1***           4:00/42           1/2(*1****           1/2(*1*****           1/2(*1******           1/2(*1**********************************                                                                                                    | 1                                                                                                    | 1        1177 400 for the first for the first for the f                 |
| 240740<br>240740<br>2407400<br>2407400<br>2407400<br>2407400<br>2407400<br>2407400<br>2407400<br>2407400<br>2407400<br>2407400<br>2407400<br>2407400<br>2407400<br>2407400<br>2407400<br>2407400<br>2407400<br>2407400<br>2407400<br>2407400<br>2407400<br>240740000000000                                                                                                    |                                                                                                    |                                                                                                    |                                                                                                    | 004444     004444     004444     00444     00444     00444     00444     00444     00444     00444     00444     00444     00444     00444     00444     00444     00444     00444     00444     00444     00444     00444     00444     00444     00444     00444     00444     00444     00444     00444     00444     00444     00444     00444     00444     00444     00444     00444     00444     00444     00444     00444     00444     00444     00444     00444     00444     00444     00444     00444     00444     00444     00444     00444     00444     00444     00444     00444     00444     00444     00444     00444     00444     00444     00444     00444     00444     00444     00444     00444     00444     00444     00444     00444     00444     00444     00444     00444     00444     00444     00444     00444     00444     00444     00444     00444     00444     00444     00444     00444     00444     00444     00444     00444     00444     00444     00444     00444     00444     00444     00444     00444     00444     00444     00444     00444     00444     00444     00444     00444     00444     00444     00444     00444     00444     00444     00444     00444     00444     00444     00444     00444     00444     00444     00444     00444     00444     00444     00444     00444     00444     00444     00444     00444     00444     00444     00444     00444     00444     00444     00444     00444     00444     00444     00444     00444     00444     00444     00444     00444     00444     00444     00444     00444     00444     00444     00444     00444     00444     00444     00444     00444     00444     00444     00444     00444     00444     00444     00444     00444     00444     00444     00444     00444     00444     00444     00444     00444     00444     00444     00444     00444     00444     00444     00444     00444     00444     00444     00444     00444     00444     00444     00444     00444     00444     00444     00444     00444     00444     00444     00444     00444     00444     00444                                                                                                    |                                                                                                    | type      type       type      type                                                                                                    | 461-647<br>461-647<br>461                                                                        | 1                                                                                                    |
| 240740<br>240740<br>2407400<br>2407400<br>2407400<br>2407400<br>2407400<br>2407400<br>2407400<br>2407400<br>2407400<br>2407400<br>2407400<br>2407400<br>2407400<br>2407400<br>2407400<br>2407400<br>2407400<br>2407400<br>2407400<br>2407400<br>2407400<br>240740000000000                                                                                                    | 347.00.7.40.7.40.7.00.7.00.7.00.7.00.7.0                                                                                                    | Content of the second second s                                                                                                    |                                                                                                    | Address of P     Buffer     Correct     Correct                                                                                                    |                                                                                                    | Image: 1           Image: 1           Image: 1 <t< td=""><td>461461<br/>461461<br/>461461</td><td>1      </td></t<> | 461461<br>461461<br>461461                | 1                                                                                                    |
| 24-Frid<br>24-Frid<br>24-Fri                                                                                                    | 347.00.7.40.7.40.7.00.7.00.7.00.7.00.7.0                                                                                                    | Content of the second second s                                                                                                    |                                                                                                    | Address of P<br>Butter<br>Address of P<br>Butter<br>Address of P<br>Butter<br>Address of P<br>Butter<br>Address of P<br>Butter<br>Concernent<br>Concernent<br>Conce                                                                                                    |                                                                                                    | 1/2           1/2           1/2           1/2           1/2           1/2           1/2           1/2           1/2           1/2           1/2           1/2           1/2           1/2           1/2           1/2           1/2           1/2           1/2           1/2           1/2           1/2           1/2           1/2           1/2           1/2           1/2           1/2           1/2           1/2           1/2           1/2           1/2           1/2           1/2           1/2           1/2           1/2           1/2           1/2           1/2           1/2           1/2           1/2           1/2           1/2           1/2           1/2           1/2           1/2           1/2                                                                                                              | 461464<br>461464<br>4704064<br>47040                                                                        | 1                                                                                                    |
| 24-0940<br>24-0940<br>24-09400<br>24-09400<br>24-09400<br>24-09400<br>24-09400<br>24-09400<br>24-094                                                                                                    | 0.000         0.000         0.000         0.000         0.000         0.000         0.000         0.000         0.000         0.000         0.000         0.000         0.000         0.000         0.000         0.000         0.000         0.000         0.000         0.000         0.000         0.000         0.000         0.000         0.000         0.000         0.000         0.000         0.000         0.000         0.000         0.000         0.000         0.000         0.000         0.000         0.000         0.000         0.000         0.000         0.000         0.000         0.000         0.000         0.000         0.000         0.000         0.000         0.000         0.000         0.000         0.000         0.000         0.000         0.000         0.000         0.000         0.000         0.000         0.000         0.000         0.000         0.000         0.000         0.000         0.000         0.000         0.000         0.000         0.000         0.000         0.000         0.000         0.000         0.000         0.000         0.000         0.000         0.000         0.000         0.000         0.000         0.000         0.000         0.000         0.0000         0.000         0.000 <t< td=""><td>CC-C-C-C-C-C-C-C-C-C-C-C-C-C-C-C-C-</td><td></td><td>Address of P<br/>Butter<br/>Address of P<br/>Butter<br/>Address of P<br/>Butter<br/>Address of P<br/>Butter<br/>Address of P<br/>Butter<br/>Concernent<br/>Concernent<br/>Conce</td><td></td><td>1/2           1/2           1/2           1/2           1/2           1/2           1/2           1/2           1/2           1/2           1/2           1/2           1/2           1/2           1/2           1/2           1/2           1/2           1/2           1/2           1/2           1/2           1/2           1/2           1/2           1/2           1/2           1/2           1/2           1/2           1/2           1/2           1/2           1/2           1/2           1/2           1/2           1/2           1/2           1/2           1/2           1/2           1/2           1/2           1/2           1/2           1/2           1/2           1/2           1/2           1/2</td><td>461464<br/>461464<br/>4704064<br/>47040</td><td>1      </td></t<>                                                                                                    | CC-C-C-C-C-C-C-C-C-C-C-C-C-C-C-C-C-                                                                                                    |                                                                                                    | Address of P<br>Butter<br>Address of P<br>Butter<br>Address of P<br>Butter<br>Address of P<br>Butter<br>Address of P<br>Butter<br>Concernent<br>Concernent<br>Conce                                                                                                    |                                                                                                    | 1/2           1/2           1/2           1/2           1/2           1/2           1/2           1/2           1/2           1/2           1/2           1/2           1/2           1/2           1/2           1/2           1/2           1/2           1/2           1/2           1/2           1/2           1/2           1/2           1/2           1/2           1/2           1/2           1/2           1/2           1/2           1/2           1/2           1/2           1/2           1/2           1/2           1/2           1/2           1/2           1/2           1/2           1/2           1/2           1/2           1/2           1/2           1/2           1/2           1/2           1/2                                                                                                              | 461464<br>461464<br>4704064<br>47040                                                                        | 1                                                                                                    |
| 240740<br>24084<br>24084<br>2                                                                                                    | 0.000         0.000         0.000         0.000         0.000         0.000         0.000         0.000         0.000         0.000         0.000         0.000         0.000         0.000         0.000         0.000         0.000         0.000         0.000         0.000         0.000         0.000         0.000         0.000         0.000         0.000         0.000         0.000         0.000         0.000         0.000         0.000         0.000         0.000         0.000         0.000         0.000         0.000         0.000         0.000         0.000         0.000         0.000         0.000         0.000         0.000         0.000         0.000         0.000         0.000         0.000         0.000         0.000         0.000         0.000         0.000         0.000         0.000         0.000         0.000         0.000         0.000         0.000         0.000         0.000         0.000         0.000         0.000         0.000         0.000         0.000         0.000         0.000         0.000         0.000         0.000         0.000         0.000         0.000         0.000         0.000         0.000         0.000         0.000         0.000         0.0000         0.000         0.000 <t< td=""><td>CC-C-C-C-C-C-C-C-C-C-C-C-C-C-C-C-C-</td><td></td><td>Address of P     Buffer     Address of P     Buffer     Address of P     Address     Address     Address     Address     Address     Address     Address     Address     Addres     Addres     Ad</td><td></td><td>talog     talog     t</td><td>44144<br/>44144<br/>44144 44144<br/>44144<br/>44144 44144<br/>44144<br/>44144 44144<br/>44144<br/>44144 44144<br/>44144<br/>44144 44144<br/>44144<br/>44144 44144<br/>44144<br/>44144 44144<br/>44144 44144<br/>44144 44144<br/>44144 44144<br/>44144 44144<br/>44144 44144<br/>44144 44144<br/>44144 44144<br/>44144 44144<br/>441444 44144<br/>441444 44144<br/>441444 441444<br/>441444 4414</td><td>1        110 - 4 - 4       1 - 1 - 1 - 1 - 1 - 1 - 1 - 1 - 1 - 1 -</td></t<> | CC-C-C-C-C-C-C-C-C-C-C-C-C-C-C-C-C-                                                                                                    |                                                                                                    | Address of P     Buffer     Address of P     Buffer     Address of P     Address     Address     Address     Address     Address     Address     Address     Address     Addres     Addres     Ad                                                                                                    |                                                                                                    | talog     talog     t                                                                                                    | 44144<br>44144<br>44144 44144<br>44144<br>44144 44144<br>44144<br>44144 44144<br>44144<br>44144 44144<br>44144<br>44144 44144<br>44144<br>44144 44144<br>44144<br>44144 44144<br>44144 44144<br>44144 44144<br>44144 44144<br>44144 44144<br>44144 44144<br>44144 44144<br>44144 44144<br>44144 44144<br>441444 44144<br>441444 44144<br>441444 441444<br>441444 4414 | 1        110 - 4 - 4       1 - 1 - 1 - 1 - 1 - 1 - 1 - 1 - 1 - 1 -                                                                                                    |
| Jarrajo           Jarrajo           Jarrajo <td< td=""><td></td><td></td><td></td><td>Address of P     Buffer     Correct     Correct</td><td></td><td></td><td>1         1         1         1         1         1         1         1         1         1         1         1         1         1         1         1         1         1         1         1         1         1         1         1         1         1         1         1         1         1         1         1         1         1         1         1         1         1         1         1         1         1         1         1         1         1         1         1         1         1         1         1         1         1         1         1         1         1         1         1         1         1         1         1         1         1         1         1         1         1         1         1         1         1         1         1         1         1         1         1         1         1         1         1         1         1         1         1         1         1         1         1         1         1         1         1         1         1         1         1         1         1         1         1         1         1         1</td><td>1        1100 4 av       100 4 c + 100 4 c + 100</td></td<> |                                                                                                    |                                                                                                    |                                                                                                    | Address of P     Buffer     Correct     Correct                                                                                                    |                                                                                                    |                                                                                                    | 1         1         1         1         1         1         1         1         1         1         1         1         1         1         1         1         1         1         1         1         1         1         1         1         1         1         1         1         1         1         1         1         1         1         1         1         1         1         1         1         1         1         1         1         1         1         1         1         1         1         1         1         1         1         1         1         1         1         1         1         1         1         1         1         1         1         1         1         1         1         1         1         1         1         1         1         1         1         1         1         1         1         1         1         1         1         1         1         1         1         1         1         1         1         1         1         1         1         1         1         1         1         1         1         1         1         1                                                                                                            | 1        1100 4 av       100 4 c + 100 4 c + 100                          |
| Jarrajo           Jarrajo           Jarrajo <tr< td=""><td></td><td></td><td></td><td>Address of P     Buffer     Correct     Correct</td><td></td><td></td><td>1         1         1         1         1         1         1         1         1         1         1         1         1         1         1         1         1         1         1         1         1         1         1         1         1         1         1         1         1         1         1         1         1         1         1         1         1         1         1         1         1         1         1         1         1         1         1         1         1         1         1         1         1         1         1         1         1         1         1         1         1         1         1         1         1         1         1         1         1         1         1         1         1         1         1         1         1         1         1         1         1         1         1         1         1         1         1         1         1         1         1         1         1         1         1         1         1         1         1         1         1         1         1         1         1         1         1</td><td>1        1100 4 av       100 4 c + 100 4 c + 100</td></tr<> |                                                                                                    |                                                                                                    |                                                                                                    | Address of P     Buffer     Correct     Correct                                                                                                    |                                                                                                    |                                                                                                    | 1         1         1         1         1         1         1         1         1         1         1         1         1         1         1         1         1         1         1         1         1         1         1         1         1         1         1         1         1         1         1         1         1         1         1         1         1         1         1         1         1         1         1         1         1         1         1         1         1         1         1         1         1         1         1         1         1         1         1         1         1         1         1         1         1         1         1         1         1         1         1         1         1         1         1         1         1         1         1         1         1         1         1         1         1         1         1         1         1         1         1         1         1         1         1         1         1         1         1         1         1         1         1         1         1         1         1                                                                                                            | 1        1100 4 av       100 4 c + 100 4 c + 100                          |
| Jarrajo           Jarrajo           Jarrajo      Jarajo                                                                                                    | Control Control C                                                                                                    |                                                                                                    |                                                                                                    | Address of P     Buffer     Address of P     Buffer     Address     Address     Addres     Address     Addres     Addres                                                                                                    |                                                                                                    |                                                                                                    | 1         1         1         1         1         1         1         1         1         1         1         1         1         1         1         1         1         1         1         1         1         1         1         1         1         1         1         1         1         1         1         1         1         1         1         1         1         1         1         1         1         1         1         1         1         1         1         1         1         1         1         1         1         1         1         1         1         1         1         1         1         1         1         1         1         1         1         1         1         1         1         1         1         1         1         1         1         1         1         1         1         1         1         1         1         1         1         1         1         1         1         1         1         1         1         1         1         1         1         1         1         1         1         1         1         1         1                                                                                                            | 1        117 4 4 + 1 + 1 + 1 + 1 + 1 + 1 + 1 + 1 + 1                                                                                                    |
| 240740<br>240740<br>240740                                                                                                    | Control Control C                                                                                                    |                                                                                                    |                                                                                                    | Address of P     Buffer     Correct     Correct                                                                                                    |                                                                                                    |                                                                                                    | 1         1         1         1         1         1         1         1         1         1         1         1         1         1         1         1         1         1         1         1         1         1         1         1         1         1         1         1         1         1         1         1         1         1         1         1         1         1         1         1         1         1         1         1         1         1         1         1         1         1         1         1         1         1         1         1         1         1         1         1         1         1         1         1         1         1         1         1         1         1         1         1         1         1         1         1         1         1         1         1         1         1         1         1         1         1         1         1         1         1         1         1         1         1         1         1         1         1         1         1         1         1         1         1         1         1         1                                                                                                            | 1        117 4 4 + 1 + 1 + 1 + 1 + 1 + 1 + 1 + 1 + 1                                                                                                    |

Figure 19 (Part 3 of 4). Sample Dump

#### Licensed Materials - Property of IBM

| 24110         C074F710         C074F710 <t< th=""><th></th><th></th><th></th><th></th><th></th><th></th></t<>                                                                                                    |         |                                         |                      |                     |                        |                                         |
|----------------------------------------------------------------------------------------------------|---------|-----------------------------------------|----------------------|---------------------|------------------------|-----------------------------------------|
| 14110       0600776       0600776       0600776       0600776       0600776       0600776       0600776       0700776       0600776       0700776       0700776       0700776       0700776       0700776       0700776       0700776       0700776       0700776       0700776       0700776       0700776       0700776       0700776       0700776       0700776       0700776       0700776       0700776       0700776       0700776       0700776       0700776       0700776       0700776       0700776       0700776       0700776       0700776       0700776       0700776       0700776       0700776       0700776       0700776       0700776       0700776       0700776       0700776       0700776       0700776       0700776       0700776       0700776       0700776       0700776       0700776       0700776       0700776       0700776       0700776       0700776       0700776       0700776       0700776       0700776       0700776       0700776       0700776       0700776       0700776       0700776       0700776       0700776       0700776       0700776       0700776       0700776       0700776       0700776       0700776       0700776       0700776       0700776       0700776       0700776       0700776       0700776                                                                                                    |         |                                         |                      | -                   | Address of GDT         | PACE (C+)                               |
| 147200         00014776         000014776         000001         00014776         000001         00014776         000001         00014776         000001         00014776         0000001         00014776         0000001         00014776         0000001         00014776         0000001         00014776         000001         00014776         0000001         00014776         0000001         00014776         0000001         00014776         0000001         00014776         0000001         00014776         0000001         000014776         0000000         00000000         00000000         00000000         00000000         00000000         00000000         00000000         00000000         00000000         00000000         00000000         00000000         00000000         00000000         00000000         00000000         00000000         00000000         00000000         00000000         00000000         00000000         00000000         00000000         00000000         00000000         00000000         00000000         00000000         00000000         00000000         00000000         00000000         00000000         00000000         00000000         00000000         00000000         00000000         00000000         00000000         00000000         000000000         00000000         00000000                                                                                                    |         |                                         | 062F806# 0924F14C C  |                     |                        | ••••••••••••••••                        |
| 147720         0001471 C 0000001 000747 0000001         000471 C 0000001 000747 0000001         000471 C 0000001 000747 0000001         000471 C 0000001 000747 0000001         000471 C 0000001 000747 0000001         000471 C 0000001         000471 C 00000001         000471 C 0000001         000471 C 00000001         000471 C 00000001         000471 C 0000001         000471 C 0000001         000471 C 0000001         000471 C 0000001         000471 C 00000001         000471 C 00000001         000471 C 0000000         000471 C 0000000         000471 C 0000000         000471 C 000471 C 000                                                                                                    |         |                                         |                      |                     |                        | *?                                      |
| 24220         000147F         000047F         000047F                                                                                                    |         |                                         |                      |                     |                        | *************************************** |
| Parson<br>Parson<br>Parson |         |                                         |                      |                     |                        | *                                       |
| 24:290         32:2000         32:2000 00000         72:2000         72:2000         72:2000         72:2000         72:2000         72:2000         72:2000         72:2000         72:2000         72:2000         72:2000         72:2000         72:2000         72:2000         72:2000         72:2000         72:2000         72:2000         72:2000         72:2000         72:2000         72:2000         72:2000         72:2000         72:2000         72:2000         72:2000         72:2000         72:2000         72:2000         72:2000         72:2000         72:2000         72:2000         72:2000         72:2000         72:2000         72:2000         72:2000         72:2000         72:2000         72:2000         72:2000         72:2000         72:2000         72:2000         72:2000         72:2000         72:2000         72:2000         72:2000         72:2000         72:2000         72:2000         72:2000         72:2000         72:2000         72:2000         72:2000         72:2000         72:2000         72:2000         72:2000         72:2000         72:2000         72:2000         72:2000         72:2000         72:2000         72:2000         72:2000         72:2000         72:2000         72:2000         72:2000         72:20000         72:2000         72:2000                                                                                                    |         |                                         |                      |                     |                        |                                         |
| 24-290         reductor         20000000         C///inter         C///inter         C//                                                                                                    |         |                                         |                      |                     |                        | GDT                                     |
| 242200       CTC44440       C0244746       C0244746       C0244746       C0244746       C0244746       C0244746       C0244746       C0244746       C0244746       C0244746       C0247746       C0247746       C                                                                                                    |         |                                         | 0001 FF49 007 FF44 ( |                     |                        |                                         |
| 242200       CTC44440       C0244746       C0244746       C0244746       C0244746       C0244746       C0244746       C0244746       C0244746       C0244746       C0244746       C0247746       C0247746       C                                                                                                    |         | 000000194 00 <b>4000</b> 4              | 902FFF20 0001F*20 0  |                     |                        | • • • • • • • • • • • • • • • • • • •   |
| 24440       CCCCCCCC       CCCCCCCCC       CCCCCCCC       CCCCCCCC       CCCCCCCC       CCCCCCCC       CCCCCCCC       CCCCCCCC       CCCCCCCC       CCCCCCCC       CCCCCCCC       CCCCCCCC       CCCCCCCC       CCCCCCCC       CCCCCCCC       CCCCCCCC       CCCCCCCC       CCCCCCCCC       CCCCCCCCC       CCCCCCCCC       CCCCCCCCC       CCCCCCCCC       CCCCCCCCCCCCCCCCCCCCCCCCCCCCCCCCCCCC                                                                                                    |         |                                         |                      |                     |                        | • • • • • • • • • • • • • • • • • • • • |
| 24440       CCCCCCCC       CCCCCCCCC       CCCCCCCC       CCCCCCCC       CCCCCCCC       CCCCCCCC       CCCCCCCC       CCCCCCCC       CCCCCCCC       CCCCCCCC       CCCCCCCC       CCCCCCCC       CCCCCCCC       CCCCCCCC       CCCCCCCC       CCCCCCCC       CCCCCCCC       CCCCCCCCC       CCCCCCCCC       CCCCCCCCC       CCCCCCCCC       CCCCCCCCC       CCCCCCCCCCCCCCCCCCCCCCCCCCCCCCCCCCCC                                                                                                    |         |                                         |                      |                     |                        | *··· 4····· Inter-Module                |
| 24440       CCCCCCCC       CCCCCCCCC       CCCCCCCC       CCCCCCCC       CCCCCCCC       CCCCCCCC       CCCCCCCC       CCCCCCCC       CCCCCCCC       CCCCCCCC       CCCCCCCC       CCCCCCCC       CCCCCCCC       CCCCCCCC       CCCCCCCC       CCCCCCCC       CCCCCCCC       CCCCCCCCC       CCCCCCCCC       CCCCCCCCC       CCCCCCCCC       CCCCCCCCC       CCCCCCCCCCCCCCCCCCCCCCCCCCCCCCCCCCCC                                                                                                    |         |                                         |                      |                     |                        | * Trace Table                           |
| 24440       CC204972       CC204974       CC20497474       CC20497474 <t< td=""><td></td><td></td><td></td><td></td><td></td><td></td></t<>                                                                                                    |         |                                         |                      |                     |                        |                                         |
| 241100       C00000000       C00700000       C0720100       C110000       C1100000       C1100000       C1100000       C11000000       C110000000       C110000000       C1100000000       C1100000000       C1100000000       C1100000000       C1100000000       C11000000000       C11000000000       C11000000000       C1100000000000000000000000000000000000                                                                                                    | 748346  | 00203412 00203476                       | 0070**** 0029**3*    | 30 20 1000 10       | tra-Module "C24F17C    | •                                       |
| 245100         r475011 4051700 5140050 5071405         r7501400 cccc401 401100 4012         sp1 1001 1001 1001 1001 1001 1001 1001 1                                                                                                    |         | 00000000 00202820                       | 0074FF70 00703490 4  | PCLODets 1          | race Table -0"?" 1"0   | *                                       |
| 245100         CC114CF         AUTOTBL         C21000000000000000000000000000000000000                                                                                                    | 245390  | F24CF4D3 FCF14CF4                       |                      |                     |                        | *2 FLC1 C*C1 CIFI CPC1 CLO1 5402 *      |
| 245400         AUTOTBL         Bystem Adapter         Cf frifesde Creating adapter         Cf frifesde Creating adapter         Cf frifesd                                                                                                    | 24F38C  | F4F2F0F1 40E3C7F0                       | F1400906 F0F140E2    | 7*6*140 (4664       | CET 40630360 61006403  | +0P31 1001 1341 1347 1371 1701 1001 P+  |
| Zásier         "Serier         Adapter         Cs. Cfeffé ac Cfaffé ac Cs.         Tel Tris Tel Tel Tel Tel Tel Tel Tel Tel Tel Tel                                                                                                    | 244366  | ****                                    | p                    |                     | CES (1105340 +CC 4041) | -01 TPC1 CHC1 TPC1 CPC1 44C7 1NT4       |
| 245400         5367620         6257670         1257620         1257620         1257620         1257620         1257620         1257620         1257620         1257620         1257620         1257620         1257620         1257620         1257620         1257620         1257620         1257620         1257620         1257620         1257620         1257620         1257620         1257620         1257620         1257620         1257620         1257620         1257620         1257620         1257620         1257620         1257620         1257620         1257620         1257620         1257620         1257620         1257620         1257620         1257620         1257620         1257620         1257620         1257620         1257760         12776400         1257620         1257760         12776400         1257770         1277640         1257770         1277640         1257770         1277640         1257770         1277640         12776400         1257770         1277700         1277700         1277700         1277700         1277700         1277700         1277700         1277700         1277700         1277700         1277700         1277700         1277700         1277700         1277700         1277700         1277700         1277700         1277700         1277700                                                                                                    | 245360  | TOTUA   AUTOT                           | TBL P System Artes   | otor I's ceres      | *4C C*E6FPFF 4CC SPETT | 01 1621 1024 1CET 1CW 1CCW 1FF4         |
| 24440         13778264         46800000         10741000         10741000         10741000         10741000         10741000         10741000         10741000         10741000         10741000         10741000         10741000         10741000         10741000         10741000         10741000         10741000         10741000         10741000         10741000         10741000         10741000         10741000         10741000         10741000         10741000         10741000         10741000         10741000         10741000         10741000         10741000         10741000         10741000         10741000         10741000         10741000         10741000         10741000         10741000         10741000         10741000         10741000         10741000         10741000         10741000         10741000         10741000         10741000         10741000         10741000         10741000         10741000         10741000         10741000         10741000         107410000         10741000         107410000000         107410000000         107410000000         107410000000         1074100000000         107410000000000000000000000000000000000                                                                                                    | 245400  | * ? + C ( 40 L                          | Historical A         | 12 14405            | 163 61614051 6762646   | ** ICCM TPCC 1021 1026 TPCC 1021 +      |
| 244400         F05rcc1         C000000         P000000         CC24F00         CC24F00 <td< td=""><td></td><td>F3F7F2C4 4CF3C7C3</td><td>COOSe I MILLIONCELA</td><td>100 40 5111</td><td></td><td>. TP26 TPCC TP21 TP26 16CC TP21 TP+</td></td<>                                                                                                    |         | F3F7F2C4 4CF3C7C3                       | COOSe I MILLIONCELA  | 100 40 5111         |                        | . TP26 TPCC TP21 TP26 16CC TP21 TP+     |
| 2454.00       FNDF011       COD00007       COD00007       COD0007       COD0007       COD0007       COD0007       COD0007       COD0007       COD0007       COD0007       COD0007 </td <td></td> <td>F7C=40F2 (1F20540</td> <td>Canetor1 00000 Per 1</td> <td>11 153 019 24 26 10</td> <td></td> <td></td>                                                                                                    |         | F7C=40F2 (1F20540                       | Canetor1 00000 Per 1 | 11 153 019 24 26 10 |                        |                                         |
| 245400         OOCCOOCC GRC0000 0000         Address of first         IC         Address of first           254500         OOCCOOCC GRC0000 0000         Address of first         IC         Address of first         IC         Address of first           254500         OOCCOOCC GRC0000 0000         Address of first         IC         Address of first         IC         Address of first           254500         OOCCOCC CCCOOCC 00000         UGPOOL sna         OCC         CCC 000000         IC         Address of first           254500         COOCCOCC CCCOOCC 00000         UGPOOL sna         OCC         CCC 000000         IC         Address of first           244520         CCCCCACCC CCCOCCC 00000AH         OCCEFCC CCCCCCC CCCCCCCC         IC         Address of first         IC         Address of first         IC         IC         Address of first         IC         Address of first         IC         Address of first         IC         IC         Address of first         IC         IC         CCCCCCCC         IC         IC         IC         IC         IC         IC         IC         IC         IC         IC         IC         IC         IC         IC         IC         IC         IC         IC         IC         IC         IC         IC <td< td=""><td></td><td></td><td></td><td></td><td></td><td></td></td<>                                                                                                    |         |                                         |                      |                     |                        |                                         |
| 245440         CC000000         CC000000         <                                                                                                    |         | 00000000 00000000                       | 10000021 00000000    | ococcce rates       | 100 10440311 10100000  |                                         |
| 24-14:0         00000000         00000000         00000000         00000000         00000000         00000000         00000000         00000000         00000000         00000000         00000000         00000000         00000000         00000000         00000000         00000000         00000000         00000000         00000000         00000000         00000000         00000000         00000000         00000000         00000000         00000000         00000000         00000000         00000000         00000000         00000000         00000000         00000000         00000000         00000000         00000000         00000000         00000000         00000000         00000000         00000000         00000000         00000000         00000000         00000000         00000000         00000000         00000000         00000000         00000000         00000000         00000000         00000000         00000000         00000000         00000000         00000000         00000000         00000000         00000000         00000000         00000000         00000000         00000000         00000000         00000000         00000000         00000000         00000000         00000000         00000000         00000000         00000000         00000000         00000000         00000000         00000000                                                                                                    |         |                                         |                      |                     | 7.660 04202204         | A                                       |
| >>====         ODOBCOGO DECODOR DECO         UGPOOL area         Icc         AUTOTBL         FCC # DECECC           >>===         CCCCCCCC         CCCCCCCC         CCCCCCCC         CCCCCCCC         CCCCCCCC           >>===         CCCCCCCCC         CCCCCCCC         CCCCCCCC         CCCCCCCC         CCCCCCCC           >===         CCCCCCCCC         CCCCCCCC         CCCCCCCC         CCCCCCCC         CCCCCCCC           >===         CCCCCCCCC         CCCCCCCCC         CCCCCCCCC         CCCCCCCC         CCCCCCCC           >==         CCCCCCCCC         CCCCCCCCC         CCCCCCCCC         CCCCCCCCC         CCCCCCCC           >==         CCCCCCCCC         CCCCCCCCC         CCCCCCCCC         CCCCCCCC         CCCCCCCC           >=         CCCCCCCCC         CCCCCCCCC         CCCCCCCCC         CCCCCCCCC         CCCCCCCC           >=         CCCCCCCCC         CCCCCCCCC         CCCCCCCCC         CCCCCCCCC         CCCCCCCC         CCCCCCCCC         CCCCCCCC         CCCCCCCCC         CCCCCCCCC         CCCCCCCCC         CCCCCCCCC         CCCCCCCCC         CCCCCCCCC         CCCCCCCCC         CCCCCCCCC         CCCCCCCCC         CCCCCCCCC         CCCCCCCCC         CCCCCCCCC         CCCCCCCCC         CCCCCCCCCC         CCCCCCCCCCCCCCCCCCCCCCCC         <                                                                                                    |         |                                         |                      |                     |                        | • • •                                   |
| 2x+sop       cccccccc       cccccccc       cccccccc       cccccccc         2x+sop       cccccccc       cccccccc       cccccccc       cccccccc       cccccccc         2x+sop       cccccccc       cccccccc       cccccccc       cccccccc       ccccccccc       cccccccc         2x+sop       cccccccc       cccccccc       cccccccc       cccccccc       cccccccc       cccccccc       cccccccc       cccccccc       cccccccc       cccccccc       cccccccc       cccccccc       cccccccc       cccccccc       ccccccccc       cccccccc       ccccccccc       ccccccccc       ccccccccc       cccccccccc       ccccccccc       cccccccccc       cccccccccccccccccccccccccccccccccccc                                                                                                    |         |                                         |                      |                     |                        |                                         |
| 24:520         CCCCCCCC         CCCCCCCC         CCCCCCCC         CCCCCCCC           24:540         CCCCCCCCC         CCCCCCCC         CCCCCCCC         CCCCCCCC           24:540         CCCCCCCCC         CCCCCCCC         CCCCCCCC         CCCCCCCCC           24:540         CCCCCCCCC         CCCCCCCC         CCCCCCCCC         CCCCCCCCC           24:540         CCCCCCCCC         CCCCCCCC         CCCCCCCCC         CCCCCCCCC           24:540         CCCCCCCCC         CCCCCCCCC         CCCCCCCCC         CCCCCCCCC           24:540         CCCCCCCCC         CCCCCCCCC         CCCCCCCCC         CCCCCCCC           24:540         CCCCCCCCC         CCCCCCCCC         CCCCCCCCC         CCCCCCCC           24:540         CCCCCCCCC         CCCCCCCCC         CCCCCCCCC         CCCCCCCC           24:540         CCCCCCCCC         CCCCCCCCC         CCCCCCCCC         CCCCCCCC           24:540         CCCCCCCCC         CCCCCCCCC         CCCCCCCCC         CCCCCCCCC           24:540         CCCCCCCCC         CCCCCCCCC         CCCCCCCCC         CCCCCCCC           24:540         CCCCCCCCC         CCCCCCCCC         CCCCCCCCC         CCCCCCCC           24:540         CCCCCCCCCCCCC         CCCCCCCC                                                                                                    |         |                                         |                      |                     |                        |                                         |
| >x==xc         CCCCTORDC CPM00000         DCC20CCC         DCC2CCCC         CCCCCCCCC         X==xc           >x==xc         CCCCCCC         CCCCCCCC         CCCCCCCC         X==xc         X==xc         X=xc         X=xc         <                                                                                                    |         |                                         |                      |                     |                        |                                         |
| 245560         CC01558C GRC90000                                                                                                    |         |                                         |                      |                     |                        | *****                                   |
| 245460       000000000000000000000000000000000000                                                                                                    |         |                                         |                      |                     |                        |                                         |
| 24530         nqcsqn7 0024104         000001 764000         000001 764000         000001 764000           245440         0CC0000 0024744         0000000         0000000         0000000         0000000           245450         0CC0000 0024744         0024000         0024744         0000000         0000000           245460         0CC0000 0024744         0024000         0024744         0024000         0024744         0040000           245460         0000000         0000000         0024744         0024000         0024744         0040000         0000000           245460         00000000         0000000         0000000         0000000         0000000         0000000         0000000         00000000         0000000         0000000         0000000         0000000         0000000         0000000         0000000         0000000         0000000         0000000         0000000         0000000         0000000         0000000         0000000         0000000         0000000         0000000         0000000         0000000         0000000         0000000         0000000         0000000         0000000         0000000         0000000         0000000         0000000         0000000         0000000         0000000         00000000         00000000         000000                                                                                                    | 144.200 | 000100000000000000000000000000000000000 |                      |                     |                        | ••••••••                                |
| 24530         nqcsqn7 0024104         000001 764000         000001 764000         000001 764000           245440         0CC0000 0024744         0000000         0000000         0000000         0000000           245450         0CC0000 0024744         0024000         0024744         0000000         0000000           245460         0CC0000 0024744         0024000         0024744         0024000         0024744         0040000           245460         0000000         0000000         0024744         0024000         0024744         0040000         0000000           245460         00000000         0000000         0000000         0000000         0000000         0000000         0000000         00000000         0000000         0000000         0000000         0000000         0000000         0000000         0000000         0000000         0000000         0000000         0000000         0000000         0000000         0000000         0000000         0000000         0000000         0000000         0000000         0000000         0000000         0000000         0000000         0000000         0000000         0000000         0000000         0000000         0000000         0000000         0000000         0000000         00000000         00000000         000000                                                                                                    | 245546  |                                         |                      |                     | *** **************     | *                                       |
| Z4444C         CCCCC007C         CCCC007C         CCC007C                                                                                                    |         | P9055977 00268108                       |                      |                     |                        | PR10 5 4 4                              |
| 2x4x4C       C0CC0000       002x4744       00200746       0000000       002x4644       0000000       002x4644       0000000       002x4644       0000000       0000000       0000000       0000000       0000000       0000000       0000000       0000000       0000000       0000000       0000000       0000000       0000000       0000000       0000000       0000000       0000000       0000000       0000000       0000000       0000000       0000000       0000000       0000000       0000000       0000000       0000000       0000000       0000000       0000000       0000000       0000000       0000000       0000000       0000000       0000000       0000000       0000000       0000000       0000000       0000000       0000000       0000000       0000000       0000000       0000000       0000000       0000000       0000000       0000000       0000000       0000000       0000000       0000000       0000000       0000000       0000000       0000000       0000000       0000000       0000000       0000000       0000000       0000000       0000000       0000000       0000000       0000000       0000000       0000000       0000000       0000000       0000000       0000000       0000000       00000000       0000000       0000000<                                                                                                    |         |                                         |                      |                     |                        |                                         |
| >24542         C0204000         C0204000         C0200000         C0200000         <                                                                                                    |         |                                         |                      |                     |                        | · · · · · · · · · · · · · · · · · · ·   |
| 2xFxx0       00000000       00000000       00000000       00000000       00000000       00000000       00000000       00000000       00000000       00000000       00000000       00000000       00000000       00000000       00000000       00000000       00000000       00000000       00000000       00000000       00000000       00000000       00000000       00000000       00000000       00000000       00000000       00000000       00000000       00000000       00000000       00000000       00000000       00000000       00000000       00000000       00000000       00000000       00000000       00000000       00000000       00000000       00000000       00000000       00000000       00000000       00000000       00000000       00000000       00000000       00000000       00000000       00000000       00000000       00000000       00000000       00000000       00000000       00000000       00000000       00000000       00000000       00000000       00000000       00000000       00000000       00000000       00000000       00000000       00000000       00000000       00000000       00000000       00000000       00000000       00000000       00000000       00000000       00000000       00000000       00000000       00000000       000000000                                                                                                    |         |                                         |                      |                     |                        |                                         |
| >245420         00000000         00000000         00000000         00000000         00000000         00000000         00000000         00000000         00000000         00000000         00000000         00000000         00000000         00000000         00000000         00000000         00000000         00000000         00000000         00000000         00000000         00000000         00000000         00000000         00000000         00000000         00000000         00000000         00000000         00000000         00000000         00000000         00000000         00000000         00000000         00000000         00000000         00000000         00000000         00000000         00000000         00000000         00000000         00000000         00000000         00000000         00000000         00000000         00000000         00000000         00000000         00000000         00000000         00000000         00000000         00000000         00000000         00000000         00000000         00000000         00000000         00000000         00000000         00000000         00000000         00000000         00000000         00000000         00000000         00000000         00000000         00000000         00000000         00000000         00000000         00000000         00000000                                                                                                    |         |                                         |                      |                     |                        |                                         |
| 2x64x6         00000000         000x00002         00x04x4x         00x04x4x                                                                                                    |         |                                         |                      |                     |                        |                                         |
| 245AA         00000000         0000000         0000000         0000000         0000000         0000000         0000000         0000000         0000000         0000000         0000000         0000000         0000000         0000000         0000000         0000000         0000000         0000000         0000000         0000000         0000000         0000000         0000000         0000000         0000000         0000000         0000000         0000000         0000000         0000000         0000000         0000000         0000000         0000000         0000000         0000000         0000000         0000000         0000000         0000000         0000000         0000000         0000000         0000000         0000000         0000000         0000000         0000000         0000000         0000000         0000000         0000000         0000000         0000000         0000000         0000000         0000000         0000000         0000000         0000000         0000000         0000000         0000000         0000000         0000000         0000000         0000000         0000000         0000000         0000000         0000000         0000000         0000000         0000000         0000000         0000000         0000000         0000000         0000000         0000000 <td< td=""><td></td><td></td><td></td><td></td><td></td><td></td></td<>                                                                                                    |         |                                         |                      |                     |                        |                                         |
| 224546         4646340         4646040         4049040         4046404         4049404         4049404         4049404         4049404         4049404         4049404         4049404         4049404         4049404         4049404         4049404         4049404         4049404         4049404         4049404         4049404         4049404         4049404         4049404         4049404         4049404         4049404         4049404         4049404         4049404         4049404         4049404         4049404         4049404         4049404         4049404         4049404         4049404         4049404         4049404         4049404         4049404         4049404         4049404         4049404         4049404         4049404         4049404         4049404         4049404         4049404         4049404         4049404         4049404         4049404         4049404         4049404         4049404         4049404         4049404         4049404         4049404         4049404         4049404         4049404         4049404         4049404         4049404         4049404         4049404         4049404         4049404         4049404         4049404         4049404         4049404         4049404         4049404         4049404         4049404         4049404 <td< td=""><td></td><td></td><td></td><td></td><td></td><td></td></td<>                                                                                                    |         |                                         |                      |                     |                        |                                         |
| 24580         4044044         4040001364         4044044         00000000         00000000         00000000         00000000         00000000         00000000         00000000         00000000         00000000         00000000         00000000         00000000         00000000         00000000         00000000         00000000         00000000         00000000         00000000         00000000         00000000         00000000         00000000         00000000         00000000         00000000         00000000         00000000         00000000         00000000         00000000         00000000         00000000         00000000         00000000         00000000         00000000         00000000         00000000         00000000         00000000         00000000         00000000         00000000         00000000         00000000         00000000         00000000         00000000         00000000         00000000         00000000         00000000         00000000         00000000         00000000         00000000         00000000         00000000         00000000         00000000         00000000         00000000         00000000         00000000         00000000         00000000         00000000         00000000         00000000         00000000         00000000         00000000         00000000 <t< td=""><td></td><td></td><td></td><td></td><td></td><td></td></t<>                                                                                                    |         |                                         |                      |                     |                        |                                         |
| 244740         000000000         00000000         00000000         00000000         00000000         00000000         00000000         00000000         00000000         00000000         00000000         00000000         00000000         00000000         00000000         00000000         00000000         00000000         00000000         00000000         000000000000000000000000000000000000                                                                                                    |         |                                         |                      |                     |                        | •                                       |
| 244760         00740748         0000044         77724574         CC244574         CC244574         CC245745         CC245745 <t< td=""><td></td><td></td><td></td><td></td><td></td><td></td></t<>                                                                                                    |         |                                         |                      |                     |                        |                                         |
| 245700 007474A 5000704 000170+ 0074514 5000000<br>545720 0074574 5020000 100000<br>545720 0074574 502000000000<br>545740 5024574 5024574 504574 504574 504574 504574<br>545740 5267000 1400004 5745747 504574 504574 5045745 502000 140000<br>545740 5267000 1400004 574574 544517 502000 500000<br>545740 5267000 1400004 574574 544517 502000 500000<br>545740 5267000 1400004 574574 544517 502000<br>545740 5267000 1400004 574574 544517 502000<br>545740 5267000 1400004 574574 544517 502000<br>545740 5267000 1400004 574574 544517 5020000<br>545740 5267000 1400004 574574 544517 502000<br>545740 5267000 1400004 574574 544517 502000<br>545740 5267000 1400004 574574 544517 502000<br>545740 5267000 1400004 574574 544517 502000<br>545740 5267000 1400004 574574 54574518 524544 545747 500000<br>545740 5267000 1400004 574574518 524544 545747 500000<br>545740 5267000 1400004 574574518 524544 545747 500000<br>545740 5267000 1400004 574574518 524544 545747 500000<br>545740 524544 524544 524547 5000000<br>545740 524544 524544 524547 5000000<br>545740 524544 524544 524544 545747 5000000<br>545740 524544 524544 524544 524544 545747 545745<br>545740 524544 524544 524544 524544 524544 545454<br>545740 524544 545745 524544 545454<br>545740 524544 524544 524544 524544 545454<br>545740 524544 524544 524544 524544 524544 524544 524544 545454 524544 5245454 524544 524544 524                                                                                                    |         |                                         |                      |                     |                        |                                         |
| 14:120 00241144 40000000 00245100 0000000 filesista ferraria (acabata da daracad (al.)), amigitir<br>24:140 0000000 14000004 024010 0000000 filesista (acabata da daracad (al.)), amigitir<br>24:140 0000000 14000004 024000 filesista (acabata da daracad (al.)), amigitir<br>24:140 0000000 14000004 024000 filesista (acabata da daracad (al.)), amigitir<br>24:140 0000000000000000000000000000000000                                                                                                    |         |                                         |                      |                     |                        | • • • • • • • • • • • • • • • • • • • • |
| 245720                                                                                                    |         |                                         |                      |                     |                        |                                         |
| 24578 CCCCCCCC CC20200 14009044 7755770 CACANAD CCCCCCCC CC24510 CCCCCCCC CC24540                                                                                                    |         |                                         |                      |                     |                        | *                                       |
| 245780 FCCF0000 14009044 5755770 FLAC4140 (FC0FFCF FC0796F) FC24534                                                                                                    |         |                                         |                      |                     |                        | •***ururu+                              |
| 24578 CCCCCCCC CC20200 14009044 7755770 CACANAD CCCCCCCC CC24510 CCCCCCCC CC24540                                                                                                    |         |                                         |                      |                     |                        | + 5 Y 5 # [NT                           |
| 245779 C0200968 C0C002C6 00012068 CASEMONE _ 20245518 CC24514C CC24514C                                                                                                    | 346.90  | CCCL0COC 14000044                       | esemesta Lev64400    | 00001 0010000       | CTC CCCCCCC TC745488   | •••••••••••••••                         |
| 245779 C0200988 C0C002C6 00012068 CASEMAR _ CC24545 CC24514C CC24514C                                                                                                    |         |                                         |                      |                     |                        |                                         |
|                                                                                                    |         |                                         |                      |                     |                        | · · · · · · · · · · · · · · · · · · ·   |
|                                                                                                    |         |                                         |                      |                     |                        | · · · · · · · · · · · · · · · · · · ·   |
|                                                                                                    | 741 /50 | C014+                                   | 0034+314 GQ3684+6( ( | 2244444 4C34C       | CC 7                   | •                                       |
| 245906 002356400 0000000 00245990 00245990 144590 1456 1452 145 1452 20542015 11245545 0                                                                                                    | 24 5900 | CO235646 0C000004                       |                      |                     | 14C 2CC4201C C124C54C  | *                                       |
|                                                                                                    |         |                                         |                      |                     |                        |                                         |

Figure 19 (Part 4 of 4). Sample Dump

# **Debugging a Catalog Problem**

There may be a problem within catalog management routines or within access method services routines that invoke catalog management if one of the following situations occurs: an ABEND occurs within catalog management routines, the return code from the catalog indicates a nonuser error, or the printed output from the catalog is incorrect. To determine whether the problem exists in access method services or in catalog management, you must examine the argument lists passed between the processor and Catalog Management. If the catalog in question is an ICF catalog, you may wish to use the DIAGNOSE command to look for catalog or related VSAM volume data set (VVDS) errors (see "Using DIAGNOSE for BCS or VVDS Problems" in this chapter).

This section explains how to obtain a dump that contains the catalog management argument lists and how to find the argument lists within the dump.

To determine whether the argument lists passed between the processor and catalog management are correct, see "Method of Operation" and VSAM Logic. "Method of Operation" explains what argument lists are passed to catalog management by each FSR. VSAM Logic explains the contents of the argument lists and also explains the arguments that are returned by catalog management.

## **Obtaining a Dump for a Catalog Problem**

If you do not have an ABEND dump within catalog management, you can use the Test option to obtain a dump within access method services before and after the call to catalog management.

The "Module or CSECT to Dump Points Cross-Reference" list contains all the dump points within the processor; you can specify these dump points on the FULL option of the TEST keyword to obtain a full region dump. Each FSR that issues a UCATLG macro to call catalog management has dump points before and after each macro. In addition, the system adapter module that issues the catalog management SVC, SVC 26, has a dump point before and after the SVC.

Some FSRs have unique dump points around different types of calls to catalog management. For example, IDCDL01 has dump points DLVL around the call to locate the entry type and dump points DLVS around the call to delete the entry. Some FSRs have the same dump point around all calls to catalog management, for example, IDCMP01. Some FSRs have dump points at which you can obtain selected fields in addition to a full region dump, for example, dump points LCBL and LCAL in IDCLC01.

The system adapter dump point ZZCA can always be used, for any FSR, to obtain dumps before and after a call to catalog management.

To determine at which iterations of a dump point you wish a full region dump, you must determine how many calls to catalog management have been made by the FSR before the call that caused the problem. You can either refer to "Sequence of Calls Made by FSR" or rerun the job with the AREAS option.

"Sequence of Calls Made by FSR" summarizes the sequence of calls each FSR makes to catalog management. Using this summary, assume that the LISTCAT FSR, IDCLC01, while listing all the information for an index cluster entry, listed the cluster name under the index entry incorrectly. You would know that the call to the catalog that retrieved that name was the seventh call the LISTCAT FSR made to catalog management.

Instead of using this summary, you can rerun the job with the AREAS option of the TEST keyword to determine which iteration of a dump point you need to use.

For example, if you wish to use dump point ZZCA to obtain a dump, rerun the job with the following test option:

PARM TEST ( AREAS ( 22 ) )

From the trace output you can see how many times dump point ZZCA was encountered before the problem occurred.

# How to Find Catalog Management Argument Lists

The catalog parameter list (CTGPL) is the one argument list always passed between access method services and catalog management. The CTGPL may point to a catalog work area, a CTGFV, or one or more CTGFLs. Thus, once you find the CTGPL, you can find all the catalog management argument lists.

The best way to find the CTGPL in a dump depends upon the type of dump you have: an ABEND dump within catalog management, a snap dump taken at a dump point within an FSR, or a snap dump taken at the ZZCA dump point in the system adapter.

In an ABEND dump within catalog management, register 1 of the registers saved when SVC 26 was entered contains the address of the CTGPL.

In a snap dump taken at a dump point within an FSR, the address of the CTGPL is stored at location CTGPLPTR in the FSR's automatic storage area. You must examine the microfiche listings to determine the offset of location CTGPLPTR in the automatic storage area.

In a snap dump taken at dump point ZZCA within the system adapter, the address of the CTGPL is again stored at location CTGPLPTR in the FSR's automatic storage area. However, the address of the CTGPL is also passed as an argument from the FSR to IDCSA02 when the UCATLG macro is issued.

Figure 20 shows how to find the address of the CTGPL using register 1 at entry to IDCSA02. Register 1 contains the address of a parameter list. The second word of the parameter list points to a full word that contains the address of the CTGPL.

| Reg 1 | Register 1 as passed to<br>IDCSA02 by a FSR and<br>saved by IDCSA02. |    |
|-------|----------------------------------------------------------------------|----|
|       | GDT                                                                  | ς. |
|       | 1                                                                    |    |

Figure 20. How to Find the CTGPL

In addition to the CTGPL, catalog management returns to the processor a code in register 15 that indicates the result of the catalog request. The best way to find the return code in a dump again depends upon the type of dump you have: a snap dump taken at a dump point within an FSR, or a snap dump taken at dump point ZZCA.

In a snap dump taken at a dump point within an FSR, you must examine the microfiche listings to determine where the FSR has stored the return code. However, any nonzero return code is always printed by the FSR in a subsequent message.

In a snap dump taken at a dump point within the system adapter, the catalog return code is stored at location TESTRC in IDCSA02's automatic storage area. You must examine the microfiche listings to determine the offset of TESTRC in the automatic storage area.

Some FSRs have headings before the storage areas that contain the catalog management argument lists. These headings may help you find the catalog management argument lists in a dump. Figure 21 shows the DEFINE FSR's storage area that contains the argument lists set up for a define request.

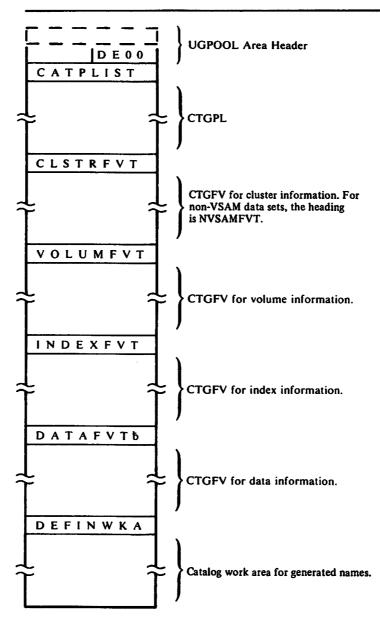

If any of the above CTGFVs are not set up for a define request, the heading and CTGFV area contains zeros.

#### Figure 21. Catalog Argument Lists in Storage Area of DEFINE FSR

## Sequence of Catalog Calls Made by FSR

The following table summarizes the sequence of calls each FSR makes to catalog management. Sequence of Catalog Calls Made by FSRs

FSR

Sequence of Calls to Catalog Management

#### **IDCAL01**

 A call to locate catalog fields if one of the following fields is being nullified or altered: MASTERPW, CONTROLPW, UPDATEPW, READPW, CODE, ATTEMPTS, AUTHORIZATION, ERASE | NOERASE, SHAREOPTIONS, FREESPACE, WRITECHECK | NOWRITECHECK, UNINHIBIT | INHIBIT, UPGRADE, UNIQUEKEY, NONUNIQUEKEY, KEYS, or RECORDSIZE, SCRATCH | NOSCRATCH, EMPTY | NOEMPTY, ADDVOLUMES | REMOVEVOLUMES, STAGE | BIND | CYLINDERFAULT, DESTAGEWAIT | NO.

#### If UPGRADE was supplied:

- 1. A call to locate the associated data component of the alternate index to verify that it is empty.
- 2. A call to alter the alternate index entry.

If RECORDSIZE was supplied for the data object:

- 1. A call to locate the cluster or alternate index associated with the data object.
- 2. A call to locate the index associated with the cluster or alternate index related to the data object.
- 3. A call to alter the data entry.

If RECORDSIZE was supplied for the cluster or alternate index object:

- 1. A call to locate the associated data object.
- 2. A call to locate the associated index object.
- 3. A call to alter the data entry.

If RECORDSIZE was supplied for the path object:

- 1. A call to locate the data object of the related alternate index or cluster.
- 2. A call to locate the index object of the related alternate index cluster, or cluster.

3. A call to alter the data entry.

If KEYS was supplied for the data object:

- 1. A call to locate the cluster or alternate index associated with the data object.
- 2. A call to locate the index associated with the cluster or alternate index related to the data object.
- 3. A call to locate the alternate index's base cluster, if the data object is associated with an alternate index.
- 4. A call to locate the data object of the base cluster.
- 5. A call to alter the data entry.
- 6. A call to alter the related index object key values.

If KEYS was supplied for the cluster object:

- 1. A call to locate the associated data object.
- 2. A call to locate the associated index object.
- 3. A call to alter the data entry.
- 4. A call to alter the related index object key values.

If KEYS was supplied for the alternate index object:

- 1. A call to locate the associated data object.
- 2. A call to locate the associated index object.
- 3. A call to locate the base cluster object.
- 4. A call to locate the base cluster's data object.
- 5. A call to alter the data entry.
- 6. A call to alter the related index object key values.

If KEYS was supplied for the path object:

- 1. A call to locate the data object of the related alternate index or cluster.
- 2. A call to locate the index object of the related alternate index or cluster.
- 3. A call to locate the base cluster's data object, if the path is related to an alternate index.
- 4. A call to alter the related entry's data object.

5. A call to alter the related index object's key values.

# **IDCBI01**

|         | 1. A call to locate the catalog ACB, entry type, and associations<br>of the name specified for the base cluster—may be the base<br>cluster itself or a path over the base cluster.         |
|---------|----------------------------------------------------------------------------------------------------|
|         | 2. A call to locate the AMDSB of the base cluster's data component.                                                                                                    |
|         | 3. A call to locate the entry type and associations of the name specified for the alternate index—may be the alternate index itself or a path over the alternate index.                    |
|         | 4. If locate 3 returned a path over the alternate index, a call to locate the entry type and associations of the alternate index.                                                          |
|         | 5. A call to locate the AMDSB of the alternate index's data component.                                                                                                    |
|         | If an external sort is performed:                                                                                                    |
|         | 1. Two calls to define each sort work file.                                                                                                    |
|         | 2. Two calls to delete each sort work file.                                                                                                    |
| IDCCC01 | For each OS/VS catalog entry that is to be moved to the VSAM or ICF catalog a call to:                                                                                                    |
|         | 1. Define the data set or alias.                                                                                                    |
|         | 2. Locate information if the name of the OS/VS data set already exists in the target catalog, and the OS/VS data set name does not begin with 'SYS1.'                                      |
|         | 3. Alter the VSAM catalog entry, if necessary, to point to the OS/VS data set if the duplicate name in the VSAM catalog is not a VSAM data set, and the conditions under 2. are satisfied. |
|         | For each VSAM catalog entry that is to be moved to the ICF catalog, a call to:                                                                                                    |
|         | 1. Locate the base sphere entry, which could be non-VSAM, cluster, GDG base, or user catalog connector.                                                                                    |
|         | 2. Locate the data entry, only for the cluster base object.                                                                                                    |
|         | 3. Locate the index entry, only for the KSDS cluster base object.                                                                                                    |
|         | 4. Define VVDS on each volume containing a cluster.                                                                                                    |
|         | 5. Delete data space from each volume containing a cluster.                                                                                                    |

- 6. Define base sphere into the target catalog.
- 7. Locate each association to base object.
- 8. Define each association into the target catalog.
- 9. Delete base sphere from the target catalog if an error occurred in processing its association.

#### **IDCDE01**

1. Define the entire entry.

#### IDCDE02

1. Locate each object that is modeled, as follows: three calls if the MODEL keyword is specified in the cluster parameter list for a KSDS cluster or in the user catalog parameter list; two calls if the MODEL keyword is specified in the cluster parameter list for an ESDS cluster or in both the data and index parameter lists; one call if the MODEL keyword is specified in a data parameter list or an index parameter list only.

#### IDCDL01 For each entry:

- 1. Locate the entry type, if the type was not specified on the command.
- 2. Delete the entire entry.
- 3. An iterative series of calls to delete any remaining parts of a structure as necessary.
- IDCLC01 For each alias entry:
  - 1. Locate the alias entry.
  - 2. Locate the true entry.

For each cluster entry:

- 1. A call to locate the cluster entry.
- 2. \*A call to locate the name of the data entry associated with the cluster entry.
- 3. \*A call to locate the name of the index entry associated with the cluster entry, only for KSDS clusters.
- 4. \*Repetitive calls to locate the names of the alternate indexes and paths associated with the cluster entry (if any exist).
- 5. A call to locate the data entry.
- 6. \*A call to locate the name of the cluster entry associated with the data entry.
- 7. A call to locate the index entry, only for KSDS clusters.
- 8. \*A call to locate the name of the cluster entry associated with the index entry.
- 9. Repetitive calls to locate the path entries (if any exist).
- 10. \*Repetitive calls to locate the cluster, data, and index (for key-sequenced files) associated with the path entries.

For each data entry:

- 1. Locate the data entry.
- 2. \*Locate the name of the cluster or alternate index entry associated with the data entry.

For each generation data group entry:

- 1. Locate the generation data group entry.
- 2. \*Locate the non-VSAM generation index data set names.
- 3. Locate each generation index data set.
- 4. \*Locate the generation data group names associated with the non-VSAM entry.
- \*Applies to VSAM catalogs only.

For each index entry:

- 1. Locate the index entry.
- 2. \*Locate the name of the cluster or alternate index entry associated with the index entry.
- **IDCLCO1** For each alternate index entry:
  - 1. \*A call to locate the alternate index entry.
  - 2. \*A call to locate the name of the data entry associated with the alternate index entry.
  - 3. \*A call to locate the name of the index entry associated with the alternate index entry.
  - 4. \*A call to locate the name of the cluster entry associated with the alternate index entry.
  - 5. \*Repetitive calls to locate the names of the paths associated with the alternate index entry (if any exist).
  - 6. A call to locate the data entry.
  - 7. \*A call to locate the name of the alternate index entry associated with the data entry.
  - 8. A call to locate the index entry.
  - 9. \*A call to locate the name of the alternate index entry associated with the index entry.
  - 10. Repetitive calls to locate the path entries (if any exist).
  - 11. \*Repetitive calls to locate the alternate index, data and index (of alternate index), and data and index (of cluster) name associated with the path entries.

For each path entry:

- 1. A call to locate the path entry.
- 2. \*For a path over a cluster, a call to locate the name of the cluster, and data and index (of cluster) associated with the path entry.
- 3. \*For a path over an alternate index, a call to locate the name of the alternate index, data and index (of alternate index), and data and index (of cluster) associated with the path entry.
- \* Applies to VSAM catalogs only.

For each non-VSAM entry:

- 1. Locate the non-VSAM entry.
- 2. \*Locate the name of any associations for each generation data group or alias.

For each user catalog entry:

- 1. Locate the user catalog entry.
- 2. \*Locate the name of any associations for each alias.

For each space entry:

- 1. \*Locate the space entry.
- 2. \*Locate each data set name in a space entry, for example, three calls if three data sets are defined in the data space.

### IDCMP01

- 1. Define the cluster, alternate index, or ICF user catalog.
- 2. Locate the cluster, alternate index, or ICF user catalog entry if the previous define failed because of a duplicate entry in the catalog.
- 3. Locate the data entry.
- 4. Locate the index entry, only for a duplicate KSDS cluster, alternate index, or ICF user catalog entry and if the temporary export flag is not set in the data entry.
- 5. Delete the entry, if there is a duplicate nonempty entry.
- 6. An iterative series of calls to delete any remaining parts of the structure.
- 7. Define the cluster again, if there was a duplicate entry.
- 8. Delete the defined entry, if an error occurred copying data into the defined entry.
- 9. An iterative series of calls to delete any remaining parts of the structure.
- 10. Alter the data entry, if the INHIBITTARGET keyword was specified at export time.
- 11. Alter the index entry, if the INHIBITTARGET keyword was specified at export time for a KSDS cluster.
- \* Applies to VSAM catalogs only.

| IDCRC01 | For VSAM clusters:                                                                                                    |
|---------|----------------------------------------------------------------------------------------------------|
|         | 1. A call to locate the cluster entry.                                                                                                    |
|         | 2. A call to locate the data entry.                                                                                                    |
|         | 3. A call to locate the index entry for a KSDS or AIX.                                                                                       |
|         | 4. Repetitive call to locate path entries, if they exist for a VSAM cluster.                                                                 |
|         | For GDGs:                                                                                                    |
|         | 1. A call to locate the GDG entry.                                                                                                    |
|         | 2. A call to locate any non-VSAM association to the GDG.                                                                                     |
|         | 3. Repetitive calls to locate alias entries for the non-VSAM association.                                                                    |
|         | For non-VSAM entries:                                                                                                    |
|         | 1. A call to locate the non-VSAM entry.                                                                                                    |
|         | 2. Repetitive calls to locate alias entries if present.                                                                                      |
| IDCRM01 |                                                                                                    |
|         | 1. A call to define the object.                                                                                                    |
|         | 2. A call to delete the object if a duplicate name is indicated following the first call to catalog.                                         |
|         | 3. A series of calls to catalog to delete the remainder of the structure.                                                                    |
|         | 4. A call to define the object if a duplicate name was found.                                                                                |
|         | 5. A call to alter the name of the object if it is a VSAM entry and OUTFILE was specified to the dummy name specified on the OUTFILE ddcard. |
|         | 6. A call to alter the name of the object back to its original name                                                                          |

- if the previous call was executed.7. A call to delete the object defined if import fails after the
- 8. A series of calls to catalog to delete the remainder of the structure.

define.

### **IDCRP01**

- 1. Locate the INFILE data set type.
- 2. Locate the OUTFILE data set type.

#### **IDCRS01**

- 1. A call to locate the catalog data set name.
- 2. A call to locate the catalog volume serial number and time stamp.

#### IDCRS06

- 1. A call to define the work file.
- 2. A call to delete the work file.

#### IDCXP01

1

1

- 1. Locate to validate master catalog password if EXAMINE or ICF catalog.
- 2. Locate OPEN indicator and AMDSB.
- 3. Locate the cluster, alternate index, or ICF catalog entry.
- 4. Locate the ICF catalog entry if a STEPCAT or JOBCAT is not present.
- 5. Locate the data entry.
- 6. Locate the index entry for a KSDS cluster, an alternate index, or ICF catalog.
- 7. A call to locate the related base cluster name if the object being exported is an alternate index.
- 8. A series of iterative calls to locate catalog information about the path objects associated with the object.
- 9. A call to alter the data entry, if TEMPORARY, INHIBITSOURCE, or INHIBITTARGET was specified on the command.
- 10. A call to alter the index entry, if TEMPORARY, INHIBITSOURCE, or INHIBITTARGET was specified on the command, and the object is a KSDS cluster or an alternate index.
- 11. A call to delete the entry if PERMANENT was specified on the command.

12. A series of iterative calls to delete any remaining parts of the structure.

# Using DIAGNOSE for BCS or VVDS Problems

The ICF catalog consists of two entities: the basic catalog structure (BCS) and associated VVDSs. When a VSAM data set is cataloged in an ICF catalog, an entry is placed in the BCS. Entries are also placed in each VVDS for the volumes upon which the data or index components reside. See Figure 22 on page 368 for an example of catalog information for a VSAM data set cataloged in an ICF catalog.

The DIAGNOSE command may be used to scan either the BCS or the VVDSs, looking for:

- Format errors in entries
- Errors between associated records in the BCS or VVDS
- Errors occurring between information in the BCS and any VVDSs.

It also produces a listing with the above information.

When a problem with VVDS or BCS is encountered, consider running DIAGNOSE to expose those problems caused by damage to the data sets. If damage has occurred in either of these data sets, be sure to look for damage in the other data set. Access Method Services Reference gives the specifics of the DIAGNOSE command. Information about DIAGNOSE output may be found in Catalog Administration Guide. This manual also describes recovery procedures. DIAGNOSE messages are contained in System Messages. BCS and VVDS records are described in Catalog Diagnosis Reference.

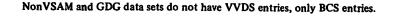

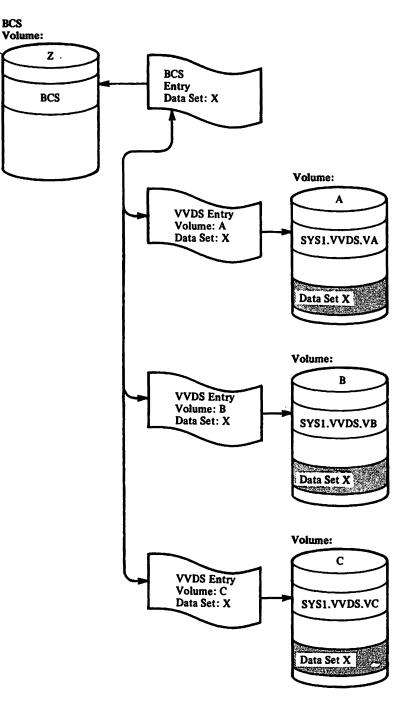

VSAM data set x, which exists on volume A, B, and C, is cataloged in the BCS on volume Z. The catalog information for VSAM data set x consists of the data in the BCS entry and the data in the three VVDS entries in this example.

# Figure 22. Example of Catalog Information for a VSAM Data Set Cataloged in an ICF Catalog

# **Debugging a Formatting Problem**

If data is misformatted, the problem may be in the parameters given to the UPRINT macro. The UPRINT parameters are: (1) the address of the GDT; (2) the address of an alternate IOCSTR or zero; (3) the address of a DARGLIST data area in storage; and (4) the address of a FMTLIST data area, if it is in storage. If the FMTLIST is in a static text module, the fourth parameter is zero and the DARGLIST contains information to find the FMTLIST. The DARGLIST and the FMTLIST control the formatting of the data. The DARGLIST in general contains information about the input data within the FMTLIST. The FMTLIST controls the order of formatting by the placement of the substructures. Refer to the "Data Areas" chapter for a detailed description of the GDT, IOCSTR, DARGLIST, and FMTLIST.

Problems are most likely to occur between the DARGLIST and the FMTLIST. The examples show how the text processor uses the DARGLIST and FMTLIST to format the data. With each example is a flowchart with blocks keyed to the FMTLIST substructure.

#### Example I

A module wants to space one line then print data starting in column 10 as shown in Figure 23 on page 372. The data is in the module's storage rather than in a static text module.

The output is:

70 characters of data starting in column 10

In the module's storage are:

- The data to be printed
- A DARGLIST
- A FMTLIST

The data is:

| Offset | Name                  | Contents                     | Comments |
|--------|-----------------------|------------------------------|----------|
| 0      | any, INFO for example | 70 characters of EBCDIC data |          |

# The DARGLIST is:

| Offset | Name     | Contents | Comments                                                                                                    |
|--------|----------|----------|----------------------------------------------------------------------------------------------------|
| 0      | DARGDBP  | INFO     | Address of the block of data to be printed.                                                                                                    |
| 4      | DARGRETP | 0        | The line is to be printed<br>rather than just<br>formatted and returned<br>to the module without<br>printing.                                                                         |
| 8      | DARGSTID | 0        | No static text module is<br>used—the FMTLIST and<br>data are in the module's<br>storage.                                                                                              |
| 12     | DARGILP  | 70       | Number of characters to print.                                                                                                    |
| 14     | DARGCNT  | 0        | No insert or replication<br>substructures occur in<br>the FMTLIST.                                                                                                    |
| 16     | DARGRETL | 0        | Since no data is returned,<br>the length of the return<br>area whose address is in<br>DARGRETP.                                                                                       |
| 18     | DARGIND  | 0        | Indicates printing is to<br>start in the column<br>indicated in FMTLIST.<br>No DARGARY is<br>defined because no insert<br>or replication<br>substructures are used in<br>the FMTLIST. |

# The FMTLIST is:

| Offset | Name    | Contents | Comments                                            |
|--------|---------|----------|-----------------------------------------------------|
| 0      | FMTFLGS | X'40'    | Identifies these 6 bytes as a spacing substructure. |
| 1      | none    | 0        | Unused.                                             |

| Offset | Name    | Contents | Comments                                                                                                    |
|--------|---------|----------|----------------------------------------------------------------------------------------------------|
| 2      | FMTSPF  | 1        | Space one line.                                                                                                    |
| 4      | FMTSPT  | C'R'     | Space the number of<br>lines in FMTSPF relative<br>to the last line printed.                                                                                                    |
| 5      | none    | 0        | Unused.                                                                                                    |
| 6      | FMTFLGS | X'90'    | Identifies these 12 bytes<br>as a block substructure<br>and the end of the<br>FMTLIST.                                                                                                    |
| 7      | none    | 0        | Unused.                                                                                                    |
| 8      | FMTILEN | 70 or 0  | If 70 is specified, it is<br>used as the length of the<br>data. If 0 is specified,<br>the length of the<br>converted data is used as<br>the length to print.<br>Because no conversion is<br>being done in this<br>example, the result is the<br>same if 70 or 0 is<br>specified. |
| 10     | FMTIOFF | 0        | Get the data starting with the first byte.                                                                                                    |
| 12     | FMTOCOL | 10       | Place the data in output column 10.                                                                                                    |
| 14     | FMTOLEN | 70       | Number of bytes to<br>print. 0 would give the<br>same result because no<br>conversion is being done.                                                                                                    |
| 16     | FMTCNVF | 0        | No conversion is being<br>done on the data<br>addressed by<br>DARGDBP.                                                                                                    |

Discussion: The spacing substructure causes one line to be spaced.

The next substructure is identified as a block data substructure. The address of the block of data is in DARGDBP. No conversion is to be done on the data. The text processor moves the 70 bytes of data to the 10th byte in the next line.

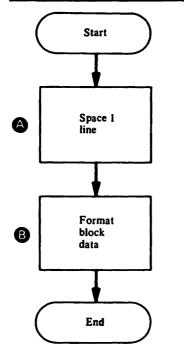

Figure 23. Formatting Example I

**Example II** 

A module wants to space two lines, print a header, space two more lines, and print all of a block of data no matter how many lines the block of data takes with single spacing between subsequent lines (see Figure 24 on page 373). The header is in static text module IDCTSAL0 at entry X'03'. The block of data is in the module. Also, if there is no record number for the header, the module wants to print the word UNKNOWN.

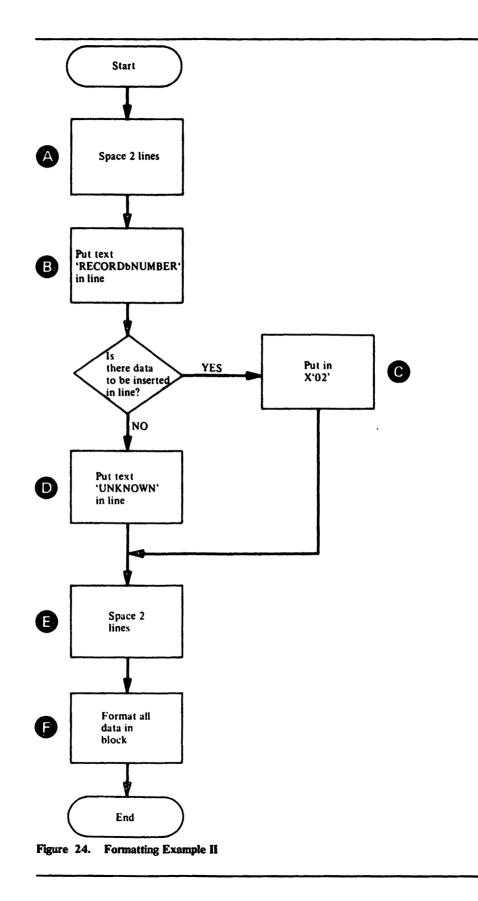

The output is:

(1 blank line)
RECORD NUMBER 002
(1 blank line)
xxxxxxx converted data for as many lines as necessary

The module has in its storage:

- The data for the record number in the header, in this example X'02'
- The block of data to convert and print
- A DARGLIST

Already existing in a static text module are:

- A FMTLIST
- Text for the header, in this example, the characters 'RECORDI/NUMBER'

The data is:

| Offset | Name                       | Contents                    | Comments                                                          |
|--------|----------------------------|-----------------------------|-------------------------------------------------------------------|
| 0      | any, RECNUM<br>for example | 1 byte with the value X'02' |                                                                   |
| 1      | any, DUMPIT<br>for example | 2000 bytes of binary data   | The binary data will be<br>converted to printable<br>hexadecimal. |

# The DARGLIST is:

| Offset | Name     | Contents     | Comments                                                                                                    |
|--------|----------|--------------|----------------------------------------------------------------------------------------------------|
| 0      | DARGDBP  | DUMPIT       | Address of the block of data to convert.                                                                        |
| 4      | DARGRETP | 0            | The lines are to be<br>printed rather than just<br>formatted and returned<br>to the module without<br>printing. |
| 8      | DARGSTID | C'AL0',X'03' | Static text identification<br>to locate the<br>FMTLIST—the<br>FMTLIST IDCTSAL0 at<br>entry 3.                   |
| 12     | DARGILP  | 2000         | The length of DUMPIT.                                                                                           |

| Offset | Name     | Contents | Comments                                                                           |
|--------|----------|----------|------------------------------------------------------------------------------------|
| 14     | DARGCNT  | 1        | One insert data appears in DARGARY.                                                |
| 16     | DARGRETL | 0        | The length of the<br>converted data is used as<br>the number of bytes to<br>print. |
| 18     | DARGIND  | 0        | Printing starts in the column indicated in FMTLIST.                                |
| 19     | none     | 0        | Unused.                                                                            |
| 20     | DARGARY  | none     | DARGARY is the name<br>of the rest of<br>DARGLIST.                                 |
| 20     | DARGINS  | 4        | This number is matched<br>with an insert<br>substructure in<br>FMTLIST.            |
| 22     | DARGINL  | 1        | The number X'02'<br>occupies 1 byte.                                               |
| 24     | DARGDTM  | RECNUM   | Address of the number X'02' in the module.                                         |

At entry X'03' in static text module IDCTSAL0 is:

.

| Offset | Name    | Contents | Comments                                                           |
|--------|---------|----------|--------------------------------------------------------------------|
| 0      | ТХТ     | 71       | Length of the FMTLIST<br>and the data that follows<br>the FMTLIST. |
| 2      | FLG     | 0        | This static text entry is<br>for data not a message or<br>header.  |
| 4      | FMTFLGS | X'40'    | Identifies these 6 bytes as a spacing substructure.                |
| 5      | none    | 0        | Unused.                                                            |
| 6      | FMTSPF  | 2        | Space two lines.                                                   |
| 8      | FMTSPT  | C'R'     | Space the lines relative to the last printed line.                 |
| 9      | none    | 0        | Unused.                                                            |

| Offset | Name    | Contents | Comments                                                                                                    |
|--------|---------|----------|----------------------------------------------------------------------------------------------------|
| 10     | FMTFLGS | X'04'    | Identifies these 10 bytes<br>as a static text<br>substructure—the data is<br>immediately after the<br>FMTLIST. |
| 11     | none    | 0        | Unused.                                                                                                    |
| 12     | FMTSTL  | 13       | Number of bytes in C'RECORD&NUMBER'.                                                                           |
| 14     | FMTSTO  | 54       | Number of bytes the<br>data<br>C'RECORDØNUMBER'<br>is from the first<br>substructure in<br>FMTLIST.            |
| 16     | FMTOCOL | 1        | The data<br>C'RECORDØNUMBER'<br>is to be printed in column<br>1.                                               |
| 18     | FMTOLEN | 0        | O indicates the output<br>length is the same as the<br>input length for this data.                             |
| 20     | FMTFLG  | X'20'    | Identifies these 12 bytes as an insert substructure.                                                           |
| 21     | none    | 0        | Unused.                                                                                                    |
| 22     | FMTRFNO | 4        | This number is matched<br>with the number in<br>DARGINS in order to<br>get the address of the<br>data X'02'.   |
| 24     | none    | 0        | Unused.                                                                                                    |
| 26     | FMTOCOL | 15       | The data X'02' is printed in column 15.                                                                        |
| 28     | FMTOLEN | 3        | The converted data is to take up three columns.                                                                |
| 30     | FMTCNVF | X'1000'  | The data X'02' is to be<br>converted from byte to<br>zoned decimal                                             |
| 32     | FMTFLGS | X'02'    | Identifies these 8 bytes<br>as a default text<br>substructure.                                                 |
| 33     | none    | 0        | Unused.                                                                                                    |

,

| Offset      | Name    | Contents             | Comments                                                                                                 |
|-------------|---------|----------------------|----------------------------------------------------------------------------------------------------|
| 34          | FMTILEN | 7                    | Number of bytes in the data C'UNKNOWN'.                                                                  |
| 36          | FMTIOFF | 67                   | Number of bytes the<br>data C'UNKNOWN' is<br>from the first<br>substructure in<br>FMTLIST.               |
| 38          | FMTOCOL | 15                   | The data<br>C'UNKNOWN' is<br>printed in column 15.                                                       |
| <b>40</b> . | FMTFLGS | X'40'                | Identifies these 6 bytes as a spacing substructure.                                                      |
| 41          | none    | 0                    | Unused.                                                                                                  |
| 42          | FMTSPF  | 2                    | Space two lines.                                                                                         |
| 44          | FMTSPT  | C'R'                 | The two lines are spaced relative to the last printed line.                                              |
| 45          | none    | 0                    | Unused.                                                                                                  |
| 46          | FMTFLGS | X'90'                | Identifies these 12 bytes<br>as a block data<br>substructure and the last<br>substructure in<br>FMTLIST. |
| 47          | none    | 0                    | Unused.                                                                                                  |
| 48          | FMTILEN | 0                    | Zero means use the<br>length of the block data<br>in DARGILP.                                            |
| 50          | FMTIOFF | 0                    | Start at the first byte of the block data.                                                               |
| 52          | FMTOCOL | 1                    | Start the block of data in output column 1.                                                              |
| 54          | FMTOLEN | 0                    | Zero means print the<br>block data until the input<br>is exhausted no matter<br>how many lines it takes. |
| 56          | FMTCNVF | X'8000'              | Convert the block of<br>data from binary to<br>printable hexadecimal.                                    |
| 58          | any     | C'RECORD<br>ØNUMBER' | Data for the second substructure.                                                                        |

-

~

| Offset | Name | Contents   | Comments                                |
|--------|------|------------|-----------------------------------------|
| 71     | any  | C'UNKNOWN' | Data for the default text substructure. |

Discussion: The first spacing substructure causes two lines to be spaced.

The static text 'RECORD'NUMBER' is put in the next line.

The insert number in the insert substructure is matched with the insert number in DARGLIST. The number X'02' from the module is converted to zoned decimal and placed in column 15.

The next spacing substructure causes two more lines to be spaced.

The block data substructure causes the data addressed by DARGDBP to be converted to printable hexadecimal until all the bytes in DARGILP have been converted and printed. If the module wants to print the same lines again but with a different record number and different block data, only DARGDBP, and DARGDTM need to be changed. If there had not been a reference number 4 in DARGLIST, the data 'UNKNOWN' would have been printed instead of the record number '002' This allows more freedom for the module to vary the output just by changing insert reference numbers in the DARGLIST.

#### **Example III**

A module wants to space three lines then print repeating fields on different lines so the output would appear as (see Figure 25 on page 385):

(2 blank lines) field A field B X'field C1' field D1 field E1 X'field C2' field D2 field E2

The module has in storage:

- All the data to be printed
- A DARGLIST
- A FMTLIST

The data is:

| Offset | Name | Contents                             | Comments |
|--------|------|--------------------------------------|----------|
| 0      | A    | 4 bytes of<br>EBCDIC data            |          |
| 4      | В    | 4 bytes of<br>packed decimal<br>data |          |
| 8      | C1   | 2 bytes of<br>binary data            |          |
| 10     | D1   | 2 bytes of<br>binary data            |          |
| 12     | E1   | 1 byte of<br>EBCDIC data             |          |
| 13     | C2   | 2 bytes of<br>binary data            |          |
| 15     | D2   | 2 bytes of<br>binary data            |          |
| 17     | E2   | 1 byte of<br>EBCDIC data             |          |

# The DARGLIST is:

| Offset | Name     | Contents | Comments                                                                                                   |
|--------|----------|----------|----------------------------------------------------------------------------------------------------|
| 0      | DARGDBP  | Α        |                                                                                                    |
| 4      | DARGRETP | 0        | The lines are to be<br>printed rather than just<br>formatted and returned<br>to the module.                |
| 8      | DARGSTID |          | No static text module is used.                                                                             |
| 12     | DARGILP  | 18       | Number of bytes from field A through field E2.                                                             |
| 14     | DARGCNT  | 1        | There is one repetition<br>substructure in the<br>FMTLIST.                                                 |
| 16     | DARGRETL | 0        | The length of the<br>converted data is used as<br>the number of bytes to<br>print.                         |
| 18     | DARGIND  | 0        | Printing starts in the column indicated in FMTLIST.                                                        |
| 19     | none     | 0        | Unused.                                                                                                    |
| 20     | DARGREP  | 7        | Number that is matched<br>with a repetition<br>substructure in<br>FMTLIST.                                 |
| 22     | DARGPCT  | 2        | The group of fields<br>identified by repetition<br>substructure 7 in<br>FMTLIST is to be<br>printed twice. |

The FMTLIST is:

:

| Offset | Name    | Contents | Comments                                            |
|--------|---------|----------|-----------------------------------------------------|
| 0      | FMTFLGS | X'40'    | Identifies these 6 bytes as a spacing substructure. |
| 1      | none    | 0        | Unused.                                             |
| 2      | FMTSPF  | 3        | Space three lines.                                  |
| 4      | FMTSPT  | C'R'     | Space the lines relative to the last printed line.  |

| Offset | Name    | Contents | Comments                                                                                |
|--------|---------|----------|-----------------------------------------------------------------------------------------|
| 5      | none    | 0        | Unused.                                                                                 |
| 6      | FMTFLGS | X'10'    | Identifies these 12 bytes<br>as a block data<br>substructure.                           |
| 7      | none    | 0        | Unused.                                                                                 |
| 8      | FMTILEN | 4        | Number of bytes in field<br>A.                                                          |
| 10     | FMTIOFF | 0        | Field A begins zero bytes<br>from the block of data<br>whose address is in<br>DARGDBP.  |
| 12     | FMTOCOL | 1        | Print field A starting in column 1.                                                     |
| 14     | FMTOLEN | 4        | Number of bytes the<br>converted field A<br>occupies in the printed<br>line.            |
| 16     | FMTCNVF | 0        | No conversion is done on field A.                                                       |
| 18     | FMTFLGS | X'10'    | Identifies these 12 bytes<br>as a block data<br>substructure.                           |
| 19     | none    | 0        | Unused.                                                                                 |
| 20     | FMTILEN | 4        | Number of bytes of storage field B occupies.                                            |
| 22     | FMTIOFF | 4        | Field B starts 4 bytes<br>from the block of data<br>whose address is in<br>DARGDBP.     |
| 24     | FMTOCOL | 10       | Print field B starting in column 10.                                                    |
| 26     | FMTOLEN | 10       | Number of bytes the<br>converted field B<br>occupies in the printed<br>line.            |
| 28     | FMTCNVF | X'0880'  | Convert field B from<br>packed decimal to<br>unpacked decimal with<br>zero suppression. |
| 30     | FMTFLGS | X'08'    | Identifies these 8 bytes<br>as a replication<br>substructure.                           |

| Offset | Name    | Contents | Comments                                                                                                    |
|--------|---------|----------|----------------------------------------------------------------------------------------------------|
| 31     | none    | 0        | Unused.                                                                                                    |
| 32     | FMTRENO | 7        | Matched with a number<br>in DARGLIST to find<br>the number of iterations.                                                                                        |
| 34     | FMTRBC  | 3        | The data identified in the next three substructures is to be repeated.                                                                                           |
| 36     | FMTRIO  | 5        | The number of bytes<br>from field C1 to field C2<br>in storage. This number<br>is added to the address of<br>the first field each time<br>the field is repeated. |
| 38     | FMTFLGS | X'10'    | Identifies these 12 bytes<br>as a block data<br>substructure for fields<br>C1 and C2.                                                                            |
| 39     | none    | 0        | Unused.                                                                                                    |
| 40     | FMTILEN | 2        | Number of bytes fields<br>C1 and C2 each occupy<br>in storage.                                                                                                   |
| 42     | FMTIOFF | 8        | Number of bytes from field A to field C1.                                                                                                    |
| 44     | FMTOCOL | 22       | Print fields C1 and C2<br>starting in column 22.                                                                                                    |
| 46     | FMTOLEN | 7        | Number of bytes the<br>converted fields C1 and<br>C2 each occupy in the<br>printed line.                                                                         |
| 48     | FMTCNVF | X'4000'  | Convert fields C1 and<br>C2 from binary to<br>printable hexadecimal<br>enclosed in X'data'.                                                                      |
| 50     | FMTFLGS | X'10'    | Identifies these 12 bytes<br>as a block data<br>substructure for fields<br>D1 and D2.                                                                            |
| 51     | none    | 0        | Unused.                                                                                                    |
| 52     | FMTILEN | 2        | Number of bytes fields<br>D1 and D2 each occupy<br>in storage.                                                                                                   |

.

| Offset | Name    | Contents | Comments                                                                                                    |
|--------|---------|----------|----------------------------------------------------------------------------------------------------|
| 54     | FMTIOFF | 10       | Number of bytes from field A to field D1.                                                                                            |
| 56     | FMTOCOL | 31       | Print fields D1 and D2 starting in column 31.                                                                                        |
| 58     | FMTOLEN | 6        | Number of bytes the<br>converted fields D1 and<br>D2 each occupy in the<br>printed line.                                             |
| 60     | FMTCNVF | X'1000'  | Convert fields D1 and<br>D2 from binary to<br>printable decimal.                                                                     |
| 62     | FMTFLGS | X'90'    | Identifies these 12 bytes<br>as a block data<br>substructure for fields E1<br>and E2 and the last<br>substructure in the<br>FMTLIST. |
| 63     | none    | 0        | Unused.                                                                                                    |
| 64     | FMTILEN | 1        | Number of bytes fields<br>E1 and E2 each occupy<br>in storage.                                                                       |
| 66     | FMTIOFF | 12       | Number of bytes from field A to field E1.                                                                                            |
| 68     | FMTOCOL | 39       | Print fields E1 and E2<br>each starting in column<br>39.                                                                             |
| 70     | FMTOLEN | 1        | Number of bytes the<br>converted fields E1 and<br>E2 each occupy in the<br>printed line.                                             |
| 72     | FMTCNVF | X'0000'  | No conversion is done on fields E1 and E2.                                                                                           |

**Discussion:** The first spacing substructure causes three lines to be spaced.

The block data substructures for fields A and B describe the location of A and B within the block addressed in DARGDBP. Field A is not converted. Field B is converted from packed decimal to zoned decimal and leading zeros are replaced with blanks.

The replication substructure number is matched with an identification number in DARGREP. When a match is found, the DARGPCT immediately after DARGREP tells how many times to repeat the substructures. If the module wants to use the same FMTLIST and print another group of fields C, D, and E, only DARGPCT needs to be changed. The replication substructure tells how many substructures to repeat and an offset that is used to find the group of fields being

repeated. On the first repetition the offset is not used, on the second it is added once; on the third repetition it is added twice.

The next substructure describes C1 and C2. On the first repetition the value in FMTIOFF is added to the value in DARGDBP to find field C1. To find field C2, FMTIOFF and FMTRIO in the repetition substructure are added to DARGDBP. Each time a group of substructures is repeated a new line is printed because the output columns for each substructure do not change. For example, in order to print both C1 and C2 in column 22, a new line must be printed. Both C1 and C2 are converted to printable hexadecimal preceded by X and followed by a single quote.

Fields D1 and D2 are described by the next substructure. D1 and D2 are converted to printable decimal.

The substructure for fields E1 and E2 is also the end of FMTLIST. E1 and E2 are not converted.

After E1 is formatted, the three substructures following the repetition substructure are repeated. A new line is started because FMTOCOL keeps the output and the columns as they were each time a field is printed. Fields C2, D2, and E2 are put in the next line. The FMTLIST is finished after E2 is printed.

#### Contains Restricted Materials of IBM Licensed Materials — Property of IBM

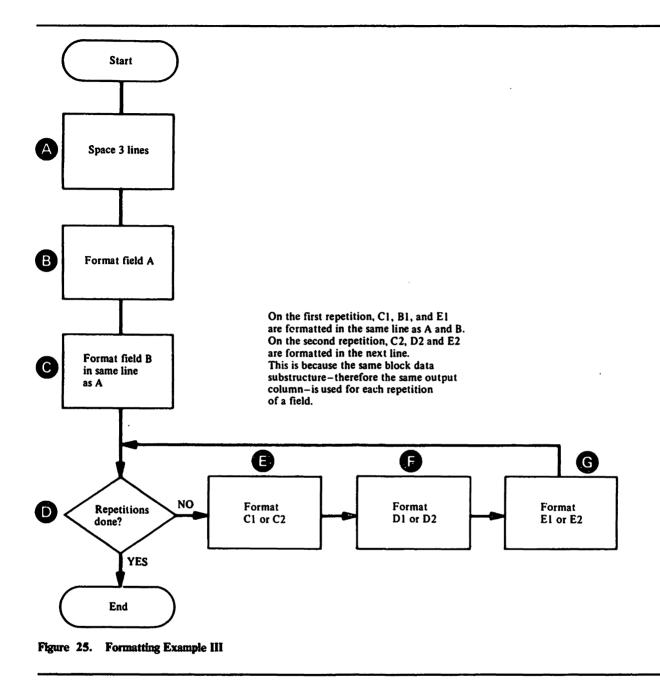

## **Obtaining a Dump for a Text Processor Problem**

If you do not have an ABEND dump within the text processor routines or an ABORT snap dump within the text processor, you can use the test option to obtain a dump. You may want to obtain a dump within the routine that invoked the text processor or within the text processor itself.

The "Module or CSECT to Dump Points Cross-Reference" list contains all the dump points within the processor; you can specify these dump points on the FULL option of the TEST keyword to obtain a full region dump.

The text processor has dump points before and after it converts data to printable form. You should use these dump points if there is an error in converting the data.

## How to Find Text Processor Argument Lists

If you suspect a problem within the text processor, the two structures you should locate in a dump are the print control table (PCT) and the dynamic data argument list (DARGLIST). The PCT and the DARGLIST are described in the chapter "Data Areas." The eighth word of the GDT contains the address of the PCT. The address of the DARGLIST is the third parameter passed to IDCTP01 for a UPRINT request.

Two other structures that you may find helpful to locate in a dump are the queue of format structures and the print buffer.

*Note:* In the listings the print buffer is called the stack buffer.

Figure 26 on page 387 shows the queue of format structures maintained by the text processor. There is an entry in the queue for each text structure entry used for the current function. Each entry in the queue contains the 4-byte static text identifier specified in the DARGLIST. The first 3 bytes contain the last 3 characters of the text-structure module name; the fourth byte contains the entry number of the format structure within the module.

Figure 27 on page 388 shows the print buffer maintained by the text processor. It contains the records, other than messages, that have not been printed. The records to be printed are kept in the print buffer until the buffer becomes full or a message must be printed. The primary and secondary PCTs contain the address of the first record in the buffer and the address of the next empty space in the buffer. If both addresses are equal, the buffer is empty.

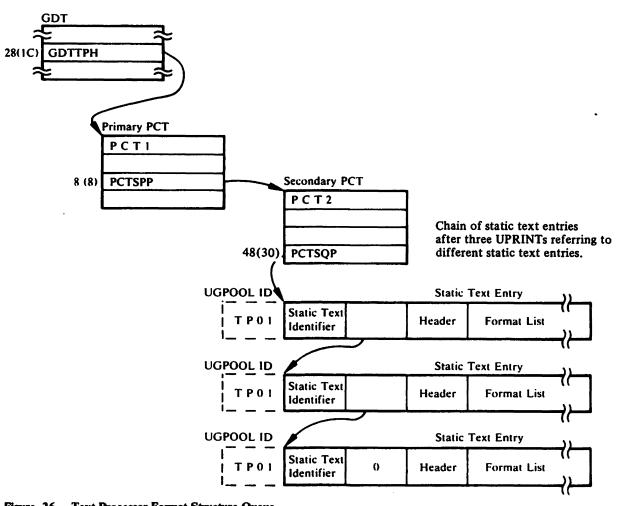

Figure 26. Text Processor Format Structure Queue

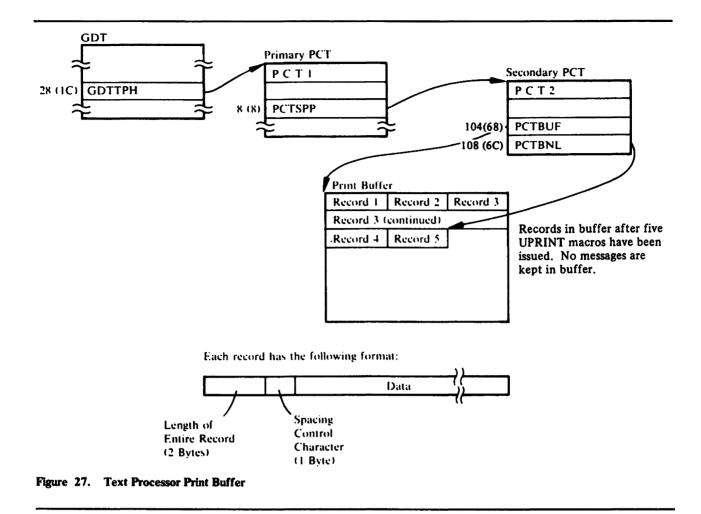

# **Debugging an I/O Problem**

There may be an I/O problem within system I/O routines, or within access method services if an ABORT condition occurs in the I/O adapter or if an ABEND occurs within the system I/O routines. To determine whether the problem exists in the routines that invoke the I/O adapter, in the I/O adapter itself, or in the system I/O routines, you must examine the argument lists passed between the I/O adapter and the invoking routines, and the I/O adapter and the system I/O routines.

This section explains how to obtain a dump that contains the I/O argument lists and how to find the argument lists in a dump.

### Obtaining a Dump for an I/O Problem

If you do not have an ABEND dump within system I/O routines or an ABORT snap dump within the I/O adapter, you can use the test option to obtain a dump. You may want to obtain a dump within the routine that invoked the I/O adapter or within the I/O adapter itself.

The "Module or CSECT to Dump Points Cross-Reference" list contains all the dump points within the processor; you can specify these dump points on the FULL option of the TEST keyword to obtain a full region dump.

The I/O adapter has dump points before and after it issues the OPEN SVC (dump points IO1O and IO20) and before it issues the CLOSE SVC (dump point IO1C). You should use these dump points if there is an error opening or closing data sets. The I/O adapter has a dump point (IOVR) after issuing a VSAM I/O request which returns a nonzero return code. You should use this dump point if you wish to obtain a dump in a VSAM I/O error situation.

#### How to Find I/O Argument Lists

The input/output communications structure (IOCSTR), which is constructed for each data set that has been opened, contains pointers to most of the control blocks used by the system I/O routines. The IOCSTR is also the argument list that is passed between the I/O adapter and the routines that invoke the I/O adapter, except for the initial open request. Thus, once you find the IOCSTR, you can find most of the other arguments passed between the I/O adapter and other routines. The chapter "Data Areas" explains the format of the IOCSTR.

Figure 28 on page 390 shows the chain of IOCSTRs constructed for all opened data sets; however, the data sets may not have been opened successfully. The I/O adapter historical area contains a pointer to the start of the chain.

You can find the address of the IOCSTR for a particular I/O request by finding the parameter list passed to IDCIO01 by the invoking routine. Register 1 of the registers saved by IDCIO01 contains the address of a parameter list. The second word of the parameter list contains the address of the IOCSTR. The third, fourth, and fifth words may contain addresses of additional IOCSTRs.

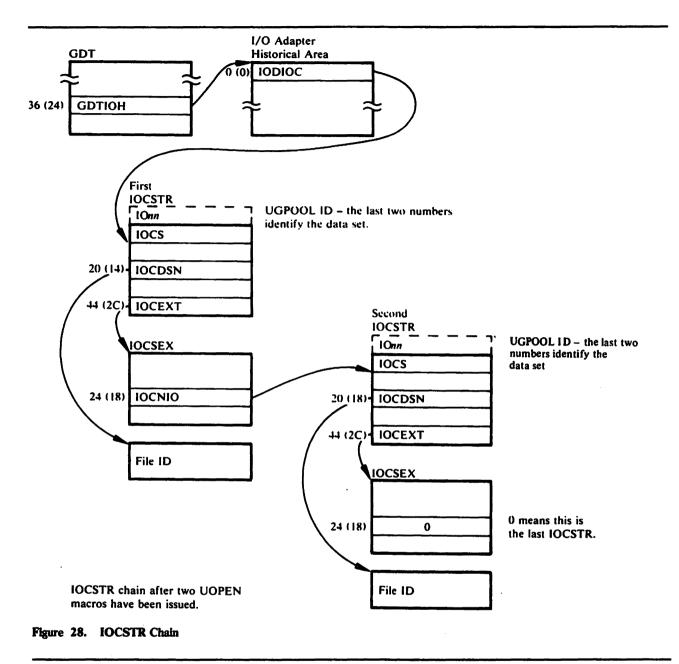

#### .

#### **Open Argument Lists**

Figure 29 on page 391 shows how the I/O control blocks are connected before the OPEN SVC is issued. The IOCSTR addresses can be found from the IOCSTR chain as shown in Figure 28. The IOCSBLT table, which contains pointers to the IOCSTRs for the data sets being opened, can be found at location IOCSBLT in IDCIO01's automatic storage area. The OPENLIST table, which contains pointers to the DCBs and ACBs for the data sets being opened, can be found at location OPENLIST in IDCIO01's automatic storage area. In a system dump within the OPEN SVC, register 1 of the registers saved at entry to the SVC contains the address of the OPENLIST table.

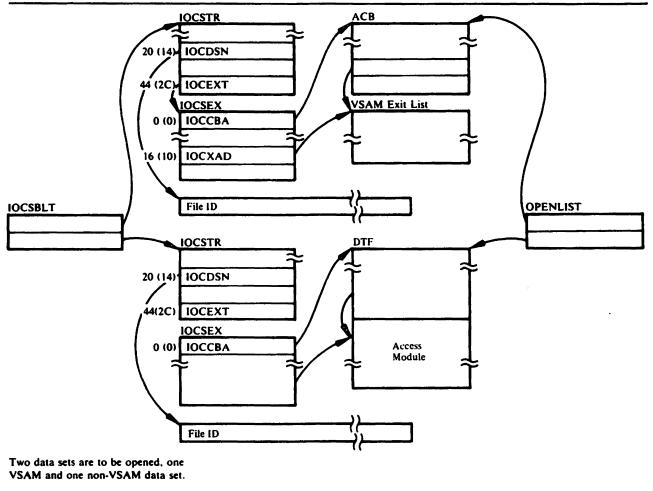

Figure 29. I/O Control Blocks before OPEN

#### **UGET and UPUT Argument Lists**

This section contains some examples of input and output from the UGET and UPUT macros. These examples may be helpful in determining whether the IOCSTR and records for a UPUT request have been passed correctly to the I/O adapter, and whether the IOCSTR and records for a UGET request have been returned correctly by the I/O adapter.

Figure 30 on page 392 shows the IOCSTRs and records passed to the I/O adapter via a UPUT macro. The I/O adapter adds record descriptor words (RDWs) for QSAM output before passing the records to QSAM.

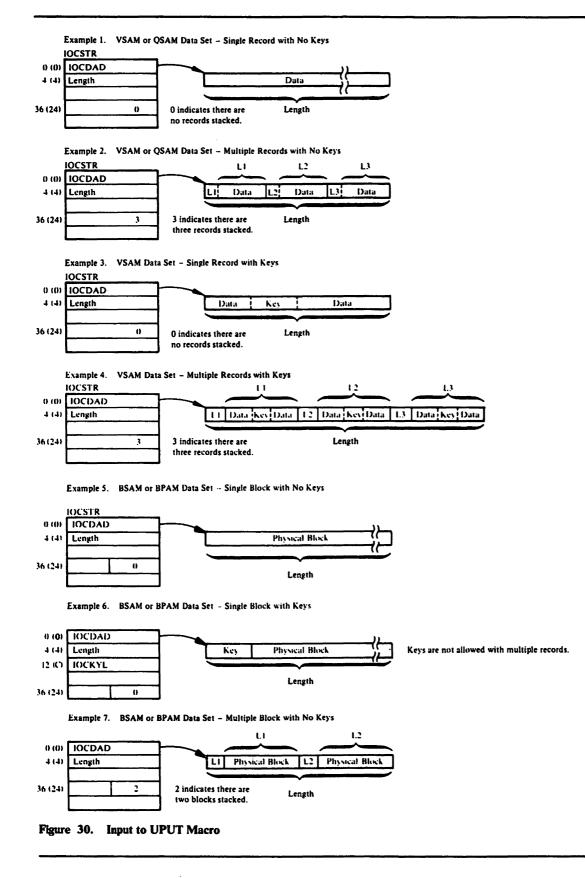

Figure 31 shows the IOCSTRs and data returned by the I/O adapter after a UGET macro is processed.

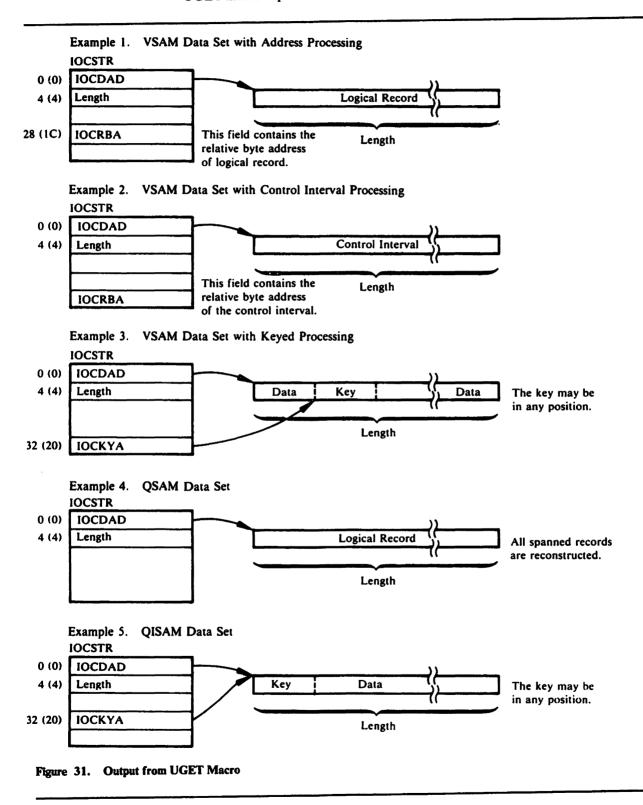

### **Processor Messages**

The following lists all the messages printed by the processor. For each message, the following information is listed: the last three characters of the text structure module that contains the message followed by the number of the message within the module; the module(s) that causes the message to be printed; the procedure (within that module) which detects the situation that causes the message to be printed; and the situation that causes the message to be printed. For message IDC4999I there is no text structure module because the message is written when a UABORT macro is issued. The table lists the UABORT code instead of the text structure module for message IDC4999I.

| Message  | STID           | Module  | Procedure | Situation That Caused Message                                                                                                    |
|----------|----------------|---------|-----------|----------------------------------------------------------------------------------------------------|
| IDC0001I | UV0-1<br>UV0-9 | IDCAL01 | IDCAL01   | Function was completed without a severe error.                                                                                                    |
|          |                | IDCCC01 | IDCCC01   | Function was completed without a severe error. All<br>or part of the OS/VS catalog entry was converted to<br>VSAM or ICF catalog entries.                                                                                                    |
|          |                | IDCBI01 | TERMPROC  | Function was completed without an error or without a severe error in processing the base cluster.                                                                                                    |
|          |                | IDCDE01 | IDCDE01   | Function was completed without a severe error.                                                                                                    |
|          |                | IDCDL01 | IDCDL01   | Function was completed without a severe error.                                                                                                    |
|          |                | IDCLC01 | IDCLC01   | Function was completed without a severe error. All or part of the desired catalog listing was generated.                                                                                                    |
|          |                | IDCLR01 | CLEANUP   | Function was completed without a severe error.                                                                                                    |
|          |                | IDCMP01 | IDCMP01   | Function was completed without a severe error.                                                                                                    |
|          |                | IDCPM01 | IDCPM01   | Function was completed without a severe error.                                                                                                    |
|          |                | IDCPR01 | IDCPR01   | Function was completed without error, or $(1)$ an end-of-file was reached in the input data set before the ending delimiter specified by the user, or $(2)$ a recoverable I/O error occurred while retrieving or printing a record, or $(3)$ an error occurred closing data sets. |
|          |                | IDCRC01 | EXITTHE   | Function was completed without a severe error.                                                                                                    |
|          |                | IDCRM01 | IDCRM01   | Function was completed without a severe error.                                                                                                    |

| Message  | STID   | Module  | Procedure | Situation That Caused Message                                                                                                    |
|----------|--------|---------|-----------|----------------------------------------------------------------------------------------------------|
|          |        | IDCRP01 | IDCRP01   | Function was completed without error, or (1) an<br>end-of-file was reached in the input data set before<br>the ending delimiter specified by the user, or (2) a<br>recoverable I/O error occurred while copying a<br>record, or (3) an error occurred closing data sets. |
|          |        | IDCRS01 | WRAPUP    | Function was completed without a severe error.                                                                                                    |
|          |        | IDCVY01 | IDCVY01   | Function was completed without a severe error.                                                                                                    |
|          |        | IDCXP01 | IDCXP01   | Function was completed without a severe error.                                                                                                    |
| IDC0002I | UV0-2  | IDCEX03 | IDCEX03   | Access method services completed processing.                                                                                                    |
| IDC0005I | UV0-5  | IDCPR01 | IDCPR01   | Printing of records is completed.                                                                                                    |
|          |        | IDCRP01 | IDCRP01   | Copying of records is completed.                                                                                                    |
| IDC0014I | UV0-15 | IDCCC01 | IDCCC01   | In a TSO environment, a nonzero return code condition was encountered.                                                                                                    |
|          |        | IDCVY01 | IDCVY01   | In a TSO environment, a nonzero return code condition was encountered.                                                                                                    |
|          |        | IDCLC01 | IDCLC01   | In a TSO environment, a nonzero return code condition was encountered.                                                                                                    |
|          |        | IDCBI01 | TERMPROC  | In a TSO environment, a nonzero return code condition was encountered.                                                                                                    |
|          |        | IDCDL01 | IDCDL01   | In a TSO environment, a nonzero return code condition was encountered.                                                                                                    |
|          |        | IDCXP01 | IDCXP01   | In a TSO environment, a nonzero return code condition was encountered.                                                                                                    |
|          |        | IDCMP01 | IDCMP01   | In a TSO environment, a nonzero return code condition was encountered.                                                                                                    |
|          |        | IDCRS05 | CKERR     | In a TSO environment, a nonzero return code condition was encountered.                                                                                                    |
|          |        | IDCRM01 | IDCRM01   | In a TSO environment, a nonzero return code condition was encountered.                                                                                                    |

| Message   | STID   | Module  | Procedure | Situation That Caused Message                                                                                                    |
|-----------|--------|---------|-----------|----------------------------------------------------------------------------------------------------|
|           |        | IDCAL01 | IDCAL01   | In a TSO environment, a nonzero return code condition was encountered.                                                                                                    |
|           |        | IDCDE01 | IDCDE01   | In a TSO environment, a nonzero return code condition was encountered.                                                                                                    |
| IDC01407I | CC0-23 | IDCCC01 | VSAMCNVT  | The sphere entry and any of its associations were successfully backed out of the target catalog.                                                                                                    |
| IDC01408I | CC0-24 | IDCCC02 | DELSPACE  | The data spaces are removed from the specified volume.                                                                                                    |
| IDC0204I  | RI0-5  | IDCRI03 | IDCRI03   | The preceding command was scanned for syntax-checking purposes only.                                                                                                    |
| IDC0206I  | RI0-7  | IDCRI01 | SCANSEP   | An extra comma was found between parameters.                                                                                                    |
| IDC0222I  | RI0-23 | IDCRI01 | NXTFIELD  | A semicolon was found within a quoted constant.                                                                                                    |
| IDC0233I  | RI0-34 | IDCRI01 | SCANCMD   | Too many closing parentheses were found at the end of a command or subparameter list.                                                                                                    |
| IDC02341  | RI0-35 | IDCRI01 | INREPEAT  | Too few parentheses were found at the end of a command.                                                                                                    |
|           |        |         | SCANCMD   | Too few parentheses were found at the end of a command.                                                                                                    |
| IDC0339I  | IO0-55 | IDCIO01 | СКҮРТѠН   | Informational message providing file keyname and enciphered data key.                                                                                                    |
| IDC0342I  | IO0-58 | IDCIO01 | CRYPTWH   | Informational message providing generated private data key.                                                                                                    |
| IDC03611  | SA7-9  | IDCSA07 | IDCSALC   | The VSAM LOCATE request was unsuccessful.<br>Refer to the message issued immediately prior to<br>this one for the reason.                                                                                                    |
| IDC0362I  | SA7-10 | IDCSA07 | VSAMUCT   | An error occurred during a VSAM DELETE<br>request. Refer to a message issued prior to this one<br>for the reason why the DELETE failed. As a result<br>of the error, the data set named in this message was<br>not scratched.   |
| IDC0363I  | SA7-11 | IDCSA07 | VSAMUCT   | An error occurred during a VSAM DELETE<br>request. Refer to a message issued prior to this one<br>for the reason why the DELETE failed. As a result<br>of the error, the data set named in this message was<br>not uncataloged. |

## Contains Restricted Materials of IBM Licensed Materials — Property of IBM

| Message  | STID          | Module  | Procedure | Situation That Caused Message                                                                                                    |
|----------|---------------|---------|-----------|----------------------------------------------------------------------------------------------------|
| IDC0394I | SA6-14        | IDCSA06 | DEMNTVOL  | IDCSA06 failed to demount the requested volume.<br>(This is an informational message for the operator.)                                                                                                    |
|          |               | IDCSA10 | RECOVERY  | An attempt to demount a volume in STAE/ESTAE<br>exit routine failed. (This is an informational<br>message for the operator.)                                                                                                    |
| IDC0396I | SA7-1         | IDCSA07 | GETENT    | The data set named was not recataloged.                                                                                                    |
|          |               |         | UPDATENT  | A previous message has the reason.                                                                                                    |
|          |               |         | TESTENT   | A previous message has the reason.                                                                                                    |
| IDC0397I | SA7-2         | IDCSA07 | UPDATENT  | The data set identified was located but could not be<br>recataloged. The return code from recataloging was<br>8. This situation should occur only when the volume<br>was originally located in a VSAM or ICF<br>catalog—the LOCATE macro supports a VSAM or<br>ICF catalog, but the CATLG macro to recatalog<br>does not. Because all data sets in the VSAM catalog<br>that owns the volume have been recataloged, the<br>data set must have been located in a VSAM catalog<br>that did not own the volume. |
| IDC0398I | SA7-5         | IDCSA07 | TESTENT   | The data set identified resides on more than 20 volumes and apparently has not been recataloged.                                                                                                    |
|          |               |         | SCANCMD   | Too few parentheses were found at the end of a command.                                                                                                    |
| IDC0508I | DE0-9         | IDCDE01 | IDCDE01   | Define of the data set is completed.                                                                                                    |
|          |               | IDCMP01 | CLUSPROC  | Define of the data set being imported is completed.                                                                                                    |
|          |               | IDCRM01 | CLUSPROC  | Define of the data set is completed.                                                                                                    |
| IDC0509I | <b>DE0-10</b> | IDCDE01 | IDCDE01   | Define of the data set is completed.                                                                                                    |
|          |               | IDCMP01 | CLUSPROC  | Define of the data set being imported is completed.                                                                                                    |
|          |               | IDCRM01 | CLUSPROC  | Define of the data set is completed.                                                                                                    |
| IDC0510I | DE0-11        | IDCDE01 | IDCDE01   | Define of the VSAM or ICF catalog is completed.                                                                                                    |
| IDC05111 | DE0-12        | IDCDE01 | IDCDE01   | Define of the data space is completed.                                                                                                    |
| IDC0512I | DE0-13        | IDCDE01 | IDCDE01   | Define of the data set is completed.                                                                                                    |

| Message  | STID   | Module  | Procedure | Situation That Caused Message                                                                                                   |
|----------|--------|---------|-----------|----------------------------------------------------------------------------------------------------|
| IDC0520I | DE0-21 | IDCDE01 | IDCDE01   | The message identifies the recovery volume serial number.                                                                       |
|          |        | IDCMP01 | CLUSPROC  | The message identifies the recovery volume serial number.                                                                       |
|          |        | IDCRM01 | CLUSPROC  | The message identifies the recovery volume serial number.                                                                       |
| IDC0526I | AL0-1  | IDCAL01 | IDCAL01   | Alter of the volume is completed.                                                                                               |
| IDC0531I | AL0-7  | IDCÀL01 | IDCAL01   | All altered entry names are listed.                                                                                             |
| IDC0532I | AL0-8  | IDCAL01 | IDCAL01   | All entry names not altered are listed.                                                                                         |
| IDC0534I | AL0-10 | IDCAL01 | MEMRENAM  | A member name not renamed is listed.                                                                                            |
| IDC0535I | AL0-11 | IDCAL01 | MEMRENAM  | The listed member name has been renamed.                                                                                        |
| IDC0548I | DL0-10 | IDCDL01 | MEMDELET  | The listed member name has not been deleted.                                                                                    |
| IDC0549I | DL0-11 | IDCDL01 | MEMDELET  | The listed member name has been deleted.                                                                                        |
| IDC0550I | DL0-1  | IDCDL01 | CATCALL   | The catalog returned the name and type of a successfully deleted entry in the catalog work area.                                |
|          |        | IDCMP01 | DELTPROC  | The object with the same name as the object being imported was deleted successfully from the catalog.                           |
|          |        |         | DELTPROC  | The object being imported was deleted successfully<br>from the catalog after an error occurred copying<br>data into the object. |
|          |        | IDCRM01 | DELTPROC  | The object with the same name as the object being imported was deleted successfully from the catalog.                           |
|          |        |         | DELTPROC  | The object being imported was deleted successfully from the catalog after an error occurred copying data into the object.       |
|          |        | IDCXP01 | DELTPROC  | The object being exported was deleted successfully from the catalog.                                                            |
| IDC05511 | DL0-8  | IDCDL01 | DELTPROC  | A catalog object was not deleted because of a catalog locate error, a command parameter error, or a catalog delete error.       |

• •

## **Contains Restricted Materials of IBM**

Licensed Materials --- Property of IBM

| Message  | STID           | Module  | Procedure                                   | Situation That Caused Message                                                                                                    |
|----------|----------------|---------|---------------------------------------------|----------------------------------------------------------------------------------------------------|
|          |                | IDCXP01 | DELTPROC                                    | The object being exported could not be deleted from the catalog. The catalog return code indicates the                                          |
| IDC0555I | DL0-5          | IDCDL01 | CATCALL                                     | reason.<br>The volume entry was not deleted although empty<br>space on the volume was deleted successfully. The<br>catalog return code was 160. |
| IDC05711 | PR0-19         | IDCRP01 | IDCRP01                                     | Reloading of a catalog was initiated.                                                                                                    |
| IDC0594I | XP0-5          | IDCXP01 | CLUSPROC                                    | The portable data set was created successfully.                                                                                                 |
| IDC0603I | <b>MP0-1</b> 1 | IDCMP01 | CLUSPROC                                    | The user catalog was connected successfully.                                                                                                    |
| IDC0604I | MP0-12         | IDCMP01 | CLUSPROC                                    | The first record of the portable data set contained<br>the timestamp written at the time of export.                                             |
|          |                | IDCRM01 | IDCRM01                                     | The first record of each group of associated items on<br>the portable data set contained the time and date of                                   |
| IDC0622I | MP0-22         | IDCRM01 | UCATPROC                                    | export.<br>A user catalog has been disconnected successfully.                                                                                   |
| IDC0626I | MP0-26         | IDCRM01 | CLUSPROC<br>UCATPROC<br>NVSMPROC<br>GDGPROC | IMPORTRA succeeded for the object named in the message.                                                                                         |
| IDC0634I | CC0-7          | IDCCC01 | CONVERT                                     | CONVERT prints the number of OS/VS catalog<br>entries that were converted to VSAM or ICF                                                        |
| IDC0635I | CC0-9          | IDCCC01 | CATALOG                                     | catalog entries.<br>The OS/VS catalog entry was not converted to a<br>VSAM or ICF catalog entry.                                                |
| IDC0636I | CC0-13         | IDCCC01 | CONVERT                                     | CONVERT prints the number of non-VSAM<br>entries in the VSAM catalog whose volume<br>information was updated.                                   |
| IDC0637I | CC0-11         | IDCCC01 | CONVERT                                     | CONVERT prints the name of a VSAM catalog<br>entry that was not updated to match an OS/VS                                                       |
| IDC0639I | CC0-15         | IDCCC01 | VSAMCNVT                                    | catalog entry.<br>Conversion of the specified sphere has started.                                                                               |
| IDC0652I | <b>BI0-13</b>  | IDCBI01 | FINPROC                                     | The alternate was built with no errors.                                                                                                    |
| IDC0665I | <b>LR1-16</b>  | IDCLR01 | CLENCRA                                     | Informational message stating the number of entries that did not compare.                                                                       |

## Contains Restricted Materials of IBM Licensed Materials --- Property of IBM

| Message  | STID         | Module  | Procedure | Situation That Caused Message                                                                |
|----------|--------------|---------|-----------|----------------------------------------------------------------------------------------------|
| IDC06691 | RC0-14       | IDCRC01 | IDCRC01   | Informational message stating the CRA from which the entries are processed.                  |
| IDC0670I | RC0-15       | IDCRC01 | EXPORTDR  | Informational message stating that data set is on portability data set.                      |
| IDC0672I | RC0-17       | IDCRC01 | CKCATNM   | Informational message stating the catalog name for which CRAs are being processed.           |
| IDC0674I | RC0-20       | IDCRC01 | EXPORTDR  | Secondary message containing the object name for which the export driver was called.         |
|          |              |         | SYNCH     | Object named was invalid in the CRA in comparison with the data set.                         |
|          |              |         | DUPNAMCK  | Object name appeared twice in the CRA.                                                       |
| IDC0676I | RC0-5        | IDCRC01 | TERM      | Informational message stating that the portability data set was created successfully.        |
| IDC0861I | <b>CK0-6</b> | IDCCK01 | IDCCK01   | No type 1 DSDR records for a tape data set were                                              |
| IDC0862I | СК0-7        | IDCCK01 | BUILDTAB  | found.<br>The checkid identified was selected by the user<br>more than once.                 |
| IDC0863I | СК0-8        | IDCCK01 | CHRPROC   | A duplicate entry was found for a selected checkid.                                          |
| IDC0874I | LR1-5        | IDCLR01 | INTSORT   | Space could not be obtained for the sort table. The objects are printed first in, first out. |
| IDC0877I | LR1-8        | IDCLR01 | CLENCRA   | Informational message stating the number of objects that did not compare.                    |
| IDC0888I | RC0-23       | IDCRC01 | EXPORTDR  | Informational message stating that the exported entry contained no data.                     |
| IDC0896I | DL0-19       | IDCDL01 | CATCALL   | HSM has deleted the entry.                                                                   |
| IDC0922I | EX0-5        | IDCDB02 | ITEMDUMP  | An invalid dump item was specified in the dump argument list.                                |
| IDC0923I | EX0-6        | IDCDB02 | ARRAYHDR  | Invalid array header parameters were specified in the dump argument list.                    |
| IDCO924I | EX0-7        | IDCDB01 | IDCDB01   | The dump routine was invoked through a UDUMP macro.                                          |

## Contains Restricted Materials of IBM Licensed Materials — Property of IBM

| Message  | STID   | Module  | Procedure | Situation That Caused Message                                                                                                    |
|----------|--------|---------|-----------|----------------------------------------------------------------------------------------------------|
| IDC09251 | EX0-8  | IDCDB01 | IDCDB01   | A dump was requested through a UDUMP macro.                                                                                                    |
| IDC0970I | VS0-22 | IDCVS01 | VTOCPUT   | The number of tracks and the cylinder and head address could not be restored in the VTOC.                                                                                                    |
| IDC1069I | СМ0-57 | IDCSA09 | CHKCODE   | High-order bit in reason code returned by SVC 126 was on, indicating an error updating inventory.                                                                                                    |
| IDC1252I | RI1-16 | IDCRI04 | RISETUP   | MAXID indicates no parameters are defined for this command, but ECTNOPD indicates that parameters were coded.                                                                                                    |
| IDC1502I | DE0-5  | IDCDE02 | MODELPRC  | Security information was suppressed when a model object was retrieved from the catalog.                                                                                                    |
| IDC1543I | AL0-18 | IDCAL01 | CHECKPRC  | New KEY/RECORDSIZE values equal to old default values.                                                                                                    |
| IDC1544I | AL0-19 | IDCAL01 | CHECKPRC  | New KEY/RECORDSIZE values equal to old nondefault values.                                                                                                    |
| IDC1561I | LC1-2  | IDCLC02 | ANSVPROC  | The UGPOOL request for a larger catalog work area failed. More space was required to process the associations.                                                                                                    |
|          |        |         | LOCPROC   | The UGPOOL request for a larger catalog work area failed. A catalog entry required more space.                                                                                                    |
| IDC1562I | LC1-3  | IDCLC01 | ENTPROC   | Only space entries were requested; however, an entry in the entry list is greater than 6 characters.                                                                                                    |
| IDC1564I | LC1-5  | IDCLC01 | RTEPROC   | An entry retrieved from the catalog is not a type that can be listed.                                                                                                    |
| IDC1565I | LC1-6  | IDCLC01 | ENTPROC   | An entry retrieved from the catalog and specified in<br>the user's entry list is not one of the types requested<br>by the user.                                                                                                    |
| IDC1566I | LC1-8  | IDCLC01 | ENTPROC   | Either (1) the correct password was not supplied for<br>a cluster or AIX entry and so the data and index and<br>path association information could not be processed,<br>or (2) the correct password was not supplied for an<br>entry and the user requested more information than<br>merely entry names, or (3) another type of catalog<br>locate error occurred. |

| Message  | STID         | Module  | Procedure | Situation That Caused Message                                                                                                    |
|----------|--------------|---------|-----------|----------------------------------------------------------------------------------------------------|
|          |              |         | GNXTPROC  | Either the correct password was not supplied for an<br>entry and the user requested more information than<br>merely entry names, or another type of catalog<br>locate error occurred.                                                                                                    |
|          |              |         | RTEPROC   | Either (1) the correct password was not supplied for<br>a cluster or AIX entry, and, even though the user<br>requested only entry names, the names of the data<br>and index or path association were not returned by<br>the catalog, or (2) the correct password was not<br>supplied for a data or index or path entry associated<br>with a cluster or AIX entry, and field information<br>other than entry names was not returned by the<br>catalog, or (3) a nonsupported entry type was<br>returned from the catalog. |
| IDC1567I | LC1-9        | IDCLC01 | RTEPROC   | Retrieval of a data or index or path entry associated<br>with a cluster or AIX entry was attempted, using the<br>control interval number of the associated entry<br>contained in the cluster or AIX entry. However, the<br>entry could not be found in the catalog.                                                                                                    |
|          |              | IDCLC02 | CDIPROC   | Retrieval of a data or index or path entry associated<br>with a cluster of AIX entry was attempted, using the<br>control interval number of the associated entry<br>contained in the cluster or AIX entry. However, the<br>entry could not be found in the catalog.                                                                                                    |
|          |              |         | VPROC     | Retrieval of the data set names associated with a data space was attempted using the control interval number of the associated entry contained in the data space. However, the entry could not be found in the catalog.                                                                                                    |
| IDC1569I | LC1-12       | IDCLC01 | INITPROC  | The EXPIRATION LISTCAT option was specified<br>with entry type(s) that contain either no expiration<br>date field or an expiration date field that is never<br>initialized.                                                                                                    |
| IDC1574I | PR0-22       | IDCRP01 | CATCOMP   | More than 100 true name entries failed a comparison test during catalog reload. Processing continues but comparison does not.                                                                                                    |
| IDC1575I | PR0-23       | IDCRP01 | CATCOMP   | A true name record existed on a backup or target catalog without a corresponding record on the backup or target catalog.                                                                                                    |
| IDC1595I | <b>XP0-6</b> | IDCXP01 | CLUSPROC  | Passwords were suppressed when the object to be exported was retrieved from the catalog.                                                                                                    |

## Contains Restricted Materials of IBM Licensed Materials — Property of IBM

| Message  | STID            | Module  | Procedure | Situation That Caused Message                                                                                                    |
|----------|-----------------|---------|-----------|----------------------------------------------------------------------------------------------------|
| IDC1597I | XP0-8           | IDCXP01 | CLUSPROC  | The specified parameter is invalid for an ICF catalog.                                                                                                    |
| IDC16311 | CC0-4           | IDCCC01 | CATALOG   | VSAM catalog management gave a return code of 8<br>after trying to define the OS/VS catalog entry. The<br>duplicate data set name started with 'SYS1.'.                  |
| IDC1632I | CC0-2           | IDCCC01 | CVPEPROC  | The CVOLEQUATES parameter was missing or the volume serial number in the control volume pointer entry did not match a volume serial number in the CVOLEQUATES parameter. |
| IDC1638I | CC0-14          | IDCCC01 | GIPEPROC  | A generation index pointer entry has been found<br>and the "alias processing" flag is on.                                                                                |
| IDC1644I | BI0-5<br>BI0-17 | IDCBI01 | SORTPROC  | The base cluster record identified in the message was too short to contain the entire alternate key.                                                                     |
| IDC1645I | BI0-6<br>BI0-18 | IDCBI01 | BLDPROC   | Multiple occurrences of the same alternate key have<br>been encountered in building an alternate index<br>defined with the UNIQUEKEY attribute.                          |
| IDC1646I | BI0-7           | IDCBI01 | BLDPROC   | The alternate index record identified in the message<br>was too short to contain all the base cluster pointers.                                                          |
| IDC1653I | BI0-14          | IDCBI01 | FINPROC   | The alternate index was built but nonterminating errors were encountered.                                                                                                |
| IDC1661I | RC0-6           | IDCRC01 | EXPORTDR  | Informational message stating that the data set exported was out-of-synch.                                                                                               |
| IDC1662I | RC0-7           | IDCRC01 | EXPORTDR  | Informational message stating that the data set was not exported and was out-of-synch.                                                                                   |
| IDC1663I | RC0-8           | IDCRC02 | CLUSPROC  | Catalog field could not be located for a path to a<br>VSAM cluster or an alias association to a<br>non-VSAM data set or a non-VSAM association to                        |
| IDC1664I | RC0-9           | IDCRC02 | NVSMPROC  | a GDG.<br>Invalid or no association to a GDG for a<br>non-VSAM data set.                                                                                                 |
| IDC16671 | RC0-12          | IDCRC01 | OBJVOLCK  | Volumes are out-of-synch because data set is not on both volumes.                                                                                                    |
| IDC1678I | RC0-2           | IDCRC01 | EXPORTDR  | An error occurred while processing an association for an object being exported.                                                                                          |

| Message  | STID   | Module  | Procedure | Situation That Caused Message                                                                                                    |
|----------|--------|---------|-----------|----------------------------------------------------------------------------------------------------|
| IDC1679I | RC0-4  | IDCRC01 |           | The timestamps or CI of a multivolume data set were not equal.                                                                       |
| IDC18601 | СК0-5  | IDCCK01 | IDCCK01   | The checkid selected by the user wasn't found in the checkpoint data set.                                                            |
| IDC1864I | СК0-9  | IDCCK01 | IDCCK01   | No CHR records were found in the checkpoint data set.                                                                                |
| IDC1865I | CK0-10 | IDCCK01 | DSDRVOLS  | A type 2 DSDR record was expected but not found.                                                                                     |
| IDC1866I | СК0-11 | IDCCK01 | GETNEXT   | End-of-data occurred in the checkpoint data set while DSDR records were being processed.                                             |
| IDC1867I | CK0-12 | IDCCK01 | DSDRPROC  | Volume sequence number for a tape data set exceeded the number volume of the volumes.                                                |
| IDC1870I | LR1-1  | IDCLR01 | GETPRT    | An I/O error occurred while reading the CRA.                                                                                         |
|          |        | IDCLR02 | IDCLR02   | An I/O error occurred while reading the CRA.                                                                                         |
| IDC1871I | LR1-2  | IDCLR01 | GETPRT    | An I/O error occurred while reading the catalog.                                                                                     |
|          |        | IDCLR02 | IDCLR02   | An I/O error occurred while reading the catalog.                                                                                     |
| IDC1875I | LR1-15 | IDCLR01 | TCICTCR   | The CI from the catalog record could not be found<br>in the CTT table; therefore it could not be<br>translated.                      |
| IDC1878I | LR1-9  | IDCLR01 | CATOPEN   | IDCRC04 encountered an error while searching for<br>the catalog name in the cluster record of the catalog.                           |
|          |        |         | CKEYRNG   | IDCRC04 encountered an error while searching for the high key value in a given CRA record.                                           |
|          |        |         | CRAOPEN   | IDCRC04 encountered an error while searching for<br>either the owning catalog name or the volume serial<br>number in the CRA record. |
|          |        |         | CTTBLD    | IDCRC04 encountered an error while searching for<br>the entry type of the catalog CI in the CRA record.                              |
|          |        |         | GETPRT    | IDCRC04 encountered an error while searching for<br>the entry type or the entry name in the CRA record.                              |
|          |        |         | INTASOC   | IDCRC04 encountered an error while searching for<br>the associated entry type or entry name fields in the<br>CRA records.            |

Contains Restricted Materials of IBM Licensed Materials — Property of IBM

| Message  | STID   | Module  | Procedure | Situation That Caused Message                                                                                                    |
|----------|--------|---------|-----------|----------------------------------------------------------------------------------------------------|
|          |        |         | INTSORT   | IDCRC04 encountered an error while searching for the name in a given CRA record.                                                                                                    |
|          |        |         | INTVEXT   | IDCRC04 encountered an error while searching for the extension pointer in a given CRA record.                                                                                         |
|          |        |         | PRTCMP    | IDCRC04 encountered an error while searching for the used length field in a given CRA record.                                                                                         |
|          |        |         | PRTDMP    | IDCRC04 encountered an error while searching for the used length field in a given CRA record.                                                                                         |
|          |        |         | PRTOJVL   | IDCRC04 encountered an error while searching for<br>the volume information or high key value in a given<br>CRA record.                                                                |
|          |        |         | PRTVOL    | IDCRC04 encountered an error while searching for<br>the volume timestamp information in a given catalog<br>or CRA record.                                                             |
| IDC1880I | LR1-11 | IDCLR01 | PRTVOL    | Timestamp for the format-4 record could not be read for the CRA volume.                                                                                                    |
| IDC18811 | LR1-12 | IDCLR01 | INITLZE   | Alternate output data set OPEN failed.                                                                                                    |
| IDC1885I | LR1-17 | IDCLR01 | PRTMCWD   | IDCRC04 encountered an error while searching for<br>mismatched fields in a given CRA record. The<br>CRA record had previously been read and had<br>indicated that mismatches existed. |
| IDC1887I | RC0-22 | IDCRC01 | SCANCRA   | I/O error encountered on a CRA record.                                                                                                    |
|          |        |         | TIMESTAMP | Volume timestamp could not be obtained.                                                                                                    |
| IDC1890I | DL0-12 | IDCDL01 | CATCALL   | Catalog management indicated that the RACF profile of the data set being deleted could not itself be deleted because it is ineligible for deletion.                                   |
| IDC18911 | DL0-13 | IDCDL01 | CATCALL   | When deleting a RACF indicated data set, the RACF profile could not be found.                                                                                                    |
| IDC1927I | EX0-12 | IDCPM01 | MARGPARM  | Margin values specified are invalid.                                                                                                    |
| IDC1968I | VS0-11 | IDCVS01 | VTOCPUT   | An error occurred during reading or updating of the VSAM time stamp.                                                                                                    |

| Message  | STID   | Module  | Procedure | Situation That Caused Message                                                                                                    |
|----------|--------|---------|-----------|----------------------------------------------------------------------------------------------------|
|          | VS0-19 | IDCVS01 | VTOCPUT   | An error occurred during reading or updating of the VSAM time stamp.                                                                                                    |
|          | VS0-20 | IDCVS01 | VTOCPUT   | An error occurred during reading or updating of the VTOC VSAM time stamp.                                                                                                    |
| ICD1969I | VS0-12 | IDCVS01 | VTOCPUT   | An error occurred during reading or updating of the VTOC and prevented the alternate track information from being restored after the copy of data.                                                                   |
| IDC2011I | UV0-12 | IDCSA08 | IDCSA08   | A function was requested that required data sets to<br>be scratched, but not enough virtual storage was<br>available to build the parameter list for the<br>SCRATCH macro.                                           |
|          |        | IDCSA09 | IDCSA09   | There was insufficient storage for the ECB and the message area that are required for SVC 126.                                                                                                    |
|          |        | IDCDL01 | MORESP    | Insufficient main storage was available for a work area for VSAM catalog management.                                                                                                    |
|          |        | IDCVS03 | GETBLK    | Insufficient storage for volume VTOC processing.                                                                                                    |
| IDC2035I | TP6-3  | IDCTP06 | IDCTP06   | Invalid ERCNVTAB passed to UERROR.                                                                                                    |
| IDC2100I | SA7-3  | IDCSA07 | GETENT    | The return code for an OS locate request was neither 0 nor 8.                                                                                                    |
| IDC2101I | SA7-4  | IDCSA07 | UPDATENT  | The return code from an OS recatalog request was neither 0 nor 8.                                                                                                    |
| IDC23601 | SA7-8  | IDCSA07 | IDCSALC   | The ULOCATE function, after locating a data set<br>name in the catalog, determined that either the data<br>set resides on a different device type than the<br>catalog indicates or a duplicate data set name exists. |
| IDC2364I | SA7-12 | IDCSA07 | VSAMLOC   | The ULOCATE function, after locating a data set<br>name in the catalog, determined it was not a<br>non-VSAM data set. The situation was probably<br>caused by a duplicate data set name.                             |
| IDC2370I | IO5-1  | IDCIO05 | READJFCB  | The READJFCB routine was unable to read the JFCB entry.                                                                                                    |
| IDC23711 | IO5-2  | IDCI005 | BLDBLK    | The storage required to perform I/O processing was unavailable.                                                                                                    |

# Contains Restricted Materials of IBM

# Licensed Materials - Property of IBM

| Message  | STID          | Module  | Procedure | Situation That Caused Message                                                                                                    |
|----------|---------------|---------|-----------|----------------------------------------------------------------------------------------------------|
| IDC2372I | IO5-3         | IDCIO05 | CKOPN     | The OPEN SVC encountered an error that prevented the opening of the DCB and further I/O processing.                                                                                                    |
| IDC2373I | IO5-6         | IDCIO05 | RETRY     | Invalid password.                                                                                                    |
| IDC2374I | IO5-7         | IDCIO05 | CLOSESTD  | The CLOSE SVC encountered an error that prevented the closing of the DCB and further I/O processing.                                                                                                    |
| IDC2375I | IO5-8         | IDCIO05 | SYNAD     | A SYNAD error occurred during EXCP I/O<br>processing; the message indicates the data set or<br>volume label.                                                                                                    |
|          | IO5-9         | IDCIO05 | SYNAD     | A SYNAD error occurred during EXCP I/O<br>processing; the message indicates the data set or<br>volume label.                                                                                                    |
| IDC2376I | IO5-7         | IDCIO05 | CLOSESTD  | CLOSE SVC encountered an error which resulted in<br>the CLOSE ABEND exit being entered.                                                                                                    |
| IDC2381I | <b>SA</b> 6-1 | IDCSA06 | UCBPOST   | The UCB could not be updated because updating would cause duplicate label in the system.                                                                                                    |
| IDC2382I | SA6-2         | IDCSA06 | UCBCHECK  | The volume was not mounted for exclusive use<br>because it was mounted when dynamic allocation<br>was invoked.                                                                                                  |
| IDC23861 | SA6-6         | IDCSA06 | MOUNTCTL  | The previous volume could not be demounted;<br>therefore, the assigned unit could not be used to<br>mount needed volumes.                                                                                       |
| IDC2387I | SA6-7         | IDCSA06 | MOUNTCTL  | The specified volume could not be mounted.                                                                                                    |
| IDC2388I | SA6-8         | IDCSA06 | DEMNTVOL  | The specified volume could not be demounted.                                                                                                    |
| IDC2389I | SA6-9         | IDCSA06 | DEMNTVOL  | The specified volume was demounted but data could not be destaged.                                                                                                    |
| IDC23901 | SA6-10        | IDCSA06 | ENQDEQ    | The volume serial number is shared; therefore, the specified volume could not be enqueued for exclusive use.                                                                                                    |
| IDC23911 | SA6-11        | IDCSA10 | SETSTAE   | The ESTAE macro returned a nonzero return code<br>that prevented recovery protection in case of an<br>abnormal termination.                                                                                     |
| IDC2399I | SA7-7         | IDCSA07 | IDCSALC   | The ULOCATE function, after locating a data set<br>name in the catalog, determined that either the data<br>set resides on a different volume than the catalog<br>indicates or a duplicate data set name exists. |

| Message  | STID          | Module  | Procedure | Situation That Caused Message                                                                                                    |
|----------|---------------|---------|-----------|----------------------------------------------------------------------------------------------------|
| IDC2533I | AL0-9         | IDCAL01 | MEMRENAM  | A member name is specified with a generic name.                                                                                                    |
| IDC2552I | DL0-2         | IDCDL01 | PARAMCHK  | The type of the entry to be deleted was retrieved<br>from the catalog, but the type is not one the user is<br>allowed to delete.                                                                                                    |
| IDC2553I | DL0-3         | IDCDL01 | PARAMCHK  | The type of the entry to be deleted was retrieved<br>from the catalog, but the type conflicts with the<br>erase option.                                                                                                    |
| IDC2557I | DL0-7         | IDCDL01 | PARAMCHK  | The scratch option was specified for an object of an invalid type.                                                                                                    |
| IDC2559I | DL0-9         | IDCDL01 | MEMDLETE  | A generic name was specified when attempting to delete a partitioned data set member.                                                                                                    |
| IDC2563I | LC1-4         | IDCLC01 | INITPROC  | Either the allocation request conflicts with the type<br>specification of cluster, PGSPC, AIX, PATH,<br>ALIAS, or GDG, space, non-VSAM, or user<br>catalog, or the volume request conflicts with the<br>type specification of cluster, PGSPC, AIX, PATH,<br>ALIAS, or GDG. |
|          |               | IDCLC02 | AUPROC    | The allocation request conflicts with a non-VSAM,<br>ALIAS, or GDG or user catalog entry specified in<br>the entry list or volume request conflicts with an<br>alias entry specified in the entry list.                                                                    |
|          |               |         | VPROC     | The allocation request conflicts with a space (volume) entry specified in the entry list.                                                                                                    |
| IDC2616I | MP0-16        | IDCMP01 | CLUSPROC  | A path import operation failed.                                                                                                    |
|          |               | IDCRM01 | CLUSPROC  | A path import operation failed.                                                                                                    |
| IDC2618I | <b>MP0-18</b> | IDCMP01 | CLUSPROC  | An invalid OBJECTS subparameter was found.                                                                                                    |
| IDC2620I | <b>MP0-20</b> | IDCMP01 | CLUSPROC  | The object to be imported is a type not supported on this system.                                                                                                    |
|          |               | IDCCC01 | VSAMCNVT  | The catalog being converted contained an object not supported on this system.                                                                                                    |
|          |               | IDCRM01 | CLUSPROC  | The named object is a type not supported on this system.                                                                                                    |

## **Contains Restricted Materials of IBM**

Licensed Materials - Property of IBM

| Message  | STID          | Module             | Procedure                                                                    | Situation That Caused Message                                                                                                    |
|----------|---------------|--------------------|------------------------------------------------------------------------------|----------------------------------------------------------------------------------------------------|
| IDC26211 | MP0-21        | IDCRM01            | CLUSPROC<br>NVSAMPROC<br>GDGPROC<br>UCATPROC<br>ALISPROC                     | The object named could not be imported.                                                                                                    |
| IDC2630I | CC0-3         | IDCCC01<br>IDCCC02 | CATALOG<br>DEFNVSM<br>CVNTGDG<br>DEFCLUS<br>CNVTUCAT<br>CNVTALIS<br>CNVTPATH | VSAM catalog management gave a return code of 8<br>after trying to define the OS/VS catalog entry. A<br>locate on the VSAM or ICF catalog indicated that<br>the duplicate data set is a VSAM data set. |
| IDC26401 | BI0-1         | IDCBI01            | LOCPROC                                                                      | The file identified via OUTFILE or OUTDATASET is not an alternate index.                                                                                                    |
| IDC2642I | BI0-3         | IDCBI01            | LOCPROC                                                                      | The alternate index identified in the message is not related to the base cluster identified via INFILE or INDATASET.                                                                                   |
| IDC2647I | BI0-8         | IDCBI01            | INITPROC                                                                     | Storage was not available to obtain buffers and work areas.                                                                                                    |
| IDC2648I | BI0-9         | IDCBI01            | JCPROC<br>FINPROC                                                            | DD statements for sort work files are either missing or in error.                                                                                                    |
| IDC2649I | BI0-10        | IDCBI01            | DEFPROC                                                                      | A sort work area was obtained smaller than that<br>required and job control for sort work files was                                                                                                    |
| IDC26501 | BIO-11        | IDCBI01            | DEFPROC                                                                      | missing or in error.<br>An internal sort could not be completed and job<br>control for sort work files was missing or in error.                                                                        |
| IDC26511 | BIO-12        | IDCB101            | DEFPROC                                                                      | Define of sort work files failed.                                                                                                    |
| IDC26541 | BI0-15        | IDCBI01            | FINPROC                                                                      | The alternate index was not built due to severe errors.                                                                                                    |
| IDC26551 | <b>BI0-16</b> | IDCBI01            | CATPROC                                                                      | Catalog information was not returned for a locate request.                                                                                                    |
| IDC26561 | BI0-19        | IDCBI01            | CATPROC                                                                      | A VSAM catalog locate failed with a nonzero return code.                                                                                                    |
| IDC2660I | RC0-3         | IDCRC01            | CKNAMES                                                                      | The object named is not a VSAM cluster or valid non-VSAM data set.                                                                                                    |
|          |               | IDCRC02            | CLUSPROC                                                                     | The object named is not a VSAM cluster.                                                                                                    |
|          |               |                    | GDGPROC                                                                      | The object named is not a GDG or has invalid associations to a GDG.                                                                                                    |

| Message  | STID   | Module  | Procedure | Situation That Caused Message                                                                                                    |
|----------|--------|---------|-----------|----------------------------------------------------------------------------------------------------|
|          |        |         | NVSMPROC  | The object named was not a non-VSAM data set or a user catalog.                                                                                                    |
| IDC26661 | RC0-11 | IDCRC01 | SYNCH     | The selected entry was not found in the selected CRA.                                                                                                    |
| IDC2668I | RC0-13 | IDCRC01 | OBJVOLCK  | A required volume was not supplied in the CRA keyword.                                                                                                    |
| IDC26711 | RC0-16 | IDCRC01 | CKCATNM   | The CRA has a different name than the others being processed.                                                                                                    |
| IDC2673I | RC0-19 | IDCRC01 | BUILDCRV  | Required information about the volume could not be obtained.                                                                                                    |
| IDC26751 | RC0-21 | IDCRC01 | CKNAMES   | The same name was found in more than one CRA.                                                                                                    |
| IDC2677I | RC0-1  | IDCRC01 | EXPORTDR  | The data set was not exported because of the error indicated in previous messages.                                                                                                    |
| IDC2872I | LR1-3  | IDCLR01 | CRAOPEN   | The catalog specified in the input for compare was not the owning catalog found in the CRA.                                                                                                    |
| IDC2873I | LR1-4  | IDCLR01 | CATOPEN   | Catalog could not be opened, therefore the compare option was ignored.                                                                                                    |
|          |        |         | CRAOPEN   | The CRA opened belongs to a catalog other than the one specified in the compare.                                                                                                    |
| IDC28761 | LR1-6  | IDCLR01 | CRAOPEN   | A verify was issued after opening a CRA and it                                                                                                    |
| IDC2879I | LR1-10 | IDCLR01 | CATOPEN   | failed.<br>IDCRC04 could not find the catalog name from the<br>cluster record or the volume serial number of the<br>catalog so it could not lock out all other usage of the<br>CRA while it is being listed. |
| IDC2882I | LR1-13 | IDCLR01 | CTTBLD    | LISTCRA encountered an error reading the catalog control record.                                                                                                    |
| IDC2884I | LR1-7  | IDCLR01 | CATOPEN   | A verify was issued after opening a catalog and it                                                                                                    |
| IDC2886I | RC0-18 | IDCRC01 | ERRCK     | failed.<br>CRA cannot be opened because of some errors<br>encountered.                                                                                                    |
| IDC28951 | DL0-18 | IDCDL01 | CATCALL   | All required volumes not included in DD statement specified in file parameter                                                                                                    |
|          |        |         |           |                                                                                                    |

# Contains Restricted Materials of IBM

Licensed Materials - Property of IBM

| Message  | STID   | Module  | Procedure | Situation That Caused Message                                                                                                    |
|----------|--------|---------|-----------|----------------------------------------------------------------------------------------------------|
| IDC2908I | IO0-36 | IDCIO03 | DSINFO    | No data set or volume is allocated under that<br>indicated ddname, or no DD statement<br>corresponding to the given ddname could be found.                                                         |
|          |        | IDCSA08 | IDCSA08   | No volume is allocated under the indicated ddname,<br>or no DD statement corresponding to the given<br>ddname could be found.                                                                      |
| IDC2909I | SA0-1  | IDCSA08 | IDCSA08   | An error occurred while an attempt was being made to scratch the indicated data set.                                                                                                    |
| IDC2910I | SA0-2  | IDCSA08 | IDCSA08   | None of the volumes specified for the data set is                                                                                                    |
| IDC2912I | SA0-4  | IDCSA08 | IDCSA08   | mounted.<br>The data set to be scratched is password-protected,<br>and the operator did not supply the proper                                                                                      |
| IDC2913I | SA0-5  | IDCSA08 | IDCSA08   | password.<br>The OVERRIDE option wasn't specified, and the<br>data set's retention period hasn't expired.                                                                                          |
| IDC2914I | SA0-6  | IDCSA08 | IDCSA08   | The VTOC couldn't be read because of an I/O                                                                                                    |
| IDC2915I | SA0-7  | IDCSA08 | IDCSA08   | error.<br>A required unit was not available for mounting.                                                                                                    |
| IDC2916I | SA0-8  | IDCSA08 | IDCSA08   | The data set to be scratched was in use.                                                                                                    |
| IDC2917I | SA0-9  | IDCSA08 | IDCSA08   | No RACF profile could be found for the specified                                                                                                    |
| IDC2918I | SA0-10 | IDCSA08 | IDCSA08   | data set.<br>The user does not have the proper RACF<br>authorization for the specified data set.                                                                                                   |
| IDC2919I | SA0-11 | IDCSA08 | IDCSA08   | The parameter list passed to URACHECK macro is                                                                                                    |
| IDC2930I | SA0-12 | IDCSA08 | IDCSA08   | invalid.<br>The data set to be scratched is RACF-protected and<br>the caller doesn't have the proper authorization.                                                                                |
| IDC2950I | TP1-1  | IDCTP01 | IDCTP01   | Either (1) no format list or static text identification<br>was passed as input, or (2) no valid bits in<br>FMTFLGS were turned on, or (3) the input or<br>output length specified was less than 1. |
| IDC29511 | TP1-2  | IDCTP01 | IDCTP01   | The output column specified is not within the print                                                                                                    |
| IDC2952I | TP1-3  | IDCTP01 | BDCONV    | line.<br>For binary to decimal conversions, the input data<br>length was more than 4 or the converted length was<br>more than 16.                                                                  |

| Message  | STID          | Module  | Procedure | Situation That Caused Message                                                                                                    |
|----------|---------------|---------|-----------|----------------------------------------------------------------------------------------------------|
|          |               |         | PUPCONV   | For packed to unpacked conversions, the converted<br>length was more than 15, or the input data length<br>was more than 8.                 |
| IDC29531 | TP1-4         | IDCTP01 | REDO      | A REDO structure is nested.                                                                                                    |
| IDC2954I | TP1-6         | IDCTP05 | IDCTP05   | The requested static text entry was not in the $s_{1}$ _ified module.                                                                      |
| IDC29551 | TP1-7         | IDCTP01 | PUPCONV   | An invalid packed decimal field was passed by the caller.                                                                                  |
| IDC29601 | VS0-2         | IDCVS01 | NVSAMCHK  | A password-protected data set was found on the<br>VTOC but no ddname with that data set name was<br>specified in the PASSWORDFILE keyword. |
| IDC2961I | VS0-3         | IDCVS01 | FMT1CHK   | The caller indicated that no non-VSAM data sets could reside on the volume. However, a format-1 DSCB was found for a non-VSAM data set.    |
|          | VS0-15        | IDCVS01 | FMT1CHK   | The caller indicated that no non-VSAM data sets could reside on the volume. However, a format-1 DSCB was found for a non-VSAM data set.    |
|          | VS0-16        | IDCVS01 | FMT1CHK   | The caller indicated that no non-VSAM data sets could reside on the volume. However, a format-1 DSCB was found for a non-VSAM data set.    |
| IDC2962I | VS0-4         | IDCVS01 | САТСНК    | The volume entry could not be found in the VSAM catalog.                                                                                   |
| IDC29631 | VS0-5         | IDCVS01 | FMT4READ  | The volume services module positioned to the first record in the VTOC, but it was not a format-4 DSCB.                                     |
|          | VS0-17        | IDCVS01 | FMT4READ  | The volume services module positioned to the first record in the VTOC, but it was not a format-4 DSCB.                                     |
|          | VS0-18        | IDCVS01 | FMT4READ  | The volume services module positioned to the first record in the VTOC, but it was not a format-4 DSCB.                                     |
| IDC29641 | VS0-6         | IDCVS01 | SCRATCH   | An error occurred that prevented the scratching of data sets. The volume is still flagged as a VSAM volume.                                |
| IDC29651 | <b>VS0-</b> 7 | IDCVS01 | SCRATCH   | An error occurred reading or updating the VTOC that prevented the scratching of any more data sets.                                        |
| IDC29661 | VS0-8         | IDCVS01 | RECATLOG  | An I/O error occurred that prevented any recataloging of non-VSAM data sets.                                                               |

. •

## Contains Restricted Materials of IBM Licensed Materials — Property of IBM

| Message  | STID   | Module  | Procedure | Situation That Caused Message                                                                                                    |
|----------|--------|---------|-----------|----------------------------------------------------------------------------------------------------|
| IDC29671 | VS0-10 | IDCVS01 | RECATLOG  | An I/O error occurred that terminated the recataloging of data sets.                                                                                                    |
| IDC29711 | VS0-21 | IDCVS01 | OPENVTOC  | A reserve for a volume with the HAVE option was unsuccessful.                                                                                                    |
| IDC29721 | VS0-23 | IDCVS03 | USAGE     | A nonzero return code was received from LSPACE.                                                                                                    |
| IDC30031 | UV0-3  | IDCAL01 | IDCAL01   | The VSAM or ICF catalog could not be opened, or another severe error occurred.                                                                                                    |
|          |        | IDCBI01 | TERMPROC  | Either (1) a severe error was encountered in<br>processing the base cluster, or (2) the<br>EXTERNALSORT parameter was specified but the<br>job control for sort files was missing or in error.                                               |
|          |        | IDCCC01 | IDCCC01   | A severe error occurred. Conversion of the OS catalog was not attempted or terminated if begun.                                                                                                    |
|          | ·      | IDCDE01 | IDCDE01   | The VSAM catalog to contain the defined object could not be opened, or another severe error occurred.                                                                                                    |
|          |        |         | MODELPRC  | The VSAM catalog containing the model object could not be opened.                                                                                                    |
|          |        | IDCLC01 | IDCLC01   | A severe error occurred. Listing of the catalog was not attempted or terminated if begun.                                                                                                    |
|          |        | IDCMP01 | IDCMP01   | A severe error occurred.                                                                                                    |
|          |        | IDCPR01 | IDCPR01   | Either (1) an error occurred opening the input or<br>alternate output data sets, or (2) an unrecoverable<br>error occurred while retrieving or printing a record,<br>or (3) more than three I/O errors occurred while<br>retrieving records. |
|          |        |         | TEXTPSET  | The static text subtitle line could not be retrieved.                                                                                                    |
|          |        |         | DELIMSET  | An incompatible use of delimiters was found during a data set print operation.                                                                                                    |
|          |        | IDCRC01 | EXITTHE   | Function was not completed because a severe error was encountered.                                                                                                    |
|          |        | IDCRM01 | IDCRM01   | A severe error occurred.                                                                                                    |

| Message  | STID  | Module  | Procedure           | Situation That Caused Message                                                                                                    |
|----------|-------|---------|---------------------|----------------------------------------------------------------------------------------------------|
|          |       | IDCRP01 | IDCRP01             | Either (1) an error occurred opening the input or<br>output data sets, or (2) an unrecoverable error<br>occurred while copying the data set, or (3) more<br>than three 1/O errors occurred while copying the<br>data set, (4) an error occurred while attempting a<br>catalog reload, or (5) a nonrelative record input data<br>set did not have a nonempty relative record output<br>data set. |
|          |       |         | DELIMSET            | An incompatible use of delimiters was found during a data set copy operation.                                                                                                    |
|          |       | IDCRS05 | CKERR               | A severe error occurred which prevented further processing.                                                                                                    |
|          |       | IDCVY01 | IDCVY01             | The VSAM data set to be verified could not be opened, or the verify was not successful.                                                                                                    |
|          |       | IDCXP01 | IDCXP01             | A severe error occurred.                                                                                                    |
| IDC30041 | UV0-4 | IDCAL01 | ALTERPRC            | Storage was not available for one of the following: the volume list or the PASSWALL field.                                                                                                    |
|          |       |         | DALCPROC            | Storage was not available for volume list.                                                                                                    |
|          |       |         | IDCAL01             | Storage was not available for the CTGPL, CTGFV, and CTGFLs.                                                                                                    |
|          |       |         | INDEXPRC            | Storage was not available for the index parameter list if KEYS was specified.                                                                                                    |
|          |       |         | LOCATPRC            | Storage was not available for the catalog work area.                                                                                                    |
|          |       | IDCCC01 | CNVTINIT            | Storage was not available for: 22 levels of OS/VS catalog index blocks, VSAM parameter list, data addressed by the VSAM parameter list, or a VSAM catalog work area.                                                                                                    |
|          |       | IDCCC01 | CNVTINIT            | Storage was not available for 22 levels of OS/VS catalog index blocks.                                                                                                    |
|          |       | IDCCC02 | CTLGPROC            | Storage was not available for a larger VSAM catalog work area.                                                                                                    |
|          |       |         | ASSOCTNS<br>ASSOCNS | Storage was not available for the associations list.                                                                                                    |
|          |       |         | RANGPROC            | Storage was not available for the range list.                                                                                                    |

## **Contains Restricted Materials of IBM**

Licensed Materials - Property of IBM

| Message | STID | Module  | Procedure | Situation That Caused Message                                                                                                    |
|---------|------|---------|-----------|----------------------------------------------------------------------------------------------------|
|         |      |         | LVLRPROC  | Storage was not available for the volume serial list,<br>the device types list, or the file sequence number<br>list.                |
|         |      |         | DELSPACE  | Storage was not available for the data space deleted list.                                                                          |
|         |      |         | DALCPROC  | Storage was not available for the volume serial list.                                                                               |
|         |      | IDCDE01 | IDCDE01   | Storage was not available for the CTGPL and CTGFVs.                                                                                 |
|         |      |         | DALCPROC  | Storage was not available for volume list.                                                                                          |
|         |      | IDCDE02 | ALLCPROC  | Storage was not available for one of the following:<br>CTGFLs, the volume list, the file sequence list, or<br>the device type list. |
|         |      |         | KEYPROC   | Storage was not available for one of the following:<br>the AMDSBCAT CTGFL and the AMDSBCAT<br>field, or the key range list.         |
|         |      |         | MODELPRC  | Storage was not available for the catalog parameter list or the catalog work area.                                                  |
|         |      |         | NAMEPROC  | Storage was not available for the CTGFLs.                                                                                           |
|         |      |         | PROTPROC  | Storage was not available for the CTGFLs needed to set up the protection attributes.                                                |
|         |      | IDCIO01 | IDCRIOCR  | Storage was not available for UCRYPT.                                                                                               |
|         |      |         | PUTREP    | Storage was not available for the input work area.                                                                                  |
|         |      | IDCIO02 | BUILDACB  | Storage was not available for the ACB or the EXLST.                                                                                 |
|         |      |         | BUILDDBK  | Storage was not available for the required I/O areas.                                                                               |
|         |      |         | BUILDRPL  | Storage was not available for the input work area or the RPL.                                                                       |
|         |      |         | CKNONOP   | No storage is available for the input work area required to process spanned, non-VSAM records.                                      |
|         |      |         | DSDATA    | No space available to read the label cylinder.                                                                                      |
|         |      |         | OPENRTN   | Storage was not available for the IOCSTR.                                                                                           |

| Message | STID | Module  | Procedure | Situation That Caused Message                                                                                                    |
|---------|------|---------|-----------|----------------------------------------------------------------------------------------------------|
|         |      | IDCLC01 | INITPROC  | Storage was not available for one of the following:<br>catalog parameter lists, catalog work areas, or the<br>static text used in the catalog listing. |
|         |      | IDCLR01 | ADDASOC   | Storage was not available for the association table extension.                                                                                         |
|         |      |         | BLDVEXT   | Storage was not available for the VEXTTBL                                                                                                    |
|         |      |         | CTTBLD    | extension.<br>Storage was not available for the CI translate table.                                                                                    |
|         |      |         | INITLZE   | Storage was not available for the initial ASSOCTBL and VEXTTBL.                                                                                        |
|         |      |         | INTASOC   | Storage was not available for the association table extension.                                                                                         |
|         |      | IDCMP01 | FPLPROC   | Storage was not available for CTGFLs.                                                                                                    |
|         |      |         | BPASPROC  | Storage was not available for the PASSWALL field.                                                                                                    |
|         |      |         | CLUSPROC  | Storage was not available for the catalog work area.                                                                                                   |
|         |      |         | CPLPROC   | Storage was not available for the CTGPL.                                                                                                    |
|         |      |         | CTLPROC   | Storage was not available for the catalog work area.                                                                                                   |
|         |      |         | DELTPROC  | Storage was not available for the catalog work area.                                                                                                   |
|         |      |         | FVTPROC   | Storage was not available for the CTGFV.                                                                                                    |
|         |      |         | LVLPROC   | Storage was not available for one of the following:<br>the catalog work area, CTGFLs, or volume serial<br>lists.                                       |
|         |      | IDCPM01 | TESTPARM  | Storage was not available for the test option data area.                                                                                               |
|         |      | IDCRC01 | IDCRC01   | Storage was not available for one of the tables required by EXPORTRA.                                                                                  |
|         |      | IDCRC02 | CLUSPROC  | Storage was not available for the control record output buffer.                                                                                        |
|         |      |         | CTLGPROC  | Storage was not available for the catalog work area.                                                                                                   |
|         |      |         | GDGPROC   | Storage was not available for the control record output buffer.                                                                                        |

## **Contains Restricted Materials of IBM**

Licensed Materials --- Property of IBM

| Message | STID | Module  | Procedure | Situation That Caused Message                                                                                        |
|---------|------|---------|-----------|----------------------------------------------------------------------------------------------------|
|         |      |         | LOCPROC   | Storage was not available for the CPL, FPL, and the catalog work area.                                               |
|         |      |         | NVSMPROC  | Storage was not available for the control record output buffer.                                                      |
|         |      |         | SAVEPROC  | Storage was not available for the input record save area.                                                            |
|         |      | IDCRI01 | GETSPACE  | Storage was not available for the FDT.                                                                               |
|         |      |         | IDCRI02   | Storage was not available for one of the following: work space or the FDT.                                           |
|         |      |         | INREPEAT  | Storage was not available for the FDT.                                                                               |
|         |      |         | RIINIT    | Storage was not available for the historical data area.                                                              |
|         |      |         | SCANCMD   | Storage was not available for the FDT.                                                                               |
|         |      | IDCRM01 | ALISPROC  | Storage was not available for the catalog data record buffer.                                                        |
|         |      |         | BFPLPROC  | Storage was not available for the FPLs.                                                                              |
|         |      |         | BPASPROC  | Storage was not available for the PASSWALL information.                                                              |
|         |      |         | CLUSPROC  | Storage was not available for the buffer area or volume list.                                                        |
|         |      |         | CPLPROC   | Storage was not available for the catalog parameter list.                                                            |
|         |      |         | CTLGPROC  | Storage was not available for the catalog work area.                                                                 |
|         |      |         | DELTPROC  | Storage was not available for the catalog work area.                                                                 |
|         |      |         | FVTPROC   | Storage was not available for the FVT or FPLs.                                                                       |
|         |      |         | GDGPROC   | Storage was not available for the catalog data record.                                                               |
|         |      |         | LVLRPROC  | Storage was not available for the volume serial list,<br>the device types list, or the file sequence number<br>list. |
|         |      |         | NFVTPROC  | list.<br>Storage was not available for the FVT or FPLs.                                                              |
|         |      |         | NVSMPROC  | Storage was not available for the catalog data record.                                                               |
|         |      |         | RANGPROC  | Storage was not available for the range list.                                                                        |

| Message | STID | Module  | Procedure | Situation That Caused Message                                                                                                    |
|---------|------|---------|-----------|----------------------------------------------------------------------------------------------------|
|         |      |         | UCATPROC  | Storage was not available for the catalog data record.                                                                                                    |
|         |      | IDCRP01 | CRYPTSET  | Storage was not available for the CRYPTAGL ship list.                                                                                                    |
|         |      | IDCRS01 | IDCRS01   | Storage was not available for automatic storage for modules IDCRS01 through IDCRS07.                                                                             |
|         |      |         | INIT      | Storage was not available for any one of the following: record access blocks, Umacro parameter lists, control interval translate table, and UIOINFO return area. |
|         |      | IDCRS03 | GETTAB    | Storage was not available for tables needed for association checking.                                                                                            |
|         |      |         | PROCVOL   | Storage was not available for work areas for bit maps.                                                                                                    |
|         |      |         | VERB      | Storage was not available for GDG association checking.                                                                                                    |
|         |      | IDCRS04 | NINUT     | Storage was not available for FIND processing.                                                                                                    |
|         |      |         | NXPND     | Storage was not available for the extension to the FIND work area.                                                                                               |
|         |      | IDCRS05 | BLDRLST   | Storage was not available for the RESVOL table.                                                                                                    |
|         |      |         | BLDVLST   | Storage was not available for the VOLSERTB table.                                                                                                    |
|         |      | IDCRS06 | WFDEF     | Storage was not available for the work area used for the UCATLG parameter list to define the work file.                                                          |
|         |      | IDCRS07 | RENMSETV  | Storage was not available for the CAMLST area for RENAME operations.                                                                                             |
|         |      |         | SCRATCHP  | Storage was not available for the volume list for the SCRATCH macro.                                                                                             |
|         |      | IDCXP01 | ALTRPROC  | Storage was not available for the CTGFV.                                                                                                    |
|         |      |         | CLUSPROC  | Storage was not available for the control record output buffer.                                                                                                  |
|         |      |         | CTLGPROC  | Storage was not available for the second catalog<br>work area obtained when the first work area was<br>too small.                                                |
|         |      |         | DELTPROC  | Storage was not available for the CTGPL or the catalog work area.                                                                                                |

Licensed Materials --- Property of IBM

| Message  | STID                            | Module  | Procedure | Situation That Caused Message                                                                                                    |
|----------|---------------------------------|---------|-----------|----------------------------------------------------------------------------------------------------|
|          |                                 |         | LOCPROC   | Storage was not available for the CTGPL or the catalog work area.                                                                                                    |
|          |                                 |         | MORESP    | Storage was not available for the catalog work area.                                                                                                    |
| IDC3006I | UV0-6                           | IDCPR01 | DELIMSET  | Beginning positioning failed.                                                                                                    |
|          |                                 | IDCRP01 | DELIMSET  | Beginning positioning failed.                                                                                                    |
| IDC30071 | (See note<br>at end of<br>list) | IDCAL01 | IDCAL01   | The catalog return code was nonzero for an alter request.                                                                                                    |
|          |                                 |         | CHECKPRC  | The catalog return code was nonzero for a locate                                                                                                    |
|          |                                 |         | LOCATPRC  | request.<br>The catalog return code was nonzero for a locate request.                                                                                                    |
|          |                                 | IDCBI01 | FINPROC   | The catalog return code was nonzero for a locate<br>request against the base cluster or alternate index,<br>or for a define request for external sort work files.          |
|          |                                 | IDCDE01 | IDCDE01   | The catalog return code was nonzero for a define request.                                                                                                    |
|          |                                 | IDCDE02 | MODELPRC  | The catalog return code was nonzero for a request to locate a model object.                                                                                                |
|          |                                 | IDCDL01 | CATCALL   | The catalog return code was nonzero for a delete<br>request. This message is not issued for a return<br>code of 160, however, because 160 indicates a<br>normal condition. |
|          |                                 |         | FINDTYPE  | The catalog return code was nonzero for a locate request.                                                                                                    |
|          |                                 | IDCLC02 | LOCPROC   | The catalog return code was nonzero for a locate request.                                                                                                    |
|          |                                 | IDCMP01 | CTLGPROC  | The catalog return code was nonzero.                                                                                                    |
|          |                                 |         | DELTPROC  | The catalog return code was nonzero.                                                                                                    |
|          |                                 | IDCRC02 | CTLGPROC  | The catalog return code was nonzero for a locate request.                                                                                                    |
|          |                                 | IDCRM01 | CTLGPROC  | The catalog return code was nonzero for a define or alter request.                                                                                                    |
|          |                                 |         | DELTPROC  | The catalog return code was nonzero for a delete request.                                                                                                    |

| Message  | STID                            | Module  | Procedure | Situation That Caused Message                                                                                                    |
|----------|---------------------------------|---------|-----------|----------------------------------------------------------------------------------------------------|
|          |                                 | IDCXP01 | CTLGPROC  | The catalog return code was nonzero for a delete, alter, or locate request.                                                                                                |
|          |                                 |         | DELTPROC  | The catalog return code was nonzero for a delete                                                                                                    |
|          |                                 | IDCRS01 | INIT      | request.<br>The catalog return code was nonzero for a locate<br>request.                                                                                                   |
|          |                                 | IDCRS06 | WFDEF     | The catalog return code was nonzero for a define request.                                                                                                    |
|          |                                 |         | WFDEL     | The catalog return code was nonzero for a delete request.                                                                                                    |
| IDC3008I | UV0-8                           | IDCSA02 | IDCSA02   | A UPROMPT or UQUAL macro was issued but<br>access method services was not invoked interactively<br>with TSO.                                                               |
| IDC30091 | (See note<br>at end of<br>list) | IDCAL01 | IDCAL01   | The catalog return code was nonzero for an alter request.                                                                                                    |
|          |                                 |         |           |                                                                                                    |
|          |                                 |         | CHECKPRC  | The catalog return code was nonzero for a locate request.                                                                                                    |
|          |                                 |         | LOCATPRC  | The catalog return code was nonzero for a locate request.                                                                                                    |
|          |                                 | IDCBI01 | FINPROC   | The catalog return code was nonzero for a locate<br>request against the base cluster or alternate index,<br>or for a define request for external sort work files.          |
|          |                                 | IDCCC01 | CATALOG   | The VSAM catalog management return code was nonzero for a define, locate, or alter request.                                                                                |
|          |                                 | IDCDE01 | IDCDE01   | The catalog return code was nonzero for a define request.                                                                                                    |
|          |                                 | IDCDE02 | MODELPRC  | The catalog return code was nonzero for a request to locate a model object.                                                                                                |
|          |                                 | IDCDL01 | CATCALL   | The catalog return code was nonzero for a delete<br>request. This message is not issued for a return<br>code of 160, however, because 160 indicates a<br>normal condition. |
|          |                                 |         | FINDTYPE  | The catalog return code was nonzero for a locate request.                                                                                                    |
|          |                                 | IDCLC02 | LOCPROC   | The catalog return code was nonzero for a locate request.                                                                                                    |
|          |                                 | IDCMP01 | CTLGPROC  | The catalog return code was nonzero.                                                                                                    |
|          |                                 |         | DELTPROC  | The catalog return code was nonzero for a delete request.                                                                                                    |

Licensed Materials - Property of IBM

| Message  | STID   | Module  | Procedure | Situation That Caused Message                                                                                      |
|----------|--------|---------|-----------|----------------------------------------------------------------------------------------------------|
|          |        | IDCRC02 | CTLGPROC  | The catalog return code was nonzero for a locate request.                                                          |
|          |        | IDCRM01 | CTLGPROC  | The catalog return code was nonzero for a define or alter request.                                                 |
|          |        |         | DELTPROC  | The catalog return code was nonzero for a delete request.                                                          |
|          |        | IDCRS01 | INIT      | The catalog return code was nonzero for a locate request.                                                          |
|          |        | IDCRS06 | WFDEF     | The catalog return code was nonzero for a define request.                                                          |
|          |        |         | WFDEL     | The catalog return code was nonzero for a delete request.                                                          |
|          |        | IDCSA02 | IDCSA02   | During a UCIR macro, the VSAM catalog return code was nonzero for a generic locate.                                |
|          |        | IDCXP01 | CTLGPROC  | The catalog return code was nonzero for a delete, alter, or locate request.                                        |
|          |        |         | DELTPROC  | The catalog return code was nonzero for a delete                                                                   |
| IDC3010I | UV0-11 | IDCXP01 | RECPROC   | request.<br>The file identified in the INFILE parameter does<br>not match that given in the EXPORT command or      |
|          |        | IDCLC02 | ERRPROC   | any paths over it.<br>The locate function found that the name given for<br>listing isn't in the specified catalog. |
|          |        | IDCSA02 | IDCSA02   | The locate function found that the name given for a generic locate isn't in the specified catalog.                 |
| IDC3012I | TP6-9  | IDCTP06 | CATERCNV  | Verbalization of catalog return code 8, Locate.                                                                    |
| IDC3013I | TP6-10 | IDCTP06 | CATERCNV  | Verbalization of catalog return code 8, Define.                                                                    |
| IDC3014I | TP6-11 | IDCTP06 | CATERCNV  | Error during catalog operation.                                                                                    |
| IDC3016I | TP6-12 | IDCTP06 | CATERCNV  | Verbalization of catalog return code 4.                                                                            |
| IDC3017I | TP6-13 | IDCTP06 | CATERCNV  | Verbalization of catalog return code 20.                                                                           |
| IDC3018I | TP6-14 | IDCTP06 | CATERCNV  | Verbalization of catalog return code 56.                                                                           |
| IDC3019I | TP6-15 | IDCTP06 | CATERCNV  | Verbalization of catalog return code 60.                                                                           |
| IDC3020I | TP6-16 | IDCTP06 | CATERCNV  | Verbalization of catalog return code 68.                                                                           |

| Message  | STID           | Module  | Procedure      | Situation That Caused Message                                                                                             |
|----------|----------------|---------|----------------|----------------------------------------------------------------------------------------------------|
| IDC30211 | TP6-17         | IDCTP06 | CATERCNV       | Verbalization of catalog return code 72.                                                                                  |
| IDC30221 | <b>TP6-18</b>  | IDCTP06 | CATERCNV       | Verbalization of catalog return code 80.                                                                                  |
| IDC30231 | <b>TP6-</b> 19 | IDCTP06 | CATERCNV       | Verbalization of catalog return code 84.                                                                                  |
| IDC3024I | TP6-21         | IDCTP06 | CATERCNV       | Verbalization of catalog return code 148.                                                                                 |
| IDC3025I | TP6-22         | IDCTP06 | CATERCNV       | Verbalization of catalog return code 156.                                                                                 |
| IDC30261 | TP6-23         | IDCTP06 | CATERCNV       | Verbalization of catalog return code 172.                                                                                 |
| IDC30271 | TP6-24         | IDCTP06 | CATERCNV       | Verbalization of catalog return code 176.                                                                                 |
| IDC3028I | TP6-25         | IDCTP06 | CATERCNV       | Verbalization of catalog return code 184.                                                                                 |
| IDC3029I | <b>TP6-26</b>  | IDCTP06 | CATERCNV       | Verbalization of catalog return code 192.                                                                                 |
| IDC3030I | <b>TP6-27</b>  | IDCTP06 | CATERCNV       | Verbalization of catalog return code 196, 200.                                                                            |
| IDC30311 | TP6-28         | IDCTP06 | CATERCNV       | Verbalization of catalog return code 204.                                                                                 |
| IDC3032I | TP6-29         | IDCTP06 | CATERCNV       | Verbalization of catalog return code 208.                                                                                 |
| IDC30331 | <b>TP6-3</b> 0 | IDCTP06 | CATERCNV       | Verbalization of catalog return code 248.                                                                                 |
| IDC30671 | CM0-41         | IDCVS01 | <b>FMT4CHK</b> | The caller indicated that the volume could not be<br>owned by a VSAM catalog; however, the VSAM<br>ownership bit was set. |
|          | CM0-42         | IDCVS01 | FMT4CHK        | The caller indicated that the volume couldn't be<br>owned by a VSAM catalog; however, the VSAM<br>ownership bit was set.  |
|          | СМ0-43         | IDCVS01 | FMT4CHK        | The caller indicated that the volume couldn't be<br>owned by a VSAM catalog; however, the VSAM<br>ownership bit was set.  |
| IDC3070I | СМ0-36         | IDCVS02 | PUTLAB         | The volume serial number could not be updated on the volume label.                                                        |
|          | СМ0-37         | IDCVS02 | PUTLAB         | The volume serial number could not be updated on the volume label.                                                        |
|          | CM0-38         | IDCVS02 | PUTLAB         | The owner name on the volume label could not be updated.                                                                  |
|          | СМ0-39         | IDCVS02 | PUTLAB         | The owner name on the volume label could not be updated.                                                                  |

Licensed Materials --- Property of IBM

| Message  | STID         | Module  | Procedure | Situation That Caused Message                                                                                                    |
|----------|--------------|---------|-----------|----------------------------------------------------------------------------------------------------|
|          | СМ0-52       | IDCVS02 | PUTLAB    | Neither the volume serial number nor the owner name could be updated.                                                                                                    |
|          | СМ0-53       | IDCVS02 | PUTLAB    | Neither the volume serial number nor the owner name could be updated.                                                                                                    |
| IDC3190I | AL0-24       | IDCAL01 | PARAMCHK  | One of the parameters specified on the command is invalid for the entry type.                                                                                                    |
| IDC31911 | AL0-25       | IDCAL01 | IDCAL01   | A VVDS name or its generic form has been<br>specified for the entryname of an ALTER<br>command.                                                                                   |
|          |              | IDCAL01 | IDCAL01   | A VVDS name has been specified for the NEWNAME parameter of an ALTER command.                                                                                                    |
| IDC3200I | RI0-1        | IDCRI01 | SCANCMD   | The number of positional parameters found<br>(PPARMCNT) exceeds the number defined in the<br>descriptor for the current subparameter list<br>(SUBCOUNT).                          |
| IDC32011 | RI0-2        | IDCRI01 | BUILDFDT  | The input constant length (UNITINDX) exceeds the maximum length defined by the descriptor.                                                                                        |
|          |              |         | CONVERT   | The input constant length (UNITINDX) exceeds the maximum length defined by the descriptor.                                                                                        |
|          |              |         | NXTFIELD  | The input constant length (UNITINDX) exceeds the maximum length that the reader/interpreter can handle (UNITMAX).                                                                 |
|          |              |         | PACKCVB   | The input constant length (UNITINDX) exceeds the maximum length defined by the descriptor.                                                                                        |
| IDC3202I | RI0-3        | IDCRI01 | ERROR1    | The remainder of a command was bypassed due to an error in it.                                                                                                    |
|          |              |         | ERROR2    | The remainder of a command was bypassed due to an error in it.                                                                                                    |
| IDC3203I | <b>RI0-4</b> | IDCRI01 | DSIDCHK   | A data set name does not have the correct syntax.                                                                                                    |
| IDC32051 | RI0-6        | IDCRI01 | SCANCMD   | The closing parenthesis of a subparameter list was<br>found before any parameters were found in the list,<br>or an opening parenthesis was found before any<br>keyword was found. |
| IDC3207I | RI0-8        | IDCRI01 | ERROR1    | A severe error occurred. The condition code is set<br>to 16, and the reader/interpreter will terminate<br>processing.                                                             |

## Contains Restricted Materials of IBM Licensed Materials — Property of IBM

| Message  | STID   | Module  | Procedure | Situation That Caused Message                                                                                          |
|----------|--------|---------|-----------|----------------------------------------------------------------------------------------------------|
|          |        |         | ERROR2    | A severe error occurred. The condition code is set to 16, and the reader/interpreter will terminate processing.        |
| IDC3208I | RI0-9  | IDCRI01 | KWDPARM   | A keyword parameter, defined as having a subfield,<br>does not have a left parenthesis following the<br>keyword.       |
| IDC3209I | RI0-10 | IDCRJ01 | KWDPARM   | A keyword's subfield does not have a closing parenthesis following it.                                                 |
|          |        |         | POSPARM   | A list of constants is not delimited on the right by a closing parenthesis.                                            |
| IDC3210I | RI0-11 | IDCRI01 | INREPEAT  | The next repetition of a repeated subparameter list does not begin with a left parenthesis.                            |
| IDC32111 | RI0-12 | IDCRI01 | KWDPARM   | The descriptor does not define the input keyword as part of the current parameter list.                                |
| ,<br>,   |        |         | NXTFIELD  | An input keyword exceeds the maximum allowable length for a keyword.                                                   |
| IDC3212I | RI0-13 | IDCRI01 | POSPARM   | A positional parameter that is not defined as a list begins with a left parenthesis.                                   |
| IDC3213I | RI0-14 | IDCRI01 | SETFLAG   | An internal table (PARMFLAG) indicates that the keyword just found was found previously in this command.               |
| IDC3214I | RI0-15 | IDCRI01 | GETDATA   | A numeric constant begins with a B or X, but an apostrophe does not follow directly after this character.              |
| IDC3216I | RI0-17 | IDCRI01 | ERRORI    | The remainder of a command, being scanned for<br>syntax-checking purposes only, was bypassed due to<br>an error in it. |
|          |        |         | ERROR2    | The remainder of a command, being scanned for syntax-checking purposes only, was bypassed due to an error in it.       |
| IDC3217I | RI0-18 | IDCRI01 | GETQUOTD  | A password-delimiting slash appears following a constant that does not allow a password.                               |
|          |        |         | GETSIMPL  | A password-delimiting slash appears following a constant that does not allow a password.                               |

Licensed Materials --- Property of IBM

| Message  | STID        | Module  | Procedure | Situation That Caused Message                                                                                                    |
|----------|-------------|---------|-----------|----------------------------------------------------------------------------------------------------|
| IDC3218I | RI0-19      | IDCRI01 | INREPEAT  | The number of sublist repetitions (REPCOUNT) for the current repeated sublist exceeds the maximum repetitions allowed (REPMAX) for this parameter according to the descriptor. |
| IDC3219I | RI0-20      | IDCRI01 | IDCRI02   | The input verb name does not match any name in IDCRILT.                                                                                                    |
| IDC3220I | RI0-21      | IDCRI01 | CONVERT   | A numeric constant contains an invalid digit.                                                                                                    |
|          |             |         | PACKCVB   | A numeric constant contains an invalid digit.                                                                                                    |
| IDC32211 | RI0-22      | IDCRI01 | CONVERT   | A numeric constant has a value outside the value range specified in the descriptor for this parameter.                                                                         |
|          |             |         | PACKCVB   | A numeric constant is too large to fit into a binary fullword.                                                                                                    |
| IDC32231 | RI0-24      | IDCRI01 | BUILDFDT  | The number of constants found in a list<br>(SCLRCNT) exceeds the number allowed<br>(LISTMAX).                                                                                  |
| IDC32251 | RI0-26      | IDCRI01 | NEEDNOTS  | A parameter always required for this command is<br>missing, or parameter required when another<br>parameter is coded is missing.                                               |
| IDC32261 | RI0-27      | IDCRI01 | NEEDNOTS  | An input parameter conflicts with some other input parameter.                                                                                                    |
| IDC3240I | RI1-1       | IDCRI04 | BUILDFDT  | PDENVMBR is larger than HIVALUE or smaller than LOWVALUE.                                                                                                    |
| IDC32411 | RI1-2       | IDCRI04 | BUILDFDT  | The length of a data set name or a ddname is wrong.                                                                                                    |
| IDC3242I | RI1-3       | IDCRI04 | BUILDFDT  | The length of a constant is wrong.                                                                                                    |
| IDC32431 | RI1-4       | IDCRI04 | GETSPACE  | There are too many constants in a list.                                                                                                    |
|          |             |         | REPLIST   | There are more subparameter sets in a list than the command descriptor allows.                                                                                                 |
| IDC3244I | RI1-5,      | IDCRI04 | NOTPARMS  | Two conflicting parameters are coded.                                                                                                    |
| IDC32461 | 11<br>RI1-8 | IDCRI04 | RESOLVE   | The TSO terminal user needs to choose between conflicting parameters.                                                                                                    |
| IDC32471 | RI1-6       | IDCRI04 | NEEDPRMS  | Parameters required by the command descriptor are missing.                                                                                                    |

# Contains Restricted Materials of IBM Licensed Materials --- Property of IBM

| Message  | STID             | Module  | Procedure | Situation That Caused Message                                                                                         |
|----------|------------------|---------|-----------|----------------------------------------------------------------------------------------------------|
| IDC3248I | RI1-7            | IDCRI04 | GETSPACE  | There are too many numbers in a list.                                                                                 |
| IDC3249I | RI1-9            | IDCRI04 | BUILDFDT  | The TSO terminal user needs to reply with a correct constant.                                                         |
| IDC3250I | RI1-10           | IDCRI04 | TOOMANY   | The TSO terminal user needs to choose whether or not to ignore excessive constants or subparameters.                  |
| IDC32511 | RI1-15           | IDCRI04 | IDCRI04   | Parameter in error is a repeated subparameter.                                                                        |
| IDC32531 | RI1-17           | IDCRI04 | ADDPARM   | A UPROMPT to obtain a missing keyword has failed.                                                                     |
| IDC33001 | IO0-1            | IDCIO02 | BLDOCMSG  | An error occurred during open of a data set.                                                                          |
|          | IO05-4           | IDCIO05 | CHECKOPN  | An error occurred during the open of a data set or the VTOC.                                                          |
| IDC33011 | IO0-2            | IDCIO02 | BLDOCMSG  | An error occurred during close of a data set.                                                                         |
| IDC3302I | IO0-3            | IDCIO01 | BLDAMSG   | An error occurred while accessing a data set.                                                                         |
|          |                  | IDCIO03 | BLDAMSG   | An error occurred while accessing a data set.                                                                         |
|          |                  | IDCR506 | RECMGMT   | A logical error occurred during an I/O operation to the work file.                                                    |
| IDC3303I | IO0-4            | IDCIO02 | BUILDDBK  | The data set to be opened for update processing is not a VSAM data set.                                               |
| IDC3304I | IO0-5            | IDCIO02 | DSDATA    | A job control statement specified for file to OPEN was not found.                                                     |
| IDC3305I | IO0-6            | IDCIO02 | DSDATA    | An attempt was made to open an ISAM data set for                                                                      |
| IDC3306I | IO0-7            | IDCIO02 | BUILDDBK  | output.<br>Cannot open an ISAM file for address processing.                                                           |
|          |                  |         | DSDATA    | The data set to be opened for physical sequential processing is an ISAM data set.                                     |
| IDC3307I | IO0-8            | IDCIO02 | BUILDDBK  | The data set to be opened for keyed processing is not a VSAM or ISAM data set.                                        |
| IDC3308I | IO0-10<br>IO0-35 | IDCIO01 | VSAMERR   | A record with the same key or relative record<br>number as the input record already exists in the<br>output data set. |
| IDC3309I | IO0-12           | IDCIO01 | PUTNONVS  | The length for a record to be written is invalid.                                                                     |

Licensed Materials --- Property of IBM

| Message  | STID   | Module  | Procedure | Situation That Caused Message                                                                                                    |
|----------|--------|---------|-----------|----------------------------------------------------------------------------------------------------|
|          |        |         | PUTVSAM   | For a relative record data set, the length of the record to be written is not equal to the record size of the data set.                                                                                                    |
| IDC3310I | IO0-13 | IDCIO03 | PTAMDS    | The key provided is longer than the key length of the data set.                                                                                                    |
|          |        |         | PTISDS    | The key provided is longer than the key length of the data set.                                                                                                    |
| IDC33111 | IO0-14 | IDCIO03 | IDCIO03   | The data set to be positioned is not a VSAM or ISAM data set.                                                                                                    |
| IDC3312I | IO0-15 | IDCIO02 | CKNONOP   | The DCB OPEN flag was not set by the system<br>OPEN routines for magnetic tape or for a sequential<br>disk file.                                                                                                    |
| IDC3313I | IO0-16 | IDCIO01 | GETNONVS  | An I/O error occurred while reading a non-VSAM                                                                                                    |
|          |        |         | PUTNONVS  | data set.<br>An I/O error occurred while writing a non-VSAM<br>data set.                                                                                                    |
|          | IO5-5  | IDCI005 | SYNAD     | There was a SYNAD error in EXCP I/O processing.                                                                                                    |
| IDC3314I | IO0-17 | IDCIO01 | VSAMERR   | The record to be written has a lower key than the last record in the data set.                                                                                                    |
| IDC3315I | IO0-44 | IDCIO02 | BUILDDBK  | The record length exceeds 32767.                                                                                                    |
| IDC3316I | IO0-19 | IDCIO02 | BUILDDBK  | The data set to be opened is not a VSAM catalog.                                                                                                    |
| IDC3317I | IO0-20 | IDCIO01 | VSAMERR   | Physical error detected in a VSAM file.                                                                                                    |
|          |        | IDCIO02 | DSDATA    | I/O attempting to read the label cylinder.                                                                                                    |
|          |        | IDCIO03 | PTAMDS    | Physical error detected by VSAM POINT routines.                                                                                                    |
| IDC3318I | IO0-21 | IDCIO02 | BUILDDBK  | <ol> <li>(1) Invalid environment or DLBL/TLBL<br/>parameters specified, (2) Block size is less than one,</li> <li>(3) Block size is invalid for a fixed length record<br/>format file, or (4) Block size is invalid for a variable<br/>length record format file.</li> </ol> |
|          |        |         | CKNONOP   | The block size specified for an ISAM file is less than<br>the file's true block size.                                                                                                    |
|          |        |         | DSDATA    | Invalid parameters specified on the DLBL/TLBL statement.                                                                                                    |
| IDC33211 | IO0-24 | IDCIO02 | CKNONOP   | An open ABEND error was detected.                                                                                                    |

## Contains Restricted Materials of IBM Licensed Materials — Property of IBM

| Message  | STID   | Module  | Procedure | Situation That Caused Message                                                                                                    |
|----------|--------|---------|-----------|----------------------------------------------------------------------------------------------------|
|          |        |         | ENVFREE   | A close ABEND error was detected.                                                                                                 |
| IDC3322I | IO0-25 | IDCIO01 | IDCIOVY   | The data set to be verified is not a VSAM data set.                                                                               |
| IDC33251 | IO0-45 | IDCIO01 | IRSISYN   | The block size specified for the portable data set is different than that of the portable data set.                               |
| IDC3326I | IO0-46 | IDC1002 | OPENRTN   | The REPLACE option has been specified for output through a path.                                                                  |
| IDC33271 | IO0-47 | IDCIO01 | VSAMERR   | Duplicate record in the upgrade set.                                                                                              |
| IDC3330I | 100-18 | IDCIO03 | STOWRTN   | Name doesn't exist in the partitioned data set directory.                                                                         |
| IDC33311 | IO0-22 | IDCI003 | STOWRTN   | Name already exists in the partitioned data set directory.                                                                        |
| IDC3332I | IO0-26 | IDCIO02 | BUILDACB  | Storage was not available for one of the following:<br>the ACB, the EXLST or area for a modified JFCB.                            |
|          |        |         | BUILDDBK  | Storage was not available for one of the following:<br>the DCB, an update DECB, an area for a modified<br>JFCB and DCB exit list. |
|          |        |         | BUILDRPL  | Storage was not available for one of the following: the input work area or the RPL.                                               |
|          |        |         | CKNONOP   | No storage was available for an input work area.                                                                                  |
|          |        |         | OPENRTN   | Storage was not available for the IOCSTR.                                                                                         |
|          |        | IDCIO03 | STOWRTN   | No storage available for USTOW macro.                                                                                             |
|          |        | IDCSA02 | IDCSA02   | VSAM generic locate requires more storage than the UCIR macro can obtain.                                                         |
| IDC3333I | IO0-32 | IDCIO01 | COPYCAT   | Output VSAM catalog is not empty.                                                                                                 |
| IDC3334I | IO0-33 | IDCIO01 | COPYCAT   | Invalid control interval number in VSAM catalog.                                                                                  |
| IDC3335I | IO0-51 | IDCIO01 | CSMSG     | Encipher/decipher error.                                                                                                    |
| IDC3336I | IO0-52 | IDCIO01 | CSMSG     | Cryptographic request return code.                                                                                                |
| IDC3337I | IO0-53 | IDCIO01 | IDCIOCR   | Nonempty target data set for encipher/decipher.                                                                                   |
| IDC3338I | IO0-54 | IDCIO01 | CRYPTRH   | Data set to be deciphered was not enciphered by REPRO.                                                                            |

Licensed Materials --- Property of IBM

| Message  | STID   | Module  | Procedure          | Situation That Caused Message                                                                                                    |
|----------|--------|---------|--------------------|----------------------------------------------------------------------------------------------------|
| IDC3340I | IO0-56 | IDCIO01 | CRYPTRH            | Information expected in encipher data set header was not present.                                                                                                    |
| IDC33411 | IO0-57 | IDCI001 | IDCIOCR<br>CRYPTRH | Incorrect key for decipher.                                                                                                    |
| IDC3350I | IO0-11 | IDCIO02 | DSDATA             | Cannot open ISAM data set for output.                                                                                                    |
|          |        | IDCI003 | PTAMDS             | An I/O error occurred during a VSAM point operation.                                                                                                    |
|          |        | IDCIO01 | VSAMERR            | An I/O error occurred in the VSAM access method.                                                                                                    |
| IDC3351I | IO0-9  | IDCIO01 | VSAMERR            | An error was detected by a VSAM macro. The error was not a duplicate record or a record out of sequence.                                                                                                    |
|          |        | IDCIO02 | CLOSERTN           | The ACB was not closed successfully.                                                                                                    |
|          |        |         | OPENRTN            | The ACB was not opened successfully.                                                                                                    |
|          |        | IDCIO03 | PTAMDS             | A logical error occurred during a VSAM point operation.                                                                                                    |
|          |        | IDCRS06 | RECMGMT            | A logical error occurred during an I/O operation to the work file.                                                                                                    |
| IDC3380I | SA6-13 | IDCSA06 | UCBCHECK           | The unit for the specified ddname is not assigned for<br>exclusive control. Therefore, open could not mount<br>or demount volumes on this unit. Either the volume<br>was already mounted for the job when this job was<br>allocated, or the correct JCL parameters were not<br>specified on the DD statement. |
| IDC3383I | SA6-3  | IDCSA06 | UCBCHECK           | The UCB does not specify a virtual unit.                                                                                                    |
| IDC3384I | SA6-4  | IDCSA06 | UCBCHECK           | The UCB is not for a 3330 direct access device.                                                                                                    |
| IDC33851 | SA6-5  | IDCSA06 | GETEXCL            | The UCB indicates that the unit is allocated to a permanently resident or reserved volume.                                                                                                    |
| IDC3392I | SA6-12 | IDCSA06 | FINDEXCL           | The test enqueue indicates the volume is allocated<br>exclusively to the job step, but no unit is available<br>for mounting the volume. All nonshareable units<br>have open VSAM or ICF catalogs.                                                                                                    |
| IDC3500I | DE0-3  | IDCDE03 | IDCDE03            | The object parameter list supplied by the user is incorrect.                                                                                                    |

| Message  | STID   | Module  | Procedure | Situation That Caused Message                                                                                                    |
|----------|--------|---------|-----------|----------------------------------------------------------------------------------------------------|
| IDC35011 | DE0-4  | IDCDE02 | MODELPRC  | The entry type of a model object is not the same as<br>that of the object being defined, or the entry type of<br>a model object conflicts with the specification of<br>INDEXED, NONINDEXED, or NUMBERED. |
| IDC35031 | DE0-1  | IDCDE02 | ALLCPROC  | The number of elements in the volume list does not match the number of elements in the file sequence list.                                                                                               |
| IDC3504I | DE0-2  | IDCDE02 | KEYPROC   | The length of the key range list retrieved from a model exceeded the space allotted for the list by IDCDE01.                                                                                             |
| IDC3505I | DE0-6  | IDCDE01 | INTGCHK   | Space allocation was incorrectly specified for a VSAM or ICF catalog, data set, alternate index, or data space.                                                                                          |
| IDC3506I | DE0-7  | IDCDE01 | INTGCHK   | Volumes were not correctly specified for a VSAM data set or alternate index.                                                                                                    |
| IDC3507I | DE0-8  | IDCDE01 | INTGCHK   | The record size was required but not specified for a VSAM data space.                                                                                                    |
| IDC3513I | DE0-14 | IDCDE01 | IDCDE01   | Dynamic allocation error.                                                                                                    |
| IDC3514I | DE0-15 | IDCDE02 | KEYPROC   | The key ranges specified by the user overlap.                                                                                                    |
|          |        | IDCMP01 | RANGPROC  | The key ranges specified by the user overlap.                                                                                                    |
| IDC3515I | DE0-16 | IDCDE02 | ALLCPROC  | The average record size exceeds the maximum record size.                                                                                                    |
| IDC3516I | DE0-17 | IDCDE01 | INTGCHK   | Key length and position were not specified for a key sequenced data set.                                                                                                    |
| IDC3517I | DE0-18 | IDCDE02 | INTGCHK   | Unequal record sizes were specified for a relative record data set.                                                                                                    |
| IDC3518I | DE0-19 | IDCDE01 | INTGCHK   | REUSE cannot be specified with UNIQUE or KEYRANGES.                                                                                                    |
| IDC3519I | DE0-20 | IDCDE01 | INTGCHK   | A REUSE conflict exists between data and index.                                                                                                    |
| IDC35211 | DE0-22 | IDCDE01 | INTGCHK   | A RECORDSIZE greater than 32761 was specified for a nonspanned data set.                                                                                                    |
| IDC3522I | DE0-23 | IDCDE01 | INTGCHK   | SPANNED cannot be specified for a relative record data set.                                                                                                    |

Licensed Materials --- Property of IBM

| Message  | STID   | Module  | Procedure            | Situation That Caused Message                                                                                                    |
|----------|--------|---------|----------------------|----------------------------------------------------------------------------------------------------|
| IDC3523I | DE0-24 | IDCDE02 | NAMEPROC             | Name specified for generation data group exceeds 35 characters.                                                                        |
| IDC3524I | DE0-25 | IDCDE01 | INTGCHK              | Key range values are longer than key length.                                                                                           |
|          |        | IDCDE02 | KEYPROC              | Key ranges are not in ascending order.                                                                                                 |
| IDC35251 | AL0-23 | IDCAL01 | CHECKPRC             | The password supplied is insufficient to alter key values.                                                                             |
| IDC35271 | AL0-3  | IDCAL01 | LOCATPRC<br>CHECKPRC | The entry retrieved from the catalog was an invalid<br>type for alter requests, or required fields could not<br>be located.            |
| IDC3528I | AL0-4  | IDCAL01 | LOCATPRC             | Passwords were suppressed when the object to be altered was retrieved from the catalog.                                                |
| IDC35291 | AL0-5  | IDCAL01 | IDCAL01              | The data set name was longer than 44 characters after the * was replaced with a level name from a generic locate.                      |
| IDC3530I | AL0-6  | IDCAL01 | MEMRENAM             | The entryname and the NEWNAME parameters<br>both contain membername but each membername<br>refers to a different partitioned data set. |
| IDC3536I | AL0-2  | IDCAL01 | IDCAL01              | Either the entryname or the NEWNAME specified a generic name. Both must specify a generic name if one does.                            |
| IDC3537I | AL0-12 | IDCAL01 | CHECKPRC             | UNIQUEKEY or UPGRADE was specified for a nonalternate index.                                                                           |
| IDC3538I | AL0-13 | IDCAL01 | CHECKPRC             | UNIQUEKEY or UPGRADE was specified for a nonempty alternate index.                                                                     |
| IDC3539I | AL0-14 | IDCAL01 | CHECKPRC             | KEYS or RECORDSIZE was specified for a nonempty object.                                                                                |
| IDC3540I | AL0-15 | IDCAL01 | CHECKPRC             | A conflict between the control interval and KEYS or RECORDSIZE values exists.                                                          |
| IDC35411 | AL0-16 | IDCAL01 | CHECKPRC             | A conflict exists between the alternate index key values and the base cluster record size.                                             |
| IDC3542I | AL0-17 | IDCAL01 | CHECKPRC             | Unequal record sizes were specified for a relative record data set.                                                                    |
| IDC3545I | AL0-20 | IDCAL01 | CHECKPRC             | Invalid values were specified for KEYS or RECORDSIZE.                                                                                  |

| Message  | STID   | Module  | Procedure | Situation That Caused Message                                                                                                    |
|----------|--------|---------|-----------|----------------------------------------------------------------------------------------------------|
| IDC3546I | AL0-21 | IDCAL01 | CHECKPRC  | Invalid value specified for KEYS.                                                                                                    |
| IDC3547I | AL0-22 | IDCAL01 | CHECKPRC  | KEYS or RECORDSIZE is invalid with entry type.                                                                                         |
| IDC3558I | DLO-14 | IDCDL01 | PARAMCHK  | The type of entry to be deleted was retrieved from<br>the catalog, but the type conflicts with the FORCE<br>option.                    |
| IDC35681 | LC1-11 | IDCLC01 | ENTPROC   | Level name starts or ends with an '*'.                                                                                                 |
| IDC3570I | PR0-18 | IDCRP01 | IDCRP01   | Delimiters were specified for a catalog reload.                                                                                        |
| IDC3572I | PR0-20 | IDCRP01 | CATRELOD  | Target catalog is too small to contain the backup catalog during catalog reload.                                                       |
| IDC3573I | PR0-21 | IDCRP01 | CATRELOD  | Either the catalog name, the volume serial number,<br>or the device type did not match during a catalog<br>reload.                     |
| IDC3576I | PR0-27 | IDCRP01 | COPYICF   | An attempt to change the catalog pointer in the VVR entry for this object failed.                                                      |
| IDC35771 | PR0-28 | IDCRP01 | COPYICF   | A nonempty target catalog has been found during an ICF catalog copy request.                                                           |
| IDC3578I | PR0-29 | IDCRP01 | COPYICF   | The source and target catalog names are the same.                                                                                      |
| IDC3579I | PR0-30 | IDCRP01 | COPYICF   | The logical record length (LRECL) specified when defining the target was less than that specified when the source catalog was defined. |
| IDC3580I | PR0-31 | IDCRP01 | GETNAM    | A VVDS name or the source catalog name has been specified by the entries parameter.                                                    |
|          |        |         | GETNAM    | A name specified in the ENTRIES parameter did not identify a base object.                                                              |
| IDC35811 | PR0-16 | IDCRP01 | IDCRP01   | IDCRP01 found beginning and/or ending delimiters when a VSAM catalog is to be copied.                                                  |
| IDC3582I | PR0-14 | IDCRP01 | IDCRP01   | The organization of the input data set is incompatible with that of the output data set.                                               |
| IDC3583I | PR0-17 | IDCRP01 | DELIMSET  | Invalid delimiters were specified for a data set copy operation.                                                                       |
|          |        | IDCPR01 | DELIMSET  | Invalid delimiters were specified for a data set copy operation.                                                                       |

i

Licensed Materials - Property of IBM

| Message  | STID   | Module  | Procedure                                                                            | Situation That Caused Message                                                                                                    |
|----------|--------|---------|--------------------------------------------------------------------------------------|----------------------------------------------------------------------------------------------------|
| IDC35841 | PR0-24 | IDCRP01 | REOVCAT An attempt was made to copy from or into a c with the recoverable attribute. |                                                                                                    |
| IDC35851 | PR0-25 | IDCRP01 | IDCRP01                                                                              | Invalid data set for encipher/decipher.                                                                                                    |
| IDC35861 | PR0-26 | IDCRP01 | IDCRP01                                                                              | Target record size too small for RRDS encipher.                                                                                                    |
| IDC35871 | PR0-32 | IDCRP01 | IDCRP01                                                                              | An attempt was made to unload or reload an ICF                                                                                                    |
| IDC3588I | PR0-33 | IDCRP01 | IDCRP01                                                                              | catalog.<br>An attempt was made to merge a non-ICF catalog.                                                                                                    |
| IDC3589I | PR0-34 | IDCRP01 | IDCRP01                                                                              | A VVDS name has been specified as the source or target object.                                                                                                    |
| IDC3592I | XP0-3  | IDCXP01 | CLUSPROC                                                                             | The object retrieved from the catalog for export is not a cluster, an alternate index, or an ICF catalog.                                                                                             |
| IDC35931 | XP0-4  | IDCXP01 | CLUSPROC                                                                             | The catalog did not return the entry type, data component name, or LRECL when the object to be exported was located.                                                                                  |
|          |        | IDCRC01 | SYNCH                                                                                | No data association could be found.                                                                                                    |
|          |        | IDCRC02 | ASOCPROC                                                                             | The catalog did not return the entry type when the object to be recovered was located.                                                                                                    |
|          |        |         | CLUSPROC                                                                             | Either (1) the catalog did not return the entry type,<br>data component name, or LRECL when the object<br>to be recovered was located, or (2) the entry type<br>was not a cluster or alternate index. |
|          |        |         | CONTRBL                                                                              | The catalog did not return the entry type, data component name, or LRECL when the object to be recovered was located.                                                                                 |
|          |        |         | GDGPROC                                                                              | The catalog did not return the entry type when the object to be recovered was located.                                                                                                    |
|          |        |         | NVSMPROC                                                                             | The catalog did not return the entry type when the object to be recovered was located.                                                                                                    |
|          |        | IDCCC01 | CATTYPE                                                                              | The catalog did not return the association when $a_{/}$ LOCATE was issued.                                                                                                    |
| IDC35961 | XP0-7  | IDCXP01 | CLUSPROC                                                                             | The data set to be exported has been marked as not usable.                                                                                                    |

| Message  | STID   | Module  | Procedure | Situation That Caused Message                                                                                                    |
|----------|--------|---------|-----------|----------------------------------------------------------------------------------------------------|
| IDC3598I | XP0-9  | IDCXP01 | CLUSPROC  | The object is a VSAM volume data set that cannot be exported.                                                                                                    |
| IDC35991 | XP0-10 | IDCXP01 | CLUSPROC  | The ICF catalog to be exported could not be serialized.                                                                                                    |
|          |        | IDCCC01 | CVOLCNVT  | The target catalog could not be serialized.                                                                                                    |
|          |        |         | VSAMCNVT  | The source or target catalog could not be serialized.                                                                                                    |
| IDC3602I | MP0-9  | IDCMP01 | IDCMP01   | Import of the data set failed after a successful define.                                                                                                    |
|          |        | IDCRM01 | IDCRM01   | Import of the data set failed after a successful define.                                                                                                    |
| IDC36051 | MP0-29 | IDCMP01 | CLUSPROC  | An invalid object's subparameter was specified for an ICF catalog.                                                                                                    |
| IDC3606I | MP0-1  | IDCMP01 | CLUSPROC  | The portable data set's first record was not valid, or<br>the record immediately prior to the data<br>component's records was not valid.                                                            |
|          |        | IDCRM01 | IDCRM01   | Opens of the portable data set failed.                                                                                                    |
|          |        |         | ALISPROC  | A catalog control record for an alias entry was not                                                                                                    |
|          |        |         | CLUSPROC  | read.<br>There was no volume list from the input area.                                                                                                    |
|          |        |         | NVSMPROC  | A catalog control record from the portable data set was not read.                                                                                                    |
|          |        |         | OPENPROC  | Header flags were not set properly in the first                                                                                                    |
|          |        |         | UCATPROC  | record.<br>A catalog control record for a user catalog was not read.                                                                                                    |
| IDC3607I | MP0-13 | IDCMP01 | DUPNPROC  | The temporary flag is not set in the catalog entry<br>with the same name as the object being imported. If<br>NEWNAME is specified, the temporary flag is not<br>set in the entry with the new name. |
| IDC3608I | MP0-10 | IDCMP01 | CNCTPROC  | VSAM catalog management could not connect the user catalog.                                                                                                    |
| IDC3609I | MP0-5  | IDCMP01 | CLUSPROC  | The VOLUMES parameter was not specified.                                                                                                    |
|          |        | IDCRM01 | CLUSPROC  | No volume information was available.                                                                                                    |

Licensed Materials --- Property of IBM

| Message  | STID    | Module             | Procedure            | Situation That Caused Message                                                                                                    |
|----------|---------|--------------------|----------------------|----------------------------------------------------------------------------------------------------|
| IDC3610I | MP0-6   | IDCMP01            | CNCTPROC             | The device list was not specified for connect of a user catalog.                                                                                                    |
| IDC3612I | MP0-8   | IDCMP01            | DUPNPROC             | The catalog entry with the same name as the object being imported is not a cluster or alternate index.                                                                                                    |
| IDC3613I | MP0-14  | IDCMP01            | CLUSPROC             | The open of the portable data set was not successful.                                                                                                    |
|          |         | IDCRM01            | IDCRM01              | The open of the portable data set was not successful.                                                                                                    |
| IDC36141 | MP0-7   | IDCMP01            | CLUSPROC             | The object names specified by the user do not match<br>the object names found in the portable data set.                                                                                                    |
| IDC3615I | MP0-15  | IDCMP01            | RECPROC              | The data set name on the OUTFILE JCL statement<br>does not agree with the name found in the portable<br>data set or, if NEWNAME is specified, the new<br>name for the data set, or the name specified is not<br>the name of path over the object to be imported. |
| IDC36171 | MP0-17  | IDCMP01            | DUPNPROC             | The attributes of a predefined data set conflict with those of the data set to be imported.                                                                                                    |
| IDC3619I | MP0-19  | IDCRM01            | ALTRPROC             | The catalog return code was nonzero.                                                                                                    |
| IDC36241 | MP0-24  | IDCRM01            | IDCRM01              | The UIOINFO issued to obtain the output data set name failed.                                                                                                    |
| IDC36251 | MP0-25  | IDCMP01            | CLUSPROC             | IDCMP01 found an empty data set with the same<br>name but the INTOEMPTY keyword was not<br>specified.                                                                                                    |
| IDC3629I | MP0-30  | IDCMP01<br>IDCRM01 | CLUSPROC<br>CLUSPROC | The portability data set format is invalid—CI mode not supported.                                                                                                    |
| IDC3633I | CC0-5,6 | IDCCC01            | CONVERT              | A valid catalog entry was not found while reading the OS/VS catalog.                                                                                                    |
|          |         |                    | PUSHDOWN             | An index control entry was not found while reading the OS/VS catalog.                                                                                                    |
|          |         |                    | VOLINDEX             | A volume index control entry was not found while reading the OS/VS catalog.                                                                                                    |
| IDC36411 | B10-2   | IDCBI01            | LOCPROC              | The file identified in INFILE or INDATASET is not a base cluster.                                                                                                    |
| IDC3643I | BI0-4   | IDCBI01            | OPENPROC             | The base cluster is empty.                                                                                                    |

## Contains Restricted Materials of IBM Licensed Materials — Property of IBM

## Messages-to-Module Cross-Reference

| Message   | STID          | Module  | Procedure | Situation That Caused Message                                                                                                    |
|-----------|---------------|---------|-----------|----------------------------------------------------------------------------------------------------|
| IDC38831  | LR1-14        | IDCLR01 | ERROR     | More than 50 errors occurred while trying to complete the LISTCRA.                                                                                          |
| IDC38971  | DL0—29        | IDCL01  | MEMDELETE | A conflict exists between the entryname and the DD-specified PDS name.                                                                                      |
| IDC39001  | RI1-12        | IDCSA02 | IDCSA02   | The PUTGET macro failed in one of the following<br>ways: no buffer space available, invalid parameters,<br>TSO profile command did not allow prompting.     |
| IDC39011  | RI1-13        | IDCSA02 | IDCSA02   | The TSO service routine did not qualify a data set<br>name because no qualifiers were found, invalid<br>parameters, or failure to locate the data set name. |
| IDC3902I  | RI1-14        | IDCSA02 | IDCSA02   | The TSO default service routine did not qualify a data set name because no qualifiers were found, invalid parameters, or failure to locate the data set     |
| IDC42271  | RI0-28        | IDCRI01 | GETNEXT   | name.<br>An ELSE command appears without a matching<br>IF-THEN command (THENFLAG is not on with                                                             |
| IDC42281  | RI0-29        | IDCRI01 | GETNEXT   | DOFLAG off).<br>An END command appears without a matching DO<br>command (DOFLAG is off).                                                                    |
| IDC4229I  | RI0-30        | IDCRI01 | MODAIIF   | An IF command relational expression does not follow the required format.                                                                                    |
| IDC4230I  | RI0-31        | IDCRI01 | MODALSET  | A SET command assignment expression does not follow the required format.                                                                                    |
| IDC4232I  | RI0-33        | IDCRI01 | MODALIF   | A THEN keyword does not appear in an IF command.                                                                                                    |
| IDC4236I  | RI0-37        | IDCRI01 | IDCRI03   | End-of-file occurred, but EOFOK flag is off,<br>indicating that end-of-file occurred in the middle of                                                       |
| IDC42371  | RI0-38        | IDCRI01 | MODALIF   | a command.<br>The current IF command nesting level (NESTLVL)<br>exceeds the maximum level allowed (IFNSTMAX).                                               |
| IDC49991  |               | IDCSA01 | PRNTERR   | UABORT error message printed. See ABORT                                                                                                    |
| IDC01002I | RS0-3         | IDCRS01 | INIT      | codes.<br>Informational message indicating the catalog to be<br>reset and the time stamp on the volume.                                                     |
| IDC010111 | <b>RS0-12</b> | IDCRS01 | PROCCRA   | Informational message indicating the CRA to be reset and the time stamp on the volume.                                                                      |

.

Licensed Materials --- Property of IBM

| Message   | STID                             | Module  | Procedure | Situation That Caused Message                                                                    |
|-----------|----------------------------------|---------|-----------|--------------------------------------------------------------------------------------------------|
| IDC01037I | RS0-47                           | IDCRS01 | UPDCAT    | Informational message indicating that RESETCAT processing has been completed for the indicated   |
| IDC013711 | DA0-20                           | IDCDA03 | RECDUMP   | catalog.<br>A record with an error in an entry is not being<br>displayed                         |
| IDC01402I | CC0-18                           | IDCCC01 | VSAMCNVT  | displayed.<br>The sphere entry and any of its associations were<br>successfully converted.       |
| IDC01407I | CC0-23                           | IDCCC01 | VSAMCNVT  | The sphere entry and any of its associations were successfully backed out of the target catalog. |
| IDC014081 | CC0-24                           | IDCCC02 | DELSPACE  | The data spaces are removed from the specified volume.                                           |
| IDC01460I | PR0-35                           | IDCRP01 | MERGEICF  | Indicates the number of objects merged from one ICF catalog to another.                          |
| IDC01500I | BD0-1<br>BD0-5<br>BD0-6          | IDCBD01 | IDCBD01   | Function completed successfully.                                                                 |
| IDC015511 | LA0-19                           | IDCLA01 | IDCLA01   | An informational message indicating the status of caching activity.                              |
| IDC01600I | SC0-1<br>SC0-5<br>SC0-6<br>SC0-7 | IDCSC01 | IDCSC01   | Function completed successfully.                                                                 |
| IDC01700I | XM0-1                            | IDCXM02 | IDCXM02   | Begin INDEXTEST.                                                                                 |
| IDC017011 | XM0-2                            | IDCXM03 | IDCXM03   | Begin DATATEST.                                                                                  |
| IDC01702I | XM0-3                            | IDCXM02 | IDCXM02   | Informational message providing high-used RBA.                                                   |
|           |                                  |         | VALDATA   | Informational message providing high-used RBA.                                                   |
|           |                                  |         | VALINDX   | Informational message providing high-used RBA.                                                   |
|           |                                  |         | SEQIXTST  | Informational message providing high-used RBA.                                                   |
|           |                                  |         | GETIXCI   | Informational message providing high-used RBA.                                                   |
|           |                                  | IDCXM03 | VALARDB   | Informational message providing high-used RBA.                                                   |
| IDC017031 | XM0-4                            | IDCXM02 | VALDATA   | Informational message providing high-allocated RBA.                                              |

|   | Message   | STID  | Module  | Procedure | Situation That Caused Message                          |
|---|-----------|-------|---------|-----------|--------------------------------------------------------|
| İ |           |       |         | VALINDX   | Informational message providing high-allocated RBA.    |
|   |           |       |         | GETIXCI   | Informational message providing high-allocated RBA.    |
|   |           |       | IDCXM03 | VALARDB   | Informational message providing high-allocated RBA.    |
|   | IDC01704I | XM0-5 | IDCXM02 | IDCXM02   | Informational message providing control interval size. |
|   |           |       |         | VALDATA   | Informational message providing control interval size. |
|   |           |       |         | VALINDX   | Informational message providing control interval size. |
|   |           |       |         | SSTEST    | Informational message providing control interval size. |
|   |           |       | IDCXM03 | VALAMDSB  | Informational message providing control interval size. |
|   |           |       |         | VALARDB   | Informational message providing control interval size. |
|   | IDC01705I | XM0-6 | IDCXM02 | VALDATA   | Informational message providing control area size.     |
|   |           |       |         | SEQIXTST  | Informational message providing control area size.     |
|   |           |       |         | SSTEST    | Informational message providing control area size.     |
|   |           |       |         | BRBTST    | Informational message providing control area size.     |
|   |           |       | IDCXM03 | VALARDB   | Informational message providing control area size.     |
|   | IDC01706I | XM0-7 | IDCXM02 | IDCXM02   | Informational message providing RBA.                   |
|   |           |       |         | MULIXTST  | Informational message providing RBA.                   |
|   |           |       |         | GETIXCI   | Informational message providing RBA.                   |
|   |           |       |         | BRBTST    | Informational message providing RBA.                   |
|   |           |       | IDCXM03 | INDXPROC  | Informational message providing RBA.                   |
|   |           |       |         | DATAPROC  | Informational message providing RBA.                   |
|   |           |       |         | VALAMDSB  | Informational message providing RBA.                   |
|   |           |       |         | VALARDB   | Informational message providing RBA.                   |
|   |           |       |         | CKFRCI    | Informational message providing RBA.                   |
|   |           |       |         |           |                                                        |

Licensed Materials - Property of IBM

| Message   | STID          | Module  | Procedure | Situation That Caused Message                                            |
|-----------|---------------|---------|-----------|--------------------------------------------------------------------------|
|           |               |         | RDDATACI  | Informational message providing RBA.                                     |
| IDC01707I | XM0-8         | IDCXM02 | MULIXTST  | Informational message providing index level.                             |
|           |               |         | XTEST     | Informational message providing index level.                             |
|           |               |         | GETIXCI   | Informational message providing index level.                             |
| IDC017081 | ХМ0-9         | IDCXM02 | IDCXM02   | Informational message providing number of control intervals encountered. |
|           |               | IDCXM03 | IDCXM03   | Informational message providing number of control intervals encountered. |
| IDC01709I | <b>XM0-10</b> | IDCXM03 | IDCXM03   | DATATEST complete.                                                       |
| IDC01710I | XM0-11        | IDCXM03 | IDCXM03   | Informational message providing number of data records.                  |
| IDC017111 | XM0-12        | IDCXM03 | IDCXM03   | Informational message providing number of deleted control intervals.     |
| IDC01712I | XM0-13        | IDCXM03 | IDCXM03   | Informational message providing maximum length data record.              |
| IDC01713I | XM0-14        | IDCXM03 | DSPDATCI  | Informational message providing RBA of data control interval.            |
| IDC01714I | XM0-15        | IDCXM02 | DUMPCI    | Informational message providing offset value.                            |
|           |               | IDCXM03 | DSPINDCI  | Informational message providing offset value.                            |
|           |               |         | DSPDATCI  | Informational message providing offset value.                            |
| IDC01716I | XM0-17        | IDCXM03 | INSEQTST  | Informational message providing index key.                               |
|           |               |         | CRSSCHCK  | Informational message providing index key.                               |
| IDC01717I | XM0-18        | IDCXM03 | DASEQTST  | Informational message providing data key.                                |
|           |               |         | CRSSCHCK  | Informational message providing data key.                                |
| IDC01718I | XM0-19        | IDCXM03 | SPANNED   | Informational message providing spanned record update number.            |
| IDC01720I | XM0-21        | IDCXM02 | DUMPCI    | Informational message providing RBA of index control interval.           |

.

| Message   | STID          | Module  | Procedure                    | Situation That Caused Message                                                                                                    |
|-----------|---------------|---------|------------------------------|----------------------------------------------------------------------------------------------------|
|           |               | IDCXM03 | DSPINDCI                     | Informational message providing RBA of index control interval.                                                                                                    |
| IDC01722I | XM0-23        | IDCXM03 | IDCXM03                      | Informational message providing percentage of free space.                                                                                                    |
| IDC01723I | XM0-24        | IDCXM01 | IDCXM01                      | Concurrent access may have caused errors.                                                                                                    |
| IDC01724I | XM0-25        | IDCXM02 | IDCXM02                      | INDEXTEST complete.                                                                                                    |
| IDC017251 | XM0-26        | IDCXM03 | DSPDATCI                     | Informational message providing RBA of referral data control interval.                                                                                                    |
| IDC01726I | XM0-27        | IDCXM02 | DUMPCI                       | Informational message providing RBA of referral index control interval.                                                                                                    |
|           |               | IDCXM03 | DSPINDCI                     | Informational message providing RBA of referral index control interval.                                                                                                    |
| IDC11003I | RS0-4         | IDCRS06 | RECMGMT                      | IGNORE was specified and an I/O error was encountered.                                                                                                    |
| IDC11015I | RS0-16        | IDCRS06 | RECMGMT                      | IGNORE was specified and an I/O error was encountered.                                                                                                    |
| IDC11022I | RS0-22,<br>48 | IDCRS02 | PROCTYPE                     | An object contains a dependency on a record that does not exist.                                                                                                    |
| IDC11023I | RS0-23,<br>24 | IDCRS02 | VERA<br>VERC<br>VERG<br>VERR | An entry is chained to a record of a type different<br>than anticipated or the object noted consists of an<br>incomplete set of records. If the control interval<br>number of the expected association is not given,<br>then no association for that object exists in the base<br>record; an association for that type is required for |
| IDC11029I | RS0-31        | IDCRS03 | VLNRESET<br>VLRESET          | the entry name noted.<br>The suballocated data space has been corrected to<br>reflect what is on the volume. This correction<br>occurs if entries are deleted by RESETCAT or<br>space stated as suballocated is not suballocated (that<br>is, the space map is incorrect on entry to                                                   |
| IDC11031I | RS0-33        | IDCRS03 | CHKUNQ                       | RESETCAT).<br>The unique data or index component has less space<br>described than the data space. Informational<br>message to indicate that space exists which is not in<br>use.                                                                                                    |

## Contains Restricted Materials of IBM Licensed Materials — Property of IBM

## Messages-to-Module Cross-Reference

| Message |             | STID   | Module  | Procedure          | Situation That Caused Message                                                                                                    |
|---------|-------------|--------|---------|--------------------|----------------------------------------------------------------------------------------------------|
| IDC1103 | 31          | RS0-35 | IDCRS03 | CHKUNQ<br>VLNRESET | A unique data set on a volume not being reset has no corresponding data or index component.                                                                                                |
| IDC1103 | 61          | RS0-46 | IDCRS03 | CHKDSDIR           | The data set named may have invalid space<br>information. The extents occupied by the named<br>data set are not in conflict with any other VSAM<br>data set or with the system; however, a |
| IDC1104 | 01          | RS0-38 | IDCRS03 | VOLCHK             | self-checking field failed to check.<br>The VSAM format-1 DSCB did not have a<br>corresponding space header in the volume record.<br>Therefore, the catalog does not account for the       |
| IDC1104 | 11          | RS0-39 | IDCRS03 | VOLCHK             | space allocated to the data set.<br>The extents in the space header for the data space<br>noted were not identical to the extents in the<br>corresponding format-1 DSCB.                   |
| IDC1104 | 21          | RS0-40 | IDCRS03 | VOLCHK             | The space header for the data space referred to a nonexistent format-1 DSCB.                                                                                                    |
| IDC1104 | 31          | RS0-41 | IDCRS03 | VOLCHK             | The timestamp for the volume record did not match the timestamp in the VTOC.                                                                                                    |
| IDC1104 | 41          | RS0-42 | IDCRS03 | VOLCHK             | The attempt to scratch the file for the reason stated in message IDC11040I failed.                                                                                                    |
| IDC1136 | 50I         | DA0-1  | IDCDA03 | SUMNOERR           | Entries with no errors are being listed.                                                                                                    |
| IDC1136 | 51 <b>I</b> | DA0-2  | IDCDA03 | SUMINCL            | Summarizing the INCLUDEs not found.                                                                                                    |
|         |             | DA0-9  | IDCDA03 | SUMEXCL            | Summarizing the EXCLUDEs not found.                                                                                                    |
| IDC1136 | 52I         | DA0-3  | IDCDA03 | SUMVOLNF           | Summarizing the volumes not found.                                                                                                    |
| IDC1136 | 57I         | DA0-3  | IDCDA03 | SUMCATNF           | Summarizing the catalogs not found.                                                                                                    |
| IDC1137 | 31          | DA0-24 | IDCDA03 | SUMCMPR            | Summarizing the compares not found.                                                                                                    |
| IDC1144 | 11          | LC1-14 | IDCLC02 | CDIPROC            | The entry received contained interruption flags<br>indicating that an attempt was previously made to<br>delete or update the entry, but the process did not<br>complete successfully.      |
| IDC1146 | 52I         | PR0-37 | IDCRP01 | IDCRP01            | Requested range end beyond end of data set.                                                                                                    |
| IDC1160 | )31         | SC0-2  | IDCSC01 | IDCSC01            | The first I/O operation received an equipment check.                                                                                                    |
| IDC1170 | 001         | XM0-30 | IDCXM02 | SEQIXTST           | Examine found data set error.                                                                                                    |

I

| Message   | STID          | Module  | Procedure | Situation That Caused Message |
|-----------|---------------|---------|-----------|-------------------------------|
|           |               |         | MULIXTST  | Examine found data set error. |
| IDC117011 | <b>XM0-31</b> | IDCXM02 | SEQIXTST  | Examine found data set error. |
|           |               |         | MULIXTST  | Examine found data set error. |
| IDC11702I | XM0-32        | IDCXM02 | SEQIXTST  | Examine found data set error. |
| IDC11703I | XM0-33        | IDCXM02 | STORIXP   | Examine found data set error. |
|           |               | IDCXM03 | INSEQTST  | Examine found data set error. |
| IDC11704I | XM0-34        | IDCXM02 | STORIXP   | Examine found data set error. |
|           |               | IDCXM03 | INSEQTST  | Examine found data set error. |
| IDC117051 | XM0-35        | IDCXM02 | DUPTEST   | Examine found data set error. |
| IDC11706I | XM0-36        | IDCXM02 | SSTEST    | Examine found data set error. |
|           |               | IDCXM03 | INDXPROC  | Examine found data set error. |
| IDC11707I | XM0-37        | IDCXM02 | DUPTEST   | Examine found data set error. |
|           |               |         | CKFRCI    | Examine found data set error. |
| IDC11708I | XM0-38        | IDCXM02 | IDCXM02   | Examine found data set error. |
| IDC11709I | XM0-39        | IDCXM02 | VALDATA   | Examine found data set error. |
|           |               | IDCXM03 | VALARDB   | Examine found data set error. |
| IDC11710I | XM0-40        | IDCXM02 | VALDATA   | Examine found data set error. |
|           |               | IDCXM03 | VALARDB   | Examine found data set error. |
| IDC117111 | <b>XM0-41</b> | IDCXM02 | IDCXM02   | Examine found data set error. |
| IDC11712I | XM0-42        | IDCXM02 | VALDATA   | Examine found data set error. |
|           |               | IDCXM03 | VALARDB   | Examine found data set error. |
| IDC11714I | XM0-44        | IDCXM02 | VALINDX   | Examine found data set error. |
| IDC11715I | XM0-45        | IDCXM02 | VALINDX   | Examine found data set error. |

Licensed Materials --- Property of IBM

| Message   | STID   | Module  | Procedure | Situation That Caused Message |
|-----------|--------|---------|-----------|-------------------------------|
| ł         |        | IDCXM03 | VALARDB   | Examine found data set error. |
| IDC11716I | XM0-46 | IDCXM02 | VALINDX   | Examine found data set error. |
|           |        | IDCXM03 | VALARDB   | Examine found data set error. |
| IDC11717I | XM0-47 | IDCXM02 | MULIXTST  | Examine found data set error. |
| IDC11718I | XM0-48 | IDCXM02 | SEQIXTST  | Examine found data set error. |
| IDC11719I | XM0-49 | IDCXM02 | MULIXTST  | Examine found data set error. |
|           |        |         | XTEST     | Examine found data set error. |
| IDC11720I | XM0-50 | IDCXM02 | IDCXM02   | Examine found data set error. |
| IDC117211 | XM0-51 | IDCXM02 | SSTEST    | Examine found data set error. |
|           |        | ICDXM03 | DATAPROC  | Examine found data set error. |
|           |        |         | CKFRCI    | Examine found data set error. |
| IDC11722I | XM0-52 | IDCXM02 | BRBTST    | Examine found data set error. |
|           |        | IDCXM03 | VINDXHDR  | Examine found data set error. |
| IDC11723I | XM0-53 | IDCXM02 | BRBTST    | Examine found data set error. |
|           |        | IDCXM03 | VINDXHDR  | Examine found data set error. |
| IDC11724I | XM0-54 | IDCXM02 | BRBTST    | Examine found data set error. |
|           |        | IDCXM03 | INDXPROC  | Examine found data set error. |
| IDC117251 | XM0-55 | IDCXM02 | MULIXTST  | Examine found data set error. |
| IDC11726I | XM0-56 | IDCXM02 | XTEST     | Examine found data set error. |
| IDC11727I | XM0-57 | IDCXM02 | VALINDX   | Examine found data set error. |
|           |        | IDCXM03 | VALARDB   | Examine found data set error. |
| IDC11728I | XM0-58 | IDCXM03 | CKFRCI    | Examine found data set error. |
|           |        |         | CKDLCI    | Examine found data set error. |

| Message   | STID          | Module  | Procedure | Situation That Caused Message  |
|-----------|---------------|---------|-----------|--------------------------------|
| IDC11730I | XM0-60        | IDCXM03 | INDXPROC  | Examine found data set error.  |
|           |               |         | UNSPNNED  | Examine found data set error.  |
| IDC117311 | <b>XM0-61</b> | IDCXM03 | SPANNED   | Examine found data set error.  |
| IDC117321 | XM0-62        | IDCXM03 | DATAPROC  | Ex. nine found data set error. |
| IDC11733I | XM0-63        | IDCXM03 | DASEQTST  | Examine found data set error.  |
| IDC11734I | XM0-64        | IDCXM03 | CRSSCHCK  | Examine found data set error.  |
| IDC11735I | XM0-65        | IDCXM03 | CKDLCI    | Examine found data set error.  |
| IDC117361 | XM0-66        | IDCXM02 | GETIXCI   | Examine found data set error.  |
|           |               | IDCXM03 | VALRDF    | Examine found data set error.  |
| IDC11737I | XM0-67        | IDCXM03 | VALRDF    | Examine found data set error.  |
| IDC11738I | XM0-68        | IDCXM03 | VALRDF    | Examine found data set error.  |
| IDC11739I | XM0-69        | IDCXM03 | SPANNED   | Examine found data set error.  |
| IDC11740I | XM0-70        | IDCXM03 | DATAPROC  | Examine found data set error.  |
|           |               |         | VALRDF    | Examine found data set error.  |
| IDC117411 | XM0-71        | IDCXM03 | DASEQTST  | Examine found data set error.  |
| IDC11742I | XM0-72        | IDCXM03 | INDXPROC  | Examine found data set error.  |
| IDC11743I | XM0-73        | IDCXM02 | GETIXCI   | Examine found data set error.  |
|           |               | IDCXM03 | INDXPROC  | Examine found data set error.  |
| IDC11744I | XM0-74        | IDCXM03 | INDXPROC  | Examine found data set error.  |
| IDC11745I | XM0-75        | IDCXM02 | GETIXCI   | Examine found data set error.  |
|           |               | IDCXM03 | DATAPROC  | Examine found data set error.  |
|           |               |         | CKFRCI    | Examine found data set error.  |
| IDC117511 | XM0-81        | IDCXM03 | VALRDF    | Examine found data set error.  |

## Contains Restricted Materials of IBM Licensed Materials — Property of IBM

| Message   | STID   | Module  | Procedure | Situation That Caused Message |
|-----------|--------|---------|-----------|-------------------------------|
| IDC117551 | XM0-85 | IDCXM03 | DATAPROC  | Examine found data set error. |
| IDC11756I | XM0-86 | IDCXM03 | CKFRCI    | Examine found data set error. |
| IDC117571 | XM0-87 | IDCXM03 | DATAPROC  | Examine found data set error. |
| IDC117581 | XM0-88 | IDCXM02 | GETIXCI   | Examine found data set error. |
| IDC11760I | XM0-90 | IDCXM02 | IDCXM02   | Examine found data set error. |
| IDC117611 | XM0-91 | IDCXM03 | VALAMDSB  | Examine found data set error. |
|           |        |         | VALRDF    | Examine found data set error. |
| IDC117621 | XM0-92 | IDCXM02 | SSTEST    | Examine found data set error. |
|           |        |         | STORIXP   | Examine found data set error. |
|           |        |         | FCICNT    | Examine found data set error. |
| IDC11763I | XM0-93 | IDCXM02 | GETIXCI   | Examine found data set error. |
|           |        | IDCXM03 | VALARDB   | Examine found data set error. |
| IDC11764I | XM0-94 | IDCXM02 | IDCXM02   | Examine found data set error. |
|           |        | IDCXM03 | VALAMDSB  | Examine found data set error. |
| IDC117651 | XM0-95 | IDCXM02 | VALDATA   | Examine found data set error. |
|           |        | IDCXM03 | VALARDB   | Examine found data set error. |
| IDC11766I | XM0-96 | IDCXM02 | STORIXP   | Examine found data set error. |
|           |        |         | FCICNT    | Examine found data set error. |
|           |        | IDCXM03 | INDXPROC  | Examine found data set error. |
|           |        |         | VINDXHDR  | Examine found data set error. |
| IDC11767I | XM0-97 | IDCXM02 | VALDATA   | Examine found data set error. |
|           |        | IDCXM03 | VALARDB   | Examine found data set error. |
| IDC11768I | XM0-98 | IDCXM02 | GETIXCI   | Examine found data set error. |

| Mess | age    | STID          | Module             | Procedure        | Situation That Caused Message                                                                      |
|------|--------|---------------|--------------------|------------------|----------------------------------------------------------------------------------------------------|
|      |        |               | IDCXM03            | INDXPROC         | Examine found data set error.                                                                      |
|      |        |               |                    | RDDATACI         | Examine found data set error.                                                                      |
| IDC1 | 1769I  | XM0-99        | IDCXM02            | SEQIXTST         | Examine found data set error.                                                                      |
|      |        |               |                    | SSTEST           | Examine found data set error.                                                                      |
|      |        |               |                    | STORIXP          | Examine found data set error.                                                                      |
|      |        |               |                    | STORHHP          | Examine found data set error.                                                                      |
| IDCI | 1770I  | XM0-100       | IDCXM02            | XTEST            | Examine found data set error.                                                                      |
|      |        |               | IDCXM03            | VINDXHDR         | Examine found data set error.                                                                      |
| IDCI | 17711  | XM0-101       | IDCXM02            | GETIXCI          | Examine found data set error.                                                                      |
|      |        |               | IDCXM03            | DATAPROC         | Examine found data set error.                                                                      |
|      |        |               |                    | VALAMDSB         | Examine found data set error.                                                                      |
|      |        |               |                    | CKFRCI           | Examine found data set error.                                                                      |
| IDC  | 117721 | XM0-102       | IDCXM02            | XTEST            | Examine found data set error.                                                                      |
|      |        |               | IDCXM03            | VINDXHDR         | Examine found data set error.                                                                      |
| IDC: | 210091 | RS0-10        | IDCRS01<br>IDCRS03 | INIT<br>MARKUNUS | A multivolume file existed on a volume prior to reset.                                             |
| IDC: | 210201 | RS0-21        | IDCRS06            | CRAMNT           | A volume needed for the reset was not specified in a CRAFILES parameter.                           |
| IDC: | 210241 | RS0-25        | IDCRS02            | VERX             | The alias chain for a USERCATALOG or NONVSAM entry is invalid.                                     |
| IDC: | 210251 | <b>RS0-26</b> | IDCRS03            | VERB             | The records associating the GDG data set with the GDG base are in error.                           |
| IDC  | 21026I | RS0-27        | IDCRS02            | SETCI            | A previous message indicated an error which resulted in this entry being deleted from the catalog. |
| IDC  | 210271 | RS0-28        | IDCRS03            | VLRESET          | The CRA extents or catalog extents.                                                                |
|      |        | RS0-29        | IDCRS03            | VLRESET          | have no matching extents in the data space.                                                        |

## Contains Restricted Materials of IBM Licensed Materials — Property of IBM

| Message   | STID                      | Module             | Procedure     | Situation That Caused Message                                                                                                    |
|-----------|---------------------------|--------------------|---------------|----------------------------------------------------------------------------------------------------|
| IDC21030I | RS0-32                    | IDCRS03            | MARKUNUS      | The entry noted claims space on a volume. That space is not allocated to that entry.                                                                                                    |
| IDC21032I | RS0-34                    | IDCRS02<br>IDCRS03 | VERCI<br>VERB | An object of the type specified was defined over the<br>entry named as <i>entryname</i> . However, the records<br>describing the object could not be found.<br>Therefore, an object of the type specified was<br>deleted from the given entryname's description. No<br>name for the deleted object is given because the |
|           |                           |                    | VLRESET       | record with its name cannot be found.<br>What space is available for suballocation on a<br>volume, is not the correct length in the catalog.                                                                                                    |
| IDC21045I | RS0-43                    | IDCRS07            | RENAMEP       | An attempt was made to reset an object which has<br>the same name as some other object in the catalog.                                                                                                    |
| IDC21046I | RS0-44                    | IDCRS07            | RENAMEP       | An attempt was made to reset a unique object into a catalog which contains an object of the same name.                                                                                                    |
| IDC21047I | RS0-45                    | IDCRS07            | RENAMEP       | An attempt was made to reset a unique object into a catalog which contains an object of the same name.                                                                                                    |
| IDC21363I | DA0-4                     | IDCDA03            | SUMERROR      | Listing the entries with errors.                                                                                                    |
| IDC21364I | DA0-5<br>DA0-19           | IDCDA02            | LOGERROR      | An error has been found in an entry.                                                                                                    |
| IDC213651 | DA0-6<br>DA0-18<br>DA0-21 | IDCDA03            | RECDUMP       | A record with an entry in error is being displayed.                                                                                                    |
| IDC21372I | DA0-22                    | IDCDA01            | INITCMPR      | A compare data set should be, but is not a VVDS.                                                                                                    |
| IDC21404I | CC0-20                    | IDCCC02            | ASSOCTNS      | The base sphere has an invalid association type.                                                                                                    |
| IDC21409I | CC0-25                    | IDCCC01            | VSAMCNVT      | Conversion failed for the specified sphere.                                                                                                    |
| IDC21410I | CC0-26                    | IDCCC02            | VSAMCNVT      | Deletion of the catalog entry for the specified sphere failed.                                                                                                    |
| IDC214111 | CC0-27                    | IDCCC02            | DEFCLUS       | The specified data set is marked as not usable.                                                                                                    |

| Message  | STID      | Module  | Procedure                                                         | Situation That Caused Message                                                                                                    |
|----------|-----------|---------|-------------------------------------------------------------------|----------------------------------------------------------------------------------------------------|
| IDC21412 | I CC0-28  | IDCCC02 | DEFNVSM<br>CNVTGDG<br>DEFCLUS<br>CNVTUCAT<br>CNVTALIS<br>CNVTPATH | The define of the specified object into the target catalog failed.                                                                                        |
| IDC21700 | I XM0-110 | IDCXM02 | IDCXM02                                                           | INDEXTEST found minor errors.                                                                                                    |
| IDC21701 | I XM0-111 | IDCXM02 | IDCXM02                                                           | INDEXTEST found major errors.                                                                                                    |
| IDC21702 | I XM0-112 | IDCXM03 | IDCXM03                                                           | DATATEST found minor errors.                                                                                                    |
| IDC21703 | I XM0-113 | IDCXM03 | IDCXM03                                                           | DATATEST found major errors.                                                                                                    |
| IDC31000 | I RSO-1   | IDCRS02 | INIT                                                              | The catalog specified for reset is not a recoverable catalog.                                                                                             |
| IDC31001 | I RSO-2   | IDCRS01 | INIT                                                              | The master catalog was specified for reset.                                                                                                    |
| IDC31004 | I RSO-5   | IDCRS06 | WFDEF                                                             | DEFINE failed for the workfile.                                                                                                    |
| IDC31005 | I RSO-6   | IDCRS02 | INIT                                                              | The workfile was defined in the catalog to be reset.                                                                                                    |
| IDC31006 | I RS0-7   | IDCRS07 | CATEOV                                                            | A physical I/O error was encountered when accessing the catalog.                                                                                          |
| IDC31007 | I RSO-8   | IDCRS07 | CATEOV                                                            | A logical I/O error was encountered while extending the catalog.                                                                                          |
| IDC31008 | I RS0-9   | IDCRS01 | INIT                                                              | An error was encountered when trying to access the data set specified in the CATALOG parameter.                                                           |
| IDC31010 | N RS0-11  | IDCRS01 | MERGECRA                                                          | The CRA was specified for reset, but it belongs to a catalog other than the catalog to be reset.                                                          |
| IDC31012 | RS0-13    | IDCRS06 | RECMGMT                                                           | The workfile relative record number limit has been exceeded.                                                                                              |
| IDC31013 | 8I RS0-14 | DCRS01  | MERGECRA                                                          | A preceding message indicates that either open<br>failed for the CRA, close failed for the CRA, or the<br>CRA does not belong to the catalog to be reset. |
| IDC31014 | I RS0-15  | IDCRS06 | WFDEL                                                             | DELETE failed for the work file.                                                                                                    |

Licensed Materials - Property of IBM

| Message   | STID           | Module             | Procedure                       | Situation That Caused Message                                                                                                    |
|-----------|----------------|--------------------|---------------------------------|----------------------------------------------------------------------------------------------------|
| IDC31016I | RS0-17         | IDCRS01            | INIT                            | The CRAFILES parameter specified no CRA with<br>the ALL option; therefore, no volume was specified<br>for reset.                                                        |
| IDC31017I | <b>RS0-18</b>  | IDCRS01            | INIT                            | Some other task is open to the catalog requested to be reset.                                                                                                    |
| IDC31018I | <b>RS0-19</b>  | IDCRS01            | UPDCAT                          | RESETCAT required a volume that could not be allocated.                                                                                                    |
| IDC31019I | RS0-20         | IDCRS01            | INIT                            | The CRAFILES parameter specified the same volume serial number via <i>dnames</i> .                                                                                      |
| IDC31035I | R\$0-37        | IDCRS01<br>IDCRS03 | UPDCAT<br>VLNRESET              | In a CRA, either the volume record for the <i>volser</i><br>indicated does not exist or one of its secondary<br>records does not exist.                                 |
| IDC31038I | RS0-49         | IDCRS01            | UPDCRA                          | Either open or close failed for the CRA.                                                                                                    |
|           | DA0-23         | IDCDA01            | INITCMPR                        | A compare data set should be, but is not, an ICFCATALOG.                                                                                                    |
| IDC31366I | DA0-7          | IDCDA01            | INITICF                         | The input data set is not an ICFCATALOG as specified.                                                                                                    |
|           | <b>DA</b> 0-10 | IDCDA01            | NFOVINFL<br>NFOVINDS            | The input data set is not a VVDS as specified.                                                                                                    |
| IDC31368I | DA0-11         | IDCDA01            | INIT                            | The "CATALOG" qualifier has been given with<br>INCLUDE or EXCLUDE, but is not allowed for an<br>ICFCATALOG DIAGNOSE.                                                    |
| IDC31369I | DA0-14         | IDCDA01            | ICFPROC<br>VVDSPROC<br>FORMATCK | The value given or defaulted with "ERRORLIMIT"<br>has been reached. Reading of the input data set<br>stops. DIAGNOSE proceeds to summarize<br>processing to this point. |
| IDC31370I | DA0-13         | IDCDA01            | INITICF                         | SVC OBTAIN against the named ICF CATALOG has failed.                                                                                                    |
|           |                |                    | INITCMPR                        | SVC OBTAIN against the named COMPARE data set has failed.                                                                                                    |
|           |                |                    | BIDENQ                          | An attempt to retrieve information on the named DD statement failed.                                                                                                    |
|           |                |                    | NFOCINDS                        | After dynamically allocating the ICF CATALOG,<br>an attempt to retrieve information on the DD                                                                           |
| IDC31376I | DA0-28         | IDCDA02            | INITDLST                        | statement failed.<br>An attempt to position to the first VVDS entry in<br>the input BCS has failed.                                                                     |

| Message   | STID   | Module                        | Procedure                     | Situation That Caused Message                                                                                              |
|-----------|--------|-------------------------------|-------------------------------|----------------------------------------------------------------------------------------------------|
| IDC313771 | DA0-29 | IDCDA02                       | INITDLST                      | An attempt to position to the first entry of the input BCS has failed.                                                     |
| IDC314001 | CC0-16 | IDCCC01                       | CATCHECK                      | A UIOINFO macro call failed to obtain the catalog name.                                                                    |
| IDC314011 | CC0-17 | IDCCC01                       | VSAMCNVT                      | A LISTC get next type LOCATE failed to get the next catalog entry.                                                         |
| IDC31403I | CC0-19 | IDCCC01                       | CATTYPE                       | A LOCATE to the catalog to determine its type failed.                                                                      |
| IDC31405I | CC0-21 | IDCCC01                       | CATCHECK                      | The source and target catalog types are an invalid combination.                                                            |
| IDC31406I | CC0-22 | IDCCC01                       | CATCHECK                      | The source catalog is a master catalog.                                                                                    |
| IDC31440I | LC1-13 | IDCLC01                       | GNXTPROC<br>ENTPROC           | Space parameter is invalid for an extended function catalog.                                                               |
| IDC314421 | LC1-15 | IDCLC01                       | INITPROC                      | Space and user catalog are conflicting parameters.                                                                         |
| IDC314611 | PR0-36 | IDCRP01                       | MERGEICF                      | The source catalog specification identifies the system master catalog.                                                     |
| IDC31463I | PR0-38 | IDCRP01                       | IDCRP01                       | Required PDS member name missing.                                                                                          |
| IDC31502I | BD0-3  | IDCBD01                       | IDCBD01                       | The CCHH is not in bounds.                                                                                                 |
| IDC31503I | BD0-4  | IDCBD01                       | IDCBD01                       | The DEVTYP macro was issued to obtain CCHH boundaries, but the attempt failed.                                             |
| IDC31504I | BD0-9  | IDCBD01                       | IDCBD01                       | The amount of data to be bound a specified by the LOWCCHH and HIGHCCHH parameters was more than the available cache space. |
| IDC31550I | LA0-1  | IDCLA01                       | IDCLA01                       | 3380/3350 subsystem devices online could not be located.                                                                   |
| IDC31601I | SC0-3  | IDCLA01<br>IDCBD01<br>IDCSC01 | IDCLA01<br>IDCBD01<br>IDCSC01 | The specified volume cannot be found on a subsystem.                                                                       |
| IDC31602I | SC0-4  | IDCLA01<br>IDCBD01<br>IDCSC01 | IDCLA01<br>IDCBD01<br>IDCSC01 | A load real address instruction failed.                                                                                    |

## Contains Restricted Materials of IBM Licensed Materials — Property of IBM

|               | Message   | STID    | Module                        | Procedure                     | Situation That Caused Message                        |
|---------------|-----------|---------|-------------------------------|-------------------------------|------------------------------------------------------|
|               | IDC316041 | SC0-10  | IDCLA01<br>IDCBD01<br>IDCSC01 | IDCLA01<br>IDCBD01<br>IDCSC01 | The specified unit type is invalid.                  |
| I             | IDC31700I | XM0-120 | IDCXM01                       | IDCXM01                       | VSAM open error.                                     |
| I             | IDC317011 | XM0-121 | IDCXM02                       | IDCXM02                       | Insufficient virtual storage.                        |
| ł             |           |         |                               | SEQIXTST                      | Insufficient virtual storage.                        |
| I             |           |         |                               | MULIXTST                      | Insufficient virtual storage.                        |
| ł             |           |         | IDCXM03                       | GPOOL                         | Insufficient virtual storage.                        |
| I             | IDC31702I | XM0-122 | IDCXM01                       | IDCXM01                       | Data set not a KSDS.                                 |
| I             | IDC31703I | XM0-123 | IDCXM01                       | IDCXM01                       | Data set in create mode.                             |
| I             | IDC31704I | XM0-124 | IDCXM01                       | IDCXM01                       | Data set open for output or not correctly closed.    |
| <b> </b><br>{ | IDC31705I | XM0-125 | IDCXM01                       | IDCXM01                       | DATATEST not performed due to INDEXTEST test errors. |
| 1             | IDC31706I | XM0-126 | IDCXM02                       | VALDATA                       | VSAM control block error.                            |
| I             |           |         |                               | VALINDX                       | VSAM control block error.                            |
| I             |           |         | IDCXM03                       | VALARDB                       | VSAM control block error.                            |
| ł             | IDC31707I | XM0-127 | IDCXM01                       | IDCXM01                       | Unable to get qualified name.                        |
| 1             | IDC31708I | XM0-128 | IDCXM01                       | IDCXM01                       | Obtain format one DSCB error.                        |
| I             | IDC31709I | XM0-129 | IDCXM01                       | IDCXM01                       | Unable to get volume information.                    |
| 1             | IDC31710I | XM0-130 | IDCXM02                       | GETIXCI                       | Control interval access error.                       |
| I             |           |         | IDCXM03                       | INDXPROC                      | Control interval access error.                       |
| I             |           |         |                               | RDDATACI                      | Control interval access error.                       |

# Appendix A. Portable Data Sets Created by the EXPORT Command

When a VSAM cluster, alternate index, or ICF catalog is exported via the access method services EXPORT command, catalog information needed to define the VSAM data set plus all the records from the data component are written to a non-VSAM data set or catalog called the portable data set. The following list shows the attributes of the portable data set.

| Attribute | Value                                                                                                    |
|-----------|----------------------------------------------------------------------------------------------------|
| LRECL     | The larger of:                                                                                                    |
|           | 1. Maximum VSAM data set record size +4.                                                                                                    |
|           | 2. For portable data sets created on systems without a selectable<br>unit, Supervisor Performance #2, VS2.03.807: 264 (for key<br>sequenced and entry sequenced data sets) or 268 (for relative<br>record data sets). |
|           | For portable data sets created on systems with Data Facility<br>Extended Function or selectable unit, Supervisor Performance<br>#2, VS2.03.807: 272 (for non-RRDSs) or 276 (for RRDSs).                               |
| BLKSIZE   | As specified by the user. The default is 2048.                                                                                                    |
| RECFM     | VBS                                                                                                    |
| DSORG     | PS                                                                                                    |
| DEVTYPE   | Tape or disk                                                                                                    |

The portable data set contains two *major* types of records: control records and data records. Control records contain one of two types of information: a time stamp or a dictionary. Data records also contain one of two types of information: a catalog work area or a data record from the data component of the cluster or alternate index exported. Figure 32 on page 454 shows the general layout of control records and data records in the portable data set. The types of records and the types of information within those records are explained in this appendix.

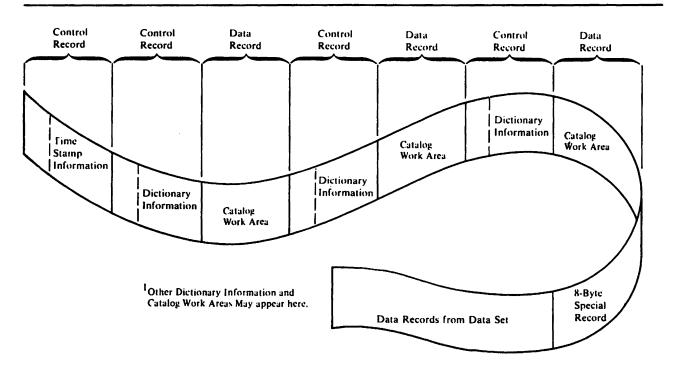

Figure 32. Layout of Control Records and Data Records in the Portable Data Set

# **EXPORT Control Records**

EXPORT control records all have the same general format as shown in Figure 33. The first 4 bytes of each control record contain header information. The next 4 bytes contain associated data. The remainder of the record contains the time stamp or dictionary information.

| Header | Associated Data | Variable Data—Time Stamp or<br>Dictionary |
|--------|-----------------|-------------------------------------------|

| Figure 33. General Format of Control Records Created by EXPORT Comm | Figure | 33. | <b>General Format of</b> | Control Record | s Created b | v EXPORT Comman |
|---------------------------------------------------------------------|--------|-----|--------------------------|----------------|-------------|-----------------|
|---------------------------------------------------------------------|--------|-----|--------------------------|----------------|-------------|-----------------|

## **Control Record Containing Time Stamp Information**

The first record on every portable data set is a control record that contains time stamp information, as well as other fields. The format of this record is shown in Figure 34.

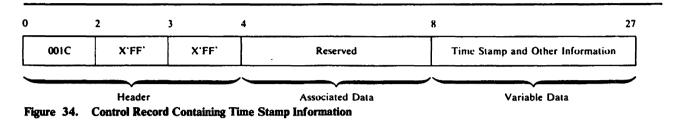

The first 2 bytes of the header contain the length of this control record. The next 2 bytes indicate that this control record contains time stamp information. There is no associated data, and those 4 bytes are reserved.

The format of the time stamp information is:

| <b>Displacement</b> <sup>1</sup> | Description                                                               |                                                                                                    |  |
|----------------------------------|---------------------------------------------------------------------------|----------------------------------------------------------------------------------------------------|--|
| 8 (8)                            | Number of cluster or alternate index components and paths being exported. |                                                                                                    |  |
| 9 (9)                            | Flags:                                                                    | Flags:                                                                                                    |  |
|                                  | Bit                                                                       | Meaning When Set                                                                                                    |  |
|                                  | 0<br>1<br>2<br>3                                                          | <ol> <li>indicates a unique data set.</li> <li>indicates a nonunique data set.</li> <li>indicates an inhibited target.</li> <li>indicates a noninhibited target.</li> <li>indicates path associations are present.</li> <li>indicates no paths are present.</li> <li>If bit 2 is 1:</li> <li>indicates that the base object has both data and index components.</li> <li>indicates that the base object has only a data component.</li> </ol> |  |
| 10(A)                            | Access method services release number in EBCDIC.                          |                                                                                                    |  |
| 11(B)                            | Flags:                                                                    |                                                                                                    |  |
|                                  | Bit                                                                       | Meaning When Set                                                                                                    |  |
|                                  | 0<br>1                                                                    | <ol> <li>indicates CIMODE (DOS only).</li> <li>indicates RECORDMODE.</li> <li>indicates NOALLOCATE file (DOS only).</li> </ol>                                                                                                    |  |
|                                  |                                                                           | <sup>1</sup> The displacement is from the beginning of the control record.                                                                                                    |  |

~ ~~

|        | 2        | 1 indicates SAM ESDS file (DOS only).                                                                                   |
|--------|----------|----------------------------------------------------------------------------------------------------|
|        | 3        | Reserved.                                                                                                    |
|        | 4        | 1 indicates empty file exported (DOS only).                                                                             |
|        | 5        | 1 indicates ICF catalog exported (does not apply to                                                                     |
|        |          | VSE or OS/VS1).                                                                                                    |
|        | 6        | Reserved.                                                                                                    |
|        | 7        | Reserved.                                                                                                    |
| 12(C)  | is the n | EXPORT in EBCDIC, in the form hh.mm.ss, where hh<br>umber of hours, mm the number of minutes, and ss the<br>of seconds. |
| 20(14) |          | EXPORT in EBCDIC, in the form mm/dd/yy, where he month in digits, dd the day, and yy the year.                          |

#### **Control Records Containing Dictionary Information**

A control record containing dictionary information is written for the cluster or alternate index being exported and for each component within that cluster or alternate index. In addition, one control record is written for each path association of the object being exported. These records in essence describe the data record containing the catalog work area which follows. The format of control records containing dictionary information is shown in Figure 35.

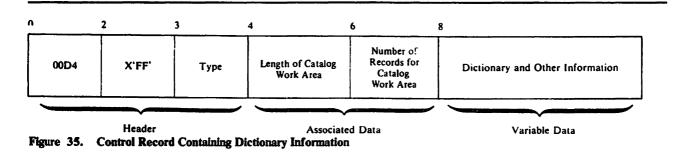

The first 2 bytes of the header contain the length of this control record. The next 2 bytes indicate that this record contains dictionary information and the type of component that the associated catalog work area information describes. The type of component is indicated by 'C' for cluster, 'D' for data, 'I' for index, 'G' for alternate index, or 'R' for path.

The associated data portion of the control record contains the length of the associated catalog work area (2 bytes) and the number of records into which the associated catalog work area is broken (2 bytes).

The variable data portion of the control record contains the dictionary information. This portion of the control record begins with a 4-byte field that contains the number of entries in the dictionary. The entries themselves follow. Each entry consists of a pair of 4-byte fields. The first 4 bytes contain the length of the associated catalog field in the catalog work area. (Remember, the catalog work area information is in a data record immediately following one of these control records.) The second 4 bytes contain the displacement of that field within the associated data record. If an associated catalog field contains no information, both 4-byte fields in the dictionary entry contain zeros. The dictionary entries always point to the associated fields in the order shown in the following list.

#### **Order of Associated Catalog Fields**

| Order | Associated Field in<br>Catalog Work area | Description                                       |
|-------|------------------------------------------|---------------------------------------------------|
| 1     | ENTYPE                                   | Component type.                                   |
| 2     | ENTNAME                                  | Component name.                                   |
| 3     | DSATTR                                   | Data set attributes.                              |
| 4     | OWNERID                                  | Data set owner.                                   |
| 5     | DSETCRDT                                 | Data set creation date.                           |
| 6     | DSETEXDT                                 | Data set expiration date.                         |
| 7     | BUFSIZE                                  | Minimum buffer size.                              |
| 8     | LRECL                                    | Logical record size.                              |
| 9     | SPACEPARM                                | Primary and secondary space.                      |
| 10    | PASSWORD                                 | Four 8-character passwords.                       |
| 11    | PASSPRMT                                 | Password prompting code name.                     |
| 12    | PASSATMP                                 | Maximum number of attempts for password.          |
| 13    | USVRMDUL                                 | User security verification module.                |
| 14    | USERAREC                                 | User authorization record.                        |
| 15    | LOKEYV                                   | Low key on volume.                                |
| 16    | ΗΙΚΕΥν                                   | High key on volume.                               |
| 17    | VOLSER                                   | Volume serial numbers.                            |
| 18    | AMDSBCAT                                 | AMDSB, from which the next nine fields are taken. |
| 19    | AMDATTR                                  | Attributes.                                       |
| 20    | AMDRKP                                   | Relative key position.                            |
| 21    | AMDKEYLN                                 | Key length.                                       |

#### Contains Restricted Materials of IBM Licensed Materials — Property of IBM

#### **Order of Associated Catalog Fields**

| Order | Associated Field in<br>Catalog Work area | Description                                        |
|-------|------------------------------------------|----------------------------------------------------|
| 22    | AMDCINV                                  | Control interval size.                             |
| 23    | AMDLRECL                                 | Maximum record size.                               |
| 24    | AMDPCTCA                                 | Percent of free control intervals in control area. |
| 25    | AMDPCTCI                                 | Percent of free bytes in control intervals.        |
| 26    | AMDATTR3                                 | Attributes.                                        |
| 27    | AMDAXRKP                                 | Position of alternate key in base cluster record.  |
| 28    | EXCPEXIT                                 | Exception exit.                                    |
| 29    | RGATTR                                   | Alternate index or path attributes.                |
| 30    | RELATE  <br>PATHENTRY                    | Alternate index related name or pathentry name.    |
| 31    | PASSREL                                  | Master password of pathentry component.            |
| 32    | SECFLAGS                                 | RACF security field.                               |

## **Data Records**

Data records contain one of two types of information: the catalog work area or data records from the data component.

### **Data Records Containing Catalog Work Area**

Each control record that contains dictionary information is followed by a data record that contains the catalog work area for a given component. The format of these records is shown in Figure 36.

| Total<br>Possible | Length for this Component | Information from Catalog Work Area |  |
|-------------------|---------------------------|------------------------------------|--|
| Length            |                           |                                    |  |

The first 2 bytes of each record contain the total possible length of the catalog work area. The next 2 bytes contain the length of the work area used for this component. Following these first 4 bytes are the fields from the catalog work area. The order of these fields is basically as described in the preceding topic. If there is no information for one of the fields, the field is completely omitted.

Figure 37 shows the relationship of the dictionary and catalog work area information.

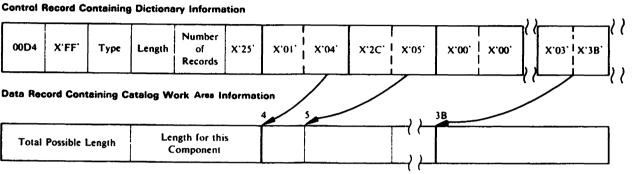

Figure 37. Relationship of Dictionary and Catalog Work Area Information

### Data Records Containing Data Records from the Data Component

All of the control records and data records that contain dictionary information are followed by a special record which marks the beginning of the data records from the data component. This special record is 8 bytes in length. The record always has the format shown in Figure 38.

| 0       | 2  | 3        |
|---------|----|----------|
| X.0008, | 01 | Reserved |

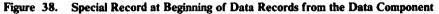

This special record is followed by all of the data records from the data component being exported.

## Appendix B. Portable Data Sets Created by the EXPORTRA Command

When the EXPORTRA command of access method services executes, it produces a portable data set which contains catalog information obtained from a catalog recovery area (CRA) and data records for VSAM clusters and alternate indexes, and also catalog information for user catalog pointers. In addition, portable data sets created by EXPORTRA (referred to as recovery portable data sets in this appendix) on OS/VS systems may contain catalog information for non-VSAM, alias, and generation data group (GDG) base objects. The following list shows the attributes of the portable data set.

| Attribute | Value |
|-----------|-------|
|           |       |

#### LRECL The larger of:

- 1. Maximum VSAM data set record size +8.
- 2. For portable data sets created on systems without selectable unit, Supervisor Performance #2, VS2.03.807: 268 (if the portable data set does not contain any VSAM relative record data sets) or 272 (if the portable data set contains any VSAM relative record data sets).

For portable data sets created on systems with Data Facility Extended Function or selectable units, Supervisor Performance #2, VS2.03.807: 276 (if the portable data set does not contain any VSAM relative record data sets) or 280 (if the portable data set contains any VSAM relative record data sets).

- BLKSIZE As specified by the user (the default is 2048).
- RECFM VBS
- DSORG PS
- DEVTYPE (Tape or disk)

Each record of the recovery portable data set has a special 4-byte header added that precedes the record itself. Information for unrelated objects on the recovery portable data set is separated by one or more software ends of file. These ends of file are special records that consist only of the 4-byte header. Only Figure 39 on page 462 indicates that this particular type of header precedes each data record; the other figures do not show it. The recovery portable data set contains two *major* types of records: control records and data records. Control records contain one of two types of information: a time stamp or a dictionary. Data records also contain one of two types of information: a catalog work area or a data record from the data component of the cluster exported. Figure 39 shows the general layout of control records and data records in the recovery portable data set. The types of records and the types of information within those records are explained in this appendix.

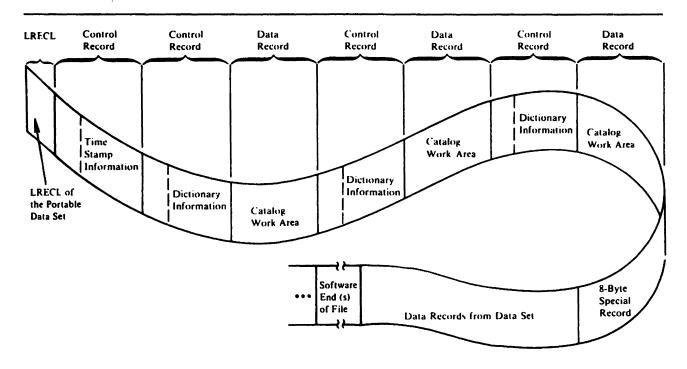

Figure 39. Layout of Control Records and Data Records in the Recovery Portable Data Set

## **EXPORTRA Control Records**

EXPORTRA control records all have the same general format as shown in Figure 40. The first 4 bytes of each control record contain header information. The next 4 bytes contain associated data. The remainder of the record contains the time stamp, dictionary information, or logical record length.

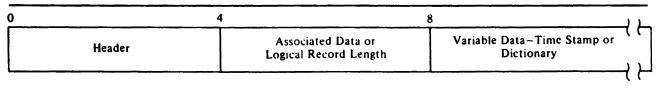

#### Figure 40. General Format of Control Records Created by EXPORTRA Command

### **Control Record Containing the Logical Record Length**

The first record of every recovery portable data set is a control record containing the logical record length of the portable data set itself. The format of this record is shown in Figure 41.

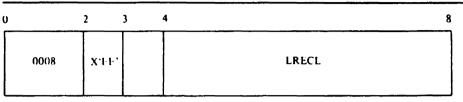

Figure 41. Control Record Containing the Logical Record Length

### **Control Record Containing Time Stamp Information**

The first record for each item on the recovery portable data set is a control record that contains time stamp information, as well as other fields. The format of this record is shown in Figure 42.

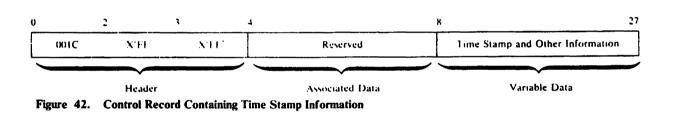

The first 2 bytes of the header contain the length of this control record. The next 2 bytes indicate that this control record contains time stamp information. There is no associated data, and those 4 bytes are reserved.

The format of the time stamp information is:

| Displacement <sup>1</sup> | Description                                                 |                                                                            |  |
|---------------------------|-------------------------------------------------------------|----------------------------------------------------------------------------|--|
| 8(8)                      | The maximum number of components associated with this item. |                                                                            |  |
| 9(9)                      | Flags:                                                      |                                                                            |  |
|                           | Bit                                                         | Meaning When Set                                                           |  |
|                           | 0                                                           | 1 indicates a unique data set.<br>0 indicates a nonunique data set.        |  |
|                           | 1                                                           | 1 indicates an inhibited target.<br>0 indicates a noninhibited target.     |  |
|                           |                                                             | <sup>1</sup> The displacement is from the beginning of the control record. |  |

|               | 2        | 1 indicates path associations are present.                                                                         |
|---------------|----------|----------------------------------------------------------------------------------------------------|
|               |          | 0 indicates no paths are present.                                                                                  |
|               | 3        | If bit 2 is 1:                                                                                                    |
|               |          | 1 indicates that the base object has both data and                                                                 |
|               |          | index components.                                                                                                  |
|               |          | 0 indicates that the base object has only a data component.                                                        |
|               | 4        | 1 always 1 for a recovery portable data set.                                                                       |
|               | 5        | 1 indicates a non-VSAM object.                                                                                     |
|               |          | 0 indicates an object other than a non-VSAM.                                                                       |
|               | 6        | 1 indicates a GDG base object.                                                                                     |
|               |          | 0 indicates an object other than a GDG base.                                                                       |
|               | 7        | 1 indicates a user catalog pointer.                                                                                |
|               |          | 0 indicates a nonuser catalog pointer.                                                                             |
| 10(A)         | Access n | nethod services release number in EBCDIC.                                                                          |
| 11 <b>(B)</b> | Reserved | i.                                                                                                    |
| 12(C)         | the num  | export in EBCDIC, in the form hh.mm.ss, where hh is per of hours, mm the number of minutes, and ss the of seconds. |
|               |          |                                                                                                    |
| 20(14)        |          | export in EBCDIC, in the form mm/dd/yy, where mm onth in digits, dd the day, and yy the year.                      |

#### **Control Records Containing Dictionary Information**

A control record containing dictionary information is written for each object being exported and for each component associated with that object. These records in essence describe the data record containing the catalog work area which follows. The general format of control records containing dictionary information is shown in Figure 43.

| 0    | 2      | 3    | 4 (                            | 5 8                                              | B                                       |
|------|--------|------|--------------------------------|--------------------------------------------------|-----------------------------------------|
| 00D4 | X.EE,  | Туре | Length of Catalog<br>Work Area | Number of<br>Records for<br>Catalog<br>Work Area | ( (<br>Dictionary and Other Information |
|      | Header |      | Associated                     | d Data                                           | Variable Data                           |

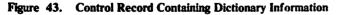

The first 2 bytes of the header contain the length of this control record. The next 2 bytes indicate that this record contains dictionary information and the type of component that the associated catalog work area information describes. The type of component is indicated by 'C' for cluster, 'D' for data, 'I' for index, 'G' for alternate index, 'R' for path, 'A' for non-VSAM, 'B' for GDG base, 'X' for alias, or 'U' for user catalog pointer.

The associated data portion of the control record contains the length of the associated catalog work area (2 bytes) and the number of records into which the associated catalog work area is broken (2 bytes).

The variable data portion of the control record contains the dictionary information. This portion of the control record begins with a 4-byte field that contains the number of entries in the dictionary. The entries themselves follow. Each entry consists of a pair of 4-byte fields. The first 4 bytes contain the length of the associated catalog field in the catalog work area. (Remember, the catalog work area information is in a data record immediately following one of these control records.) The second 4 bytes contain the displacement of that field within the associated data record. If an associated catalog field contains no information, both 4-byte fields in the dictionary entry contain zeros.

The number of dictionary entries and their order depends upon the type of object being described. Dictionary formats are described for each possible kind of item in the following list.

| Order<br>VSAM<br>Components | Associated Field in<br>Catalog Work Area | Description                              |
|-----------------------------|------------------------------------------|------------------------------------------|
| 1                           | ENTYPE                                   | Component type.                          |
| 2                           | ENTNAME                                  | Component name.                          |
| 3                           | DSATTR                                   | Data set attributes.                     |
| 4                           | OWNERID                                  | Data set owner.                          |
| 5                           | DSETCRDT                                 | Data set creation date.                  |
| 6                           | DSETEXDT                                 | Data set expiration date.                |
| 7                           | BUFSIZE                                  | Minimum buffer size.                     |
| 8                           | LRECL                                    | Logical record size.                     |
| 9                           | SPACEPARM                                | Primary and secondary space.             |
| 10                          | PASSWORD                                 | Four 8-character passwords.              |
| 11                          | PASSPRMT                                 | Password prompting code name.            |
| 12                          | PASSATMP                                 | Maximum number of attempts for password. |

#### **Order of Associated Catalog Fields**

### Contains Restricted Materials of IBM Licensed Materials — Property of IBM

#### **Order of Associated Catalog Fields**

•

| Order<br>VSAM<br>Components | Associated Field in<br>Catalog Work Area | Description                                             |
|-----------------------------|------------------------------------------|---------------------------------------------------------|
| 13                          | USVRMDUL                                 | User security verification module.                      |
| 14                          | USERAREC                                 | User authorization record.                              |
| 15                          | LOKEYV                                   | Low key on volume.                                      |
| 16                          | HIKEYV                                   | High key on volume.                                     |
| 17                          | VOLSER                                   | Volume serial numbers.                                  |
| 18                          | AMDSBCAT                                 | AMDSB from which the next nine fields are taken.        |
| 19                          | AMDATTR                                  | Attributes.                                             |
| 20                          | AMDRKP                                   | Relative key position.                                  |
| 21                          | AMDKEYLN                                 | Key length.                                             |
| 22                          | AMDCINV                                  | Control interval size.                                  |
| 23                          | AMDLRECL                                 | Maximum record size.                                    |
| 24                          | AMDPCTCA                                 | Percent of free control intervals in control area.      |
| 25                          | AMDPCTCI                                 | Percent of free bytes in control intervals.             |
| 26                          | AMDATTR3                                 | Attributes.                                             |
| 27                          | AMDAXRKP                                 | Position of alternate index key in base cluster record. |
| 28                          | EXCPEXIT                                 | Exception exit.                                         |
| 29                          | RGATTR                                   | Alternate index or path attributes.                     |
| 30                          | RELATE  <br>PATHENTRY                    | Alternate index related name or path entry name.        |

#### **Order of Associated Catalog Fields**

| Order<br>VSAM<br>Components | Associated Field in<br>Catalog Work Area | Description                              |
|-----------------------------|------------------------------------------|------------------------------------------|
| 31                          | PASSREL                                  | Master password of path entry component. |
| 32                          | SECFLAGS                                 | RACF security fields.                    |
| Non-VSAM                    |                                          |                                          |
| 1                           | ENTYPE                                   | Entry type.                              |
| 2                           | ENTNAME                                  | Entry name.                              |
| 3                           | VOLSER                                   | Volume serial numbers.                   |
| 4                           | DEVTYP                                   | Device types.                            |
| 5                           | FILESEQ                                  | File sequence numbers.                   |
| 6                           | OWNERID                                  | Data set owner.                          |
| 7                           | DSETCRDT                                 | Data set creation date.                  |
| 8                           | DSETEXDT                                 | Data set expiration date.                |
| User Catalog<br>Pointers    |                                          |                                          |
| 1                           | ENTYPE                                   | Entry type.                              |
| 2                           | ENTNAME                                  | Entry name.                              |
| 3                           | VOLSER                                   | Volume serial numbers.                   |
| 4                           | DEVTYP                                   | Device types.                            |
| Aliases                     |                                          |                                          |
| 1                           | ENTYPE                                   | Entry type.                              |

**Order of Associated Catalog Fields** 

| Order<br>VSAM<br>Components | Associated Field in<br>Catalog Work Area | Description               |
|-----------------------------|------------------------------------------|---------------------------|
| 2                           | ENTNAME                                  | Entry name.               |
| GDG Bases                   |                                          |                           |
| 1                           | ENTYPE                                   | Entry type.               |
| 2                           | ENTNAME                                  | Entry name.               |
| 3                           | GDGLIMIT                                 | GDG limit value.          |
| 4                           | GDGATTR                                  | GDG attributes.           |
| 5                           | OWNERID                                  | Data set owner.           |
| 6                           | DSETCRDT                                 | Data set creation date.   |
| 7                           | DSETEXDT                                 | Data set expiration date. |

## **Data Records**

Data records contain one of two types of information: the catalog work area or data records from the data component of a VSAM cluster.

### **Data Records Containing Catalog Work Area**

Each control record that contains dictionary information is followed by a data record that contains the catalog work area for a given component. The format of these records is shown in Figure 44.

| 0                        | 2                           | 4                                         |
|--------------------------|-----------------------------|-------------------------------------------|
| Total<br>Possib<br>Lengt | e Length for this Component | ( (<br>Information from Catalog Work Area |
|                          | ·                           | <u>ل</u>                                  |

#### Figure 44. Data Record Containing Catalog Work Area

The first two 2 of each record contain the total possible length of the catalog work area. The next 2 bytes contain the length of the work area used for this component. Following these first 4 bytes are the fields from the catalog work area. The order of these fields is basically as described in the preceding topic. If there is no information for one of the fields, the field is completely omitted. Figure 45 on page 469 shows the relationship of the dictionary and catalog work area information.

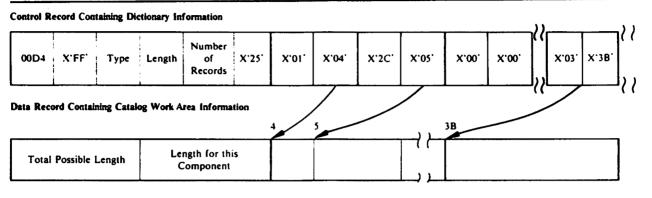

Figure 45. Relationship of Dictionary and Catalog Work Area Information

### Data Records Containing Data Records from the Data Component

For a VSAM cluster or alternate index, all control records and data records that contain dictionary information are followed by a special record which marks the beginning of the data records from the data component. This special record is 8 bytes in length. The record always has the format shown in Figure 46.

| 0 |        | 2  | 3 |          |
|---|--------|----|---|----------|
|   | X:0008 | 01 |   | Reserved |

Figure 46. Special Record at Beginning of Data Records from the Data Component

This special record is followed by all of the data records from the data component being exported.

### Associated Objects for User Catalog Pointers, Non-VSAMs, and GDGs

The aliases of a user catalog pointer or a non-VSAM are exported as associated objects. Similarly, the non-VSAMs that belong to a GDG base are exported as associated objects of the GDG; these non-VSAMs may, in turn, have aliases. An item and its associated objects are preceded by one time stamp control record and followed by one software end of file.

## Appendix C. Enciphered Data Sets Created by the REPRO Command

When a data set is enciphered through the access method services REPRO command, information needed to decipher the enciphered data set is written as a header at the beginning of the enciphered data set. This header will require one or more records, depending on the record size of the enciphered data set. REPRO will write the required number of header records to the target data set when enciphering, and will read the required number of header records from the source data set when deciphering.

The format of the header is:

| Offset | Bytes and<br>Bit Pattern | Field Name | Description:<br>Content, Meaning, Use                |
|--------|--------------------------|------------|------------------------------------------------------|
| 0(0)   | 1                        | RPEHRCDN   | Number of header records.                            |
| 1(1)   | 7                        | RPEHID     | Header $ID = 'RPEHDID'$ .                            |
| 8(8)   | 2                        | RPEHLEN    | Length of header.                                    |
| 10(A)  | 8                        | RPEHTIME   | Time of enciphering in EBCDIC, in the form hh.mm.ss. |
| 18(12) | 8                        | RPEHDATE   | Date of enciphering in EBCDIC, in the form mm/dd/yy. |
| 26(1A) | 32                       | RPEHUSRD   | User data.                                           |
| 58(3A) | 8                        | RPEHDK     | Enciphered data key.                                 |
| 66(42) | 8                        | RPEHFK     | File keyname.                                        |
| 74(4A) | 8                        | RPEHENRN   | Enciphered random number.                            |
| 82(52) | 8                        | RPEHSD     | Seed.                                                |
| 90(5A) | 8                        | RPEHENRS   | Enciphered RN X OR seed.                             |
| 98(62) | 1                        | RPEHCBN    | Cipher block number.                                 |

### Contains Restricted Materials of IBM Licensed Materials — Property of IBM

| Offset  | Bytes and<br>Bit Pattern | Field Name           | Description:<br>Content, Meaning, Use                                                   |
|---------|--------------------------|----------------------|-----------------------------------------------------------------------------------------|
| 99(63)  | 1                        | RPEHFLG1             | Flags.                                                                                  |
|         | 1<br>.1                  | RPHESTKN<br>RPEHSTEK | Header contains file keyname.<br>Header contains data key enciphered<br>under file key. |
|         | 1<br>x xxxx              | RPEHRRDS<br>*        | Enciphered RRDS.<br>Reserved.                                                           |
| 100(64) | 16                       | *                    | Reserved.                                                                               |

## Index

# A

ABORT codes 333 ALLAGL 2 allocation argument list (ALLAGL) 2 ALTER FDT 50 AREAS subparameter of PARM command 246 attributes of portable data sets 453 automatic storage areas, finding 339 AUTOTBL 205 finding the 340

# B

basic catalog structure (BCS) 367 BCS 367 BINDDATA FDT 57 BLDINDEX FDT 58 buffer pool control block (BUFS) 5 BUFS 5

# C

catalog interface argument list (CIRAGL) 6 catalog management argument lists, finding 355 debugging 353 obtaining a dump 354 sequence of calls made by FSRs 358 VSAM data sets in an ICF catalog 367 using DIAGNOSE for BCS or VVDS problems 367 catalog problem, debugging a 353 check UCB argument list (CKAGL) 8 CHKLIST FDT 59 CIRAGL 6 CKAGL 8 CLST 9 CNVTCAT **FDT 60** command descriptor 10 command name table (IDCRILT) 19 COMMAREA 198 compare list (CLST) 9 control records 454 containing dictionary information 456 containing time stamp information 455

general format 455 CRA access parameter list 20 CRYPTAGL 215

# D

**DARGLIST** 24, 369 data areas 1 allocation argument list (ALLAGL) 2 buffer pool control block (BUFS) 5 catalog interface argument list (CIRAGL) 6 check UCB argument list (CKAGL) 8 command descriptor 10 parameter data area 13 verb data area 11 command name table (IDCRILT) 19 compare list (CLST) 9 CRA access parameter list 20 domain list (DLST) 26 dump list 22 dynamic data argument list (DARGLIST) 24 entry names list (ELST) 27 error conversion table (ERCNVTAB) 28 ESTAE argument list (STAEPARM) 30 exclusive control argument list (EXCLAGL) 32 EXCP GET argument list (EXGARG) 34 EXCP OPEN argument list (EXOARG) 35 EXCP PUT argument list (EXPARG) 37 field management parameter list (FMPL) 39 format list (FMTLIST) 41 function data table (FDT) 46 ALTER 50 **BINDDATA 57 BLDINDEX 58** CHKLIST 59 CNVTCAT 60 **DEFINE 62, 84** DELETE 119 **DIAGNOSE 122** EXAMINE 124 EXPORT 125 **EXPORTRA** 127 IMPORT 129 **IMPORTRA 132** LISTCAT 134 LISTCRA 137 LISTDATA 139 PARM 141 PRINT 143 **REPRO** 146 **RESETCAT 152** SETCACHE 154 VERIFY 155 global data table (GDT) 156 I/O adapter historical area (IODATA) 164

include/exclude list (ILST) 161 input parameter table (IPT) 162 input/output communications structure (IOCSTR) 166 input/output communications structure extension (IOCSEX) 169 input/output control block for EXCP (IOXCTLBK) 172 inter-module trace table 174 intra-module trace table 175 load list block (LLBLK) 176 locate data set return information area (LCTINFO) 177 modal verb and keyword symbol table (IDCRIKT) 178 module to dump points cross-reference 309 mount/demount argument list (MDAGL) 180 obtain argument list (OBTAGL) 181 open argument list (OPNAGL) 182 open argument list extension (OPNAEXT) 185 open close address array (OCARRAY) 186 positioning argument list (OPRARG) 189 post UCB argument list (PUAGL) 190 print control argument list (PCARG) 191 print control table (PCT) 193 processor list (PLST) 187 PUT data block (EXPDATAB) 38 **RACF URACHECK argument list** (RACFAGL) 197 reader/interpreter communication area (COMMAREA) 198 reader/interpreter historical area (HDAREA) 200 recatalog argument list (RCTAGL) 204 records list (RLST) 196 REPAIRV argument list (EXWRARG) 202 selecting a ddname argument list (SELAGL) 206 storage table (AUTOTBL) 205 subsystem control argument list (SSCTARGL) 207 subsystem get argument list (SSGARGL) 208 subsystem work area (SSWKAREA) 209 system adapter historical area (SAHIST) 210 TEST option data area 211 text structures 213 UCRYPT parameter list (CRYPTAGL) 215 UGPOOL area 218 contents 342 UGSPACE area 219 UIOINFO option byte and return area 220 UNCATALOG argument list (UCTAGL) 223 unit table 224 UREST arguments 225 USCRATCH volume list 228 volume data set service argument list (VS3AGL) 240 volume label service argument list (VS2AGL) 237 volume VTOC service argument list (VS1AGL) 229 data records 458 containing catalog work area 458 containing data records 459 created by the EXPORTRA command 461 attributes of 461

major types of records 461 types of control information 461 types of data information 468 relationship to control record 459 debugging See diagnostic aids decipher data sets created by REPRO 471 DEFINE ALIAS 62 **ALTERNATEINDEX 63** CLUSTER 69 FDT 62 **GENERATIONDATAGROUP** 73 MASTERCATALOG 74 NON-VSAM 77 PAGESPACE 78 **PATH 79** SPACE 80 USERCATALOG 81 DELETE FDT 119 DIAGNOSE FDT 122 diagnostic aids 243 ABORT codes 333 debugging a catalog problem 353 how to find catalog management argument lists 355 how to obtain a dump 354 sequence of catalog calls made by FSRs 358 using DIAGNOSE for BCS or VVDS problems 367 debugging a formatting problem 369 Example I 369 Example II 372 Example III 378 how to find text processor argument lists 386 how to obtain a dump 385 debugging an I/O problem 388 how to find I/O argument lists 389 how to obtain a dump 389 **OPEN argument lists** 390 UGET and UPUT argument lists 391 dump points 245 dump, finding 335 automatic storage areas 339 catalog management argument lists 355 dynamic storage areas 339 FDT 339 GDT 337 I/O argument lists 389 modules 336 registers 336 sample dump 349 save areas 338 text processor argument lists 386 trace tables 338 dump, how to obtain 354 dump, reading 335

automatic storage areas 339 dynamic storage areas 339 FDT 339 GDT 337 modules 336 registers 336 sample dump 349 save areas 338 trace tables 338 dynamic storage areas, finding 341 how to find catalog management argument lists 355 I/O argument lists 389 message to module cross-reference 394 module to dump point cross-reference 309 sample dump 349 TEST keyword 246 TEST option 246 trace and dump points to module cross-reference 249 trace tables 243, 244 inter-module 244 intra-module 244 TSO TEST command 332 using for BCS or VVDS problems 367 DLST 26 domain list (DLST) 26 dump list 22 dump points 245 dump sample 245, 349 dump, finding 335 dump, reading (finding) 335 dynamic data argument list (DARGLIST) 24 dynamic storage areas 339

# E

ELST 27 encipher data sets created by REPRO 471 entry names list (ELST) 27 ERCNVTAB 28 error conversion table (ERCNVTAB) 28 ESTAE argument list (STAEPARM) 30 **EXAMINE** FDT 124 EXCLAGL 32 exclusive control argument list (EXCLAGL) 32 EXCP GET argument list (EXGARG) 34 EXCP OPEN argument list (EXOARG) 35 EXCP PUT argument list (EXPARG) 37 EXGARG 34 EXOARG 35 EXPARG 37 **EXPDATAB 38 EXPORT** FDT 125

EXPORTRA FDT 127 EXWRARG 202

# F

**FDT 46** field management parameter list (FMPL) 39 finding automatic storage areas 339 catalog management argument lists 355 dynamic storage areas 341 FDT (function data table) 339 GDT (global data table) 337 modules 336 registers 336 save areas 338 text processor argument lists 386 trace tables 338 FMPL 39 FMTLIST 41.370 format list (FMTLIST) 41 formatting problem, debugging a 369 formatting text Example I 369 Example II 372 Example III 378 how to find argument lists 386 how to obtain a dump 385 FULL subparameter of PARM 247 function data table (FDT) 46 finding the 339 function support routines ALTER 50 **BINDDATA 57 BLDINDEX** 58 CHKLIST 59 CNVTCAT 60 **DEFINE 62** DELETE 119 **DIAGNOSE 122** EXAMINE 124 EXPORT 125 **EXPORTRA 127** IMPORT 129 **IMPORTRA** 132 LISTCAT 134 LISTCRA 137 LISTDATA 139 **PARM** 141 PRINT 143 REPRO 146 **RESETCAT 152** SETCACHE 154 VERIFY 155

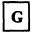

GDT 156 finding the 337 global data table (GDT) 156

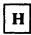

HDAREA 200

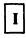

I/O adapter historical area (IODATA) 164 I/O problem, debugging an 388 IDCRIKT 178 IDCRILT 19 ILST 161 IMPORT FDT 129 IMPORTRA FDT 132 INCLUDE/EXCLUDE list (ILST) 161 input parameter table (IPT) 162 input/output communications structure (IOCSTR) 166 input/output communications structure extension (IOCSEX) 169 input/output control block for EXCP (IOXCTLBK) 172 inter-module trace table 174, 244 intra-module trace table 175, 244 IOCSEX 169 IOCSTR 166 IODATA 164 IOXCTLBK 172 **IPT** 162

L

label service, volume 237 LCTINFO 177 LISTCAT FDT 134 LISTCRA FDT 137 LISTDATA FDT 139 LLBLK 176 locat data set return information area (LCTINFO) 177

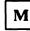

MDAGL 180 messages to module cross reference 394 messages, processor 394 modal verb and keyword symbol table (IDCRIKT) 178 module cross reference, messages to 394 module to dump point cross-reference 309 modules, finding 336 rak int/demount argument list (MDAGL) 180

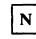

non-executable load modules command descriptor 10 **IDCCDAL** 10 **IDCCDBI** 10 IDCCDCC 10 IDCCDCK 10 IDCCDDA 10 IDCCDDE 10 IDCCDDL 10 IDCCDLC 10 IDCCDLR 10 IDCCDMP 10 **IDCCDPM** 10 **IDCCDPR** 10 IDCCDRC 10 IDCCDRM 10 **IDCCDRP** 10 **IDCCDRS** 10 **IDCCDVY** 10 **IDCCDXP** 10 reader interpreter 19 **IDCRIKT 178 IDCRILT** 19 text structure 213 IDCTSAL0 213 IDCTSBD0 213 IDCTSBI0 213 IDCTSCC0 213 IDCTSCK0 213 IDCTSDA0 213 IDCTSDE0 213 IDCTSDL0 213 **IDCTSEX0 213** IDCTSIO0 213 IDCTSLA0 213 IDCTSLC0 213 IDCTSLC1 213 IDCTSLR0 213 IDCTSLR1 213 **IDCTSMP0** 213 IDCTSPR0 213 IDCTSRC0 213 IDCTSRI0 213

| IDCTSRII        | 213 |
|-----------------|-----|
| IDCTSRS0        | 213 |
| IDCTSSC0        | 213 |
| IDCTSTP0        | 213 |
| IDCTSTP1        | 213 |
| IDCTSTP6        | 213 |
| <b>IDCTSUV0</b> | 213 |
| IDCTSXP0        | 213 |

Ο

OBTAGL 181 obtain argument list (OBTAGL) 181 OCARRAY 186 OFF subparameter of PARM command 247 open argument list (OPNAGL) 182 open argument list extension (OPNAEXT) 185 open close address array (OCARRAY) 186 OPNAEXT 185 OPNAGL 182 OPRARG 189

# P

parameter data area 13 PARM FDT 141 TEST option 246 PCARG 191 PCT 193 PLST 187 portable data sets See also EXPORT See also EXPORTRA See also IMPORT See also IMPORTRA created by EXPORT command 453 attributes of 453 major types of records 453 types of control information 454 types of data information 458 portable data sets, attributes of 453 positioning argument list (OPRARG) 189 post UCB argument list (PUAGL) 190 PRINT FDT 143 print control argument list (PCARG) 191 print control table (PCT) 193 processor list (PLST) 187 processor messages 394 PUAGL 190 PUT data block (EXPDATAB) 38

# R

RACF URACHECK argument list (RACFAGL) 197 RACFAGL 197 RCTAGL 204 reader/interpreter communication area (COMMAREA) 198 reader/interpreter historical area (HDAREA) 200 reading a dump 335 recatalog argument list (RCTAGL) 204 records list (RLST) 196 registers, finding 336 REPAIRV argument list (EXWRARG) 202 REPRO FDT 146 RESETCAT FDT 152 **RLST 196** 

# S

SAHIST 210 sample dump 245, 349 save areas, finding 338 SELAGL 206 selecting a ddname argument list (SELAGL) 206 SETCACHE FDT 154 SSCTARGL 207 SSGARGL 208 SSWKAREA 209 STAEPARM 30 storage table (AUTOTBL) 205 subsystem control argument list (SSCTARGL) 207 subsystem get argument list (SSGARGL) 208 subsystem work area (SSWKAREA) 209 system adapter historical area (SAHIST) 210

# Τ

TEST command (with TSO) 332 TEST keyword 246 TEST option 246 TEST option data area 211 text processor debugging a formatting problem 369 text structures 213 for ALTER messages (IDCTSAL0) 213 for BINDDATA messages (IDCTSBD0) 213 for BLDINDEX messages (IDCTSBI0) 213 for CHKLIST messages (IDCTSCK0) 213 for DEFINE messages (IDCTSCC0) 213 for DEFINE messages (IDCTSDE0) 213 for DELETE messages (IDCTSDL0) 213

for DIAGNOSE messages (IDCTSDA0) 213 for executive messages (IDCTSEX0) 213 for EXPORT messages (IDCTSXP0) 213 for EXPORTRA messages (IDCTSRC0) 213 for I/O adapter messages (IDCTSIO0) 213 for IMPORT messages (IDCTSMP0) 213 for LISTCAT listing (IDCTSLC0) 213 for LISTCAT messages (IDCTSLC1) 213 for LISTCRA listing (IDCTSLR0) 213 for LISTCRA messages (IDCTSLR1) 213 for LISTDATA messages (IDCTSLA0) 213 for PRINT listings (IDCTSPR0) 213 for reader/interpreter messages during a batch job (IDCTSRI0) 213 for reader/interpreter messages during interactive TSO (IDCTSRI1) 213 for REPRO messages (IDCTSPR0) 213 for RESETCAT messages (IDCTSRS0) 213 for SETCACHE messages (IDCTSSC0) 213 for system adapter messages (IDCTSSA0) 213 for text processor (IDCTSTP0) 213 for text processor messages (IDCTSTP1) 213 for UERROR messages (IDCTSTP6) 213 for universal messages (IDCTSUV0) 213 format 214 trace and dump points to module cross-reference 249 trace tables finding the 338 inter-module 244 intra-module 244

TSO

TEST command 332

| U |
|---|
|   |

UCRYPT parameter list (CRYPTAGL) 215 UCTAGL 223 UGPOOL area 218 contents 342 UGPOOL areas, contents 342 UGSPACE area 219 UIOINFO option byte and return area 220 UNCATALOG argument list (UCTAGL) 223 unit table 224 UREST arguments 225 USCRATCH volume list 228

| V |
|---|
|   |

verb data area 11 VERIFY FDT 155 volume data set service argument list (VS3AGL) 240 volume label service argument list (VS2AGL) 237 volume VTOC service argument list (VS1AGL) 229 VS1AGL 229 VS2AGL 237 **VS3AGL 240** 

### Contains Restricted Materials of IBM Licensed Materials—Property of IBM (Except for Customer-Originated Materials) © Copright IBM Corp. 1981, 1985

LY26-3930-0

MVS/XA Access Method Services Logic Volume 2

This manual is part of a library that serves as a reference source for system analysts, programmers, and operators of IBM systems. You may use this form to communicate your comments about this publication, its organization, or subject matter, with the understanding that IBM may use or distribute whatever information you supply in any way it believes appropriate without incurring any obligation to you.

Your comments will be sent to the author's department for whatever review and action, if any, are deemed appropriate.

Note: Do not use this form to request IBM publications. If you do, your order will be delayed because publications are not stocked at the address printed on the reverse side. Instead, you should direct any requests for copies of publications, or for assistance in using your IBM system, to your IBM representative or to the IBM branch office serving your locality.

If you have applied any technical newsletters (TNLs) to this book, please list them here:

Last TNL

Previous TNL \_\_\_\_\_

Fold on two lines, tape, and mail. No postage stamp necessary if mailed in the U.S.A. (Elsewhere, an IBM office or representative will be happy to forward your comments or you may mail directly to the address in the Edition Notice on the back of the title page.) Thank you for your cooperation.

................

.

**Reader's Comment Form** 

Fold and tape Please do not staple Fold and tape . . . . . . . . . . . . . . NO POSTAGE NECESSARY IF MAILED IN THE UNITED STATES BUSINESS REPLY MAIL FIRST CLASS PERMIT NO. 40 ARMONK, N.Y. POSTAGE WILL BE PAID BY ADDRESSEE **IBM Corporation** P.O. Box 50020 **Programming Publishing** San Jose, California 95150 Fold and tape Piease do not staple Fold and tape

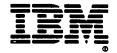

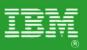

MVS/370 Access Method Services Logic Volume 2 Contains Restricted Materials of IBM Licensed Materials—Property of IBM © Copyright IBM Corp. 1981, 1985 Order No. LY26-3930-0 File No. S370-30 V

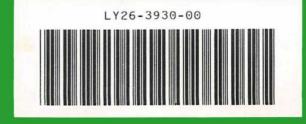

Printed in U.S.A.